**ISSN 1728-7901** 

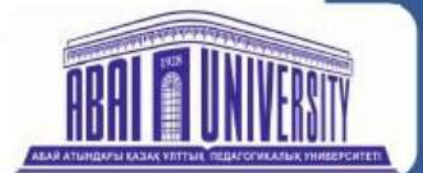

Абай атындағы Қазақ ұлттық педагогикалық университеті

Казахский национальный педагогический университет имени Абая

# ХАБАРШЫ **ВЕСТНИК BULLETIN**

«Физика-математика ғылымдары» сериясы

серия «Физико-математические науки»

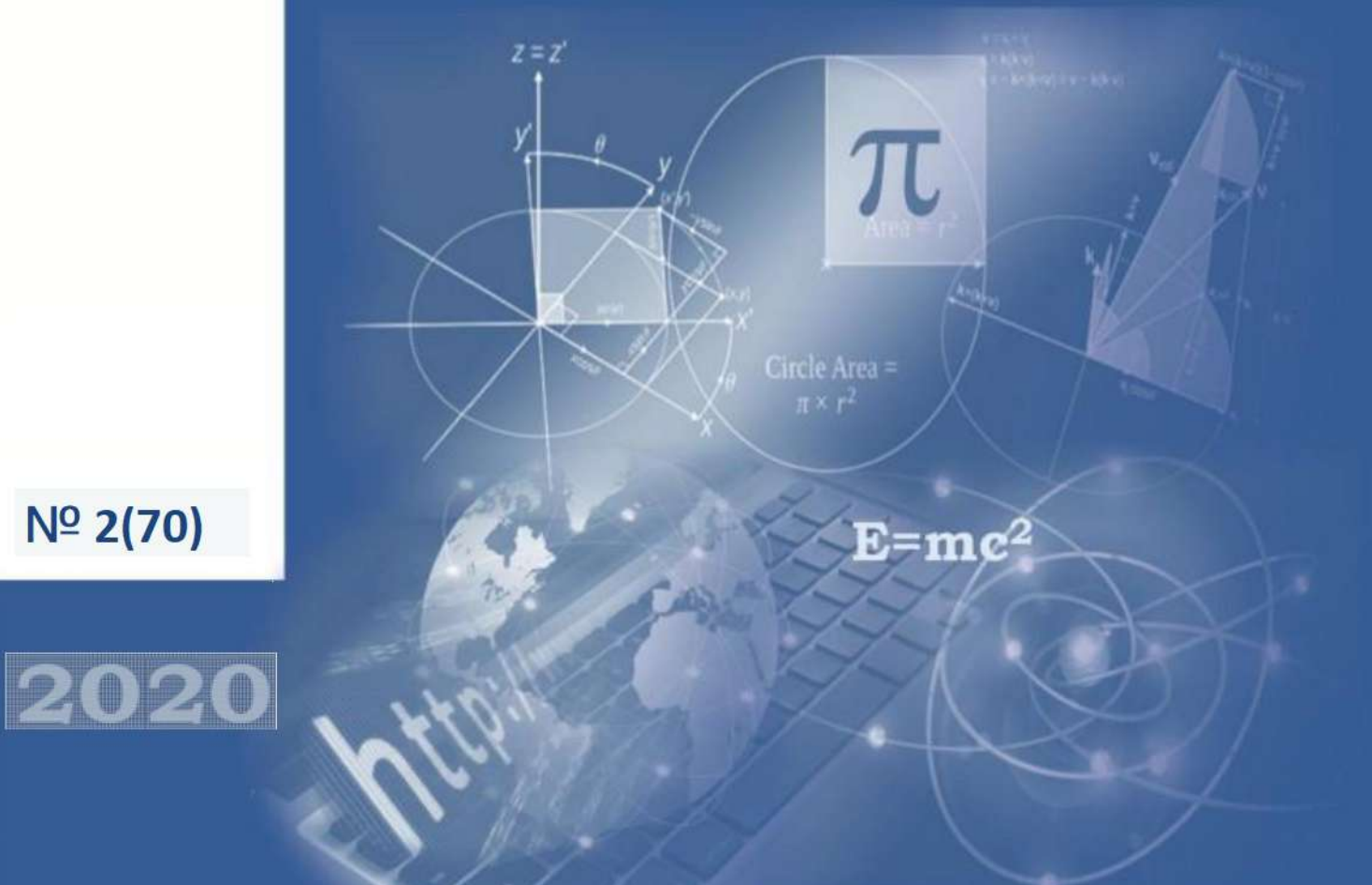

 $N^{\circ}$  2(70)

**Абай атындағы Қазақ ұлттық педагогикалық университеті Казахский национальный педагогический университет имени Абая Abai Kazakh National Pedagogical University**

# **ХАБАРШЫ**

**«Физика-математика ғылымдары» сериясы Серия «Физико-математические науки» Series of Physics & Mathematical Sciences №2(70)**

**Алматы, 2020**

**Абай атындағы Қазақ ұлттық педагогикалық университеті**

**ХАБАРШЫ «Физика-математика ғылымдары» сериясы № 2 (70), 2020 ж.**

> **Бас редактор:** *ф.-м.ғ.д.* **М.А. Бектемесов**

> > **Редакция алқасы:**

**Бас ред.орынбасары:** *т.ғ.д., ҚР ҰҒА академигі* **Г.Уалиев,** *п.ғ.д.,* **Е.Ы. Бидайбеков,** *ф.-м.ғ.д., ҚР ҰҒА корр-мүшесі* **В.Н. Косов,** *ф.-м.ғ.к.* **М.Ж. Бекпатшаев**

> **Жауапты хатшылар:** *п.ғ.к.* **Ш.Т. Шекербекова,** *п.ғ.к.* **Г.А. Абдулкаримова**

**Редакциялық алқа мүшелері:** *Dr.Sci.* **K.Alimhan** (Japan), *Phd.d.* **А.Cabada** (Spain), *Phd.d* **E.Kovatcheva** (Bulgaria), *Phd.d.* **M.Ruzhansky** (England), *п.ғ.д., ҚР ҰҒА корр-мүшесі* **А.Е. Абылқасымова,** *т.ғ.д.* **Е.Амиргалиев,** *ф.-м.ғ.д.* **А.С. Бердышев,** *т.ғ.д.* **С.Г. Григорьев** (Россия), *п.ғ.д.* **В.В. Гриншкун** (Россия), *ф.-м.ғ.д.* **С.Т. Мухамбетжанов** *ф.-м.ғ.д.* **С.И. Кабанихин** (Россия), *ф.-м.ғ.д., ҚР ҰҒА корр-мүшесі* **М.Н. Калимолдаев,** *ф.-м.ғ.д.* **Б.А. Кожамкулов,** *ф.-м.ғ.д.* **Ф.Ф. Комаров** (Республика Беларусь), *т.ғ.д.* **М.К. Кулбек,** *п.ғ.д.* **М.П. Лапчик** (Россия), *ф.-м.ғ.д.* **В.М. Лисицин** (Россия), *п.ғ.д.* **Э.М. Мамбетакунов** (Киргизская Республика), *п.ғ.д.* **Н.И. Пак** (Россия), *ф.-м.ғ.д.* **С.Қ. Сахиев,** *п.ғ.д.* **Е.А. Седова** (Россия), *п.ғ.д.* **Б.Д. Сыдықов,** *т.ғ.д., ҚР ҰҒА корр-мүшесі* **А.К. Тулешов,** *т.ғ.д.* **З.Г. Уалиев,** *т.ғ.к.* **Ш.И. Хамраев**

© Абай атындағы Қазақ ұлттық педагогикалық университеті, 2020

Қазақстан Республикасының Ақпарат министрлігінде тіркелген № 4824 – Ж - 15.03.2004 (Журнал бір жылда 4 рет шығады) 2000 жылдан бастап шығады

Басуға 30.06.2020 ж. қол қойылды Пішімі 60х84 <sup>1</sup> /8. Көлемі 33,75 е.б.т. Таралымы 300 дана. Тапсырыс 301.

050010, Алматы қаласы, Достық даңғылы, 13 Абай атындағы ҚазҰПУ-ің"Ұлағат" баспасы

## **МАТЕМАТИКА. МАТЕМАТИКАНЫ ОҚЫТУ ӘДІСТЕМЕСІ**

## **МАТЕМАТИКА. МЕТОДИКА ПРЕПОДАВАНИЯ МАТЕМАТИКИ**

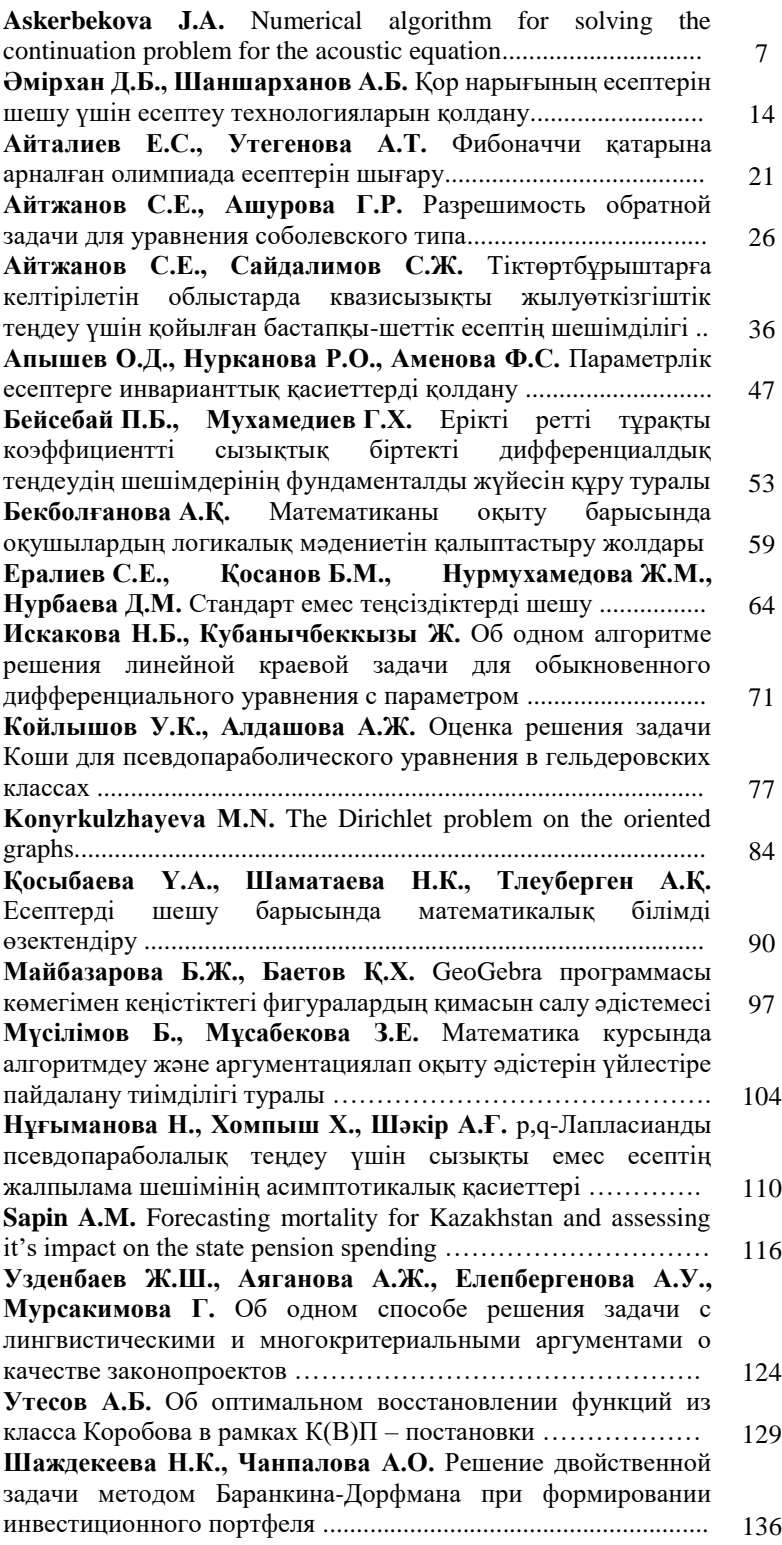

**Казахский национальный педагогический университет имени Абая**

**ВЕСТНИК Серия «Физико-математические науки» № 2 (70), 2020 г.**

> **Главный редактор:** *д.ф.-м.н.* **Бектемесов М.А.**

#### **Редакционная коллегия:**

**Зам.главного редактора:** *д.т.н., академик НАН РК* **Уалиев Г.,** *д.п.н.* **Бидайбеков Е.Ы.,** *д.ф.-м.н., член-корр НАН РК* **Косов В.Н.,** *к.ф.-м.н.* **Бекпатшаев М.Ж.**

> **Ответ. секретари:** *к.п.н.* **Шекербекова Ш.Т.,** *к.п.н.* **Абдулкаримова Г.А.**

**Члены редколлегии:** *Dr.Sci.* **Alimhan K.** (Japan), *Phd.d.* **Cabada А.** (Spain), *Phd.d* **Kovatcheva E.** (Bulgaria), *Phd.d.* **Ruzhansky M.** (England), *д.п.н., член-корр НАН РК* **Абылкасымова А.Е.,** *д.т.н.* **Амиргалиев Е.,** *д.ф.-м.н.* **Бердышев А.С.,** *д.т.н.* **Григорьев С.Г.** (Россия), *д.п.н.* **Гриншкун В.В.** (Россия), *д.ф.-м.н.* **Мухамбетжанов С.Т.,** *д.ф.-м.н.* **Кабанихин С.И.** (Россия), *д.ф.-м.н., член-корр НАН РК* **Калимолдаев М.Н.,** *д.ф.-м.н.* **Кожамкулов Б.А.,** *д.ф.-м.н.* **Комаров Ф.Ф.** (Республика Беларусь), *д.т.н.* **Кулбек М.К.,** *д.п.н.* **Лапчик М.П.** (Россия), *д.ф.-м.н.* **Лисицин В.М.** (Россия), *д.п.н.* **Мамбетакунов Э.М.** (Киргизская Республика), *д.п.н.* **Пак Н.И.** (Россия), *д.ф.-м.н.* **Сахиев С.Қ.,** *д.п.н. Седова Е.А.* (Россия), *д.п.н.* **Сыдықов Б.Д.,** *д.т.н.* **Тулешов А.К.,** *д.ф.-м.н.* **Уалиев З.Г.,** *к.т.н.* **Хамраев Ш.И.**

© Казахский национальный педагогический университет им. Абая, 2020

> Зарегистрирован в Министерстве информации Республики Казахстан, № 4824 - Ж - 15.03.2004 (периодичность – 4 номера в год) Выходит с 2000 года

Подписано в печать 30.06.2020 г. Формат 60х84 <sup>1</sup> /8. Об. 33,75 уч.-изд.л. Тираж 300 экз. Заказ 301.

050010, г. Алматы, пр. Достык, 13, Издательство «Ұлағат» КазНПУ им. Абая

## **ФИЗИКА. ФИЗИКАНЫ ОҚЫТУ ӘДІСТЕМЕСІ ФИЗИКА. МЕТОДИКА ПРЕПОДАВАНИЯ ФИЗИКИ**

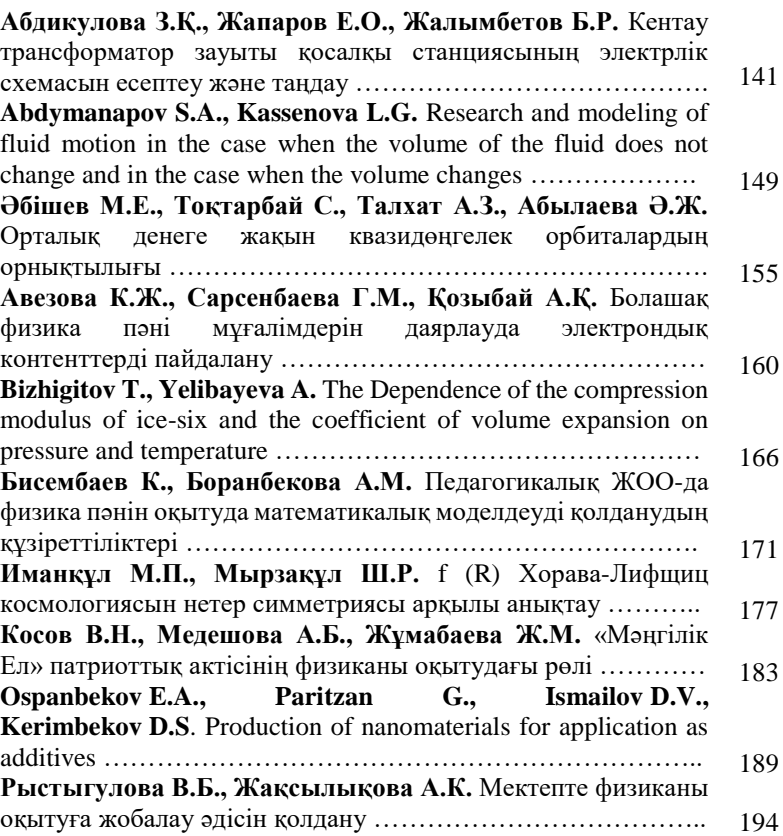

## **ИНФОРМАТИКА. ИНФОРМАТИКАНЫ ОҚЫТУ ӘДІСТЕМЕСІ. БІЛІМ БЕРУДІ АҚПАРАТТАНДЫРУ ИНФОРМАТИКА, МЕТОДИКА ПРЕПОДАВАНИЯ ИНФОРМАТИКИ. ИНФОРМАТИЗАЦИЯ ОБРАЗОВАНИЯ**

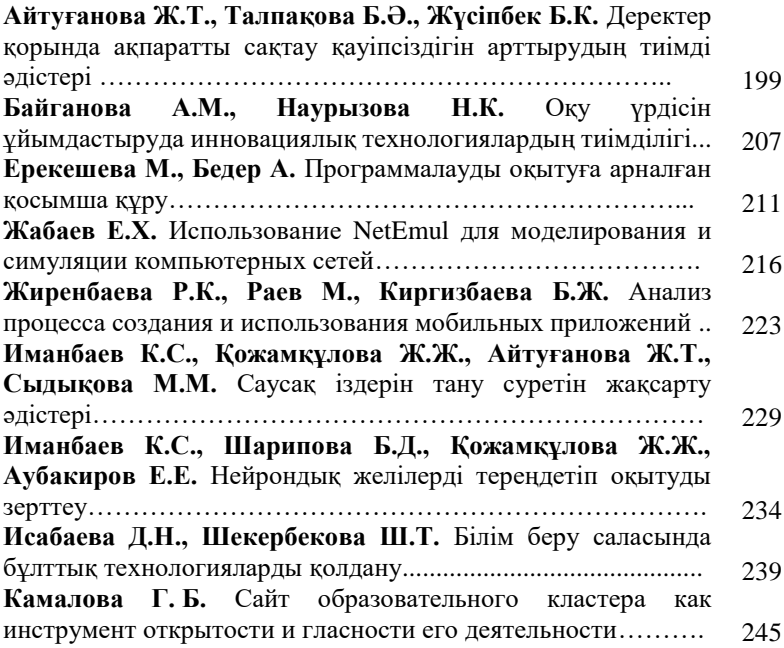

**BULLETIN Ser. Physics & Mathematical Sciences**

> **№ 2 (70) Editor-in-Chief** *Dr. Sci.* **[Bektemesov](http://kaznpu.kz/en/3677/personal/) М.А.**

**Deputy Editor-in-Chief:** *Dr. Sci.* **Ualiyev G.,** *Dr. Sci. (Ped.),* **Bidaibekov Ye.Y.,** *Dr. Sci., Corresponding member of the NAS of RK* **Kosov V.N.,** *Cand.Sci*. **Bekpatshayev M.Zh.**

*Responsible editorial secretary: Cand. Sci. (Ped.)* **Shekerbekova Sh.** *Cand. Sci. (Ped.)* **Abdulkarimova G.A.**

*Editorial board***:** *Dr.Sci***. Alimhan K.** (Japan), *Phd.d.* **Cabada А.** (Spain), *Phd.d* **Kovatcheva E.** (Bulgaria), *Phd.d.* **Ruzhansky M.** (England), *Dr. Sci. (Ped.), Corresponding member of the NAS of RK* **Abylkasymova A.Ye.,** *Dr.Sci.(Engineering)* **Amirgaliyev Ye.,** *Dr. Sci.* **Berdyshev A.S.** *Dr.Sci*. **Grigoriev S.G.** (Russia), *Dr.Sci*. **Grinshkun V.V.** (Russia), *Dr. Sci.* **Mukhambetzhanov S.T.,** *Dr.Sc*. **Kabanikhin S.I.** (Russia), *Dr. Sci., Academician of the NAS of RK*  **Kalimoldayev M.N.,** *Dr. Sci.***Kozhamkulov B.A.,** *Dr. Sci.* **Komarov F.F., (Republic of Belarus),** *Dr.Sci.(Engineering)* **Kulbek M.K.,** *Dr. Sci. (Ped.)* **Lapchik MP** (Russia), *Dr. Sci.***Lisicin V.M.** (Russia), *Dr. Sci. (Ped.)* **Mambetakunov E.M. (Kyrgyz Republic),** *Dr. Sci. (Ped.)* **Pak N.I.** (Russia), *Dr.Sc.* **Sakhiev S.K.,** *Dr. Sci. (Ped.)* **Sedova Ye.A.** (Russia), *Dr. Sci. (Ped.)* **Sydykov B.D.***, Dr.Sci.(Engineering)* **Tuleshov A.K.,** *Dr.Sci.* **Ualiyev Z.G.,** *Cand.Sci*. **Khamraev Sh.I.**

#### **© Abai University, 2020**

Registered in the Ministry of Information of the Republic of Kazakhstan, № 4824 - Ж - 15.03.2004 (Periodicity: 4 issues per year) Published since 2000

> Signed to print 30.06.2020 г. Format 60x84 <sup>1</sup>/<sub>8</sub>. Vol. 33,75 p. Printing 300 copies. Order 301.

## **Publishing and Editorial:**

050010, 13 Dostyk av., Almaty, Kazakhstan Publisher "Ulagat" Abai University

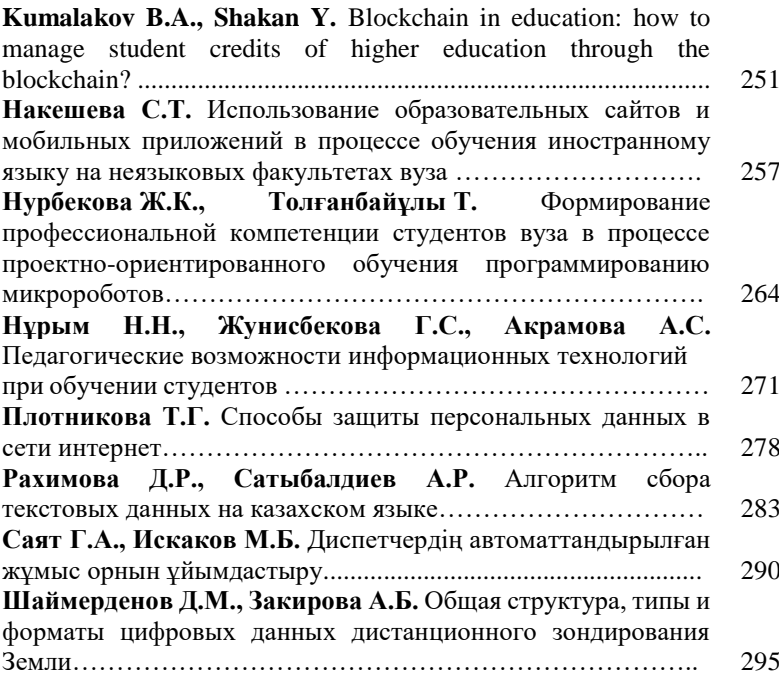

# **МАТЕМАТИКА. МАТЕМАТИКАНЫ ОҚЫТУ ӘДІСТЕМЕСІ МАТЕМАТИКА. МЕТОДИКА ПРЕПОДАВАНИЯ МАТЕМАТИКИ**

**МРНТИ 27.41.19 УДК 519.6**

**https://doi.org/10.51889/2020-2.1728-7901.01**

## **NUMERICAL ALGORITHM FOR SOLVING THE CONTINUATION PROBLEM FOR THE ACOUSTIC EQUATION**

*Askerbekova J.A.*

*Al-Farabi Kazakh National University, Almaty, Kazakhstan*

*Abstract*

In this paper we consider the initial-boundary value problem for the acoustics equation in the temporal-triangular domain. We reduce the original ill-posed problem to an equivalent inverse problem with respect to some direct problem. This direct problem is well-posed. The inverse problem is replaced by a minimization problem. An algorithm for solving the inverse problem by the Landweber iteration method is constructed. We apply the method of successive approximations to the equation, we obtain a natural extension to nonlinear problems. This method leads to optimal convergence rate in certain cases. An analysis of the iterative Landweber method for nonlinear problems depends on the source conditions and additional conditions. Convergence analysis and error estimates are usually made with many assumptions, which are very difficult to verify from a practical point of view. This method leads to optimal convergence rate under certain conditions. Theoretical analysis is confirmed by numerical results. Visual examples are processed numerically.

**Keywords:** inverse problem, continuation problem, acoustic equation, Landweber method.

## *Аңдатпа Ж.Ә. Әскербекова Әл-Фараби атындағы Қазақ ұлттық университеті, Алматы қ, Қазақстан* **АКУСТИКА ТЕҢДЕУІ ҮШІН ЖАЛҒАСТЫРУ ЕСЕБІНІҢ САНДЫҚ АЛГОРИТМІ**

Бұл жұмыста үшбұрышты - уақыт облысында акустика теңдеуі үшін бастапқы шекаралық есеп қарастырылады. Біз бастапқы берілген есепті қандай-да бір тура есепке қатысты кері есепке келтіреміз. Бұл тура есеп қисынды есеп болады. Кері есеп минимизация есебімен ауыстырылады. Жұмыста Ландвебер итерациясы әдісімен кері есепті шешу алгоритмі құрылды. Белгіленген нүктесі бар теңдеуге дәйекті жуықтау әдісін қолданып, сызықтық емес есептің жалғасын аламыз. Бұл әдіс белгілі бір жағдайларда оңтайлы жинақталу жылдамдығына әкеледі. Ландвебердің итеративті әдісін сызықтық емес есептер үшін талдау бастапқы шарттарға және оператордың сызықтық емесдігін шектейтін қосымша шарттарға байланысты. Теориялық талдау сандық нәтижелермен тексеріледі. Көрнекілік үшін мысалдар көрсетілген.

**Түйін сөздер:** кері есеп, жалғастыру есебі, акустика теңдеуі, Ландвебер әдісі.

## *Аннотация Ж.Ә. Әскербекова Казахский национальный университет имени аль-Фараби, г. Алматы, Казахстан* **ЧИСЛЕННЫЙ АЛГОРИТМ РЕШЕНИЯ ЗАДАЧИ ПРОДОЛЖЕНИЯ ДЛЯ УРАВНЕНИЯ АКУСТИКИ**

В данной статье рассматривается начально - краевая задача для уравнения акустики во временнотреугольной области. Мы сводим исходную некорректную задачу к эквивалентной обратной задаче относительно некоторой прямой задачи. Эта прямая задача является корректной. Обратная задача заменена на задачу минимизации. Построен алгоритм решения обратной задачи, итерационным методом Ландвебера. Применим метод последовательных приближений к уравнению, получим естественное продолжение нелинейных задач. Анализ итерационного метода Ландвебера для нелинейных задач зависит от условий источника и дополнительных условий. Анализ сходимости и оценки ошибок обычно производятся со многими допущениями, которые очень трудно проверить с практической точки зрения. Этот метод приводит к оптимальной скорости сходимости при определенных условиях. Теоретический анализ подтвержден численными результатами. Визуальные примеры обрабатываются численно.

**Ключевые слова:** обратная задача, задача продолжения, уравнение акустики, метод Ландвебера.

Mathematical modeling of many processes taking place in the real world leads to the study of direct and inverse problems for partial differential equations that have no analogs in classical mathematical physics. In many inverse problems, the desired inhomogeneities are located at a certain depth below the layer of the medium whose parameters are known. In geophysics, this is usually homogeneous or layered media. In this case, an important tool for practitioners are the tasks of continuing geophysical fields from the earth's surface towards the occurrence of heterogeneities.

In acoustics, only small vibrations of the medium are considered, therefore sound waves with small amplitudes are considered. The complete system of general linear acoustic equations for pressure and particle velocity has the form:

$$
\begin{cases}\n\rho \frac{\partial v}{\partial t} + \nabla p = 0 \\
\beta \frac{\partial p}{\partial t} + \nabla v = 0,\n\end{cases}
$$

where  $\rho$  – medium density,  $\nu$  – particle speed,  $p$  – wave pressure and  $\beta$  – medium compressibility. Any particular solution to systems of equations is a free wave. We bring the complete system of equations of acoustics to one single equation, with respect to *p* .

Consider a heterogeneous medium. Let the density of the medium  $\rho = \rho(x, y)$  depends on the coordinates. We differentiate the second equation in time and imagine the order of differentiation of speed *v*

with respect to time and coordinate replace the value  $\frac{\partial V}{\partial t}$ д  $\frac{\partial v}{\partial r}$  on her values from the first equation [1].

$$
c^{-2}(x, y) \frac{\partial^2 p}{\partial t^2} = \Delta p - \nabla \ln (\rho(x, y)) \nabla p,
$$
  
Where, 
$$
c^{-2} = \beta \rho.
$$

Consider the continuation problem for the acoustics equation in the domain  $\Omega = \Delta(L_x) \times (0, L_y)$ , where,  $\Delta(L_x) = \{(x, t) : x \in (0, L_x), t \in (x, 2L_x - x)\}$  (figure 1).

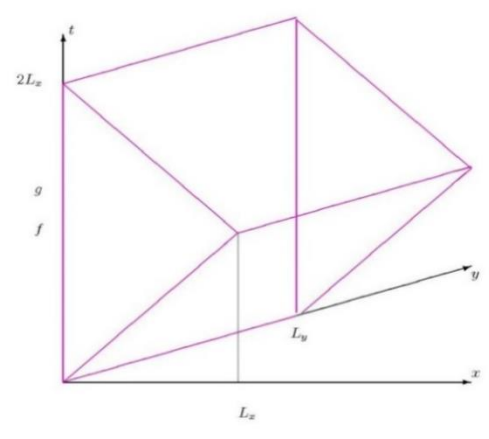

*Figure 1. Domain:*  $\Omega = \Delta(L_x) \times (0, L_y)$ 

$$
u_{tt} = u_{xx} + u_{yy} - \left(\frac{\rho_x}{\rho}u_x + \frac{\rho_y}{\rho}u_y\right) \tag{1}
$$

$$
u_x(0, y, t) = g(y, t),
$$

$$
u(0, y, t) = f(y, t),\tag{3}
$$

(2)

*Абай атындағы ҚазҰПУ-нің ХАБАРШЫСЫ, «Физика-математика ғылымдары» сериясы, №2(70), 2020*

$$
u(x,0,t) = u(x,Ly,t) = 0.
$$
\n(4)

Problem (1) – (4) is ill-posed [2,3]. Consider the continuation problem (1)– (4) assuming that  $\rho(x, y)$  is constant in  $\Omega$ .

### **Direct and inverse problems**

We consider the ill-posed problem  $(1)$  -  $(4)$  as the inverse to the next direct problem.

In domain  $\Omega = \Delta(L_x) \times (0, L_y)$ , here  $\Delta(L_x) = \{(x, t) : x \in (0, L_x), t \in (x, 2L_x - x)\}\)$ , required to determine  $u(x, y, t)$  by given  $q(x, y)$  and  $g(y, t)$  from the relations:

$$
u_{tt} = u_{xx} + u_{yy} - (\frac{\rho_x}{\rho} u_x + \frac{\rho_y}{\rho} u_y), \quad (x, y, t) \in \Delta(L_x),
$$
\n(5)

$$
u_x(0, y, t) = g(y, t), \quad y \in (0, L_y), t \in (0, 2L_x),
$$
\n(6)

$$
u(x, y, x) = q(x, y), \quad x \in (0, L_x), y \in (0, L_y),
$$
\n(7)

$$
u(x,0,t) = u(x,L_y,t) = 0, \quad (x,t) \in \Delta(L_x). \tag{8}
$$

In the direct problem (5) - (8), it is required to determine  $u(x, y, t)$  from given  $q(x, y)$  and  $g(y, t)$ . Direct problem (5) - (8) is well-posed. A more detailed study of this problem can be found in the papers [4-6].

The inverse problem is to determine the function, from relations  $(5)$  -  $(8)$ , according to additional information on solving the direct problem (5) - (8)

$$
u(0, y, t) = f(y, t).
$$
 (9)

The numerical solution of such inverse problems leads to a one-dimensional equation of the following problems.

In the domain  $\Delta(L_x) = \{(x,t): x \in (0,L_x), t \in (x,2L_x - x)\}$  it is required to determine  $v(x,t)$  by given  $q(x)$  and  $\phi(t)$  from the relations:

$$
v_{tt} = v_{xx} - r(x)v(x,t) \in \Delta(L_x)
$$
\n(10)

$$
v_x(0,t) = \phi(t), t \in (0,2L_x)
$$
\n(11)

$$
v(x, x) = q(x), x \in (0, L_x),
$$
\n(12)

where

re, 
$$
r(x) = \frac{1}{2} \cdot \frac{\rho_{xx}\rho - (\rho_x)^2}{\rho^2} + \frac{1}{4} \cdot (\frac{\rho_x}{\rho})^2, \qquad \phi(t) = (g(t) - \frac{1}{2} \cdot \frac{\rho_x(0)}{\rho(0)} f(t)) \cdot e^{-\frac{1}{2}ln\rho(0)}
$$
 and

 $\frac{1}{2}$ ln $\rho(0)$  $f(t) = f(t) \cdot e^{-\frac{-t}{2}ln\rho}$ 

In the direct problem (10) - (12), it is required to determine  $v(x,t)$  by given  $q(x)$  and  $\phi(t)$ .

The inverse problem is to determine the function  $q(x)$  from relation (10) - (12) from additional information on solving the direct problem.

$$
u(0,t) = f(t). \tag{13}
$$

We introduce the operator as follows:

$$
A: q(x) \mapsto f(t)
$$

$$
A: H^1(0, L_x) \mapsto H^1(0, 2L_x)
$$

We state the inverse problem (10) - (13) in operator form, while leaving all the notation accepted in the work [5].

$$
Aq = f. \tag{14}
$$

We introduce the objective functional and for solving minimization problem  $J(q_n) \to \text{min}$  we apply Landweber iteration.

$$
J(q_n) = ||Aq_n - f||^2 = \int_0^{2L_x} (\nu(0, t; q_n) - f(t))^2 dt
$$
 (15)

$$
q_{n+1} = q_n - \alpha_n J' q_n, \text{ here } \alpha \in \left( \Omega, \left\| A \right\|^{-2} \right) \tag{16}
$$

We see from Equation (16) that the Landweber algorithm is a special case of gradient descent minimization of a functional  $J(q_n)$  [7].

Calculation of the gradient of the objective functional.

Set increment  $q_n + \delta q_n$ , then

=

0

$$
\delta v = \tilde{v} - v = v(x, t; q_n + \delta q_n) - v(x, t; q_n). \tag{17}
$$

Using the notation (14), we calculate the increment of the objective functional  $J(q_n)$ .

$$
J(q_n + \delta q_n) - J(q_n) = \int_0^{2L_x} [\nu(0, t; q_n + \delta q_n) - f(t)]^2 dt - \int_0^{2L_x} [\nu(0, t; q_n) - f(t)]^2 dt
$$
  
\n
$$
= \int_0^{2L_x} [\nu(0, t; q_n + \delta q_n) - \nu(0, t; q_n)] \cdot [\nu(0, t; q_n + \delta q_n) - f(t) + \nu(0, t; q_n) - f(t)] dt
$$
  
\n
$$
\int_0^{2L_x} \delta \nu(0, t; q_n) 2[\nu(0, t; q_n) - f(t)] dt + o(\mathbf{P} \delta \nu \mathbf{P}).
$$
\n(18)

To obtain the expression  $\delta v(0,t;q_n)$ , we consider the statement of the perturbed problem for equations (10) - (12).

$$
\widetilde{\nu}_{tt} = \widetilde{\nu}_{xx} - r(x)\widetilde{\nu},\tag{19}
$$

$$
\widetilde{\nu}_x(0,t) = \phi(t),\tag{20}
$$

$$
\tilde{\nu}(x,x) = q_n + \delta q_n. \tag{21}
$$

Subtract relations  $(10)$  -  $(12)$  from relations  $(19)$  -  $(21)$  and, taking into account  $(17)$ , we obtain the problem for increment.

$$
\delta v_{tt} = \delta v_{xx} - r(x)\delta v,\tag{22}
$$

$$
\delta v_x(0,t) = 0,\t(23)
$$

$$
\delta v(x, x) = \delta q_n. \tag{24}
$$

Multiplying (22) by an arbitrary function  $\psi(x,t)$  and we integrate over  $\Delta(L_x)$ .

$$
0 = \iint\limits_{\Delta(L_x)} (\delta v_u - \delta v_x + r(x)\delta v)\psi dx dt = \int\limits_0^{L_x 2L_x - x} \int\limits_x^{\infty} \psi \delta v_u dt dx - \int\limits_0^{L_x t} \int\limits_{\Delta(L_x)} \psi \delta v_x dx dt
$$

$$
- \int\limits_{L_x}^{2L_x 2L_x - t} \psi \delta v_x dx dt + \iint\limits_{\Delta(L_x)} r(x)\psi \delta v dx dt.
$$

Integrate by parts this expression

Integrate by parts this expression  
\n
$$
\int_{L_x}^{L_x} \int_{0}^{L_x} (w \delta v_1)(x,2L_x - x) - (w \delta v_1)(x,x) - (w_1 \delta v)(x,2L_x - x) + (w_1 \delta v)(x,x) + \int_{x}^{2L_x - x} w_n \delta v dt] dx
$$
\n
$$
-\int_{0}^{L_x} \left[ \frac{(w \delta v_x)(t,t)}{w_x}(t,t) - (w \delta v_x)(0,t) - \frac{(w_x \delta v)(t,t)}{w_x \delta v}(0,t) + \int_{0}^{L_x} w_x \delta v dx \right] dt
$$
\n
$$
-\int_{L_x}^{2L_x} \left[ \frac{(w \delta v_x)(2L_x - t,t) - (w \delta v_x)(0,t) - (w_x \delta v)(2L_x - t,t) + (w_x \delta v)(0,t) + \int_{0}^{2L_x - t} w_x \delta v dx \right] dt
$$
\n
$$
+\iint_{L_x} r(x)w \delta v dx dt
$$
\nGiven (23) and due to the fact that

 $(x, 2L_x - x) - \psi_t(x, 2L_x - x) = \frac{d\psi}{dx}\Big|_{\frac{dt}{dx} = -1} = \psi_t(x, 2L_x - x)$ *dx*  $f(x, 2L_x - x) - \psi_t(x, 2L_x - x) = \frac{d\psi}{dt}\Big|_{dt} = \psi_t(x, 2L_x)$ *dx*  $\psi_x(x, 2L_x - x) - \psi_t(x, 2L_x - x) = \frac{d\psi}{dx}\Big|_{\frac{dx}{dx} = -1} = \psi_t(x, 2L_x - x)$  (directional derivative  $t = 2L_x - x$ );  $(x, 2L_x - x) - \delta v_t(x, 2L_x - x) = \frac{d^2v}{dx}\Big|_{\frac{dt}{dx} = -1} = \delta v_t(x, 2L_x - x)$ *dx*  $\frac{d}{dx} \delta v_x (x, 2L_x - x) - \delta v_t (x, 2L_x - x) = \frac{d}{dx} \Big|_{dx} = \delta v_t (x, 2L_x - x)$ *dx*  $\delta v_x(x,2L_x-x)-\delta v_t(x,2L_x-x)=\frac{d\delta v}{dx}\Big|_{\frac{dt}{dx}=-1}=\delta v_t(x,2L_x-x)$  (directional derivative  $t=2L_x-x$ );

$$
\psi_x(x, x) + \psi_t(x, x) = \frac{d\psi}{dx} \Big|_{\frac{dx}{dx}} = \psi_t(x, x) \text{ (directional derivative } x = t \text{ );}
$$
\n
$$
\delta v_x(x, x) + \delta v_t(x, x) = \frac{d\delta v}{dx} \Big|_{\frac{dx}{dx}} = (\delta q)_t(x) \text{ (directional derivative } t = x \text{), integrate by parts and get}
$$
\n
$$
0 = \iint_{\Delta(L_x)} (\psi_x - \psi_{xx} + r(x)\psi) \delta v dx dt
$$
\n
$$
+ \int_0^{L_x} [\psi(x, 2L_x - x)(\delta v(x, 2L_x - x))_t \Big|_{t=2L_x - x} - \delta v(x, 2L_x - x)(\psi(x, 2L_x - x))_t \Big|_{t=2L_x - x} dx
$$
\n
$$
+ \int_0^{L_x} [\delta v(x, x)(\psi(x, x))_t \Big|_{t=x} - \psi(x, x)(\delta v(x, x))_t \Big|_{t=x} dx - \int_0^{2L_x} \psi_x(0, t) \delta v(0, t) dt
$$

Where does the formulation of the conjugate problem follow

$$
\psi_{tt} = \psi_{xx} - r(x)\psi,\tag{25}
$$

$$
\psi(x, 2L_x - x) = 0,\tag{26}
$$

$$
\psi_x(0,t) = 2(u(0,t) - f(t)). \tag{27}
$$

Then, given (18), we obtain

$$
\langle \delta q_n, J' q_n \rangle = \int_0^{L_y} \int_0^{L_x} \delta q(2\psi(x, x))_t \big|_{t=x} dx.
$$

By definition the main part of the functional increment is the gradient [3], i.e.

$$
J'q_n = (2\psi(x, x))_t \big|_{t=x},
$$
\n(28)

here  $\psi(x,t)$  is the solution of the conjugate problem (25) – (27).

## **An algorithm for solving the inverse problem by the Landweber iteration method**

- 1) Set descent parameter  $\alpha$ .
- 2) We choose the initial approximation  $q_0$ .
- 3) We solve the direct problem (10)-(12) with a given  $q_n$ .
- 4) We calculate the value of the functional by the formula (15).
- 5) If the value of the objective functional is not small enough, then we solve the conjugate problem (25) (27).
- 6) We calculate the gradient of the functional by the formula (28).
- 7) We calculate the following approximation  $q_{n+1} = q_n \alpha J' q_n$ , here  $\alpha \in (0; ||A||^{-2})$  and turn to step 2.

## **Numerical results**

For the numerical solution of the inverse problem, we use the method inverse transformation difference schemes [8, 9].

Consider the finite-difference scheme of this problem.

In domain  $\Omega$  we construct a grid  $\omega_h$  with step  $h = l/N$ , where N is a positive integer.

Then in the grid we write the corresponding difference direct problem for the equations of acoustics Then in the grid  $\omega_h = \left\{ x = ih, t = kh, i = \overline{1, N-1}, k = \overline{i, 2N-i} \right\}$  we write the corresponding difference form of

direct problem for the acoustics equation. Thus, the problem  $(10)$  -  $(12)$  has the following form: Thus, the problem  $(10)$  -  $(12)$  has the following form:

$$
u_i^{k+1} + u_i^{k-1} = u_{i+1}^k + u_{i-1}^k - h^2 \cdot \frac{r_{i+1} + r_{i-1}}{4} u_{i+1}^k - h^2 \cdot \frac{r_{i+1} + r_{i-1}}{4} u_{i-1}^k
$$

$$
u_1^k = \frac{1}{2} (u_0^{k+1} + u_0^{k-1}) + h \cdot \phi^k
$$

$$
u_i^i = q_i,
$$

$$
u_0^k = f_k
$$

For convenience, we introduce new notation:  $a_{i+1} = 1 - h^2 \cdot \frac{r_{i+1} + r_{i-1}}{4}$  $\frac{r_{i+1}}{r_i} = 1 - h^2 \cdot \frac{r_{i+1} + r_i}{r_i}$  $a_{i+1} = 1 - h^2 \cdot \frac{r_{i+1} + r_{i-1}}{h}$ , then we get,

$$
u_i^{k+1} + u_i^{k-1} = a_{i+1}u_{i+1}^k + a_{i+1}u_{i-1}^k
$$
\n(29)

$$
u_1^k = \frac{1}{2} (u_0^{k+1} + u_0^{k-1}) + h \cdot \phi^k
$$
 (30)

$$
u_i^i = q_i,\tag{31}
$$

$$
u_0^k = f_k. \tag{32}
$$

Taking into account (31) and setting  $k = i + 1$  in (29) we obtain the following expression

$$
q_{i+1} = q_i + u_i^{i+2} - u_{i-1}^{i+1}
$$
 (33)

 $(x-0.5)^2$ 

*x*

Algorithm for the method of inverse transform difference schemes

- 1) Calculated by the formula (32)  $q_0 = u_0^0 = f_0$  $q_0 = u_0^0 = f_0$ .
- 2) Calculated by the formula (31)  $q_1 = \frac{1}{2}(u_0^2 + u_0^0) + h \cdot \phi^1$ 0 2  $u_1 = \frac{1}{2}(u_0^2 + u_0^0)$  $q_1 = \frac{1}{2}(u_0^2 + u_0^0) + h \cdot \phi^1$  где  $u_0^2 = f_2$  $u_0^2 = f_2$ .
- 3) Calculated by the formula (32)  $u_0^4 = f_4$  $u_0^4 = f_4$ ; by formula (30)  $u_1^5$ ; by formula (33)  $q_2$ .
- 4) And so on, we calculate by the formula (32)  $u_0^{2i} = f_{2i}$  $u_0^{2i} = f_2$  $\chi_0^{2i} = f_{2i}$ ; by formula (30)  $u_1^{2i-1}$ 1  $u_1^{2i-1}$ ; by formula (29)  $u_{i+1}^k$ along the characteristic; calculated by the formula (33)  $q_i$ .

## **Computational Experiment**

Let's conduct a computational experiment for  $N = 100$ ,  $h = 0.01$ ,  $g(t) = 0$ ,  $\rho(x) = e^{-2b^2}$  $p(x) = e^{2b}$  $x) = e$  $\frac{(x \rho(x) = e^{-2b^2}$ ,  $b = 0.1$ 

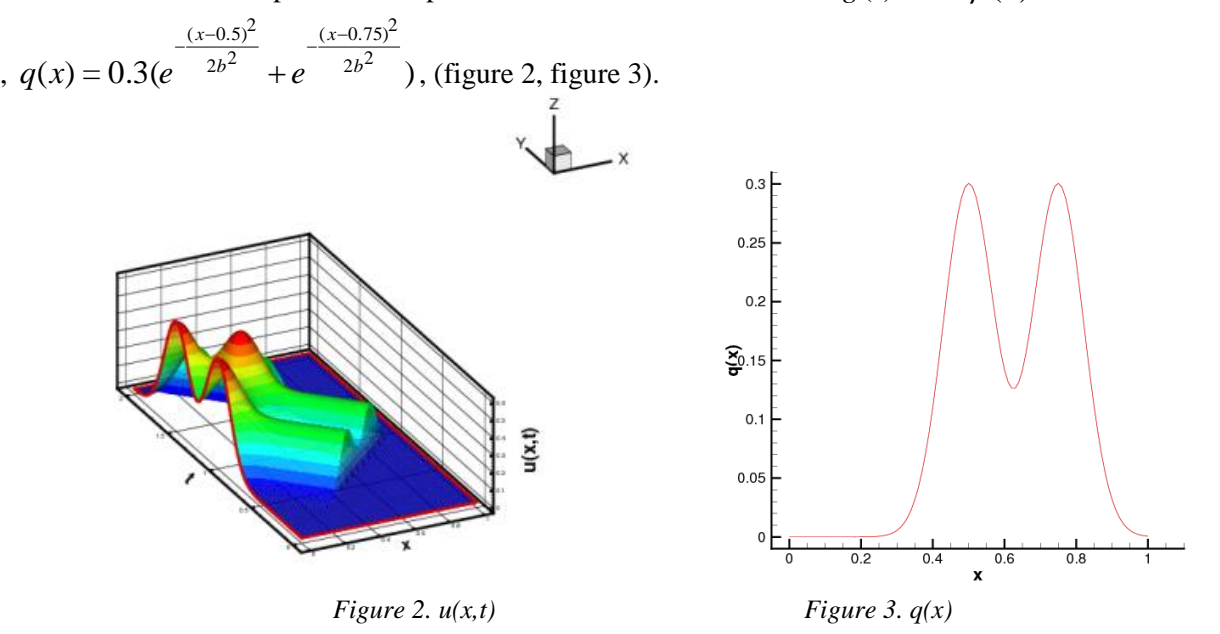

#### *Acknowledgement*

*This work was supported by the grant of the Committee of Science of the Ministry of Education and Science of the Republic of Kazakhstan (AP05134121 «Numerical methods of identifiability of inverse and illposed problems of natural science»)*

## *References:*

- *1 Исакович М.А. Общая акустика. - М.: Наука, 1973. - 496 с.*
- *2 Кабанихин C.И. Обратные и некорректные задачи. Новосибирск: СибНИ, 2008 -460с.*
- *3 Кабанихин С.И., Бектемесов М.А., Нурсеитова А.Т. Итерационные методы решения обратных и*

*некорректных задач с данными на части границы. - Алматы-Новосибирск: ОФ «Международный фонд обратных задач», 2006. Т.432* 

*4 Васильев Ф.П. Численные методы решения экстреальных задач. – Учеб. пособие для вузов. 2-е изд., перераб. и доп. – М.: Наука Гл. ред. физ.-мат. лит., 1988. – 552 с.*

*5 Shishlenin M.A., Kasenov S.E., Askerbekova Zh.A. Numerical algorithm for solving the inverse problem for the Helmholtz equation // Communications in Computer and Information Science, // 9th International Conference on CITech 2018. Volume 998-2019. p.197-207.*

*6 Kasenov S., Nurseitova A., Nurseitov, D. A conditional stability estimate of continuation problem for the Helmholtz equation // AIP Conference Proceedings -020119 -2006. p.175*

*7 Кабанихин С.И., Шишленин М.А., Нурсеитов Д.Б., Шолпанбаев Б.Б. The continuation problem for the electrodynamics equation. Journal of Mathematics, Mechanics and Computer Science, [S.l.], v. 79, n. 4 –2013.- p.66-84 8 Heinz W. Engl W. Groetsch, Inverse and Ill-Posed Problems, Academic Press, 1987. -p. 580.* 

*9 Durran, Dale R. Numerical Methods for Wave Equations in Geophysical Fluid Dynamics. 978-1-4419-3121-4 New York: Springer-Verlag, 1999. - p.124.*

#### *References:*

*1 Isakovich M.A.(1973 ) Obshhaja akustik [General acoustics]. M.:Nauka,.- 496. (In Russian)*

*2 Kabanihin C.I. (2008) Obratnye i nekorrektnye zadachi [Inverse and ill-posed problems]. Novosibirsk: SibNI, 460. (In Russian)*

*3 Kabanihin S.I., Bektemesov M.A., Nurseitova A.T. (2006) Iteracionnye metody reshenija obratnyh i nekorrektnyh zadach s dannymi na chasti granicy [Iterative methods for solving inverse and ill-posed problems with data on a part of the boundary]. Almaty Novosibirsk: OF «Mezhdunarodnyj fond obratnyh zadach»,. T. 432. (In Russian)*

*4 Vasil'ev F.P. (1988). Chislennye metody reshenija jekstreal'nyh zadach [Numerical methods for solving extreme problems]. Ucheb. posobie dlja vuzov. 2-e izd., pererab. i dop. M.: Nauka Gl. red. fiz.-mat. lit., 552. (In Russian)*

*5 Shishlenin M.A., Kasenov S.E., Askerbekova Zh.A. (2019) Numerical algorithm for solving the inverse problem for the Helmholtz equation. Communications in Computer and Information Science, 9th International Conference on CITech. Volume 998. 197-207.*

*6 Kasenov S., Nurseitova A., Nurseitov, D. (2006) A conditional stability estimate of continuation problem for the Helmholtz equation. AIP Conference Proceedings 020119. 175.*

*7 Kabanihin S.I., Shishlenin M.A., Nurseitov D.B., Sholpanbaev B.B.(2013) The continuation problem for the electrodynamics equation. Journal of Mathematics, Mechanics and Computer Science, [S.l.], v. 79, n. 4. .66-84. (In Russian)*

*8 Heinz W. Engl W. Groetsch (1987)., Inverse and Ill-Posed Problems, Academic Press, 580.* 

*9 Durran, Dale R. (1999) Numerical Methods for Wave Equations in Geophysical Fluid Dynamics. 978-1-4419- 3121-4 New York: Springer-Verlag,. 124.*

**МРНТИ 20.53 УДК 004.021**

#### **https://doi.org/10.51889/2020-2.1728-7901.02**

*Д.Б. Әмірхан<sup>1</sup> , А.Б. Шаншарханов<sup>1</sup>*

*1 әл Фараби атындағы Қазақ Ұлттық университеті, Алматы қ., Қазақстан*

## **ҚОР НАРЫҒЫНЫҢ ЕСЕПТЕРІН ШЕШУ ҮШІН ЕСЕПТЕУ ТЕХНОЛОГИЯЛАРЫН ҚОЛДАНУ**

#### *Аңдатпа*

Мақалада валюта бағамын болжау тәсілі қарастырылады. Болжамдау құралы ретінде жасанды нейрондық желілер қолданылады. Ұсынылған тәсілді сандық сынақтан өткізу үшін валюта ретінде әлемдегі ең мықты және кең тараған валюта түрі мұнай (доллардағы құны) мен АҚШ долларының (рубль және теңгедегі құны) құны таңдалды. Деректер 2000 жылдан бастан 2019 жылға дейін өңделініп алынады. Зерттеу барысында, жалпы валюта бағамының көрсеткіштері күн бойынша бір-бірімен сәйкестендірілді. Бір қабатты нейрондық желіні қолдана отырып доллар бағамын анықтау барысында Adeline алгоритмі және жалпыланған дельта ережесі пайдаланылды. Болжам жасау алгоритмі негізінде бағдарламалық код Python тілінде жазылды.

Алынған нәтижелердің барлығы график түрінде кескінделген. Нейрондық желіні оқыту сапасы оны валюта бағамының динамикасын одан әрі болжау үшін пайдалануға болатындығы анық көрсетілген.

**Түйін сөздер:** болжау, нейрондық желілер, валюта бағамы.

## *Аннотация Д.Б. Әмірхан<sup>1</sup> , А.Б. Шаншарханов<sup>1</sup> <sup>1</sup>Казахский Национальный Университет имени аль Фараби, г.Алматы, Қазақстан* **ПРИМЕНЕНИЕ ВЫЧИСЛИТЕЛЬНЫХ ТЕХНОЛОГИЙ ДЛЯ РЕШЕНИЯ ЗАДАЧИ ФОНДОВОГО РЫНКА**

В статье рассматривается способ прогнозирования курса валют. Инструментом прогнозирования выступают искусственные нейронные сети. В качестве валюты для численной апробации предложенного подхода выбран стоимость нефти в долларах, доллара США (стоимость в рублях и в тенге) как самая распространённая валюта в мире. Данные будут обработаны с 2000 по 2019 годы. В ходе исследования показатели общего курса валют были идентифицированы друг с другом по дням. При определении курса доллара с использованием однослойной нейронной сети был использован алгоритм Adeline и обобщенное правило дельты. На основе алгоритма прогнозирования программный код записан на языке Python.

Все полученные результаты представлены в виде графика. Доказано, что качество обучения нейронной сети может быть использовано для дальнейшего прогнозирования динамики валютного курса.

**Ключевые слова:** прогноз, нейронные сети, курс валют.

*Abstract*

### **APPLICATION OF COMPUTATIONAL TECHNOLOGIES FOR SOLUTION OF PROBLEM OF STOCK MARKET**

*Amirkhan D.B.<sup>1</sup> , Shansharkhanov A.B.<sup>1</sup>*

*<sup>1</sup>Kazakh National University named after al-Farabi, Almaty, Kazakhstan*

The article discusses a method for forecasting the exchange rate. Artificial neural networks act as a forecasting tool. As a currency for the numerical testing of the proposed approach, the oil price in dollars, USD (value in rubles and tenge) was chosen as the most common currency in the world. The data will be processed from 2000 to 2019. In the course of the study, the indicators of the General exchange rate were identified with each other by day. When determining the dollar exchange rate using a single-layer neural network, the Adeline algorithm and the generalized Delta rule were used. Based on the prediction algorithm, the program code is written in Python. It is obvious that the quality of neural network training can be used to further predict the dynamics of the exchange rate.

**Keywords:** forecast, neural networks, exchange rates. All the results obtained are presented as a graph.

#### **Кіріспе**

Электрондық сауданың, биржа алаңдарының, банкаралық алмасу нарығының дамуына байланысты халық арасында халықаралық валюта саудасы танымал болып келе жатыр. Осы қызметтің табыстылығы, біріншіден, болашақта валюта бағамының динамикаін барабар бағалау әрекетіне алып келеді. Бұл үшін әртүрлі болжау тәсілдері қолданылады. Осы саладағы заманауи тәсіл, ол жасанды нейрондық желілер болып табылады [1-6]. Жасанды нейрондық желілердің

аппараттары әркелкі, әрі күрделі болып келеді. Ең көп таралған жасанды нейрондық желілер – бір қабатты және көп қабатты нейрондық желілер. Ал осы мақалада бір қабатты нейрондық желілер туралы айтылатын болады.

Жалпыға бірдей жаһандану, ақпараттандыру және елдегі тұрақты өзгеріп отыратын экономикалық күй жағдайында басшылықтың негізгі міндеті болашақ көрсеткіштерді болжау, қызметтің тиімділігін оңтайландыру және арттыру болып табылады. Бизнестегі процестердің көпшілігі үздіксіз өзара тығыз байланысты болып келеді. Өзара байланыс деректерін талдау әрекеті процестердің мәнін ашуға және болашақ құбылыстар мен көрсеткіштерді болжауға көмектеседі. Болжау басқарудың барлық салаларында және қызметтің кез келген деңгейлерінде қажет [5,7]. Индекс, яғни дүниежүзілік балама есебі ретінде АҚШ доллары мен еуро бағамдарының динамикасын болжау өзекті міндет болып табылады. Валюта бағамдарының өзгеруін, олардың елдегі, сондай-ақ әлемдегі саяси және экономикалық жағдайға тәуелділігіне, сонымен қатар, көптеген факторлар мен шарттардың құбылмалылығына байланысты болжау өте қиын. Болжау қиындығының себебі, валюталық бағамдар құрамының сызықты еместігіне байланысты болуы мүмкін.

## **Есептің қойылымы**

Мақалада бір қабатты нейрондық желі көмегімен валюта бағамын болжау есебі қарастырылатын болады. Зерттеудің негізгі мақсаты теңгенің АҚШ долларындағы құнын келесі күнге болжау болып табылады. Нейрондық желі қойылған тапсырманы еркін түрде шеше алмайды. Ол белгілі бір нысанда ұсынылған міндеттердің шектеулі шеңберін ғана "түсіне алады". Есеті шешу процесін едәуір жеңілдету ретінде, желі кірісіне не берілуі керек және шығысқа не берілуі керек екенін анықтау керек. Сол себептен, болжамды нақты жүргізу үшін, әлемдік валютада айқын орын алатын және теңге көрсеткішіне тікелей әсерін тигізіп отыратын мұнайдың АҚШ долларындағы құны және АҚШ долларының Ресей рубліндегі құндары пайдаланылады. Бұл ақпараттың барлығы зерттеу барысында кіріс деректері ретінде қолданылатын болады. Болжамның дәлдігі тура болуы үшін есептеулерді жүргізу барысында кіріс ақпараттарының саны ауқымды болғаны дұрыс. Кіріс деректері 2000 ж. қаңтар айынан бастап 2019 ж. қараша айына дейінгі кезеңде өңделініп алынды. Деректерді қалыптастыру барысында мереке күндері мен сенбі және жексенбі күндерінің ақпараттары кіріс деректер тізімінен алынып тасталынды. Себебі, бұл күндері валюта бағамдараының мәндері сәйкестендіру бойынша тура келмей және кейбіреуінің мәндері мүлдем болмауына байланысты есептің нақтылығы мен туралығына кері әсерін тигізетіндігі анықталды. Кіріс деректерінің жалпы саны өңдеудеу жұмыстарынын кейін, 4 883 күнге тура келетін тізімді құрады. Бұл деректер көлемін ауқымды деп есептесек болады және есептеу жұмыстарын жүргізу үшін жеткілікті деп есептелінді.

Мақалада кіріс деректерінің ауқымы өте үлкен болғандықтан, валюта бағамдарының жыл бойынша қарастырғандағы орташа мәндері ұсынылып отыр. 1-кестеде, жылдар бойынша валюта бағамдарының орташа мәні көрсетілген. Біз бұл ретте, есептеулерді жүргізу үшін 2000 жылдан бастап күн бойынша іріктеліп алынған деректермен жұмыс жасаймыз.

Алдын ала дайындалған кіріс ақпараттардың барлығын қолдана отырып, зерттеу жұмысы барысында келесі күнге теңгенің АҚШ долларындағы құнын анықтау міндетін көздейміз.

1-суретте, 2000 жылдың қаңтар айынан бастап 2019 жылдың қаңтар айына дейінгі валюта бағамының өзгерісі график түрінде анық көрсетілген. Байқағанымыздай, теңгенің АҚШ долларындағы құны 2015 жылдан бастап күр өскен. Бұл ақпарат біздің зерттеуімізде маңызды орын алады. Себебі, біздің көдеп отырған мақсатымыз келесі күнге теңге бағамына болжам жасау.

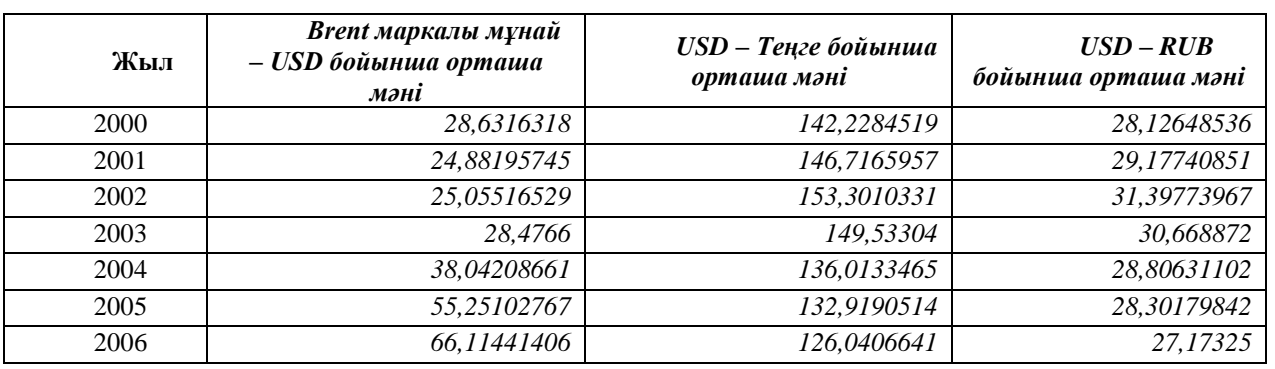

*Кесте 1. Жылдар бойынша валюта бағамдарының орташа мәні*

| 2007  | 72,65899225 | 122,5407752 | 25,57060853 |
|-------|-------------|-------------|-------------|
| 2008  | 98,13792157 | 120.292549  | 24,89352157 |
| 2009  | 62,65822581 | 147,4912903 | 31,77660363 |
| 2010  | 80,37773663 | 147.3453498 | 30.38400494 |
| 2011  | 111,0405761 | 146,6216461 | 29,39715926 |
| 2012  | 111,4286008 | 149,1234568 | 31,10985679 |
| 2013  | 108,7231535 | 152,1579253 | 31,88266805 |
| 2014  | 99,41995851 | 179,3207469 | 38,52198921 |
| 2015  | 53,66257261 | 222,1451867 | 61,24617593 |
| 2016  | 45,31942149 | 341,9029339 | 66,82738678 |
| 2017  | 54,74891566 | 326,239759  | 58,33589639 |
| 2018  | 71,94222689 | 344,6552941 | 62,75706639 |
| 2019  | 64.0949763  | 382,5045498 | 64,87533602 |
| Жалпы | 65,07224088 | 186,4130172 | 37,7387704  |

*ВЕСТНИК КазНПУ им. Абая, серия «Физико-математические науки», №2(70), 2020 г.*

Алынған деректердің барлығын нәтижеге қол жеткізу үшін оларды нейрондық желіге түрлендіреміз. Содан соң, болжам жүргізу үшін нейрондық желі конфигурацияларын қарастырып, оптималды вариантын таңдау керек. Біздің жағдайымызда жалпыланған дельта ережесі пайдаланылады. Таңдалынған алгоритм көмегімен оқыту жұмыстары алныған нәтиже көзделген нәтижеге жақындағанша бірнеше рет жүргізіліп, алынған нәтижелерге анализ жасалынады.

Оқыту жұмыстарын нәтижеге байланысты қателік саны минимумға жеткенше жүргізу керек. Анализ жасау жұмыстары қажетті мән анықталғанша жүргізілетін болады.

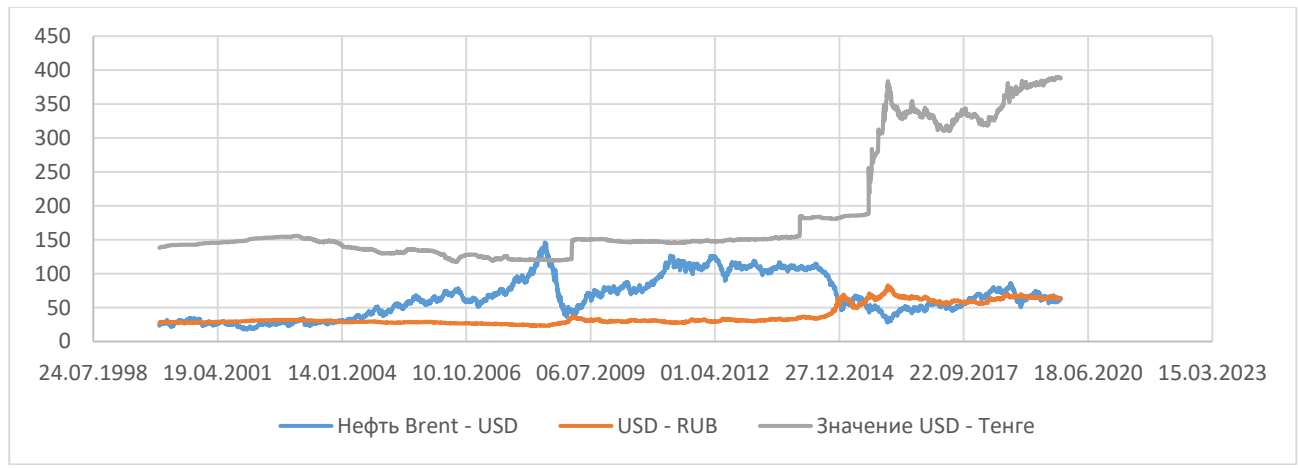

*Сурет 1. Валюта бағамының динамикасы*

## **Есептеу алгоритмі**

Бірқабатты нейрондық желіні пайдалана отырып, АҚШ долларының бағамын теңге бойынша болжау қажет. Аделайн алгоритмін және жалпылама дельта қағидасын қолдана отырып, 1-кестенің көмегімен болжам жасаймыз. Бірқабатты нейрондық желіні талдап көрейік. Сызықтық емес белсендіру функциясын енгіземіз:

$$
y = \frac{1}{1 + e^{-s}}.
$$

Бұл функция логистикалық функция деп аталады. Оның бейнесі 2-суретте көрсетілген.

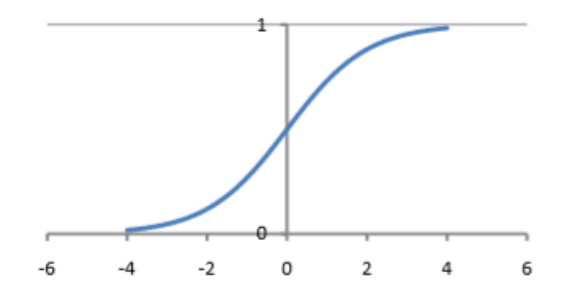

*Сурет 2. Логистикалық функция* 

Келесі суретте тағы бір сигмоидалды функция – гиперболалық тангенс бейнеленген (3-сурет):

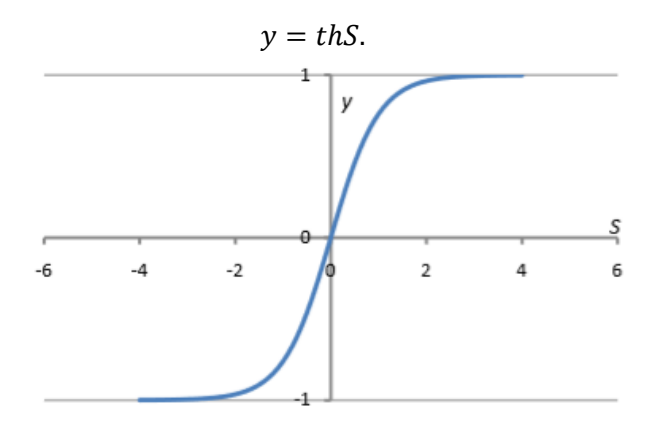

*Сурет 3. Гиперболалық тангенс* 

Бұл сигмоидтар −∞ бастап +∞ дейін оның кез келген нүктесінде әр түрлі үздіксіз туындыларға ие бола алады.

Қатені немесе қателікті келесі функция бойынша анықтаймыз:

$$
\varepsilon = \frac{1}{2}(d - y)^2.
$$

Минимумды іздеудің тиімді әдістерінің бірі — градиентті түсіру әдісі, оны қолдану барысында қателік шамасы біршама азаятын болады.

Бұл жағдайда салмақты табу үшін итерациялық формула келесідей:

$$
w_j(t+1) = w_j(t) + \Delta w_j.
$$

ретінде логистикалық функцияны аламыз:

$$
y = \frac{1}{1 + e^{-s}}.
$$

 $S$  қосындысына  $b$  нейрондарының қозғалысын қосу арқылы, келесі түрдегі  $S$  қосынды сигналын аламыз:

$$
S=\sum_{j=1}^J \quad w_jx_j+b.
$$

b қозғалысын  $b = w_0 x_0$  көбейтіндісі ретінде көрсете аламыз, мұндағы,  $w_0$  — «қосымша» сигнал салмағы, ал кіріс дерегі  $x_0 = 1$ .

$$
S = \sum_{j=1}^{J} \quad w_j x_j + w_0 x_0 = \sum_{j=0}^{J} \quad w_j x_j,
$$

мұнда  $w_0 = 1$ .

Нәтижесінде:

$$
\frac{\partial \varepsilon}{\partial w_j} = \left( d - \frac{1}{1 + e^{-s}} \right) * (-1) * \frac{-e^{-s}}{(1 + e^{-s})^2} * x_j
$$

немесе

$$
\frac{\partial \varepsilon}{\partial w_j} = -(d - y) * \frac{1 - e^{-s} - 1}{(1 + e^{-s})^2} * x_j = -(d - y) * y * (1 - y) * x_j,
$$
  
\nMYHJA  $y = \frac{1}{1 + e^{-s}}$ .  
\n
$$
S = \sum_{j=1}^J w_j x_j + w_0 x_0 = \sum_{j=0}^J w_j x_j, \ w_0 = 1
$$

Жалпылама дельта қағидасы үшін итерациялық формулаларды жазамыз:

$$
w_j(t + 1) = w_j(t) + \Delta w_j;
$$
  

$$
\Delta w_j = \eta \delta x_j;
$$

$$
\delta = (d - y)y(1 - y).
$$

Егер у ретінде  $y = thS$  гипертангенсі алынған жағдайда:

$$
\frac{\partial \varepsilon}{\partial w_j} = (d - thS) * (-1) * \frac{1}{ch^2S} * x_j.
$$

 $1 - th^2S = \frac{1}{ch^2}$  $\frac{1}{ch^2S}$ екенін ескере отырып, нәтижесінде келесі формулаға қол жеткіземіз:

$$
\frac{\partial \varepsilon}{\partial w_j} = -(d-y) * (1-y^2) * x_j.
$$

Белсендіру функциясы  $y = thS$  болған жағдайда, дельта қағидасы үшін итерациялық формулалар:  $w_j(t + 1) = w_j(t) + \Delta w_j;$ 

$$
\Delta w_j = \eta \delta x_j;
$$
  

$$
\delta = (d - y)(1 - y^2).
$$

## **Есептеулерді талдау**

Жоғарыда көрсетілген алгоритмді толық пайдалана отырып, Python тілінде бағдарламалық кодты қалыптастырамыз. Зерттеу барысында ең тиімді оқыту жылдамдығы 90 деп тағайындалды. Ал итерация санын 40-қа теңестіріп алдық. Кіріс ақпараттары ретінде 1-кестеде көрсетілген мәліметтерді күн бойынша пайдаланатын боламыз. Мәліметтер күн бойынша өңделгендіктен толық нақты есептеуге оңайырақ болады.Есептеулерді жүргізу барысында біренеше рет салысытру ретінде оқыту жылдамдыға мен итерация сандарын өзгертіп тексеріп отырамыз. Салыстыру жұмыстарының нәтижесінде ең оптималды және шыныдққа жақын мән шешім ретінде алынады. Салыстырулардан алынған деректерде нәтиже 387 теңге мен 388 теңге арасында құбылып тұрды. Айырмашылық көп болмағандықтан тесеруді тоқтатуға болады.

Төменде 4-суретте пайда болған нәтиже көрсетілген. adeline\_output мәні есептеулер нәтижесінде алынған деректер болып табылады. output мәні шығуы керек болжалды мән, ал error салыстырмалы қателік болып қарастырылады. Алынған нәтиже, көзделген мақсаттағы мәнге жақын болғандықтан салыстырмалы қателік мәні төмен нәтижеге тең болды.

Алынға нәтижелерді зерттей келе, болжам жасалынып отырған күннің нақыт мәнімен салыстыру жұмыстары жасалынады. Қай мән болжам нәтижесіне ең жақын, сол есептің шешуші мәні болып табылады. Төменде 4-суретте есептеулер нәтижесінде алынған мәндердің графигі берілген.

Салыстырмалы қателік мәні туралы ақпарат төменде 5-суретте анық көрсетілген. Айырмашылықтың айтарлықтай үлкен емес екенін байқауға болады. Айырмашылық мәні абсолютті

етіп алынды. 4-суретте, көк сызықпен валюта бағамы көрсетілген, ол оқытудан кейін нейрондық желінің көмегімен анықталған мәндер болып табылады. Бұл деректерде көрсетілгендей, нейрондық желіні оқыту сапасы оны валюта бағамының динамикасын одан әрі болжау үшін пайдалануға мүмкіндік беретінін айтуға болады.

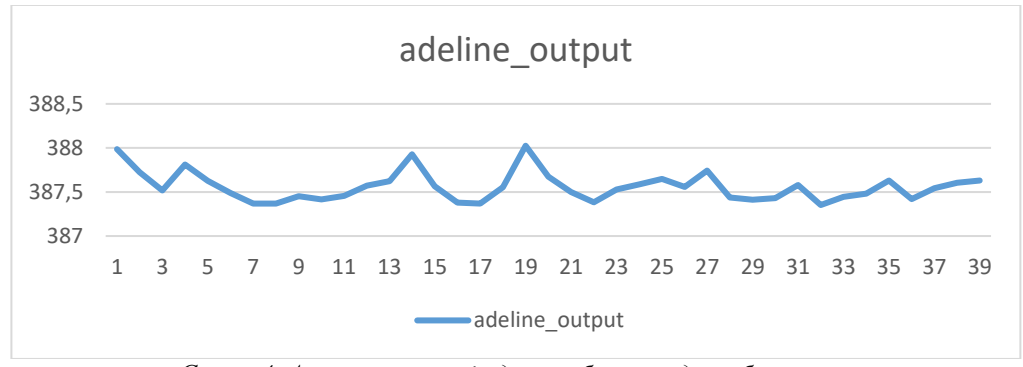

*Сурет 4. Алынған теңгенің доллар бағамындағы болжамы* 

5-суретте, көк сызықпен салыстырмалы қателік көрсетілген. Ол жалпы болжамды жасап біткенсоң, шыққан нәтиже мен көзделген нәтиже арасындағы айырмашылық болып табылады.

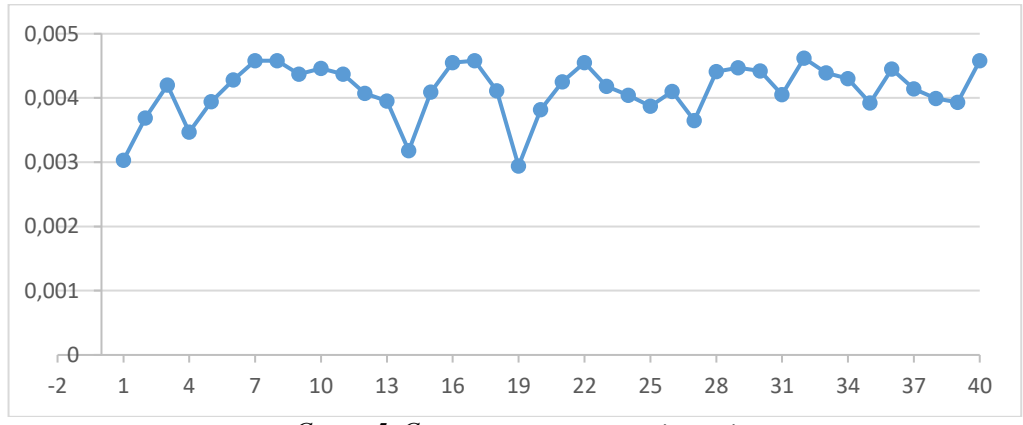

*Сурет 5. Салыстырмалы қателік мәні*

## **Қорытынды**

Жоғарыда келтірілген алгоритм көмегімен 1-кестедегі ақпаратты пайдаланып болжам жасалынды. Болжам келесі күнге жасалынатын болғандықтан, алынған нәтижелерге сәйкес, қателіктің мәні қалыпты екенін аңғара аламыз. Сол себептен, 12.11.2019 жылдағы АҚШ долларының теңгедегі мәні 387,35 екенін ескерсек, есептеулер нәтижесінен көріп тұрғанымыздай айырмашылық көп емес. Бұл ақпарат келешекте жағарыдағы алгоритмді валюта бағамын болжауға қолдануға болатындығын байқауға болады. Валюта бағамын болжау үшін алгоритмді зерттеу жұмыстарын ғана емес практикалық тұрғыдан пайдалануға да толыққанды ұсынуға болады.

#### *Пайдаланған әдебиеттер тізімі:*

*1 Татьянкин В.М. Көпқабатты нейрондық желінің оңтайлы құрылымының қалыптасу алгоритмі [Мәтін] / В.М. Татьянкин // Ғылымдағы жаңа сөз: даму болашағы: II Халықарал. ғыл.-практ. конф. материалдары (Чебоксары, 30 желтоқсан 2014 ж.) / Ред. алқасы: О.Н. Широков [және басқалары]. – Чебоксары: «Интерактив плюс» ҒБО, 2014. – 187–188 б.* 

*2 Лиховидов В.Н., Фундаментальный анализ мировых валютных рынков: методы прогнозирования и принятия решений. - г. Владивосток - 1999 г. - 234 с.; ил.*

*3 Наговицин А.Г., Иванов В.В. Валютный курс. Факторы. Динамика. Прогнозирование. - М.: Инфра-М, 1995. - 176 с.*

*4 Лиховидов В. Н., Фундаментальный анализ мировых валютных рынков: методы прогнозирования и принятия решений. - г. Владивосток -1999 г. - 234 с.; ил.*

*5 Джонс М.Т. Қосымшаларда жасанды интеллект бағдарламалау. М.:ДМК «Пресс», 2013. 312б.*

*6 Борисов Ю., Виталий К., Сорокин С. Ақпаратты өңдеудің нейрожелілік әдістері және оларды бағдарламалық-аппараттық қолдау құралдары. http://www.osp.ru/os/1997/04/index.htm.*

*7 Галушкин А.И. Қаржылық нарықта нейрокомпьютерлерді қолдану http://www.user.cityline.ru/~ neurnews/primer/finance.htm.*

#### *References:*

*8 Tat'jankin V.M. (2014) Kopkabatty nejrondyk zhelіnіn ontajly kurylymynyn kalyptasu algoritmі[Algorithm for the formation of the optimal structure of a multilayer neural network] [Matіn] V.M. Tat'jankin Gylymdagy zhana soz: damu bolashagy: II Halykaral. gyl.-prakt. konf. materialdary (Cheboksary, 30 zheltoksan 2014 zh.) Red. alkasy: O.N. Shirokov [zhane baskalary]. Cheboksary: «Interaktiv pljus» GBO, 187–188 (In Kazakh)*

*9 Lihovidov V.N., (1999) Fundamental'nyj analiz mirovyh valjutnyh rynkov: metody prognozirovanija i prinjatija reshenij [Fundamental analysis of world currency markets: methods of forecasting and adoption of decisions]. - g. Vladivostok 234 .; il. (In Russian)*

*10 Nagovicin A.G., Ivanov V.V. ( 1995) .Valjutnyj kurs. Faktory. Dinamika. Prognozirovanie[Exchange rate. Factors. Dynamics. Forecasting]. M.: Infra-M, 176. (In Russian)*

*11 Lihovidov V. N., (1999) Fundamental'nyj analiz mirovyh valjutnyh rynkov: metody prognozirovanija i prinjatija reshenij [Fundamental Analysis of World Foreign Exchange Markets:Forecasting and Decision Making Methods]. g. Vladivostok. 234.; il. (In Russian)*

*12 Dzhons M.T ( 2013). Kosymshalarda zhasandy intellekt bagdarlamalau[Artificial intelligence programming in applications]. M.:DMK «Press»,. 312. (In Kazakh)*

*13 Borisov Ju., Vitalij K., Sorokin S. Aқparatty өңdeudің nejrozhelіlіk әdіsterі zhәne olardy baғdarlamalyқapparattyқ қoldau құraldary [Neural network methods of information processing and tools for their software and hardware support][. http://www.osp.ru/os/1997/04/index.htm.](http://www.osp.ru/os/1997/04/index.htm) (In Kazakh)*

*14 Galushkin A.I. Karzhylyk narykta nejrokomp'juterlerdі koldanu[Use of neurocomputers in the financial market] http://www.user.cityline.ru/~ neurnews/primer/finance.htm. (In Kazakh)*

## **МРНТИ 27.01.45 УДК 511-33**

#### **https://doi.org/10.51889/2020-2.1728-7901.03**

*Е.С. Айталиев<sup>1</sup> , А.Т. Утегенова<sup>1</sup>*

*<sup>1</sup>М. Өтемісов атындағы Батыс Қазақстан мемлекеттік университеті, Орал қ., Қазақстан*

## **ФИБОНАЧЧИ ҚАТАРЫНА АРНАЛҒАН ОЛИМПИАДА ЕСЕПТЕРІН ШЫҒАРУ**

#### *Аңдатпа*

Өнегелі тәрбие алуға, білім сапасын көтеруге байланысты білім саласында жоспарлы түрде белгілі бір іс – шаралар, әр түрлі жарыстар өтіп тұратындығы белгілі, соның бірі – жыл сайын өтіп тұратын кезеңдік олимпиадалар. Математикада есеп шығаруға ерекше мән беретіндігін білеміз, сондықтан олимпиада барысында оқушылардың орындаған жұмысы көбінесе олардың есептерді шығаруға қаншалықты төселгендігі арқылы бағаланады. Осы жағдайды ескере отырып, мақалада математикалық индукция әдісін қолдану арқылы Фибоначчи қатарының кейбір қасиеттерін дәлелдеу жолы және осы тақырып бойынша соңғы бес жылда олимпиадаларда кездескен есептер қарастырылып, олардың шешу әдістері көрсетілген. Қарастырылған есептер мектеп мұғалімдеріне математикадан олимпиада есептерін шығаруда көмек бола алады.

**Түйін сөздер:** Фибоначчи сандары, Фибоначчи қатарының қасиеттері, рекуренттік қатынас, сандық тізбек, Бине формуласы, математикалық индукция әдісі.

*Аннотация*

*Е.С. Айталиев<sup>1</sup> , А.Т. Утегенова<sup>1</sup> <sup>1</sup>Западно-Казахстанский государственный университет им. М. Утемисова, г. Уральск, Казахстан* **РЕШЕНИЕ ОЛИМПИАДНЫХ ЗАДАЧ НА РЯДЫ ФИБОНАЧЧИ**

Как известно, в сфере образования в связи с нравственным воспитанием, повышением качества образования в плановом порядке проводятся определенные мероприятия, различные соревнования, одно из которых – ежегодные периодические олимпиады. Мы знаем, что в математике особое внимание уделяется решению задач, поэтому работа, выполненная учащимися во время олимпиады, во многом оценивается тем, насколько они уложены в решение задач. С учетом этого положения в статье рассмотрены пути подтверждения некоторых свойств ряда Фибоначчи с использованием метода математической индукции и задачи, встречающиеся на олимпиадах за последние пять лет по данной теме, а также методы их решения. Рассмотренные задачи могут помочь учителям школ в решении олимпиадных задач по математике.

**Ключевые слова:** числа Фибоначчи, свойства ряда Фибоначчи, рекуррентная последовательность, метод математической индукции, формула Бине.

#### *Abstract* **SOLVING OLYMPIAD PROBLEMS FOR THE FIBONACCI SERIES**

*Aitaliev E.S.<sup>1</sup> , Utegenova A.T.<sup>1</sup>*

*<sup>1</sup>West Kazakhstan state University. M. Utemisov, Uralsk, Kazakhstan*

As you know, in the field of education, in connection with moral education and improving the quality of education, certain events and various competitions are held on a planned basis, one of which is the annual periodic olympiads. We know that in mathematics, special attention is paid to solving problems, so the work done by students during the olympiad is largely evaluated by how well they fit into solving problems. Taking this into account, the article considers ways to confirm some properties of the Fibonacci series using the method of mathematical induction, as well as problems encountered at olympiads over the past five years on this topic, as well as methods for solving them. The considered problems can help school teachers in solving olympiad problems in mathematics.

**Keywords:** Fibonacci numbers, the properties of the Fibonacci series, recursive sequence, the method of mathematical induction, the formula of Binet.

1202 жылы итальян математигі Леонардо Пизанский (Фибоначчи есімді лақап атымен көбірек танымал Боначчи ұлы) атақты «Абақ туралы кітабы» жарық көрді (Абақ – есеп тақтасы). 459 беттен тұратын бұл көлемді еңбек сол кездегі математикалық білімнің нағыз энциклопедиясына айналды және келесі бірнеше жүзжылдықтарда математиканың Батыс Еуропада дамуында үлкен рөл атқарды. "Liber abaci" немесе арифметика бойынша трактат (дәл осылай атауына болады, өйткені Леонардо «абаком» деп санақ тақтасын емес, арифметиканы түсінді) арифметикалық және алгебралық мәліметтердің толық қамтылу және баяндалу тереңдігімен ерекшеленді.

Бұл кітапта сандар мен оларға қолданылатын амалдар туралы ғана емес, сонымен қатар теңдеулерді шешу жөніндегі есептерге байланысты алгебраға да түсінік берілді. Сонымен қатар кейіннен Фибоначчи сандары аталып кеткен сандық тізбектердің қасиеттері қамтылған [1].

## **Фибоначчи сандары туралы негізгі ұғымдар**

Фибоначчи сандарының шығу тарихы төмендегі есеппен байланысты:

Бір жұп үй қояны бар. Егер бір айдан кейін үй қояндарының осы жұбы үй қоянының басқа жұбын туған болса, бір жылда үй қояндарының қанша жұбы дүниеге келетінін білу керек. Үй қояндары өзі туылғаннан кейін екінші айдан туа бастайтыны белгілі. Шешуі төмендегі кестеде:

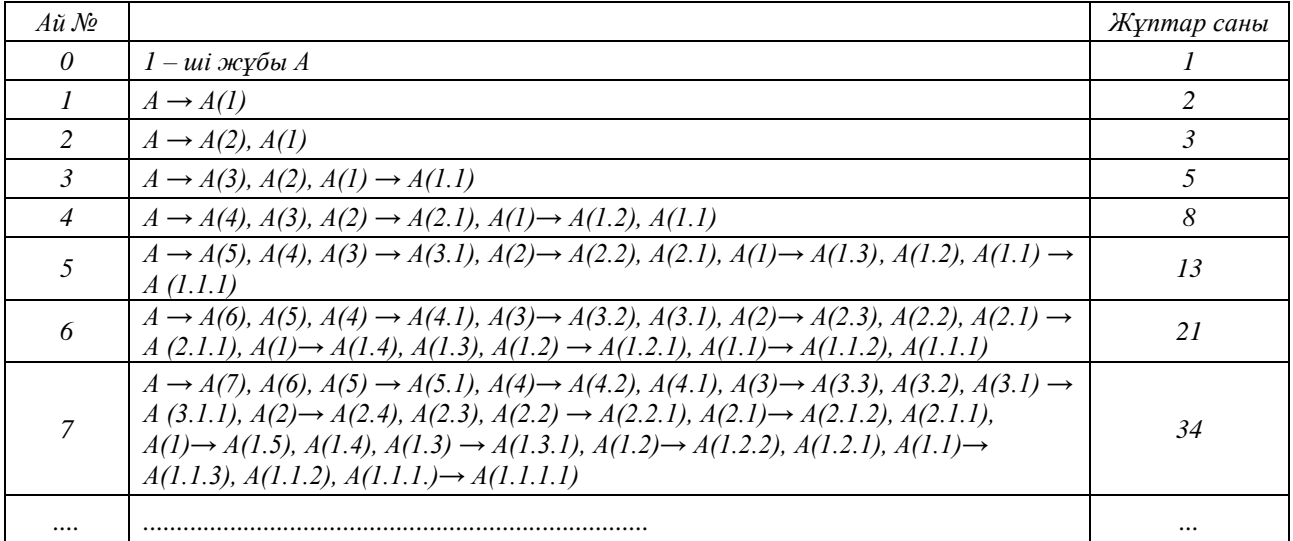

## **Анықтама:**

Фибоначчи сандары – әрбір келесі мүшесі алдыңғы екі мүшесінің қосындысына тең болатын 1, 1, 2, 3, 5, 8, 13, … қайталама сан тізбегінің (Фибоначчи қатары) элементтері. Фибоначчи сандарының рекурренттік қатынастары

$$
u_1 = u_2 = 1, \ u_n = u_{n+1} + u_{n+2}, n \ge 2
$$
 (1)

арқылы беріледі [2].

**Ескерту:**  $u_{n-1} = u_n - u_{n-2}$  немесе  $u_{n-2} = u_n - u_{n-1}$  (1')

Фибоначчи қатарының қасиеттерін математикалық индукция әдісін қолдану арқылы дәлелдеу: **№1. Фибоначчи қатарының 6 қасиеті:**

$$
u_{n+m} = u_{n-1}u_m + u_n u_{m+1}
$$
 (2)

**Дәлелдеуі:**

1) m=1 және m=2 болса, онда

1) m=1 және т=2 болса, онда  
\n
$$
m = 1 \Rightarrow u_{n+1} = u_{n-1}u_1 + u_nu_2
$$
, мұндағы,  $u_1 = u_2 = 1$ ,  $u_{n+1} = u_{n-1} + u_n$   
\n $m = 2 \Rightarrow u_{n+2} = u_{n-1}u_2 + u_nu_3 = u_{n-1}u_2 + u_n(u_2 + u_1) = u_{n-1}u_2 + u_nu_2 + u_nu_1$   
\nМұнда,  $u_1 = u_2 = 1$  болғандықтан,  $u_{n-1}u_2 + u_nu_2 + u_nu_1 = u_{n-1} + u_n + u_n = (u_{n-1} + u_n) + u_n = u_{n+1} + u_n$   
\n2) m=k және т= k+1, болғанда формуланы дұрыс деп ұйғарайық, яғни

$$
u_{n+k} = u_{n-1}u_k + u_n u_{k+1}
$$

3) Енді m =k+2, болғанда формуланың дұрыстығын көрсетейік.

$$
u_{n+k+2} = u_{n-1}u_{k+2} + u_n u_{k+3}
$$

$$
u_{n+k+2} = u_{n+k+1} + u_{n+k} = (u_{n-1}u_{k+1} + u_nu_{k+1}) + (u_{n-1}u_k + u_nu_{k+1}) = (u_{n-1}u_{k+1} + u_{n-1}u_k) + (u_nu_{k+2} + u_nu_{k+1}) =
$$
  

$$
u_{n-1}(u_{k+1} + u_k) + u_n(u_{k+2} + u_{k+1}) = u_{n-1}u_{k+2} + u_nu_{k+3}
$$

#### **№2. Фибоначчи қатарының 9 қасиеті:**

$$
u_n^2 = u_{n+1}u_{n-1} + (-1)^{n+1}
$$
\n(3)

**Дәлелдеуі:**

1)  $n = 2 \implies u_{n-1}u_{k+2} + u_n u_{k+3}$ , мұнда,  $u_1 = u_2 = 1$ , демек,  $u_3 = 2$ 2) n=k болғанда формуланы дұрыс деп ұйғарайық, яғни

$$
u_k^2 = u_{k+1} u_{k-1} + (-1)^{k+1}
$$

 $(u_n, u_{n+1} + u_n u_{n+1}) + (u_n, u_n + u_n u_{n+1}) = (u_n, u_{n+1} + u_n, u_n) + (u_n u_{n+2} + u_n u_{n+1})$ <br>  $u_n + u_{n+1} - u_{n+1} u_{n+2} + u_n u_{n+3}$ <br>  $u_n^2 + u_{n+1} u_{n+2} + (-1)^{n+1}$ <br>  $u_{n+2}^2 + u_{n+1} u_{n+2} + (-1)^{n+2}$ <br>  $u_{n+3}^2 + u_{n+2} u_{n+3} + u_{n+2}^2$ <br>  $u_{n+2}^2 + u_{n$ 3) Енді n =k+1, болғанда  $u_{k+1}^2 = u_{k+2}u_k + (-1)^{k+2}$  дұрыстығын көрсетейік.  $\lambda_{\text{A}}$ дымен,  $u_k^2 = u_{k+1}u_{k-1} + (-1)^{k+1}$ теңдігінің екі жағына  $u_{k+1}u_k$  қосып түрлендірейік.  $u_k^2 = u_{k+1}u_k = u_{k+1}u_{k-1} + u_{k+1}u_k + (-1)^{k+1}$  $(u_k + u_{k+1}) = u_{k+1}(u_{k-1} + u_k) + (-1)^{k+1}$  $u_k = u_{k+1} u_k = u_{k+1} u_{k-1} + u_{k+1} u_k$ <br>  $u_k (u_k + u_{k+1}) = u_{k+1} (u_{k-1} + u_k)$  $^{+}$  $u_{k+1}u_k = u_{k+1}u_{k-1} + u_{k+1}u_k + (-1)$ <br>+  $u_{k+1}$  =  $u_{k+1}$  ( $u_{k-1}$  +  $u_k$  ) + (-1)<sup>k+1</sup>  $(-1)^{k+1}$  $u_k u_{k+2} = u_{k+1} u_{k-1} + (-1)^{k+1}$  $u_k u_{k+2} = u_{k+1}^2 + (-1)^{k+1}$  $u_{k+1}^2 = u_k u_{k+2} - (-1)^{k+1}$  $u_{k+1}^2 = u_{k+2}u_k + (-1) + (-1)^{k+1}$  $u_{k+1}^2 = u_{k+2}u_k + (-1)^{k+2}$ [3]*.*

## **№3. Фибоначчи қатарының теориялық - сандық қасиеті:**

**Теорема.** Егер nіm -ға бөлінсе, онда  $u_{n}$  - да  $u_{m}$  - ға бөлінеді. **Дәлелдеуі:** 

 $n = m \cdot k$ , к арқылы математикалық индукциямен дәлелдейік.

1) Егер k = 1 болса, онда n=m. Демек,  $u_n : u_m$  - ға бөлінеді.

2)  $u_{\scriptscriptstyle{mk}}$  : $u_{\scriptscriptstyle{m}}$  — ға бөлінеді деп ұйғарайық.

3) 
$$
u_{m(k+1)} = u_{mk+m}
$$
  
\n $u_{n+m} = u_{n-1}u_m + u_n u_{m+1}$  (2) формулach apкылы  $u_{mk+m} = u_{mk-1}u_m + u_{mk}u_{m+1}$ 

Қосындыдағы әрбір қосылғыш  $u_m$ - ға бөлінеді. Теорема толығымен дәлелденді [4]. Осы теореманың орындалуын тексерейік.

**Мысал**: n=18 болса, m 1,2,3,6,9,18 сандары бола алады. Олай болса Фибоначии қатарының 18 мүшесі 1,2,3,6,9,18 мүшелеріне қалдықсыз бөліну керек:

 $u_{18} \div u_1 = 2584 \div 1 = 2584$  $u_{18} \div u_2 = 2584 \div 1 = 2584$  $u_{18} \div u_3 = 2584 \div 2 = 1292$  $u_{19} \div u_6 = 2584 \div 8 = 323$  $u_{18} \div u_0 = 2584 \div 34 = 76$  $u_{18} \div u_{18} = 2584 \div 2584 = 1$  [5]. Фибоначчи қатарына олимпиада есептері: **№4.** (Фибоначчи тізбегі)  $\{u_n\}$  тізбегі

$$
u_1 = u_2 = 1, u_{n+2} = u_{n+1} + u_n \tag{4}
$$

рекуррент формуласымен берілген. n-ші мүшесінің формуласын жаз.

Шешуі: Берілген рекуренттік қатынастан  $u_{n+1} - \lambda u_{n+1} = \mu (u_{n+1} - \lambda u_n)$  болатындай  $\lambda, \mu$  сандарын таңдап алайық:

$$
\begin{cases}\n\lambda + \mu = 1 \\
\lambda, \mu \text{ сандарын} \\
\lambda \cdot \mu = -1 \\
\text{Xeyйесінен табылады:} \\
\lambda = \frac{1 + \sqrt{5}}{2}, \mu = \frac{1 - \sqrt{5}}{2}, \mu = \frac{1 - \sqrt{5}}{2}, \mu = \frac{1 + \sqrt{5}}{2}\n\end{cases}
$$

1 **жагдай:** 
$$
\lambda = \frac{1 + \sqrt{5}}{2}, \mu = \frac{1 - \sqrt{5}}{2};
$$
  
\n $u_{n+1} - \frac{1 + \sqrt{5}}{2}u_{n+1} = \frac{1 - \sqrt{5}}{2} \left( u_{n+1} - \frac{1 + \sqrt{5}}{2} u_n \right) = \left( \frac{1 - \sqrt{5}}{2} \right)^2 \left( u_n - \frac{1 + \sqrt{5}}{2} u_{n-1} \right) = ... = \left( \frac{1 - \sqrt{5}}{2} \right)^n \left( u_2 - \frac{1 + \sqrt{5}}{2} u_1 \right) = \left( \frac{1 - \sqrt{5}}{2} \right)^{n+1}$ 

$$
u_n - \frac{1 + \sqrt{5}}{2} u_{n-1} = \left(\frac{1 - \sqrt{5}}{2}\right)^{n-1} (1)
$$

2 жағдай: 
$$
\lambda = \frac{1 - \sqrt{5}}{2}, \mu = \frac{1 + \sqrt{5}}{2};
$$

$$
u_{n} - \frac{1 + \sqrt{5}}{2} u_{n-1} = \frac{1 + \sqrt{5}}{2} \left( u_{n+1} - \frac{1 - \sqrt{5}}{2} u_{n} \right) = \dots = \left( \frac{1 + \sqrt{5}}{2} \right)^{n} \left( u_{2} - \frac{1 - \sqrt{5}}{2} u_{1} \right) = \left( \frac{1 + \sqrt{5}}{2} \right)^{n+1}
$$

$$
u_{n} - \frac{1 - \sqrt{5}}{2} u_{n-1} = \left( \frac{1 + \sqrt{5}}{2} \right)^{n-1}
$$

$$
\frac{1 - \sqrt{5}}{2} u_{n-1} = \frac{1 - \sqrt{5}}{2}
$$

Енді (1) теңдіктің екі жағын -  $\quad$  2  $\quad$  , (2) теңдіктің екі жағын  $\quad$  2 -ке көбейтіп қосамыз.  $\frac{1-\sqrt{5}}{2} \cdot \frac{1+\sqrt{5}}{2} = -1$  $\frac{1}{2}$   $\frac{1}{2}$  $\frac{-\sqrt{5}}{2} \cdot \frac{1+\sqrt{5}}{2} = -1$ болатынын ескерсек,  $(1+\sqrt{5})^n (1-\sqrt{5})^n$ 

$$
\sqrt{5}u_n = \left(\frac{1+\sqrt{5}}{2}\right)^n - \left(\frac{1-\sqrt{5}}{2}\right)^n u_n = \frac{1}{\sqrt{5}} \left(\left(\frac{1+\sqrt{5}}{2}\right)^n - \left(\frac{1-\sqrt{5}}{2}\right)^n\right)
$$
  
\nEVALUATE: 5.14.

Бұл формуланы Бине формуласы деп атайды.

$$
u_n = \frac{1}{\sqrt{5}} \left( \left( \frac{1 + \sqrt{5}}{2} \right)^n - \left( \frac{1 - \sqrt{5}}{2} \right)^n \right)
$$
  
Жауабы:

**№5.** Теңдікті дәлелдеңіз:

 $F_{2n+1}F_{2n-1} = F_{2n}^2 + 1$ **Дәлелдеуі:** 

1) n=1 6o.*l* n = 1 
$$
\Rightarrow
$$
  $F_3F_1 = F_2^2 + 1$  **afri**,  $2 \cdot 1 = 1^2 + 1$ 

2) n = k болғанда, формуланы дұрыс деп ұйғарайық, яғни  $F_{\scriptscriptstyle 2k+1}F_{\scriptscriptstyle 2k-1}$  =  $F_{\scriptscriptstyle 2k}^2$  + 1

3) Енді n =k+1, болғанда формуланың дұрыстығын көрсетейік.

$$
F_{2k+3}F_{2k+1} = F_{2k+2}^2 + 1
$$

$$
F_{2k+2}^2 + 1 = (F_{2k+1}F_{2k})^2 + 1 = F_{2k+1}^2 + 2F_{2k+1}F_{2k} + F_{2k}^2 + 1
$$

 $F_{2k+2}^2 + 1$ <sub>— Д</sub>ің орнына</sub>  $F_{2k+1}F_{2k-1}$  – ді қояйық.

Яғни,

$$
F_{2k+1}^2 + 2F_{2k+1}F_{2k} + F_{2k}^2 + 1 = F_{2k+1}^2 + 2F_{2k+1}F_{2k} + F_{2k+1}F_{2k-1} = F_{2k+1}(F_{2k+1} + 2F_{2k} + F_{2k-1})
$$
  

$$
F_{2k+1} + 2F_{2k} + F_{2k-1} = F_{2k+2} + F_{2k+1} = F_{2k+3}
$$
exenin exepcek,  $F_{2k+2}^2 + 1 = F_{2k+3}F_{2k+1}$ 

**№6**. Кез келген натурал n үшін,  $F_n - \rho(n)$ саны m-ге бөлінетіндей,  $m \ge 2$  натурал саны және коэффициенттері бүтін болатын  $P(x)$ көпмүшесі табылады ма? Бұл жерде  $F_{n-}$  келесі шарттармен анықталатын Фибоначчи тізбегі:  $F_1 = F_2 = 1$  және барлық натурал n үшін  $F_{n+2} = F_{n+1} + F_n$ 

## **Шешуі:**

Натурал аргументті g функциясы үшін  $\nabla g(n) = g(n+1) - g(n)$  операторын қарастырсақ, онда  $\Delta^{k+1}\rho = \Delta(\Delta...(\rho)...)=0$  <sub>болады.</sub>

Олай болса, барлық n натурал саны үшін $\rho(n) \equiv F_n(\bmod m)_{\texttt{T}\in \mathsf{H},\Pi}$ геңдігі орындалады. Яғни  $0 \equiv F_{n-k-1} \pmod{m}$ <sub>. п-нің орнына, п=k+2 қоятын болсақ:</sub>  $0 \equiv 1 \pmod{m}$ <sub>.</sub>

Ал бұл мүмкін емес. Себебі,  $m \ge 2$  [6].

## **Жауабы:** жоқ

*Пайдаланған әдебиеттер тізімі:*

*1 Көбесов А. Математика тарихы / А.Көбесов.- Алматы «Қазақ университеті, 1993ж.- 237 б* 

*2 Мартин Гарднер Математические новеллы / Г.Мартин.-Москва «Мир», 1974г.- 456 б*

*3 Мырзабеков С., Жаңбырбаева С. Фибоначчи сандарын есеп шығаруда пайдалану. // Ақтөбе мемлекеттік педагогикалық университетінің хабаршысы. - №3, 2010ж. -91 б.*

*4 Воробьев Н.Н. Числа Фибоноччи/ Н.Воробьев.- Москва «Наука», 1978 г.- 142 c.*

*5 Ильясов И.И., Утегенова А.Т. Фибоначчи сандары және оның қасиеттері // «Математикалық білім: жағдайы, мәселелері, болашағы» атты халықаралық ғылыми - практикалық конференция материалдары. – Ақтөбе, 2019. – Б.66-71.* 

*6 Соңғыбай Т. Математика олипиадасына байланысты жиынтық лекция. / Т.Соңғыбай. - Астана Республикалық «Kazbilim» орталығы, 2018ж.- 42-45 б.*

#### *References:*

*1 Kөbesov A. (1993 ) Matematika tarihy [History of Mathematics]. A.Kөbesov. Almaty «Kazak universitetі, 237 (In Kazakh)*

*2 Martin Gardner (1974) Matematicheskie novelly [Mathematical novellas ]. G.Martin.Moskva «Mir», 456. (In Russian)*

*3 Myrzabekov S., Zhanbyrbaeva S.(2010) Fibonachchi sandaryn esep shygaruda pajdalanu [Use of Fibonacci numbers in problem solving] Aktobe memlekettіk pedagogikalyk universitetіnіn habarshysy. №3, 91. (In Kazakh)*

*4 Vorob'ev N.N.( 1978) Chisla Fibonochchi [Fibonocci numbers].N.Vorob'ev- Moskva «Nauka», 142. (In Russian)*

*5 Il'jasov I.I., Utegenova A.T. (2019) Fibonachchi sandary zhane onyn kasietterі [Fibonocci numbers and their properties]. «Matematikalyk bіlіm: zhagdajy, maselelerі, bolashagy» atty halykaralyk gylymi - praktikalyk konferencija materialdary. Aktobe, 66-71. (In Kazakh)*

*6 Soңgybaj T. (2018) Matematika olipiadasyna bajlanysty zhiyntyk lekcija [Concluding lecture on the Mathematical Olympiad]. T.Soңgybaj. Astana Respublikalyk «Kazbilim» ortalygy, 42-45. (In Kazakh)*

**МРНТИ 27.31.17 УДК 517.956**

## **https://doi.org/10.51889/2020-2.1728-7901.04**

*С.Е. Айтжанов 1,2, Г.Р. Ашурова<sup>1</sup>*

*<sup>1</sup>Казахский национальный университет имени аль-Фараби, г.Алматы, Казахстан, <sup>2</sup>Институт математики и математического моделирования, г.Алматы, Казахстан* 

## **РАЗРЕШИМОСТЬ ОБРАТНОЙ ЗАДАЧИ ДЛЯ УРАВНЕНИЯ СОБОЛЕВСКОГО ТИПА**

#### *Аннотация*

Исследование нелинейных уравнений математической физики, в том числе обратных задач на сегодняшний день является актуальной. Эта работа посвящена фундаментальной проблеме исследованию качественных свойств обратной задачи для псевдопараболических уравнений (называемых также уравнениями соболевского типа) с достаточно гладкой границей. В статье методом Галеркина доказывается существование слабого решения обратной задачи в ограниченной области. Использование теорем вложения Соболева, получены априорные оценки решения. Использование Галеркинских приближений позволяет получить оценку сверху времени существования решения. Получены локальная и глобальная теорема о существовании решения. Рассматриваются вопросы асимптотической поведении решений при  $t \rightarrow \infty$ , а также разрушение за конечное время. Получены достаточные условия "разрушения" решения за конечное время, а также получена оценка снизу разрушения решения.

**Ключевые слова:** псевдопараболические уравнения, обратная задача, метод Галеркина, существование решения, разрушение решения, асимптотическое поведение решения.

> *Аңдатпа С.Е. Айтжанов 1,2, Г.Р. Ашурова<sup>1</sup> <sup>1</sup>Әл-Фараби атындағы Қазақ ұлттық университеті, Алматы қ., Қазақстан, <sup>2</sup>Математика және математикалық модельдеу институты, Алматы қ., Қазақстан* **СОБОЛЕВ ТИПТІ ТЕҢДЕУ ҮШІН КЕРІ ЕСЕПТІҢ ШЕШІМДІЛІГІ**

Математикалық физиканың сызықты емес теңдеулерін, соның ішінде кері есептерді зерттеу бүгінгі күні өзекті болып табылады. Бұл жұмыс жеткілікті тегіс шекарасы бар псевдопараболикалық теңдеулер (сондай-ақ Соболев типтес теңдеулер деп аталатын) үшін кері есептің сапалы қасиеттерін зерттеуге арналған. Мақалада Галеркин әдісімен шенелген аймақтағы кері есептің әлсіз шешімінің болуы дәлелденеді. Соболев салынымы теоремаларын пайдаланып, шешімнің априорлық бағалары алынды. Галеркин жуықтауларын пайдалану, шешімнің болу уақытының жоғарғы бағасын алуға мүмкіндік береді. Шешімнің болуы туралы локальді және глобальдытеорема алынды. Сонымен қатар, шешімдердің асимптотикалық *t* болғандағы тұрпатын, сондай-ақ ақырлы уақытта қирау мәселелері қарастырылды. Ақырлы уақытта шешімнің "қирауының" жеткілікті шарттары алынды, сондай-ақ шешімнің қирауының төменнен бағасы алынды.

**Түйін сөздер:** Псевдопараболалық теңдеулер, кері есеп, Галеркин әдісі, шешімнің бар болуы, шешімнің қирауы, шешімнің асимптотикалық тұрпаты.

*Abstract*

## **THE SOLVABILITY OF THE INVERSE PROBLEM FOR THE SOBOLEV TYPE EQUATION**

*Aytzhanov S.E. 1,2 , Ashurova G.R. <sup>1</sup> <sup>1</sup>Kazakh National University named after al-Farabi, Almaty, Kazakhstan, 2 Institute of Mathematics and Mathematical Modeling, Almaty, Kazakhstan*

The study of nonlinear equations of mathematical physics, including inverse problems, is currently relevant. This work is devoted to the fundamental problem of investigating the qualitative properties of the inverse problem for pseudo-parabolic equations (also called Sobolev-type equations) with a sufficiently smooth boundary. In the article, the Galerkin method proves the existence of a weak solution to the inverse problem in a bounded domain. Using Sobolev embedding theorems, a priori estimates of the solution are obtained. Using Galerkin approximations, you can get a topdown estimate of the existence of the solution. A local and global theorem on the existence of a solution are obtained. We consider the problems of asymptotic behavior of solutions at, as well as blow-up in finite time. Sufficient conditions for  $t \rightarrow \infty$  the "blow-up" of the solution in a finite time are obtained, and a lower estimate of the blow-up of the solution is obtained.

**Keywords**: Pseudo-parabolic equations, inverse problem, Galerkin method, existence of a solution, blow up of a solution, asymptotic behavior of a solution.

 $26 -$ 

Моделированию физических процессов, приводящих к уравнениям типа Соболева и, в частности, псевдопараболического типа, посвящены работы [1-7]. Исследованию разрешимости начальнокраевых задач для уравнении соболевского типа существенный вклад внесли Осколков А.П., Антонцев С.Н., Кожанов А. И., Свешников А. И., Корпусов М. О. и многие другие ученые.

В работах [8-11] изучались некоторые обратные задачи близкие по постановке нашей.

Рассмотрим в цилиндре  $Q_T = \{(x,t): x \in \Omega, \Omega \subset R^n, 0 < t < T\}$ обратную задачу для псевдопараболического уравнения

$$
u_t - \chi \Delta u_t - \Delta u = b(x, t) |u|^{\beta - 2} u + f(t)h(x),
$$
\n(1)

$$
u(x,0) = u_0(x),
$$
 (2)

$$
u\big|_{s} = 0,\tag{3}
$$

$$
\int_{\Omega} u(x,t) \cdot h(x) dx = \varphi(t). \tag{4}
$$

Здесь  $\Omega \subset R^n$ , *n* ≥1 ограниченная область, граница  $\partial \Omega$  достаточно гладкая,  $\chi$ и $\beta$ положительные константы, которые  $\chi > 0$ ,  $\beta > 2$ .

Функции (*x*) , 0 *u* удовлетворяет следующим условиям:

$$
h(x) = \omega(x) - \chi \Delta \omega(x), \quad \int_{\Omega} h(x) \cdot \omega(x) dx = 1,
$$
\n(5)

$$
|\varphi'(t)| \leq Ce^{\frac{1}{2}}, \ \gamma \leq C_2.
$$

$$
\omega \in L_2(\Omega) \cap L_\beta(\Omega) \cap W_2^2(\Omega), \ \nabla \omega \in L_2(\Omega), \ \beta \ge 2. \tag{6}
$$

$$
\int_{\Omega} u_0 \cdot h dx = \varphi(0), \ u_0 \in W_2^1(\Omega) \cap L_{\beta}(\Omega). \tag{7}
$$

**Лемма.** Задача (1)-(4) эквивалентна следующей задаче для нелинейного параболического уравнения содержащего нелинейный нелокальный оператор от функции *<sup>u</sup>*(*<sup>x</sup>*,*<sup>t</sup>*)

$$
u_t - \chi \Delta u_t - \Delta u = b(x, t) |u|^{\beta - 2} u + f(t, u) h(x), \ x \in \Omega, \ t > 0,
$$
\n(8)

$$
u(x,0) = u_0(x), \ x \in \Omega, \quad u\big|_S = 0. \tag{9}
$$

Здесь

$$
f(t, u) = \varphi'(t) + \int_{\Omega} \nabla u \nabla \omega dx - \int_{\Omega} b(x, t) |u|^{\beta - 2} u \omega dx,
$$
 (10)

**Доказательство.** Действительно, из уравнения (1) следует, что

$$
\int_{\Omega} u_t \omega dx - \chi \int_{\Omega} \Delta u_t \omega dx - \int_{\Omega} \Delta u \omega dx = \int_{\Omega} b(x, t) |u|^{ \beta - 2} u \omega dx + \int_{\Omega} f(t) h(x) \omega dx, \tag{11}
$$

тогда, если выполняется условие (4) и (5), то

$$
f(t, u) = \varphi'(t) + \int_{\Omega} \nabla u \nabla \omega dx - \int_{\Omega} b(x, t) |u|^{\beta - 2} u \omega dx.
$$
 (12)

Следовательно соотношение (10) выполняется.

Рассмотрим теперь задачу (8)-(9). Если соотношение (10) выполняется, то из него очевидным образом вытекает равенство (12). Тогда

$$
f(t, u) = \varphi'(t) - \int_{\Omega} \nabla u \nabla \omega dx - \int_{\Omega} b(x, t) |u|^{\beta - 2} u \omega dx =
$$

$$
= \varphi'(t) - \int_{\Omega} \Delta u \omega dx - \int_{\Omega} b(x, t) |u|^{\beta - 2} u \omega dx.
$$

В силу (11) получаем, что

$$
f(t, u) = \varphi'(t) + \int_{\Omega} \nabla u \nabla \omega dx - \int_{\Omega} b(x, t) |u|^{\beta - 2} u \omega dx =
$$
  

$$
= \varphi'(t) - \int_{\Omega} u_t \omega dx + \chi \int_{\Omega} \Delta u_t \omega dx + \int_{\Omega} b(x, t) |u|^{\beta - 2} u \omega dx +
$$
  

$$
+ \int_{\Omega} f(t)h(x) \omega dx - \int_{\Omega} b(x, t) |u|^{\beta - 2} u \omega dx.
$$
  

$$
\varphi'(t) - \int_{\Omega} u_t (\omega - \chi \Delta \omega) dx = 0.
$$

Таким образом,  $\frac{u}{x}$   $\phi(t)$  –  $\left| u(\omega - \chi \Delta \omega) dx \right| = 0$ . I | J I  $\mathsf{I}$ l  $-\int_{\Omega} u(\omega - \chi \Delta)$  $t - u(\omega - \gamma \Delta \omega)dx$ *dt d*  $\varphi(t)$  –  $\mu(\omega - \chi \Delta \omega)$ 

Обозначим через  $v(t) = \varphi(t) - \int uh(x)dx$ . Тогда функция  $v(t)$  может быть найдена как решение Ω задачи Коши:  $v'(t) = 0$ ,  $v(0) = 0$ .  $(v(0) = 0$  следует из условия согласования (7)). Единственным решением задачи является функция  $v(t) = 0$ , следовательно,  $\int uh(x)dx = \varphi(t)$ . Лемма доказана.

**Определение.** Слабым обобщенным решением задачи  $(8)-(9)$  называется функция  $u(x,t)$  из пространства  $W^{1}_{2}(0,T; \stackrel{0}{W^{1}_{2}}(\Omega))$ , которая удовлетворяет интегральному тождеству

$$
\int_{0}^{T} \int_{\Omega} \left( \sum_{i=1}^{N} \frac{\partial^{2} u}{\partial t \partial x_{i}} \frac{\partial v}{\partial x_{i}} + \frac{\partial u}{\partial t} v + \nabla u \nabla v - b(x, t) |u|^{p-2} uv \right) dx dt = \int_{0}^{T} \int_{\Omega} f(t, u) h v dx dt,
$$
\n(13)

Ω

Выберем в  $\overset{\scriptscriptstyle 0}{W}_{2}^{1}(\Omega)$  некоторую систему функций  $\{\Psi_{j}(x)\}$  образующую базис в данном пространстве. Такая система заведомо существует, поскольку  $\stackrel{0}{W}_{2}^{1}(\Omega)$  - сеперабельное пространство. Будем искать приближенное решение задачи (8)-(9) в виде

$$
u_m(x,t) = \sum_{k=1}^{m} C_{mk}(t) \Psi_k(x)
$$
 (14)

где коэффициенты  $\,C_{\it mk}(t)\,$  ищутся из условий

$$
\sum_{k=1}^{m} C'_{mk}(t) \left\{ \int_{\Omega} \left[ \Psi_k \Psi_j + \chi \sum_{i=1}^{m} \frac{\partial \Psi_k}{\partial x_i} \cdot \frac{\partial \Psi_j}{\partial x_i} \right] dx + \int_{\Omega} \nabla u_m \nabla \Psi_j dx - \int_{\Omega} b(x,t) |u_m|^{3-2} u_m \Psi_j dx \right\} = \int_{\Omega} f(t, u_m) h(x) \Psi_j dx.
$$
\n(15)

*Абай атындағы ҚазҰПУ-нің ХАБАРШЫСЫ, «Физика-математика ғылымдары» сериясы, №2(70), 2020*

$$
u_{m0} = u_m(0) = \sum_{k=1}^{m} C_{mk}(0) \Psi_k = \sum_{k=1}^{m} \alpha_k \Psi_k
$$
 (16)

причем

$$
u_{m0} \to u_0 \text{ сильно в } \overset{0}{W_2^1}(\Omega) \text{ при } m \to \infty
$$
\n<sup>(17)</sup>

введем обозначения

$$
u_{\text{ad}} = u_{\text{a}}(0) = \sum_{i=1}^{n} C_{\text{ad}}(0) \Psi_{i} = \sum_{i=1}^{n} a_{i} \Psi_{i}
$$
\nHчew  
\nHuev  
\n
$$
u_{\text{ma}} \rightarrow u_{0} \text{ centbino } B \overset{\circ}{W}_{i}^{1}(Ω) \text{ npm } m \rightarrow \infty
$$
\nEgena ofoshaaventia  
\n
$$
\vec{C}_{\text{m}} = \{C_{1\text{m}}(t), ..., C_{\text{mm}}(t)\}^{T}, \quad \vec{a} \equiv \{\alpha_{1}, ..., \alpha_{n}\}^{T}, \quad a_{ij} = \int_{0}^{1} [\Psi_{i} \Psi_{j} + (\nabla \Psi_{i}, \nabla \Psi_{j})] dx,
$$
\n
$$
b_{ij} = \int_{\Omega} \nabla \Psi_{i} \nabla \Psi_{j} dx + \int_{\Omega} b(x, t) |u_{\text{a}}|^{p-2} \Psi_{i} \Psi_{j} dx + \int_{\Omega} f(t, u_{\text{ra}}) h(x) \Psi_{j} dx,
$$
\nA<sub>a</sub>( $\vec{C}_{\text{a}}|$ ) =  $\{\alpha_{\text{a}} \langle \vec{C}_{\text{a}}| \}$ ,  $\vec{C}_{\text{a}} \langle \vec{C}_{\text{a}}|$ ) =  $\{\phi_{\text{a}} \langle \vec{C}_{\text{a}}| \}$ ,  $\vec{C}_{\text{a}} \langle \vec{C}_{\text{a}}| \rangle$ ,  $\vec{C}_{\text{a}} \langle \vec{C}_{\text{a}}| \rangle$ ,  $\vec{C}_{\text{a}} \langle \vec{C}_{\text{a}}| \rangle$ ,  $\vec{C}_{\text{a}} \langle \vec{C}_{\text{a}}| \rangle$ ,  $\vec{C}_{\text{a}} \langle \vec{C}_{\text{a}}| \rangle$ ,  $\vec{C}_{\text{a}} \langle \vec{C}_{\text{a}}| \rangle$ ,  $\vec{C}_{\text{a}} \langle \vec{C}_{\text{a}}| \rangle$ ,  $\vec{C}_{\text{a}} \langle \vec{C}_{\text{a}}| \rangle$ ,  $\vec{C}_{\text{a}} \langle \vec{C}_{\text{a}}| \rangle$ ,  $\vec{C$ 

Тогда система уравнений (15) и условие (16) принимает матричный вид

$$
A_m \vec{C}_m' \equiv \vec{f}_m \left( \vec{C}_m \right), \quad \vec{C}_m(0) = \vec{\alpha}.\tag{18}
$$

Умножим обе части равенства (15) на  $C_{\text{m}j}(t)$  и просуммируем обе части получившегося равенства по  $j = 1, m$ .

В результате получим равенство

$$
\frac{1}{2}\frac{d}{dt}\int_{\Omega}||u_{m}|^{2}+\chi|\nabla u_{m}|^{2}|dx+\int_{\Omega}|\nabla u_{m}|^{2}dx=\int_{\Omega}b(x,t)|u_{m}|^{\beta}dx+\int_{\Omega}f(t,u_{m})hu_{m}dx.
$$
 (19)

Оценим правую часть (19), применим следующее интерполяционное неравенство

$$
\|u\|_{\beta,\Omega}^2 \leq C_0^2 \|\nabla u\|_{2,\Omega}^{2\alpha} \|u\|_{2,\Omega}^{2(1-\alpha)} \leq \|\nabla u\|_{2,\Omega}^{2\alpha q_1} + C_1(\alpha,\beta) C_0^{2q'_1} \|u\|_{2,\Omega}^{2(1-\alpha)q'_1} \leq
$$
  

$$
\leq \|\nabla u\|_{2,\Omega}^2 + C_1 \|u\|_{2,\Omega}^2,
$$

где  $\alpha = \frac{(p-2)}{2\beta}$ , 0 <  $\alpha$  < 1,  $=\frac{(\beta-2)N}{2\beta},\;0<\alpha<$  $\alpha = \frac{(\beta - 2)N}{2\beta}, \ 0 < \alpha < 1, \ 2 < \beta < \frac{2N}{N-2}, \ N \ge 3,$  $2 < \beta < \frac{2N}{N-2}, N \geq$  $\lt \beta \lt \frac{N}{\sqrt{N}}$ . N *N*  $\beta < \frac{2N}{N}$ ,  $N \geq 3$ ,  $C_1 = (1 - \alpha)\alpha^{\frac{\alpha}{1 - \alpha}} C_0^{\frac{2}{1 - \alpha}}$ . 2  $C_1 = (1-\alpha)\alpha^{1-\alpha}C_0^{1-\alpha}$  $\alpha$  $C_i = (1-\alpha)\alpha^{1-\alpha}C_i^{-\alpha}$ 

Тогда правая часть оценивается следующим образом

$$
\left| \int_{\Omega} b(x,t) \left| u_{m} \right| ^{\beta} dx \right| \leq b_{0} \left\| u_{m} \right\|_{\beta,\Omega}^{\beta} \leq b_{0} \left( \left\| \nabla u_{m} \right\|_{2,\Omega}^{2} + C_{1} \left\| u_{m} \right\|_{2,\Omega}^{2} \right)^{\beta}, \tag{20}
$$

$$
\left|\varphi'(t)\int_{\Omega}hu_{m}dx\right| \leq |\varphi'| \left\|h\right\|_{2,\Omega} \left\|u_{m}\right\|_{2,\Omega} \leq \frac{1}{4}|\varphi'|^{2} \left\|h\right\|_{2,\Omega}^{2} + \left\|u_{m}\right\|_{2,\Omega}^{2},\tag{21}
$$

$$
\left| \int_{\Omega} h u_{m} dx \int_{\Omega} b(x,t) |u_{m}|^{\beta - 2} u_{m} \cdot \omega dx \right| \leq b_{0} \| u_{m} \|_{\beta,\Omega}^{\beta} \| \omega \|_{\beta,\Omega} \| h \|_{\beta,\Omega} \leq
$$
\n
$$
\leq b_{0} \| \omega \|_{\beta,\Omega} \| h \|_{\beta,\Omega} \| u_{m} \|_{2,\Omega}^{2} + C_{1} \| u_{m} \|_{2,\Omega}^{2} \Big)^{\frac{\beta}{2}}.
$$
\n
$$
(22)
$$

$$
\left| \int_{\Omega} hu_{m} dx \int_{\Omega} \nabla u_{m} \cdot \omega dx \right| \leq \|h\|_{2,\Omega} \|u_{m}\|_{2,\Omega} \|\nabla u_{m}\|_{2,\Omega} \|\omega\|_{2,\Omega} \leq \frac{1}{2} \|\nabla u_{m}\|_{2,\Omega}^{2} + \frac{1}{2} ( \|h\|_{2,\Omega} \| \omega\|_{2,\Omega} )^{2} \|u_{m}\|_{2,\Omega}^{2}.
$$
\n(23)

Подставляя полученные неравенства (20)-(23) в тождество (19), получим

$$
\frac{d}{dt} \int_{\Omega} \left[ |u_m|^2 + \chi \left| \nabla u_m \right|^2 \right] dx + \int_{\Omega} \left| \nabla u_m \right|^2 dx \le
$$
\n
$$
\le C_2 \left( \|u_m\|_{2,\Omega}^2 + \chi \left\| \nabla u_m \right\|_{2,\Omega}^2 \right) + C_3 \left( \|u_m\|_{2,\Omega}^2 + \chi \left\| \nabla u_m \right\|_{2,\Omega}^2 \right)^{\frac{\beta}{2}} + \frac{1}{2} \left| \varphi' \right|^2 \left\| h \right\|_{2,\Omega}^2. \tag{24}
$$

Обозначим через  $y(t) = ||u_m||_{L_0}^2 + \chi ||\nabla u_m||_{L_0}^2$ 2, 2  $y(t) \equiv \left\| u_m \right\|_{2,\Omega}^2 + \chi \left\| \nabla u_m \right\|_{2,\Omega}^2$ , тогда (24) примет вид

$$
\frac{dy(t)}{dt} \le C_2 y(t) + C_3 [y(t)]^{\frac{\beta}{2}} + \frac{1}{2} |\varphi'|^2 ||h||_{2,\Omega}^2.
$$

Обозначим через  $z(t) \equiv e^{-C_2 t} y(t)$ ,

$$
\frac{dz(t)}{dt} \leq C_3 e^{\frac{\beta-2}{2}C_2t} \left[ z(t) \right]^{\frac{\beta}{2}} + e^{-C_2t} \frac{1}{2} |\varphi'|^2 ||h||^2_{2,\Omega}.
$$

Интегрируем от 0 до *t* , получим

$$
z(t) \leq z(0) + C_3 \int_0^t e^{\frac{\beta - 2}{2}C_2 s} [z(s)]^{\frac{\beta}{2}} ds + \frac{1}{2} ||h||_{2,\Omega}^2 \int_0^t e^{-C_2 s} ||\varphi'(s)||^2 ds.
$$

Применим условие (5)

$$
z(t) \le z(0) + \frac{C^2 ||h||_{2,\Omega}^2}{2(C_2 - \gamma)} + C_3 \int_0^t e^{\frac{\beta - 2}{2}C_2 s} [z(s)]^{\frac{\beta}{2}} ds.
$$

Применив к которому лемму Гронуолла-Беллмана-Бихари [12], если

$$
\frac{C_3}{C_2} \left( e^{\frac{\beta - 2}{2}C_2 t} - 1 \right) < \frac{1}{\left( z(0) + \frac{C^2 ||h||_{2,\Omega}^2}{2(C_2 - \gamma)} \right)^{\frac{\beta - 2}{2}}}, \quad 0 \le t < T,
$$

тогда справедливо неравенство

$$
\|u_{m}(x,t)\|_{2,\Omega}^{2} + \chi \|\nabla u_{m}(x,t)\|_{2,\Omega}^{2} \leq
$$
\n
$$
\leq \frac{\|\nabla u_{m}(x,0)\|_{2,\Omega}^{2} + \|u_{m}(x,0)\|_{2,\Omega}^{2} + \frac{C^{2} \|h\|_{2,\Omega}^{2}}{2(C_{2} - \gamma)}
$$
\n
$$
\leq \frac{\left[1 - \left(\left\|u_{m}(x,0)\right\|_{2,\Omega}^{2} + \chi \|\nabla u_{m}(x,0)\|_{2,\Omega}^{2} + \frac{C^{2} \|h\|_{2,\Omega}^{2}}{2(C_{2} - \gamma)}\right)^{\frac{\beta-2}{2}} \frac{C_{3} \left(e^{\frac{\beta-2}{2}C_{2}t} - 1\right)}{C_{2}}\right)^{\frac{2}{\beta-2}}.
$$
\n(25)

Из этой оценки можно сделать вывод, что существует  $T_{_0}$  >  $0\,$  такое, что

$$
|u_m\|_{2,\Omega}^2 + \chi \|\nabla u_m\|_{2,\Omega}^2 \le C_4, \text{ and } \sec x \ t \in [0,T], \ T < T_0,\tag{26}
$$

где  $C_4$  постоянная не зависит от  $m \in \mathbb{N}$  .

Возвращаясь к (24) и учитывая (26), получим еще одно неравенство:

$$
\int_{0}^{T} \int_{\Omega} |\nabla u_{m}|^{2} dx dt \leq C_{5}.
$$
\n(27)

Теперь умножим равенство (15) на  $C'_{mj}(t)$  и просуммируем по  $j = 1, m$ . В результате получим

$$
\|\partial_{\tau}u_{m}\|_{2,\Omega}^{2} + \chi \|\nabla \partial_{\tau}u_{m}\|_{2,\Omega}^{2} + \frac{1}{2}\frac{d}{dt}\int_{\Omega} |\nabla u_{m}|^{2} dx = \frac{1}{\beta}\frac{d}{dt}\int_{\Omega} b(x,t) |u_{m}|^{\beta} dx -
$$
  

$$
-\frac{1}{\beta}\int_{\Omega} b_{t}(x,t) |u_{m}|^{\beta} dx + \int_{\Omega} f(t,u_{m})h(x)\partial_{t}u_{m} dx.
$$
 (28)

Проинтегрируем по  $\tau$  or  $0$  до  $t$ , тогда получим соотношение

$$
\int_{0}^{1} (\|\partial_{\tau} u_{m}\|_{2,\Omega}^{2} + \chi \|\nabla \partial_{\tau} u_{m}\|_{2,\Omega}^{2}) d\tau + \frac{1}{2} \int_{\Omega} |\nabla u_{m}|^{2} dx = \frac{1}{2} \int_{\Omega} |\nabla u_{m}(x,0)|^{2} dx -
$$
\n
$$
- \frac{1}{\beta} \int_{\Omega} b(x,0) |u_{m}(x,0)|^{\beta} dx + \frac{1}{\beta} \int_{\Omega} b(x,t) |u_{m}|^{\beta} dx -
$$
\n
$$
- \frac{1}{\beta} \int_{0}^{t} \int_{\Omega} b_{\tau}(x,\tau) |u_{m}|^{\beta} dx + \int_{0}^{t} \int_{\Omega} f(t, u_{m}) h(x) \partial_{\tau} u_{m} dx dt.
$$
\n(29)

Оценивая правую часть (29), получим следующую оценку

$$
\int_{0}^{T} \left( \left\| \partial_{\tau} u_{m} \right\|_{2,\Omega}^{2} + \chi \left\| \nabla \partial_{\tau} u_{m} \right\|_{2,\Omega}^{2} \right) d\tau + \int_{\Omega} \left| \nabla u_{m} \right|^{2} dx \leq C_{6}.
$$
\n(30)

Из полученных оценок (26), (27), (30) вытекают соответственно следующие утверждения:

$$
u_m \text{ or} \text{раннченно в } L_{\infty}(0, T; H^1(\Omega)), \tag{31}
$$

$$
\nabla u_m \text{ or} \text{раннченно в } L_2(Q_T), Q_T = \Omega \times (0, T), \tag{32}
$$

$$
\partial_t u_m \text{ or} \text{раниченно в } L_2(0, T; H^1(\Omega)), \tag{33}
$$

Кроме того, в силу поставленных условий на  $\beta$ :

$$
|u_m|^{{\beta-2}} u_m \text{ or} \text{раниченно в } L_{\infty}(0, T; L_{\frac{\beta}{\beta-1}}(\Omega)), \ 2 < \beta < \frac{2N}{N-2}, \ N \ge 3. \tag{34}
$$

Из (31) следует, что существует подпоследовательность *mk u* последовательности *<sup>m</sup> <sup>u</sup>* , \*-слабо сходящаяся к некоторому элементу  $u \in L_{\infty}(0,T;H^{1}(\Omega))$ , т.е.

$$
u_{m_k} \rightarrow u^*-\text{cma} \text{ so } L_\infty(0,T;H^1(\Omega)).
$$

Аналогичным образом, из (32)-(34) вытекает, что существует такая последовательность  $\{u_{m_k}\}\subset \{u_{m}\}\,$ что  $u_{m_k} \to u$  слабо в  $L_2(0,T;H^1(\Omega)),$ 

В силу теоремы Реллиха-Кондрашова, вложение  $W_2^1(Q_\tau)$  в  $L_2(Q_\tau)$  компактно. Это означает, что последовательность  $u_{m_n}$  можно выбрать так, что  $u_{m_k} \to u$  в норме  $L_2(Q_T)$ , а значит сходящейся почти всюду [13].

Приведенные рассуждения позволяют перейти к пределу в (15). Но сначала умножим каждое из равенств (15) на  $d_j(t) \in C[0,T]$  и просуммируем обе части получившегося равенства по  $j = 1, m$ . Затем проинтегрируем по *t* от 0 до *T* , получим

$$
\int_{0}^{T} \int_{\Omega} \left( \sum_{i=1}^{N} \frac{\partial^{2} u_{m}}{\partial t \partial x_{i}} \frac{\partial \mu}{\partial x_{i}} + \frac{\partial u_{m}}{\partial t} \mu + \nabla u_{m} \nabla \mu - b(x, t) |u_{m}|^{\phi-2} u_{m} \mu \right) dx dt = \int_{0}^{T} \int_{\Omega} f(t, u_{m}) \mu dx dt,
$$
\n(35)\n  
\n
$$
\text{EVALUATE:} \mu(x, t) = \sum_{j=1}^{m} d_{j}(t) \Psi_{j}(x).
$$

Учитывая полученные включения и сходимости, перейдем в  $(40)$  к пределу при  $m \to \infty$  и получим (13) для  $v = \mu$ . Так как множество всех функций  $\mu(x,t)$  плотно в  $W_2^1(0,T;W_2^1(\Omega))$ , то предельное соотношение выполняется для всех  $v(x,t) \in L_2(0,T; W_2^1(\Omega))$ .

**Теорема 1.** *Пусть выполняются условия* (4), а также 2 < β <  $\frac{2N}{N-2}$ ,  $N \ge 3$ .  $2 < \beta < \frac{2N}{N-2}, N \geq$ *N*  $\beta < \frac{2N}{N}$ 

*Тогда на интервале*  $(0,T)$ ,  $T < T_0$ , существует слабое обобщенное решение  $u(x,t)$  задачи (8)-(9), *причем имеют место следующие включения:*

$$
u \in L_{\infty}(0,T;H^{1}(\Omega)), \ \nabla u \in L_{2}(Q_{T}), Q_{T} = \Omega \times (0,T),
$$
  

$$
u_{t} \in L_{2}(0,T;H^{1}(\Omega)), |u|^{\beta-2} u \in L_{\infty}(0,T;L_{\beta}(T)).
$$

**Теорема 2.** Пусть выполняются условия (4), а также  $0 < b_0 \le -b(x,t) \le b_1 < \infty, 1 < \beta < \infty$ , либо  $0 < b_0 \le b(x,t) \le b_1 < \infty, \ 1 < \beta \le 2, \ N \ge 3.$ 

Тогда на интервале (0,*T*), существует глобально слабое обобщенное решение *<sup>u</sup>*(*<sup>x</sup>*,*<sup>t</sup>*) задачи (8)- (9).

Теперь докажем разрушение слабого обобщенного решения обратной задачи (1)-(4). Чтобы не было громоздких вычислений положим  $\varphi(t) = 1$ ,  $b(x,t) = 1$ .

**Теорема 3.** Пусть выполняются условия  $\beta > 2$ , тогда решение обратной задачи (1) - (4) *разрушается за конечное время T , ограниченное снизу*  1 *t , определяемое как* 

$$
t_1 = \int_{\rho(0)}^{\infty} \frac{d\xi}{\theta_1 \xi^{\frac{\beta}{2}} + \theta_3},\tag{36}
$$

где  $\theta_1 = 2^2 C^{\beta} C_1^2$ ,  $\frac{\beta}{2} C \beta C \frac{\beta}{2}$  $\theta_1 = 2^2 C^{\beta} C_1^2$ ,  $\theta_3 = \frac{1}{4} ||\nabla \omega||_{2,\Omega}^2 + C(\beta) ||\omega||_{\beta,\Omega}^{\beta}$ 1 2 3  $\mathbf{1}$   $\mathbf{1}$   $\mathbf{2}$   $\mathbf{2}$ β  $\theta_3 = \frac{1}{4} \|\nabla \omega\|_{2,\Omega}^2 + C(\beta) \|\omega\|_{\beta,\Omega}^{\beta}, C_1 = \max\left\{\frac{\theta^2}{\gamma}, (1-\theta)^2\right\},\right.$  $\chi$ ,  $\chi$ ,  $\chi$ ,  $\chi$ ,  $\chi$ ነ Ì l ∤  $=\max\left\{\frac{\theta^2}{1-\theta}, 1-\theta\right\}$ χ  $C_1 = \max \left\{\frac{\theta^2}{\gamma}, (1-\theta)^2\right\}, \ \theta = \frac{(\beta-2)n}{2\beta} < 1.$  $=\frac{(\beta-2)n}{2\beta}<$  $heta = \frac{(\beta - 2)n}{\beta}$ 

Д**оказательство.** Обозначим через  $\rho(t) = \frac{1}{2} (||u||_{2,\Omega}^2 + \chi ||\nabla u||_{2,\Omega}^2)$  $\mathcal{L}(t) = \frac{1}{2} \left( ||u||_{2}^{2} + \chi ||\nabla u||_{2}^{2} \right)$ 2, 2  $\rho(t) = \frac{1}{2} \left\| u \right\|_{2,\Omega}^2 + \chi \left\| \nabla u \right\|_{2,\Omega}^2$  Умножим последовательно уравнение (1) на функции  $\omega(x)$ ,  $u(x,t)$  и проинтегрируем по области  $\Omega$ :

$$
f(t) = \int_{\Omega} \nabla u \nabla \omega dx - \int_{\Omega} |u|^{ \beta - 2} u \omega dx,
$$
 (37)

$$
\rho'(t) + \left\|\nabla u\right\|_{2,\Omega}^2 = \left\|u\right\|_{\beta,\Omega}^{\beta} + f(t). \tag{38}
$$

Подставляя соотношение (37) в тождество (38), получим

$$
\rho'(t) = ||u||_{\beta,\Omega}^{\beta} - ||\nabla u||_{2,\Omega}^{2} + \int_{\Omega} \nabla u \nabla \omega dx - \int_{\Omega} |u|^{\beta-2} u \omega dx.
$$
 (39)

Оценим правую часть

$$
\left|\int_{\Omega} \nabla u \cdot \nabla \omega dx\right| \leq \left(\int_{\Omega} |\nabla u|^2 dx\right)^{\frac{1}{2}} \left(\int_{\Omega} |\nabla \omega|^2 dx\right)^{\frac{1}{2}} \leq \left\|\nabla u\right\|_{2,\Omega}^2 + \frac{1}{4} \left\|\nabla \omega\right\|_{2,\Omega}^2,
$$
\n
$$
\left|\int_{\Omega} |u|^{\beta-2} u \cdot \omega dx\right| \leq \left(\int_{\Omega} |u|^{\beta} dx\right)^{\frac{\beta-1}{\beta}} \left(\int_{\Omega} |\omega|^{\beta} dx\right)^{\frac{1}{\beta}} \leq \left\|u\right\|_{\beta,\Omega}^{\beta} + C(\beta) \left\|\omega\right\|_{\beta,\Omega}^{\beta},
$$
\n
$$
\text{The } C(\beta) = \frac{1}{\beta \left(\frac{\beta}{\beta-1}\right)^{\beta-1}}.
$$

Подставляя полученные оценки в (39)

$$
\rho'(t) \le 2\|\boldsymbol{u}\|_{\beta,\Omega}^{\beta} + \frac{1}{4}\|\nabla\boldsymbol{\omega}\|_{2,\Omega}^2 + C(\boldsymbol{\beta})\|\boldsymbol{\omega}\|_{\beta,\Omega}^{\beta}.
$$
\n(40)

Теперь применим неравенство Гальярдо-Ниренберга

$$
\|u\|_{\beta,\Omega} \leq C \|\nabla u\|_{2,\Omega}^{\beta} \|u\|_{2,\Omega}^{1-\beta} \leq C \big(\theta \|\nabla u\|_{2,\Omega} + (1-\theta) \|u\|_{2,\Omega}\big).
$$

где  $\theta = \frac{\sqrt{p^2 - 2\mu}}{2\beta} < 1$ ,  $=\frac{(\beta-2)n}{2\beta}<$  $\theta = \frac{(\beta - 2)n}{n}$  < 1, возведем в квадрат полученное неравенство

$$
\|u\|_{\beta,\Omega}^2 \le C^2 \Big(\theta \|\nabla u\|_{2,\Omega} + (1-\theta)\|u\|_{2,\Omega}\Big)^2 \le 2C^2 \Big(\theta^2 \|\nabla u\|_{2,\Omega}^2 + (1-\theta)^2 \|u\|_{2,\Omega}^2\Big) \le
$$
  

$$
\le 2C^2 C_1 \Big(\|u\|_{2,\Omega}^2 + \chi \|\nabla u\|_{2,\Omega}^2\Big)
$$

где  $C_1 = \max \left\{ \frac{\theta^2}{n}, (1-\theta)^2 \right\},\$  $\left[\chi^{(\text{max})}\right]$ ⊱ Ì l ∤  $=\max\left\{\frac{\theta^2}{1-\theta}, \frac{1-\theta^2}{1-\theta^2}\right\}$ χ  $C = \max \left\{\frac{\theta}{\theta}\right\}$ 

$$
\left\|u\right\|_{\beta,\Omega}^{\beta}\leq 2^{\frac{\beta}{2}}C^{\beta}C_{1}^{\frac{\beta}{2}}\rho^{\frac{\beta}{2}}(t).
$$

Подставляя в (40), находим

$$
\rho'(t) \leq \theta_1 \rho^{\frac{\beta}{2}}(t) + \theta_3.
$$

Интегрируем последнее неравенство от 0 до *t* , получим

$$
\int_{0}^{t} \frac{\rho'(\xi)d\xi}{\theta_{1}[\rho(\xi)]^{2}+\theta_{3}} \leq t,
$$

Полагая, что  $t \to T$  в последнем неравенстве, докажем, что конечное время T имеет нижнюю границу 1 *t* , которая определяется формулами

$$
\int_{\rho(0)}^{\rho(t)} \frac{d\xi}{\theta^{\frac{\beta}{2}} + \theta_3} \leq t, \quad \int_{\rho(0)}^{\infty} \frac{d\xi}{\theta^{\frac{\beta}{2}} + \theta_3} = t_1 \leq T.
$$

Рассмотрим в цилиндре  $Q_T = \{(x, t) : x \in \Omega, \Omega \subset \mathbb{R}^n, 0 < t < \infty\}$  следующую обратную задачу для уравнения соболевского типа

$$
u_t - \chi \Delta u_t - a_0 \Delta u + |u|^{n-2} u = f(t)\omega(x), \tag{41}
$$

$$
u(x,0) = u_0(x),
$$
\n(42)

Возведем в степень  $\frac{P}{2}$  $\frac{\beta}{2}$ , получим

$$
u\big|_{S} = 0,\tag{43}
$$

$$
\int_{\Omega} u(x,t) \cdot \omega(x) dx = \varphi(t). \tag{44}
$$

Умножим уравнение (41) на функции  $\omega(x)$ ,  $u(x,t)$  и проинтегрируем по области  $\Omega$ :

$$
f(t) = \varphi'(t) + a_0 \int_{\Omega} \nabla u \nabla \omega dx + \int_{\Omega} |u|^{\beta - 2} u \omega dx,
$$
 (45)

$$
\rho'(t) + a_0 \|\nabla u\|_{2,\Omega}^2 + \|u\|_{\beta,\Omega}^\beta = \varphi(t)f(t),
$$
\n(46)

Подставляя соотношение (45) в тождество (46), получим

$$
\rho'(t) + a_0 \|\nabla u\|_{2,\Omega}^2 + \|u\|_{\beta,\Omega}^{\beta} = \varphi(t)\varphi'(t) + a_0\varphi(t)\int_{\Omega} \nabla u \nabla \omega dx + \varphi(t)\int_{\Omega} |u|^{\beta-2} u \omega dx.
$$
 (47)

Оценивая правую часть (47), получим

$$
\frac{d}{dt} \left( ||u||_{2,\Omega}^2 + \chi ||\nabla u||_{2,\Omega}^2 \right) + a_0 ||\nabla u||_{2,\Omega}^2 + ||u||_{\beta,\Omega}^{\beta} \le 2\varphi(t)(\varphi'(t) + \theta_4). \tag{48}
$$

Неравенство Пуанкаре дает  $\|\nabla u\|_{\infty}^2 \geq \lambda_1 \|u\|_{\infty}^2$  $1\mathbf{P}^{\mu}$  $\mathbf{I}_{2}$ 2  $\nabla u\big\|_{2,\Omega}^2 \geq \lambda_1 \big\|u\big\|_{2,\Omega}^2$ . Тогда, имеем

$$
\left\|\nabla u\right\|_{2,\Omega}^{2} = \frac{1}{1+\chi\lambda_{1}}\left\|\nabla u\right\|_{2,\Omega}^{2} + \frac{\lambda_{1}\chi}{1+\chi\lambda_{1}}\left\|\nabla u\right\|_{2,\Omega}^{2} \ge \frac{\lambda_{1}}{1+\chi\lambda_{1}}\left(\left\|u\right\|_{2,\Omega}^{2} + \chi\left\|\nabla u\right\|_{2,\Omega}^{2}\right) \tag{49}
$$

Используя только второе слагаемое в левой части (48), рассмотрим случай, когда

$$
\varphi(t) \le C_{\varphi} \exp(-\mu t), \quad \mu \ge C_{\lambda}, \quad C_{\lambda} = \frac{a_0 \lambda_1}{1 + \chi \lambda_1}.
$$
\n
$$
(50)
$$

В неравенстве (48) используя (49), тогда получим дифференциальное неравенство для функции 2 2, 2  $\rho(t) = ||u||_{2,\Omega}^{2} + \chi ||\nabla u||_{2,\Omega}^{2}$ 

$$
\frac{d}{dt}\rho(t) + C_{\lambda}\rho(t) \le C_{\varphi} \exp(-\mu t).
$$

Из этого неравенства получаем оценки

$$
\rho(t) \le \exp\left(-C_{\lambda}t\right)\left(\rho(0) + \frac{C_{\varphi}}{\mu - C_{\lambda}}\right), \quad \mu > C_{\lambda};\tag{51}
$$

$$
\rho(t) \le \exp\left(-C_{\lambda}t\right)\left(\rho(0) + tC_{\varphi}\right), \quad \mu = C_{\lambda}.\tag{52}
$$

**Теорема 4.** *Пусть выполнены условия*

 $\omega \in L_{\beta}(\Omega)$ ,  $\nabla \omega \in L_{2}(\Omega)$ ,  $\beta \geq 1$ .  $\int u_{0} \cdot \omega dx = \varphi(0)$ ,  $u_{0} \in H^{1}(\Omega)$  *u* (50). Ω

*Тогда решение задачи (41)-(44) удовлетворяет оценке (51) или (52).*

#### *Список использованной литературы:*

*<sup>1</sup> Соболев С. Л. Об одной новой задаче математической физики // Изв. АН СССР. Сер. мат. -1954. -№ 18. - C. 3-50.*

*<sup>2</sup> Benjamin T.B., Bona J.L., Mahony J.J. Model equations for long waves in nonlinear dispersive systems // Pliilos. Trans. Roy. Soc. London A. 1972. V. 272. № 1220. P. 47 - 78 .*

*<sup>3</sup> Showalter R. E. Existence and representation theorems for a semilinear Sobolev equation in Banach space// SIAM J. Math. Anal. -1972.-Vol.3. -№ 3. -P. 527-543.*

*4 Showalter R. E., Ting T. W. Pseudoparabolic partial differential equations// SIAM J. Math. Anal. -1970. -№ 1. - P. 1–26.*

*5 Осколков А. П. Начально-краевые задачи для уравнений движения жидкостей Кельвина-Фойгта ижидкостей Олдройта// Тр. Мат. ин-та им. В. А. Стеклова АН СССР. -1988. -T.179. -С. 126-164.*

*6 Свешников А. Г., Альшин А. Б., Корпусов М. О., Плетнер Ю.Д. Линейные и нелинейные уравнения соболевского типа, М.: Физматлит, 2007. -642 c.*

*7 Antontsev S.N., H.B.de Oliveira, Kh. Khompysh Generalized Kelvin-Voigt equations for nonhomogeneous and incompressible fluids // Communications in Mathematical Sciences. -2019. -Vol.17. -№7. -P.1915-1948.*

*8 Antontsev S.N., Aitzhanov S.E. Inverse problem for an equation with a nonstandard growth condition // Journal of Applied Mechanics and Technical Physics. -2019. -Vol.60. -№ 2. -P.265-277.*

*9 Abylkairov U.U., Khompysh K.An inverse problem of identifying the coefficient in kelvin-voight equations // Applied Mathematical Sciences. -2015. -Vol.9. -№ 101-104. -P. 5079-5088.*

*10 Yaman M., Blow-up solution and stability to an inverse problem for a pseudo-parabolic equation // Journal of Inequalities and Applications. -2012. -Vol.2012. -№ 274. -P.1-8.*

*11 Кожанов А.И., Намсараева Г.В.Линейные обратные задачи для одного класса соболевского типа // Челяб. физ.-матем. журн. -2018. -Т.3. -№ 2. -С.153-171.*

*12 Демидович Б.П. Лекции по математической теории устойчивости. М.:Наука, 1967.*

*13 Лионс Ж.-Л. Некоторые методы решения нелинейных краевых задач. М.: Наука, 1972. 588с.*

#### *References:*

*1. Sobolev S. L.(1954) Ob odnoj novoj zadache matematicheskoj fiziki [One new problem in mathematical physics]. Izv. AN SSSR. Ser. mat. № 18. 3-50. (In Russian)*

*2. Benjamin T.B., Bona J.L., Mahony J.J. (1972) Model equations for long waves in nonlinear dispersive system. Pliilos. Trans. Roy. Soc. London A.. V. 272. № 1220. 47 - 78 .*

*3. Showalter R. E.(1972) Existence and representation theorems for a semilinear Sobolev equation in Banach space. SIAM J. Math. Anal. Vol.3. № 3. 527-543.*

*4. Showalter R. E., Ting T. W.(1970) Pseudoparabolic partial differential equations. SIAM J. Math. Anal. № 1. 1– 26.*

*5. Oskolkov A. P. (1988) Nachal'no-kraevye zadachi dlja uravnenij dvizhenija zhidkostej Kel'vina-Fojgta izhidkostej Oldrojta [Initial-boundary value problems for the equations of motion of Kelvin-Voigt fluids and Oldroyd fluids]. Tr. Mat. in-ta im. V. A. Steklova AN SSSR. T.179. 126-164. (In Russian)*

*6. Sveshnikov A. G., Al'shin A. B., Korpusov M. O., Pletner Ju.D. (2007) .Linejnye i nelinejnye uravnenija sobolevskogo tipa [Linear and nonlinear sobolev-type equations], M.: Fizmatlit, 642. (In Russian)*

*7. Antontsev S.N., H.B.de Oliveira, Kh. (2019) Khompysh Generalized Kelvin-Voigt equations for nonhomogeneous and incompressible fluids. Communications in Mathematical Sciences.. Vol.17. №7. P.1915-1948.*

*8. Antontsev S.N., Aitzhanov S.E. (2019) Inverse problem for an equation with a nonstandard growth condition. Journal of Applied Mechanics and Technical Physics. Vol.60. № 2. 265-277.*

*9. Abylkairov U.U., Khompysh K (2015).An inverse problem of identifying the coefficient in kelvin-voight equations. Applied Mathematical Sciences. Vol.9. № 101-104. 5079-5088.*

*10. Yaman M.,(2012) Blow-up solution and stability to an inverse problem for a pseudo-parabolic equation. Journal of Inequalities and Applications. Vol.2012. № 274. 1-8.*

*11. Kozhanov A.I., Namsaraeva G.V (2018) Linejnye obratnye zadachi dlja odnogo klassa sobolevskogo tipa [Linear inverse problems for one class of Sobolev type].Cheljab. fiz.-matem. zhurn. T.3. № 2. 153-171. (In Russian)*

*12. Demidovich B.P.(1967) Lekcii po matematicheskoj teorii ustojchivosti [Lectures on the mathematical theory of stability]. M.:Nauka (In Russian)*

*13. Lions Zh.-L (1972) Nekotorye metody reshenija nelinejnyh kraevyh zadach [Some methods for solving nonlinear boundary value problems]. M.: Nauka,. 588. (In Russian)*

**УДК 517.956 МРНТИ 27.31.17**

## **https://doi.org/10.51889/2020-2.1728-7901.05**

*С.Е. Айтжанов1,2, С.Ж. Сайдалимов<sup>3</sup>*

*<sup>1</sup>Әл-Фараби атындағы Қазақ ұлттық университеті, Алматы қ., Қазақстан, <sup>2</sup>Математика және математикалық модельдеу институты, Алматы қ., Қазақстан, <sup>3</sup>Абай атындағы Қазақ ұлттық педагогикалық университеті, Алматы қ., Қазақстан* 

## **ТІКТӨРТБҰРЫШТАРҒА КЕЛТІРІЛЕТІН ОБЛЫСТАРДА КВАЗИСЫЗЫҚТЫ ЖЫЛУӨТКІЗГІШТІК ТЕҢДЕУ ҮШІН ҚОЙЫЛҒАН БАСТАПҚЫ-ШЕТТІК ЕСЕПТІҢ ШЕШІМДІЛІГІ**

#### *Аңдатпа*

Бұл мақалада тіктөртбұрыштарға келтіруге болатын облыстарда квазисызықты жылуөткізгіштік теңдеу үшін қойылған бастапқы - шеттік есебі зерттелді. Нақты әлемде орын алған көптеген үрдістердің математикалық пішіндеуі математикалық физиканың теңдеулері үшін облыстары тіктқртбұрыш емес болғанда есептерді зерттеуге әкеледі. Сызықты емес есептер теориясы заманауй дифференциалдық теңдеулер теориясының белсенді дамып келе жатқан саласы. Сызықты емес есептерді қарқынды зерттеу, негізінен, маңызды қолданбалы міндеттердің ауқымды есептерді шешудің математикалық әдістерін дамыту қажеттілігінен туындайды. Сызықты емес теңдеулер теориясында шенелмеген шешімдерді зерттеу ерекше орын алады, немесе басқаша айтқанда, күшейтілген режимдер. Шенелмеген шешімдерді қабылдайтын сызықты емес эволюциялық есептер глобалді шешілмейді: шешімдер ақырлы уақыт аралығында шексіз артады.

Бұл мақалада квазисықты жылуөткізгіштік теңдеу үшін тіктөртбұрыштарға келтіруге болатын облыстарда бастапқы шеттік есептің шешімінің бар болуы, Галеркин әдісімен дәлелденді. Шешімнің жалғыздығы алынған априорлық бағалаулардың көмегімен дәлелденді.

Сонымен қатар, шенелген аймақта ақырлы уақытта шешімдердің қирауының жеткілікті шарты алынған. Уақыттың шексіз өсуінде шешімнің экспоненциалды кемуі дәлелденді. Ақырлы уақыт мезетінде шешімнің локализациялануы, яғни жойылуы (нольге айналуы) дәлелденді.

**Түйін сөздер:** Квазисызықты теңдеу, шешімнің қирауы, шешімнің жойылуы, Галеркин әдісі, шешімділік, шешімнің жалғыздығы.

#### *Аннотация*

*С.Е. Айтжанов1,2, С.Ж. Сайдалимов<sup>3</sup>*

*<sup>1</sup>Казахский национальный университет имени аль-Фараби, г.Алматы, Казахстан, <sup>2</sup>Институт математики и математического моделирования, г.Алматы, Казахстан, <sup>3</sup>Казахский национальный педагогический университет имени Абая , г.Алматы, Казахстан* **РАЗРЕШИМОСТЬ НАЧАЛЬНО-КРАЕВОЙ ЗАДАЧИ ДЛЯ КВАЗИЛИНЕЙНОГО УРАВНЕНИЯ ТЕПЛОПРОВОДНОСТИ В ОБЛАСТЯХ, КОТОРЫЕ МОЖНО ПРЕОБРАЗОВАТЬ В ПРЯМОУГОЛЬНИКИ**

В данной работе исследуется начально-краевая задача для квазилинейного уравнения теплопроводности в областях, приводящихся к прямоугольным. Математическое моделирование многих процессов, происходящих в реальном мире, приводит к изучению задач уравнений математической физики, когда области не являются прямоугольными. Теория нелинейных задач является активно развивающимся разделом теории современных дифференциальных уравнений. В теории нелинейных уравнений особое место занимает исследование неограниченных решений или, другими словами, режимы с обострением. Нелинейные эволюционные задачи, допускающие неограниченные решения, являются глобально неразрешимыми: решения неограниченно возрастают в течение конечного промежутка времени.

В данной работе начально-краевой задачи для квазилинейного уравнения теплопроводности в областях, которые могут быть сведены к прямоугольным, методом Галеркина доказывается существования решения. Единственность решения была доказана полученными априорными оценками. Получены достаточные условия разрушения решения за конечное время в ограниченной области.

Доказано экспоненциальное убывание решения при бесконечном увеличении времени. В конечном времени было доказано, что решение локализуется, т.е. исчезает (обнуляется).

**Ключевые слова:** Квазилинейное уравнение, разрушение решения, исчезновение решения, метод Галеркина, разрешимость, единственность решения.

*Abstract*

## **SOLVABILITY OF THE INITIAL-BOUNDARY VALUE PROBLEM FOR THE QUASILINEAR EQUATION OF HEAT CONDUCTIVITY IN DOMAINS THAT CAN BE TRANSFORMED INTO RECTANGLES** *Aytzhanov S.E. 1,2 , Saidalimov S.Z. <sup>3</sup>*

*<sup>1</sup>Kazakh National University named after al-Farabi, Almaty, Kazakhstan, 2 Institute of Mathematics and Mathematical Modeling, Almaty, Kazakhstan, <sup>3</sup> Kazakh National Pedagogical University named after Abai, Almaty, Kazakhstan*

In this paper, we study the initial-boundary-value problem for the quasilinear heat equation in regions that are reduced to rectangular. Mathematical modeling of many processes taking place in the real world leads to the study of the problems of equations of mathematical physics, when the areas are not rectangular. The theory of nonlinear problems is an actively developing section of the theory of modern differential equations. In the theory of nonlinear equations, a special place is occupied by the study of unbounded solutions or, in other words, modes with exacerbation. Nonlinear evolutionary problems that allow unlimited solutions are globally unsolvable: solutions grow unlimitedly over a finite period of time.

In this paper, the initial-boundary-value problem for the quasilinear heat equation in regions that can be reduced to rectangular ones, the existence of a solution is proved by the Galerkin method. The uniqueness of the solution was proved by the obtained a priori estimates.

Sufficient conditions for the destruction of the solution in a finite time in a bounded domain are obtained. The exponential decay of the solution with an infinite increase in time is proved. In the final time, it was proved that the solution is localized, i.e. disappears (nullifies).

**Keywords:** quasilinear equation, destruction of a solution, disappearance of a solution, Galerkin method, solvability, uniqueness of a solution.

 $Q = \{(x,t): 0 < t < T, \varphi_1(t) < x < \varphi_2(t)\}$  облысында квазисызықты параболалық теңдеуіне қойылған бастапқы – шеттік есепті қарастырайық

$$
u_t - \mu u_{xx} = b(x,t) |u|^{p-2} u + f(x,t),
$$
 (1)

$$
u(x,0) = u_0(x), \quad x \in (\varphi_1(0), \varphi_2(0)), \tag{2}
$$

$$
u\Big|_{x=\varphi_1(t)} = 0, \quad u\Big|_{x=\varphi_1(t)} = 0, \quad 0 < t < T. \tag{3}
$$

Мұндағы  $\varphi_i(t) \in C^1[0,T]$ , *i* = 1,2, барлық  $t \in [0,T]$  үшін  $\varphi_1(t) < \varphi_2(t)$  орындалсын және  $\varphi(t) = \varphi_2(t) - \varphi_1(t)$  функциясы

әрбір *<sup>t</sup>* [0,*T*] үшін |(*t*)| *<sup>M</sup>* , *<sup>M</sup>* <sup>0</sup> . (4)

Тіктөртбұрышқа келтірілетін облыстарда біртекті емес Бюргерс теңдеуі үшін бастапқы - шеттік есептің бірмәнді шешімділігін [1-4] жұмыстарда зертелінген. Сызықты емес параболалық және эволюциялық теңдеулер үшін есептердің жалпыланған шешімдерінің шешімділігі және оның сапалық қасиеттері жайында [5-5] әдебиеттерде зерттелінген.

Енді  $Q \to Q_T = (0,T) \times (0,1)$  бейнелейтін алмастыру жасайық, яғни рассказали не могут

$$
(x,t) \mapsto (y,t) = \left(\frac{x - \varphi_1(t)}{\varphi_2(t) - \varphi_1(t)}, t\right),\,
$$

онда  $u(x,t) \leftrightarrow v(y,t)$ ,  $b(x,t) \leftrightarrow b_1(y,t)$  және  $f(x,t) \leftrightarrow g(y,t)$  сәйкес қойылады. Олай болса (1)-(3) есебі  $Q_{\scriptscriptstyle T}$  = { $(y,t)$  :  $0$  ≤ *t* ≤ *T* ,  $0$  < *x* < 1} тіктөртбұрышында келесі түрде жазылады

$$
v_t - \alpha(t)v_{yy} - \gamma(y,t)v_y = b_1(y,t) |v|^{p-2} v + g(y,t),
$$
\n(5)

$$
v(y,0) = v_0(y), \quad y \in (0,1), \tag{6}
$$

$$
v\big|_{y=0} = 0, \quad v\big|_{y=1} = 0, \quad 0 < t < T. \tag{7}
$$

Мұндағы  $\alpha(t) = \frac{\mu}{\varphi^2(t)}, \gamma(y,t) = \frac{\varphi_1(t) + \varphi \varphi_1(t)}{\varphi(t)},$  $, \gamma(y,t) = \frac{\varphi_1'(t) + y\varphi(t)}{t}$  $(t)$  $(t) = \frac{\mu}{2}$ ,  $\gamma(y,t) = \frac{\gamma}{2}$  $\phi(t)$ <sup>2</sup>(t)<sup>2</sup>  $\phi(t)$  $\gamma(t)$ ,  $\gamma(y,t) = \frac{\varphi_1'(t) + y\varphi(t)}{\varphi(t)}$ *t*  $\varphi$  $\gamma(y,t) = \frac{\varphi_1(t) + y\varphi}{\sqrt{2\pi}}$  $\varphi$  $\alpha(t) = \frac{\mu}{\sqrt{2\pi}}$  $=\frac{\mu}{\mu}$ ,  $\gamma(y,t) = \frac{\phi_1'(t) + y\phi(t)}{\phi_2(t)}$ ,  $v_0(y) = u_0(\phi_1(0) + y\phi_2(0)).$ 

(5)-(7) есебінің коэффициенттері төмендегі шарттардықанағаттандырсын
$$
M_1 \le \alpha(t) \le M_2, \ |\alpha'(t)| \le M_2, \ \forall t \in [0, T],
$$
  
\n
$$
|\gamma(y,t)| \le M_3, \ |\gamma_y(y,t)| \le M_4, \ \forall (y,t) \in Q_T,
$$
  
\n
$$
|b_1(y,t)| \le b_1, \ |b_{1t}(y,t)| \le b_2, \ \forall (y,t) \in Q_T,
$$
  
\n
$$
\int_0^1 |g|^2 dy \le 2M_5, \ \forall t \in [0, T].
$$
\n(8)

**Анықтама.**(5)-(7) бастапқы-шеттік есептің  $v \in W_2^{(1)}(Q_T)$  әлсіз жалпылама шешімі деп

$$
\int_{0}^{T} \int_{0}^{1} v_{t} w dy dt + \int_{0}^{T} \int_{0}^{1} \alpha(t) v_{y} w_{y} dy dt -
$$
\n
$$
-\int_{0}^{T} \int_{0}^{1} \gamma(y, t) v_{y} w dy dt = \int_{0}^{T} \int_{0}^{1} b_{1}(y, t) |v|^{p-2} w dy dt + \int_{0}^{T} \int_{0}^{1} g(y, t) w dy dt,
$$
\n(9)

мұндағы  $w \in W_2^{0,1}(Q_r)$  интегралдық тепе-теңдікті қанағаттандыратын  $v \in W_2^{1,1}(Q_r)$  функциясын айтамыз.

(5)-(7) бастапқы - шеттік есептің әлсіз жалпылама шешімінің бар болуын дәлелдеу үшін, біз  $L^2(0, l)$  кеңістігінен  $\{\psi_j\}_{j=1}^{\infty}$  базисін таңдаймыз.Дәлірек айтсақ, келесі Штурм-Лиувилль есебінің шешімдерін пайдаланамыз

$$
-\psi_j'' = \lambda_j \psi_j, \ \psi_j(0) = 0, \ \psi_j(l) = 0, \quad j = 1, 2, \dots
$$

Бұл есептің меншікті мәндері мен меншікті функциялары

$$
\psi_j(y) = \sqrt{\frac{2}{l}} \sin \frac{j\pi y}{l}, \quad \lambda_j = \left(\frac{j\pi}{l}\right)^2, \quad j = 1, 2, \dots
$$
\n(10)

 $\{\psi_j\}_{j=1}^{\infty}$  функциялар жүйесі  $L^2(0,l)$ -де ортонормаланған базис болып табылады, ал  $\stackrel{0}{W_2^1}(0,l)$ -де ортогональды базис болып табылады. Олай болса (5)-(7) есебініңәлсіз жалпылама  $v \in L^2(Q_T)$  жуық шешімін келесі түрде іздейміз

$$
v_m(y,t) = \sum_{j=1}^m C_{mj}(t)\psi_j(y),
$$
\n(11)

мұндағы  $C_{mj}(t) = (v, \psi_j)_{L^2(0,l)}$  және тізбек  $L^2(0,l)$ -де жинақталады.

(11) жуық шешімінің белгісіз коэффициенттерін  $C_{mj}(t)$  келесі дифференциалдық теңдеулер жүйесі үшін Коши есебіненанықталады

$$
\int_{0}^{1} v_{m} \psi_{j} dy + \int_{0}^{1} \alpha(t) v_{m y} \psi_{j y} dy -
$$
\n
$$
- \int_{0}^{1} \gamma(y, t) v_{m y} \psi_{j} dy = \int_{0}^{1} b_{1}(y, t) |v_{m}|^{p-2} v_{m} \psi_{j} dy + \int_{0}^{1} g(y, t) \psi_{j} dy,
$$
\n(12)

барлық *j* = 1,..., *m* және 0≤*t* ≤*T* үшін орынды.

Бастапқы шарты

$$
v_m(0) = v_{m0} = \sum_{j=1}^m C_{mj}(0)\psi_j(y) = \sum_{j=1}^m \alpha_j \psi_j(y),
$$
 (13)

 $\stackrel{0}{W}_{2}^{1}(0, l)$  кеңістігінде  $m \to \infty$  ұмтылғанда  $\stackrel{0}{\nu_{m0}} \to \stackrel{0}{\nu_{0}}$  әлді жинақталады. Мынадай белгілеулер енгізейік:

$$
\vec{C}_m = \{C_{1m}(t),..., C_{mm}(t)\}, \ a_{kj} = \int_{\Omega} \psi_k \psi_j dx,
$$

$$
b_{kj} = \int_{0}^{1} \alpha(t) \psi_{ky} \psi_{jy} dy + \int_{0}^{1} \gamma(y, t) \psi_{ky} \psi_{j} dy + \int_{0}^{1} b_{1}(y, t) |v_{m}|^{p-2} \psi_{k} \psi_{j} dy + \int_{0}^{1} g \psi_{j} dy,
$$
  

$$
A_{m}(\vec{C}_{m}) = \{a_{jk}(\vec{C}_{m})\}, \ \vec{G}_{m}(\vec{C}_{m}) = \{b_{jk}(\vec{C}_{m})\} \vec{C}_{m}.
$$

Онда (12), (13) Коши есебін келесі матрицалық түрде жазуға болады

$$
A_m \vec{C}_m' \equiv \vec{\hat{G}}_m \left( \vec{C}_m \right), \quad \vec{C}_m(0) = \vec{\alpha}.
$$
 (14)

(12) теңдіктің екі жағын  $C_{mj}(t)$  көбейтіп және  $j = 1, m$  бойынша қосындылайық. Нәтижеде төмендегі теңдікті аламыз  $\overline{1}$ 

$$
\frac{1}{2}\frac{d}{dt}\left\|v_m\right\|_{L_2(0,1)}^2+\alpha(t)\int_0^1|v_{m}v|^2\,dy=\int_0^1\gamma(y,t)v_{m}v_mdy+\int_0^1b_1(y,t)|v_m|^p\,dy+\int_0^1g(y,t)v_mdy.
$$

Бұған (8) шартты қолданайық, сонда

$$
\frac{1}{2}\frac{d}{dt}\left\|v_m\right\|_{L_2(0,1)}^2 + M_1 \int_0^1 \left|v_{m_y}\right|^2 dy \le \int_0^1 \gamma(y,t)v_{m_y}v_m dy + \int_0^1 b_1(y,t) \left|v_m\right|^p dy + \int_0^1 g(y,t)v_m dy. \tag{15}
$$

(15) теңсіздіктің оң жағын Юнг, Гельдер және енгізу теоремаларындағы теңсіздіктерді қолданып, бағалайық

$$
\left| \int_{0}^{1} \gamma(y,t) v_{\scriptscriptstyle{my}} v_{\scriptscriptstyle{m}} dy \right| \leq M_{5} \int_{0}^{1} |v_{\scriptscriptstyle{my}}| |v_{\scriptscriptstyle{m}}| dy \leq M_{5} \left( \int_{0}^{1} |v_{\scriptscriptstyle{my}}|^{2} dy \right)^{\frac{1}{2}} \left( \int_{0}^{1} |v_{\scriptscriptstyle{m}}|^{2} dy \right)^{\frac{1}{2}} \leq
$$
\n
$$
\leq \frac{M_{1}}{4} \int_{0}^{1} |v_{\scriptscriptstyle{my}}|^{2} dy + \frac{M_{5}^{2}}{M_{1}} \int_{0}^{1} |v_{\scriptscriptstyle{m}}|^{2} dy,
$$
\n
$$
\left| \int_{0}^{1} b_{1}(y,t) |v_{\scriptscriptstyle{m}}|^{p} dy \right| \leq b_{1} 2^{\frac{p-2}{2}} \left\| v_{\scriptscriptstyle{my}} \right\|_{L_{2}(0,1)}^{\frac{p-2}{2}} \left\| v_{\scriptscriptstyle{m}} \right\|_{L_{2}(0,1)}^{\frac{p-2}{2}} \leq \frac{M_{1}}{4} \left\| v_{\scriptscriptstyle{my}} \right\|_{L_{2}(0,1)}^{2} + C_{1} \left\| v_{\scriptscriptstyle{m}} \right\|_{L_{2}(0,1)}^{\frac{2(p+2)}{6-p}},
$$
\n
$$
C_{1} = \frac{(6-p)(p-2)^{\frac{p-2}{6-p}}}{4M_{1}^{\frac{p-2}{6-p}}} \left( b_{1} 2^{\frac{p-2}{2}} \right)^{\frac{4}{6-p}}, \quad 2 < p < 6.
$$
\n(17)

$$
\left| \int_{0}^{1} g(y,t) v_{m} dy \right| \leq \left( \int_{0}^{1} |g(y,t)|^{2} dy \right)^{\frac{1}{2}} \left( \int_{0}^{1} |v_{m}|^{2} dy \right)^{\frac{1}{2}} \leq \int_{0}^{1} |v_{m}|^{2} dy + \frac{1}{4} \int_{0}^{1} |g(y,t)|^{2} dy.
$$
\n(A)

Алынған (16)-(18) бағалауларды (15) теңсіздікке қойсақ

$$
\frac{d}{dt} \left\|v_m\right\|_{L_2(0,1)}^2 + M_1 \int_0^1 \left|v_{m_y}\right|^2 dy \le 2 \left(1 + \frac{M_5^2}{M_1}\right) \int_0^1 \left|v_m\right|^2 dy + 2C_1 \left\|v_m\right\|_{L_2(0,1)}^{\frac{2(p+2)}{6-p}} + \frac{1}{2} \int_0^1 \left|g\right|^2 dy, \tag{19}
$$

Мынадай белгілеу енгізейік  $y(t) = ||v_m||^2 dx$ ,  $C_2 = 2|1 + \frac{m_5}{\sigma^2}|$ , <sup>2</sup> dx, C<sub>2</sub> = 2  $\left(1+\frac{M_5^2}{\sigma}\right)$ J  $\backslash$  $\overline{\phantom{a}}$ l  $= \int |y|^2 dx$ ,  $C_2 = 2 \left( 1 + \right)$  $\int_{\Omega} |v_m|^2 dx$ ,  $C_2 = 2\left(1 + \frac{M}{M}\right)$  $y(t) = \int |\nu_m|^2 dx$ ,  $C_2 = 2(1 + \frac{M_5^2}{\sigma})$ , сонда (19) теңсіздік келесі түрде

жазылады

$$
\frac{dy(t)}{dt} \le C_2 y(t) + 2C_1[y(t)]^{\frac{2(p+2)}{6-p}} + M_5.
$$

Тағыда мынадай белгілеу енгізейік  $z(t) = e^{-C_2 t} y(t)$  және 0 ден  $t$  дейін интегралдайық, сонда

$$
z(t) \le z(0) + \frac{M_s}{C_2} + 2C_1 \int_0^t e^{\frac{C_2(3p-2)}{6-p} s} [z(s)]^{\frac{2(p+2)}{6-p}} ds.
$$

Енді алынған теңсіздіккеГронуолла-Беллман-Бихари [12] леммасын қолданайық, егер де

$$
2C_1 \left(e^{\frac{C_2(3p-2)}{6-p}}-1\right) < \frac{1}{\left(z(0) + \frac{M_5}{C_2}\right)^{\frac{C_2(3p-2)}{6-p}}}, \quad 0 \le t < T,
$$

шарты орындалғанда, онда келесі теңсіздік шығады

$$
\int_{\Omega} |\nu_{m}|^{2} dx \le \left[ \left\| \nu_{0}(y) \right\|_{L_{2}(0,1)}^{2} + \frac{M_{5}}{C_{2}} \right] e^{C_{2}t} \le \left[ \left\| \nu_{0}(y) \right\|_{L_{2}(0,1)}^{2} + \frac{M_{5}}{C_{2}} \right] e^{\frac{C_{2}(3p-2)}{6-p}} 2C_{1} \left( e^{\frac{C_{2}(3p-2)}{6-p}t} - 1 \right) e^{\frac{6-p}{C_{2}(3p-2)}t} \tag{20}
$$

Осы алынған теңсіздіктен мынадай қорытынды шағаруға болады,  $T_{\text{o}}$  > 0 ақырлы саны бар болады және келесі бағалау

барлық 
$$
t \in [0, T]
$$
,  $T < T_0$  үшін  $\int_{\Omega} |\nu_m|^2 dx + M_1 \int_0^T \int_0^1 |\nu_{my}|^2 dy dt \le C_3$ , (21)

орындалады, мұндағы  $C_3$  тұрақтысы  $m \in N$  тәуелсіз.

Енді (7) теңдікті  $C'_{m}(t)$  көбейтіп  $j = \overline{1,m}$  бойынша қосындылайық. Нәтижеде келесі теңдікті аламыз

$$
\int_{0}^{1} |v_{m} |^{2} dy + \frac{1}{2} \frac{d}{dt} \left( \alpha(t) \int_{0}^{1} |v_{m y} |^{2} dy \right) =
$$
\n
$$
= \frac{1}{2} \alpha'(t) \int_{0}^{1} |v_{m y} |^{2} dy + \int_{0}^{1} \gamma(y, t) v_{m y} v_{m t} dy + \frac{1}{p} \frac{d}{dt} \int_{0}^{1} b_{1}(y, t) |v_{m} |^{p} dy -
$$
\n
$$
- \frac{1}{p} \int_{0}^{1} b_{1 t}(y, t) |v_{m} |^{p} dy + \int_{0}^{1} g(y, t) v_{m t} dy.
$$

Алынған теңдікті *т* бойынша 0 ден 1 дейін интегралдайық, сонда келесі қатысты аламыз

$$
\int_{0}^{t} \int_{0}^{1} |v_{m\tau}|^{2} dyd\tau + \frac{1}{2} \alpha(t) \int_{0}^{1} |v_{m\tau}|^{2} dy = \frac{1}{2} \alpha(0) \int_{0}^{1} |v_{m\tau}(y,0)|^{2} dy + \n+ \frac{1}{2} \int_{0}^{t} \int_{0}^{1} \alpha'(\tau) |v_{m\tau}|^{2} dyd\tau + \int_{0}^{t} \int_{0}^{1} \gamma(y,\tau) v_{m\tau} v_{m\tau} dyd\tau + \frac{1}{p} \int_{0}^{1} b_{1}(y,\tau) |v_{m}|^{p} dy - \n- \frac{1}{p} \int_{0}^{1} b_{1}(y,0) |v_{m}(y,0)|^{p} dy - \frac{1}{p} \int_{0}^{t} \int_{0}^{1} b_{1\tau}(y,\tau) |v_{m}|^{p} dyd\tau + \int_{0}^{t} \int_{0}^{1} g(y,\tau) v_{m\tau} dyd\tau,
$$
\n(22)

(22) оң жағын бағалайық та, оларды (22) тепе-теңдікке қойсақ, келесі бағалауды аламыз

0

*T*

$$
\int_{0}^{T} \int_{0}^{1} |v_{m}^{2}|^{2} dydt + \frac{M_{1}}{2} \int_{0}^{1} |v_{m}^{2}|^{2} dy \leq C_{5}.
$$
 (23)

Алынған (21) және (23) бағалаулардан (5)-(7) есебінің шешімі бойынша төмендегідей тұжырымдар айта аламыз

$$
v_m \text{ unextentent } L_\infty(0, T; L_2(0,1)), \tag{24}
$$

0

$$
C_m \text{ unextrem} \ W_2^1(Q_T), \ Q_T = (0, T) \times (0, 1), \tag{25}
$$

$$
v'_{m} \text{ unextent } L_2(0, T; L_2(0, 1)), \tag{26}
$$

$$
v_m \text{ unextent } L_\infty(0, T; W_2^1(0,1)). \tag{27}
$$

*<sup>p</sup>* -ға қойылған шарттан

$$
|v_m|^{p-2} v_m \text{ unextent } L_\infty(0, T; L_{\frac{p}{p-1}}(0,1)), 2 < p < 6. \tag{28}
$$

(20)-дан шығады,  $v_{m_k}$  тізбекшесі  $v_m$  тізбегі бар болады, \*-кейбір  $v \in L_{\infty}(0,T; L_2(0,1))$ элементтеріне әлсіз жинақталады.

$$
v_{m_k} \rightarrow v^* \text{-} \text{arccis } L_\infty(0,T;L_2(0,1)) \text{-} \text{me.}
$$

 $\theta$ 

Солсияқты (21)-(24)-тенмына қатардың  $\{v_{m_k}\} \subset \{v_m\}$  бар екендігішығады.

*v*

$$
v_{m_k} \to v \text{ and } L_2(0,T; \overset{0}{W}^1_2(0,1)) \text{-me},
$$

Реллих-Кондрашов теоремасы ([13] қараңыз) бойынша,  $L_2(Q_\tau)$ -де  $\stackrel{0}{W_2^1}(Q_\tau)$  компакті. Бұл  $v_{_{m_s}}$ тізбекті  $L_2(Q_T)$  нормасында  $v_{m_k} \to v$  деп алуға болатынын білдіреді, демек барлық жерінде жинақтылықты білдіреді.

Жоғарыда келтірілген талдаулар (12)-де шекке көшуге мүмкіндік береді. Алдымен (12) теңдіктің әрбірін  $d_j(t) \in C[0,T]$  көбейтіп және  $j = \overline{1,m}$  бойынша алынған теңдіктің екі жағын қосамыз. Содан кейін 0 мен  $T$  аралығында  $t$  бойынша интегралдап аламыз

$$
\int_{0}^{1} v_{m\mu} \mu dy + \int_{0}^{1} \alpha(t) v_{m\mu} \mu_{y} dy - \int_{0}^{1} \gamma(y, t) v_{m\mu} \mu dy = \int_{0}^{1} b_{1}(y, t) |v_{m}|^{p-2} v_{m\mu} \mu dy + \int_{0}^{1} g(y, t) \mu dy,
$$
\n(29)

Алынған қосындылар мен жинақтылықты ескере отырып, (29)-да *m* болғанда шекке көшіп және  $v = \mu$  үшін (5)-ті аламыз. Барлық  $\mu(x, t)$  функциялар жиыны  $v \in W_2^{1,1}(Q_T)$ -да тығыз, онда барлық  $v(x,t) \in W_2^{1,1}(Q_T)$  үшін шектік қатынастар орындалады.

**Теорема 1.** (8) шарт орындалсын, және  $2 < p < 6$ . Онда  $(0, T)$ ,  $T < T_0$  интервалында (5)-(7) есептерінің *<sup>v</sup>*(*y*,*<sup>t</sup>*) әлсіз жалпылама шешімі бар

$$
v \in L_{\infty}(0, T; \overset{0}{W_2^1}(0,1)), |v|^2 \in L_2(Q_T), Q_T = (0, T) \times (0,1),
$$
  

$$
v_t \in L_2(Q_T), |v|^{p-2} v \in L_{\infty}(0, T; L_{\frac{p}{p-1}}(0,1)).
$$

**Әлсіз жалпыланған шешімнің жалғыздығының дәлелдеуі.** Айталық, (5)-(7) есептерінің екі шешімі бар:  $v_1(y,t)$  және  $v_2(y,t)$ . Онда олардың айырымы  $v(y,t) = v_1(y,t) - v_2(y,t)$  мына шартты  $v(x,0) = 0$  қанағаттандырады және

$$
\int_{0}^{T} \int_{0}^{1} v_{t} w dy dt + \int_{0}^{T} \int_{0}^{1} \alpha(t) v_{y} w_{y} dy dt -
$$
\n
$$
- \int_{0}^{T} \int_{0}^{1} \gamma(y, t) v_{y} w dy dt = \int_{0}^{T} \int_{0}^{1} b_{1}(y, t) (|v_{1}|^{p-2} |v_{1} - |v_{2}|^{p-2} |v_{2}) w dy dt,
$$

 $v(y,t) \in L_2(0,T;W_2^1(\Omega)) \cap L_\sigma(\Gamma)$  бойынща  $w(y,t)$  қабылдауға болады  $v(y,t)$ ,  $w(y,t) = v(y,t)$  қоямыз

$$
\int_{0}^{T} \int_{0}^{1} v_{i}v dy dt + \int_{0}^{T} \int_{0}^{1} \alpha(t) |v_{y}|^{2} dy dt - \int_{0}^{T} \int_{0}^{1} \gamma(y,t) v_{y}v dy dt = \int_{0}^{T} \int_{0}^{1} b_{1}(y,t) (|v_{1}|^{p-2} |v_{1}-|v_{2}|^{p-2} |v_{2}) v dy dt,
$$
(30)

Келесі теңсіздікті қолданамыз

$$
\begin{aligned} \left| \nu_1 \right|^q & \nu_1 - \left| \nu_2 \right|^q \nu_2 \leq (q+1) \left( \left| \nu_1 \right|^q + \left| \nu_2 \right|^q \right) \left| \nu_1 - \nu_2 \right| \text{ trp } q > 0 \,, \\ \left| \left( \left| \nu_1 \right|^q \nu_1 - \left| \nu_2 \right|^q \nu_2 \right) \left| \nu_1 - \nu_2 \right| \geq \left| \nu_1 - \nu_2 \right|^{q+2} \text{ trp } q > 0 \,. \end{aligned}
$$

Онда (30) келесі түрде жазылады

$$
\frac{1}{2}\int_{\Omega}|\nu|^2dx + M_1\int_{0}^{t_1}\int_{0}^{1}|\nu_{y}|^2\ dydt \leq \int_{0}^{t_1}\int_{0}^{1}\gamma(y,\tau)\nu_{y}vdyd\tau + \int_{0}^{t_1}\int_{0}^{1}b_1(y,\tau)\Big(|\nu_{1}|^{p-2}\nu_{1}-|\nu_{2}|^{p-2}\nu_{2}\Big)vdyd\tau. \tag{31}
$$

$$
\begin{aligned}\n\int_{0}^{T} \int_{0}^{1} \gamma(y,\tau) v_{y} v \, dy \, d\tau \n\Big| &\leq \frac{M_{1}}{4} \int_{0}^{t} \int_{0}^{1} |v_{y}|^{2} \, dy \, d\tau + \frac{M_{3}^{2}}{M_{1}} \int_{0}^{t} \int_{0}^{1} |v|^{2} \, dy \, d\tau, \\
&\quad \left| \int_{0}^{t} \int_{\Omega} b_{1}(y,\tau) (|v_{1}|^{p-2} |v_{1}-|v_{2}|^{p-2} |v_{2}) v \, dy \, d\tau \right| &\leq \\
&\leq b_{1}(p-1) \Biggl( \int_{0}^{t} \int_{\Omega} |v_{1}|^{2} \frac{2r(p-2)}{r-2} \, dy \, d\tau \Biggr)^{\frac{r-2}{2r}} + \Biggl( \int_{0}^{t} \int_{\Omega} |v_{2}|^{2} \frac{2r(p-2)}{r-2} \, dy \, d\tau \Biggr)^{\frac{r-2}{2r}} \Biggr) \Biggl( \int_{0}^{t} \int_{\Omega} |v|^{r} \, dy \, d\tau \Biggr)^{\frac{1}{r}} \Biggl( \int_{0}^{t} \int_{\Omega} |v|^{2} \, dy \, d\tau \Biggr)^{\frac{1}{2}}.\n\end{aligned}
$$

 $\frac{1}{2}$ ,  $m \in [2, \infty)$ 2 ,  $2 < p < 2 + \frac{6}{m}, r = \frac{2m}{m-2}, m \in [2, \infty]$ *m*  $r = \frac{2m}{\hbar}$  $p < 2 + \frac{6}{m}$ ,  $r = \frac{2m}{m-2}$ ,  $m \in [2, \infty)$  қоямыз. Онда Соболев теоремасы бойынша  $H^1(0,1) \subset L_r(0,1)$  и  $H^1(0,1) \subset L_{2r(p-2)/(r-2)}(0,1)$ . Бұл жағдайда  $u_1(x,t)$  және  $u_2(x,t)$  шешімнің бірегейлігін ескеріп, келесі теңсіздікті аламыз

$$
\left| \int_{0}^{t} \int_{\Omega} b_{1}(y,\tau) \left( |v_{1}|^{p-2} |v_{1}-|v_{2}|^{p-2} |v_{2}| \right) v dy d\tau \right| \leq C_{5} \int_{0}^{t} \int_{0}^{1} |v|^{2} dy d\tau + \frac{M_{1}}{4} \int_{0}^{t} \int_{0}^{1} |v_{y}|^{2} dy d\tau.
$$
 (32)

(32) қолданып, аламыз

$$
\frac{1}{2}\int_{\Omega}|\nu|^{2}dx + \frac{M_{1}}{2}\int_{0}^{t} \int_{0}^{1}|\nu_{y}|^{2} dydt \leq \left(C_{5} + \frac{M_{3}^{2}}{M_{1}}\right)\int_{0}^{t} \int_{0}^{1}|\nu|^{2} dydt.
$$
\n(33)

(33)-тенкелесітеңсіздікшығады

$$
\int_{\Omega} |v|^2 dx \le 2 \bigg( C_5 + \frac{M_3^2}{M_1} \bigg) \int_{0}^{1} \int_{0}^{1} |v|^2 \ dy d\tau
$$

Гронуолла-Беллман леммасына сәйкес, барлық  $(0, T)$  уақыт интервалында  $||v||^2 dx = 0$  $\int |v|^2 dx = 0$  әкеледі, бұл Ω әлсіз жалпылама шешімнің жалғыздығын білдіреді.

**Теорема 2.** (8) шарт орындалсын, және  $2 < p < 2 + \frac{6}{9}$ ,  $m \in [2, \infty)$ .  $p < 2 + \frac{6}{m}$ ,  $m \in [2, \infty)$ . (5)-(7) есептерінің әлсіз жалпылама шешімі (0,*T*) интервалында жалғыз.

**Теорема 3.** (8) шарт орындалсын, және  $2 < p < 6$ . Онда (5) - (7) бастапқы-шеттік есептің шешімі кейбір *Т* уақытында бұзылады, мұндағы *Т* шектелген *Т*<sup>\*</sup>.

$$
\int_{\Phi(0)}^{\infty} \frac{d\xi}{k_1 \xi^{\frac{p+2}{6-p}} + k_2} \leq T^* \leq T
$$

**Дәлелдеуі.** Келесі функцияны қарастырайық

$$
\Phi(t) = \int_0^t v^2 dx
$$

Дифференциалдайық:

$$
\frac{d\Phi}{dt} = 2 \int_{0}^{l} v v_{t} dy = 2 \int_{0}^{l} v \big( \alpha(t) v_{yy} + \gamma(y,t) v_{y} + b_{1}(y,t) |v|^{p-2} v + g \big) dy =
$$
\n
$$
= -2 \int_{0}^{l} \alpha(t) v_{y}^{2} dy + 2 \int_{0}^{l} \gamma(y,t) v_{y} v dy + 2 \int_{0}^{l} b_{1}(y,t) |v|^{p} dy + 2 \int_{0}^{l} g v dy.
$$
\n(34)

(34) теңдіктің оң жағын бағалап, одан келесі теңсіздік шығады

$$
\frac{d\Phi}{dt} \le -2M_1 \int_0^l v_y^2 dy + M_1 \int_0^l |v_y|^2 dy + \frac{M_3^2}{M_1} \int_0^l |v|^2 dy +
$$
  
+  $M_1 ||v_y||_{L_2(0,1)}^2 + C_1 ||v||_{L_2(0,1)}^{\frac{2(p+2)}{6-p}} + 2 \int_0^l |v|^2 dy + \frac{1}{2} \int_0^l |g(y,t)|^2 dy.$  (35)

(35) теңсіздік

$$
\frac{d\Phi}{dt} \le (1+C_1) \|\mathbf{v}\|_{L_2(0,1)}^{\frac{2(p+2)}{6-p}} + M_s + \left(2 + \frac{M_s^2}{M_1}\right)^{\frac{p+2}{2(p-2)}} \frac{2(p-2)}{(p+2)\left(\frac{p+2}{6-p}\right)^{\frac{6-p}{2(p-2)}}}.
$$
\n(36)

түрге келеді. Енді мынадай белгілеулер енгізейік

$$
k_1 = 1 + C_1, k_2 = M_5 + \left(2 + \frac{M_3^2}{M_1}\right)^{\frac{p+2}{2(p-2)}} \frac{2(p-2)}{(p+2)\left(\frac{p+2}{6-p}\right)^{\frac{6-p}{2(p-2)}}}
$$

Сонда (36) теңсіздікті ықшамды жазылуын аламыз

$$
\frac{d\Phi}{dt} \leq k_1 \big[\Phi(t)\big]^{\frac{p+2}{6-p}} + k_2.
$$

Алынған теңсіздікті интегралдайық

$$
\int_{0}^{t} \frac{d\Phi(t)}{k_{1}[\Phi(t)]_{6-p}^{\frac{p+2}{p}} + k_{2}} \leq t, \quad \int_{\Phi(0)}^{\Phi(t)} \frac{d\xi}{k_{1}\xi^{6-p} + k_{2}} \leq t.
$$
\n(37)

(36) теңсіздіктен  $t = T^*$ нүктесі табылады да

$$
\int_{\Phi(0)}^{\infty} \frac{d\xi}{k_1 \xi^{\frac{p+2}{6-p}} + k_2} \le T^* \le T
$$

теңсіздігі кез келген  $2 < p < 6$  үшін орындалады.

**Шешімнің уақыт бойынша экспоненциалдық кемуі.**

 $Q$ <sup>*T*</sup> = { $(y,t)$ : 0 ≤ *t* < ∞, 0 < *x* < 1} жолағында келесі квазисызықты теңдеу үшін бастапқы-шеттік есепті қарастырайық

$$
v_t - \alpha(t)v_{yy} - \gamma(y, t)v_y + b_1(y, t) |v|^{p-2} v = g(y, t),
$$
\n(38)

$$
v(y,0) = v_0(y), \quad y \in (0,1), \tag{39}
$$

$$
v\Big|_{y=0} = 0, \quad v\Big|_{y=1} = 0, \quad 0 < t < \infty. \tag{40}
$$

Мұндағы  $\alpha(t) = \frac{\mu}{\varphi^2(t)}, \gamma(y,t) = \frac{\varphi_1(t) + \varphi \varphi_1(t)}{\varphi(t)},$  $, \gamma(y,t) = \frac{\varphi_1'(t) + y\varphi(t)}{t}$  $(t)$  $(t) = \frac{\mu}{\omega^2(t)}, \gamma(y,t) = \frac{\gamma_1(t)}{\omega(t)}$  $\gamma(t)$ ,  $\gamma(y,t) = \frac{\varphi_1'(t) + y\varphi(t)}{\varphi(t)}$ *t*  $\varphi$  $\gamma(y,t) = \frac{\varphi_1(t) + y\varphi}{\varphi}$  $\varphi$  $\alpha(t) = \frac{\mu}{t}$  $=\frac{\mu}{\mu}$ ,  $\gamma(y,t) = \frac{\phi_1'(t) + y\phi(t)}{\phi_2(t)}$ ,  $v_0(y) = u_0(\phi_1(0) + y\phi_2(0)).$ 

(38)-(40) есебінің коэффициенттері төмендегі шарттарды қанағаттандырсын

$$
0 < M_1 \le \alpha(t) \le M_2, \ \forall t \in [0, T],
$$
  
\n
$$
|\gamma(y, t)| \le M_3, \ \forall (y, t) \in Q_T, \ M_1 > M_3,
$$
  
\n
$$
b_3 \le b_1(y, t), \ \forall (y, t) \in Q_T.
$$
\n(41)

(38) теңдеуді *<sup>v</sup>*( *y*,*<sup>t</sup>*) функциясына көбейтіп және *y* бойынша интегралдап аламыз

$$
\rho'(t) + \alpha(t) \int_0^1 |v_y|^2 dy + \int_0^1 b_1(y,t) |v|^p dy = \int_0^1 \gamma(y,t) v_y v dy + \int_0^1 g(y,t) v dy,
$$
\n(42)

мұндағы  $\rho(t) = \frac{1}{2} ||v||_{L_2(0,1)}^2$ .  $(t) = \frac{1}{2} ||v||_F^2$  $\rho(t) = -\frac{1}{2} \|v\|_{L_2(0,1)}$ 

(40) оң жағын бағалайық та, алынған нәтижелерді (42)-ге қойсақ

$$
\rho'(t) + (M_1 - M_3) \int_0^1 |v_y|^2 dy + \frac{b_3}{2} \int_0^1 |v|^p dy \le C_1 \int_0^1 |g(y,t)|^{\frac{p}{p-1}} dy,
$$
\n(43)

мұндағы  $C_1 = \frac{2^{p-1}(p-1)}{1-p}$ .  $1 \quad p-1$ 1 3 1 1  $-1$   $\nu$  $=\frac{2^{p-1}(p-1)}{1-p-1}$ *p p p p*  $b_3^{p-1}p$  $C_1 = \frac{2^{r-1}(p)}{p}$ 

1

Пуанкаре теңсіздігінен аламыз  $||u||_{L^2(\Omega)}^2 \leq \frac{l}{2} ||\nabla u||_{L^2(\Omega)}^2$  $(0, l)$ 2  $l^2$  $\|u\|_{L_2(0,l)}^2 \leq \frac{l^2}{2}\left\|\nabla u\right\|_{L_2(0,l)}^2.$  Онда біз табамыз

$$
\rho'(t) + 2(M_1 - M_3) \int_0^1 |v|^2 dy + \frac{b_3}{2} \int_0^1 |v|^p dy \le C_1 \int_0^1 |g(y,t)|^{\frac{p}{p-1}} dy,
$$
 (44)

(42)-нің сол жағындағы тек екінші қосылғышты қолданып, мына жағдайды қарастырамыз

$$
\int_{\Omega} |g|^{p-1} dx \leq C_g \exp(-\mu t), \ \mu \geq C_l, \ C_l = 4(M_1 - M_3). \tag{45}
$$

(43) теңсіздікте (45)-ті қолдансақ, онда (*t*) функциясы үшін дифференциалдық теңсіздікті аламыз

$$
\frac{d}{dt}\rho(t) + C_l\rho(t) \leq C_lC_\varphi \exp(-\mu t).
$$

Бұл теңсіздіктен аламыз

$$
\rho(t) \le \exp\left(-C_t t\right) \left(\rho(0) + \frac{C_1 C_{\varphi}}{\mu - C_1}\right), \quad \mu > C_i;
$$
\n(46)

$$
\rho(t) \le \exp\left(-C_t t\right) \left(\rho(0) + tC_1 C_{\varphi}\right), \quad \mu = C_t. \tag{47}
$$

**Теорема 4.**Мына шарт орындалсын  $p > 1$ ,  $v_0 \in L_2(0,1)$  және (45). Онда (38)-(40) есептің шешімі (46) немесе (47) қанағаттандырады.

**Шешімнің ақырлы уақытта жойылуы.** Мына жағдайды қарастырайық

$$
1 < p < 2, \int_{\Omega} |g(y, t)|^{\frac{p}{p-1}} \, dx \le C_g \left( 1 - \frac{t}{t_0} \right)^{\frac{\mu}{\mu - 1}}, \ \mu \in (0, 1). \tag{48}
$$

Енгізу теоремасынан ([14] қараңыз) келесі теңсіздік шығады

$$
\left\|v\right\|_{L_2(0,1)} \le K_2 \left\|v_x\right\|_{L_2(0,1)}^{\delta} \left\|v\right\|_{L_p(0,1)}^{(1-\delta)},
$$

мұндағы  $\delta = \frac{2}{2+p} < 1$ ,  $\frac{2-p}{\leq}$  $^+$  $=\frac{2-p}{2+p}$  $\delta = \frac{2-p}{2}$  < 1, 0 < *p* < 2.

$$
\begin{split} \left\|v\right\|^{2}_{L_{2}(0,1)} &\leq K_{2}^{2} \left\|v_{x}\right\|^{2\delta}_{L_{2}(0,1)} \left\|v\right\|^{2(1-\delta)}_{L_{p}(0,1)} = K_{2}^{2} \left\|v_{x}\right\|^{2}_{L_{2}(0,1)} \right)^{\delta} \left\|v\right\|^{p}_{L_{p}(0,1)} \left\|v\right\|^{2}_{L_{p}(0,1)} \\ &\leq C_{2} K_{2}^{2} \left[\left(\left\|v_{x}\right\|^{2}_{L_{2}(0,1)}\right)^{\delta\left(1+\frac{2(1-\delta)}{p\delta}\right)} + \left(\left\|v\right\|^{p}_{L_{p}(0,1)}\right)^{\frac{2(1-\delta)}{p}\left(1+\frac{p\delta}{2(1-\delta)}\right)}\right] \leq \\ &\leq C_{3} \left(\left\|v_{x}\right\|^{2}_{L_{2}(0,1)} + \left\|v\right\|^{p}_{L_{p}(0,1)}\right)^{\delta + \frac{2(1-\delta)}{p}}, \end{split}
$$

мұндағы  $\delta + \frac{2(1-\delta)}{2} > 1$ *p*  $\delta + \frac{2(1-\delta)}{2} > 1$ .

$$
C_4 \left( \left\| u \right\|_{L_2(0,1)}^2 \right)^{\mu} \le \left\| v_x \right\|_{L_2(0,1)}^2 + \left\| v \right\|_{L_p(0,1)}^p, \tag{49}
$$

мұндағы  $\mu = \frac{p}{\sqrt{2\pi}} < 1 \Leftrightarrow p < \delta p + 2(1-\delta),$  $\frac{p}{2(1-\delta)} < 1 \Leftrightarrow p < \delta p + 2(1-\delta)$  $\mu = \frac{p}{\delta p + 2(1-\delta)} < 1 \Leftrightarrow p < \delta p + 2(1-\delta)$ *p*  $\frac{p}{p}$  < 1  $\Leftrightarrow p < \delta p + 2(1-\delta), \delta p + 2(1-\delta) - p > 0 \Rightarrow 2p(2-p) > 0 \Rightarrow 0 < p < 2.$ 

(43) дифференциалдық теңсіздікте (49)-ды қолданып

$$
\rho'(t) + C_5 \left( \int_0^1 |v_y|^2 dy + \int_0^1 |v|^{p} dy \right) \leq C_1 \int_0^1 |g(y,t)|^{\frac{p}{p-1}} dy, \quad C_5 = \max \left\{ M_1 - M_3; \frac{b_3}{2} \right\}
$$

немесе

$$
\frac{d}{dt}\rho(t) + C_6[\rho(t)]^{\mu} \le C_g \left(1 - \frac{t}{t_0}\right)^{\frac{\mu}{\mu - 1}}.\tag{50}
$$

Егер шарт орындалса

$$
C_{6}[\rho(0)]^{\mu} - \frac{\rho(0)}{t_{0}(1-\mu)} \le C_{g},\qquad(51)
$$

онда (50) теңсіздіктің кез-келген теріс емес шешімі қанағаттандырады

$$
\rho(t) \leq \rho(0) \left(1 - \frac{t}{t_0}\right)^{\frac{1}{\mu-1}}.
$$

Осылайша дәлелденді.

**Теорема 5.** (48), (51) және  $v_0 \in L_2(0,1)$  шарттары орындалсын. Онда (38)-(40) бастапқы-шеттік есептің шешімі *t* <sub>0</sub> уақытында нөлге айналады.

### *Пайдаланған әдебиеттер тізімі:*

*1 Benia Y., Sadallah B.K. [Existence of solutions to Burgers equations in domains that can be transformed into](about:blank)  [rectangles](about:blank) // Electronic Journal of Differential Equations. -2016. -Vol. 2016. -№ 157. -Р. 1-13.*

*2 Benia Y., Sadallah B.K. [Existence of solutions to Burgers equations in a non-parabolic domain](about:blank) // Electronic Journal of Differential Equations. -2018. -Vol. 2018. -№ 20. -Р. 1-13.*

*3 Kheloufi A., Sadallah B.K. Parabolic equations with Robin type boundary conditions in a non-rectangular domain // Electronic Journal of Differential Equations. -2010. -Vol. 2010. -№ 25. -Р. 1-14.*

*4 Labbas R., Medeghri A., Sadallah B.K. On a parabolic equation in a triangular domain // Applied Mathematics and Computation. -2002. -Vol. 230. -P. 511-523.*

*5 Калантаров В.К., Ладыженская О.А., "О возникновении коллапсов для квазилинейных уравнений параболического и гиперболического типов" // Зап. научн. сем. ЛОМИ. -1977. -Т.69. -С. 77–102.*

*6 Levine H.A., Park S.R., Serrin J. Global existence and nonexistence theorems for quasilinear evolution equations of formally parabolic type // J. Differential Equations. -1998. -Vol.142(1). -P.212–229.*

*7 Samarskii A.A. Blow-up in quasilinear parabolic equations, books / A.A.Samarskii, V. Galaktionov, S. Kurdyumov, and A. Mikhailov. -Berlin: De Gruyter, 1995. -538 p.*

*8 Antontsev S. N., Shmarev S. A model porous medium equation with variable exponents of nonlinearity: Existence, uniqueness and localization properties of solutions // Nonlinear Anal., Theory Methods Appl. -2005. -Vol. 60. -№3. -P. 515-545.*

*9 Antontsev S. N. Energy methods for free boundary problems, Progress in Nonlinear Differential Equations and their Applications, books / S. N. Antontsev, J.I. Dıaz and S. Shmarev. -Boston: Birkhauser Boston, Inc., 2002. -311 p.*

*10 Al'shin A.B. Blow-up in nonlinear Sobolev type equations, books / A.B. Al'shin, M.O. Korpusov, A.G. Sveshnikov. Berlin: De Gruyter, Ser. Nonlinear Anal. Appl., 2011. -648 p.*

*11 Демидович Б.П. Лекции по математической теории устойчивости. М.: Наука, 1967.*

*12 Лионс Ж.-Л. Некоторые методы решения нелинейных краевых задач. М.: Наука, 1972. 588 с.*

*13 Ладыженская О.А. Линейные и квазилинейные уравнения параболического типа, монография / О.А. Ладыженская, В.А С олонников., Н.Н. Уральцева. -М.: Наука, 1967. -736 c.*

#### *References:*

*1 Benia Y., Sadallah B.K. (2016) [Existence of solutions to Burgers equations in domains that can be transformed](about:blank)  [into rectangles.](about:blank) Electronic Journal of Differential Equations. Vol. 2016.-№ 157. 1-13.*

*2 Benia Y., Sadallah B.K. (2018) [Existence of solutions to Burgers equations in a non-parabolic domain.](about:blank) Electronic Journal of Differential Equations. Vol. 2018.-№ 20. 1-13.*

*3 Kheloufi A., Sadallah B.K.(2010) Parabolic equations with Robin type boundary conditions in a non-rectangular domain. Electronic Journal of Differential Equations.Vol. 2010. № 25.1-14.*

*4 Labbas R., Medeghri A., Sadallah B.K. (2002) On a parabolic equation in a triangular domain. Applied Mathematics and Computation. -Vol. 230. 511-523.*

*5 Kalantarov V.K., Ladyzhenskaja O.A., (1977) "O vozniknovenii kollapsov dlja kvazilinejnyh uravnenij parabolicheskogo i giperbolicheskogo tipov"[On the origin of collapses for quasilinear equations of parabolic and hyperbolic types]. Zap. nauchn. sem. LOMI. T.69. 77–102. (In Russian)*

*6 Levine H.A., Park S.R., Serrin J. (1998) Global existence and nonexistence theorems for quasilinear evolution equations of formally parabolic type. J. Differential Equations. Vol.142(1). 212–229.*

*7 Samarskii A.A (1995) Blow-up in quasilinear parabolic equations, books.A.A.Samarskii, V. Galaktionov, S. Kurdyumov, and A. Mikhailov. Berlin: De Gruyter, 538.*

*8 Antontsev S. N., Shmarev S.(2005) A model porous medium equation with variable exponents of nonlinearity: Existence, uniqueness and localization properties of solutions. Nonlinear Anal., Theory Methods Appl. Vol. 60. №3. 515-545.*

*9 Antontsev S. N. (2002) Energy methods for free boundary problems, Progress in Nonlinear Differential Equations and their Applications, books. S. N. Antontsev, J.I. Dıaz and S. Shmarev. Boston: Birkhauser Boston, Inc.,.311.*

*10 Al'shin A.B.(2011) Blow-up in nonlinear Sobolev type equations, books. A.B. Al'shin, M.O. Korpusov, A.G. Sveshnikov. Berlin: De Gruyter, Ser. Nonlinear Anal. Appl. 648.*

*11 Demidovich B.P. (1967) Lekcii po matematicheskoj teorii ustojchivosti [Lectures on the mathematical theory of stability]. M.: Nauka. (In Russian)*

*12 Lions Zh.-L. (1972) Nekotorye metody reshenija nelinejnyh kraevyh zadach [Some methods for solving nonlinear boundary value problems]. M.: Nauka, 588. (In Russian)*

*13 Ladyzhenskaja O.A. (1967) Linejnye i kvazilinejnye uravnenija parabolicheskogo tipa, monografija[Linear and quasilinear equations of parabolic type, monograph]. O.A. Ladyzhenskaja, V.A Solonnikov., N.N. Ural'ceva. M.: Nauka,. 736. (In Russian)*

## **МРНТИ 27.01.45 УДК 512.13**

#### **https://doi.org/10.51889/2020-2.1728-7901.06**

*О.Д. Апышев<sup>1</sup> , Р.О. Нурканова<sup>2</sup> , Ф.С. Аменова<sup>1</sup>*

*<sup>1</sup>С.Аманжолов атындағы Шығыс Қазақстан мемлекеттік университеті, Өскемен қ., Қазақстан, <sup>2</sup>Әл-Фараби атындағы Қазақ Ұлттық университеті, Алматы қ., Қазақстан*

## **ПАРАМЕТРЛІК ЕСЕПТЕРГЕ ИНВАРИАНТТЫҚ ҚАСИЕТТЕРДІ ҚОЛДАНУ**

#### *Аңдатпа*

Бұл мақалада параметрден тәуелді теңдеулер мен олардың жүйелерінің жалғыз шешімінің бар болуының қажетті және жеткілікті шарттары зерттеліп, жан-жақты қарастырылды. Параметрлерден тәуелді есептердің шешімдерін табу элементарлық математиканың ең күрделі салаларының бірі деуге болады. Оларды шешу үшін арнаулы логикалық ойлауды қажет ететін амалдарды іздеп табу керек, олар қандай да бір қосымша шарттарды қанағаттандыруы тиіс, мысалы үшін, жалғыз шешімін анықтау, белгісіздердің барлық мүмкін мәндері жиынындағы шешімі, бір жүйенің барлық шешімдері екіншінің де шешімдері болатын жағдайлар және т.б. Мұндай жағдайлардың бірі - инварианттық қасиеттерді қолдану.

Мақалада осы инварианттық қасиеттерді қолдану арқылы бір параметрден тәуелді теңдеулер мен олардың жүйелерін шешудің әдіс-тәсілдері мысалдар арқылы жан-жақты қарастырылған. Түрлендірудің инварианттық қасиетінің бар болуынан ізделінді шешімнің оңай табылатындығын көруге болады.

**Түйін сөздер:** параметр, параметрден тәуелді теңдеулер мен олардың жүйелері, параметрден тәуелді есептердің шешімі, инварианттық қасиет, симметрия.

#### *Аннотация*

*О.Д. Апышев<sup>1</sup> , Р.О. Нурканова<sup>2</sup> , Ф.С. Аменова<sup>1</sup> <sup>1</sup>Восточно-Казахстанский государственный университет им. С. Аманжолова, г.Усть-Каменогорск, Казахстан, <sup>2</sup>Казахский Национальный университет имени аль Фараби, г.Алматы, Казахстан*

#### **ПРИМЕНЕНИЕ ИНВАРИАНТНЫХ СВОЙСТВ В ЗАДАЧАХ, ЗАВИСЯЩИХ ОТ ПАРАМЕТРА**

В работе всесторонне рассмотрены задачи, зависящие от параметра. Исследованы необходимые и достаточные условия существования единственного решения уравнений и систем уравнений, зависящие от параметра. Нахождение решений задач, зависящие от параметров - является одной из самых сложных областей элементарной математики. Для их решения необходимо найти способы, требующие специального логического мышления, которые должны удовлетворять каким-либо дополнительным условиям, например, определить единственное решение, решение в наборе всех возможных значений неизвестных, случаи, когда все решения одной системы являются решениями другой и т.д. Одним из таких случаев является использование инвариантных свойств.

В статье с помощью различных примеров использования инвариантных свойств преобразований рассмотрены методы и приемы решения уравнений и систем уравнений, зависящие от одного параметра. В результате, из-за наличия инвариантных свойств преобразования видим, что искомое решение находится быстро и легко.

**Ключевые слова:** параметр, уравнения и системы уравнений, зависящие от параметра, решение задач, зависящие от параметра, инвариантное свойство, симметрия.

#### *Abstract*

## **APPLICATION OF INVARIANCE PROPERTIES IN PROBLEMS DEPENDING ON THE PARAMETER**

*Apyshev О.D. <sup>1</sup> , Nurkanova R.О. <sup>2</sup> , Аmenova F.S. <sup>1</sup> <sup>1</sup>S. Amanzholov East Kazakhstan State University, Ust-Kamenogorsk, Kazakhstan, <sup>2</sup>al Farabi Kazakh National University, Almaty, Kazakhstan*

In this paper, we comprehensively consider the problems that depend on the parameter. The necessary and sufficient conditions for the existence of a unique solution of equations and systems of equations that depend on the parameter are investigated. Finding solutions to equations and systems of equations that depend on parameters is one of the most difficult areas of elementary mathematics. To solve them, you need to find ways that require special logical thinking, which must satisfy some additional conditions, for example, to determine a single solution, a solution in a set of all possible values of unknowns, cases when all the solutions of one system are solutions of another, and so on. One of these cases is the use of invariant properties.

The article uses various examples of using invariant properties of transformations to consider methods and techniques for solving equations and systems of equations that depend on a single parameter. As a result, due to the presence of invariant properties of transformations, we see that the desired solution is found quickly and easily.

**Keywords:** equations and their parameter-dependent systems, solution of parameter-dependent problems, invariant property, symmetry.

Айнымалының коэффициенттері параметрмен (әріппен) берілген есептерді параметрлі есептер деп атайды. Параметрлі есептерді шешу үшін параметрдің қабылдайтын шексіз көп мәндеріне байланысты бір уақытта бірнеше есептерді шешуге тура келеді. Параметрмен байланысты есептер стандартты емес есептер қатарына жатады, сондықтан да оларды шешу үшін арнайы әдіс-тәсілдер қолданылатыны белгілі [1]. Арнаулы энциклопедияларда параметр деп (грекше perametron-өлшейтін) формулалар мен өрнектерге енетін көмекші айнымалы немесе тұрақты шаманы айтады. Жалпы, параметрдің сан мәні болып бұрыш, қисықтың ұзындығы, нақты сандар және басқа да скаляр шамалар бола береді.

Параметрден тәуелді есептерді шешу кезінде әдетте логикалық тұрғыдан да, техникалық жағынан да жеткілікті дәрежеде қиындықтар туындайды. Параметрлі есептерді шешу дегеніміз – параметрдің мүмкін болған мәндерінде берілген есептің барлық шешімдерінің жиынын табу деген сөз. Жалпы, мектеп курсында параметрді есептерді жеке-дара, бөліп-жарып оқытудың қажеті жоқ, әртүрлі элементарлық функциялардың көмегімен жасалған есептерді шығару кезінде «тамшылатып» қосып отырса, біздің пайымдауымызша, дұрыс сияқты. Себебі, тақырыпты осылай «шашыратып» берсе, біртіндеп қиындығы жоғары есептерді шешу жолдарын табудың тұрақты, берік дағдысы қалыптасуы әбден мүмкін [1,2].

Көптеген математикалық нысандар, әдетте, қандай да бір координаттар жүйесіне байланысты анықталады. Оның нәтижесінде анықталған функциялар қайсыбір жағдайларда координаттарын бірбірімен орын ауыстырғанда немесе арнаулы түрлендірудің арқасында өзгермей, бастапқы берілген қалпын сақтап қалады. Функциялардың, өрнектердің, теңдеу немесе теңсіздіктердің және олардың жүйелерінің мұндай қасиеттерін инварианттық қасиеті бар деп айтады. Мақалада осы ұғымды басшылыққа ала отырып, параметрден тәуелді әртүрлі есептерді қарастырамыз. Көбінесе симметрия принципі маңызды орын алады, онда алдымен қажетті шартын анықтап алып, сол шарт есептің берілгеніне қойылып, жеткілікті болатын параметрдің мәндері жан-жақты зерттеледі.

Бір айнымалыда  $x \Rightarrow \frac{1}{x}$  $\frac{1}{x}$ ,  $x = -x$  ауыстыруына, екі айнымальца  $(x; y) \Rightarrow (-x; -y)$ ,  $(x; y) \Rightarrow$  $(x; -y)$ ,  $(x; y) \Rightarrow (y; x)$ , ал үш айнымалыда  $(x; y; z) \Rightarrow (y; x; z)$  немесе  $(x; y; z) \Rightarrow (-x; -y; z)$ ауыстыруларына байланысты инвариантты болғандықтан жалғыз шешімін табуға арналған мәселе кеңінен талқыланады. Қарастырылып отырған тақырыпқа арналған бірталай оқу құралдары, мақалалар баспасөз беттерінде жарық көрді. Олардың кейбіреуі әдебиеттер тізімінде келтіріледі [1-7].

Келтірілген мысалдардың барлығында параметрдің қандай да бір мәндерінде жалғыз шешімді анықтау туралы және ол шешімнің бар болуы жайлы сөз қозғалады.

*1-мысал.*

$$
2x^2 - atg(\cos \cos x) + a^2 = 0 \tag{1}
$$

теңдеуін шешейік [2].

*Шешуі:*

(1) теңдеуге белгісіз  $x$  екі  $y = x^2$  және  $y = \cos \cos x$  жұп функциялары арқылы еніп тұр. Сол себепті (1) теңдеух айнымалысын -х-ке ауыстыруына байланысты инвариантты. Бұдан қандай да бір  $x$  теңдеудің шешімі болса, онда –  $x$ -те шешімі болар еді.

Олай болса (1) теңдеу жалғыз шешімге тек қана түбірлердің ішінде  $x = 0$  болғанда ие бола алады. Бұл – қажетті шарт. Жалпы  $x = 0$  басқа да түбірлері болуы мүмкін.

Егер түбірлердің арасында  $x = 0$  болмаса, онда түбірлердің жиыны бір элементті бола алмайды (ол не бос жиын, немесе  $x \wedge -x$  деген екі түбірден тұрады).  $x = 0$  санын (1) апарып қойсақ, ол теңдеудің шешімдері:  $a_1 = 0 \wedge a_2 = \text{tg1}.$ 

Егер  $a = 0$  болса (1) теңдеу  $x = 0$  деген шешімге ие болады, яғни  $a = 0$  мәнін есептің жауабына енгізу керек.

Егер  $a = tg1$  болса, (1) теңдеу  $2x^2 + tg^21 = tg1 \cdot tg \cos x$  түріне енеді.

Енді −1 ≤ созх ≤ 1 болғандықтан [-1; 1] аралығында тангенс функциясының өспелі болатындығын ескеріп, бір жағынан  $tg1 \cdot tg\ cosx \leq tg^21$ , ал екінші жағынан 2 $x^2 + tg^21 \geq tg^21$ 

қатынасын аламыз, онда (1) теңдеу  $\{2x^2 + tg^21 = tg^21 \, tg\, 1 \cdot tg\, \cos x = tg^2x \,$  жүйесіне эквивалентті, сондықтан жалғыз шешімі болып  $x = 0$  табылады. **Жауабы:**  $a \in \{0, t, g1\}$ .

**2-мысал.**  $cos^2(ax) + cosx = 2[cos cos (ax) + cosx - 1]$  теңдеуін шешейік [2]. *Шешуі:*

Косинус функциясының жұп болуынан берілген теңдеу  $x$ -ті  $-x$ -ке алмастырсақ симметриялы, жалғыз шешімнің бар болуын  $x = 0$  теңдігі қамтамасыз етеді (қажетті шарт). Теңдеуге қойсақ, ∀а үшін орындалатынын көреміз.

Сол себепті берілген теңдеу жалғыз $x = 0$  шешімге ие болатын параметр  $a$ -ның мәндерін тапсақ жеткілікті. Берілген теңдеуді

$$
cos2(ax) - 2 cos cos (ax) - cos x + 2 = 0
$$
 (2)

түрінде жазсақ,  $cos cos (ax)$ -ке қарағанда квадраттық, дискриминанты  $D = 4(cos x - 1) \le 0 \Rightarrow (2)$ теңдеудің нақты шешімдері тек сол  $cos x = 1$  болғанда бар, яғни  $x = 2\pi k$ ,  $k \in \mathbb{Z}$ . Онда (2) ⇒  $cos cos (ax) = 1 \Rightarrow ax = 2\pi n, n \in z$ .

Егер  $a = 0$ , берілген теңдеудің  $x = 2\pi k$  шексіз шешімдері бар, сондықтан  $a \neq 0$  болуы керек. Онда  $ax = 2\pi n \Rightarrow x = \frac{2\pi n}{a}$  $\frac{dn}{a}$ , а саны рационал болса, берілген теңдеудің тағы да  $x = 2\pi k$  шексіз шешімдері бар. Ал, *а* иррационал сан болса, онда 2 $\pi k = \frac{2\pi n}{a}$  $\frac{dn}{a}$  теңдігі тек  $k = n = 0$  мәндерінде орын алады, сондықтан жалғыз шешім болып  $x = 0$  табылады. **Жауабы:** а -иррационал сан.

**3-мысал.** 
$$
a^2 \sin \sin \left( \frac{\pi + 2}{2} - x \right) + \sin^2 \left( \frac{2x}{a+1} - \frac{2}{a+1} \right) - a\sqrt{4x^2 - 8x + 8} = 3 + \arcsin|1 - x|
$$
  
Тендеуінің жалғыз шешімі болатын параметр *а*-ның барлық мәндерін табайық [2].  
*Шешуі:*

Теңдеуден қайталанатын  $(x - 1)$  шамасын бірден байқаймыз:

$$
a^{2} \sin \left[\frac{\pi}{2} - (x - 1)\right] + \sin^{2} \left[\frac{2(x - 1)}{a + 1}\right] - a\sqrt{4(x - 1)^{2} + 4} = 3 + \arcsin|x - 1|.
$$

Сондықтан  $t = x - 1$  жаңа айнымалысын еңгізсек, берілген теңдеу төмендегі түрге енеді:

$$
a^{2}cos\Box + sin^{2}\frac{2t}{a+1} - 2a\sqrt{t^{2}+1} = 3 + arcsin|t|
$$
 (3)

Белгісіз t (3) тек жұп функциялар арқылы еніп тұр, сол себепті теңдеу  $t \Rightarrow -t$  түрлендіруі арқылы инвариантты, яғни t (3) түбірі болса,  $-t$ -да түбірі.

Бұдан (3) түбірлерінің ішінде  $t = 0$  болуы қажетті. (3) апарып  $t = 0$  қойып, параметр  $\alpha$ -ның мәндерін анықтайық. Қарапайым түрлендіруден  $a = 3$  аламыз.

 $a \neq 3$  мәндерінде жалғыз түбірі болуы мүмкін емес.

Енді расында да,  $a = 3$  болса (3) неше түбірі болады екен: (3) теңдеуінен келесі теңдеуді алуға болады:

$$
9\cos t + \sin^2 \frac{t}{2} - 6\sqrt{t^2 + 1} = 3 + \arcsin|t| \Rightarrow 17\cos t - 12\sqrt{t^2 + 1} = 5 + 2\arcsin|t|.
$$

Соңғы теңдеудің  $[-1, 1]$  анықталу облысында  $f(t) = 17 cost - 12\sqrt{t^2 + 1}$  функциясы алдымен  $f(-1) = 17\cos 1 - 12\sqrt{2}$ -ден  $f(0) = 5 - k$  дейін өседі де,  $f(1) = f(-1)$  дейін кемиди.

Ал, оң жағы  $\varphi(t) = 5 + 2arcsin|t|$  - керісінше,  $\varphi(-1) = 5 + \pi$  -ден  $\varphi(0) = 5$ -ке дейін кемиді де, содан кейін  $\varphi(1) = \varphi(-1)$  - мәніне дейін өседі.

Сол себепті  $f(t) = \varphi(t)$  теңдеуінің жалғыз  $t = 0$  түбірі бар болады (кейбір әдебиеттерде бұл әдісті Мажорант немесе «min-max» әдісі деп те атап жүр). Олай болса параметрдің осы мәні теңдеуді қанағаттандыратынын көреміз.

*4-мысал.*

$$
\frac{2x}{2^{1+x^2}} + a\cos\frac{x^2-1}{x} + a^2 - \frac{5}{4} = 0\tag{4}
$$

теңдеуін шешейік [3].

 $\mu$ **)** теңдеуде *х*-ті  $\frac{1}{x}$ -ке ауыстырсақ, теңдеудің түрі сақталып қалатынын көреміз, осы түрлендіруге байланысты инварианттық қасиетінен  $x-$  теңдеудің шешімі болса, онда  $\frac{1}{x}$  -те оның шешімі.

Сол себепті, егер *х* - жалғыз шешімі болса, онда  $x = \frac{1}{x}$  $\frac{1}{x}$ , яғни  $x = \pm 1$ .  $x = 1$  мәнін (4) теңдеуге қойсақ  $\Rightarrow a^2 + a + \frac{3}{4}$  $\frac{3}{4} = 0.$ 

Дискриминанты  $D = -2 < 0$  бұдан  $x = 1$  болғанда ∀а шешімі болып табылмайды.

Енді  $x = −1$  қойсақ, іздеп отырған параметр үшін қажетті шартты (жеткілікті емес) аламыз, яғни  $a^2 + a - 0.75 = 0 \Rightarrow a = 0.5 \forall a = -1.5.$ 

Осы екі күдікті параметрдің мәндері үшін шешімдерінің санын анықтайық. Ол үшін  $x = t g \, \frac{t}{2}$  $t \in (-\pi, 0)$  ∪  $(0; \pi)$  тригонометриялық ауыстыруын қолдансақ, төмендегі теңдеуді аламыз:  $2^{sint} + a\cos(2ctgt) + a^2 - 1.25 = 0$  (5)

 $1^0$ . Егер  $a = 0.5$  болса, онда (5) теңдеуден келесі теңдеу шығады:  $cos(2ctat) = 2 - 2^{1+ sint}$  $1+ \sin t$  (6)

Сол жағындағы <sup>1</sup>  $y_1(t) = \cos(2ctgt)$  - күрделі функция ⇒  $y(z) = \cos \cos z, z(t) =$ 2ctgt. t $\epsilon(-\pi;0) \Rightarrow \Leftrightarrow z(t) \in (-\infty;+\infty)z(t)$  - монотонды кемиді, сол себепті  $y_1(t)$  функциясы -1-ден +1-ге шексіз рет тербеліс жасайды, мұнда  $y_1(-0.5\pi)$ . Ал  $t \in (0; \pi)$ мәндері үшін  $y_1(t)$  жұп табылады, жоғарғы қасиет сақталып қалады.

Оң жағындағы  $y_1(t) = 2 - 2^{1+sint}$  функцияны  $y(z) = 2 - 2^{1+z} \wedge z(t) = \text{sint}$  функцияларының композициясы деп қарастыруға болады.

Онда  $y(z)$  графигін салу үшін дәстүрлі 2<sup>2</sup> -көрсеткіштік функцияның графигінен солға бір бірлікке көшіріп, абцисса осіне қарағанда осьтік симетрия жасап, жоғарыға 2 кесіндіге көтерсе болғаны.

Сондықтан айнымалы  $t \in (-\pi; \pi) \Rightarrow y_2(t)$  функциясы алдымен  $y_2(-\pi) = 0$  мәнінен  $y_2(-\frac{\pi}{2})$  $(\frac{\pi}{2}) = 1$ мәніне дейін өседі де, содан кейін  $y_2 \left(-\frac{\pi}{2}\right)$  $\left(\frac{\pi}{2}\right)$  = 1 -ден у<sub>2</sub>  $\left(\frac{\pi}{2}\right)$  $\left(\frac{\pi}{2}\right)$ -ге дейін кеміп, қайтадан  $y_2\left(\frac{\pi}{2}\right)$  $\frac{n}{2}$ ) = -2 -ден  $y_2(\pi) = 0$ -ге дейін өседі.

Сол себепті (6) теңдеудің  $(-\pi, 0) \cup (0, \pi)$  аралығындағы түбірлерінің саны шексіз көп екенін көреміз.

2<sup>0</sup>. Ал егер  $a = -1.5$  табылса, онда (6)теңдеу

$$
cos(2ctgt) = \frac{1}{2}(2 + 2^{1+sint})
$$
\n(7)

түрінде болады да, ∀  $t \in (-\pi, 0) \cup (0, \pi) \Rightarrow y = cos(2ctgt)$  функцияның мәндері [-1; 1] сегментінде жатады да, ал  $y = \frac{1}{3}$  $\frac{1}{3}(2+2^{1+ sint})$  функциясының мәндері  $\left[12\setminus\left\{\frac{4}{3}\right.\right.$  $\left\{\frac{4}{3}\right\}$  жиынынан алынады. Олай болса (7) теңдеу  $cos(2ctgt) = 1\frac{1}{3}$  $\frac{1}{3}(2 + 2^{1 + \text{sin}t}) = 1$  жүйесіне мәндес.

Екінші теңдеудің  $t \in (-\pi, 0) \cup (0, \pi)$  шарты үшін жалғыз  $t = -\frac{\pi}{3}$  $\frac{\pi}{2}$  түбірі табылады. Бұл түбір бірінші теңдеуді де қанағаттандырады. Онда есептің жауабы параметрдің  $a = -1.5$  мәніне тең болады. Жауабы: а = −1.5

*5-мысал*.  $2^{|x|} + |x| = y + x^2 + a$ ,  $x^2 + y^2 = 1$  жүйесін шешейік. *Шешуі:*

Біздің жүйенің шешімі  $(x, y)$  болса, онда  $(-x, y)$  шешімі болып табылады, яғни жүйе  $(x, y)$  ⇒  $(-x; y)$  түрлендіруне қарағанда инвариантты. Олай болса жалғыз шешім болуы үшін  $x = 0$ шартының орындалуы қажетті.

Жүйеге апарып қойсақ  $y = 1 - a$ ,  $y^2 = 1$ , бұдан  $a = 0$  немесе  $a = 2$  аламыз. Сонымен, берілген жүйенің жалғыз шешімінің бар болуының қажетті шарты үшін не  $a = 0$ , не  $a = 2$  болуы керек.

Жеткілікті шарты бола ма екен?

1°.  $a = 0$  ∃, жүйе  $y = 2^{|x|} + |x|(1 - |x|)$ ,  $y^2 = 1 - x^2$  түріне енеді де,  $|x| = \sqrt{1 - y^2}$  болғандықтан, біріншісінен  $y \ge 1$ , ал екіншісінен  $y \le 1$  табылады, сонымен бірге тек  $x = 0$  болса  $y = 1$ , яғни жалғыз шешім болып (0; 1) табылады.

2°.  $a = 2$  ∃, жүйе  $y = 2^{|x|} - 2 + |x|(1 - |x|)$ ,  $x^2 + y^2 = 1$ . Мысал үшін, бұл жүйенің (1;0) және (−1; 0) деген екі шешімі бар.

Ең соңында, берілген жүйенің жалғыз шешімі болуы үшін қажетті және жеткілікті шарты  $a = 0$ екенін көреміз. **Жауабы:**  $a = 0$ .

 $6$ -мысал.  $\{x^2 - (2a + 1)x + a^2 - 3 = y\}y^2 - (2a + 1)y + a\}$ теңдеулер жүйесін шешейік [4].

## *Шешуі:*

Егер  $(x, y)$  жүйенің шешімі болса, онда  $(y, x)$ -те шешімі, сол себепті  $x = y$  теңдігі орындалуы қажет, осы симметриядан  $x^2 - (2a + 1)x + a^2 - 3 = x \Rightarrow x^2 - (2a + 1)x + a^2 - 3 = 0$  теңдеуі пайда болады және дискриминанты  $D = (a + 1)^2 - (a^3 - 3) = 2a + 4 \Rightarrow a = -2$ . Сонымен,  $a = -2$  болса, онда  $\{x^2 + 3x + 1 = y, y^2 + 3y + 1 = x\}$ .

Жүйенің теңдеулерін бір-бірінен алсақ  $(x - y)(x + y + 4) = 0$  3.  $1°. y = x ⇒ x<sup>2</sup> + 2x + 1 = 0 ⇒ x = -1 ⇒ y = -1, \text{armu}(x; y) = (-1; -1)$  - жүйенің шешімі. 2°. *у* + *х* = −4 ⇒ жүйенің бірінші теңдеуінен  $x^2 + 4x + 5 = 0 \Rightarrow x \in \emptyset$ . *Жауабы*: *а* = −2.

7-мысал.  $\{ax^2 + 2ax + y + 3a - 3 = 0\} xy^2 + x - 6ay + 11a + 1 = 0$  теңдеулер жүйесін шешейік [4].

### *Шешуі:*

Жанадан  $u = x + 1$ ,  $v = v - 3$  белгісіздер енгізсек берілген жүйе

$$
\{au^2 + v + 2a = 0 u + av^2 + 2a = 0 \tag{8}
$$

түріне еніп, оның  $(u; v)$  шешімі болса, онда  $(v; u)$ -мәндері де шешім болып табылатынын көреміз.

Жалғыз шешім ⇔ ∃, егер  $v = u$  (қажеттілігі). (8) апарып қойсақ  $au^2 + u + 2a = 0$  теңдеуін аламыз.

Жалғыз шешім не  $a = 0$  кезінде (сызықтық теңдеуге айналғанда), не  $D = 1 - 8a^2 = 0$ , яғни  $a = \pm \frac{\sqrt{2}}{4}$ орындалған уақытта болады. 4

(8) жүйеге қойсақ:  $a = 0 \Rightarrow (0, 0)$ ;  $a = \frac{\sqrt{2}}{4}$  $\frac{\sqrt{2}}{4} \Rightarrow (-\sqrt{2}; -\sqrt{2}); \ \ a = -\frac{\sqrt{2}}{4}$  $\frac{\sqrt{2}}{4}$  ⇒  $(\sqrt{2}; \sqrt{2})$  жалғыз ғана шешімдерінің бар екенің, ал  $(x; y)$ пен  $(u; v)$  арасында өзара бірмәнді сәйкестік бар болғандықтан іздеп отырған жауапты аламыз. **Жауабы**:  $a = 0, a = \pm 0.25\sqrt{2}$ .

*8-мысал.* Алгебралық және трансценденттік теңдеулер жүйесін шешейік [5]:

{
$$
z \cos \cos (x - y) + (2 + xy) \sin \sin (x + y) - z = 0, x^2 + (y - 1)^2 + z^2
$$
  
=  $a + 2x, (x + y + az) [(1 - a) \ln \ln (1 - xy) + 1] = 0.$ 

### *Шешуі:*

Екінші теңдеуді  $(x-1)^2 + (y-1)^2 + z^2 = a + 1$ , түрінде жазсақ, онда  $(x, y, z)$  шешімі болса ( $y$ ;  $x$ ;  $z$ )-те шешімі екені шығады. Осы симметриядан  $x = y$  шарты қажетті екенің көреміз.

Бұл жағдайда берілген жүйенің бірінші теңдеуінен  $z + (x^2 + 2)$  sin sin 2 $x - z = 0$ ,  $x = \frac{k\pi}{2}$  $\frac{\pi}{2}$ ,  $k \in \mathbb{Z}$ шешімі шығады.

Yшінші теңдеуінен  $xy < 1$  болғандықтан  $(x = y) \Rightarrow \frac{k^2 \pi^2}{4}$  $\frac{n}{4}$  < 1, олай болса  $k = 0 - \exists \Rightarrow x = y = 0 \exists$ . Бұдан екінші теңдеу  $z^2 = a - 1$  түрінде болып жалғыз шешімге тек  $a = 1$  мәнінде ие бола алады.

Егер  $a = 1 - \exists$ , үшінші теңдеуден  $x + y + z = 0 \exists \Rightarrow x + y \le 0$ .

Ары қарай,  $a = 1$  мәнін жүйенің екінші теңдеуіне қойсақ  $x^2 + y^2 + z^2 = 2(x + y)$  қатынасынан  $x = y = z = 0 \exists$ .

Параметр  $a = 1$  мәнінде басқа шешімнің болуы мүмкін емес.  $(0, 0, 0)$  үштігі расында да берілген жүйені қанағаттандыратының көреміз. Жауабы:  $a = 1$ .

*9-мысал.* Енді қос параметрден тәуелді бір жүйені шешуді қарастырайық [7]:

$$
\{xyz + z = a, xyz^2 + z = b, x^2 + y^2 + z^2 = 4.
$$

**Шешүі:** Есепті қанағаттандыратын жұп  $(a, b)$  мәндері табылып,  $(x, y, z)$  іздеп отырған жалғыз шешім болсын дейік. Жүйеде  $x \to -x$ ,  $y \to -y$  деп есептесек, ештеңе өзгермейтінің көреміз, яғни  $(-x; -y; z)$  есептің шешімі, онда инварианттық қасиет бойынша  $x = y = 0$  болуы қажет, олай болса есептің шешімін  $(0, 0, z)$  түрінде іздейміз.

Жүйеге апарып қойсақ  $z = a$ ,  $z = b$ ,  $z^2 = 4 \Rightarrow z = \pm 2$ ,  $a = b = \pm 2$ . Бізді қанағаттандыратын жұп параметрлер не  $a = b = 2$  не  $a = b = -2$ .

Бірінші жағдайда  $xyz + z = 2$ ,  $xyz^2 + z = 2$ ,  $x^2 + y^2 + z^2 = 4$  жүйесін алып,  $x = y = 0$ ,  $z = 2$  оның шешімі екені көреміз.

Бірінші, екінші теңдеулерден  $xy(z^2 - 2) = 0$  шығады. Егер  $x = 0$  болса, екінші, үшінші теңдеулерен  $z = 2$  және  $y = 0$  болатыны бізге бұрыннан белгілі. Дәл осылай  $y = 0$  болғанда да жоғарыдағы шешім пайда болады.

Енді  $z^2 - z = 0$  болсын деп ұйғарайық, онда  $z = 0$  немесе  $z = 1$ .

Егер  $z = 0$  болса, алғашқы екі теңдеу бір-біріне қарама-қайшы, яғни шешімі жоқ.

Егер  $z = 1$  болса,  $\{xy = 1\right. x^2 + y^2 = 3$  аламыз, оның әртүрлі төрт шешімі бар, сол себепті  $a = b =$ 2 есептің шартын қанағаттандыра алмайтының көреміз.

 $a = b = -2$  болсын, онда  $xyz + z = 2$ ,  $xyz^2 + z = 2$ ,  $x^2 + y^2 + z^2 = 4$  жүйесінен оның жалғыз шешімі болып  $x = y = 0$ ,  $z = -2$  табылатынын, ал басқа нақты шешімдерінің болмайтыны өзінен-өзі түсінікті. **Жауабы:**  $a = b = -2$ .

Қорыта айтқанда, қандай да бір түрлендіруге байланысты өрнектің инварианттық қасиетінің бар болуынан іздеп отырған шешімнің кенеттен, күтпеген сәтте пайда болатындығын көрдік.

Параметрді, әсіресе, дәстүрлі теңдеулер мен теңсіздіктерге енгізу процесі өмірге жаңа бағыттағы есептердің келуіне орасан зор ықпал етті деуге болады. Сол себепті осындай түрдегі есептерді шешу шығармашылық қызмет түрі, ал шешімдерді көрсету - тапқырлықтың нәтижесі. Шешімді іздеу барысында зерттеушінің танымдық қызығушылығы қалыптасып, шығармашылық мәдениеті, зерттеушілік қасиеті дамиды. Оқушылардың ойлау қабілетінің дұрыс жетілуіне, математика пәніне деген сүйіспеншіліктің артуына көмегі тиері анық.

## *Пайдаланған әдебиеттер тізімі:*

*1 Фалин А.И., Фалин Г.И. Алгебра на вступительных экзаменах по математике в МГУ. М: Бином. Лаборатория знаний. 2006. – 367 с.*

*2 Фалин А.И., Фалин Г.И. Тригонометрия на вступительных экзаменах по математике в МГУ. -М: Бином. Лаборатория знаний. 2007. – 327 с.*

*3 Амелькин В.В., Рабцевич В.Л. Задачи с параметрами. Справ. пособие по математике. Мн.: Асар, 1996. – 464с.*

*4 Горнштейн П.И. и др. Задачи с параметрами. 3-е идз., дополн. и перераб. -М.: Илекса, Харьков: Гимназия, 1998. – 336 с.*

*5 Моденов П.С. Экзаменационные задачи по математике с анализом их решения. -М.: Просвещение, 1969. – 351 с.*

*6 Асқарова М. Элементарлық математика. Алгебра. -Алматы: Қарасай, 2013. – 460 б.*

*7 Тынянкин С.А. и др. 514 задач с параметрами. Волгоград. 1991. -160 с.*

## *References:*

*1 Falin A.I., Falin G.I. (2006) Algebra na vstupitel'nyh jekzamenah po matematike v MGU [Algebra at entrance exams in mathematics at Moscow State University]. M: Binom. Laboratorija znanij. 367. (In Russian)*

*2 Falin A.I., Falin G.I. (2007) Trigonometrija na vstupitel'nyh jekzamenah po matematike v MGU[Trigonometry in the entrance exams in mathematics at Moscow State University]. M: Binom. Laboratorija znanij. 327. (In Russian)*

*3 Amel'kin V.V., Rabcevich V.L.( 1996) Zadachi s parametrami. Sprav. posobie po matematike [Tasks with parameters]. Mn.: Asar, 464. (In Russian)*

*4 Gornshtejn P.I. i dr (1998) Zadachi s parametrami. 3-e idz., dopoln. i pererab [Tasks with parameters]. M.: Ileksa, Har'kov: Gimnazija, 336. (In Russian)*

*5 Modenov P.S. (1969) Jekzamenacionnye zadachi po matematike s analizom ih reshenija [Exam problems in mathematics with the analysis of their solution]. M.: Prosveshhenie, 351. (In Russian)*

*6 Askarova M. (2013) Jelementarlyk matematika. Algebra [Elementary mathematics. Algebra.]. Almaty: Karasaj, 460 (In Kazakh)* 

*7 Tynjankin S.A. i dr. (1991) 514 zadach s parametrami [514 tasks with parameters]. Volgograd.. 160. (In Russian)*

**МРНТИ 27.31.17 УДК 517 (519)**

### **https://doi.org/10.51889/2020-2.1728-7901.07**

*П.Б. Бейсебай<sup>1</sup> , Г.Х. Мухамедиев<sup>2</sup>*

*<sup>1</sup>С.Сейфулллин атындағы Қазақ агротехникалық университеті, Нұр-Сұлтан қ., Қазақстан <sup>2</sup>C. Аманжолов атындағы Шығыс Қазақстан мемлекеттік университеті, Өскемен қ., Қазақстан*

## **ЕРІКТІ РЕТТІ ТҰРАҚТЫ КОЭФФИЦИЕНТТІ СЫЗЫҚТЫҚ БІРТЕКТІ ДИФФЕРЕНЦИАЛДЫҚ ТЕҢДЕУДІҢ ШЕШІМДЕРІНІҢ ФУНДАМЕНТАЛДЫ ЖҮЙЕСІН ҚҰРУ ТУРАЛЫ**

#### *Аңдатпа*

Жұмыста «Ерікті ретті тұрақты коэффициентті сызықтық біртекті дифференциалдық теңдеудің фундаменталды шешімдер жүйесінің құрылуы» тақырыбын баяндаудың бір әдістемесі ұсынылады. Берілген тақырыптың дәстүрлі баяндалуында, дифференциалдық теңдеудің сипаттамалық теңдеуінің комплекс түбірлері бар болған жағдайда, дифференциалдық теңдеудің оларға сәйкес дербес шешімдері комплекс талдау элементтеріне сүйене отырып тұрғызылады. Соның салдарынан, мұндай жағдайлда, оқу бағдарламаларына сызықтық дифференциалдық теңдеулер теориясы енгізіліп, ал комплекс талдау теориясы енгізілмеген мамандықтардың студенттеріне дербес шешімдердің түрлері негіздеусіз, белгілі факт ретінде беріледі немесе, тек осы жағдай үшін, алдын ала комплекс талдау элементтері беріледі.

Жұмыста ұсынылған әдістеменің дәстүрлі әдістемеден ерекшелігі, ерікті ретті тұрақты коэффициентті біртекті сызықтық дифференциалдық теңдеудің сызықтық тәуелсіз дербес шешімдерінің фундаменталды жүйесін тұрғызу сұлбасының, тек теңдеудің сол жақ бөлігіне сәйкес дифференциалдық сұлбаның қасиеттері негізінде, комплекс талдау теориясының элементтерін қолданбай құрылуында.

**Түйін сөздер**: дифференциалдық сұлба, сипаттамалық көпмүшелік, біртекті теңдеу, дербес шешім.

# *Аннотация*

*П.Б. Бейсебай <sup>1</sup> , Г.Х. Мухамедиев <sup>2</sup> <sup>1</sup>Казахский агротехнический университет имени С.Сейфулллина, г. Нур-Султан, Казахстан <sup>2</sup>Восточно-Казахстанский государственный университет имени C. Аманжолова, г. Усть-Каменогорск, Казахстан*

## **О ПОСТРОЕНИИ ФУНДАМЕНТАЛЬНОЙ СИСТЕМЫ РЕШЕНИЙ ЛИНЕЙНОГО ОДНОРОДНОГО ДИФФЕРЕНЦИАЛЬНОГО УРАВНЕНИЯ С ПОСТОЯННЫМИ КОЭФФИЦИЕНТАМИ ПРОИЗВОЛЬНОГО ПОРЯДКА**

В работе предлагается одна методика изложения темы «Построение фундаментальной системы решений линейного однородного дифференциального уравнения произвольного порядка с постоянными коэффициентами». При традиционном изложении данной темы в случае, когда характеристическое уравнение имеет комплексные корни, соответствующие им частные решения уравнения строятся посредством применения элементов комплексного анализа. В следствии чего, для обучающихся по специальностям, в чьи учебные программы включена теория линейных дифференциальных уравнений с постоянными коэффициентами и в то же время не включено изучение теории комплексного анализа, виды частных решенииуравнения в данном случае выдается без обоснования, как известный факт или, только ради этого случая, предварительно выдаются элементы комплексного анализа.

Предлагаемая в работе методика изложения отличается от традиционного изложения данной темы тем, что в ней схема построения фундаментальной системы частных решений однородного линейного уравнения с постоянными коэффициентами произвольного порядка строится только на основе свойств дифференциальной формы, соответствующей левой части уравнения, не используя при этом элементы теории комплексного анализа.

**Ключевые слова**: дифференциальная форма, характеристический многочлен, однородное уравнение, частное решение.

### *Abstract* **ON THE CONSTRUCTION OF A FUNDAMENTAL SYSTEM OF SOLUTIONS OF A LINEAR HOMOGENEOUS DIFFERENTIAL EQUATION WITH CONSTANT COEFFICIENTS OF AN ARBITRARY ORDER**

*Beisebay P.B.<sup>1</sup> , Mukhamediev G.H.<sup>2</sup> <sup>1</sup>S.Seifullin Kazakh Agrotechnical University, Nur-Sultan, Kazakhstan*

*<sup>2</sup>C. Amanzholov East Kazakhstan State University, Ust-Kamenogorsk, Kazakhstan*

The paper proposes a method of presentation topics «On the construction of a fundamental system of solutions of a linear homogeneous differential equation with constant coefficients of an arbitrary order». In the traditional presentation of this topic in the case when the characteristic equation has complex roots, the particular solutions of the equation corresponding to them are constructed by applying the elements of complex analysis. In consequence of that, for students in the field, whose training programs included the theory of linear differential equations with constant coefficients and at the same time does not include the study of the theory of complex analysis, types of private solving the equation in this case is given without substantiation, or as a known fact, only for this case, previously issued elements complex analysis. Offered in the presentation technique differs from the traditional presentation of the topic in that it partial solutions scheme for constructing fundamental system of homogeneous linear equation with constant coefficients of arbitrary order is based only on the basis of the properties of the differential form corresponding to the left side of the equation, without using the elements of the theory of complex analysis.

**Keywords:** differential form, characteristic polynomial, homogeneous equation, partial solution.

Ерікті ретті тұрақты коэффициентті

$$
y^{(n)} + p_{n-1}y^{(n-1)} + \dots + p_0 y = 0
$$
 (1)

сызықтық теңдеуінің сызықты тәуелсіз дербес шешімдерін табу жолын қарастырамыз.

Теңдеудің сол жағына сәйкес дифференциалдық сұлба деп аталатын

$$
L_n(y) = y^{(n)} + p_{n-1}y^{(n-1)} + \dots + p_0y
$$
 (2)

өрнегін енгіземіз.

*k* айнымалысына қатысты

$$
P_{L_n}(k) = k^n + p_{n-1}k^{n-1} + \dots + p_1k + p_0
$$
\n(3)

көпмүшелігін (2) сұлбасының сипаттамалық көпмүшелігі, ал

$$
k^{n} + p_{n-1}k^{n-1} + \dots + p_{1}k + p_{0} = 0
$$
\n<sup>(4)</sup>

теңдеуін (1) теңдеуінің сипаттамалық теңдеуі деп атаймыз.

Дифференциалдық сұлбалар мен сипаттамалық көпмүшкөпмүшеліктер өзара бірмәнді сәйкестікте болады.

 $L_{\scriptstyle P(k)}(\text{y})$  түрінде  $\,\overline{P}(k)\,$  көпмүшелігіне сәйкес сұлбаны белгілейміз. Дифференциалдық сұлбалар келесі тұжырымдар орынды болады:

# **Тұжырым 1.**

Егер (3)сипаттамалық көпмүшелігі

$$
P_{D_n}(k) = Q_s(k)G_l(k)
$$

түрінде жіктелсе, онда  $L_n(y)$  дифференциалдық формасы (3) түріндегі  $Q_s(k)$  және  $G_l(k)$  ( $s+l=n$ ) көпмүшеліктері арқылы

$$
L_n(y) = L_{Q_s(k)}(L_{Q_s(k)}(y))
$$

түрінде жазылады.

## **Тұжырым 2.**

Егер *w* = 0 болса, онда кез келген *n* = 1,2,... және *m* = 1,2,... үшін  $L_n^m(w) = L_n(L_n...L_n(w)) = 0$  $=\underbrace{L_n(L_n...L_n(W))}_{m \text{ per}}$  $L_n^m(w) = L_n(L_n...L_n(w)) = 0$ .

## **Тұжырым 3.**

 $L_n^m(\lambda_1 y_1 + \lambda_2 y_2) = \lambda_1 L_n^m(y_1) + \lambda_2 L_n^m(y_2)$ *n m n*  $\mathcal{A}_n^m(\lambda_1 y_1 + \lambda_2 y_2) = \lambda_1 L_n^m(y_1) + \lambda_2 L_n^m(y_2)$ , мұндағы  $\lambda_1, \lambda_2 \in \mathbb{R}$ ,  $w_1, w_2$  - *n* рет дифференциалданатын функциялар.

**Тұжырым 4.** 

$$
L_n^m(w^{(s)}) = (L_n^m(w))^{(s)}, n = 1, 2, ..., m = 1, 2, ..., s = 1, 2, ...
$$

## **Тұжырым 5.**

Кез келген үшін  $L_n(xw) = xL_n(w) + \sum_{n=1}^{n-1} (n-i)p_{n-i}w^{(n-i-1)}$ 0  $_{-i}\mathcal{W}^{(n-i)}$  $= xL_n(w) + \sum_{n} (n-i)p_{n-i}w^{(n-i)}$ *<sup>n</sup> i n i*  $L_n(xw) = xL_n(w) + \sum (n-i)p_{n-i}w^{(n-i-1)}, n = 1,2,...$ 

1–5 тұжырымдары дифференциалдық сұлба мен туынды табу ережелерінен шығады.

**Тұжырым 6.** Егер  $L_n(w) = 0$  болса, онда  $L_n^2(x^{m-1}w) = 0$  $\binom{2}{n}$  $\left(x^{m-1}w\right) = 0$  болады.

Бұл тұжырымның ақиқаттығы

$$
L_n^2(xw) = L_n(L_n(xw)) = L_n\left(xL_n(w) + \sum_{i=0}^{n-1} (n-i)p_{n-i}w^{(n-i-1)}\right) =
$$
  
=  $L_n(xL_n(w)) + \sum_{i=0}^{n-1} (n-i)p_{n-i}(L_n(w))^{(n-i-1)}$ .

теңдігінен шығады.

 $C$ алдар 1. Егер  $L_n(w)$ =0 болса, онда

$$
L_n^m\big(x^{m-1}w\big) = 0, \ m = 1, 2, \dots \tag{5}
$$

рет

**Салдар 2.** Егер  $L_n(w) = 0$  болса, онда

$$
L_n^m\left(x^{s-1}w\right) = 0, \ m = 1, 2, \dots, s = 1, 2, \dots, m
$$
 (6)

Бұл салдардың ақиқаттығы  $\; L_n^m\big(x^{s-1}w\big)\!=\!L_n^{m-s}\big(L_n^s\big(x^{s-1}w\big)\!\!\big)$ *m*—s *n m s*  $\mathcal{L}^{1}_{n}(\mathcal{L}^{S}_{n}\big(x^{s-1}w\big))$  теңдігінен шығады.

Енді (1) теңдеуінің сызықты тәуелсіз дербес шешімдерін анықтау мәселесін қарастырамыз.

Кез келген көпмүшеліктің сызықтық немесе дискриминанты теріс квадрат үшмүшелік түріндегі көбейткіштердің дәрежелеріне, яғни  $\mathit{P}_{\mathit{L}_n}(k)$  сипаттамалық көпмүшелігінің көбейткіштерге

$$
P_{L_n}(k) = (k - k_1)^{m_1} \cdot (k - k_2)^{m_2} \cdot \dots \cdot (k - k_g)^{m_g} (k^2 + p_1 k + q_1)^{k_1} \cdot (k^2 + p_2 k + q_2)^{k_2} \cdot \dots \cdot (k^2 + p_\mu k + q_\mu)^{k_\mu}
$$
(7)

түрінде жіктелінетіні белгілі, мұндағы  $m_1, m_2, ..., m_g, l_1, l_2, ..., l_\mu$  - оң бүтін сандар,  $m_1 + m_2 + ... + m_g + 2(l_1 + l_2 + ... + l_\mu) = n$  және кез келген  $j = 1, 2, ..., l_m$  үшін  $D_j = p_j^2 - 4q_j < 0$  $j$ (яғни  $k^2 + p_j k + q_j$  квадрат үшмүшелігі теріс дискриминантты).

Біз, алдымен, (6) жіктелуінің әрбір көбейткішіне (1) теңдеуінің қандай шешімдері сәйкес келетінін қарастырамыз.

(6) жіктелінуінде  $(k - b)^m$  түріндегі көбейткіш бар болсын. Бұл жағдайда (2) сұлбасының  $P_{_{\!L_{\!n}}}(k)$ сипаттамалық көпмүшелігі, жіктелінуінде  $k - b$  көбейткіші жоқ  $P_{L_n-m}(k)$  көпмүшелігі арқылы көбейткіштерге

$$
P_{L_n}(k) = P_{L_{n-m}}(k)(k-b)^m, \ m = 1, 2, \dots, n-1,
$$
\n(8)

түрінде жіктелінеді.

Тұжырым 1 бойынша (8) жіктелінуіне дифференциалдық сұлбаның  $L_n(y) = L_{n-m}\bigl(L_1^m(y)\bigr)$  $L_n(y) = L_{n-m}$ өрнектелінуі сәйкес келеді, мұндағы  $L_{n-m}(y)$  =  $L_{P_{n-m}(k)}(y)$ ,  $L_{1}(y)$  =  $y'$  - by.

 $y = e^{bx}$  функциясы үшін  $L_1(y) = y' - by = 0$  болғандықтан, тұжырым 2 мен (6) және  $(x^{s-1}y_s) = L_{n-m}(L_1^m(x^{s-1}y_s))$ *s n m*  $L_n(x^{s-1}y_s) = L_{n-m}(L_1^m(x^{s-1}y_s))$ 1  $(1 y_s) = L_{n-m} (L_1^m (x^{s-m})$  $\left( \sum_{n=m}^{n} \left[ L_n^m(x^{s-1}y) \right] \right)$  теңдіктерінен

$$
e^{k_i x}, x e^{k_i x}, \dots, x^{m_i - 1} e^{k_i x} \tag{9}
$$

функцияларының (1) теңдеуінің *m* сызықтық тәуелсіз шешімдері болатынын аламыз.

Сонымен,  $P_{L_n}(k)$ сипаттамалық көпмүшелігінің көбейткіштерге (8) түріндегі жіктелуіндегі *m k b* көбейткішіне (1) теңдеуінің (9) түріндегі *m* сызықты тәуелсіз шешімдері сәйкес келетінін алдық.

Сол сияқты, егер (2) сұлбасының сипаттамалық көпмүшелігі, жіктелінуінде  $y'' + py' + qy$ көбейткіші жоқ  $P_{L_{n-2l}}(k)$  көпмүшелігі арқылы, көбейткіштерге

$$
P_{L_n}(k) = P_{n-2l}(k) \cdot (k^2 + pk + q)^l, l \in N, 2l < 2n,
$$
\n(10)

түрінде жіктелінсе, онда  $L_n(y)$  дифференциалдық сұлбасының,  $L_2(y)$ = y" + py' + qy сұлбасы арқылы,  $L_n(y) = L_{n-2l}(L_2^l(y))$  $I_n(y)$  =  $L_{n-2l}(L_2^l(y))$  түрінде жазылуынан,

$$
L_2(y) \equiv y'' + py' + qy = 0 \tag{11}
$$

теңдеуінің нөлден өзгеше әр бір нөлдік емес *y* шешіміне(1) теңдеуінің

$$
y, xy, \ldots, x^{l-1}y \tag{12}
$$

түріндегі *l* сызықтық тәуелсіз шешімдері сәйкес келетінін аламыз.

[1] жұмысында,  $D < 0$  жағдайында,  $y = u(x)v(x)$  ауыстыруын енгізу арқылы, комплекстік талдау элементтеріне жүгінбей ақ,

$$
y_1 = e^{-\frac{p_j}{2}} \sin \frac{\sqrt{-D}}{2} x
$$
,  $y_2 = e^{-\frac{p_j}{2}} \cos \frac{\sqrt{-D}}{2} x$ 

функцияларының (11) теңдеуінің сызықты тәуелсіз шешімдері болатыны көрсетілген болатын.

Och meni*mapp*ai (12) жүйесiне кезек көзек қоя отырып (1) тендеуiнiң

\n
$$
e^{-\frac{p}{2}x} \sin \frac{\sqrt{-D}}{2}x, \quad xe^{-\frac{p}{2}x} \sin \frac{\sqrt{-D}}{2}x, \quad xe^{-\frac{p}{2}x} \sin \frac{\sqrt{-D}}{2}x, \quad xe^{-\frac{p}{2}x} \cos \frac{\sqrt{-D}}{2}x, \quad xe^{-\frac{p}{2}x} \cos \frac{\sqrt{-D}}{2}x, \quad xe^{-\frac{p}{2}x} \cos \frac{\sqrt{-D}}{2}x, \quad xe^{-\frac{p}{2}x} \cos \frac{\sqrt{-D}}{2}x, \quad xe^{-\frac{p}{2}x} \cos \frac{\sqrt{-D}}{2}x
$$

2*l* сызықты тәуелсіз шешімдерін аламыз.

Қорыта келе,  $P_{L_n}(k)$  сипаттамалық көпмүшелігінің (7) жіктелуінің  $(k - k_i)^{m_i}$ ,  $(k - k_i)^{m_i}$ ,  $i = 1,2,..., 9$ , түріндегі әрбір көбейткішіне (1) теңдеуінің (9) түріндегі *<sup>m</sup><sup>i</sup>* сызықты тәуелсіз шешімдері және  $(k^2+p_i k+q_i)^{y_i}$  $j^2 + p_j k + q_j j^j$ ,  $j = 1, 2, ..., \mu$ , түріндегі әрбір көбейткішіне (13) түріндегі 2l<sub>j</sub> сызықты тәуелсіз шешімдері сәйкес келетінін алдық.

Нәтижесінде, (7) жіктелуі бойынша (1) теңдеуінің барлығы  $m_1 + m_2 + ... + m_g + 2(l_1 + l_2 + ... + l_{\mu}) = n$  сызықтық тәуелсіз шешімдерін, яғни (1) теңдеуінің шешімдерінің фундаменталды жүйесін аламыз.

Осы қортынды негізінде, ерікті ретті тұрақты коэффициентті біртекті сызықтық теңдеуінің дербес шешімдерінің фундаментальді жүйесін құрудың келесі схемасына келеміз:

 $y^{(n)} + p_{n-1}y^{(n-1)} + \dots + p_0y = 0$ *n*  $\mu^{(n)} + p_{n-1} y^{(n-1)} + ... + p_0 y = 0$  - тұрақты коэффициентті біртекті сызықтық теңдеу;  $P_{L_n}(k) = k^n + p_{n-1}k^{n-1} + \dots + p_1k + p_0$ *n n*  $P_{L_n}(k) = k^n + p_{n-1}k^{n-1} + \dots + p_1k +$  $\mu_{-1} k^{n-1} + .... + p_1 k + p_0$  - сипаттамалық көпмүшелік;  $(k) = (k - k_1)^{m_1} \cdot (k - k_2)^{m_2} \cdot ... \cdot (k - k_g)^{m_g} (k^2 + p_1 k + q_1)^{n_1} \cdot (k^2 + p_2 k + q_2)^{n_2} \cdot ... \cdot (k^2 + p_\mu k + q_\mu)^{n_g}$  $P_{L_n}(k) = (k - k_1)^{m_1} \cdot (k - k_2)^{m_2} \cdot ... \cdot (k - k_g)^{m_g} (k^2 + p_1 k + q_1)^{l_1} \cdot (k^2 + p_2 k + q_2)^{l_2} \cdot ... \cdot (k^2 + p_\mu k + q_\mu)^{l_g}$  $2^{n+q_2}$ 2  $y_1$   $y_1$ 2  $\left\{ \lambda_{1}\right\} ^{n_{1}}\cdot\left(k-k_{2}\right)^{m_{2}}\cdot...\cdot\left(k-k_{g}\right)^{m_{g}}\left(k^{2}+p_{1}k+q_{1}\right)^{n}\cdot\left(k^{2}+p_{2}k+q_{2}\right)^{2}\cdot...\cdot$ 

;

-

сипаттамалық көпмүшеліктің қарапайым көбейткіштерге жіктелінуі;

$$
m_1 + m_2 + \dots + m_g + 2(l_1 + l_2 + \dots + l_\mu) = n
$$

$$
D_j = p_j^2 - 4q_j < 0, j = 1, 2, \dots, \mu \, .
$$

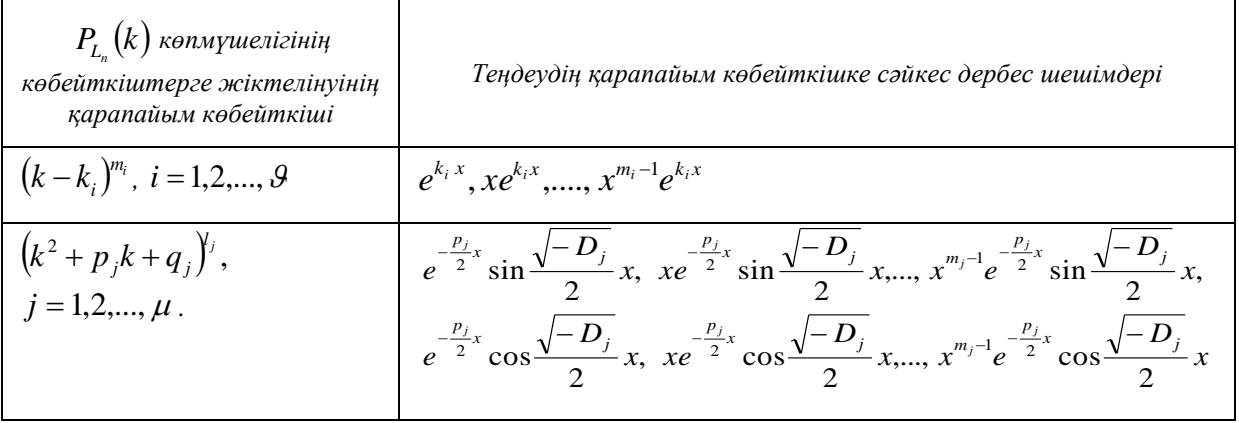

#### *Пайдаланған әдебиеттер тізімі:*

*1 Бейсебай П.Б., Мухамедиев Г.Х. Екінші ретті тұрақты коэффициентті сызықтық дифференциалдық теңдеудің жалпы шешімін құру тақырыбын оқытудың бір әдістемесі // Вестник Казахского национального педагогического университета имени Абая. Серия «Физико-математические науки». - 2011.-№3(35).-С.71-77.*

*2 Бейсебай П.Б., Мухамедиев Г.Х. Об одном подходе к построению частных решений линейного дифференциального уравнения // Вестник Павлодарского государственного университета имени С. Торайгырова. «Физико-математическая серия». - №4, 2011. -С.32-40.*

*3 Бейсебай П.Б., Мухамедиев Г.Х. Об одной методике изложения темы «Построение частных решений линейного дифференциального уравнения второго порядка с постоянными коэффициентами» // Вестник Казахского национального педагогического университета имени Абая. Серия «Физико-математические науки». - 2012. №2(38). -С.47-53.*

*4 Бейсебай П.Б., Мухамедиев Г.Х. Екінші ретті тұрақты коэффициентті сызықтық дифференциалдық теңдеулер мен теңдеулер жүйесінің шешімдерін құру туралы// Вестник Казахского национального педагогического университета имени Абая. Серия «Физико-математические науки». - 2019.-№3(67).-С.26 - 31.*

*5 Түнғатаров Ә.. Жоғары математика. Экономикалық мамандықтарға арналған курс. 2-бөлім. Оқу құралы. - Алматы, 2000.- 104 б.*

*6 Высшая математика для экономистов. Под ред. Н.Ш. Кремера. 3-е изд.- М.: 2007. - 479 с.*

*7 Клюшин В.Л. Высшая математика для экономистов. 2-изд. – ЮРАЙТ: 2016.- 448 с.*

#### *References:*

*1 Bejsebaj P.B., Muhamediev G.H. (2011) Ekіnshі rettі turakty kojefficienttі syzyktyk differencialdyk tendeudіn zhalpy sheshіmіn kuru takyrybyn okytudyn bіr adіstemesі [One of the methods of teaching the topic of building a general solution of a linear differential equation with constant coefficients of the second order]. Vestnik Kazahskogo nacional'nogo pedagogicheskogo universiteta imeni Abaja. Serija «Fiziko-matematicheskie nauki».№3(35). 71-77. (In Kazakh)*

*2 Bejsebaj P.B., Muhamediev G.H. (2011) Ob odnom podhode k postroeniju chastnyh reshenij linejnogo differencial'nogo uravnenija [On a single approach to the construction of individual solutions of linear differential equations]. Vestnik Pavlodarskogo gosudarstvennogo universiteta imeni S. Torajgyrova. «Fiziko-matematicheskaja serija». №4, 32-40. (In Russian)*

*3 Bejsebaj P.B., Muhamediev G.H. (2012) Ob odnoj metodike izlozhenija temy «Postroenie chastnyh reshenij linejnogo differencial'nogo uravnenija vtorogo porjadka s postojannymi kojefficientami» [Construction of individual solutions of linear differential equations of the second order with constant coefficients]. Vestnik Kazahskogo nacional'nogo pedagogicheskogo universiteta imeni Abaja. Serija «Fiziko-matematicheskie nauki». №2(38). 47-53. (In Russian)*

*4 Bejsebaj P.B., Muhamediev G.H. (2019) Ekіnshі rettі turakty kojefficienttі syzyktyk differencialdyk tendeuler men tendeuler zhүjesіnіn sheshіmderіn kuru turaly [On the construction of solutions of linear differential equations and systems of equations with constant coefficients of the second order]. Vestnik Kazahskogo nacional'nogo pedagogicheskogo universiteta imeni Abaja. Serija «Fiziko-matematicheskie nauki». №3(67) .26-31. (In Kazakh)*

*5 Tүngatarov Ә. (2000) Zhogary matematika [Higher mathematics.]. Jekonomikalyk mamandyktarga arnalgan kurs. 2-bolіm. Oku kuraly. Almaty, 104. (In Kazakh)*

*6 Vysshaja matematika dlja jekonomistov (2007) [Higher mathematics for economists]. Pod red. N.Sh. Kremera. 3-e izd. M.:479. (In Russian)*

*7 Kljushin V.L. (2016) Vysshaja matematika dlja jekonomistov [Higher mathematics for economists]. 2-izd. JuRAJT: 448. (In Russian)*

**МРНТИ 14.25.09 УДК 373.1**

**https://doi.org/10.51889/2020-2.1728-7901.08**

### *А.Қ. Бекболғанова*

*Қазақ ұлттық қыздар педагогикалық университеті, Алматы қ., Қазақстан* 

## **МАТЕМАТИКАНЫ ОҚЫТУ БАРЫСЫНДА ОҚУШЫЛАРДЫҢ ЛОГИКАЛЫҚ МӘДЕНИЕТІН ҚАЛЫПТАСТЫРУ ЖОЛДАРЫ**

### *Аңдатпа*

Мақаланың өзектілігі еліміздегі білім беру жүйесін реформалаудың маңызды бағыты жеке тұлғаның ерекшеліктеріне, жеке мүмкіндіктеріне, бейімділігіне және қабілеттеріне сәйкес дамуына бағдар беру мәселелерімен анықталады. Адамның қазіргі қоғамдағы толыққанды іс-әрекеті, оның күнделікті өмірі мен кәсіби қызметі одан жалпы дамудың, жалпы мәдениеттің жоғары деңгейін талап етеді. Мақалада оқушылардың ойлау мәдениетін қалыптастыруға және оқушының тұлғасын дамытуға барынша бағытталған мүмкіндіктер қарастырылған. Математиканы оқыту кезінде оқушылардың жалпы ойлау мәдениетін қалыптастыру ісәрекетінің құрылымына, шығармашылық математикалық іс-әрекеттің ерекшелігіне сәйкес оқу процесін құруды білдіретін әдістері мен тәсілдерін меңгеруге әкелетін, оқушыны өзіне қажеттіні іздеу іс-әрекетінің ролі анықталған. Логикалық мәдениеттілік өте кең және күрделі ұғым. Себебі, мұндай біліктіліктер кез келген мамандықтағы адамдарға қажет. Сонымен қатар мақалада осы тақырыпты зерттеген ғалымдардың пікірлері анық дәлел ретінде келтірілген. Ғалымдардың пікірлеріне сүйене отырып, оқушылардың оқу процесінде логикалық ойлауының даму мүмкіндігі және туындаған мәселелерді шешудің әр түрлі жолдары қарастырылған.

**Түйін сөздер:** дедуктивтік пайымдау, іс-әрекет, формальды логика, болжамдар, ой қорыту, қабілет, интуитивтік логика, мәдениет.

## *Аннотация*

*А.К. Бекболганова Казахский национальный женский педагогический университет, г. Алматы, Республика Казахстан*  **ПУТИ ФОРМИРОВАНИЯ ЛОГИЧЕСКОЙ КУЛЬТУРЫ УЧАЩИХСЯ ПРИ ОБУЧЕНИИ МАТЕМАТИКЕ**

Актуальность статьи определяется тем, что важнейшим направлением реформирования системы образования страны является ориентация на развитие личности в соответствии с особенностями, личностными возможностями, склонностями и способностями. Полноценная деятельность человека в современном обществе, его повседневная жизнь и профессиональная деятельность требуют от него высокого уровня общего развития, общей культуры. В статье рассмотрены возможности, направленные на формирование культуры мышления учащихся и развитие личности учащегося. В процессе обучения математике определена роль поисковой деятельности ученика, которая приводит к овладению методами и приемами, представляющими собой создание учебного процесса в соответствии со структурой деятельности, особенностями творческой математической деятельности, формирование общей культуры мышления учащихся. Логическая культура очень широкое и сложное понятие. Потому что такие квалификации нужны людям любой профессии. Кроме того, в статье изложены мнения ученых, исследовавших эту тему, как явное доказательство. Опираясь на мнения ученых, рассматриваются возможности развития логического мышления учащихся в учебном процессе и различные пути решения возникших проблем.

**Ключевые слова:** дедуктивный подход, деятельность, формальная логика, гипотеза, мышление, способности, интуитивная логика, культура.

#### *Abstract*

### **WAYS OF FORMING LOGICAL CULTURE OF STUDENTS WHEN TEACHING MATHEMATICS**

*Bekbolganova A.K.*

*Kazakh national women's Teacher Training University, Almaty, Kazakhstan*

The relevance of the article is determined by the fact that the most important direction of reforming the country's education system is to focus on personal development in accordance with the characteristics, personal capabilities, aptitudes and abilities. Full-fledged human activity in modern society, its daily life and professional activities require a high level of General development, a common culture. The article considers the possibilities aimed at forming a culture of students ' thinking and developing the student's personality. In the process of teaching mathematics, the role of the student's search activity is determined, which leads to mastering the methods and techniques that represent the creation of the educational process in accordance with the structure of the activity, the features of creative mathematical activity, and the formation of a General culture of students ' thinking. Logical Culturology is a very broad and complex concept.

Because these qualifications are necessary to people of any profession. In addition, the article presents the opinions of scientists who have studied this topic as clear evidence. Based on the opinions of scientists, we consider the possibilities of developing students ' logical thinking in the educational process and various ways to solve problems.

**Keywords:** deductive approach, activity, formal logic, forecasts, thinking, abilities, intuitive logic, culture.

Математиканы оқыту барысында оқушының логикалық мәдениеттілігін дамыту ол пәннің өзіндік ерекшелігіне байланысты. Математиканың оқу бағдарламаларына және оқулықтарына жасалған талдау математикалық білімдерді меңгеру белгілі бір дәрежеде оқушының логикалық ойлауына тәуелді болады. Сонымен қатар, оқушының логикалық мәдениеттілігі математиканы оқып білу барысында қалыптасады.

Логикалық мәдениеттілік ұғымының мазмұнын ашу үшін кейбір ғылыми – әдістемелік зерттеулерге талдау жасайық. Логикалық мәдениеттілік өте кең және күрделі ұғым және оның бірнеше компоненттері бар. Олар дәл логикалық ой қорытулар арқылы сипатталады. Математиканың оқу пәні ретіндегі ерекшелігі оқушыларда оны оқып меңгеру барысында математикалық мәдениет деп аталатын ерекше мәдениеттілік қалыптасады. Әдетте математикалық мәдениеттілік пен логикалық мәдениеттілік өзара байланысты, өзара сіңіскен ұғымдар деп қарастырылады. Осы айтылғандарға орай, көптеген ғалымдар (Д. Пойа, А.Я. Хинчин, А.Н. Колмагоров және т.б.) логикалық мәдениеттілікті дамытуда математикаға ерекше мән береді.

Математиканы оқыту әдістемесіне байланысты зерттеулерде логикалық ойлауды дамытудың қажеттігі айтылған. Бұл проблеманы А.Я. Хинчин дәл айқындаған. Ол осы проблеманы сипаттайтын мәселелер жиынтығын анықтаған. Математиканы оқыту әдістемесінде ол бірнеше мақсаттарды ең маңызды деп бөліп қарастырған. Оларға ол логикалық мәдениеттілікті қалыптастыруды жатқызған. А.Я. Хинчиннің пікірі бойынша ең бір маңызды мәселе оқушыларды құнды дәлелдеулер жасауға үйрету [1].

Ал В.В. Гнеденконың пікірінше математиканы оқып білу оқушының ойлау қабілетін дамыту, дәлірек айтқанда, оның белгілі ерекшеліктерін, мысалы, ой қорытуға, құбылыстарға логикалық талдау жасауға үйрету қажет. Өйткені, мұндай біліктіліктер кез келген мамандықтағы адамдарға қажет [2].

Н.Я. Виленкиннің және басқалардың айтуынша математиканы оқыту барысында оқушылардың ойлау іс-әрекеттерін дамыту негізгі мәселе болып табылады, ол оқушылардың логикалық және шығармашылық қабілеттерін одан әрі дамытуға әсер етеді [3].

Сонымен, логикалық ойлау мәдениеті деп ойлау қабілетін дамытудың белгілі бір деңгейін түсінеміз (интеллектуалдық қабілеттердің тұтас жүйесі: ақыл-ой, ойлау қабілеті және өнімді қиял және т.б.), оған ойлау тәсілдері мен тәсілдерін меңгеру арқылы қол жеткізіледі. Математика сабағында оқушылардың логикалық ойлау мәдениетін қалыптастыру интегралдық құбылыс ретінде эвристикалық, логикалық, алгоритмдік, комбинаторлық, визуалды және тілдік компоненттермен, оның мазмұндық аспектісін көрсететін, сондай-ақ тұлғаның тұтас ойлау іс-әрекетінің құрылымында пәндік компоненттердің интеграциясын қамтамасыз ететін мағыналық компонентпен сипатталуы тиіс.

Педагогикалық психологияда ойлаудың логикалық тәсілдері кез-келген ғылымның арнайы білімі мен қызмет түрлерін меңгерудің қажетті құралы ретінде қарастырылады. Логикалық тәсілдер алынған білімді жүйелеу және жалпылау құралы ретінде, сондай-ақ бұрыннан бар жаңа білімді шығаруға мүмкіндік беретін ғылыми танымның логикалық әдістері ретінде жүргізіледі. Математика ғылым және техника тілі болып табылады. Оның көмегімен табиғатта болып жатқан құбылыстар мен процестер зерттеледі. Оқушылардың іс-әрекеті қандай да бір оқу пәнінің мәтінінен тыс жүреді, мұғалім абстрактілі материалда логикалық операцияны кезең-кезеңмен қалыптастырады [4, 31 б.].

Математикалық білім беру барысында логикалық ойлау мәдениетінің қалыптасуының негізгі құралы шығармашылық математикалық іс-әрекетке байланысты болады, яғни оның ерекшелігін ескере отырып құрылған және іздеу сипаты бар оқу іс-әрекеті болып табылады. Ойлау мәдениетін тәрбиелеуді математикаға оқыту үрдісінде оқушылардың логикалық ойлау қабілетін дамытудың стратегиялық жолы ретінде қарастырамыз. Оқушылардың ойлау мәдениеті деп біз оқу іс-әрекетінде қалыптасқан білімнің, іскерліктің, дағдылардың тұтас жүйесін түсінеміз. Ойлау мәдениетінің маңызды көрсеткіші тек білімді, іскерлікті, дағдыны меңгеру ғана емес, сонымен қатар оларды пайдалану мен жетілдіруге үнемі ұмтылу болып табылады.

Логикалық ойлау мәдениеттілігін дамыту ойлаудың негізгі құрамдарын қалыптастыруға және дамытуға тәуелді болады. Ойлаудың негізгі құрамдарына анализ, синтез, салыстыру, жалпылау, сұрыптау, абстракциялау, нақтылау жатады.

Д. Пойа өзінің зерттеулерінде оқушылардың жалпы мәдениеттілігінің дамуындағы математиканың рөлін жалпы философиялық сипатта анықтаған Оның пікірінше, математикамен шығармашылық жұмыс – бұл дәлелді ойлар, дәлелдеулер болып табылады. Алайда, дәлелдеу шындыққа сәйкес келетін пайымдаулармен, болжамдармен жүзеге асырылады. Осы орайда Д. Пойа ойлаудың екі түрін, яғни дәлелді және ойды қортындылауды қарастырады. Адамдардың күнделікті өмірде ой қорытулардың осы екі түрі де қолданылуына байланысты болады [5].

Осы идеяларды жүзеге асыру үшін арнайы іріктелген есептерді шығаруды үйрену қажет. Формальды-логикалық құрылым деп біз классикалық формальды логикада әдетте ойды баяндау үшін пайдаланылатын қандай да бір стандартты форманы түсінеміз. Енді мысал келтірейік. «Егер берілген үшбұрыш тең қабырғалы болса, онда ол теңбүйірлі үшбұрыш болады. Енді теңбүйірлі болмайтын басқа бір үшбұрыш қарастырсақ, онда ол үшбұрыш теңқабырғалы үшбұрыш болмайды. Айталық Атең қабырғалы үшбұрыш болу қажетті, ал В – тең бүйірлі үшбұрыш дейік. Онда жоғарыда келтірілген мысалдағы пайымдауды формальды-логикалық белгілеулер арқылы мына түрде жазуға болады:

 $(A \Rightarrow B)$  ( $B \Rightarrow A$ ) Бұл формулада А мен В кез келген жағдайында дұрыс болып табылады. Мұндағы « » символы логикалық «онда, былай болады, шығады» дегенді білдіреді.

Логикалық ойлау формальды-логикалық заңдар мен ережелер негізінде жүзеге асырылатын әрекеттермен ғана емес, ойлаудың интуитивті компоненттерін ескеретін әрекеттермен де байланысты болып табылады. Логикалық ойлау, яғни дұрыс ойлай білу математиканың терең және саналы меңгеруі үшін қажетті шарт болып табылады, ал ол оқушылардың өз ойларын толық анық жеткізе білуі, логикалық және стилистикалық жағынан дұрыс сөйлем құруы, тек қажетті сөздерді қолдануы арқылы көрінеді.

В.А. Ширяева [6,46 б.] жүйелі логикалық ойлау түсінігін енгізеді. «Жүйелі логикалық ойлау ол логика заңдары мен өмірді тану жүйесінің принциптерін қолдану арқылы түсінік, пікір және ой қорыту операциялары маңызды болатын ойлаудың түрі. Бұл жалпы мектепте оқыту процесінде логикалық ойлауды дамыту проблемасының өзектілігін тағы да негіздейді.

Логикалық ойлау мәдениеттілігін дамыту жалпы білім беретін мектептің математика курсының барлық кезеңінде болуы тиіс және мұғалім тиісті оқу материалын таңдай отырып жұмыс жасауы қажет. Математика курсының көптеген бөлімдері үшін логикалық ойлау мәдениетін дамытуға арналған материалды таңдау керек. Стандартты емес есептерді шешу – өте күрделі процесс, оны табысты жүзеге асыру үшін оқушы ойлай білуі, болжай білуі керек. Әрбір есепті шешу кезінде оқушы төрт сатыны нақты орындау қажет, олар:

1) берілген есеп шарттарын зерделеу;

2) шешім жоспарын іздеу және оны құру;

3) жоспарды жүзеге асыру, яғни табылған шешімді рәсімдеу;

4) алынған шешімді зерделеу, шешім нәтижесін талдау және пайдалы ақпаратты іріктеу.

Қиын емес тапсырманы шешу кезінде де оқушылар не үшін не істеу керек, неден бастау керек дегенге көп уақыт жұмсайды. Өз бетінше жұмыс істеу оқушының логикалық ойлау қабілетін дамытуға, күрделі есептерді шешуге жол табуға көмектесетін тәжірибе жинақтауға мүмкіндік береді.

Стандартты емес есептерді шығару барысында қарастырылатын көптеген тақырыптар оқушылардың логикалық және математикалық қабілетінің дамуына жағдай жасайды. Енді сондай стандартты емес есептерге мысалдар келтірейік.

*1 мысал.* Мектепте 750 оқушы бар. Олардың ең болмағанда үшеуінің бір жылы туылғандарын дәлелдеңдер.

*Шешуі.* Бұл есепті шығаруда оқушылар көп жағдайда қарсы дәлелдеуді қолданады. Әрбір күні екіден артық емес бала туылды деп есептейміз. Сонда мектепте 365\*2 = 730 санынан артық емес оқушы болады. Бұл жағдайда есептің берілгеніне қарама-қайшылық туындайды. Сәйкесінше, есептің пайымдауы дұрыс.

Мәтінді есептерді шығару барысында, біз көп жағдайда қандайда бір шаманы екі тәсілмен белгісіз деп алып, содан кейін осы өрнектерді теңестіре отырып, теңдеу аламыз. Осы «екі тәсілмен есептеу» деп аталатын әдіс көптеген олипиадалық есептерді шығаруда қолданылады. «Екі тәсілмен есептеу» оқушылардың логикалық ойлауын және интуициясын дамытады, өйткені оған нені «екі тәсілмен есептеуге» болады дегенді түсінуі керек, енді мысалдар қарастырайық.

*2-мысал.* Математикалық олипиадаға қатысушы оқушыларды әр бөлмеде екі оқушыдан болатындай етіп орналастырғанда бір оқушыға бөлме жетпей қалады. Сондықтан оларды әр бөлмеге үшеуден орналастырғанда, 10 бөлме бос қалды және бір бөлмеде екі ғана оқушы болды. Математикалық олипиадаға қанша оқушы келген?

*Шешуі:* Оқушылар мұнда математикалық олипиадаға қатысатын оқушыларды екі тәсілмен есептеу керек екендігін түсінеді. Мұнын қалай іске асатынын көрейік. Қонақ үйдегі бөлмелер саны – х. Бір жағынан келуші оқушылардың саны  $2x + 1$  тең, екінші жағынан әрбір бөлмеге 3 оқушыдан, ал бір бөлмеге екеуін орналастырды сондықтан оқушылар саны*.* 3(*x*-11)+2. Алынған екі өрнекті теңестіреміз. 2*х* +1 = 3(*х* −11)+ 2 Алынған теңдеуді шеше отырып, х = 32 болатынын аламыз.

*3 мысал.* Өлшемі 5x5 болатын квадратқа сандарды әрбір жолындағы сандарының қосындысы оң болатындай, ал бағанындағы сандарының қосындысы теріс болатындай етіп орналастыруға бола ма?

*Шешуі.* Осы есепті шығаруда бізге кестедегі барлық сандардың қосындысын екі тәсілмен есептеу әдісі көмектеседі. Осындай орналастыру бар деп есептейік. Сонда бір жағынан кестедегі барлық сандардың қосындысы жолдарындағы 5 санының қосындысына тең және оң болуы керек, екінші жағынан ол теріс болуы керек, өйткені бағандағы бес теріс санның қосындысына тең. Алынған қарама-қайшылық есеп шартында көрсетілгендей орналастырудың мүмкін емес екендігін көрсетеді.

Жоғарыда келтірілген мысалдарда қолдана отырып жүргізілген сабақтың негізгі әдістемелік мақсаты оқушылардың танымдық, шығармашылық белсенділігін және логикалық мәдениеттілігін дамыту болып табылады. Бұл мақсатқа келесі жолдармен жетуге болады:

- оқушыларды сабақтың мақсатын, міндеттерін қоюға, өз жұмысын бағалауға үйрету;

- проблемалық жағдайларды құру;

- көп жағдайда тарихи деректерге жүгіну, тақырыптардың практикалық маңыздылығын көрсету;

- ғылыми деректерге үлкен мән беру;

- іскерлік ойын түрінде сабақ өткізу;

- логикалық, шығармашылық ойлауды дамытуға арналған шығармашылық тапсырмаларға назар аудару.

Сабақта проблемалық жағдайларды жасай отырып, оқушыларға материалды сапалы меңгеруге ғана емес, сонымен қатар сабаққа белсенді қатысуға көмектесетін сұрақтар қою керек. Өтілетін материалды тарихи анықтамалармен, оны тәжірибеде қолдана отырып байланыстыру қажеттігін көрсетеді. Бұл оқушыларды материалмен қызықтыруға, құндылықты көрсетуге мүмкіндік береді.

Жоғарыда келтірілген мысалдардан туындайтын қорытынды мектепте білім беру мазмұнын құру кезінде оқыту мақсаттарында көзделген есептерді шешу үшін жоспарланған пәндік материалмен жұмыс істеу үшін қажетті логикалық ойлау тәсілдерінің барлық жүйесін қарастыру қажет. Бұл ретте логикалық тәсілдер қандай да бір нақты пәндік материалда қалыптастырылса да, сол уақытта олар оған тәуелді емес, жалпы, әмбебап сипатқа ие болады. Осыған байланысты бір оқу материалын өту кезінде меңгерілген логикалық тәсілдер одан әрі басқа оқу пәндерін игеру кезінде дайын танымдық құралдар ретінде кеңінен қолданылуы мүмкін.

Сонымен, оқушылардың логикалық ойлау мәдениеттілігін дамытудың тиімділігін анықтайтын негізгі жұмыс берілген есептерді шешу арқылы жүргізіледі, себебі кез келген тапсырмада логикалық ойлауды дамыту үшін үлкен мүмкіндіктер болады. Берілген есептерді бірнеше жолмен шығару арқылы жоғары нәтижеге қол жеткізуге болады. Солардың кейбіріне тоқталып өтейік, мысалы:

1. Шығарылған есеппен жұмыс жасау.

Көптеген оқушылар шығарылған есептің шығу жолын қайта талдаудан кейін ғана ұқсас есептерді шешу жоспарын түсінеді. Бұл математикадан нақты білім алу жолы десек те болады. Әрине, шыққан есепті талдау, оның шығу жолын қайталау уақытты талап етеді, бірақ ол ақталады.

2. Есептерді әртүрлі тәсілдермен шешу.

Негізінен уақыт жетіспеушілігіне байланысты есептерді әртүрлі тәсілдермен шешуге аз көңіл бөлінеді. Ал бұл іс-әрекет математикалық білімді дамытуға көмектеседі. Сонымен қатар, шешімнің басқа әдісін табу әдеті болашақта үлкен рөл атқарады.

3. Берілген есепті талдаудың дұрыс ұйымдастырылған тәсілі – есептің шартын дұрыс түсіну немесе берілген деректерден оның шартын анықтау.

4. Тапсырмада сипатталған жағдайды көрсету («графигін» салу).

Мұғалім оқушылардың назарын міндетті түрде есептің шартын оның графигі арқылы елестетуге үйретуі керек, ал қандай деректердің қосымша екеніне назар аударауды да көрсеткен жөн болады.

Бұл жағдайға ой арқылы тапсырма мәтінін мағыналық бөліктерге бөлу қажет болады. Бұл дегеніміз сызба, график арқылы жағдайды модельдеу болып табылады.

5. Оқушылардың өз бетінше тапсырмаларды құрастыруы.

Тапсырманы құрастыру:

1) сөздерді пайдалана отырып: ненің көп, ненің аз, қаншалықты көп немесе қаншалықты аз екенін анықтау;

2) оқушының жоспары немесе іс-әрекеттер мен жауап бойынша шешім алу; 4) берілген есептің мәтіні және т.б. бойынша.

6. Жетіспейтін немесе артық деректер арқылы есепті шығару.

7. Есептің шартын өзгерту.

8. Берілген есептер бойынша әр түрлі өрнектерді құрастыру және қандай да бір өрнектің білдіретін түсінігін анықтау. Тапсырма сұрағына жауап болып табылатын өрнектерді таңдау.

9. Есептің дайын шешімін түсіндіру.

10. Есептің берілген шарты мен олардың шешімдерін салыстыру.

11. Тақтада екі шешім жазу: бір дұрыс және дұрыс емес.

12. Есепті басқа жолмен шешу үшін оның шартын өзгерту.

13. Есептің шешімін аяқтау.

14. Қандай сұрақтың және есептің шешіміндегі әрекеттің (немесе керісінше, өткізіп алған сұрақ пен тапсырмадағы әрекетті қалпына келтіру) артық екенін анықтау.

15. Өзгертілген мәліметтер арқылы берілген есептке ұқсас есепті құру.

16. Кері есептерді шешу.

Жоғарыда талданған мәселелерді қорытындылай келе, сонымен бірге қазіргі психология ғылымының тұжырымдамаларына сүйене отырып, іскерлік формальды-логикалық сипаттағы компоненттерден, ал қабілет интуитивті сипатқа тән компоненттерден тұрады деп есептейміз. Жалпы алғанда олар өзара жақсы байланыста болады. Ал формальды-логикалық компоненттерге математикалық ұғымдарды анықтай білу, қажетті объектілерді топтастыру, дедуктивтік пайымдауларды орындай білу және т.б. жатады.

## *Пайдаланған әдебиеттер тізімі:*

*1 Хинчин А.Я. Педагогические статьи. М.: Изд-во АПН РСФСР, 1963. -204 с.* 

*2 Гнеденко Б.В. Об образовании преподавателя математики средней школы // Математика в школе. 1989, №3. - С. 19-22.* 

*3 Виленкин Н.Я., Мордкович А.Г. Подготовка учителей математики на уровень современных требований. // Математика в школе. 1986, № 6. С.7-14.* 

*4 Даулеткулова А.У. Формирование приемов логического мышления – один из способов развития математической грамотности. // Вестник Казахского национального педагогического университета имени Абая. Серия «Физико-математические науки». №5 (59), 2015.*

*5 Пойа Д. Математика и правдоподобные рассуждения / Пер. с англ. Изд. 2, испр. М.: Наука, 1975. - 463 с.* 

*6 Ширяева В.А. Развитие системно-логического мышления учащихся в процессе изучения теории решения изобретатальских задач (ТРИЗ): Дис. ...Канд.пед.наук.-Саратов, 2000-241с.*

## *References:*

*1 Hinchin A.Ja. (1963) Pedagogicheskie stat'i. [Pedagogical articles] M.: Izd-vo APN RSFSR,. 204. (In Russian)*

*2 Gnedenko B.V. (1989) Ob obrazovanii prepodavatelja matematiki srednej shkoly [On the education of a high school mathematics teacher ]. Matematika v shkole., №3. 19-22. (In Russian)*

*3 Vilenkin N.Ja., Mordkovich A.G. (1986) Podgotovka uchitelej matematiki na uroven' sovremennyh trebovanij [Preparation of mathematics teachers to the level of modern requirements]. Matematika v shkole. № 6, 7-14. (In Russian)*

*4 Dauletkulova A.U. (2015) Formirovanie priemov logicheskogo myshlenija – odin iz sposobov razvitija matematicheskoj gramotnosti[The formation of methods of logical thinking is one of the ways to develop mathematical literacy]. Vestnik Kazahskogo nacional'nogo pedagogicheskogo universiteta imeni Abaja. Serija «Fizikomatematicheskie nauki». №5 (59) (In Russian)*

*5 Poja D.(1975) Matematika i pravdopodobnye rassuzhdenija[Mathematics and plausible reasoning]. Per. s angl. Izd. 2, ispr. M.: Nauka, 463 (In Russian)*

*6 Shirjaeva V.A. (2000) Razvitie sistemno-logicheskogo myshlenija uchashhihsja v processe izuchenija teorii reshenija izobretatal'skih zadach[The development of system-logical thinking of students in the process of studying the theory of solving inventive problems]. (TRIZ): Dis. ...Kand.ped.nauk.-Saratov, 241. (In Russian)*

**МРНТИ 27.01.45 УДК 372.851**

### **https://doi.org/10.51889/2020-2.1728-7901.09**

*С.Е. Ералиев<sup>1</sup> , Б.М.Қосанов<sup>1</sup> , Ж.М. Нурмухамедова<sup>1</sup> , Д.М*. *Нурбаева<sup>1</sup>*

*<sup>1</sup>Абай атындағы Қазақ Ұлттық педагогикалық университеті, Алматы қ., Қазақстан*

## **СТАНДАРТ ЕМЕС ТЕҢСІЗДІКТЕРДІ ШЕШУ**

#### *Аңдатпа*

Бұл мақалада стандарт емес есептерді мектепте оқытудың мәселелері қарастырылған. Қазіргі уақытта орта мектептердің негізгі міндеттерінің бірі – оқушылардың шығармашылық ойлау қабілеттерін анықтау және оларды дамыту проблемаларын шешу болып табылатындығын айтып, осы мақсатта оқушылардың математикалық даму дәрежесі олардың есеп шығара білуінен анық байқалады. Есеп дегеніміздің өзі – әрбір мектеп оқушысының ақыл-ойын ұштаудың негізгі құралы деп анықтама беріліп, есеп шығарудың сатыларын, олардың түрлерін атап көрсеткен. Есеп шығару математиканы игерудің ең жоғары продуктивтік формасы және де бұл процесс математикадан өткізілетін барлық кластан тыс жұмыстардың қажетті компоненті болуы керек. Математикалық олимпиадада берілетін есептер - стандарт емес есептер. Олимпиадалық есептер, әдетте біршама зеректікке, біліктілікке есеп шешудің өзіндік стандарт емес әдістерін табуға көмектеседі. Орта мектеп бағдарламасында теңсіздік ұғымының анықтамасын пайдалану, белгілі теңсіздіктердің көмегімен дәлелдеу, оң сандардың арифметикалық ортасы мен геометриялық ортасының өзара байланысын пайдалану, кері жору әдісітерінен басқа әдістермен оларды дәлелдеуді қарастырған.

**Түйін сөздер**: стандартты емес есептер, олимпиадалық есептер, жоғары продуктивтік форма.

## *Аннотация*

*С.Е. Ералиев<sup>1</sup> , Б.М. Қосанов<sup>1</sup> , Ж.М. Нурмухамедова<sup>1</sup> , Д.М*. *Нурбаева<sup>1</sup> <sup>1</sup>Казахский национальный педагогический университет им. Абая, г. Алматы, Казахстан* **РЕШЕНИЕ НЕСТАНДАРТНЫХ НЕРАВЕНСТВ**

В данной статье рассматриваются проблемы обучения в школе нестандартных задач. В настоящее время одной из основных задач средних школ является выявление творчески мыслительных способностей учащихся и решение проблем их развития. Отчет был определен как основной инструмент для развития умственных и мыслительных способностей школьников. Решение задач является наиболее продуктивной формой усвоения математики, и этот процесс должен быть необходимым компонентом всех внеклассных работ, проводимых по математике. Задачи на математической олимпиаде - нестандартные задачи. Олимпийские задачи, как правило, помогут в значительной мере научиться, найти самостоятельные нестандартные методы решения задач. В программе средней школы предусмотрено использование определения понятия неравенства, доказывание с помощью известных неравенств, использование взаимосвязи между арифметической средней и геометрической средней положительных чисел, доказательство их методами, кроме методов обратного похода.

**Ключевые слова:** нестандартное задание, олимпийское задание, высокопродуктивная форма.

*Abstract* **SOLVING NONSTANDARD INEQUALITIES** *Yeraliyev S.E.*<sup>1</sup>, *Kossanov B.M.*<sup>1</sup>, *Nurmukhamedova Zh.M.*<sup>1</sup>, *Nurbayeva D.M*<sup>1</sup>. *<sup>1</sup>Kazakh National Pedagogical University after Abai, Almaty, Kazakhstan*

This article discusses the problems of teaching non-standard tasks at school. Currently, one of the main tasks of secondary schools is to identify creative thinking abilities of students and solve problems of their development. The report was identified as the main tool for developing students ' mental and thinking abilities. Problem solving is the most productive form of learning mathematics, and this process should be a necessary component of all extracurricular activities conducted in mathematics. Problems at the mathematical Olympiad are non-standard problems. Olympic tasks will usually help you learn a lot, find independent non-standard methods of solving problems. The high school curriculum provides for the use of the definition of inequality, proving using known inequalities, using the relationship between the arithmetic mean and geometric mean of positive numbers, and proving them using methods other than reverse-trip methods.

**Keywords:** Non- standard task, Olympic task, Highly productive form.

Қазіргі уақытта орта мектептердің негізгі міндеттерінің бірі – оқушылардың шығармашылық ойлау қабілеттерін анықтау және оларды дамыту проблемаларын шешу болып табылады.

Стандарт емес есептер оқушылардың ойлау қабілетін дамытады да, ойлауға жетелейді және есепке деген ынтасын, қызығушылығын арттырады.Стандарт емес есептер оқушылардың есепті үйреншікті жолмен шығара салуына мүмкіндік бермейді. Демек, стандарт емес есептер оқушылардың математикалық ойлау қабілетін дамытудың негізгі құралы болып табылады.

Оқушылардың математикалық даму дәрежесі олардың есеп шығара білуінен анық байқалады. Есеп дегеніміздің өзі – әрбір мектеп оқушысының ақыл-ойын ұштаудың негізгі құралы. Әдеттен тыс, қызықты есептердің шешімін табу балалардың математикалық шығармашылығында маңызды орын алады. Ең әуелі, есеп шығаруды үйрену – оның шешімін табу екенін есте ұстаған жөн. Д. Пойа «Математикалық таным» кітабынды (М.1976.13-бет) былай деп жазды: «Егер сіз жүзуді үйренем десеңіз, тайсалмай суға сүңгіп кетіңіз, ал есеп шығаруды үйрену үшін оның шешімін табыңыз» [1].

Кез келген қиын есепті шығару оқушыдан үлкен еңбекті, ерен күші мен табандылықты талап еседі. Бұл қасиеттер баланың есепке ынтасы оянғанда күшейе түседі. Қызықты есептер ақыл-ой энергиясын қозғалысқа келтіретіндіктен, оларды шешу оңайға түседі. Міне, сондықтан мұғалім оқушылар қызығып, өз еріктерімен шығаратын есептерді таңдап алуы қажет.

Оқушылардың математикалық қабілттерін дамыту және математикаға ынтасын тәрбиелеуде әзіл – есептер мен математикалық ребустарды пайдалану тиімді. Есепті шығара алатынына оқушының сенімді болуы да табысқа жеткізетін маңызды фактордың бірі. Есеп шамадан тыс қиын болса, мектеп оқушысының шарасы таусылып, ойлау нәтижелігі төмендейді, әрі қарай үйренуіне нұқсан келеді. Мұғалім есептерді ептілікпен таңдау арқылы өз шәкірттерінің сенім күшін, жігері мен қызығуын, оның шешімін табуға ұмтылуы, қолдан келетіні сену-жетістікке жету үшін қажет алғы шарттар.

Әрбір есепті шығару процесіндегі төрт сатыны ажырата білген дұрыс:

1) есептін шартын ұғу;

2) жоспарын құру;

3) жоспарды жүзеге асыру;

4) «артқа көз салу», яғни табылған шешімді пысықтап үйрену.

Оқушының меңгерген материалын шығармашылықпен ұғынуы және жаңа іс-әрекет тәсілдерінің туындап, дамуы ойлаудың мынадай үш құрамының болуына байланысты:

1) анализ және синтез, салыстыру, аналогия, классификация тәрізді қарапайым ойлау операцияларының жоғарғы деңгейде қалыптасуы;

2) көп болжам, шешімдер варианттары мен тосын идеялар ұсынудан көрінетін ойлау белсенділігінің жоғары деңгейі;

3) өзіндік ойлау әдісінен көрінетін ұйымдасқандық пен мақсаткерліктің жоғары деңгейі.

Аталған ойлау сапаларының қалыптасу оқушының шығармашылық тұлғасын дамытуға оқу материаларын игерудегі қиындықтарды жеңуге жол ашады. Мүның мәні мынады, оқушы білім мен іс-әрекеттің теориялық негізделген тәсілдерін қолданады немесе қойылған мәселені шешуге жаңа тәсілдерді өз бетінше таба алады. Мұғалімнің міндеті осы айтылған ойлау компоненттерін қалыптастыра білу болмақ. Ал оның кілті – шығармашылық есеп шығарту. Оқушылардың шығармашылық есептерді шығаруы олардың білім, білік, дағдысы арқылы іске асады.

Сонымен қатар, сабақта жоғары белсенді ойлау әрекетінің сақталуында мотивация, оқушының өз ісіне ынтысы рөл атқарады. Демек, оқушының шығармашылық іс-әрекетке бейімдейтін, ақыл-ойын, дамытатын құрал деп қызықты есептерді («долбарлау» есептерді, басқатырғылар, логикалық есептер) айтуға болады. Оларды шығармашылық іс-әрекетті жетілдіріп, ақыл-ойды жаттықтырып көмекші, қосымша жол ретінде ұтымды пйдалану мүмкіндігі мол [2].

Мұндай материалдар сан алуан болғанымен, төмендегідей ортақ қасиеттері бар.

1) Қызықты есептердің шешу жолы белгісіз. Олардың шешіміне жету «ойдың броундық қозғалысы» тәрізді, яғни байқап көру, қателесу әдісімен іске асады. Байқап көру арқылы іздену жеке жағдайларда негізгі шешімге бастайтын тізгінді қолға ұстатады;

2) Қызықты есептер оқушының пәнге қызығуына, белсенділігіне негіз болады Есептің сюжетінің шешілу жолының әдеттен тыс болуы бала көңіліне әсер етіп, қайткенде де оны шығаруға итермелейді;

3) Қызықты есептер ойлау заңдылықтарын білуге негізделіп жасалады.

Міне, осындай есеп түрлерін жүйелі түрде қолдану аталған ойлау операцияларын дамытуға, балалардың математикалық түсініктерін қалыптастыруға жағдай жасайды. Қызықты есептерді шығару көбінесе байқап көріп іздену процесімен жүреді. Ойша болжай білу балалардың бойындағы тапқырлық пен аңғарымпаздықты байқатады. Тапқырлық – шығармашылықтың ерекше көрінісі, ол талдау, салыстыру, жалпылау, байланыстарды анықтау, ұқсастыру, түжырымдау ой елегінен өткізіп, өзара байланыстарды анықтай білу, соның негізінде есеп шығарушы бір тұжырымға келіп, ойын топтайды. Аңғарымпаздың өз білімін кәдеге асыра білудің көрсеткіші болып табылады. Қызықты есептердің шешімін болжауға қол жеткізетін тапқырлық пен аңғарымпаздық ғайыптан келер нәрсе емес. Мұндай ақыл – ой әрекетінің жетістігін оқыту процесінде дамытуға болады, әрі солай ету қажет [3].

Кез келген жағдайда есептің шешімін болжау үшін мұқият талдау жасалады: есептің басты қасиеттерін, фигуралардың кеңістіктегі орналасуы мен топтасуын, олардың ерекшелігін, ұқсас белгілерін ажырата алу. Алайда, қызықты есептерді шығару үшін байкау және қателесу әдісі оншалық сенімді әрі жан-жақты емес. Неғұрлым тиімді әдіс – балаларды ақыл-ой әрекетінің анализ және синтез, салыстыру, ұқсастыру, дәрежелеу тәрізді маңызды тәсілдермен қаруландыру [4].

Танымдық мәні зор болатын, математикалық білім беру жүйесінде жетекші роль атқаратын мәселелер қатарына теңсіздіктер жатады.

Жалпы білім беретін мектептерге арналған оқулықтарды жеңсіздіктерге басты назар аударылмай келеді: мектеп оқушылары математикалық жеңсіздіктерді дәлелдеу дағдысын қалыптастыра алмай келеді. Осы айтылған кемшіліктер мен әдістемелік қиындықтарға көңіл бөлінсе деген мақсатпен мақала мектеп мұғалімдерімен, педагогикалық жоғары оқу орындары физика-математика факультеттерінің студенттеріне арналады.

Орта мектеп баңдарламасында теңсіздік ұғымының анықтамасын пайдалану, белгілі теңсіздіктердің көмегімен дәлелдеу, оң сандардың арифметикалық ортасы мен геометриялық ортасының өзара байланысын пайдалану, кері жору әдісі бойынша дәлелдеулер қолданылады. Бұлардан басқа да тәсілдерді қарастырайық.

Квадраттық үшмүшенің дискриминанты бойынша дәлелденетін теңсіздіктерге тоқталайық.

Көптеген теңсіздіктер квадраттық үшмүше дискриминантының таңбасы арқылы дәлелденеді. Берілген квадраттық үшмүше оң мән қабылдау үшін  $a > 0, d < 0$  болуы керек. Төмендегі теңсіздікті дәлелдеу керек.

$$
a > 0, b > 0, c > 0 \text{ for a } a^2b^2 + c^2b^2 + a^2c^2 \ge abc(a+b+c)
$$
  
\n
$$
a^2b^2 + c^2b^2 + a^2c^2 - a^2bc - b^2ac - c^2ab = (b^2 - bc + c^2)a^2 - bc(b+c)a + c^2b^2 \ge 0
$$
  
\nEyn retrievalスikri kBAapartlik YUIMYIUE JENT Rapaershpcak:  
\n
$$
D = b^2c^2(b+c)^2 - 4b^2c^2(b^2 - bc + c^2)
$$
  
\n
$$
= b^2c^2(b^2 + 2bc + c^2) - 4b^4c^2 + 4b^3c^3 - 4b^2c^4
$$
  
\n
$$
= b^4c^2 + 2b^3c^3 + b^2c^4 - 4b^4c^2 + 4b^3c^3 - 4b^2c^4 = 6b^3c^3 - 3b^2c^4 - 3b^4c^2
$$
  
\n
$$
= -3b^2c^2(b^2 + c^2 + 2bc) = -3b^2c^2(b-c) \le 0
$$

Яғни, *a* санының кез келген мәнінде берілген теңсіздік дұрыс болады. *b* мен *c* бойынша квадраттық үшмүше алу арқылы да осындай қорытындыға келеміз.

 $x$  -тің кез келген мәнінде  $kx^2 - (5k+1)x + 3(2k+1)$  <sub>квадраттық үшмүшесі оң мән қабылдай ма?</sub>

 $(k > 0, D = (5k + 1)^2 - 12k(2k + 1) = 25k^2 + 10k + 1 - 24k^2 - 12k = k^2 - 2k + 1 = (k - 1)^2 \ge 0$ Демек, *<sup>x</sup>* -ң кез келген мәнінде квадраттық үшмүше оң мән қабылдай алмайды.

«Күшейту» әдісі бойынша дәлелденетін теңсіздіктерді қарастырайық:

Егер $A > B$ , $B \ge C$  болса, онда  $A > C$  деген қасиетке сүйеніп көптеген теңсіздіктерді дәлелдеуге

болады.

 $\frac{1}{16} + ... + \frac{1}{n^2} \prec 1 (n \in N, n > 1)$ 1 9 1 4  $\frac{1}{4} + \frac{1}{9} + \frac{1}{16} + \dots + \frac{1}{n^2} \prec 1(n \in N, n > 1)$  теңсіздігін дәлелдейік,

$$
\frac{1}{4} + \frac{1}{9} + \frac{1}{16} + \dots + \frac{1}{n^2} \le \frac{1}{1 \cdot 2} + \frac{1}{2 \cdot 3} + \frac{1}{3 \cdot 4} + \dots + \frac{1}{(n-1)^n}
$$
\n
$$
= \frac{2-1}{1 \cdot 2} + \frac{3-2}{2 \cdot 3} + \frac{4-3}{3 \cdot 4} + \dots + \frac{n - (n-1)}{(n-1)^n}
$$
\n
$$
= (1 - \frac{1}{2}) + (\frac{1}{2} - \frac{1}{3}) + (\frac{1}{3} + \frac{1}{4}) + \dots + (\frac{1}{n-1} - \frac{1}{n})
$$
\n
$$
= 1 - \frac{1}{n} \le 1
$$

$$
A = \frac{1}{n} + \frac{1}{n+1} + \frac{1}{n+2} + \frac{1}{n+3} + \dots + \frac{1}{2n-1} + \frac{1}{2n} \le \frac{3}{4}
$$
 reflexiagiriin agnen, geñik  

$$
A = \frac{1}{2n} \left[ \left( \frac{1}{n} + \frac{1}{2n} \right) + \left( \frac{1}{n+1} + \frac{1}{2n-1} \right) + \dots + \left( \frac{1}{2n} + \frac{1}{n} \right) \right]
$$

$$
= \frac{1}{2} \left( \frac{3n}{2n^2} + \frac{3n}{2n^2} + \frac{3n}{2n^2} + \dots + \frac{3n}{2n^2} \right)
$$

$$
\le \frac{1}{2} \left( \frac{3n}{2n^2} + \frac{3n}{2n^2} + \frac{3n}{2n^2} + \dots + \frac{3n}{2n^2} \right)
$$

$$
= \frac{1}{2} (n+1) \frac{3}{2n} \le \frac{3}{4} + \frac{3}{4n} \le \frac{3}{4}
$$

## **Теңсіздіктердің екі бөлігінде 1 санынан азайту әдісі.**

Бұл әдіс теңіздіктің екі жағыда 1-ден кіші дұрыс бөлшек болған жағдайда қолданылады. Ол үшін теңсіздіктің екі бөлігін өз алдына түрлендіріп, ықшамдап, содан кейін олардың екі бөлігін 1-ден шегеру керек. Сол арқылы нәтижені салыстыруға болады.

*Мысал.* 

 $2n + 1$ 2 2  $2n - 1$  $\ddot{}$  $\overline{a}$ *n n n*  $\frac{n-1}{2}$ тексіздігін дәлелдейік. *n n n* 2 1 2  $1 - \frac{2n-1}{2} =$ ;  $2n+1$   $2n+1$ 1  $2n + 1$  $1 - \frac{2}{3}$  $^{+}$  $=$  $\ddot{}$  $\overline{a}$  $n+1$  2*n n* яғни  $2n \quad 2n+1$ 1 2 1 *n n* ≻ Демек, 1—*А*≻1—*В* болса , онда *В≻А* Сондықтан  $2n$   $2n+1$ 2 2  $2n - 1$  $^+$ Ξ *n n n*  $\frac{n-1}{2n}$   $\lt \frac{2n}{2n+1}$ . 44445 33334 44441 33331  $\succ$ теңсіздігін дәлелдеу керек. 4 4 33334  $1 - \frac{3}{2}$ 33334  $A = \frac{33334 - 3}{33334} = 1 - \frac{3}{33334} \cdot \frac{4}{4}$ ;  $B = \frac{44445 - 4}{44445} = 1 - \frac{4}{44445} \cdot \frac{3}{4}$ 3 44445  $1 - \frac{4}{1}$ 44445  $B = \frac{44445 - 4}{ } = 1 - \frac{4}{ }$ 133335  $\frac{12}{133336};$ 1 - B =  $\frac{12}{1333}$  $1-A = \frac{12}{133336};$  $1-B = \frac{12}{133335}$ ,  $\text{L}$ emek  $A > B$ .

**Теңсіздіктердің оң және сол бөліктерінің қатынасын 1-мен салыстыру.**  Егер *А* ≻ *B* ≻ 0 болса, онда. *A* : *B* ≻ 1

Керісінше егер  $B \succ 0$  болса, онда алдындағы теңсіздіктен  $A \!\succ\! B$  болады. *Мысал.*

Кез келген  $n \in N$  үшін

1.3.5…  $(2n - 1)\sqrt{2n + 1} < 2.4.6$  …  $2n$  екенін дәлелдеу керек.

$$
\frac{1\bullet 3}{2\bullet 2}\prec 1, \ \frac{4\bullet 3}{4\bullet 4}\prec 1, \ \frac{(2n-1)\bullet (2n+1)}{2n\bullet 2n}\prec 1,
$$

болғандықтан, осы теңсіздіктерді мүшелеп көбейтсек:

$$
\frac{1\bullet 3^{2}\bullet 7^{2}\bullet \dots \bullet (2n-1)^{2}(2n+1)}{2^{2}\bullet 4^{2}\bullet 6^{2}\bullet \dots \bullet 2n^{2}} \text{ Ochl, with } \frac{1\bullet 3\bullet 5\bullet 7\bullet \dots \bullet (2n-1)}{2\bullet 4\bullet 6\bullet \dots \bullet 2n} \prec \frac{1}{\sqrt{2n+1}}
$$
\n
$$
\text{H, with } 1\cdot 3\cdot 5\cdot \dots \cdot (2n-1)\sqrt{2n+1} < 2\cdot 4\cdot 6\cdot \dots \cdot 2n
$$

Кез келген мөлден үлкен  $a_1, a_2, \ldots, a_n$ сондары берілсін. Бұл сандардың арасындағы төмендегі қатынастар:

1• 3° • 7° •...• (2n-1)<sup>2</sup> (2n+1)  
\n2° • 4° • 6° •...• 2n<sup>2</sup>  
\n9FHH 1·3·5 ·... (2n-1) √2n+1 < 2·4·6 ·... 2n  
\n9FHH 1·3·5 ·... (2n-1) √2n+1 < 2·4·6 ·... 2n  
\nKes Remren mongen 7nKen 4<sub>1</sub>, a<sub>2</sub>, ... a<sub>n</sub> cothagph 6epincih.  
\n5Hraerap:  
\n
$$
\frac{a_1 + a_2 + ... + a_n}{n} = A_n
$$
-aphdmerrikatuk oprauna,  
\n
$$
\sqrt[n]{a_1^2 + a_2^2 + ... + a_n^2} = Q_n
$$
-RBAIPATT5IK oprauna,  
\n
$$
\frac{1}{\sqrt[n]{a_1^2 + a_2^2 + ... + a_n^2}} = Q_n
$$
-RBAIPATT5IK oprauna,  
\n
$$
\frac{n}{a_1 + \frac{1}{a_2} + ... + \frac{1}{a_n}} = H_n
$$
-rapmonhikatukapraan, 6p7auna, 6p7aunaan, 6p7aunaan, 6p7aunaan, 6p7aunaan, 6p7aunaan, 6p7aanaan, 6p7aanaan, 6p7a, 6p7a, 6p7a, 6p7a, 6p7a, 6p7a, 6p7a, 6p7a, 6p7a, 6p7a, 6p7a, 6p7a, 6p7a, 6p7a

Бұл орташалардың арасында  $H$ " $\leq$   $\sigma$ " $\leq$ А" $\leq$ Q"<sub>қатынасы орындалады. Көп жағдайда</sub> теңсіздіктерді дәлелдегенде осы қатынастар қолданылады.

 $a_1, a_2, ... a_n$ оң сандарының арифметикалық орташасы олардың геометриялық орташасынан үлкен немесе тең болады:

$$
\frac{a_1 + a_2 + \dots + a_n}{n} \ge \sqrt[n]{a_1 \bullet a_2 \bullet \dots \bullet a_n}
$$

 $1^{\mathbf{u}}2$   $\mathbf{u}_1 \mathbf{u}_2$ 

Бұл теңсіздікті Коши теңсіздігі деп айтады. Осы теңсіздікті дәлелдейік.

 $\sqrt[n]{a_1} \bullet a_2 \bullet ... \bullet a_n = \sigma_n$  геометриялық орташасындағы сандар  $a_1 \ge a_2 \ge a_3 \ge ... \ge a_n$  теңсіздіктерін қанағаттандырсын.  $a_1a_2 = (\sqrt{a_1a_2})^2 = \sigma^2$ ,  $a_1a_2a_3 = (\sqrt[3]{a_1a_2a_3})^3 = \sigma^3$ ,...,  $a_1a_2...a_n = (\sqrt[n]{a_1a_2...a_n})^n = \sigma^n$ Болғандықтан  $\sigma$  = 1, $\frac{d_1}{\sigma^2}$  = 1,..., $\frac{d_1\alpha_2 \dots \alpha_n}{\sigma^n}$  = 1 2  $\frac{1}{n} = 1, \frac{a_1 a_2}{2} = 1, \dots, \frac{a_1 a_2 \dots a_n}{n} =$  $a_1$   $a_1 a_2$   $a_1 a_2 ... a_n$  $\sigma$   $\sigma$   $\sigma$ әрі 1  $1, \frac{1}{a_{1}a_{2}} = 1, \dots, \frac{1}{a_{1}a_{2}...}$ 2 = 1. <del>-------</del> = 1...... <del>-------------</del> = *a*, *a*,*a*, *a*,*a*, *a*,*a*  $\sigma$   $\sigma$   $\sigma$ болады.

Осыдан

1

$$
\frac{a_1}{\sigma} \bullet \frac{\sigma}{a_1} + \frac{a_1 a_2}{\sigma^2} \bullet \frac{\sigma^2}{a_1 a_2} + \dots + \frac{a_1 a_2 \dots a_n}{\sigma^n} \bullet \frac{\sigma^n}{a_1 a_2 \dots a_n} = n \le \frac{a_1}{\sigma} \bullet 1 + \frac{a_1 a_2}{\sigma^2} \bullet \frac{\sigma}{a_1} + \dots
$$
\n
$$
+ \frac{a_1 a_2 \dots a_n}{\sigma^n} \bullet \frac{\sigma^{n-1}}{a_1 a_2 a_3 \dots a_{n-1}} = \frac{a_1}{\sigma} + \frac{a_2}{\sigma} + \frac{a_3}{\sigma} + \dots + \frac{a_n}{\sigma} = \frac{a_1 + a_2 + \dots + a_n}{\sigma}
$$
\n
$$
\frac{a_1 + a_2 + \dots + a_n}{n} \ge \sigma = \sqrt[n]{a_1 a_2 \dots a_n}
$$
\n
$$
\text{Applying } \text{supp} \text{ is a positive and } \text{supp} \text{ is a positive.}
$$

*Мысал.*

$$
n! \leq \left(\frac{n+1}{2}\right)^n, (n \geq 2)
$$
  
TEHcisgiriH  $\pi$ aplengy kepek.  

$$
\sqrt[n]{n!} = \sqrt[n]{1 \cdot 2 \cdot 3...n} \leq \frac{1+2+3+...+n}{n} = \frac{(n+1) \cdot n}{2n} = \frac{n+1}{2}
$$

$$
n! \leq \left(\frac{n+1}{2}\right)^n
$$

Бұл теңсіздіктің екі жағын **n**-ге дәрежелесек 2 дәлелдеу керегі де осы еді.

### **Чебышев теңсіздігі.**

а) Егер  $a_1 \ge a_2 \ge a_3 \ge ... \ge a_n \ge 0$   $x_0 \ge b_1 \ge b_2 \ge b_3 \ge ... \ge b_n \ge 0$ болса, онда  $(a_1b_1 + a_2b_2 + ... + a_nb_n \geq (a_1 + a_2 + ... + a_n) \bullet (b_1 + b_2 + ... + b_n)$ 

Төмендегі n-теңсіздікті мүшелеп қосcақ:

( ... ( ... ) *<sup>a</sup>*1*b*<sup>1</sup> *<sup>a</sup>*2*b*<sup>2</sup> *<sup>a</sup><sup>n</sup> b<sup>n</sup> <sup>a</sup>*1*b*<sup>1</sup> *<sup>a</sup>*2*b*<sup>2</sup> *<sup>a</sup><sup>n</sup> <sup>b</sup><sup>n</sup>* ( ... ( ... ) *<sup>a</sup>*1*b*<sup>1</sup> *<sup>a</sup>*2*b*<sup>2</sup> *<sup>a</sup><sup>n</sup> b<sup>n</sup> <sup>a</sup>*1*b*<sup>2</sup> *<sup>a</sup>*2*b*<sup>3</sup> *<sup>a</sup><sup>n</sup> b<sup>n</sup>*<sup>1</sup> …………………………………………………… ( ... ( ... ) *<sup>a</sup>*1*b*<sup>1</sup> *<sup>a</sup>*2*b*<sup>2</sup> *<sup>a</sup><sup>n</sup> b<sup>n</sup> <sup>a</sup>*1*b<sup>n</sup> <sup>a</sup>*2*b*<sup>1</sup> *<sup>a</sup><sup>n</sup> b<sup>n</sup>*<sup>1</sup>

Чебышев теңсіздігінің дұрыстығына көзіміз жетеді.

б) Егер  $a_1 \ge a_2 \ge a_3 \ge ... \ge a_n \ge 0$  *K*əHe  $b_1 \le b_2 \le b_3 \le ... \le b_n \le 0$ болса, онда  $n(a_1b_1 + a_2b_2 + ... + a_nb_n) \leq (a_1 + a_2 + ... + a_n) \bullet (b_1 + b_2 + ... + b_n)$ теңсіздігі орындалады.

*Мысал.* 

Егер  $a_1 \ge a_2 \ge a_3 \ge a_4 \ge 0$  *k k b*<sub>1</sub>  $\ge b_2 \ge b_3 \ge b_4 \ge 0$ болса, онда  $4(a_1b_1 + a_2b_2 + a_3b_3 + a_4b_4) \geq (a_1 + a_2 + a_3 + a_4) \bullet (b_1 + b_2 + b_3 + b_4)$  теңсіздігінің орандалатындығын дәлелдеу керек.

Есептің шарттары орындалса, онда

$$
a_1b_1 + a_2b_2 + a_3b_3 + a_4b_4 \ge a_1b_1 + a_2b_2 + a_3b_3 + a_4b_4
$$
  
\n
$$
a_1b_1 + a_2b_2 + a_3b_3 + a_4b_4 \ge a_1b_2 + a_2b_3 + a_3b_4 + a_4b_1
$$
  
\n
$$
a_1b_1 + a_2b_2 + a_3b_3 + a_4b_4 \ge a_1b_3 + a_2b_4 + a_3b_1 + a_4b_2
$$
  
\n
$$
a_1b_1 + a_2b_2 + a_3b_3 + a_4b_4 \ge a_1b_3 + a_2b_1 + a_3b_2 + a_4b_3
$$

Бұл теңсіздітердің сол жағындағы өрнектерді бөлек, оң жағындағы өрнектерді бөлек қоссақ:

$$
4(a_1b_1 + a_2b_2 + a_3b_3 + a_4b_4) \ge a_1 \bullet (b_1 + b_2 + b_3 + b_4) + a_2(b_1 + b_2 + b_3 + b_4) + a_3(b_1 + b_2 + b_3 + b_4) + a_4(b_1 + b_2 + b_3 + b_4)
$$

дәлелдеу керегі де осы еді [5].

Математикадан өтілетін факультативтік сабақтарда оқушылардың қызығушулығын қалыптастыруға, еңбек дағдысын, ізденімпаздығын арттыруға, өзінің мектеп бағдарламасы бойынша алған білімін дамыта отырып, оның өмірге қажеттілігін айқындауға, қолдана білуге дағдылантуға баулу керек.

Мектеп курсындағы математиканың мәні оның көп қырлылығында, ягни негізгі объектілері нақты өмірге негізделгендігінде. Сондықтан бағдарламадан тыс стандарт емес есептерді шығару оқушылардың білім жүйесін және ойлау қабілетін кең түрде дамытады.

Есеп шығару математиканы игерудің ең жоғары продуктивтік формасы және де бұл процесс математикадан өткізілетін барлық кластан тыс жұмыстардың қажетті компоненті болуы керек. Математикалық олимпиадада берілетін есептер - стандарт емес есептер. Олимпиадалық есептер, әдетте біршама зеректікке, біліктілікке есеп шешудің өзіндік стандарт емес әдістерін табуға көмектеседі.

#### *Пайдаланған әдебиеттер тізімі:*

*1. Пойа Д. Математикалық таным. Москва, 1976 ж.*

*2. Ералиев С. Натурал сандардың қасиеттеріне арналған стандарт емес есептерді шешу тәсілдері // «Ұлы даланың жеті қыры – ұлттық болмыстың негізі» атты халықаралық ғылыми- тәжірибелік конференция еңбектері. – Шымкент, «Әлем» баспаханасы, 2019ж. – 368 б.*

*3. Ералиев С., Абуова А.Е. Алгебралық теңсіздіктерді дәлелдеудің кейбір тәсілдері // «Ұлы даланың жеті қыры – ұлттық болмыстың негізі» атты халықаралық ғылыми- тәжірибелік конференция еңбектері. – Шымкент, «Әлем» баспаханасы, 2019ж. – 368 б.* 

*4. Серікбаева В.Е. Математикалық пәнаралық байланыстары. Оқу әдістемелік құрал - Алматы, 2007ж. – 199 б.*

*5. Шалбаев Е.Б., Қаңлыбаев Қ.И., Шияпов К.М. Теңсіздіктер. Алматы, «Глобус» баспасы 2007ж. – 62 б.*

#### *References:*

*1. Poja D.( 1976) Matematikalyk tanym [Mathematical knowledge.]. Moskva. (In Kazakh)*

*2. Eraliev S. (2019) Natural sandardyn kasietterіne arnalgan standart emes esepterdі sheshu tәsіlderі[Methods for solving non-standard problems on the properties of natural numbers]. «Uly dalanyn zhetі kyry – ulttyk bolmystyn negіzі» atty halykaralyk gylymi- tazhіribelіk konferencija enbekterі. – Shymkent, «Alem» baspahanasy, 368. (In Kazakh)*

*3. Eraliev S., Abuova A.E. (2019) Algebralyk tensіzdіkterdі dәleldeudіn kejbіr tәsіlderі [Some ways to prove algebraic inequalities]. «Uly dalanyn zhetі kyry – ulttyk bolmystyn negіzі» atty halykaralyk gylymi- tazhіribelіk konferencija enbekterі. Shymkent, «Alem» baspahanasy, 368. (In Kazakh)*

*4. Serіkbaeva V.E.,(2007) Matematikalyk panaralyk bajlanystary [Mathematical interdisciplinary connections]. Oku adіstemelіk kural. Almaty, 199. (In Kazakh)*

*5. Shalbaev E.B., Қanlybaev Қ.I., Shijapov K.M. (2007) Tensіzdіkten[Inequalities]]. Almaty, «Globus» baspasy 62 (In Kazakh)*

**МРНТИ 27.29.17, 27.41.19 УДК 517.95**

# **https://doi.org/10.51889/2020-2.1728-7901.10**

*Н.Б. Искакова<sup>1</sup> , Ж. Кубанычбеккызы<sup>1</sup>*

*<sup>1</sup>Казахский национальный педагогический университет им. Абая, г. Алматы, Казахстан*

## **ОБ ОДНОМ АЛГОРИТМЕ РЕШЕНИЯ ЛИНЕЙНОЙ КРАЕВОЙ ЗАДАЧИ ДЛЯ ОБЫКНОВЕННОГО ДИФФЕРЕНЦИАЛЬНОГО УРАВНЕНИЯ С ПАРАМЕТРОМ**

#### *Аннотация*

На ограниченном отрезке рассматривается линейная краевая задача для системы обыкновенных дифференциальных уравнений, содержащих параметр. При фиксированном значении параметра решается задача Коши для обыкновенного дифференциального уравнения. Используя матрицу дифференциальной части и предполагая однозначную разрешимость задачи Коши, исходная краевая задача сводится к системе алгебраических уравнений относительно неизвестного параметра. Существование решения этой системы обеспечивает существование решения исследуемой краевой задачи.

В статье предложен алгоритм нахождения решения исходной задачи, основанный на построении и решений системы линейных алгебраических уравнений. Основными вспомогательными задачами алгоритма являются: задачи Коши для обыкновенных дифференциальных уравнений. Предлагаемая в статье численная реализация алгоритма использует метод Рунге-Кутта четвертого порядка для решения задачи Коши для обыкновенных дифференциальных уравнений

**Ключевые слова:** краевая задача, параметр, разрешимость, дифференциальные уравнения, приближенное решение.

## *Аңдатпа*

*Н.Б. Искакова<sup>1</sup> , Ж. Кубанычбеккызы<sup>2</sup> <sup>1</sup>Абай атындағы Қазақ Ұлттық педагогикалық университеті, Алматы қ., Қазақстан* **ПАРАМЕТРІ БАР ЖАЙ ДИФФЕРЕНЦИАЛДЫҚ ТЕҢДЕУІ ҮШІН СЫЗЫҚТЫ ШЕТТІК ЕСЕПТІ ШЕШУДІҢ БІР АЛГОРИТМІ ТУРАЛЫ**

Шектеулі кесіндіде параметрі бар жай дифференциалдық теңдеулер жүйесі үшін сызықтық шеттік есеп қарастырылады. Параметрдің белгіленген мәні кезінде жай дифференциалдық теңдеуге арналған Коши есебі шешіледі. Дифференциальдық бөліктің фундаменталдық матрицасын пайдалана отырып әрі Коши есебінің бірмәнді шешімділігін ескере отырып, бастапқы шеттік есеп белгісіз параметрге қатысты сызықтық алгебралық теңдеулер жүйесіне келтіріледі. Осы жүйенің шешімінің бар болуы зерттелінді есептің шешімінің бар болуын шешілімділігін қамтамасыз етеді. Бастапқы есептің шешімін табудың сызықты алгебралық теңдеулер жүйесіне келтіріледі. Бастапқы есептің шешімін табудың сызықты алгебралық теңдеулер жүйесін құруға және оны шешуге негізделген алгоритмі ұсынылды.

Алгоритмнің негізгі көмекші есептері мыналар болып табылады: жәй дифференциальдық теңдеулер үшін Коши есебі. Мақалада ұсынылған алгоритмді сандық жүзеге асыру төртінші ретті Рунге-Куттаның әдісін жәй дифференциалдық теңдеулер үшін Коши есебін шешуге пайдаланады.

**Түйін сөздер:** шеттік есеп, параметр, шешілімділігі, дифференциалдық теңдеулер, жуықталған шешім.

#### *Abstract*

## **ON THE ALGORITHM FOR SOLVING OF A LINEAR BOUNDARY VALUE PROBLEM FOR ORDINARY DIFFERENTIAL EQUATION WITH PARAMETER**

*Iskakova N. B. <sup>1</sup> , Kubanychbekkyzy Zh. <sup>1</sup>*

*<sup>1</sup>Kazakh National Pedagogical University named after Abai, Almaty, Kazakhstan*

A linear boundary value problem for a system of ordinary differential equations containing a parameter is considered on a bounded segment. For a fixed parameter value, the Cauchy problem for an ordinary differential equation is solved. Using the fundamental matrix of differential part and assuming uniqueness solvability of the Cauchy problem an origin boundary value problem is reduced to the system of linear algebraic equation with respect to unknown parameter. The existence of a solution to this system ensures the existence of a solution to the boundary value problem under study. The algorithm of finding of solution for initial problem is offered based on a construction and solving of the linear algebraic equation. The basic auxiliary problem of algorithm is: the Cauchy problem for ordinary differential equations. The numerical implementation of algorithm offered in the article uses the method of Runge-Kutta of fourth order to solve the Cauchy problem for ordinary differential equations.

**Keywords**: boundary value problem, a parameter, a solvability, differential equation, approximate solution.

Вопросами существования и единственности решения краевых задач для обыкновенных дифференциaльных урaвнений, содержащих параметры, занимались многие авторы [1-6].

В данном сообщении на отрезке [0, T] рассматривается линейная краевая задача для системы обыкновенных дифференциальных уравнений с параметром

$$
\frac{dy}{dt} = A(t)y + K(t)\mu + f(t), \quad y, \mu \in R^2, \ t \in [0, T], \tag{1}
$$

$$
y(0) = y^0, y^0 \in R^2,
$$
 (2)

$$
y(T) = y^1, y^1 \in R^2.
$$
 (3)

Здесь  $A(t) = (a_{ij}(t))$ ,  $K(t) = (k_{ij}(t))$ , *i*, *j* = 1, 2, - квадратные матрицы второго порядка с непрерывными на  $[0, T]$  элементами  $a_{ij}(t)$ ,  $k_{ij}(t)$  соответственно,  $f(t) = (f_i(t))$ ,  $i = 1, 2$ , вектор-функция с непрерывными на  $[0, T]$  координатами  $f_i(t)$ ,  $y_0, y_1 \in R^2$  - заданные вектора.

Через  $C([0,T], R^2)$  обозначим пространство непрерывных функций  $y:[0,T] \rightarrow R^2$  с нормой  $y\|_{1} = \max_{t \in [0;T]} \|y(t)\|.$ 

Решением задачи (1) – (3) является пара  $(y^*(t), \mu^*)$ , где непрерывная на  $[0, T]$  и непрерывно дифференцируемая на  $(0,T)$  функция  $y^*(t)$ , удовлетворяет обыкновенному дифференциальному уравнению с параметром  $(1)$  при  $\mu = \mu^*$  и условиям  $(2)$ ,  $(3)$ .

Пусть Ф(*t*) – фундаментальная матрица соответствующей однородной системы линейных дифференциальных уравнений (1). Тогда общее решение линейной системы дифференциальных уравнений с параметром (1) имеет вид

$$
y(t) = \Phi(t) \cdot C_1 + \Phi(t) \int_0^t \Phi^{-1}(\tau) \left[ K(\tau) \mu + f(\tau) \right] d\tau,
$$
\n(4)

где  $C_1$  – произвольная постоянная.

Полагая  $y = y^0$  при  $t = 0$ , из (4) получим

$$
y(t) = \Phi(t) \cdot \Phi^{-1}(0) \cdot y^0 + \Phi(t) \int_0^t \Phi^{-1}(\tau) [K(\tau)\mu + f(\tau)] d\tau.
$$
 (5)

Подставляя правую часть (5) в краевое условие (3) относительно параметра  $\,\mu$ , получим систему линейных алгебраических уравнений

$$
D \cdot \mu = \tilde{d}, \tilde{d} \in R^2,
$$
\n<sup>(6)</sup>

где

$$
D = \Phi(T) \int_{0}^{T} \Phi^{-1}(\tau) K(\tau) d\tau,
$$

$$
\tilde{d} = y^{1} - \Phi(T) \cdot \Phi^{-1}(0) y^{0} - \Phi(T) \int_{0}^{T} \Phi^{-1}(\tau) f(\tau) d\tau.
$$

Таким образом, при знании фундаментальной матрицы *Ф*(*t*) разрешимость краевой задачи (1)-(3) сводится к разрешимости системы уравнений (6).

Если матрица D имеет обратную, то, находя µ из (6), и подставляя найденный вектор в правую часть (5), получим решение  $(y^*(t), \mu^*)$  линейной краевой задачи (1)-(3) в виде

$$
y^*(t) = \Phi(t) \cdot \Phi^{-1}(0) \cdot y^0 + \Phi(t) \int_0^t \Phi^{-1}(\tau) \Big[ K(\tau) \cdot \mu^* + f(\tau) \Big] d\tau, \ \ t \in [0, T],
$$
  

$$
\mu^* = D^{-1} \cdot \tilde{d}.
$$
 (7)

Используя результаты линейной алгебры, устанавливается справедливость следующего утверждения.

72

**Теорема.** Задача (1)-(3) однозначно разрешима тогда и только тогда, когда обратима матрица

$$
D = \Phi(T) \int_{0}^{T} \Phi^{-1}(\tau) K(\tau) d\tau.
$$

Итак, если известна фундаментальная матрица *<sup>Ф</sup>*(*t*) , то существование решения линейной краевой задачи с параметром (1)-(3) эквивалентно существованию решения системы линейных алгебраических уравнений (6). Таким образом, однозначная разрешимость задачи (1)-(3) эквивалентна обратимости матрицы *D*.

**Пример 1.** Исследуем на разрешимость краевую задачу для системы обыкновенных дифференциальных уравнений, содержащих параметр (1)-(3), где

$$
A(t) = \begin{pmatrix} 1 & 0 \\ 3 & 2 \end{pmatrix}, \ K(t) = \begin{pmatrix} e^{t} & 3t \\ 2t^{2} & 5 \end{pmatrix}, \ f(t) = \begin{pmatrix} 8t - e^{t} + 1 \\ 13 - 3t - 2t^{2} \end{pmatrix}, y(0) = \begin{pmatrix} 0 \\ 1 \end{pmatrix}, \ y(T) = \begin{pmatrix} 1 \\ 1 \end{pmatrix}, \ T = 1.
$$

Так как матрица *A*(*t*) постоянна, то фундаментальная матрица дифференциального уравнения

$$
\frac{dy}{dt} = \begin{pmatrix} 1 & 0 \\ 3 & 2 \end{pmatrix} y, t \in [0, 1],
$$

имеет вид J  $\backslash$  $\overline{\phantom{a}}$ J ſ Ξ  $=$   $\begin{array}{ccc} 1 & 0 & t & 0 \end{array}$ *e e*  $\Phi(t) = \begin{vmatrix} e & 0 \\ -3e^t & e^2 \end{vmatrix}$  $\mathcal{L}(t) = \begin{pmatrix} e^t & 0 \\ 0 & 0 \end{pmatrix}$ . Тогда решение задачи Коши

$$
\frac{dy}{dt} = \begin{pmatrix} 1 & 0 \\ 3 & 2 \end{pmatrix} y + \begin{pmatrix} e^t & 3t \\ 2t^2 & 5 \end{pmatrix} \mu + \begin{pmatrix} 8t - e^t + 1 \\ 13 - 3t - 2t^2 \end{pmatrix}, y(0) = \begin{pmatrix} 0 \\ 1 \end{pmatrix},
$$

находим в виде

$$
y(t) = \begin{pmatrix} e^{t} & 0 \\ -3e^{t} & e^{2t} \end{pmatrix} \cdot \left\{ \begin{pmatrix} 0 \\ 1 \end{pmatrix} + \int_{0}^{t} \begin{pmatrix} e^{-\tau} & 0 \\ 3e^{-2\tau} & e^{-2\tau} \end{pmatrix} \cdot \left[ \begin{pmatrix} e^{\tau} & 3\tau \\ 2\tau^{2} & 5 \end{pmatrix} \mu + \begin{pmatrix} 9\tau - e^{\tau} - 1 \\ 10 - 2\tau^{2} \end{pmatrix} \right] d\tau \right\}.
$$

Определив значение  $y(t)$  при  $t = 1$  и подставив его в краевое условие (3), получим систему линейных алгебраических уравнений относительно неизвестного параметра  $\mu$  =  $\left(\mu_{_1},\mu_{_2}\right)^{\prime}\in R^2$  :

$$
e(e-1)\cdot \mu_1 + 3(e-2)\cdot \mu_2 = e^2 - 10e + 18,
$$

$$
2(e^3 + 7e^2 - 9e - 5) \cdot \mu_1 - (19e^2 + 36e - 109) \cdot \mu_2 = 6e^3 - 67e^2 - 114e - 115.
$$

Из обратимости основной матрицы полученной системы линейных уравнений следует, что рассматриваемая краевая задача с параметром однозначно разрешима. И ее решение, согласно (7) имеет вид

$$
y^*(t) = \begin{pmatrix} t \\ 1 \end{pmatrix}, \quad \mu^* = \begin{pmatrix} 1 \\ -3 \end{pmatrix}.
$$

Однако для систем обыкновенных дифференциальных уравнений с переменной матрицей фундаментальную матрицу удается построить в редких случаях. В данной работе предлагается метод нахождения численного решения исследуемой линейной краевой задачи для систем обыкновенных дифференциальных уравнений с параметром (1)-(3).

Для этого введем новую неизвестную функцию

$$
x(t) = y(t) - y^0, \ t \in [0, T].
$$

При этом получим следующую краевую задачу с параметром

$$
\frac{dx}{dt} = A(t)x + A(t)y^{0} + K(t)\mu + f(t), \quad t \in [0, T],
$$
\n(8)

$$
x(0) = 0,\tag{9}
$$

$$
x(T) = y^1 - y^0.
$$
 (10)
Задачи (1)-(3) и (8)-(10) эквивалентны. При предположении, что матрица Х(*t*) – фундаментальная матрица обыкновенного дифференциального уравнения

$$
\frac{dx}{dt} = A(t)x, \quad t \in [0, T],
$$

решение задачи (8)-(10) запишется в виде

$$
x^*(t) = X(t) \int_0^t X^{-1}(\tau) \Big[ A(\tau) \cdot y^0 + K(\tau) \cdot \mu^* + f(\tau) \Big] d\tau,
$$
\n(11)

где

Здесь

$$
\mu^* = -[Q(T)]^{-1} \cdot F(T). \tag{12}
$$

$$
Q(T) = X(T) \int_{0}^{T} X^{-1}(t) \cdot K(t) dt, \ F(T) = -y^{1} + \left( I + X(T) \int_{0}^{T} X^{-1}(t) A(t) dt \right) \cdot y^{0} + X(T) \int_{0}^{T} X^{-1}(t) f(t) dt.
$$

Необходимым и достаточным условием разрешимости задачи (8)–(10) является существование решения системы (12), а критерием ее однозначной разрешимости - обратимость матрицы *Q*(*T*).

Алгоритм нахождения численного решения задачи (8)–(10).

I. Взяв число разбиений интервала [0*,T*) равным *М* с шагом *h* и решая методом Рунге-Кутта 4-го порядка задачи Коши для обыкновенных дифференциальных уравнений

$$
\frac{dx}{dt} = A(t)x + A(t), x(0) = 0, t \in [0, T],
$$
\n(13)

$$
\frac{dx}{dt} = A(t)x + K(t), x(0) = 0, t \in [0, T],
$$
\n(14)

$$
\frac{dx}{dt} = A(t)x + f(t), x(0) = 0, t \in [0, T],
$$
\n(15)

найдем значения матриц  $\widetilde{A}_i^h$ ,  $\widetilde{K}_i^h$  $\widetilde{A}_i^h$ ,  $\widetilde{K}_i^h$  и векторов  $\widetilde{f}_i^h$ ,  $i = \overline{0, M}$ .

II. Составим приближенную систему алгебраических линейных уравнений относительно праметра μ. :

$$
Q^{h}(T) \cdot \mu = -F^{h}(T), \ \mu \in R^{2}.
$$
 (16)

Предполагая обратимость матрицы  $\mathcal{Q}^{\hbar}(T)$  и решая систему (16), найдем параметр  $\mu^{\hbar}.$ 

III. Методом Рунге-Кутта решая задачу Коши

$$
\frac{dx}{dt} = A(t)x + F^{*,h}(t), x(0) = 0, t \in [0, T],
$$
\n(17)

где  $F^{*,h}(t) = A(t)y_0 + K(t)\mu^* + f(t)$ , находим численные значения решения задачи (8)-(10) в точках разбиения интервала (0,*Т*).

**Пример 2.** На отрезке [0,1] рассмотрим краевую задачу (8)-(10), где

$$
A(t) = \begin{pmatrix} t^2 & 0 \\ 0 & 1 \end{pmatrix}, \ K(t) = \begin{pmatrix} 1 & t \\ t & 2 \end{pmatrix}, \ f(t) = \begin{pmatrix} -t^4 + t - 1 \\ -t - 1 \end{pmatrix}, \ y^0 = \begin{pmatrix} 1 \\ 1 \end{pmatrix}, \ y^1 = \begin{pmatrix} 1 \\ 1 \end{pmatrix}.
$$

Решением данной задачи является пара  $(x^*(t), \mu^*)$ , где  $\overline{\phantom{a}}$ J  $\backslash$  $\parallel$ l ſ  $f(t) = \begin{cases} \frac{1}{e^t-1} \end{cases}$ 2 *t e*  $x^*(t) = \begin{bmatrix} t^2 \\ t^2 \end{bmatrix},$ J )  $\overline{\phantom{a}}$ l ſ  $\mu^* = \begin{pmatrix} 1 \end{pmatrix}$ 1 .

Взяв число разбиений интервала  $[0,1)$  равным  $M = 40$  и шагом  $h = 0.025$  и, решая задачи Коши (13)-(15) методом Рунге-Кутта 4-го порядка, составим систему алгебраических уравнений (16).

Решая эту систему, находим параметр  $\mu^h = \begin{bmatrix} 0.9999999996 \\ 1.0000000034 \end{bmatrix}$ Ì)  $\overline{\phantom{a}}$ L  $=\begin{pmatrix} 0.9999999957 \\ 1.0000000034 \end{pmatrix}$ 0.9999999957

Численные значения решения краевой задачи в точках разбиения на отрезке 0, <sup>1</sup> , приведены в следующей таблице.

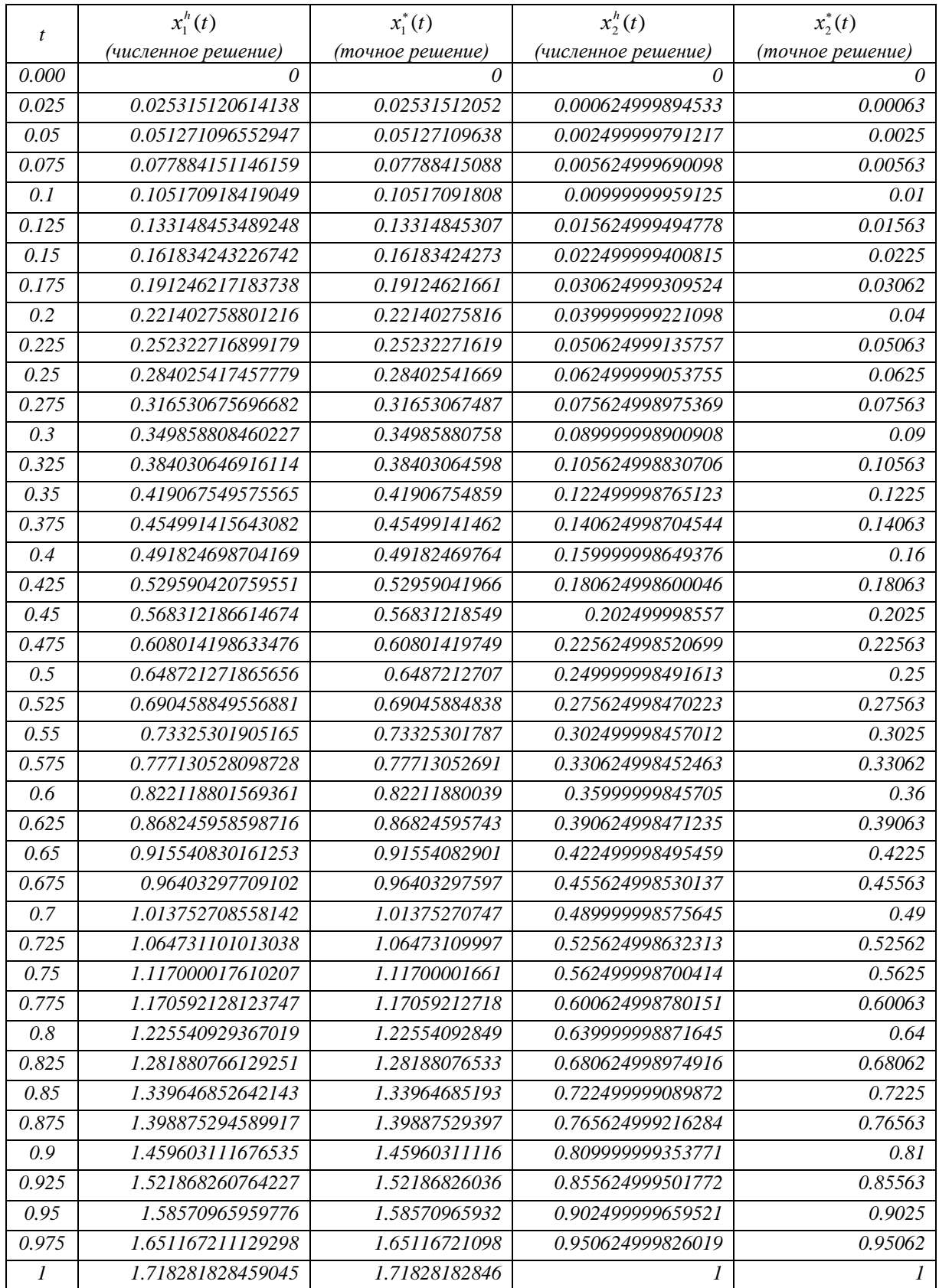

*Таблица - Результаты вычисления численного решения краевой задачи*

Как видно из таблицы, разность между точным и численным решениями не превышает значения  $\varepsilon = 0.1 \times 10^{-8}$ 

*Список использованной литературы:*

*1 Бакирова Э.А., Искакова Н.Б., Уаисов Б. Об одном алгоритме решения линейной краевой задачи для интегро- дифференциального уравнения фредгольма с параметром. Известия НАН РК. Серия физикоматематическая -2017 г. №3. с. 173-180.*

*2 Демидович Б.П., Моденов В.П. Дифференциальные уравнения: Учебное пособие. 3-е изд., стер. - СПб.: Издательство «Лань», 2008. — 288 с: ил.*

*3 Кибенко А.В., Перов А.И. Некоторые теоремы существования для двухточечной краевой задачи с параметром // Труды семинара по функциональному анализу. -1963. Вып.7. -С. 52-58.*

*4 Гома И.А. Метод последовательных приближений в двухточечной краевой задаче с параметром // Укр. матем. журн. -1977. Т.29, №6. -С. 800-807.* 

*5 Эйдельман Ю.С. Краевая задача для дифференциального уравнения с параметром //Диф.уравн. 1978. Т.14, №7. -С. 1335-1337.*

*6 Джумабаев Д.С. Необходимые и достаточные условия существования решений краевых задач с параметром // Изв. АН КазССР. Сер. физ.-мат. 1979. №3. -С. 5-12.*

#### *References:*

*1. Bakirova Je.A., Iskakova N.B., Uaisov B. (2017) Ob odnom algoritme reshenija linejnoj kraevoj zadachi dlja integro- differencial'nogo uravnenija fredgol'ma s parametrom[An algorithm for solving a linear boundary value problem for a Fredholm integro-differential equation with a parameter]. Izvestija NAN RK. Serija fizikomatematicheskaja.- №3. 173-180. (In Russian)*

*2. Demidovich B.P., Modenov V.P. (2008) Differencial'nye uravnenija [Differential Equation]: Uchebnoe posobie. 3-e izd., ster. SPb.: Izdatel'stvo «Lan'», 288: il. (In Russian)*

*3. Kibenko A.V., Perov A.I. (1963) Nekotorye teoremy sushhestvovanija dlja dvuhtochechnoj kraevoj zadachi s parametrom [Some existence theorems for a two-point boundary value problem with a parameter]. Trudy seminara po funkcional'nomu analizu. Vyp.7. 52-58. (In Russian)*

*4. Goma I.A. (1977) Metod posledovatel'nyh priblizhenij v dvuhtochechnoj kraevoj zadache s parametrom[The method of successive approximations in a two-point boundary value problem with a parameter]. Ukr. matem. zhurn. T.29, №6. 800-807. (In Russian)*

*5. Jejdel'man Ju.S. (1978) Kraevaja zadacha dlja differencial'nogo uravnenija s parametrom[A boundary value problem for a differential equation with a paramete]. Dif.uravn. T.14, №7. 1335-1337. (In Russian)*

*6. Dzhumabaev D.S. (1979) Neobhodimye i dostatochnye uslovija sushhestvovanija reshenij kraevyh zadach s parametrom [Necessary and sufficient conditions for the existence of solutions to boundary value problems with the parameter]. Izv. AN KazSSR. Ser. fiz.-mat. №3. 5-12. (In Russian)*

**МРНТИ [27.31.55](http://grnti.ru/?p1=27&p2=31&p3=55#55) УДК 517.951**

### **https://doi.org/10.51889/2020-2.1728-7901.11**

*У.К. Койлышов<sup>1</sup> , А.Ж. Алдашова<sup>1</sup>*

*Казахский национальный университет имени аль-Фараби, г.Алматы, Казахстан*

## **ОЦЕНКА РЕШЕНИЯ ЗАДАЧИ КОШИ ДЛЯ ПСЕВДОПАРАБОЛИЧЕСКОГО УРАВНЕНИЯ В ГЕЛЬДЕРОВСКИХ КЛАССАХ**

#### *Аннотация*

В данной статье рассматривается задача Коши для псевдопараболического уравнения в трехмерном пространстве. Полученный результат можно обобщить на *<sup>n</sup>* - мерное пространство. Задача Коши для уравнения параболического и эллиптического типов достаточно хорошо изучены. Для псевдопараболического уравнения с помощью ранее построенного фундаментального решения, оценки фундаментального решения и ее производных. Применяя преобразование Фурье по *x* и преобразование Лапласа по *t* , мы сначала получили априорные оценки для потенциалов начального условия и объемного потенциала в гельдеровских пространствах. Далее используя эти результаты нами доказана оценка решения задачи Коши для псевдопараболического уравнения в гельдеровских классах. Приведено подробное доказательство оценки потенциалов начального условия, объемного потенциала и решения задачи Коши для псевдопараболического уравнения.

**Ключевые слова:** задача Коши, псевдопараболическое уравнения, фундаментальное решение, априорные оценки, потенциалы, гельдеровские классы.

### *Аңдатпа У.К. Койлышов<sup>1</sup> , А.Ж.Алдашова<sup>1</sup> Әл-Фараби атындағы Қазақ ұлттық университеті, Алматы қ., Қазақстан* **ПСЕВДОПАРАБОЛАЛЫҚ ТЕҢДЕУ ҮШІН БІР ЕСЕПТІҢ ШЕШІМІНІҢ ГЕЛЬДЕР КЛАСЫНДАҒЫ БАҒАСЫ**

Бұл мақалада үш өлшемді кеңістіктегі псевдопараболалық теңдеу үшін Коши есебі қарастырылады. Нәтижені жалпы өлшемдік кеңістікке шығаруға болады. Параболалық және эллиптикалық типтердің теңдеулері үшін Коши есебі жақсы зерттелген. Іргелі шешімді қолданып, псевдопараболалық теңдеу үшін іргелі шешім мен оның туындыларын бағалайды. Фурье түрлендіруін және Лаплас түрлендіруін қолдана отырып, біз алдымен гельдер кеңістігіндегі бастапқы күйдің потенциалы мен көлем потенциалының априорлы бағасын алдық. Бұдан әрі, осы нәтижелерді қолдана отырып, біз гельдер кластарындағы жалған параболалық теңдеу үшін Коши есебінің шешімін дәлелдедік. Псевдопараболалық теңдеу үшін Коши есебінің бастапқы күйі, көлем потенциалы және шешудің нақты дәлелі келтірілген.

**Түйін сөздер:** Коши есебі, псевдопараболалық теңдеулер, іргелі шешім, априорлы бағалау, потенциалдар, гельдер кластары.

*Abstract*

## **THE VALUE OF THE SOLUTION OF ONE PROBLEM FOR THE PSEUDOPARABOLIC EQUATION IN THE CLASS OF GELS**

*Koylyshov U.K. <sup>1</sup> , Aldashova A.Zh.<sup>1</sup> Al-Farabi Kazakh National University, Almaty, Kazakhstan*

This article discusses the Cauchy problem for a pseudo-parabolic equation in three-dimensional space. The result can be generalized to - dimensional space. The Cauchy problem for equations of parabolic and elliptic types is well studied. For a pseudo-parabolic equation using the previously constructed fundamental solution, evaluating the fundamental solution and its derivatives. Applying the Fourier transform with respect to and the Laplace transform with, we first obtained a priori estimates for the potentials of the initial condition and the volume potential in Hölder spaces. Further, using these results, we have proved an estimate of the solution of the Cauchy problem for the pseudoparabolic equation in Hölder classes. A detailed proof of the estimation of the potentials of the initial condition, the volume potential, and the solution of the Cauchy problem for the pseudoparabolic equation is given.

**Keywords:** Cauchy problem, pseudo-parabolic equations, fundamental solution, a priori estimates, potentials, Hölder classes.

### **Постановка задачи**

Рассмотрим задачу определения решения псевдопараболического уравнения в  $D_4(x \in R^3, t > 0)$ :

$$
(\varepsilon \frac{\partial}{\partial t} - \Delta)(\frac{\partial}{\partial t} - \Delta)\theta = 0.
$$
 (1)

удовлетворящее начальным условиям:

$$
\mathcal{G}\big|_{t=0} = u_0(x), \quad \frac{\partial \mathcal{G}}{\partial t}\big|_{t=0} = u_1(x) \tag{2}
$$

Для того, чтобы при  $\varepsilon \to 0$  решение задачи (1)-(2) стремилось к решению «вырожденной» задачи:

$$
-\Delta \left(\frac{\partial}{\partial t} - \Delta \right) u^{\circ} = 0, \quad u^{\circ}\big|_{t=0} = u_0(x),
$$

предполагаем, что функции  $u_{0}(x)$  и  $u_{1}(x)$  в  $R^{3}$  были связаны между собой соотношением

$$
\Delta u_1(x) = \Delta^2 u_0(x)
$$

Фундаментальное решение уравнение (1) построено в работе [1] и в случае  $x \in R^3, -\infty < t < +\infty$ имеет вид:

$$
T_{\varepsilon}(x,t) = \frac{1}{4\pi(1-\varepsilon)} \left( \int_{R^3} \frac{\Gamma(y,t)dy}{|x-y|} - \int_{R^3} \frac{\Gamma_{\varepsilon}(y,t)dy}{|x-y|} \right);
$$
(3)

$$
\Gamma(x,t) = \begin{cases} \frac{e^{-\frac{|x|^2}{4t}}}{(4\pi t)^{3/2}}, & t > 0\\ 0, & t < 0 \end{cases} \qquad \qquad \Gamma_{\varepsilon}(x,t) = \begin{cases} \frac{(\varepsilon)^{3/2} e^{-\frac{\varepsilon |x|^2}{4t}}}{(4\pi t)^{3/2}}, & t > 0\\ 0, & t < 0 \end{cases}
$$

Формулу (3) перепишем в виде:

$$
T_{\varepsilon}(x,t) = T_{\varepsilon}^{(1)}(x,t) + T_{\varepsilon}^{(2)}(x,t),
$$

где

$$
T_{\varepsilon}^{(1)}(x,t) = \frac{1}{4\pi(1-\varepsilon)} \int_{R^3} \frac{\Gamma(y,t)dy}{|x-y|},
$$
\n(4)

$$
T_{\varepsilon}^{(2)}(x,t) = -\frac{1}{4\pi(1-\varepsilon)} \int_{R^3} \frac{\Gamma_{\varepsilon}(y,t)dy}{|x-y|};
$$
\n(5)

Функция (4) и её производные оценены в работе [2]:

$$
\left| D_x^l D_t^k T_c^{(1)}(x,t) \right| \le \frac{C}{\left( \left| x \right|^2 + t \right)^{\frac{k + \frac{l+1}{2}}{2}}};\tag{6}
$$

Для  $T_{\varepsilon}^{(2)}(x,t)$  из (5) применяя подобную оценку будем иметь

$$
\left| D_x^l D_t^k T_{\varepsilon}^{(2)}(x,t) \right| \le \frac{C \cdot \varepsilon^{\frac{l+1}{2}}}{\left( \varepsilon |x|^2 + t \right)^{\frac{l+1}{2}}};\tag{7}
$$

Объединяя эти оценки, для  $T_{\varepsilon}(x,t)$  получим

$$
\left| D_x^l D_t^k T_{\varepsilon}(x,t) \right| \le C \left[ \frac{1}{\left( \left| x \right|^2 + t \right)^{\frac{k+\frac{l+1}{2}}} + \frac{\varepsilon^{\frac{l+1}{2}}}{\left( \varepsilon \left| x \right|^2 + t \right)^{\frac{k+\frac{l+1}{2}}} } \right];
$$
\n
$$
(8)
$$

В дальнейшем, объемным потенциалом назовем интеграл

$$
g_{\varepsilon}[f] = \int_{-\infty}^{t} d\tau \int_{R^3} T_{\varepsilon}(x - t, t - \tau) f(y, \tau) dy,
$$
\n(9)

 $r \text{Re } f(x,t) = 0 \text{ при } t < 0,$ 

и потенциалами начального условия интегралы:

$$
K_1[u_1] = \varepsilon \int_{R^3} T_{\varepsilon}(x - y, t) u_1(y) dy, \qquad (10)
$$

$$
K_0[u_0] = \int_{R^3} \left[ \Gamma_{\varepsilon}(x - y, t) - \Delta T_{\varepsilon}(x - y, t) \right] u_0(y) dy; \tag{11}
$$

Объемный потенциал (9) при условии, когда функция *f* (*<sup>x</sup>*,*<sup>t</sup>*) удовлетворяет условию Гельдера по *x* , является решением уравнения:

$$
(\varepsilon \frac{\partial}{\partial t} - \Delta)(\frac{\partial}{\partial t} - \Delta)g_{\varepsilon}[f] = f(x,t),
$$

а потенциалы начального условия (10)-(11) являются решениями однородного уравнения:

$$
(\varepsilon \frac{\partial}{\partial t} - \Delta)(\frac{\partial}{\partial t} - \Delta)K_1[u_1] = 0, \quad i = 0,1.
$$

После применения к задаче Коши (1)-(2) преобразования Фурье по *х* и преобразования Лапласа по *t* , она перейдет к задаче:

$$
(\varepsilon s+|\xi|^2)(s+|\xi|^2)\overline{\widetilde{\mathcal{G}}}=\varepsilon\widetilde{u}_1(\xi)+\varepsilon s\widetilde{u}_0(\xi)+(1+\varepsilon)|\xi|^2\widetilde{u}_0(\xi),
$$

откуда

$$
\overline{\widetilde{g}} = \frac{\widetilde{au}_1(\xi)}{(\varepsilon s + |\xi|^2)(s + |\xi|^2)} + \frac{\widetilde{au}_0(\xi)}{\varepsilon s + |\xi|^2} + \frac{|\xi|^2 \widetilde{u}_0(\xi)}{(\varepsilon s + |\xi|^2)(s + |\xi|^2)};
$$

где

$$
\overline{\widetilde{\mathcal{G}}} = \int_{0}^{\infty} e^{-st} \left( \frac{1}{\left(\sqrt{2\pi}\right)^3} \int_{R^3} e^{i(x,\xi)} \mathcal{G}(x,t) dx \right) dt,
$$

 $\text{Re } s > 0$  и тогда после перехода к переменным  $x$  и  $t$  по формулам обратных преобразований Фурье-Лапласа можно получить [3]

$$
\mathcal{G}(x,t) = \varepsilon \int_{R^3} T_{\varepsilon}(x-y,t)u_1(y)dy + \int_{R^3} \left[ \Gamma_{\varepsilon}(x-y,t) - T_{\varepsilon}(x-y,t) \right] u_0(y)dy =
$$
  
=  $K_1[u_1] + K_0[u_0];$  (12)

Имеет место следущая

**Теорема**. Решение задачи Коши (1)-(2) подчиняется оценке:

$$
\left\| \varepsilon D_t^2 \mathcal{G} \right\|_{D_4}^{(\alpha, \frac{\alpha}{2})} + \left\| D_x^4 \mathcal{G} \right\|_{D_4}^{(\alpha, \frac{\alpha}{2})} + \left\| D_t D_x^2 \mathcal{G} \right\|_{D_4}^{(\alpha, \frac{\alpha}{2})} \leq C \left[ \left\langle u_0 \right\rangle_{R^3}^{(4+\alpha)} + \varepsilon \left\langle u_1 \right\rangle_{R^3}^{(2+\alpha)} \right] \tag{13}
$$

 $\mathbf{r}$ 

где обозначение  $\langle \cdot \rangle$  с указанием снизу функционального пространства означает главную часть нормы в гельдеровских классах, так что

$$
\langle u_0 \rangle_{R^3}^{(4+\alpha)} = \sup_{(x,y)\in R^3} \frac{\left| D_x^4 u_0(x) - D_y^4 u_0(y) \right|}{\left| x - y \right|^\alpha},
$$

$$
\langle u_1 \rangle_{R^3}^{(2+\alpha)} = \sup_{(x,y)\in R^3} \frac{\left| D_x^2 u_1(x) - D_y^4 u_1(y) \right|}{\left| x - y \right|^\alpha},
$$

а обозначение  $\|u\|_{\infty}^{(\alpha,\frac{\infty}{2})}$ 4  $\alpha \stackrel{\alpha}{-}$  $\|u\|_{D_4}^{(\alpha,\overline{2})}$  означает

$$
\|u\|_{D_4}^{(\alpha,\frac{\alpha}{2})}=\sup_{(x,y,t)\in D_4}\frac{|u(x,t)-u(y,t)|}{|x-y|^{\alpha}}+\sup_{(x,y,t')\in D_4}\frac{|u(x,t)-u(y,t')|}{|t-t'|^{\alpha/2}};
$$

### **Доказательство.**

 $\text{Take } \mathcal{G}(x, t) = K_1[u_1] + K_0[u_0]$ , то покажем, что

$$
\left\langle K_0[u_0] \right\rangle_{D_4}^{(4+\alpha,2+\frac{\alpha}{2})} \leq C \varepsilon \left\langle u_0 \right\rangle_{R^3}^{(4+\alpha)}, \tag{14}
$$

$$
\left\langle K_1[u_1] \right\rangle_{D_4}^{(4+\alpha,2+\frac{\alpha}{2})} \leq C \varepsilon \left\langle u_1 \right\rangle_{R^3}^{(2+\alpha)};
$$
\n(15)

Сначала докажем оценку

$$
\left\langle D_{\iota}D_{\iota}^{2}K_{1}[u_{1}]\right\rangle_{D_{4}}^{(\alpha,\frac{\alpha}{2})}\leq C\varepsilon \left\langle u_{1}\right\rangle_{R^{3}}^{(2+\alpha)}
$$

Учитывая равенства

$$
K_1[u_1] = \varepsilon \int_{R^3} T_{\varepsilon}(x - y, t) u_1(y) dy = \varepsilon \int_{R^3} T_{\varepsilon}(y, t) u_1(x - y) dy,
$$

$$
\int_{R^3} \frac{\partial T_{\varepsilon}(y, t)}{\partial t} dy = 1,
$$

получим

$$
\left|D_{\tau}D_{x}^{2}K_{1}[u_{1}](x,t)-D_{\tau}D_{z}^{2}K_{1}[u_{1}](z,t)\right|\leq\left|\varepsilon\int_{R^{3}}\frac{\partial T_{\varepsilon}(y,t)}{\partial t}D_{x}^{2}u_{1}(x-y)dy-\varepsilon\int_{R^{3}}\frac{\partial T_{\varepsilon}(y,t)}{\partial t}D_{z}^{2}u_{1}(z-y)dy\right|\leq\\ \leq\left|x-z\right|^{\alpha}\cdot\left\langle D_{x}^{2}u_{1}\right\rangle_{R^{3}}^{\left(\alpha\right)}\cdot\varepsilon\int_{R^{3}}\frac{\partial T_{\varepsilon}(y,t)}{\partial t}dy=\left|x-z\right|^{\alpha}\cdot\varepsilon\left\langle D_{x}^{2}u_{1}\right\rangle_{R^{3}}^{\left(\alpha\right)};
$$

Так как функция  $T_{\varepsilon}(x,t)$  является четной по совокупности переменных  $x$ , то

$$
K_1[u_1] = \varepsilon \int_{R^3} T_{\varepsilon}(y, t) u_1(x - y) dy = \varepsilon \int_{R^3} T_{\varepsilon}(y, t) u_1(x + y) dy
$$
  

$$
\frac{1}{2} \varepsilon \int_{R^3} T_{\varepsilon}(y, t) [u_1(x - y) + u_1(x + y)] dy =
$$
  

$$
= u_1(x) + \frac{1}{2} \varepsilon \int_{R^3} T_{\varepsilon}(y, t) [u_1(x - y) - 2u_1(x) + u_1(x + y)] dy
$$
 (16)

Заметим, что

Тогда

$$
u_1(x - y) - 2u_1(x) + u_1(x + y) \le C|y|^\alpha \langle u_1 \rangle_{R^3}^{(\alpha)};
$$
 (17)

 $\ddot{\phantom{a}}$ 

$$
\left|D_{t}D_{x}^{2}K_{1}[u_{1}](x,t) - D_{t}D_{x}^{2}K_{1}[u_{1}](x,t')\right| \leq \frac{\varepsilon}{2} \int_{R^{3}} \left[\frac{\partial T_{\varepsilon}(y,t)}{\partial t} - \frac{\partial T_{\varepsilon}(y,t')}{\partial t'}\right]
$$

$$
\left[D_{x}^{2}u_{1}(x-y) - 2D_{x}^{2}u_{1}(x) + D_{x}^{2}u_{1}(x+y)\right]dy =
$$

$$
= \frac{\varepsilon}{2} \int_{t'}^{t} d\tau \int_{R^{3}} \frac{\partial T_{\varepsilon}(y,\tau)}{\partial \tau} \left| \left[D_{x}^{2}u_{1}(x-y) - 2D_{x}^{2}u_{1}(x) + D_{x}^{2}u_{1}(x+y)\right]dy
$$

Учитывая неравенство (17) имеем

$$
\left|D_{t}D_{x}^{2}K_{1}[u_{1}](x,t)-D_{t}D_{x}^{2}K_{1}[u_{1}](x,t')\right|\leq C\cdot\varepsilon\left\langle D_{x}^{2}u_{1}\right\rangle _{R^{3}}^{(\alpha)}\cdot\left|t-t'\right|^{\frac{\alpha}{2}};
$$

Таким образом, доказано, что

$$
\left\langle D_{\iota} D_x^2 K_1[u_1] \right\rangle_{D_4}^{(\alpha, \frac{\alpha}{2})} \leq C \cdot \varepsilon \left\langle D_x^2 u_1 \right\rangle_{R^3}^{(\alpha)}
$$
\n(18)

Теперь докажем, что

$$
\left\langle \varepsilon D_t^2 K_1[u_1] \right\rangle_{D_4}^{(\alpha, \frac{\alpha}{2})} \leq C \cdot \varepsilon \left\langle D_x^2 u_1 \right\rangle_{R^3}^{(\alpha)}
$$
\n
$$
\xrightarrow{\qquad}
$$
\n
$$
80 \qquad (19)
$$

*Абай атындағы ҚазҰПУ-нің ХАБАРШЫСЫ, «Физика-математика ғылымдары» сериясы, №2(70), 2020*

Найдем

$$
D_t^2 K_1[u_1] = D_t\left(\varepsilon \int \limits_{R^3} \frac{\partial T_{\varepsilon}(x-y)}{\partial t} u_1(y) dy\right) = D_t\left(\varepsilon \int \limits_{R^3} \frac{\partial}{\partial t} \left(T_{\varepsilon}^{(1)}(x-y,t) + T_{\varepsilon}^{(2)}(x-y,t)\right) u_1(y) dy\right);
$$

Учитывая, что

$$
\frac{\partial T_{\varepsilon}^{(1)}}{\partial t} = \Delta T_{\varepsilon}^{(1)}, \quad \varepsilon \frac{\partial T_{\varepsilon}^{(2)}}{\partial t} = \Delta T_{\varepsilon}^{(1)}
$$

 $\overline{ }$ 

имеем

$$
D_t^2 K_1[u_1] = D_t \left( \int_{R^3} \Delta_x \left( \varepsilon T_{\varepsilon}^{(1)}(x - y, t) + T_{\varepsilon}^{(2)}(x - y, t) \right) u_1(y) dy \right) =
$$
  
= 
$$
D_t \left( \int_{R^3} \left( \varepsilon T_{\varepsilon}^{(1)}(y, t) + T_{\varepsilon}^{(2)}(y, t) \right) \Delta_x u_1(x - y) dy \right) = \int_{R^3} \frac{\partial}{\partial t} \left( \varepsilon T_{\varepsilon}^{(1)}(y, t) + T_{\varepsilon}^{(2)}(y, t) \right) \Delta_x u_1(x - y) dy.
$$

Последний интеграл оценивается аналогично оценке (18). Таким образом неравенство (19) доказано.

Неравенство

$$
\left\langle D_x^4 K_1[u_1] \right\rangle_{D_4}^{(\alpha, \frac{\alpha}{2})} \leq C \cdot \varepsilon \left\langle D_x^2 u_1 \right\rangle_{R^3}^{(\alpha)}
$$
\n(20)

доказывается аналогично неравенствам (18)-(19), так как  $D_x^4 K_1[u_1]$  выражается через  $D_t D_x^2 K_1[u_1]$ ,  $D_t^2 K_1[u_1]$ . Итак, нами доказана оценка (15).

Рассмотрим потенциал:

$$
K_0[u_0] = \int_{R^3} \left[ \Gamma_{\varepsilon}(x - y, t) - \Delta T_{\varepsilon}(x - y, t) \right] u_0(y) dy = h_0(x, t) - h_1(x, t),
$$

где

$$
h_0(x,t) = \int_{R^3} \Gamma_{\varepsilon}(x - y, t) u_0(y) dy
$$
 (21)

$$
h_1(x,t) = \int_{R^3} \Delta T_c(x-y,t)u_0(y)dy;
$$
\n(22)

Потенциал

$$
h(x,t) = \int_{R^3} \Gamma(x-y,t)u_0(y)dy
$$

рассмотрен в работе [4], там же доказано, что

$$
\left\langle h(x,t) \right\rangle_{D_4}^{(2+\alpha,1+\frac{\alpha}{2})} \le C \left\langle u_0(x) \right\rangle_{R^3}^{(2+\alpha)}
$$

Аналогично можно доказать оценку для потенциала (21):

$$
\left\langle h(x,t) \right\rangle_{D_4}^{(2+\alpha,1+\frac{\alpha}{2})} \le C \left\langle u_0(x) \right\rangle_{R^3}^{(2+\alpha)} \tag{23}
$$

Рассмотрим потенциал (22):

$$
h_1(x,t) = \int_{R^3} \Delta T_s(x-y,t)u_0(y)dy = \int_{R^3} T_s(y,t)\Delta u_0(x-y)dy.
$$

Докажем, что

$$
\left\langle D_{t} D_{x}^{2} h_{1}(x,t) \right\rangle_{D_{4}}^{(\alpha,\frac{\alpha}{2})} \leq C \left\langle u_{0}(x) \right\rangle_{R^{3}}^{(4+\alpha)}
$$
\n(24)

Оценим

$$
\left|D_{t}D_{x}^{2}h_{1}(x,t)-D_{t}D_{z}^{2}h_{1}(z,t)\right|\leq\int_{R^{3}}\frac{\partial T_{\varepsilon}(y,t)}{\partial t}\cdot\left|D_{x}^{2}\left(\Delta u_{0}(x-y)\right)-D_{z}^{2}\left(\Delta u_{0}(z-y)\right)\right|dy\leq
$$
  

$$
\leq C\left|x-z\right|^{\alpha}\cdot\left\langle D_{x}^{4}u_{0}(x)\right\rangle_{R^{3}}^{(\alpha)};
$$

Учитывая (16) имеем

$$
D_{t}D_{x}^{2}h_{1}(x,t) = D_{x}^{2}(\Delta u_{0}(x)) + \frac{1}{2}\int_{R^{3}}\frac{\partial T_{\varepsilon}(y,t)}{\partial t} \cdot [D_{x}^{2}(\Delta u_{0}(x-y)) - 2D_{x}^{2}(\Delta u_{0}(x)) + D_{x}^{2}(\Delta u_{0}(x+y))]dy
$$

Тогда

$$
\left|D_{t}D_{x}^{2}h_{1}(x,t) - D_{t}D_{x}^{2}h_{1}(x,t')\right| \leq \frac{1}{2} \int_{R^{3}} \frac{\partial T_{\varepsilon}(y,t)}{\partial t} - \frac{\partial T_{\varepsilon}(y,t')}{\partial t'}.
$$
\n
$$
\left[D_{x}^{2} \Delta u_{0}(x-y) - 2D_{x}^{2} \Delta u_{0}(x) + D_{x}^{2} \Delta u_{0}(x+y)\right]dy \leq C_{1} \left\langle D_{x}^{4}u_{0}(x)\right\rangle_{R^{3}}^{(\alpha)} \int_{R^{3}} |y|^{a} \left(\int_{t'}^{t} \frac{\partial^{2} T_{\varepsilon}(y,\tau)}{\partial \tau^{2}} d\tau\right) dy \leq C|t-t'|^{\frac{\alpha}{2}} \cdot \left\langle D_{x}^{4}u_{0}(x)\right\rangle_{R^{3}}^{(\alpha)};
$$
\n(25)

Таким образом, оценка (24) доказана. Теперь докажем, что

$$
\left\langle D_{x}^{4}h_{1}(x,t)\right\rangle_{D_{4}}^{(\alpha,\frac{\alpha}{2})} \leq C \left\langle u_{0}(x)\right\rangle_{R^{3}}^{(4+\alpha)}
$$
\n(26)

Предварительно рассмотрим

$$
h_1(x,t) = \int_{R^3} \Delta T_{\varepsilon} (x - y, t) u_0(y) dy = \int_{R^3} \Delta (T_{\varepsilon}^{(1)} (x - y, t) + T_{\varepsilon}^{(2)} (x - y, t)) u_0(y) dy =
$$
  
= 
$$
\int_{R^3} \frac{\partial}{\partial t} T_{\varepsilon} (x - y, t) u_0(y) dy
$$

Оценим

$$
\left|D_x^4 h_1(x,t) - D_z^4 h_1(z,t)\right| \leq \int_{R^3} \frac{\partial}{\partial t} T_{\varepsilon}(y,t) \left|D_x^4 u_0(x-y) - D_z^4 u_0(z-y)\right| dy \leq
$$
  

$$
\leq C \left|x - z\right|^{\alpha} \cdot \left\langle D_x^4 u_0(x) \right\rangle_{R^3}^{(\alpha)},
$$

Выражение  $D_x^4 h_1(x,t) - D_z^4 h_1(z,t)$  оценивается аналогично (25). Таким образом, оценка (26) доказана.

Так как  $\varepsilon D_t^2 h_1(x,t)$  выражается через  $D_x^4 h_1(x,t), D_t D_x^2 h_1(x,t)$  то из оценок (24),(26) получим

$$
\left\langle \varepsilon D_t^2 h_1(x,t) \right\rangle_{D_4}^{(\alpha,\frac{\alpha}{2})} \le C \left\langle D_x^4 u_0(x) \right\rangle_{R^3}^{(\alpha)} \tag{27}
$$

Объединяя оценки (23)-(27) получим оценку (14). Из (14)-(15) вытекает оценка (13). Что и требовалось доказать.

#### *Список использованной литературы:*

*1 Абдрахманов М.А., Об -регуляризации решений задачи Коши и полупространственной задачи для псевдопараболического уравнения в соболевских классах. // Тезисы докладов юбилейной научной конференции, посвященной 50-летию развития математики в Академии наук Казахстана. - С.8.*

*2 Солонников В.А., приорные оценки решений нестационарной линеаризованной системы уравнений Навье-Стокса , Труды Маием. Ин - та АН СССР. – 1964, - Т.70, - С.213-317.*

*3 Абдрахманов М.А. Разрешимость задачи Дирихле для псевдопараболического уравнения в соболевских классах , Динамика сплошной среды. Новсибирск. – 1991, - Т.101, - С.3-20.*

*4 Ладыженская О.А., Солонников В.А., Уральцева Н.Н. Линейные и квазилинейные уравнения параболического типа. М.: Наука. – 1967, - 736с.*

*References:*

*1. Abdrahmanov M.A., Ob -reguljarizacii reshenij zadachi Koshi i poluprostranstvennoj zadachi dlja psevdoparabolicheskogo uravnenija v sobolevskih klassah [On –regularization of solutions to the Cauchy problem and the half-space problem for a pseudoparabolic equation in Sobolev classes]. Tezisy dokladov jubilejnoj nauchnoj konferencii, posvjashhennoj 50-letiju razvitija matematiki v Akademii nauk Kazahstana. .8. (In Russian)*

*2. Solonnikov V.A.,(1964) priornye ocenki reshenij nestacionarnoj linearizovannoj sistemy uravnenij Nav'e-Stoksa , Trudy Maiem [Priority Estimates for Solutions to the Nonstationary Linearized System of Navier-Stokes Equations, Trudy Mayem]. In - ta AN SSSR. T.70, .213-317. (In Russian)*

*3. Abdrahmanov M.A. (1991) Razreshimost' zadachi Dirihle dlja psevdoparabolicheskogo uravnenija v sobolevskih klassah , Dinamika sploshnoj sredy[Solvability of the Dirichlet problem for a pseudoparabolic equation in Sobolev classes, Dynamics of a continuous medium]. Novsibirsk. T.101, 3-20. (In Russian)*

*4. Ladyzhenskaja O.A., Solonnikov V.A., Ural'ceva N.N. (1967) Linejnye i kvazilinejnye uravnenija parabolicheskogo tipa [Linear and quasilinear equations of parabolic type]. M.: Nauka., 736. (In Russian)*

**МРНТИ 27.29.19 УДК 519.63**

#### **https://doi.org/10.51889/2020-2.1728-7901.12**

## **THE DIRICHLET PROBLEM ON THE ORIENTED GRAPHS**

*Konyrkulzhayeva М.N. <sup>1</sup>*

*<sup>1</sup>Kazakh National University named after Al-Farabi, Almaty, Kazakhstan*

### *Abstract*

Differential operators on graphs often arise in mathematics and different fields of science such as mechanics, physics, organic chemistry, nanotechnology, etc. In this paper the solutions of the Dirichlet problem for a differential operator on a star-shaped graph are deduced. And the differential operator with standard matching conditions in the internal vertices and the Dirichlet boundary conditions at boundary vertices are studied. Task is a model the oscillation of a simple system of several rods with an adjacent end. In work the formula of the Green function of the Dirichlet problem for the second order equation on directed graph is showed. Spectral analysis of differential operators on geometric graphs is the basic mathematical apparatus in solving modern problems of quantum mechanics.

**Keywords:** oriented graph, vertices of graph, Kifchhoff condition, vibrations of elastic networks, Green's function of Dirichlet problem, solutions of Dirichlet problem.

### *Аннотация М.Н. Коныркужаева<sup>1</sup> <sup>1</sup>Казахский национальный университет имени аль-Фараби, г. Алматы, Казахстан* **ЗАДАЧА ДИРИХЛЕ НА ОРИЕНТИРОВАННОМ ГРАФЕ**

Дифференциальные операторы на графах часто возникают в математике и различных областях науки, таких как механика, физика, органическая химия, нанотехнология и т.д. В этой работе были выведены решения задачи Дирихле для дифференциального оператора на графе-звезде. Изучается дифференциальный оператор со стандартными условиями склейки во внутренних вершинах и с граничными условиями Дирихле на граничных вершинах. Так же выведена формула функции Грина задачи Дирихле для уравнения второго порядка на ориентированном графе. Рассматриваемая задача является моделью колебании простой системы из нескольких стержней с примыкающим концом. Спектральный анализ дифференциальных операторов на геометрических графах является основным математическим аппаратом при решении современных проблем квантовой механики.

**Ключевые слова:** ориентированный граф, вершины графа, условия Кирхгофа, колебания упругих сетей, функция Грина задачи Дирихле, решение задачи Дирихле.

# *Аңдатпа*

*М.Н. Коныркулжаева<sup>1</sup> <sup>1</sup>Әл-Фараби атындағы Қазақ ұлттық университеті, Алматы қ., Қазақстан* **БАҒЫТТАЛҒАН ГРАФ БОЙЫНДАҒЫ ДИРИХЛЕ ЕСЕБІ**

Графтардың бойындағы анықталған дифференциалды операторлар көбінесе математика және механика, физика, органикалық химия, нанотехнология және т.б. сияқты түрлі ғылым салаларында қолданылады. Осы мақалада жұлдыз пішінді граф бойында анықталған дифференциалды оператор үшін Дирихле есебінің шешімдері көрсетіледі. Бұл жұмыста графтың ішкі төбелерінде және Дирихле шарттары, ал шекаралық төбелерінде стандартты жабысу шарттарымен анықталатын дифференциалды операторды қарастырамыз. Сондай-ақ, Дирихле есебінің Грин функциясының формуласы екінші ретті теңдеу үшін көрсетіледі. Қарастырылып отырған есеп бірнеше стерженнен құралған және олар бір төбеде жинақталатын тербелу моделі. Геометриялық графтардың бойныда анықталған дифференциалдық операторлардың спектралдық талдауы кванттық механиканың қазіргі заманғы күрделі есептерін шешудегі негізгі математикалық аппарат болып табылады.

**Түйін сөздер:** бағытталған граф, графтың төбелерi, Кирхгоф шарты, серпiмдi желiлердiң тербелiстерi, Дирихле есебiнiң Грин функциясы, Дирихле есебінің шешімі.

### **1. Introduction**

In the last 25-30 years, the theory of differential equations and boundary value problems on geometric graphs (spatial networks) has been intensively developed, as evidenced by numerous scientific papers. The beginning of the research was laid in the works (B.C. Pavlov [1], Yu.V. Pokorny, O.M. Penkin ([2], [3]) and others), and foreign (J. von Below ([4 ], [5]), G. Lumer [6], S. Nicaise [7]) mathematicians and dealt with tasks describing various models: diffusion, vibrations of elastic grids, propagation of nerve impulses, etc. justification of the solvability of boundary value problems on graphs, the study of the structure of the spectrum of these problems, the asymptotics of the spectrum, obtaining estimates for the resolvent. Currently, the most active research is carried out by the creative team of O.M. Penkin [3], B.E.Kanguzhin, L.K.Zhapsarbayeva [8,9].

Let us proceed to the problem formulation. Consider a star-shaped graph G with edges  $e_j$ ,  $j = 1, m$ , of equal length  $\pi$ . For each edge  $e_j$  introduce the parameter  $x_j \in [0, \pi]$ . The value  $x_j = 0$  corresponds to the boundary vertex associated with  $e_j$ , and  $x_j = \pi$  corresponds to the internal vertex.

The set  $W_2^2(G)$  consists functions  $y = [y_j]_{j=1}^m$ , its components from  $y_j \in W_2^2$  $y_j \in W_2^2[0, \pi]$ . Let H the set of functions y from  $W_2^2[0, \pi]$  satisfying the standard matching conditions in the internal vertex

$$
\begin{cases}\n y_1(\pi) = y_j(\pi), & j = 2, \dots, m \\
 \sum_{j=1}^m y'_j(\pi) = 0\n\end{cases}
$$
\n(1)

(2)

In electrical networks, they express the law of Kirchhoff (see [10]), with the vibrations of elastic networks - the balance of voltage, etc. We also give the Dirichlet boundary conditions in the boundary vertices

$$
y_j(0) = 0, j = 1,..., m
$$

On the set of function  $H$  we consider the differential equation

$$
-y''_j(x_j) + q_j(x_j)y_j(x_j) = \lambda y_j(x_j) + f_j(x_j)
$$
\n(3)

where  $y = [y_j]_{j=1}^m$  is a vector function on the graph G,  $\lambda$  is the spectral parameter, the so-called potentials  $q_j(x_j)$ ,  $j = 1, m$ , are complex-valued functions from  $L_2(0, \pi)$ ,  $f_j(x_j)$  – the density distribution of an external force on the edge  $e_j$ .

## **1. The Green's function of the Dirichlet problem**

We give some intervening results.

In this subsection we study the question of the existence of the Green's function of the Dirichlet problem<br> $-u''(x) + q(x)u(x) = \lambda u(x) + P(x), 0 < x < \pi$ 

$$
-u''(x) + q(x)u(x) = \lambda u(x) + P(x), \ 0 < x < \pi
$$
 (4)

$$
u(0) = 0, \ u(\pi) = 0 \tag{5}
$$

By the Green's function we mean a function of two variables  $G(x, s, \lambda)$ , which is defined when  $x \in [0, \pi], s \in [0, \pi]$  and such that for each continuous  $P(\cdot)$  on the segment  $[0, \pi]$ . The solution of the initial boundary value problem (4)-(5) can be represented in the form

$$
u(x,\lambda)=\int\limits_0^{\pi} G(x,s,\lambda)P(s)ds.
$$

**Lemma 1.** The solution of the Dirichlet problem (4) - (5) can be represented in the form

$$
u(x,\lambda) = \int_{0}^{x} \frac{S_o(t,\lambda)S_x(x,\lambda)}{D(t,\lambda)} P(t) dt + \int_{x}^{\pi} \frac{S_x(t,\lambda)S_o(x,\lambda)}{D(t,\lambda)} P(t) dt,
$$
\n(6)

where  $D(t,\lambda) = -S'_\pi(t,\lambda)S_0(t,\lambda) + S_\pi(t,\lambda)S'_0(t,\lambda)$  and the functions  $S_0(x,\lambda)$  and  $S_\pi(x,\lambda)$  are linearly independent solutions of the homogeneous Cauchy problem

$$
-S''_0(x) + q(x)S_0(x) = \lambda S_0(x), 0 < x < \pi, S_0(0, \lambda) = 0, S'_0(0, \lambda) = 1
$$
  

$$
-S''_x(x) + q(x)S_x(x) = \lambda S_x(x), 0 < x < \pi, S_x(\pi, \lambda) = 0, S'_x(\pi, \lambda) = 1
$$

**Proof.** We show that the right-hand side  $P(x)$  of (6) is a solution of problem (5).

We first calculate the first derivative

$$
u'(x,\lambda) = \int_0^x \frac{S_0(t,\lambda)S'_\pi(x,\lambda)}{D(t,\lambda)} P(t) dt + \int_x^x \frac{S_\pi(t,\lambda)S'_0(x,\lambda)}{D(t,\lambda)} P(t) dt + \frac{S_0(x,\lambda)S_\pi(x,\lambda)}{D(x,\lambda)} P(x) - \frac{S_0(x,\lambda)S_\pi(x,\lambda)}{D(x,\lambda)} P(x)
$$

hence

$$
u'(x,\lambda) = \int_0^x \frac{S_0(t,\lambda)S'_\pi(x,\lambda)}{D(t,\lambda)} P(t) dt + \int_x^{\pi} \frac{S_\pi(t,\lambda)S'_0(x,\lambda)}{D(t,\lambda)} P(t) dt
$$

Then we calculate the second derivative

$$
u''(x,\lambda) = \int_0^x \frac{S_0(t,\lambda)S_{\pi}''(x,\lambda)}{D(t,\lambda)} P(t)dt + \int_x^{\pi} \frac{S_{\pi}(t,\lambda)S_0''(x,\lambda)}{D(t,\lambda)} P(t)dt + \frac{S_0(x,\lambda)S_{\pi}'(x,\lambda)}{D(x,\lambda)} P(x) - \frac{S_{\pi}(x,\lambda)S_0'(x,\lambda)}{D(x,\lambda)} P(x)
$$

or

$$
u''(x,\lambda) = \int_{0}^{x} \frac{S_0(t,\lambda)S_{\pi}''(x,\lambda)}{D(t,\lambda)} P(t) dt + \int_{x}^{\pi} \frac{S_{\pi}(t,\lambda)S_0''(x,\lambda)}{D(t,\lambda)} P(t) dt - P(x)
$$

or  
\n
$$
u''(x,\lambda) = \int_0^x \frac{S_0(t,\lambda)S_{\pi}''(x,\lambda)}{D(t,\lambda)} P(t)dt + \int_x^x \frac{S_{\pi}(t,\lambda)S_0''(x,\lambda)}{D(t,\lambda)} P(t)dt - P(x)
$$
\nSince  $S_0''(x,\lambda) = (q(x)-\lambda)S_0(x,\lambda)$ ,  $S_{\pi}''(x,\lambda) = (q(x)-\lambda)S_{\pi}(x,\lambda)$ , then  
\n
$$
u''(x,\lambda) = (q(x)-\lambda) \left( \int_0^x \frac{S_0(t,\lambda)S_{\pi}(x,\lambda)}{D(t,\lambda)} P(t)dt + \int_x^x \frac{S_{\pi}(t,\lambda)S_0(x,\lambda)}{D(t,\lambda)} P(t)dt \right) - P(x) = \begin{vmatrix} f^{com} \\ 60 \end{vmatrix} = (q(x)-\lambda)u(x,\lambda) - P(x)
$$
\ns implies the relation (4).

this implies the relation (4).

We substitute  $x = 0$  into (6), then obtain

Now let us verify the fullilment of boundary conditions (5).  
We substitute 
$$
x = 0
$$
 into (6), then obtain  

$$
u(0,\lambda) = \int_0^{\pi} \frac{S_{\pi}(t,\lambda) S_0(0,\lambda)}{D(t,\lambda)} P(t) dt = \left| S_0(0,\lambda) = 0 \right| = 0
$$

Substituting  $x = \pi$  into (6), then

Substituting 
$$
x = \pi
$$
 into (6), then  
\n
$$
u(\pi, \lambda) = \int_{0}^{\pi} \frac{S_0(t, \lambda) S_{\pi}(\pi, \lambda)}{D(t, \lambda)} P(t) dt = \left| S_{\pi}(\pi, \lambda) = 0 \right| = 0
$$

The lemma 1 is proved.

From Lemma 1 the next theorem follows.

$$
u'(x,\lambda) = \int_{0}^{1} \frac{\cos(x\lambda)}{\lambda} P(t) dt + \int_{x}^{1} \frac{\cos(x\lambda)}{\lambda} P(t) dt + \int_{0}^{1} \frac{\cos(x\lambda)}{\lambda} P(t) dt + \int_{0}^{1} \frac{\cos(x\lambda)}{\lambda} P(t) dt
$$
\n
$$
= \frac{S_{0}(x,\lambda)S_{x}(x,\lambda)}{D(x,\lambda)} P(x)
$$
\nhence  
\n
$$
u'(x,\lambda) = \int_{0}^{x} \frac{S_{0}(t,\lambda)S_{x}'(x,\lambda)}{D(t,\lambda)} P(t) dt + \int_{x}^{x} \frac{S_{x}(t,\lambda)S_{0}'(x,\lambda)}{D(t,\lambda)} P(t) dt
$$
\n
$$
= \int_{0}^{x} \frac{S_{0}(t,\lambda)S_{x}''(x,\lambda)}{D(t,\lambda)} P(t) dt + \int_{0}^{x} \frac{S_{x}(t,\lambda)S_{0}'(x,\lambda)}{D(t,\lambda)} P(t) dt + \int_{0}^{x} \frac{S_{x}(t,\lambda)S_{0}'(x,\lambda)}{D(x,\lambda)} P(t) dt
$$
\n
$$
= u''(x,\lambda) = \int_{0}^{x} \frac{S_{0}(t,\lambda)S_{x}''(x,\lambda)}{D(t,\lambda)} P(t) dt + \int_{0}^{x} \frac{S_{x}(t,\lambda)S_{0}'(x,\lambda)}{D(x,\lambda)} P(t) dt
$$
\nSince  $S_{0}''(x,\lambda) = (q(x)-\lambda)S_{0}(x,\lambda), S_{x}''(x,\lambda) = (q(x)-\lambda)S_{x}(x,\lambda), \text{ then } u''(x,\lambda) = (q(x)-\lambda) \int_{0}^{x} \frac{S_{0}(t,\lambda)S_{0}(x,\lambda)}{D(t,\lambda)} P(t) dt - \int_{0}^{x} \frac{S_{0}(t,\lambda)S_{0}(x,\lambda)}{D(t,\lambda)} P(t) dt$ \n
$$
= \int_{0}^{x} \frac{S_{0}(t,\lambda)S_{0}(x,\lambda)}{D(t,\lambda)} P(t) dt + \int_{x}^{x} \frac{S_{0}(t,\lambda)S_{0}(x,\lambda)}{D(t,\lambda)} P(t) dt = \int_{0}^{x} \frac{S_{0}(t,\lambda)S_{0}(x,\lambda)}{D(t,\lambda)} P(t) dt
$$
\n
$$
= \int_{0}^{x
$$

where  $D(t,\lambda) = -S'_\pi(t,\lambda)S_0(t,\lambda) + S_\pi(t,\lambda)S'_0(t,\lambda)$ ,  $S_0(x,\lambda)$  and  $S_\pi(x,\lambda)$  from the lemma 1. In conclusion, of this subsection, we want to write, that

$$
D(\mathsf{t},\lambda) = \begin{vmatrix} S_{\pi}(\mathsf{t},\lambda) & S_{0}(\mathsf{t},\lambda) \\ S_{\pi}^{'}(\mathsf{t},\lambda) & S_{0}^{'}(\mathsf{t},\lambda) \end{vmatrix}
$$

Consequently, the next relation is true  $\frac{d}{d}D(t) = 0$ .  $\frac{d}{dt}$  *D*(t) = 0. Because of it, we can write

$$
D(t,\lambda) = D(0,\lambda) = \begin{vmatrix} S_{\pi}(0,\lambda) & S_0(0,\lambda) \\ S_{\pi}(0,\lambda) & S_0(0,\lambda) \end{vmatrix} = S_{\pi}(0,\lambda) = -S_0(\pi,\lambda).
$$

### **2. The Green's function of problem (1) - (2) - (3)**

In this section, we calculate the solution  $y_1(x_1), y_2(x_2), ..., y_m(x_m), 0 < x_j < \pi$ ,  $j = 1,...,m$  of problem (1) - (2) - (3) by the right-hand sides  $f_1(x_1)$ ,  $f_2(x_2)$ ,...,  $f_m(x_m)$  of equation (3).

First we consider the particular case when  $f_2(x_2) = ... = f_m(x_m) = 0$ . That is, by the set of functions  $f_1(x_1), f_2(x_2) \equiv 0, ..., f_m(x_m) \equiv 0$  must be found  $y_1(x_1), y_2(x_2), ..., y_m(x_m)$ .

Let be  $e_j$ - the edge of the graph G. We introduce on the edges  $e_j$  the functions  $S_{0j}(x_j, \lambda)$ ,  $S_{\pi j}(x_j, \lambda)$ that are solutions of the homogeneous Cauchy problem:

$$
-y_j^{\dagger}(x_j) + q_j(x_j)y_j(x_j) = \lambda y_j(x_j),
$$
  
\n
$$
S_{0j}(0) = 0, S_{0j}'(0) = 1,
$$
  
\n
$$
S_{\pi j}(\pi) = 0, S_{\pi j}'(\pi) = 1
$$

We introduce the solution of problem  $(1) - (2) - (3)$  in the form:

ſ

$$
\begin{cases}\ny_2(x_2, \lambda) = B_1 S_{01}(\pi, \lambda) S_{02}(x_2, \lambda) \dots S_{0m}(\pi, \lambda) \\
\dots \dots \dots \\
y_m(x_m, \lambda) = B_1 S_{01}(\pi, \lambda) S_{02}(\pi, \lambda) \dots S_{0m}(x_m, \lambda) \\
y_1(x_1, \lambda) = B_1 S_{01}(x_1, \lambda) S_{02}(\pi, \lambda) \dots S_{0m}(\pi, \lambda) + \int_0^{x_1} \frac{S_{01}(t, \lambda) S_{\pi 1}(x_1, \lambda)}{D_1(t, \lambda)} f_1(t) dt + \int_{x_1}^{\pi} \frac{S_{\pi 1}(t, \lambda) S_{01}(x_1, \lambda)}{D_1(t, \lambda)} f_1(t) dt\n\end{cases}
$$
\n(7)

where  $D_1(t, \lambda) = S'_{01}(t, \lambda) S_{\pi 1}(t, \lambda) - S'_{\pi 1}(t, \lambda) S_{01}(t, \lambda)$ 

We show that the functions given by system (7) satisfy equations (3), boundary conditions (2), and the relations:

$$
y_1(\pi) = y_j(\pi), \ \ j = 2, \dots, m \tag{8}
$$

First, let us verify the fulfillment of boundary conditions (2). Substituting the value  $x_1 = 0$ ,  $x_2 = 0$ , ...,  $x_m = 0$  into (7), we obtain

$$
\begin{cases}\ny_2(0,\lambda) = B_1 S_{01}(\pi,\lambda) S_{02}(0,\lambda) \dots S_{0m}(\pi,\lambda) = \left| S_{02}(0,\lambda) = 0 \right| = 0 \\
\cdots \cdots \cdots \\
y_m(0,\lambda) = B_1 S_{01}(\pi,\lambda) S_{02}(\pi,\lambda) \dots S_{0m}(0,\lambda) = \left| S_{0m}(0,\lambda) = 0 \right| = 0 \\
y_1(0,\lambda) = B_1 S_{01}(0,\lambda) S_{02}(\pi,\lambda) \dots S_{0m}(\pi,\lambda) + \int_0^{\pi} \frac{S_{\pi 1}(t,\lambda) S_{01}(0,\lambda)}{D_1(t,\lambda)} f_1(t) dt = \left| S_{01}(0,\lambda) = 0 \right| = 0\n\end{cases}
$$

Let's check conditions (8).

Substituting the value  $x_1 = \pi$ ,  $x_2 = \pi$ , ...,  $x_m = \pi$  into (7), then

$$
\begin{cases}\ny_2(\pi,\lambda) = B_1 S_{01}(\pi,\lambda) S_{02}(\pi,\lambda) ... S_{0m}(\pi,\lambda) \\
... ... \\
y_m(\pi,\lambda) = B_1 S_{01}(\pi,\lambda) S_{02}(\pi,\lambda) ... S_{0m}(\pi,\lambda) \\
y_1(\pi,\lambda) = B_1 S_{01}(\pi,\lambda) S_{02}(\pi,\lambda) ... S_{0m}(\pi,\lambda) + \int_0^{\pi} \frac{S_{01}(t,\lambda) S_{\pi 1}(\pi,\lambda)}{D_1(t,\lambda)} f_1(t) dt = \left| S_{\pi 1}(\pi,\lambda) = 0 \right| \\
= B_1 S_{01}(\pi,\lambda) S_{02}(\pi,\lambda) ... S_{0m}(\pi,\lambda)\n\end{cases} (9)
$$

This implies the relation (8).

Now let us verify the fulfillment of equations (3).

This implies the relation (8).  
\nNow let us verify the fullfilment of equations (3).  
\nWe first calculate the first derivative of the relation (7).  
\n
$$
y'_2(x_2, \lambda) = B_1 S_{01}(\pi, \lambda) S'_{02}(x_2, \lambda) \dots S_{0m}(\pi, \lambda)
$$
\n
$$
\dots \dots \dots
$$
\n
$$
y'_m(x_m, \lambda) = B_1 S_{01}(\pi, \lambda) S_{02}(\pi, \lambda) \dots S'_{0m}(x_m, \lambda)
$$
\n
$$
y'_1(x_1, \lambda) = B_1 S'_{01}(x_1, \lambda) S_{02}(\pi, \lambda) \dots S_{0m}(\pi, \lambda) + \int_0^{x_1} \frac{S_{01}(t, \lambda) S'_{\pi 1}(x_1, \lambda)}{D_1(t, \lambda)} f_1(t) dt + \int_{x_1}^{\pi} \frac{S_{\pi 1}(t, \lambda) S'_{01}(x_1, \lambda)}{D_1(t, \lambda)} f_1(t) dt
$$

$$
\int_{0}^{b} D_{1}(t,\lambda) \int_{x_{1}}^{b} D_{1}(t,\lambda)
$$
  
\nThen we calculate the second derivative of the relation (7).  
\n
$$
\int_{0}^{y_{2}}(x_{2},\lambda) = B_{1}S_{01}(\pi,\lambda)S_{02}''(x_{2},\lambda)...S_{0m}(\pi,\lambda)
$$
  
\n
$$
\cdots \cdots
$$
  
\n
$$
\int_{0}^{b} y_{m}''(x_{m},\lambda) = B_{1}S_{01}(\pi,\lambda)S_{02}(\pi,\lambda)...S_{0m}''(\pi_{m},\lambda)
$$
  
\n
$$
\int_{0}^{x_{1}}(x_{1},\lambda) = B_{1}S_{01}''(x_{1},\lambda)S_{02}(\pi,\lambda)...S_{0m}(\pi,\lambda)+\int_{0}^{x_{1}}\frac{S_{01}(t,\lambda)S_{\pi1}''(x_{1},\lambda)}{D_{1}(t,\lambda)}f_{1}(t)dt +
$$
  
\n
$$
+\int_{x_{1}}^{x_{1}}\frac{S_{\pi1}(t,\lambda)S_{01}''(x_{1},\lambda)}{D_{1}(t,\lambda)}f_{1}(t)dt + \frac{S_{01}(x_{1},\lambda)S_{\pi1}'(x_{1},\lambda)}{D_{1}(x_{1},\lambda)}f_{1}(x_{1}) - \frac{S_{\pi1}(x_{1},\lambda)S_{01}'(x_{1},\lambda)}{D_{1}(x_{1},\lambda)}f_{1}(x_{1}) =
$$
  
\n
$$
B_{1}S_{01}''(x_{1},\lambda)S_{02}(\pi,\lambda)...S_{0m}(\pi,\lambda)+\int_{0}^{x_{1}}\frac{S_{01}(t,\lambda)S_{\pi1}''(x_{1},\lambda)}{D_{1}(t,\lambda)}f_{1}(t)dt + \int_{x_{1}}^{x_{1}}\frac{S_{\pi1}(t,\lambda)S_{01}''(x_{1},\lambda)}{D_{1}(t,\lambda)}f_{1}(t)dt - f_{1}(x_{1})
$$

Since 
$$
S_{0j}''(x_j, \lambda) = (q_j(x_j) - \lambda) S_{0j}(x_j, \lambda), S_{\pi j}''(x_j, \lambda) = (q_j(x_j) - \lambda) S_{\pi j}(x_j, \lambda), j = 1,..., m
$$
 then  
\n
$$
\begin{cases}\ny_2''(x_2, \lambda) = (q_2(x_2) - \lambda) B_1 S_{01}(\pi, \lambda) S_{02}(x_2, \lambda) \dots S_{0m}(\pi, \lambda) = (q_2(x_2) - \lambda) y_2(x_2, \lambda) \\
\vdots \dots \dots \dots \\
y_m''(x_m, \lambda) = (q_m(x_m) - \lambda) B_1 S_{01}(\pi, \lambda) S_{02}(\pi, \lambda) \dots S_{0m}(x_m, \lambda) = (q_m(x_m) - \lambda) y_m(x_m, \lambda) \\
y_1''(x_1, \lambda) = (q_1(x_1) - \lambda) B_1 S_{01}(x_1, \lambda) S_{02}(\pi, \lambda) \dots S_{0m}(\pi, \lambda) + \\
+ (q_1(x_1) - \lambda) \left[ \int_0^{x_1} \frac{S_{01}(t, \lambda) S_{\pi 1}(x_1, \lambda)}{D_1(t, \lambda)} f_1(t) dt + \int_{x_1}^{\pi} \frac{S_{\pi 1}(t, \lambda) S_{01}(x_1, \lambda)}{D_1(t, \lambda)} f_1(t) dt \right] - f_1(x_1) = \\
= (q_1(x_1) - \lambda) y_1(x_1, \lambda) - f_1(x_1)\n\end{cases}
$$

This implies the relation (3).

**Theorem 2.** When  $f_2(x_2) \equiv 0, ..., f_m(x_m) \equiv 0$  the solution of the Dirichlet problem (1) - (2) - (3) can be written in the form

$$
\begin{cases}\ny_1(x_1,\lambda) = -\frac{S_{01}(x_1,\lambda)S_{02}(\pi,\lambda)...S_{0m}(\pi,\lambda)}{\Delta(\lambda)}\int_0^{\pi} \frac{S_{01}(t,\lambda)S_{\pi1}(\pi,\lambda)}{D_1(t,\lambda)} f_1(t)dt + \int_0^{\pi} \frac{S_{01}(t,\lambda)S_{\pi1}(x_1,\lambda)}{D_1(t,\lambda)} f_1(t)dt + \int_{x_1}^{\pi} \frac{S_{\pi1}(t,\lambda)S_{01}(x_1,\lambda)}{D_1(t,\lambda)} f_1(t)dt \\
y_2(x_2,\lambda) = -\frac{S_{01}(\pi,\lambda)S_{02}(x_2,\lambda)...S_{0m}(\pi,\lambda)}{\Delta(\lambda)}\int_0^{\pi} \frac{S_{01}(t,\lambda)S_{\pi1}(\pi,\lambda)}{D_1(t,\lambda)} f_1(t)dt \\
\vdots \\
y_m(x_m,\lambda) = -\frac{S_{01}(\pi,\lambda)S_{02}(\pi,\lambda)...S_{0m}(x_m,\lambda)}{\Delta(\lambda)}\int_0^{\pi} \frac{S_{01}(t,\lambda)S_{\pi1}(\pi,\lambda)}{D_1(t,\lambda)} f_1(t)dt\n\end{cases}
$$
\nare  $\Delta(\lambda) = \sum_{i=1}^{m} S_{i}(\pi, \lambda) S_{i}(\pi, \lambda) S_{i}(\pi, \lambda) S_{i}(\pi, \lambda) S_{i}(\pi, \lambda) S_{i}(\pi, \lambda) S_{i}(\pi, \lambda)$ 

where  $\Delta(\lambda) = \sum_{i=1} S_{01}(\pi, \lambda) ... S_{0j-1}(\pi, \lambda) S'_{0j}(\pi, \lambda) S_{0j+1}(\pi, \lambda) ... S_{0m}(\pi, \lambda)$  $(\lambda_1,\lambda) ... S_{0\,j-1}(\pi,\lambda) S'_{0\,j}(\pi,\lambda) S_{0\,j+1}(\pi,\lambda) ... S_{0m}(\pi,\lambda)$ *j*  $\Delta\big(\mathcal{X}\big)\!=\!\sum_{j=1}\text{S}_{01}\big(\pi,\mathcal{X}\big)...\text{S}_{0\,-1}\big(\pi,\mathcal{X}\big)\text{S}'_{0\,j}\big(\pi,\mathcal{X}\big)\text{S}_{0\,j+1}(\pi,\mathcal{X})...\text{S}_{0m}\big(\pi,\mathcal{X}\big)$ 

**Proof.** According to the relations (7), the second equality from (1) gets the form

$$
B_{1} \sum_{j=1}^{m} S_{01}(\pi, \lambda) \dots S_{0j-1}(\pi, \lambda) S'_{0j}(\pi, \lambda) \dots S_{0m}(\pi, \lambda) = -\int_{0}^{\pi} \frac{S_{01}(t, \lambda) S'_{\pi 1}(\pi, \lambda)}{D_{1}(t, \lambda)} f_{1}(t) dt \qquad (10)
$$

Consider a truncated system

$$
\begin{cases}\ny_2(x_2, \lambda) = B_1 S_{01}(\pi, \lambda) S_{02}(x_2, \lambda) \dots S_{0m}(\pi, \lambda) \\
-\int_0^{\pi} \frac{S_{01}(t, \lambda) S_{\pi 1}^{\prime}(\pi, \lambda)}{D_1(t, \lambda)} f_1(t) dt = B_1 \sum_{j=1}^m S_{01}(\pi, \lambda) \dots S_{0j-1}(\pi, \lambda) S_{0j}^{\prime}(\pi, \lambda) \dots S_{0m}(\pi, \lambda)\n\end{cases} (11)
$$

This implies

This implies  
\n
$$
y_2(x_2, \lambda) = -\frac{S_{01}(\pi, \lambda)S_{02}(x_2, \lambda)...S_{0m}(\pi, \lambda)}{\Delta(\lambda)} \int_0^{\pi} \frac{S_{01}(t, \lambda)S_{\pi 1}(\pi, \lambda)}{D_1(t, \lambda)} f_1(t) dt
$$
\nSimilarly, from equations (10) and (7) we obtain  
\n
$$
y_m(x_m, \lambda) = -\frac{S_{01}(\pi, \lambda)S_{02}(\pi, \lambda)S_{03}(\pi, \lambda)...S_{0m}(x_m, \lambda)}{\Delta(\lambda)} \int_0^{\pi} \frac{S_{01}(t, \lambda)S_{\pi 1}(\pi, \lambda)}{D_1(\pi, \lambda)} f_1(t) dt
$$

Similarly, from equations (10) and (7) we obtain

$$
y_2(x_2, \lambda) = -\frac{\lambda_1(\lambda)}{\Delta(\lambda)} \int_0^{\frac{\lambda_1(\lambda)}{\Delta(\lambda)}} P_1(t) dt
$$
  
\nSimilarly, from equations (10) and (7) we obtain  
\n
$$
y_m(x_m, \lambda) = -\frac{S_{01}(\pi, \lambda) S_{02}(\pi, \lambda) S_{03}(\pi, \lambda) ... S_{0m}(\lambda_m, \lambda)}{\Delta(\lambda)} \int_0^{\pi} \frac{S_{01}(t, \lambda) S_{\pi_1}(\pi, \lambda)}{D_1(t, \lambda)} f_1(t) dt
$$

Consider a truncated system

$$
\begin{cases}\ny_{1}(x_{1},\lambda) = B_{1}S_{01}(x_{1},\lambda)S_{02}(\pi,\lambda)...S_{0m}(\pi,\lambda)+\int_{0}^{x_{1}}\frac{S_{01}(t,\lambda)S_{\pi1}(x_{1},\lambda)}{D_{1}(t,\lambda)}f_{1}(t)dt +\\
+\int_{x_{1}}^{\pi}\frac{S_{\pi1}(t,\lambda)S_{01}(x_{1},\lambda)}{D_{1}(t,\lambda)}f_{1}(t)dt \\
B_{1}\Delta(\lambda) = -\int_{0}^{\pi}\frac{S_{01}(t,\lambda)S_{\pi1}(\pi,\lambda)}{D_{1}(t,\lambda)}f_{1}(t)dt\n\end{cases}
$$
\n(12)

We write the system of solutions in the form

$$
\begin{cases}\ny_{1}(x_{1},\lambda) = -\frac{S_{01}(x_{1},\lambda)S_{02}(\pi,\lambda)...S_{0m}(\pi,\lambda)}{\Delta(\lambda)}\int_{0}^{\pi}\frac{S_{01}(t,\lambda)S'_{\pi1}(\pi,\lambda)}{D_{1}(t,\lambda)}f_{1}(t)dt \\
+\int_{0}^{x_{1}}\frac{S_{01}(t,\lambda)S_{\pi1}(x_{1},\lambda)}{D_{1}(t,\lambda)}f_{1}(t)dt + \int_{x_{1}}^{x_{1}}\frac{S_{\pi1}(t,\lambda)S_{01}(x_{1},\lambda)}{D_{1}(t,\lambda)}f_{1}(t)dt \\
y_{2}(x_{2},\lambda) = -\frac{S_{01}(\pi,\lambda)S_{02}(x_{2},\lambda)...S_{0m}(\pi,\lambda)}{\Delta(\lambda)}\int_{0}^{\pi}\frac{S_{01}(t,\lambda)S'_{\pi1}(\pi,\lambda)}{D_{1}(t,\lambda)}f_{1}(t)dt\n\end{cases} (13)
$$
\n
$$
\begin{cases}\ny_{1}(x_{1},\lambda) = -\frac{S_{01}(\pi,\lambda)S_{02}(x_{1},\lambda)...S_{0m}(x_{1},\lambda)}{\Delta(\lambda)}\int_{0}^{\pi}\frac{S_{01}(t,\lambda)S'_{\pi1}(\pi,\lambda)}{D_{1}(t,\lambda)}f_{1}(t)dt \\
D_{1}(t,\lambda)\n\end{cases} (13)
$$

It follows that for  $f_2 = f_3 = ... f_k = 0$  and arbitrary  $f_1(\cdot)$  the solution of the problem (1) - (2) - (3) is given by the formula (13).

#### *References:*

*1 Павлов Б.С., М.Д. Фадеев. Модель свободных электронов и задача рассеяния //Теор. и мат. физика. - 1983. - Т. 55, № 2. - С.257-269.*

*2 Покорный Ю.В. О спектре некоторых задач на графах// Успехи мат. наук. -1987. - Т. 42, №4. - С.128-129.*

*3 Пенкин О.М. О краевой задаче на графе // Дифференциальные уравнения. - 1988. - Т.24, №4. - С.701-703.*

*4 Von Below J. Classical solvability of linear parabolic equations on networks // Differential Equation. - 1988. - V. 72, № 2. - P.316-337.*

*5 Von Below J. Sturm-Liouville eigenvalue problems on networks // Math. Metli. Appl. Sc. - 1988. - V. 10, № 2. - P.383-395.*

*6 Lumer G. Connecting of local operators and evolution equations on network //Lect. Notes Math. - 1980. - V. 787. - P.219-234.*

*7 Nicaise S. Some results on spectral theory over networks, applied to nerve impuls transmission // Lect.Notes Math. №1771. - Berlin, 1985. - P.532-541.*

*8 Кангужин Б.Е., Коныркулжаева М.Н. Функция Грина дифференциального оператора на графе-звезде с общими граничными условиями - // Вестник КазНУ. - 2018. – выпуск 4 - P.23-31.*

*9 Жапсарбаева Л.К., Кангужин Б.Е., Коныркулжаева М.Н. Самосопряженные сужения максимального оператора на графе // УМЖ. - 2017. выпуск 4 - P.36-44.*

10 *Афанасьева Н.А., Булот Л.П. Электротехника и электроника. Учебное пособие. СПб.: СПбГУН и П.Т. 2010. -181 с.*

#### *References:*

*1. Pavlov B.S., M.D. Fadeev. (1983) Model' svobodnyh jelektronov i zadacha rassejanija [Free electron model and scattering problem]. Teor. i mat. fizika. T. 55, № 2. 257-269. (In Russian)*

*2. Pokornyj Ju.V. (1987) O spektre nekotoryh zadach na grafah [On the spectrum of some problems on graphs]. Uspehi mat. nauk. T. 42, №4, 128-129. (In Russian)*

*3. Penkin O.M. (1988) O kraevoj zadache na grafe [On a boundary value problem on a graph]. Differencial'nye uravnenija. T.24, №4.701-703. (In Russian)*

*4. Von Below J. (1988) Classical solvability of linear parabolic equations on networks. Differential Equation. V. 72, № 2. 316-337.*

*5. Von Below J. (1988). Sturm-Liouville eigenvalue problems on networks. Math. Metli. Appl. Sc. V. 10, № 2. P.383-395.*

*11 Lumer G.(1980) Connecting of local operators and evolution equations on network. Lect. Notes Math. V. 787. .219-234.*

*6. Nicaise S. (1985) Some results on spectral theory over networks, applied to nerve impuls transmission. Lect.Notes Math. №1771. Berlin. 532-541.*

*7. Kanguzhin B.E., Konyrkulzhaeva M.N (2018) Funkcija Grina differencial'nogo operatora na grafe-zvezde s obshhimi granichnymi uslovijami [Green's function of a differential operator on a star graph with general boundary conditions]. Vestnik KazNU. Vypusk 4. P.23-31. (In Russian)*

*8. Zhapsarbaeva L.K., Kanguzhin B.E., Konyrkulzhaeva M.N. (2017) Samosoprjazhennye suzhenija maksimal'nogo operatora na grafe [Self-adjoint restrictions of the maximal operator on the graph]. UMZh. Vypusk 4. 36-44. (In Russian)*

*9. Afanas'eva N.A., Bulot L.P.(2010) Jelektrotehnika i jelektronika [Electrical and Electronics]. Uchebnoe posobie. - SPb.: SPbGUN i P.T. 181. (In Russian)*

**МРНТИ 14.01.45 УДК 372.851**

### **https://doi.org/10.51889/2020-2.1728-7901.13**

*Ү.А. Қосыбаева<sup>1</sup> , Н.К. Шаматаева<sup>1</sup> , А.Қ. Тлеуберген<sup>1</sup>*

*<sup>1</sup>Е.А. Бөкетов атындағы Қарағанды мемлекеттік университеті, Қарағанды қ., Қазақстан*

## **ЕСЕПТЕРДІ ШЕШУ БАРЫСЫНДА МАТЕМАТИКАЛЫҚ БІЛІМДІ ӨЗЕКТЕНДІРУ**

#### *Аңдатпа*

Мақалада жаңартылған білім беру мазмұны жағдайында жалпы білім беретін орта мектептерде оқытудың жаңа әдістерін қолданып математиканы оқыту әдістемесін жетілдіру мәселесі қарастырылады. Авторлар бүгінгі орта мектепте математика пәнін оқытуда қолданылатын оқытудың құралдары мен олардың функциялары арқылы дидактика принциптерін жүзеге асыруды сипаттайды. Сол әдістер арасынан эвристикалық әдісті мысалға ала отыра мектеп оқулықтары беттерінен бірнеше есептерді мысал ретінде талдап, оқытудың сол әдіс арқылы қол жеткізілетін нәтижесін көрсетеді.

Сол берілген мысалдар арқылы есепті талдаудың қаншалықты оқушы үшін маңызды екені мақалада беріледі де, пән мұғалімі үшін әр сабақтың тақырыбына байланысты оқыту әдісін таңдаудың маңыздылығы сипатталады. Сонымен қатар авторлар мақалада математика пәнін оқытудағы кейбір ерекшеліктерін талдайды.

**Түйін сөздер***:* білім беру үрдісі, оқыту әдістері, дидактикалық принцип, оқытудың принципі, эвристикалық әдіс, оқыту нәтижесі.

#### *Аннотация*

### **АКТУАЛИЗАЦИЯ МАТЕМАТИЧЕСКИХ ЗНАНИЙ ПРИ РЕШЕНИИ ЗАДАЧ**

*У.А. Қосыбаева <sup>1</sup> , Н.К. Шаматаева <sup>1</sup> , А.К. Тлеуберген<sup>1</sup> <sup>1</sup>Карагандинский государственный университет им. Е.А.Букетова, г. Караганда, Казахстан*

В статье рассматривается вопрос совершенствования методики преподавания математики с использованием новых методов обучения в общеобразовательных школах в условиях обновленного образования. Авторы характеризуют реализацию принципов дидактики через средства обучения и их функции, используемые в преподавании математики в современной средней школе. Среди этих методов, например, эвристический метод, проанализированно несколько задач из страниц школьных учебников в качестве примера и демонстрирует результаты обучения, достигаемые тем же способом.

С помощью этих примеров, как важно для ученика анализ задачи зависимости от темы каждого занятия. Кроме того, в статье авторы анализируют некоторые особенности преподавания математики.

**Ключевые слова:** образовательный процесс, дидактический принцип, принцип обучения, эвристический метод.

#### *Abstract*

### **UPDATING MATHEMATICAL KNOWLEDGE WHEN SOLVING PROBLEMS**

*KosybayevaU.A.<sup>1</sup> , ShamataevaN.K <sup>1</sup> , TleubergenA.K.<sup>1</sup>*

*<sup>1</sup>E.A. Buketov University of Karaganda, Karaganda, Kazakhstan*

The article deals with the issue of improving the methodology of teaching mathematics using new teaching methods in General education schools in the conditions of updated education. The authors characterize the implementation of the principles of didactics through teaching tools and their functions used in teaching mathematics in modern secondary schools. Among these methods, for example, the heuristic method analyzes several tasks from pages of school textbooks as an example and demonstrates learning results achieved in the same way. Using these examples, it is important for the student to analyze the problem depending on the topic of each lesson. In addition, the authors of this article analyse some peculiarities of mathematics teaching.

**Keywords**: educational process, didactic principle, learning principle, heuristic method.

Мектеп пәндерін оқыту тәжірибесі көрсеткендей белгілі бір пәнді оқыту оқушыларға пәнді оқытуғы таңдалған құралдар мен әдістердің үйлесімділігімен болуы керек. Сондықтан да педагогиканың дидактика деп аталатын бөліміне оқытудың барлық пәндері үшін де әмбебап сипатта болатындай ережелер жинақталған. Осы жинақтау негізінде оқытудың дидактикалық принциптері жасалып, олар барлық пәндерді, оның ішінде математиканы қоса алғандағы, оқытудағы талаптардың жиынтығын құрады. Негізгі дидактикалық ұстанымдар ол:

- оқытудың ғылымилығы;

- тәрбиелік сипаттағы оқыту;

- оқытудың көрнекілігі;
- оқытудағы белсенділік;

- оқушылардың алған білімінің берік болуы;

- оқытудағы бірізділік пен жүйелілік;

- сыныппен жұмыс кезіндегі оқушыға жеке көңіл бөлу [1].

Осылардың арасынан математика пәнін еске ала отыра бірнеше принциптерді атайық:

- *Оқытудың ғылымилық принципі*. Мұғалім осы принципке жүгінеді, егер:

1) математикалық түсінікті анықтау кезінде нақты тұжырымға, математикалық пікірге сүйенсе;

2) оқушыны әр пікірге оймен қарауға үйретсе, негізделмегенді дәлелдеме ретінде қабылдамауға үйретсе, теорема мен анықтаманы нақты ажыратуға үйтерсе және т.б.

Осыған нақты мысал келтірсек:

 $1)$  $x^2+1=0$  түріндегі теңдеу қандай сандар жиынында қарастырылатындығы бойынша сұрақ нақтыланады;

 $2)$  $^{0=1}$  немесе а $^{\log_{\alpha}\!b=\!b}$  өрнектерінің анықтама екендігіне сілтеме беру (олар дәлелденбейді);

3) өрнектің теріс екендігін көрсету: бірінші жаяу жүргінші екінші жаяу жүргіншіге қарағанда жолдың бөлігін З $\frac{1}{7}$  $\frac{1}{7}$  есе артық жүрген («есе» деп айтқанда біз нысанды санаудың басы екендігін

қарастырамыз, олар әрине натурал сандар арқылы 1,2,3. жүргізіледі);

4) дәлелдеуге «аналитикалық» тәсілді келесі теңсіздіктерге қолдану толық негізделген болып саналмайды:

> $a+b$  $\frac{+b}{2}$ ≥  $\sqrt{ab}$  ⇒  $a + b - 2\sqrt{ab}$  ≥  $0 \Rightarrow (\sqrt{a} - \sqrt{b})^2$ ≥ 0 мысалы және т.б.

- *Тәрбиелік сипаттағы оқыту*.

Осындай жолмен жоғарыда аталған принциптер жүзеге асырылып отырады.

Математикаға оқыту бұл тікелей оқыту әдістерімен байланыста болғандықтан да енді сол оқыту түрлері мен әдістеріне тоқталсақ. Әрине мектеп бағдарламасын оқытуда математиканың техника мен ғылымдағы рөлінің түсінікті болуы аса маңызды.

Математикалық білім деңгейін көтеру ол тек мектеп бағдарламасындағы математика пәні мазмұнын қайта құраумен шектеле алмайды, себебі математикалық түсініктер мен теоремаларды, олардың қолданысын, дамуын толық жеткізіп отыратын әдістер жаңартылып, ол жаңаруда міндетті түрде оқушыны өз бетімен білім алуға немесе алған біліміне бұрынғы білгеніне жалғау, барлығын тұтас дамытуға жетелеу идеясы болуы шарт [2].

Математикалық қабілетті дамыту мақсатында оқытқанда тарих мәліметтерін кірістіре отырудағы мақсатты ғалымдар мен әдіскерлер әрбір елдің қоғамдық құрылысына және мектептің жалпы міндеттеріне байланысты әр уақытта түрліше анықтап отырған. Алайда әрқашан да дерлік мынадай мақсаттар бәріне де тән болатын және осы уақытқа дейін де солай болып қалып отыр:

1. Математиканы оқып үйренуге оқушылардың ынтасын арттыру және олардың оқылып отырған нақтылы материалды түсінуін тереңдету.

2. Оқушылардың ақыл-ой өрісін кеңейту және олардың жалпы математикалық мәдениетін арттыру.

Математиканы үйренуді басқа пәндермен ұштастыра отырып, математика дамуына практиканың қандай әсері мен ықпалы тиетінін атап көрсете отырып, біз сонымен оқушыларда математикалық қабілетінің дамуына және оларда дүниетаным көзқарасының қалыптасуына жәрдемдесетін, олардың ақыл-ойының өсіп жетілу үрдісіне, оқу материалын саналы түрде игеруіне көмектесетін боламыз. Математиканың мектептік курсын осылайша тереңірек ұғынып игеру, әрине, оқушылардың пәнге деген ынтасын арттыра түсетіні сөзсіз.

Тарихи мәліметтер қандай түрде баяндалса да, атап айтқанда, қысқаша әңгіме, экскурс, шағын анықтама, есеп шығару, сурет көрсету және оған түсініктеме беру түрінде баяндалса да, бұған жұмсалған уақытты (5-12 мин) зая деп санауға болмайды, тек ол үшін мұғалім тарихи мәліметті сабақта қарастырылып отырған теориялық материалмен тығыз байланыстыра хабарлайтын болуы керек. Осылайша байланыстыру нәтижесінде оқушылардың пәнге деген ынтасы күшейеді, ынта артқанда қызығушылық оянып, оны дамыту арқылы математикалық қабілет артады, сонымен олардың оқуының тиімділігі жоғарылайды. Осының барлығы математикалық сауаттылықты арттырады. Сауаттылық - бұл әртүрлі мазмұндағы баспа және қолжазба материалдарын пайдалана отырып, АКТ-мен жұмыс істеу, анықтау, түсіну, түсіндіру, құру, қарым-қатынас жасау қабілеті.

Сауаттылық-бұл үздіксіз оқыту үрдісі, оның барысында адам қоғамда толыққанды өмір сүруге жеткілікті әлеует пен білім алу бойынша қажетті дағдыларды игереді.

Осы тұста біз математикаға оқытуда жиі қолданылатын эвристикалық әдіс туралы топтастырамыз.

Эвристикалық әдіс философия, кибернетика, психология және педагогика ғылымдарының қиылысуында туындаған. Осы саланың мамандары оны өз бағытында қарастырып, өз қажетінде қолданады, оның түсініктері мен ережелеріне өз ғылымына сай ой береді. Кибернетика бойынша айтсақ эвристика – есептерді шешу жүйесінің тиімділігін жақсартумен байланысты әдістер мен тәсілдер. Психологтар тұжырымы бойынша эвристика – шығармашылық ойлауды зерттейтін психологияның бір бөлігі. Педагогтар бойынша эвристика – есептер щещудің құралдары мен әдістері туралы ғылым. Философтар эвристика ұғымын жаңаны ашуға ықпал етуші ережелер деп қабылдайды [3-4].

Эвристикалық әдісті математикаға оқыту әдісі ретінде қолданудың алғашқы бастамасын белгілі француз педагогы-математик Ф.Лезанның «Развитие математической инициативы» кітабынан табуға болады.Бұл кітапта эвристикалық әдіс заманауи атау алмаған, сондықтан да ол мұғалімге кеңес ретінде беріледі. Оқытудың эвристикалық әдісі ХІХ ғасырдың басынан бастап Ресей мектептерінде қолданыла бастаған. Сол уақыттың педагогтары оқытудың дәстүрлі әдістерін жаңарту қажеттігін бірнеше рет бастама етіп ұсынған. Оқытудың эвристикалық әдісіне үлкен мән берген педагогматематик Н.А. Извольский болды. «Комбинационная работа» кітабында ол «оқытудың басты міндеті – шығармашылық қабілетті дамыту» деп айтқан. Н.А.Извольский осы ережені ұстанған бірнеше мысалдар келтірейік. «1 ден 100-ге дейінгі сандар» тақырыбын оқығанда оқушыларға төмендегі жаттығу ұсынылады.

1. Бірінші қосынды белгілі болғанда екінші қосындыны берілген амалды орындамай қалай табуға болады:

а) 23+11+9=43  $7+19+21=$ ә) 11+13+17+19+8=68  $19+17+13+11+12=$ 

2. Төмендегі қосындының мәнін қалай жылдам табуға болады:

$$
\frac{1}{2} + \frac{1}{2 \cdot 3} + \frac{1}{3 \cdot 4} + \frac{1}{4 \cdot 5} + \frac{1}{5 \cdot 6} + \frac{1}{6 \cdot 7} + \frac{1}{7 \cdot 8} + \frac{1}{8 \cdot 9} + \frac{1}{9 \cdot 10}
$$

Кеңес Одағында белгілі болған математик В.М.Брадис эвристикалық әдісті келесі түрде анықтайды: «Эвристикалық әдіс деп жетекші оқушыларға дайын материалдар мен хабарлар бермей, керісінше оқушылардың сол білімге өздері алып келетіндей жасайтын әдісті атайды».

Эвристикалық әдіске тағыда бір анықтаманы В.В.Репьев берген, алайда ол ғалымның анықтауында ол эвристикалық әдіс емес, эвристикалық әнгіме деп аталып, сипаттама жасалған: «Бұл әдіс мұғалімнің сынып алдына мәселе (теорема, есеп) қойып, кейін оқушыларға мағыналы сұрақтармен бағыттау арқылы сол мәселенің шешіміне алып келуі арқылы жүзеге асырылады»[5].

Осы екі анықтаманы жалпылайтын болсақ, мағынасы бір, яғни қойылған мәселенің шешіміне өз беттерінше қол жеткізу. Осы әдіс сипатталған тағыда бір оқулыққа талдау жасайтын болсақ эвристикалық әдістің ғылым мен тәжірибедегі орнын американдық математик Д. Пойа өзінің «Как решать задачу» атты еңбегінде толық баяндаған.Д. Пойа эвристиканы білімнің арнайы саласы ретінде бергісі келген. Оның пікірінше эвристиканың мақсаты – жаңалықтар ашуға алып келетін ережелер мен әдістерді зерттеу. Осы секілді ойға келген тағыда бір ғалым американдық психолог Д.Брунер болды, оның «Процесс обучения» кітабында осы ой берілген [6].

Оқыту әдістері бұл оқушы мен мұғалімнің оқу-тәрбие тапсырмаларын шешуге бағытталған өзара байланысты реттелген әрекеттері. Келесі суретте оқыту әдістері тағыда бірнеше негіздемелер бойынша жіктелген (cурет 1).

М.Н. Скаткин және И.Я. Лернер осы жіктеуді негізге ала отыра келесі оқыту әдістерін ерекше атап өткен: түсіндіру-иллюстративті, репродуктивті, мәселемен жеткізу, жартылай ізденіс немесе эвристикалық әдіс, зерттеушілік [7].

Осы эвристикалық әдісті Пифагор теоремасын оқыту мысалында жүзеге асыруды қарастырайық:

1. Әр оқушыға шаршының қағаздан жасалған үлгісі таратылады (6х6), оның ішкі бөлігі де шаршы ретінде суреттегідей штрихталған (cурет 2).

Берілетін тапсырма мынадай: штрихталған шаршыны толтыру үшін қанша бірлік шаршы қажет?

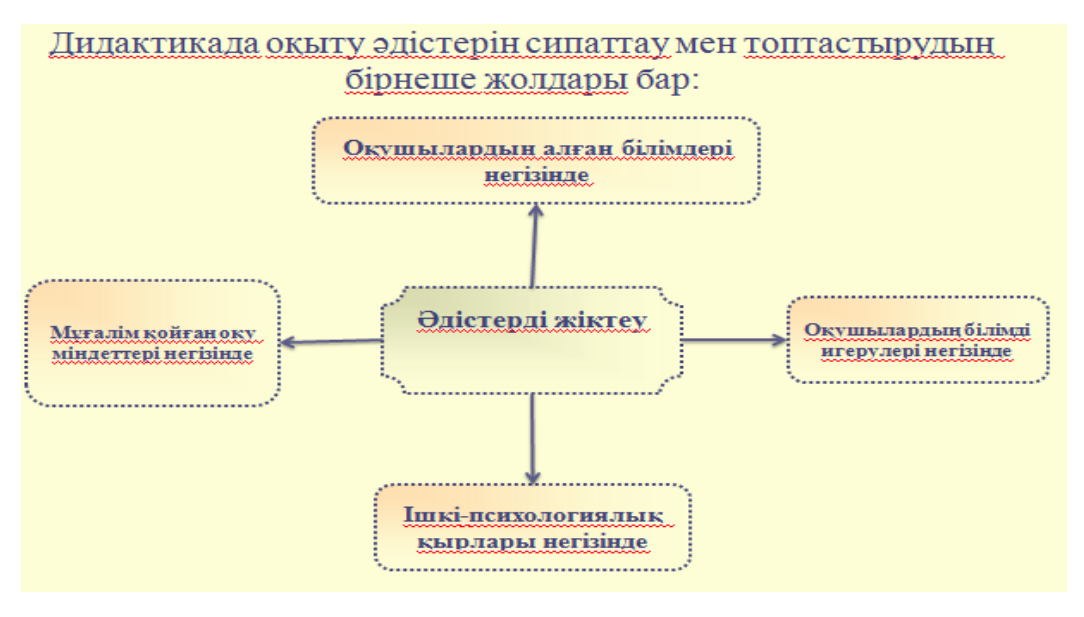

*Сурет 1. Дидактикада оқыту әдістерін сипаттау*

Сұраққа жауап беру үшін оқушылар мынадай әрекеттер жасауы мүмкін:

- штрихталған шаршыны өлшеуге оңай болатындай етіп қиюлары мүмкін, бұл жағдайда ізделініп отырған аудан А, Б, В, Г және Д облыстарының аудандары қосындысынан шығады (cурет 3). S=8+8+4=20 (квадрат бірлікте), ол облыстар суреттегідей болып орналастырылуы мүмкін (сурет 4).

- екіншіден, олар штрихталмалған шаршыны толтыруға қанша шаршы керек екенін анықтаулары мүмкін, мысалы, тікбұрышты үшбұрыштар кесіп алып, оларды екіден тең етіп қарауға болады (cурет 5, 6).

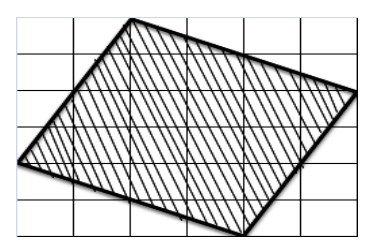

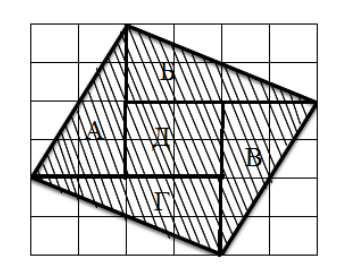

*Сурет 2. Шаршының моделі Сурет 3. Облыстарға бөлу түрі*

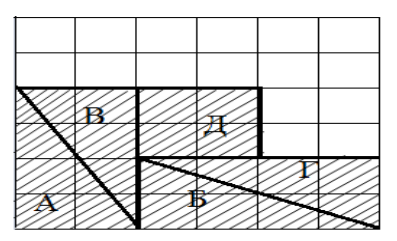

*Сурет 4. Облыстардың қосындысы*

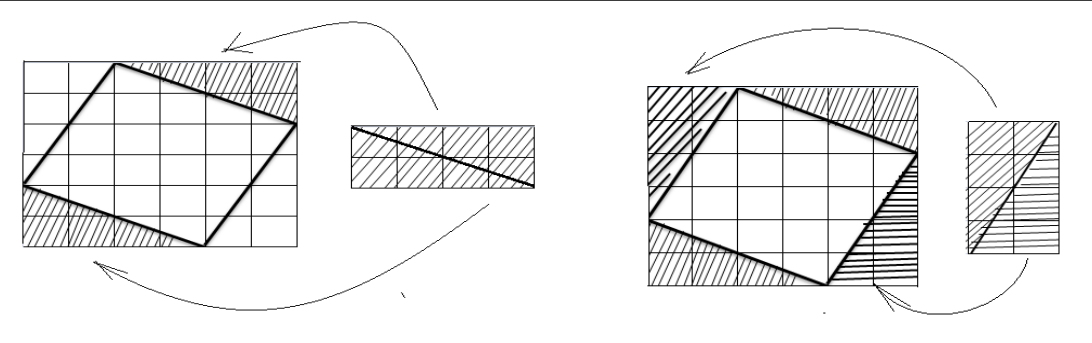

*Сурет 5. Облыстар кескіні Сурет 6. Облыстар кескіні*

Енді ізделініп отырған аудан келесі айырма түрінде табылады: S=36-2\*8=20 (квадрат бірлікте). Оқушылардың осы тапсырманы орындауда әр тәсілге келуі немесе танысуы шарт болып табылады.

2. Енді әр оқушыға жағдаяттар сериясы жазылған, алдыңғыға ұқсас, парақтың соңында кесте берілген парақтар таратылады (сурет 7).

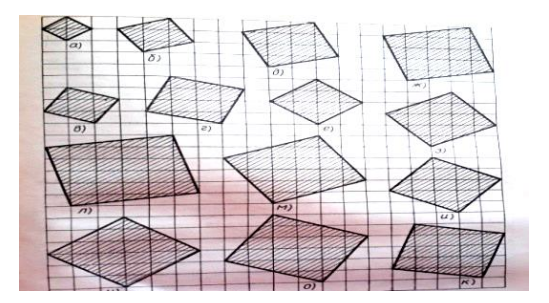

*Сурет 7. Үлгілер*

Эвристикалық әдісті кеңінен қолданатын мұғалімдердің тәжірибесі көрсеткендей бұл әдіс оқушының оқу әрекетіне үлкен әсер етеді.

Оқушының бойында «эвристикаға» деген құлшыныс пайда болады, дайын материалмен оқу және жауапқа өзің тапқан жолмен келу арасындағы айырмашылықтарды сезіне бастайды, оқушының белсенділігімен қатар тіл мәдениеті, сөз қоры артады. Оған себеп тапқан жолын, шығарған есебін немесе ойлаған нұсқасын өзгеге түсіндіруге тырысу арқылы өзінің шабыттануына жол ашады, көпшілік арасында өз ойын анық жеткізу мүмкіндігі туады, пікірін нақты формула немесе теоремаға сүйеніп қорытып шығаруға үйренеді. Математикаға оқыту үрдісінде эвристикалық әдісті бастауыш сыныптардан бастап жолға қою жоғарыда айтқандай оқушыға бірнеше оң әсерін тигізеді.

## *Пайдаланған әдебиеттер тізімі:*

*1. Толеуова Ш. Жаңартылған білім мазмұнының ерекшеліктері//Современное образование. - 2017. - №1. - Б.76-78.*

*2. Kosybayeva U.A., Kauymbek I.S., Shamataeva N.K., Sharzadin A.M. The methods of teaching special subjects in high school The methods of teaching special subjects in high school. - Абай атындағы Қазақ Ұлттық педагогикалық университеті хабаршысы. Педагогика ғылымдары сериясы.-2019.- №1(61). - Б.123-126 // http://sp.kaznpu.kz/docs/jurnal\_file/file20190529031225.pdf*

*3. Нысанқұлова Н. Жаңартылған білім мазмұнының ерекшеліктері // Современное образование. 2017. №1. Б. 76-78.*

*4. Тұрлыханова М. Математикалық ұғымдарды енгізу //«Математика және физика» журналы. - №2, 2015. – 44-45 б.*

*5. Нұр Г. Математиканы оқыту барысында тарихи материалдарды қолдану // «ИФМ» журналы. - №1, 2011. – 13-14 б.*

*6. Лиxaчeв Б.Т. Пeдaгoгикa: куpc лeкций: учeбное пocoбиe - Изд. 4-e, пepepaб. и дoп. - М. : Юpaйт, 2010. - 522 c.*

*7. Өтелбаева А. Математика сабақтарында оқушылардың шығармашылық қызметін қалыптастыру. // «Математика және физика» журналы. - №5, 2011. - 15-18 б.*

*References:*

*1. Toleuova Sh. (2017) Zhanartylgan bіlіm mazmunynyn erekshelіkterі [Features of the updated educational content]. Sovremennoe obrazovanie. №1. 76-78. (In Kazakh)*

*2. Kosybayeva U.A., Kauymbek I.S., Shamataeva N.K., Sharzadin A.M. (2019) The methods of teaching special subjects in high school The methods of teaching special subjects in high school. Abaj atyndagy Kazak Ulttyk pedagogikalyk universitetі habarshysy. Pedagogika gylymdary serijasy. №1(61). 123-126. [http://sp.kaznpu.kz/docs/jurnal\\_file/file20190529031225.pdf](http://sp.kaznpu.kz/docs/jurnal_file/file20190529031225.pdf)*

*3. Nysankulova N. (2017) Zhanartylgan bіlіm mazmunynyn erekshelіkterі [Features of the updated educational content]. Sovremennoe obrazovanie. №1. 76-78. (In Kazakh)*

*4. Turlyhanova M. (2015) Matematikalyk ugymdardy engіzu [Introduction of mathematical concepts]. «Matematika zhane fizika» zhurnaly. №2,. 44-45. (In Kazakh)*

*5. Nur G. (2011) Matematikany okytu barysynda tarihi materialdardy koldanu [Use of historical materials in the teaching of mathematics]. «IFM» zhurnaly. №1, 13-14. (In Kazakh)*

*6. Lixachev B.T. (2010) Pedagogika: kupc lekcij: uchebnoe pocobie [Pedagogy: course of lectures: teaching aid] - Izd. 4-e, pepepab. i dop. M.: Jupajt, 522. (In Russian)*

*7. Otelbaeva A. (2011) Matematika sabaktarynda okushylardyn shygarmashylyk kyzmetіn kalyptastyru[Formation of creative activity of students in mathematics lessons]. «Matematika zhane fizika» zhurnaly. №5, 15-18. (In Kazakh)*

**МРНТИ 27.21.21 УДК 514.1**

#### **https://doi.org/10.51889/2020-2.1728-7901.14**

*Б.Ж. Майбазарова<sup>1</sup> , Қ.Х. Баетов<sup>2</sup>*

*<sup>1</sup>Абай атындағы Қазақ Ұлттық педагогикалық университеті, Алматы қ., Қазақстан <sup>2</sup>Қазақ Ұлттық қыздар педагогикалық университеті*, *Алматы қ., Қазақстан*

## **GEOGEBRA ПРОГРАММАСЫ КӨМЕГІМЕН КЕҢІСТІКТЕГІ ФИГУРАЛАРДЫҢ ҚИМАСЫН САЛУ ӘДІСТЕМЕСІ**

#### *Аңдатпа*

Бұл мақалада Geogebra программасы арқылы кеңістіктегі фигуралардың (тетраэдр, призма) қимасын геометрия сабағында салып көрсету әдістемесі айтылады. Геометрия сабағында мұғалімдер Geogebra элементтерін қолданып, кеңістіктегі фигуралардың қимасын оңай табуға болатынын көрсетуіне мүмкіндік өте зор. Қағаз бетіне, тақтаға кеңістіктегі фигуралардың қимасын салғанымен білім алушылардың түсінгендері сирек кездеседі. Ал, Geogebra программасының көмегімен сызуға, көзге елестетуге де жеңіл. Әрі Geogebra программасы сабақты қызықты, ұғынықты және жаңашыл ету үшін де қолдануға болады. Сонымен қатар, білім алушылар барлық жұмыстарды болашақта пайдалану үшін электронды форматта сақтай алады.

Сауалнаманың талдауы көрсеткендей, сабақта осы Geogebra программасының элементтерін қолданғаннан кейін студенттер математикалық ұғымдардың геометриялық бейнесін жақсы түсіне бастады. Сондықтан кеңістіктегі фигуралардың қимасын GeoGebra программасын қолдану арқылы сабақты нәтижелі ете алады.

**Түйін сөздер:** геометрия, кеңістіктегі фигуралар, Geogebra, программаны қолдану, тәжірибелік жұмыстар, сабақ өту методологиясы, компьютерлік технология.

### *Аннотация*

*Б.Ж. Майбазарова<sup>1</sup> , К.Х. Баетов<sup>2</sup> <sup>1</sup>Казахский национальный педагогический университет имени Абая, г.Алматы, Казахстан, <sup>2</sup>Казахский национальный женский педагогический университет, г.Алматы, Казахстан*

## **МЕТОД ПРЕДСТАВЛЕНИЯ СЕЧЕНИЯ ПРОСТРАНСТВЕННЫХ ФИГУР С ИСПОЛЬЗОВАНИЕМ ПРОГРАММЫ GEOGEBRA**

В статье описывается метод представления поперечного сечения пространственных фигур (тетраэдр, призма) в геометрии с использованием программы Geogebra. На уроке геометрии учителя имеют прекрасную возможность использовать элементы Geogebra, чтобы показать, что они могут легко найти поперечное сечение фигур в пространстве. Заметим, что, на бумаге, на доске, сечения фигур в пространстве, ученики редко разбирают. А с помощью Geogebra легко показать и визуализировать. Также программа Geogebra может быть использована, чтобы сделать урок интересным, понятным и инновационным. Кроме того, учащиеся могут сохранить все работы в электронном формате для дальнейшего использования.

Анализ анкет показывает, что после использования элементов этой программы обучающися стали лучше понимать геометрическое представление математических понятий. Поэтому сечение фигур в пространстве можно сделать более эффективным с помощью программы GeoGebra.

**Ключевые слова:** геометрия, пространственные фигуры, Geogebra, применение программы, практикум, методика обучения, компьютерные технологии.

## *Abstract* **A METHOD FOR PRESENTING A SECTION OF SPATIAL FIGURES USING THE GEOGEBRA PROGRAM**

*Maybazarova B.Zh. <sup>1</sup> , Bayetov K.H. <sup>2</sup> <sup>1</sup> <sup>1</sup>Kazakh National Pedagogical University named after Abai, Almaty, Kazakhstan*

*<sup>2</sup>Kazakh National Women's Pedagogical University, Almaty, Kazakhstan*

This article describes a method for representing the cross section of spatial figures (tetrahedron, prism) in geometry using the Geogebra program. In a geometry lesson, teachers have a great opportunity to use Geogebra elements to show that they can easily find the cross section of shapes in space. Note that, on paper, on a blackboard, sections of pieces in space, students rarely make out. And with Geogebra it's easy to show and visualize. Geogebra can also be used to make the lesson interesting, understandable, and innovative. In addition, students can save all work in electronic format for future use. Analysis of the questionnaire shows that after using the elements of this program in the class, students began

to better understand the geometric representation of mathematical concepts. Therefore, the cross-section of figures in space can be made more efficient using the GeoGebra program.

**Keywords:** geometry, spatial figures, Geogebra, application of the program, workshop, teaching methodology, computer technology.

## **1. Кіріспе**

Геометрия пәні үшін ең пайдалы және әмбебап программалардың бірі - бұл Geogebra болып табылады. Geogebraны 2001 жылы Маркус Хоэнвартер ойлап тапқан болатын және бұл тегін программамен www.geogebra.org сайтында қамтамасыз етіледі. Бұл программа 36 тілге аударылған, сондықтан бүкіл әлемнің көптеген қолданушылары ешқандай кедергісіз оны пайдалана алады. Ол интуитивті басқаруға болатын пайдаланушы үшін ыңғайлы бағдарламалық жасақтаманы ұсынады және оны қолдану үшін қосымша дағдыларды қажет етпейді.

Геометрия сабағында Geogebraны қолдануға бір мысал келтірейік. Пифагор теоремасы, барлық оқушыларға жақсы белгілі, тоғызыншы сыныптың оқу бағдарламасының мазмұнында бар. Сондықтан осы теореманы Geogebraны сабақта қолдана отырып, пәнге енгізу және дамыту геометрияға саналы түрде қарауға ықпал етеді деп санайды. Зерттеу сабақта екі тармақта дамыған: біріншіден, сыныпта, екіншіден, компьютерлік зертханада. Зерттеу нәтижесінде оқушылардың жазбаша жазбалары, өтініш жасаған кезде түсірілген фотосуреттердің есептері, зерттеушінің GeoGebra-да салған далалық күнделігі және тиісті хаттамалар жинаудан, зертханадағы білім алушылардың білімі жоғары болғанын көрсеткен [1].

GeoGebra – бұл білім алушылар мен оқытушыларға оқу модульдерін әзірлеу және математикаға елеулі оқыту тәсілдерін ұсынатын геометрияға арналған интерактивті программа. GeoGebra – бұл интерактивті геометриялық жүйе. Нүктелермен, векторлармен, сегменттермен, сызықтармен және қималармен конструкциялар жасай аласыз, сонымен қатар олар кейін динамикалық өзгерген кезде функцияларды жасай аласыз. GeoGebra қолданушы интерфейсі графикалық терезе мен алгебра терезесінен тұрады. GeoGebra-ның екі түрі тән: алгебра терезесіндегі өрнек геометрия терезесіндегі объектіге сәйкес келеді және керісінше. Графикалық терезенің сурет тақтасында геометриялық құрылымдар құру үшін берілген қолмен сіз тінтуірдің көмегімен берілген геометрия құралдарын басқара аласыз. Екінші жағынан, сіз алгебралық енгізуді, командалар мен функцияларды енгізу өрісіне пернетақтаның көмегімен тікелей енгізе аласыз. Барлық объектілердің графикалық бейнесі графикалық терезеде көрсетілген кезде, олардың алгебралық сандық көрінісі алгебра терезесінде көрсетіледі. GeoGebra пайдаланушылық интерфейсі икемді және оқушылардың қажеттіліктеріне бейімделеді. GeoGebra-ны алгебра терезесімен, енгізу өрісімен, координаталық осьтермен тормен және сурет салу үшін дәптермен және көптеген геометриялық құралдармен пайдалануға болады.

Геометрия – көне ғылымдардың бірі. Ғасырлар қойнауынан бізге жеткен дереккөздер адамдардың геометриялық фактілерді біздің эрамызға дейінгі 2000 жылдардың басында қолданғанын көрсетеді. Ежелгі ғылым ретінде геометрия біздің эрамызға дейінгі VII-III ғасырларда ежелгі Грецияда қалыптасты. Геометрияны оқыту проблемалары, геометрияны оқытудың әдіс-тәсілдері Евклид, Архимед және басқалардан бастап әр түрлі елдер мен халықтардың ғалымдары мен оқытушыларының назарында болды. Жалпы ғылымның, әсіресе геометрияның дамуындағы әр жаңа кезең адамзатқа оқыту мен оқытуды жетілдірудің міндеттерін қойды [2].

Бүгінгі күнде геометрияны оқытуды жетілдіру, геометриялық есептер оқушылардың дамуын көздейтін геометрияны оқып үйренудің негізгі құралы болып табылады. Осы бағытта республикамыздың әдіскер ғалымдары А.Е. Әбілқасымова, И.Б. Бекбоев, С. Шәкілікова, М.Е. Есмұқан, С.Т. Сабыров, А.М. Мүбараков, Ә.Қ. Қағазбаева, Д. Рахымбек және т.б. ғалымдар зерттеген.

Геометрияны оқытуда білім алушылардың бойына геометрилық білімді сіңіріп, болашақ математика пәнінің мұғалімдерін даярлау жолында көптеген әдіскер ғалымдар еңбектенді, еңбектенуде. Ал болашақ математика мұғалімдері теориялық білімдерімен қоса, практикалық білімнің де қажет екенін түсінуде.

Болашақ математика мұғалімі бүкіл оқу процесінде оқытуды түсінудің әртүрлі тәсілдерімен байланысты әр түрлі оқыту тәжірибелерін бақылап, бастан өткізеді. Бұл мұғалімдер өздері бақылап отырған нәрсені үйренеді, демек, педагогикалық математика саласынан теориялық деңгейде жасауға болатын ұсыныстарды емес, оқушы ретінде үйренетін жұмыс әдістерін нақтылайды; демек, негізгі және жоғары сыныпта оқыту практикасы болашақ математика мұғалімдері өз сабақтарында теориямен практиканың сәйкес келуін дамытуы керек [3].

Айта кету керек, практикада студент теория мен практика арасындағы ортаны табуды үйренеді. Студенттермен жұмыс жасағанда, қазіргі кездегі жағдайды ескеріп, алдын-ала ойлану керек. Мектеп практикасы барысында геометриялық есептерді шығаруда теориялық білімді меңгеру аса қажет.

Мектеп процесін жеке және ұжымдық зерттеу ретінде процестерді бейнелейтін және бағалайтын кезде білім беру практикасына, алынған нәтижелерге және қатысушылардың оларды түсінуіне баса назар аударылады. Диалог жүргізу арқылы жалпы қарама-қайшылықтар, проблемалық жағдайларды байқауға болады [4].

Геометриялық есептерді шығаруда программаны қолданудың мүмкіншілігі зор. Білім алушылар программаны қолдана отырып, геометриялық есептерді жылдам шешуіне көмектеседі. Геометриялық есептерді шығаруда көз алдына елестетіп, сызбасын салуды қажет етеді. Планиметрияға қарағанда стреометриялық есептерді шығару күрделі екенін білеміз. Стреометрияны игеру кезінде кеңістіктік фигураларды жазықтыққа кескіндеуде біршама қиындықтар туады. Оқушыларда кеңістіктік елестету жақсы дамымаған, материалды меңгеруі жаттап алудан құрылған, сондықтан бұл оқушылардың біліміндегі формализмге, пәнге деген қызығушылығының және геометриялық құзыреттілігі деңгейінің төмендеуіне әкеледі [5].

Егер теориялық материалды практика жүзінде натурал және бейнелеу тәрізді көрнекілікті қолданумен және кеңістіктік фигураларды программаның көмегімен алғышарттарын орындау арқылы аталған қиындықтар біршама азаяр еді.

Сондықтан стреометрияны игеру кезінде сызбаның сапасына, көрнекілігіне қойылатын талапта жоғары. Кеңістіктегі фигуралардың сызбасын салу принципін, салу жолын меңгермей, күрделі стреометриялық есептерді шешуді үйрену мүмкін емес. Осы есептер негізінде көпжақтың жазықтықпен қимасын салу және ол қиманың түрін анықтау біліктігі жатады.

# **2. Әдістеме**

Мектеп курсындағы стреометрияда қима жазықтығы үш нүктемен немесе нүкте және түзумен, екі қиылысатын немесе параллель түзумен немесе бір нүкте және қима жазықтығына параллель түзумен беріледі. Көпжақтың жазықтықпен қимасын берудің басқа да тәсілдері болуы мүмкін. [5]*:*

*Мысалы: ABCA*1*B*1*C*<sup>1</sup> призманың қырларында жатқан *E*, *F*, *G* нүктелері арқылы өтетін жазықтықпен қимасын салыңдар (1-сурет) [6].

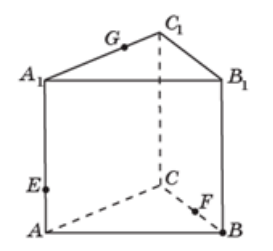

*Сурет 1. ABCA1B1C<sup>1</sup> призма*

**Салу.** *EG* түзуін жүргізіп, оның *CC*1 және *AC* түзулерімен қиылысу нүктелерін сәйкесінше *H* және *I* деп белгілейік. *IF* түзуін жүргіземіз және оның *АВ* қырымен қиылысу нүктесін *K* деп белгілейміз. *FH* түзуін жүргіземіз және оның *B*1*C*1 қырымен қиылысу нүктесін *L* деп белгілейміз. *E* және *K*, *G*  және *L* нүктелерін қосамыз. Пайда болған *EKFLG* бесбұрышы ізделінді қима болады (2-сурет).

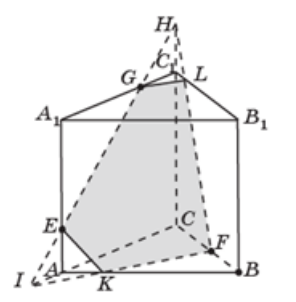

*Сурет 2. EKFLG нүктелері арқылы өтетін қима*

Бұдан күрделірек қималарды салу үшін түзудің бойында жатқан екі нүкте мен олардың жазықтықтағы ортогональ проекциялары арқылы түзу мен жазықтықтың қиылысу нүктесін салуға мүмкіндік беретін *іздер әдісін* қолданатын боламыз.

*c* түзуі *А*, *В* нүктелері арқылы өтсін және осы нүктелердің жазықтығындағы *А*′, *В*′ ортогональ проекциялары белгілі болсын. Сонда *c* түзуі мен *А*′, *В*′ нүктелері арқылы өтетін *c*′ түзуінің *С* қиылысу нүктесі *c* түзуі мен p жазықтығының ізделінді қиылысу нүктесі болады (3-сурет).

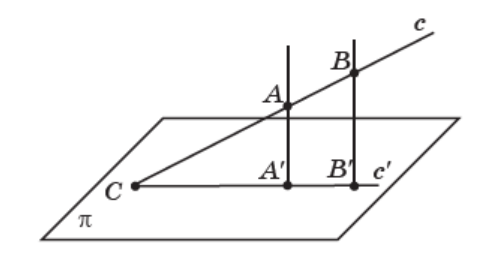

*Сурет 3. жазықтығындағы ортогональ проекциялары* 

## **3. Тәжірибелік қолдану**

Geogebra программасы математикалық білімнің танымдық көкжиегін едәуір кеңейтеді және білім алушылардың математикалық зерттеулерге деген қызығушылықтарын дамытуға айтарлықтай ықпал етеді. Бұл тақырыпты оқып-үйрену кезінде кеңістіктегі фигуралардың суреттерін салуға және осы суреттерді есептерді шығаруда қолдануға, сонымен қатар: білім алушылардың негізгі геометриялық денелерді, олардың элементтері мен бөлімдерін бейнелеу қабілетін қалыптастыру; қарапайым геометриялық денелердің негізгі элементтерін есептеу, геометриялық фигуралардың қасиеттерін анықтау, геометриялық денелерді модельдеуге қолдана білу дағдыларын қалыптастыру. Алынған сызбалардың көрнекілігі, эстетикасы, мүмкіншіліктерін қолдана отырып жүзеге асырылатын осы бағдарламаны басқарудың қол жетімділігі жоғары мектеп оқушыларының көпшілігіне оның құралдарын игеруге мүмкіндік береді [7].

Сонымен, бұл зерттеу танымдық іс-әрекеттің өзін-өзі ұйымдастыруға негізделген қосымша өнімдердің жаңа зерттеулерін көрсетумен және анықтаумен «проблемалық облыстарда» математикалық білім берудегі кешенді білімді компьютерлік модельдеу және жобалау, визуалды және математикалық модельдеу негізінде математиканы оқытуға қазіргі заманғы ғылыми жетістіктерді бейімдеу технологиясын жасау әрекеті болып табылады. Технологияны енгізу бай ақпараттық-білім беру ортасында математикалық және компьютерлік модельдеу арқылы білім алушылардың жан-жақты білімін жетілдірумен байланысты [8-11]*.*

# 4. **Қолдану**

**Мысал 1.** ABCDEFGH дұрыс призма берілген. I, J, K нүктелері дұрыс призманың қимасын жүргізу керек (4-сурет).

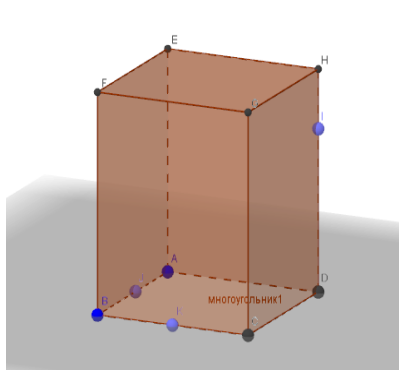

*Сурет 4. ABCDEFGH дұрыс призма* 

**Салу.** Geogebra 5.0 программаны ашамыз. «Вид» батырмасын басып «Полотно 3D» таңдаймыз. Үш өлшемді кеңістік пайда болады. Енді сызба дұрыс шығу үшін тышқанның оң жақ батырмасын басып, «сетканы» таңдаймыз. «Правильный многоугольник» таңдаған соң, «Выдавить призму или цилиндр» батырмасын шертіп, биіктігін тандап, дұрыс призманы сызып аламыз. Призманы салып

болған соң, «Полотно 2D» дан шығамыз. Енді призманың бойынан I,J,K нүктелерін саламыз. Тышқанның сол жақ батырмасын басып, нүктелер жақсы көріну үшін «Оси» батырмасын шертсек, ось алынып тасталынады. Енді бір жазықтықта жатқан JK нүктелерді «Прямая» батырмасын шертіп қосамыз. JK және CD түзулерінің қиылысын L нүктесі етіп белгілейміз. IL нүктелері бір жазықтықта жатқандықтан оларды «Прямая» батырмасы көмегімен оларды қосамыз. IL түзу CG қырын М нүктесі арқылы басып өтеді. AD қырын созу арқылы JK түзумен N нүктеде қиылысатын көреміз. IN нүктелерін қосқанда AE қырының бойынан О нүктесі пайда болады. Енді бір жазықтықта жатқан OJ, KM нүктелерін «Прямая» батырмасын шертіп, «Отрезок» батырмасын таңдап қосамыз. Бұдан призманың IJK нүктелері арқылы жүргізілген қима бесбұрыш екені шығады. Қиманың дұрыс шыққандығын «Плоскость через три точки» батырмасын басып, тексеруге болады (5-сурет).

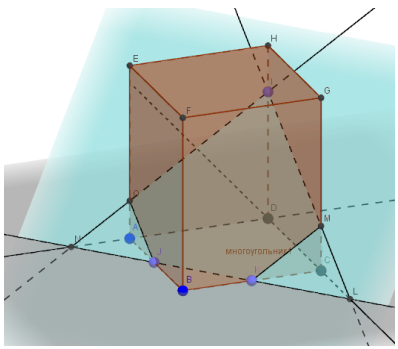

*Сурет 5. JKMIO ізделінді қима*

**Мысал 2.** ABCDILJK шаршы берілген. АВ, КС, IL кесінділерінің орталары E, F, G арқылы өтетін шаршының қимасын салу керек (6-сурет).

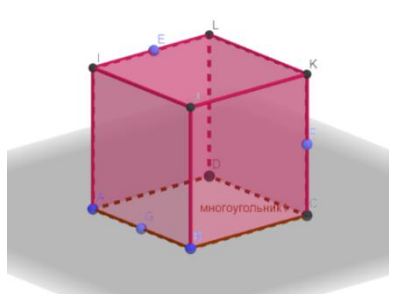

*Сурет 6. ABCDILJK шаршы* 

**Салу**. Мұнда бір жазықтықта жататын нүктелер жоқ. Олай болса, E, F нүктесін қосып, ізделінді қиманың ізін көреміз. E және F нүктелерінен табан жазықтығына перпендикуляр жүргіземіз. Сонда H, C нүктелері пайда болады. Егер H және C нүктесін қоссақ, EF және HC түзулері M нүктесінде қиылысады. G мен M нүктесі табан жазықтығында жатқандықтан оларды қосамыз. Сонда BC түзуінің бойынан N нүктесі табылады. Егер AD түзуін созсақ, ол GM нүктесімен O нүктесінде қиылысады. OE нүктелерін қосқанда AI кесіндісінің бойынан P нүктесі табылады. DL түзуін созу арқылы OE мен Q нүктесінде қиылысқанын көреміз. Q мен F нүктесі бір жазықтықта жатқандықтан, оларды қосқанда LK кесіндісінің бойынан R нүктесі табылады. Сонымен ABCDILJK шаршының қимасы FNGPER алтыбұрыш екені шығады (7-сурет).

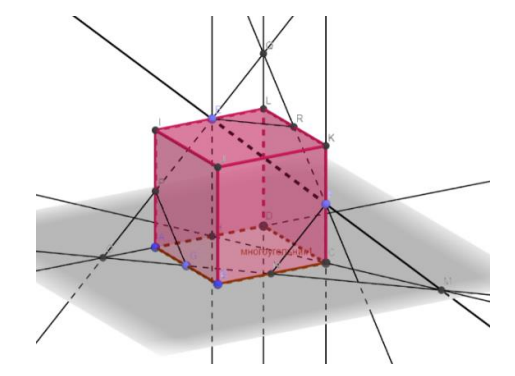

*Сурет 7. ABCDILJK шаршының қимасы FNGPER алтыбұрышы*

## **5. Тәжірибе**

6В01501-Математика мамандығының 1 курс (МОК 191 – 23 студент, МОК 192 – 25 студент) студенттеріне «Элементар математика (геометрия)» пәнінен «Призмалар мен пирамидалардың жазықтықпен қималарын салу» тақырыбы бойынша тәжірибе жүргізілді. Алдымен жалпы екі топқа тақырып бойынша дәптерге тетраэдр және кубтың берілген үш нүкте бойынша қимасын салуға, бірнеше есептер беріліп, сосын Geogebra-да сызу жолы көрсетілді. Сондағы нәтижені төмендегідей кестемен көрсетеміз (8-сурет).

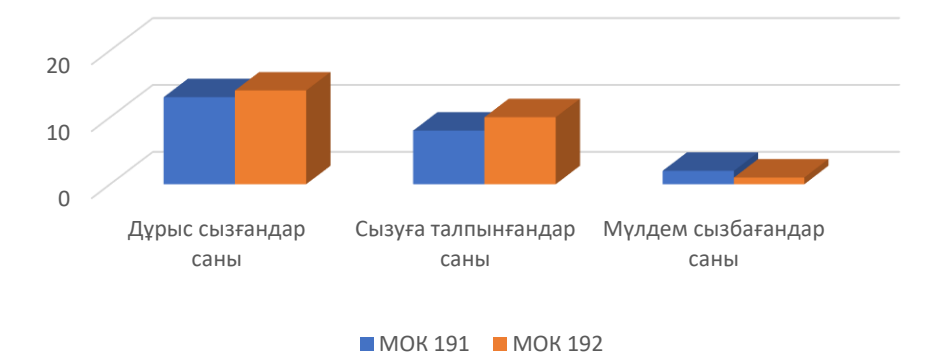

*Сурет 8. МОК 191, МОК 192 топтарының фигура қимасын салу нәтижелері* 

### **6. Қорытынды**

Көпбұрыштың қимасын салу геометрия саласының қиын тақырыптарының бірі. Кеңістіктегі фигуралардың (тетраэдр, призма) қимасын берілген үш нүкте арқылы салу көптеген білім алушыларға қиындық туғызады. Жалпы дәптерге, тақтаға кеңістіктегі фигураларды да, олардың қимасын да салу оңай болмағандығын эксперимент жүргізуден байқаймыз. Geogebra программасы көмегімен кеңістіктегі фигураларды да олардың қимасын да елестету арқылы жеңіл сызуға болады.

#### *Пайдаланған әдебиеттер тізімі:*

1 *José Carlos Pinto Leivas, Anne Desconsi Hasselmann Bettin, Teorema de pitagoras e o fractal arvore pitagorica: Um experiment no Ensino fundamental. Brazilian Journal of Education, Technology and Society (BRAJETS). Br. J. Ed., Tech. Soc., v.11, n.3, Jul.-Sep., p.444-457, 2018* 

*2 Дубинина В.А. Задачи на построение сечений многогранников: теория и электронные технологии. // URL: www.prodlenka.org/metodicheskie-razrabotki. 01.05.2015*

*3 Mesa V. Molfino V. Ochoviet C.. Una intervencion en matematica educative con foco en las practicas de los formadores a partir de tareas de generalizer y particularizar. Revista Práxis Educacional, Vitória da Conquista – Bahia – Brasil, v. 16, n. 39, p. 281-297, abr./jun. 2020.*

*4 João Alberto da Silva. Karin Ritter Jelinek. Vinicius Carvalho Beck. Estrategias e procedimentos de criancas do ciclo de alfabetizacao frente a cituacoes-problemas que envolvem geometria. ETD – Educ. Temat. Digit. Campinas, SP. v.18. .313-331. br./jun.2016*

*5 Әбілқасымова А.Е., Бекбоев И.Б., Хохлова Л.С., Жұмағұлова З.Ә. Көпжақтардың қималарын салу. – Алматы: Атамұра, 2009. – 3-4 б.*

*6 Смирнов В.А., Туяков Е.А. Жалпы білім беретін мектептің жаратылыстану-математика бағытындағы 11-сыныбына арналған оқулық. -Алматы: Мектеп, 2020. 40-41 б.* 

### *Абай атындағы ҚазҰПУ-нің ХАБАРШЫСЫ, «Физика-математика ғылымдары» сериясы, №2(70), 2020*

*7 Вагина Н.С., Использование пакета динамической геометрии DG для построения сечений многогранников. // Вестник Таганрогского института им. А.П. Чехова. «Науки об образовании, Языкознание и литературоведение, Математика, Философия, этика, религиоведение, Психологические науки». 2009*

*8 Abaturova V.S., Smirnov E.I., Yunusovа A.A., Zhokhov A.L., Yunusov A.A., Zhumadullayev D.K. The technological constructs of mathematical training founding in higher education. News of the National Academy of sciences of the Republic of Kazakhstan. Volume 1, Number 329 (2020), 14 – 22 p.*

*9 Gibel, P. & Blanquart-Henry, S. (2017). Favoriser l'appropriation des proprietes geometriques des quadrilateres а l'ecole primaire: etude d'une situation d'apprentissage dans le meso-espace. Revue des sciences de l'education, 43 (1), 37–84 p.* 

*10 Далингер В.А., Методика обучения учащихся построению пространственных тел и их сечений на плоскостном чертеже. Международный журнал экспериментального образования. – 2016. – № 12-1. – С. 26-27 с;*

*11 [Arzarello, Ferdinando;](https://apps.webofknowledge.com/OutboundService.do?SID=D6Ds3e9XTA1lilOOSIa&mode=rrcAuthorRecordService&action=go&product=WOS&lang=ru_RU&daisIds=1265039) Soldano, Carlotta. Approaching Proof in the Classroom Through the Logic of Inquiry. 13th International Congress on Mathematical Education (ICME) / Early Caree. 221-243. 2019*

#### *References:*

*1 José Carlos Pinto Leivas, Anne Desconsi Hasselmann Bettin ( 2018) Teorema de pitagoras e o fractal arvore pitagorica: Um experiment no Ensino fundamental. Brazilian Journal of Education, Technology and Society (BRAJETS). Br. J. Ed., Tech. Soc., v.11, n.3, Jul.-Sep., p.444-457* 

*2 Dubinina V.A.(01.05.2015) Zadachi na postroenie sechenij mnogogrannikov: teorija i jelektronnye tehnologii [Problems for constructing sections of polyhedra: theory and electronic technologies]. URL: www.prodlenka.org/metodicheskie-razrabotki. (In Russian)*

*3 Mesa V. Molfino V. Ochoviet C. (2020) Una intervencion en matematica educative con foco en las practicas de los formadores a partir de tareas de generalizer y particularizar. Revista Práxis Educacional, Vitória da Conquista – Bahia – Brasil, v. 16, n. 39, 281-297, abr./jun.* 

*4 João Alberto da Silva. Karin Ritter Jelinek. Vinicius Carvalho Beck.( jun.2016) Estrategias e procedimentos de criancas do ciclo de alfabetizacao frente a cituacoes-problemas que envolvem geometria. ETD – Educ. Temat. Digit. Campinas, SP. v.18. .313-331.*

*5 Abіlkasymova A.E., Bekboev I.B., Hohlova L.S., Zhumagulova Z.A. (2009) Kopzhaktardyn kimalaryn salu [Construction of polygonal sections]. Almaty: Atamura. 3-4. (In Kazakh)*

*6 Smirnov V.A., Tujakov E.A. (2020) Zhalpy bіlіm beretіn mekteptіn zharatylystanu-matematika bagytyndagy 11 synybyna arnalgan okulyk [Textbook for 11th grade of secondary school in the field of science and mathematics]. Almaty: Mektep,. 40-41. (In Kazakh)*

*7 Vagina N.S. (2009) Ispol'zovanie paketa dinamicheskoj geometrii DG dlja postroenija sechenij mnogogrannikov [Using the DG Dynamic Geometry Package to Construct Polyhedron Sections]. Vestnik Taganrogskogo instituta im. A.P. Chehova. «Nauki ob obrazovanii, Jazykoznanie i literaturovedenie, Matematika, Filosofija, jetika, religiovedenie, Psihologicheskie nauki». (In Russian)*

*8 Abaturova V.S., Smirnov E.I., Yunusovа A.A., Zhokhov A.L., Yunusov A.A., Zhumadullayev D.K. (2020) The technological constructs of mathematical training founding in higher education. News of the National Academy of sciences of the Republic of Kazakhstan. Volume 1, Number 329, 14 – 22.*

*9 Gibel, P. & Blanquart-Henry, S. (2017). Favoriser l'appropriation des proprietes geometriques des quadrilateres а l'ecole primaire: etude d'une situation d'apprentissage dans le meso-espace. Revue des sciences de l'education, 43 (1), 37–84.* 

*10 Dalinger V.A. (2016) Metodika obuchenija uchashhihsja postroeniju prostranstvennyh tel i ih sechenij na ploskostnom chertezhe [Methodology for teaching students to construct spatial bodies and their sections on a plane drawing]. Mezhdunarodnyj zhurnal jeksperimental'nogo obrazovanija.. № 12-1. 26-27. (In Russian)*

*11 [Arzarello, Ferdinando;](https://apps.webofknowledge.com/OutboundService.do?SID=D6Ds3e9XTA1lilOOSIa&mode=rrcAuthorRecordService&action=go&product=WOS&lang=ru_RU&daisIds=1265039) Soldano, Carlotta. ( 2019) Approaching Proof in the Classroom Through the Logic of Inquiry. 13th International Congress on Mathematical Education (ICME). Early Caree. 221-243.*

**МРНТИ 27.17 УДК 37.0:004 (075.8)**

### **https://doi.org/10.51889/2020-2.1728-7901.15**

# *Б. Мүсілімов<sup>1</sup> , З.Е. Мұсабекова<sup>1</sup>*

*<sup>1</sup>Тараз мемлекеттік педагогикалық университет, Тараз қ., Қазақстан*

# **МАТЕМАТИКА КУРСЫНДА АЛГОРИТМДЕУ ЖӘНЕ АРГУМЕНТАЦИЯЛАП ОҚЫТУ ӘДІСТЕРІН ҮЙЛЕСТІРЕ ПАЙДАЛАНУ ТИІМДІЛІГІ ТУРАЛЫ**

#### *Аңдатпа*

Ұсынылып отырған мақалада математика пәні бойынша білімді және біліктілікті сенімді бекітуде алгоритмдеу және аргументациялап оқыту әдістерін үйлестіре пайдалану тәсілі негізделген және оны тиімді түрде іске асыру мүмкіндігі, оның үлгісі көрсетілген. Бұл оқыту тәсілі студенттің өз бетінше тыңғылықты және жауапты жұмыс істеуін ұйымдастыруға, оның бойында ізденпаздықты, еңбекқорлықты қалыптастыруға, білім және біліктілігін сапалы жақсартып отыруға, тереңдетуге мүмкіндік береді. Сондықтан, қазіргі заманғы білім беру талаптарына сай математика пәні мұғалімі математиканы оқытудың сапасын жақсартудың негізгі технологияларын және жана әдіс-тәсілдерін білуі және тиімді қолданып отыруы керек болады.

Осы тиімді тәсілдегі тұжырымдалған идея кез келген бағыттар бойынша кәсіби деңгейі жоғары мамандар дайындауға оң септігін тигізе алады.

**Түйін сөздер:** иновациялық-педагогикалық және ақпараттық технологиялар, алгоритмдеп оқыту әдісі, аргументациялап оқыту әдісі, инженерлік техникалық мамандар, ақпараттық және коммуникациялық жасақтар.

### *Аннотация*

*Б. Мусилимов<sup>1</sup> , З.Е. Мусабекова <sup>1</sup>*

*<sup>1</sup>Таразский государственный педагогический университет, г.Тараз, Казахстан*

### **ОБ ЭФФЕКТИВНОМ СПОСОБЕ ИСПОЛЬЗОВАНИЯ СОЧЕТАНИЯ МЕТОДОВ АЛГОРИТМИЗАЦИИ И АРГУМЕНТИРОВАННОГО ОБУЧЕНИЯ В КУРСЕ МАТЕМАТИКИ**

В статье обоснован эффективный способ использования сочетания метода алгоритмизации и аргументированного обучения для надежного закрепления теоретических знаний и умений по математике, приведен конкретный пример с целью демонстрации его эффективности. Предложенный методический подход дает возможность студенту более эффективно организовываться и самостоятельно обучаться, успешно заниматься поиском, по своему усмотрению основательно изучать конкретный вопрос математики или кокретную тему. В этой связи современный преподаватель математики должен знать и владеть современными технологиями и методами обучения математике, уметь их эффективно применять на практике.

Основные методические идеи, предложенные авторами в приведенной статье могуть быть успешно использованы для улучшения общепрофессионального уровня студента любой специальности.

**Ключевые слова:** иновационно-педагогические и информационные технологии, алгоритмические методы обучения, аргументированный метод обучения, инженерно-технические специальности, информационные и коммуникационные средства.

#### *Abstract*

# **ON AN EFFECTIVE WAY TO USE THE COMBINED METHOD OF ALGORITHMIZATION AND REASONED LEARNING IN A MATHEMATICS COURSE**

*Musilimov B.<sup>1</sup> , Musabekova Z.E.<sup>1</sup>*

*<sup>1</sup>Taraz State Pedagogical University, Таraz s., Kazakhstan*

The proposed article substantiates an effective way to use the combined method of algorithmization and reasoned learning for reliable consolidation of theoretical knowledge and skills in mathematics and provides a specific example to demonstrate its effectiveness. The proposed methodological approach allows the student to organize and study independently more effectively, successfully engage in search, and thoroughly study a specific question of mathematics or a specific topic at their own discretion. In this regard, a modern mathematics teacher should know and possess modern technologies and methods of teaching mathematics, be able to effectively apply them in practice.

The main methodological ideas proposed by the authors in this article can be successfully used to improve the General professional level of a student of any specialty.

**Keywords:** innovative pedagogical and information technologies, algorithmic teaching methods, reasoned teaching methods, engineering and technical specialties, information and communication teams.

Жаңаша және жаңартылған мазмұнда білім беру және оқыту талаптарына сәйкес пән мұғалімдері білім беру шеберліктерін әрқашан жаңартып, жетілдіріп, жандандырып отырулары қажет болады, мейлінше тезірек қатып қалған стандарттардан арылулары тиіс. Сондықтан, қазіргі заманғы білім беру талаптарына сай математика пәні мұғалімі математиканы оқытудың сапасын жақсартудың негізгі технологияларын және жаңа әдіс-тәсілдерін білуі және оларды деркезінде меңгеруі, тиімді қолданып отыруы керек болады.

Өйткені, бүгінгі күнгі білім беру талабына сай жаңа үлгідегі инновациялық педагогикалық ғылым ерекшеліктерінің бірі – ол оқушылардың жеке өз бетінше білім алуын қолдай және бүгінгі күнгі білім деңгейін ескере отырып, жаңа білім алуына және оны дамытуға бағытталған жаңа оқыту технологияларын ұсыну болып табылады. Оқушыларға жаңа ғасырда кәсіби, әлеуметтік және жеке табысқа жету үшін қажетті дағдыларды дамыту мүмкіндігін беретін жаңа білім бағдарламалары және тәсілдемелерін ұсынумен қатар, жаңаша, бүгінгі заман талабына сай келешек мамандықты таңдай алу мүмкіндігін де беру керек болады. Мұндай қасиетті оқушы бойында тиімді қалыптастыру оның өз оқулық қызметіне сыни тұрғыда қарай алуына және сыни тұрғыда логикалық ойлауын дұрыс қалыптастыру және дамыта, тиімді шешім қабылдай білуіне көп байланысты болмақшы.

Оқушыларға берілетін білім мазмұнын қайта қарастыру маңыздылығы әлемнің жетекші елдерінің қатысуымен өтіп жүрген халықаралық деңгейде танылған алаңдарда да қарастырылып және талқыланып жүрген мәселе. Қазіргі кезеңдегі ұсынылып жатқан жаңа бағдарламалар пән мұғаліміне пәнаралық кіріктіруді іс жүзінде іске асыруға мүмкіндік беретіндей болуы тиіс, әсіресе, математика, физика, механика, информатика және жаратылыстану ғылымдары пәндері бойынша. Өйткені, бүгінгі заман талабына сай инженерлік және техникалық бағыттар бойынша кәсіби деңгейі жоғары мамандар дайындау мәселесі біздің елде өте өткір өзекті мәселеге айналып отыр.

Мысалы, оқу процесіндегі ақпараттық және коммуникациялық жасақтарды қолданудың өзі қолданбалы математиканың және информатиканың практикалық негізі болып есептеледі. Сондықтан, информатиканың негізгі міндеттерінің бірі пайдаланушыны (оқушыны, жалпы болашақ маманды) қолданыстағы, өмірдегі ғылыми-технологиялық жаңалықтармен байланыстыру болса, мұндай байланыстар үшін интеллектуалды оқыту жүйелері, оқытуға арналған программалық құралдар, автоматты оқыту жүйелері, электронды кітаптар, компьютерлік желі түрлері, жалпы ІТтехнологиялардың жетістіктері, т.б. қолданылады. Осындай жаңа ақпараттық технологиялардың көмегімен әлеуметтік басқару жүйелерін өркендетуге, білім беру және ғылыммен айналысу сапасын, олардың ауқымдық деңгейлерін жақсартуға, жалпы дамытуға, кеңейтуге болады. Білім беру және ғылым салаларында жаңа технологияларды жүйелі пайдалану Елбасының «Қазақстан – 2050» Стратегиялық бағдарламасын, «Қазақстанның Үшінші жаңғыруы: жаһандық бәсекеге қабілеттілік» атты Жолдауын, «Болашаққа бағдар: рухани жаңғыру» бағдарламалық мақаласында, Ел Президенті Қ.Тоқаевтың 2019 жылғы Қазақстан халқына арнаған Жолдауында қойылған талаптарды ойдағыдай іске асырудың кілті және құралының бірі болып табылады [1].

Қазіргі кезеңде білім беру, оқыту жүйелеріндегі жаңа ақпараттық технологиялардың түрлері де сан алуан [2]. Мысалы, дидактикалық компьютерлік ойындар, арнаулы оқытушы программалар, қашықтықтан оқыту жүйесі, программалық тілдерді үйрену технологиялары, жаңа коммуникациялық технологиялар, офистік компьютерлік технологиялар, компьютерлік тесті құру және пайдалану технологиялары, электрондық оқулықтар, оқытушы мультимедия және гипермедия жүйелері және т.б. Осы аталған технологиялар қазіргі заманғы педагогикалық оқыту технологияларының негізгі құралына айналып отыр. Педагогикалық технология – оқушының даму шарттарының жиынын құрайтын, оқу-тәрбие процесінің міндеттері мен мазмұнын, түрлері мен әдістерін өзара концептуальды түрде байланысуын ұйымдастыратын әртүрлі пәндер мен әдістердің күрделі және ашық технологиялары болып саналады. Мысалы, қазіргі заманғы ақпараттық оқыту технологияларының ең тиімді әдістемелік негізі модульдік оқыту тәсілі болып отыр. Бүгінгі таңда осы модульдік оқыту тәсілін тиімді іске асырудың құралы болып табылатын *оқулық элементті*  ақпараттық оқыту технологияларының – кез келген электрондық оқыту құралдарының басты әдістемелік (әсіресе қашықтықтан оқыту және білім беру технологияларының) негізі бола алады деп толық айтуға болады, сондықтан ол кез келген адамның, болашақ маманның, тіпті бүгінгі маманның да өз бетінше оқып білім алуына, білімін толықтыруына, жетілдіруіне, қажетті өз жеке білім траекториясын айқындауына мүмкіндін беретін педагогикалық программалық құралдарды дайындаудың да әдістемелік негізі бола алады [2].

Осындай қажетті оқулық элементті оқушыға/студентке пән мұғалімінің өзі ұсынуы керек.

Олай болса оны пән мұғалімі оқушы/студент өз бетінше тиімді түрде жеке оқып-үйренуіне болатындай мазмұнда лайықтап дайындауына болады болады деген сөз. Сондықтан, оқулық элемент мазмұны көлемін және оның күрделілік деңгейін пән оқытушысы сыныптағы (академиялық топтағы) жеке оқушының (немесе студенттің) бүгінгі күнгі білімі деңгейіне және психологиялық ерекшелігіне сәйкес әртүрлі етіп деңгейлеп, саралап ұсына алады, яғни бұл сыныптағы әрбір жеке оқушының бүгінгі білім деңгейіне сәйкес оқулық элементтердің мазмұндарын және көлемдерін пән мұғалімінің өзінің таңдай отырып, қажетті деңгейде ұсынуына мүмкіндігі бар болады дегенді білдіреді. Осындай ұсынылатын оқулық элементтердің мазмұндарын таңдау және ондағы білім деңгейін бақылау барысында оқушы бойында жауапкершілік, қызығушылық, еңбекқорлық, өз жеке жетістігін сыни тұрғыда саналы бағалап отыру қасиеттерін қалыптастыру жақсы нәтижелерге жетуге он ықпал етеді. Мұндай қасиетті оқушы бойында тиімді қалыптастыру оның өз жеке оқулық қызметіне сыни тұрғыда қарай алуына және логикалық ойлауын дұрыс қалыптастыру және дамыта білуіне көп әер етеді.

Біздің ұсынып отырған оқыту тәсілі оқушының/студенттің өз бетінше тыңғылықты және жауапты жұмыс істеуін ұйымдастыруға, білім және біліктілігін сапалы жақсартып отыруға мүмкіндік береді. Біз оны мына бір сызықты алгебра курсынан алынған мысал негізінде негіздеп және үлгі ретінде көрсетейік.

 $M$ ы*сал*. А матрицасына кері $\left\| A^{-1} \right\|$ матрицасын Гаусс әдісі қөмегімен табыңыз

$$
A = \begin{pmatrix} 1 & 2 & 5 \\ 3 & 2 & 1 \\ 1 & 1 & 1 \end{pmatrix}
$$

Ұсынылған есепті шығаруда  $AA^{-1} = A^{-1}A = E$  қасиетін пайдаланамыз, мұндағы E - бірлік матрица. Бұл есепті шығаруда алгоритмдеу және аргументациялау (негіздеу) әдістерін үйлестіре пайдалану тәсілін ұсынамыз. Осы тәсілдің идеясы және оны пайдалану үлгісі [3-5] жұмысында келтірілген. Ұсынылған тәсілді пайдалану студентке (мысалы, мектепте оқушыға) бір уақытта бірнеше бағытта параллель тиімді жұмыс істеуге мүмкіндік береді, нәтижесінде студент теорияны да практианы да параллель қайталайды, меңгереді және сенімді бекітеді, оның білім және біліктілік деңгейі едеуір сапалы жақсарады, математикаға қызығушылығы арта түседі, еңбекқорлық және жауапты түрде жұмыс істей білу қасиеті оның бойында берік қалыптасады. Бұл тәсілді, мысалы, мектеп деңгейінде төменгі сыныптан бастап жүйелі түрде математиканы оқытуда және өз бетінше оқып-үйренуде пайдалану едеуір жақсы нәтижеге жеткізеді деп ойлаймыз. Ал ЖОО-ларда, әсіресе, инженерлік мамандық пәндерін өз бетінше оқып-үйренуде, жалпы кәсіби мамандық алуда, жақсы нәтиже беретіндігіне сенімдіміз.

Ұсынылып отырған тәсіл идеясын мына кесте түрінде көрсеткенді және түсіндіргенді жөн көріп отырмыз.

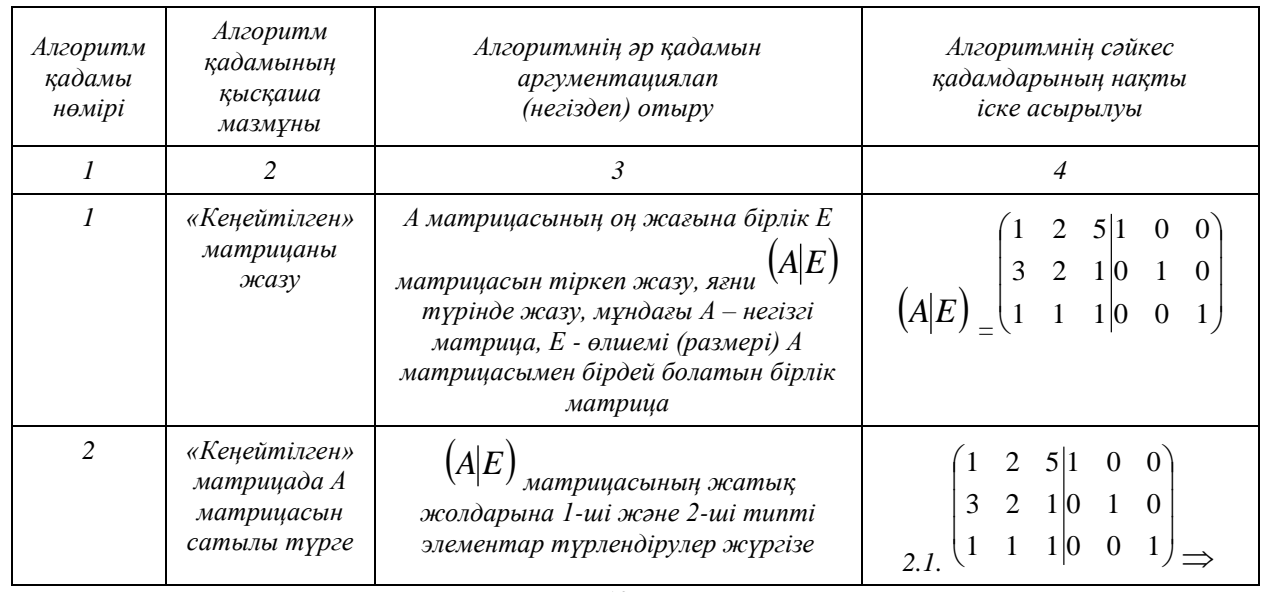

*Кесте. Біліктілікті бекіту алгоритмі* 

*Абай атындағы ҚазҰПУ-нің ХАБАРШЫСЫ, «Физика-математика ғылымдары» сериясы, №2(70), 2020*

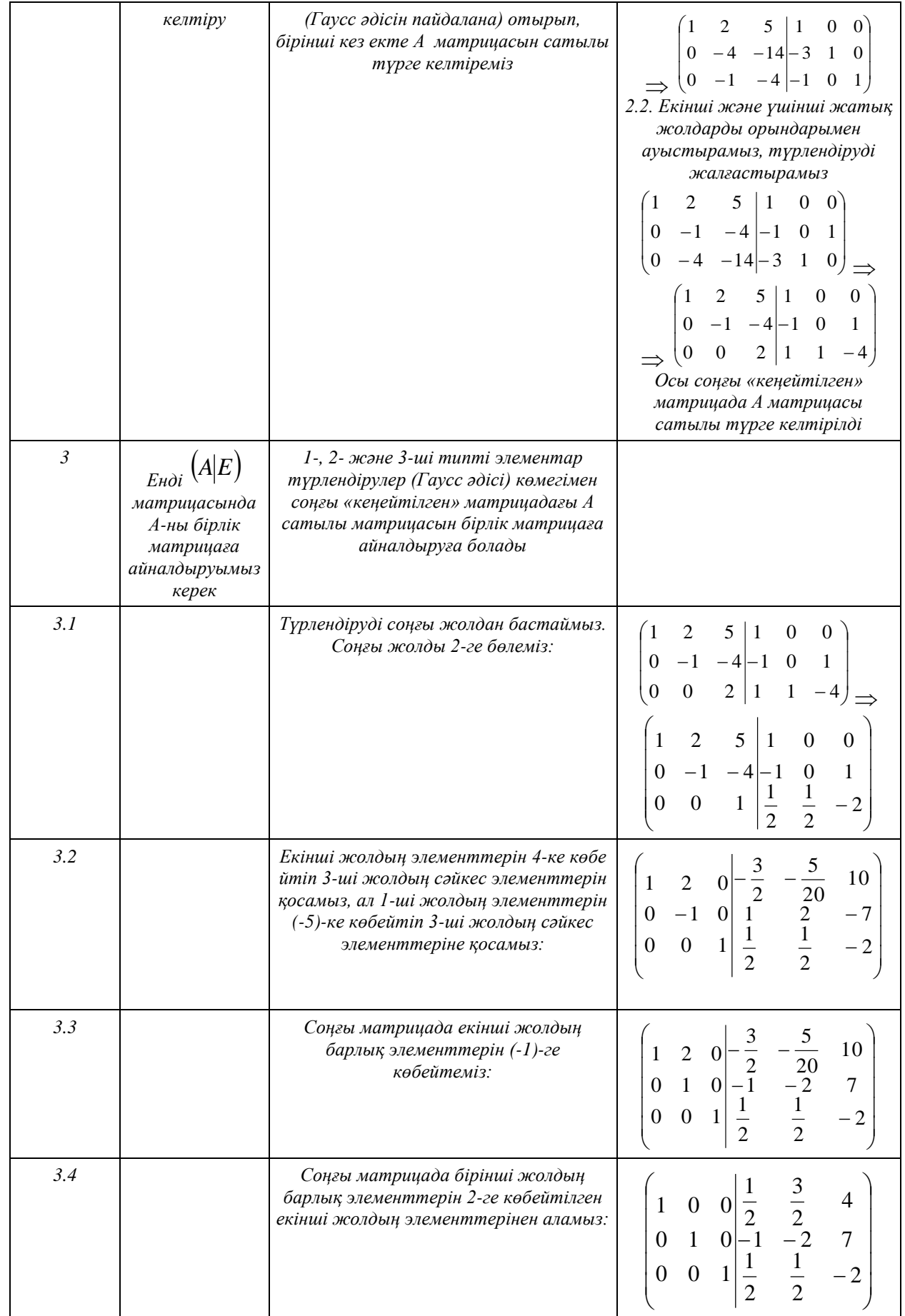

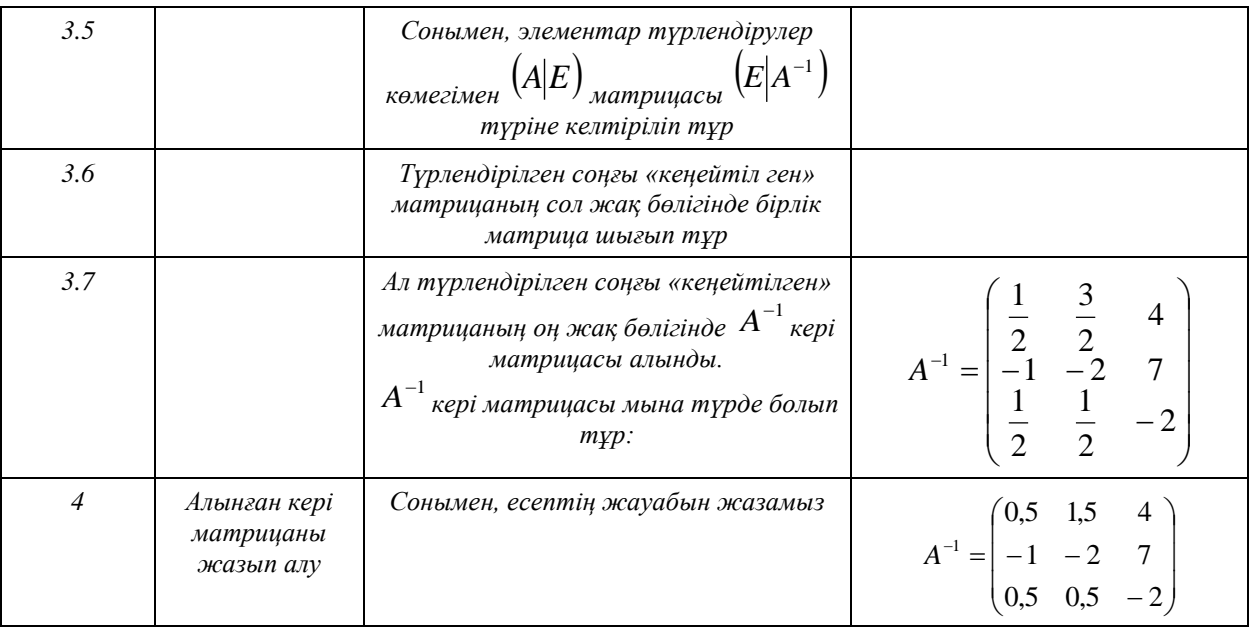

Көріп отырғанымыздай, бұл тәсіл студенттер үшін үй тапсырмаларын және өзіндік жұмыста рды сапалы орындауда, теориялық материалдарды сенімді бекітуде өте пайдалы әдістемелік құрал болмақшы. Мысалы, бұл тәсілді мектептік математика курсын оқытуда 5-6 сыныптардан бастап тиімді пайдалануға болады деп есептейміз [6-8]. Өйткені, оқушы төменгі сыныптан бастап есеп шығару барысында есептеудің әр қадамын негіздеп (теорияны бекітіп) отыруға үйренеді, машықтанады, оның бойында тыңғылықты жұмыс істей білу қасиеті қалыптасады. Соған байланысты оқушы бойында ертеден бастап сыни тұрғыда ойлау қасиеті қалыптасады, ерте кезден тыңғылықты, жауапты еңбек ету дағдысы (еңбекқорлық) дамиды, математикаға деген қызығушылығы жылдан жылға арта түседі [9-12]. Өйткені, байқап отырғанымыздай, мұнда теория мен практика тікелей байланыстырылады, оқушының сыни тұрғыда ойлай алуы нәтижесінде теориялық білім саналы және сенімді бекітіледі, оның бойында ізденпаздық және еңбекқорлық, өз бетінше жауапты жұмыс істей білу қасиеті берік қалыптасады, оқулық әрекеттерді түрлендіріп және күшейтіп отыру қажеттіліктері туындайды, білімін тереңдету және кеңейтіп отыру мотивациясы алға шығады. Ұсынылып отырған тәсілді пән мұғалімі (оқытушысы) шығармашылық тұрғыда кез келген пәнді оқытуда және оқушылардың (студенттердің) өз бетінше оқып-үйренуінде жүйелі түрде пайдаланатын болса, білім беруде жақсы нәтижеге жете алады деп ойлаймыз, оған сенімдіміз.

#### *Пайдаланған әдебиеттер тізімі:*

*1 Полат Е.С., Бухаркина М.Ю., Моисеева М.В., Петров А.Е. Новые педагогические и информационные технологии в системе образования. – М.: ACADEMA, 2007.*

- *2 Тренерге арналған нұсқаулық.- «Назарбаев Зияткерлік мектептері» ДББҰ, 2015.*
- *3 Мүсілімов Б. Сызықты алгебра элементтері. –Тараз, 2015.*
- *4 Математика әлемі. Математикадан пәндік энциклопедия. – Алматы, 2011.*
- *5 Мүсілімов Б. Матрица және оператор. – Тараз, 2017.*

*6 Дуйсембаева Э.К., Ильясова Р.А. Использование информационно – коммуникационных технологий в процессе обучения математике// Вестник КазНПУ. Серия «Физико-математические науки» - 2018. - №3(63). - С.347-351*

*7 Калинченко А.В. Методика преподавания начального курса математики. Учебное пособие. – М.:Академия, 2017.* 

*8 Активные методы обучения на уроках математики в начальной школе/ сост.: Кушнир М.П., Мендыгалиева М., Петрик Е.П. Астана: АОО «Назарбаев Интеллектуальные школы», 2017.* 

*9 Белошистая А.В. Методика обучения математике в начальной школе: курс лекций.- М.:Владос, 2016.*

*10 Сатыбалдиев О.С., Нурбавлиев О.К. Болашақ математика мұғалімдерінің кәсіби даярлықтарының негізгі көрсеткіштері// ҚазҰПУ Хабаршы. «Физика-математика ғылымдары» сериясы – 2017. - №3(59). – 125-132 б.*

*11 Алпысов А.К. Методика преподавания математики. Учебное пособие. Павлодар. 2012.* 

*12 Далингер, В.А. Методика обучения математике в начальной школе. Учебное пособие для академического бакалавриата / В.А. Далингер, Л.П. Борисова. - Москва: Наука, 2016.* 

*References:*

*1 Polat E.S., Buharkina M.Ju., Moiseeva M.V., Petrov A.E. (2007) .Novye pedagogicheskie i informacionnye tehnologii v sisteme obrazovanija [New pedagogical and information technologies in the education system]. M.: ACADEMA. (In Russian)*

*2 Trenerge arnalgan nuskaulyk.(2015) [Trainer's Guide]. «Nazarbaev Zijatkerlіk mektepterі» DBBҰ (In Kazakh)*

*3 Mүsіlіmov B. (2015).Syzykty algebra jelementterі [Elements of linear algebra]. Taraz (In Kazakh)*

*4 Matematika alemі (2011)[The world of mathematics]. Matematikadan pandіk jenciklopedija. Almaty. (In Kazakh)*

*5 Mүsіlіmov B. (2017) Matrica zhane operator [Matrix and operator]. Taraz. (In Kazakh)*

*6 Dujsembaeva Je.K., Il'jasova R.A. (2018) Ispol'zovanie informacionno – kommunikacionnyh tehnologij v processe obuchenija matematike [The use of information and communication technologies in the process of teaching mathematics]. Vestnik KazNPU. Serija «Fiziko-matematicheskie nauki». №3(63). 347-351. (In Russian)*

*7 Kalinchenko A.V.(2017) Metodika prepodavanija nachal'nogo kursa matematiki. Uchebnoe posobie.[ Methods of teaching an elementary course in mathematics. Tutorial]. M.:Akademija. (In Russian)*

*8 Aktivnye metody obuchenija na urokah matematiki v nachal'noj shkole (2017) [Active teaching methods in math lessons in elementary school]. sost.: Kushnir M.P., Mendygalieva M., Petrik E.P. Astana: AOO «Nazarbaev Intellektual'nye shkoly» (In Russian)*

*9 Beloshistaja A.V. (2016) Metodika obuchenija matematike v nachal'noj shkole: kurs lekci j[Methods of teaching mathematics in elementary school: a course of lectures]. M.:Vlados. (In Russian)*

*10 Satybaldiev O.S., Nurbavliev O.K. (2017) Bolashak matematika mugalіmderіnіn kasіbi dajarlyktarynyn negіzgі korsetkіshterі [Basic indicators of professional training of future mathematics teachers]. KazUPU Habarshy. «Fizikamatematika gylymdary» serijasy №3(59). 125-132.*

*11 Alpysov A.K. (2012) Metodika prepodavanija matematiki. Uchebnoe posobie [Methods of teaching mathematics]. Pavlodar. (In Russian)*

*12 Dalinger, V.A. (2016) Metodika obuchenija matematike v nachal'noj shkole. Uchebnoe posobie dlja akademicheskogo bakalavriata [Methods of teaching mathematics in primary school Academic Baccalaureate Study Guide]. V.A. Dalinger, L.P. Borisova. - Moskva: Nauka. (In Russian)*
**МРНТИ 27.31.21 УДК 517.925**

### **https://doi.org/10.51889/2020-2.1728-7901.16**

*Н. Нұғыманова<sup>1</sup> , Х. Хомпыш<sup>1</sup> , А.Ғ. Шәкір<sup>1</sup>*

*<sup>1</sup>Әл-Фараби атындағы Қазақ Ұлттық Университтеті, Алматы қ., Қазақстан*

# **р,q-ЛАПЛАСИАНДЫ ПСЕВДОПАРАБОЛАЛЫҚ ТЕҢДЕУ ҮШІН СЫЗЫҚТЫ ЕМЕС ЕСЕПТІҢ ЖАЛПЫЛАМА ШЕШІМІНІҢ АСИМПТОТИКАЛЫҚ ҚАСИЕТТЕРІ**

#### *Аңдатпа*

Қазіргі таңдағы ғылым мен техниканың дамуы тұтас ортаның физикалық және гидродинамикалық құбылыстардың математикалық моделін нақты әрі жан-жақты зерттеуді талап етуде. Мәселен, эксперименталды зерттеулер бойынша, тұтқыр сұйықтарда тіптен өте аз мөлшердегі ертінді заттардың болуы ол сұйықтың құзғалысына айтарлықтай әсер беретінін көрсетіп отыр. Тығыздықтары мен тұтқырлықтары бірдей болып келген су мен әлсіз су ертінділерінің физикалық сипаттамаларын салыстырғанда, олардың релаксациялық қасиеттерінің бірден айтарлықтай айырмашылықта болатыны байқалған. Соңғы жылдары псевдопараболалық теңдеулер үшін қойылған есептердің шешімінің ақырлы уақыттағы қирауы мен стабилзациясы, уақыттың үлкен мәніндегі асимптотикалық өзгерісі секілді сапалық қасиеттерін зерттеу қарқынды дамып келеді. Бұған әлемдік рейтингілі журналдарда жарияланған мақалалар дәлел бола алады. Ұсынылып отырған жұмыс сызықты емес р-Лапласианды псевдопараболалық теңдеумен (Соболев типті теңдеу) сипатталатын күрделі реологиялық қасиеттері есепке алынған бір өлшемді Кельвин-Фойгт сұйығының бір математикалық моделін зерттеуге арналған. Псевдопараболалық теңдеулердің сызықты түрін зеттеу Соболевтен жұмысынан бастау алды.

Бұл жұмыста псевдопарабоолалық теңдеу шешімінің уақыттың үлкен мәніндегі асимптотикалық өзгерісі, дәлірек айтқанда шешімнің экспенциалды және дәрежелік кемуі қарастырылады.

**Түйін сөздер:** псевдопараболалық теңдеу, жалпылама шешім, энергетикалық қасиеттер, уақыттың үлкен мәніндегі өзгеріс.

# *Аннотация*

*Н. Нугманова<sup>1</sup> , Х. Хомпыш<sup>1</sup> , А.Г. Шакир<sup>1</sup>*

# *<sup>1</sup>Казахский национальный университет имени аль-Фараби, г. Алматы, Казахстан* **АСИМПТОТИЧЕСКИЕ СВОЙСТВА ОБОБЩЕННОГО РЕШЕНИЯ ОДНОЙ НЕЛИНЕЙНОЙ ЗАДАЧИ ДЛЯ ПСЕВДОПАРАБОЛИЧЕСКОГО УРАВНЕНИЯ С р,q-ЛАПЛАСИАН СТРУКТУРОЙ**

Развитие современной науки и техники требует точного и всестороннего математического моделирования физических и гидродинамических процессов сплошных сред. Например, экспериментальные исследования показывают, что наличие в вязкой среде даже малых количеств полимерных веществ может значительно повлиять на движение жидкости. Сравнение физических характеристик воды и слабых водных растворов полимеров показало, что при практически одинаковых значениях плотности и вязкости эти жидкости резко отличаются своими релаксационными свойствами.

В последние годы исследования разрешимости а также качественных свойств как разрушения и стабилизаций за конечное время, асимптотического поведение при больших временах решения задачи в различных постановках для псевдопараболических уравнений бурно развивается. Это подтверждается публикациями опубликованными в мировых рейтинговых научных журналах.

Данная работа посвящена исследованию одной математической модели одномерного движения жидкости Кельвина-Фойгта со сложными реологическими свойствами, которая описывается нелинейным псевдопраболическим уравнением (уравнение типа Соболева) с р-Лапласианом. Исследования псевдопараболических уравнений была начата впервые Соболевым для линейной версии.

В работе рассматриваются вопросы асимптотического поведения решений псевдопараболического уравнений при больших временах, в частности доказываются свойства экспоненциалного и степенного спада решения.

**Ключевые слова:** псевдопараболическое уравнение, обобщенное решение, энергетические свойства, поведение при больших временах.

### *Abstract* **ASYMTOTIC PROPERTIES OF THE GENERALIZED SOLUTION OF NONLINEAR PROBLEM FOR THE PSEUDOPARABOLIC EQUATION WITH p,q-LAPLACIAN STRUCTURE**

*Nugmanova N. <sup>1</sup> , Khompysh Kh. <sup>1</sup> , ShakirА.G. <sup>1</sup>*

*<sup>1</sup> Al-Farabi Kazakh National University, Almaty, Kazakhstan*

The development of modern science and technology requires accurate and comprehensive mathematical modeling of physical and hydrodynamic processes of continuous media. For example, experimental studies show that the presence of even small amounts of polymeric substances in a viscous medium can significantly affect to motion of fluid. A comparison of the physical characteristics of water and weak aqueous solutions of polymers showed that at almost the same density and viscosity, these fluids sharply differ in their relaxation properties.

In recent years, the investigation of solvability and qualitative properties such as blow up and extinction of a solution in a finite time, large time behavior of a solution of the problems in various statements for pseudo-parabolic equations has been rapidly developing. This is confirmed by publications have been publishing in world ranking scientific journals.

This paper is devoted to the study of a mathematical model of the one-dimensional motion of a Kelvin-Voigt fluid with complex rheological properties, which describes by a nonlinear pseudo-parabolic equation (Sobolev type equation) with p-Laplacian. The study of pseudo-parabolic equations was first started by Sobolev in [1] for the linear version. In this work the asymptotic behavior of solutions of pseudo-parabolic equations at large times, in clearly, the properties of exponential and power-law decay of a solution are proved.

**Keywords:** pseudo-parabolic equation, generalized solution, energy properties, large time behavior.

# **1. Есептің қойылымы және кіріспе**

Айталық, шенелген  $\mathcal{Q}_{_T} = \Omega \! \times \! \big(0, \! T\big)$ ,  $\Omega \! \equiv \! \big(0, \! l\big)$  облысында келесі

$$
u_{t} - k\left|u_{x}\right|^{q-2} u_{x} \Big|_{x}^{r} - \mu\left|u_{x}^{p-2} u_{x}\right|_{x}^{r} + \gamma |u|^{m-2} u = 0
$$
\n(1)

сызықты емес псевдопараболалық теңдеуді,

$$
u(x,0) = u_0(x), \quad x \in (0,l)
$$
 (2)

бастапқы шартты,

$$
u(0,t) = u(l,t) = 0, \ t \in (0,T) \tag{3}
$$

шекаралық шартты қанағаттандыратын бастапқы-шеттік есепті қарастырайық. Мұндағы  $u_0(x)$ белгілі функция және  $p, q, m > 1$  берілген нақты сандар, ал коэффиценттер  $k, \mu > 0$  оң, ал  $\gamma \ge 0$  теріс емес. Атап айтқанда,  $k$ -релаксациялық коэффициент, ал  $\mu$ - тұтқырлық коэффициент болып табылады. Ал  $\left. \gamma\right\vert u\right\vert ^{m-2}u$  мүше абсорбция. Бұл жұмыста есептеулердің ықшамдылығы үшін  $\left. k=\mu=1\right.$ деп алайық.

Соңғы жылдары псевдопараболалық теңдеулер үшін қойылған есептердің шешімінің ақырлы уақыттағы қирауы мен стабилзациясы, уақыттың үлкен мәніндегі асимптотикалық өзгерісі секілді сапалық қасиеттерін зерттеу қарқынды дамып келеді. Бұған әлемдік рейтингілі журналдарда жарияланған мақалалар дәлел бола алады. Ұсынылып отырған жұмыс сызықты емес р-Лапласианды псевдопараболалық теңдеумен (Соболев типті теңдеу) сипатталатын күрделі реологиялық қасиеттері есепке алынған бір өлшемді Кельвин-Фойгт сұйығының бір математикалық моделін зерттеуге арналған. Псевдопараболалық теңдеулердің сызықты түрін зеттеу Соболевтен [1] жұмысынан бастау алды. Бұл жұмыста псевдопарабоолалық теңдеу шешімінің уақыттың үлкен мәніндегі асимптотикалық өзгерісі, дәлірек айтқанда шешімнің экспенциалды және дәрежелік кемуі қарастырылады.

Жоғарыдағы (1) түрдегі псевдопараболалық теңдеулер ньютондық емес сұйықтардың, дәлірек айтқанда Кельвин-Фойгт сұйығының қозғалысының бір өлшемді жағдайын сипаттайды [2]. Мұндай р-Лапласианды Кельвин-Фойгт теңдеуі үшін әр түрлі қойылымдардағы сызықты есептердің шешімділігі мен шешімнің сапалық қасиеттерін зерттеу Антоцев пен Хомпыштың [3]-[4] жұмыстарында зерттелінген. Атап айтқанда, сызықты емес Кельвин-Фойгт теңдеуі үшін бастапқышеттік есептің шешімінің глобалды әрі локальды бар болу және жалғыздығы, сонымен қатар шешімнің ақырлы уақыттағы қирауы сынды сапалық қасиеттері зерттелінген. Жалпы Кельвин-Фойгт теңдеуі үшін бастапқы-шеттік есептер Околковтың бірқатар жұмыстарында, мысалға [5]-[6]

жұмыстарды және Звягин мен Турбиннің [7] жұмысында көптеп зерттеледі. Бұдан басқа да р-Лапласианды псевдопараболалық теңдеу үшін сызықты емес есептердің шешімділігі мен шешімнің ақырлы уақыттағы қирауы туралы жұмыстар Алшин мен Корпусовтың монографиясынан [8] және ондағы сілтеме әдебиеттерден табуға болады.

Зерттеу жұмысының мақсаты (1)-(3) есебінің жалпылама шешімінің қасиеттерін саралау. Алдымен (1)-(3) есебінің жалпылама шешімінің анықтамасын берелік.

**Анықтама.** (1)-(3) есебінің жалпылама шешімі деп  $u \in L^{\infty}(0,T; \overset{\circ}{W} \frac{1}{2} \cap W_q^1(\Omega)),$  $(0, T; \, W_{-2}^1(\Omega))$  $u_t \in L^2(0,T; \overset{\circ}{W} \frac{1}{2}(\Omega))$  кеңістікте жататын, (2) бастапқы шартты және  $(x,t) \in L^{\infty}(0,T;W^{\frac{1}{2}}_{2}) \cap W^{\frac{1}{2}}_{a}(\Omega)$ ,  $\varphi_{t} \in L^{2}(0,T;W^{\frac{1}{2}}_{2})$ 2  $1 - \frac{\pi}{100}$ 2  $\forall \varphi(x,t) \in L^{\infty}(0,T; \stackrel{\circ}{W}_{2}^{1} \cap W_{q}^{1}(\Omega)), \varphi_{t} \in L^{2}(0,T; \stackrel{\circ}{W}_{2}^{1})$  функциясы үшін 2  $\vert p-2 \vert$   $\vert p-2 \vert$   $\vert q \vert$   $\vert q \vert$   $\vert m-2 \vert$  *t t p q*

$$
\int_{0}^{t} \int_{\Omega} \left( u_t \varphi + \left| u_x \right|^{q-2} u_x \cdot \varphi_x + \left| u_x \right|^{p-2} u_x \cdot \varphi_x \right) dx dt + \int_{0}^{t} \int_{\Omega} \gamma |u|^{m-2} u \cdot \varphi dx dt = 0 \tag{4}
$$

тепе-теңдікті қанағаттандыратын  $u(x,t)$  функцияны айтамыз. Бұл жұмыстағы қолданылған функционалдық кеңістіктердің анықтамалары мен белгіленулерін және негізгі қасиеттерін [6] табуға болады. Бізге негізгі нәтижелерді дәлелдеу үшін келесі белгілі дифференциалдық теңсіздіктер қолданылатын болады [9].

Лемма 1 [9]. Әрбір  $t > 0$  үшін оң және туындыланатын  $\Phi(t)$  функциясы келесі теңсіздікті қанағаттандырсын

$$
\Phi'(t) + C\Phi(0)e^{\alpha t} \le 0,\tag{5}
$$

 $11$ 

мұндағы *α* және С оң тұрақтылар. (5) дифференциалдық теңсіздіктің шешімі үшін төмендегі тұжырымдар орынды:

а) Егер  $\alpha \in (0,1)$  болса, онда

$$
0 \le \Phi(t) \le (\Phi(0)^{-\alpha} - (1 - \alpha)Ct)^{\frac{1}{1 - \alpha}},
$$
  
(0)^{-\alpha}

яғни, ақырлы  $T_{\text{max}} = \frac{1}{(1-\alpha)C}$ *T*  $(1 - \alpha)$  $\alpha$   $(1-\alpha$  $=\frac{\Phi}{\Phi}$ —<br><sub>7 дақыты табылып  $t \geq T_{\text{max}}$  үшін  $\Phi(t) \equiv 0$  болады.</sub>

б) Егер  $\alpha$  = 1 болса, онда

$$
\Phi(t) \leq \Phi(0)e^{-Ct}, \ t \geq 0,
$$

яғни шешім экспоенциалды кемиді;

в) Егер  $\alpha$  > 1 болса, онда

$$
\Phi(t) \le \Phi(0) \Big( 1 + tC(\alpha - 1)\Phi(0)^{\alpha - 1} \Big)^{-\frac{1}{\alpha - 1}}, \ t \ge 0,
$$

яғни шешім дәрежелік түрде кемиді  $\Phi(t) \rightarrow 0, t \rightarrow \infty$ .

# **2. Энергетикалық теңдік және бағалау**

**Теорема 1.** Айталық  $u_0(x) \in L^2(\Omega) \cap V_q(\Omega)$  және  $\gamma \ge 0$  болсын. Онда (1)-(3) есептің жалпылама шешімі  $t \geq 0$  үшін келесі энергетикалық теңдікті қанағаттандырады

$$
\frac{d}{dt}\left(\frac{1}{2}\|u\|_{2}^{2} + \frac{1}{q}\|u_{x}\|_{q}^{q}\right) + \|u_{x}\|_{p}^{p} + \gamma\|u\|_{m}^{m} = 0
$$
\n(6)

және

$$
\max_{t \in [0,T]} \left( \frac{1}{2} \|u\|_{2}^{2} + \frac{1}{q} \|u_{x}\|_{q}^{q} \right) + \int_{0}^{T} \left( \|u_{x}\|_{p}^{p} + \gamma \|u\|_{m}^{m} \right) d\tau \leq C_{0}, \tag{7}
$$

бағалауы орынды, мұнда

$$
C_0 = C \bigg( \frac{1}{2} ||u_0||^2 + \frac{1}{q} ||u_{0x}||_q^q + 1 \bigg).
$$

**Дәлелдеуі.** Жалпылама шешімдегі тест функциясының орнына *u*(*x*,*t*) қойып, бөліктеп интегралдау формуласын қолдансақ, нәтижеде

$$
\int_{0}^{t} \int_{\Omega} \left( u_{t} u + \left| u_{x} \right|^{q-2} u_{x} \cdot u_{x} + \left| u_{x} \right|^{p} \right) dx dt + \gamma \int_{0}^{t} \int_{\Omega} \left| u \right|^{m} dx dt = 0 \tag{8}
$$

теңдігін аламыз. Бұдан норма анықтамасын ескеріп, (6) аламыз.

Енді (7) бағалауды алу үшін (6) теңдіктің екі жағын уақыттық айнымалы бойынша интегралдап, бастапқы шартты қолданып, супремум алсақ

$$
\sup_{t \in [0,T]} \left( \frac{1}{2} ||u||_2^2 + \frac{1}{q} ||u_x||_q^q \right) + \int_0^t \int_{\Omega} |u_x|^p \, dx dt + \gamma \int_0^t \int_{\Omega} |u|^m \, dx dt
$$

$$
\leq \frac{1}{2} ||u_0||^2 + \frac{1}{q} ||u_{0x}||_q^q \equiv C_0, \ \ t \in [0, T]
$$

дәлелдеу керек (7) бағалауды аламыз. Теорема 1 дәлелденді.

# **3. Шешімнің экспоненциалды және дәрежелік кемуі**

Бұл бөлімде (1)-(3) есебінің әлді және әлсіз шешімінің *t* ұмтылғандағы асимтотикалық қасиетін зерттейміз. Келесі энергетикалық функцияны енгізейік

$$
\Phi(t) = \frac{1}{2} ||u||_2^2 + \frac{1}{q} ||u_x||_q^q.
$$
\n(9)

**Теорема 2** (дәрежелік кемуі). Айталық  $\gamma \ge 0$  және  $u_0(x) \in L^2(\Omega) \cap V_q(\Omega)$  $\mathcal{O}_0(x) \in L^2(\Omega) \cap V_q(\Omega)$  болсын. Егер max $\{2,q\}$  < p болса, онда барлық  $t \ge 0$  үшін

$$
\Phi(t) \le \Phi(0) \Big( 1 + tC_1 (\alpha - 1) \Phi(0)^{\alpha - 1} \Big)^{-\frac{1}{\alpha - 1}} \tag{10}
$$

теңсіздігі орынды, яғни  $t\rightarrow\infty$  ұмтылғанда  $\Phi(t)$  энергетикалық функциясы дәрежелік функциядан аспай кемитін болады, мұндағы  $\alpha = \frac{P}{\alpha} > 1$  $\alpha = \frac{p}{\beta} > 1$  және  $\beta = \min\{2, q\}$ , ал  $C_1$ - (1)-(3) есептің берілгенінен

тәуелді тұрақты.

Дәлелдеуі. Алдымен  $\Phi(t)$  энергетикалық функция үшін

$$
\|u\|_{q,\Omega} \le C(\Omega) \|u_{x}\|_{q,\Omega}, \quad \forall u \in W^{1}(\Omega)
$$
\n(11)

теңсіздігін және (7) бағалауды қолданып келесі теңсіздіктерді алайық:

$$
\Phi(t) = \frac{1}{2} ||u||_2^2 + \frac{1}{q} ||u_x||_q^q \le \frac{C^2}{2} ||u_x||_2^2 + \frac{1}{q} ||u_x||_\sigma^q \le
$$
  

$$
\frac{C^2}{2} ||u_x||_\sigma^2 + \frac{1}{q} ||u_x||_\sigma^q \le
$$
  

$$
\frac{C^2}{2} ||u_x||_\sigma^{2-\beta} + \frac{1}{q} ||u_x||_\sigma^{q-\beta} ||u_x||_\sigma^{\beta} \le C_2 ||u_x||_\rho^{\beta} \le C_2 (||u_x||_\rho^p + \gamma ||u||_\mu^m)^{\beta},
$$

мұнда  $\sigma = \max\{2, q\}, C_2 = C(\Omega, C_0, q)$ . Бұдан

I  $\mathsf{I}$ J

ſ

$$
C_3\Phi^{\alpha}(t) \leq ||u_x||_p^p + \gamma ||u||_m^m
$$

теңсіздігін аламыз және оны (7) теңсіздікке қойсақ, нәтижеде

$$
\Phi'(t) + C_3 \Phi^{\alpha}(t) \le 0 \tag{12}
$$

жәй дифференциалдық теңсіздікке келеміз. Бұған лемма 1 қолдансақ, (10) теңсіздіктің орынды екенін көреміз. Теорема дәлелденді.

**Теорема 3** (экспоненциалды кемуі). Айталық  $\gamma > 0$  және  $u_0(x) \in L^2(\Omega) \cap V_q(\Omega)$  болсын. Егер  $p = q$ , *m* = 2 немесе  $q = p = 2$  болса, онда барлық  $t \ge 0$  үшін

$$
\Phi(t) \le \Phi(0)e^{-C_4t} \tag{13}
$$

теңсіздігі орынды, мұнда 4 *C* (1)-(3) есептің берілгенінен тәуелді тұрақты.

**Дәлелдеуі.** Теорема шарттарын ескеріп, жоғарыдағыдай энергетикалық функцияға қатысты теңсіздіктер алайық.

Айталық,  $p = q$ ,  $m = 2$  болсын. Онда  $\gamma > 0$ 

$$
\Phi(t) = \frac{1}{2} ||u||_2^2 + \frac{1}{q} ||u_x||_q^q \le \max\left\{\frac{1}{2\gamma}, \frac{1}{q}\right\} \left( ||u_x||_p^p + \gamma ||u||_m^m \right) \tag{14}
$$

Aл  $q = p = 2$  болса, онда

$$
\Phi(t) = \frac{1}{2} ||u||_2^2 + \frac{1}{q} ||u_x||_q^q \le \frac{C(\Omega)}{2} ||u_x||_2^2 + \frac{1}{q} ||u_x||_q^q \le
$$

$$
\left(\frac{C(\Omega)}{2} + \frac{1}{q}\right) ||u_x||_p^p \le C_5 \left(\Vert u_x \Vert_p^p + \gamma \Vert u \Vert_m^m\right)
$$
(15)

теңсіздіктерін аламыз. Бұл алынған (14) және (15) теңсіздіктерін жоғарыдағы (6) теңдікке қойсақ, нәтижеде

$$
\Phi'(t) + C_6 \Phi(t) \le 0 \tag{16}
$$

жәй дифференциалдық теңсіздікке келеміз, мұндағы 1 6 1  $2|\nu|$  $max\frac{1}{1}$  $\overline{\phantom{a}}$  $\overline{\phantom{a}}$  $\bigg)$  $\backslash$ I I l ſ  $\int$ I ∤  $\mathcal{L}$ l I ∤  $=\left(\max\left\{\frac{1}{2|\gamma|},\frac{1}{q}\right\}\right)$ *C*  $|\mathcal{V}|$ ,  $p = q, m = 2$ 

жағдайда, ал  $C_6 = C_5^{-1}$ ,  $q = p = 2$  жағдайда. Бұған лемма 1 қолдансақ, нәтижеде (13) теңсіздіктің 1 орынды екенін көреміз.

*Алғыс. Бұл мақала авторлардың Қазақстан Республикасы Білім және Ғылым Министрлігінің Ғылым комитетінің ЖТН № AP08052425 "Изотропты және анизотропты орталардағы біртекті емес сұйықтар үшін сызықты емес жалпыланған Кельвин-Фойгт теңдеулерін зерттеудің математикалық әдістерін жасау" 2020-2022 жж. ғылыми гранты мен екінші автордың «2019 ЖОО үздік отытушы» гранты аясында іске асырылды.*

#### *Пайдаланған әдебиеттер тізімі:*

*1 Соболев С.Л., Об одной задаче математической физики// Изд. Акад. Наук СССР Сер. Мат. 1954, Т.18, С. 3-50.* 

*2 Павловский В.А. К теоретическому описанию слабых водных растворов полимеров// Докл. Акад. Наук СССР, –1971, –Т. 200, – С. 809-812.*

*3 Antontsev S.N., Khompysh Kh., Kelvin-Voight equation with p-Laplacian and damping term: existence, unigueness and blow-up// J. Math. Anal. Appl. -2017, – 466, –Р. 1255-1273.* 

*4 Antontsev S.N., Khompysh Kh., Generalized Kelvin–Voigt equations with p-Laplacian and source/absorption terms// J.Math. Anal. Appl. –2017, –456(1), –Р. 99–116.* 

*5 Oskolkov A.P. The uniqueness and global solvability of boundary-value problems for the equations of motion for aqueous solutions of polymers// J. Math. Sci. –1977, –Т. 8, –С. 427--455.*

*6 Oskolkov A.P. Nonlocal problems for equations of Kelvin-Voigt fluids and their approximations// J. Math. Sci. – 1997, –Т. 87, –С. 3393-3408.*

*7 Звягин В.Г., Турбин М.В., Исследование начально-краевых задач для математических моделей движения жидкостей Кельвина–Фойгта, Гидродинамика, СМФН, 31, РУДН, М., –2009, – С. 3–144.*

*8 Al'shin A.B., Korpusov M.O., Sveshnikov A.G., Blow-Up in Nonlinear Sobolev Type Equations// De Gruyter Series in Nonlinear Analysis and Applications, De Gruyter, –2011, –Т. 15, –Р. 62–77.*

*9 Antontsev S.N., Diaz J.I., Shmarev S., Energy methods for free boundary problems, in: Applications to Nonlinear PDEs and Fluid Mechanics / Birkhäuser Boston, Inc., Boston: MA, 2002.*

### *References:*

- *1. Sobolev S.L., (1954) Ob odnoj zadache matematicheskoj fiziki[About one problem of mathematical physics]/ Izd. Akad. Nauk SSSR Ser. Mat. T.18, 3-50 (In Russian)*
- *2. Pavlovskij V.A. K (1971) teoreticheskomu opisaniju slabyh vodnyh rastvorov polimerov[theoretical description of weak aqueous solutions of polymer]. Dokl. Akad. Nauk SSSR,T. 200, 809-812. (In Russian)*
- *3. Antontsev S.N., Khompysh Kh., (2017) Kelvin-Voightequation with p-Laplacian and damping term: existence, unigueness and blow-up. J. Math. Anal. Appl. 466, 1255-1273.*
- *4. Antontsev S.N., Khompysh Kh., (2017) Generalized Kelvin–Voigt equations with p-Laplacian and source/absorption terms. J.Math. Anal. Appl., 456(1), 99–116.*
- *5. Oskolkov A.P. (1977) The uniqueness and global solvability of boundary-value problems for the equations of motion for aqueous solutions of polymers. J. Math. Sci. Т. 8, С. 427-455.*
- *6. Oskolkov A.P. (1997) Nonlocal problems for equations of Kelvin-Voigt fluids and their approximations. J. Math. Sci., Т. 87, С. 3393-3408.*
- *7. Zvjagin V.G., Turbin M.V. (2009) Issledovanie nachal'no-kraevyh zadach dlja matematicheskih modelej dvizhenija zhidkostej Kel'vina–Fojgta, Gidrodinamika [*Investigation of initial-boundary value problems for mathematical models of the motion of Kelvin – Voigt fluids, Hydrodynamics*]. SMFN, 31, RUDN, M., 3–144. (In Russian)*
- *8. Al'shin A.B., Korpusov M.O., Sveshnikov A.G., (2011) Blow-Up in Nonlinear Sobolev Type Equations. De Gruyter Series in Nonlinear Analysis and Applications, De Gruyter, Т. 15, 62–77.*
- *9. Antontsev S.N., Diaz J.I., Shmarev S.,( 2002) Energy methods for free boundary problems, in: Applications to Nonlinear PDEs and Fluid Mechanics. Birkhäuser Boston, Inc., Boston: MA.*

**МРНТИ 05.07.37 УДК 314.48**

#### **https://doi.org/10.51889/2020-2.1728-7901.17**

# **FORECASTING MORTALITY FOR KAZAKHSTAN AND ASSESSING IT'S IMPACT ON THE STATE PENSION SPENDING**

# *Sapin A.M.*

### *Al-Farabi Kazakh National University, Almaty, Kazakhstan*

### *Abstract*

This paper uses the mortality projection methods of Knykova A. and Sapin A., based on the original Lee-Carter model, in order to investigate mortality rates for Kazakhstan for the time period from 2018 to 2025 and assess their impact on the state pension spending in Kazakhstan. The results show that improvements in mortality rates have been increasing the number of years that people spend in retirement in Kazakhstan, which directly affects the public pension spending. The overall state pension spending is expected to increase in Kazakhstan from 2019 to 2025, reflecting the gradually increasing effect of mortality improvements, but the state pension spending's share of GDP is projected to decline from 2021 to 2024. However, extra expenditures of the government on pensions due to future mortality improvements will increase gradually as a share of GDP over time and reach 0,02% in 2024.

**Keywords:** forecasting mortality for Kazakhstan, Lee-Carter model, life expectancy, state pension spending.

# *A.M. Сапин*

# *Әл-Фараби атындағы Қазақ Ұлттық Университеті, Алматы қ., Қазақстан* **ҚАЗАҚСТАННЫҢ ӨЛІМ КӨРСЕТКІШТЕРІН БОЛЖАУ ЖӘНЕ ОЛАРДЫҢ МЕМЛЕКЕТТІК ЗЕЙНЕТАҚЫ ТӨЛЕМДЕРІНЕ ӘСЕРІН БАҒАЛАУ**

#### *Аңдатпа*

Бұл мақалада 2018 жылдан бастап 2025 жылға дейінгі кезеңдегі Қазақстандағы өлім-жітімнің деңгейін зерттеу мақсатында Ли-Картердің бастапқы үлгісі негізінде Кныкова А. және Сапин А. дайындаған өлім көрсеткіштерін болжау әдістері қолданылады, және олардың мемлекеттік зейнетақы төлемдеріне жасалатын әсеріне баға беріледі. Алынған нәтижелер Қазақстанда өлім деңгейінің төмендеуін және осыған байланысты зейнетке шыққан адамдардың өмір сүру ұзақтығының ұлғаюын көрстеді. Ал бұл дегеніміз мемлекет тарапынан төленетін зейнетақы шығындарына тікелей әсер етеді. 2019 жылдан бастап 2025 жылға дейін Қазақстандағы зейнетақыға бөлінетін мемлекеттік шығындар біртіндеп артады, ал бұл өлім-жітімнің біртіндеп төмендеуінің әсерін көрсетеді. Алайда, болжам бойынша, мемлекет тарапынан төленетін зейнетақы шығындарының ЖІӨдегі үлесі 2021 жылдан бастап 2024 жылға дейін төмендейді. Өлім-жітімнің төмендеуіне байланысты мемлекеттік зейнетақы төлемдерінің қосымша шығындары біртіндеп ЖІӨ-ң үлесі ретінде ұлғаяды және 2024 жылы 0,02% жетеді.

**Түйін сөздер:** Қазақстанның өлім көрсеткіштерін болжау, Ли-Картер үлгісі, өмір сүру ұзақтығы, мемлекеттік зейнетақы төлемдері*.*

#### *A.M. Сапин*

# *Казахский Национальный университет имени аль-Фараби, г.Алматы, Казахстан* **ПРОГНОЗИРОВАНИЕ СМЕРТНОСТИ В КАЗАХСТАНЕ И ОЦЕНКА ЕЕ ВЛИЯНИЯ НА ВЫПЛАТЫ ГОСУДАРСТВЕННОЙ ПЕНСИИ**

#### *Аннотация*

В данной статье используются методы прогнозирования смертности Кныковой А. и Сапина А., основанные на оригинальной модели Ли-Картера, с целью изучения показателей смертности в Казахстане за период с 2018 по 2025 гг. и оценки их влияния на государственные пенсионные расходы. Результаты показывают, что снижение темпов смертности увеличивает количество лет, которые люди проводят на пенсии в Казахстане, что напрямую влияет на государственные пенсионные расходы. Ожидается, что совокупные государственные пенсионные расходы в Казахстане будут постепенно увеличиваться с 2019 по 2025 год, отражая тем самым эффект от постепенного снижения смертности. Однако, согласно прогнозам, доля государственных пенсионных расходов в ВВП сократится с 2021 до 2024 года. Дополнительные расходы государства по выплате пенсии будут постепенно увеличиваться в процентах от ВВП ввиду снижения темпов смертности с течением времени и достигнут 0,02% в 2024 году.

**Ключевые слова:** прогнозирование смертности в Казахстане, модель Ли-Картера, продолжительность жизни, выплаты государственной пенсии.

# **1. Introduction**

Kazakhstan has had a tendency towards a decrease in mortality rates among the population, as well as a positive trend for life expectancy. According to the World Bank data for Kazakhstan there has been a steady increase in life expectancy at birth since 2005, which can be attributed to the increase in GDP per capita and socio-economic stabilization. This is what is known as a longevity risk, that is, the risk that can result in more payments than expected for pension funds and insurance companies due to the increase in life expectancy.

Forecasting and finding further trends in mortality rates are even more important issue for life insurance companies as their solvency or financial strength depends chiefly on whether they set up accurate long-term mortality assumptions in their life tables used to determine insurance premiums and reserves. In addition, knowing the future mortality profile of the population would provide a government with comprehensive statistical data that would enable a direction for social policies, the provision of services, and therefore, the size of public spending, with a direct effect on the areas of public health, medicine, and social security, among others. Therefore, it is important for the government and life insurance companies in Kazakhstan to take into account future developments in mortality rates in their decision making process.

As a scientific research approach to modeling and forecasting mortality rates in Kazakhstan, the author of this paper uses the Lee-Carter model. In that, this paper is based on the research by Knykova A. and Sapin A. [1], but extends it further by assessing the impact of future mortality changes on the state pension spending in Kazakhstan. The predicted model can be used to construct life tables for Kazakhstan, which in turn can be used in state pension planning.

# **2. Literature Review**

There are many approaches for modeling mortality rates, which include the imposition of empirical tables obtained from other countries and historical settings, parametric model schedules, relational models, functional models and hierarchical Bayesian models. Of these approaches, the most successful and widely used for forecasting future mortality patterns have been the relational and functional models, and particularly, the model developed by Lee R.D. and Carter L. [2]. They proposed the two-factor model for describing the log of a time series of age-specific death rates as the sum of an age-specific parameter and the product of a time-varying parameter, and another age-specific parameter. In their paper, Lee and Carter applied the Singular Value Decomposition (SVD) to estimate the model's parameters for the US data so that the model was fitted to historical data. The time-varying parameter was then projected as a stochastic time series using standard Box–Jenkins methods and used to generate forecasted mortality rates.

The Lee-Carter model has been widely used in forecasting mortality in different countries: Belgium, Taiwan, Japan, Canada, Chile etc. There are some variations and extensions of this model which are intended to improve the predictive power of the Lee-Carter model [3]. Brouhns N., Denuit V. and Vermunt J.K. [4] aimed to investigate possible improvements of the powerful Lee-Carter method and specifically switched from a classical linear model to a Poisson regression model, which was perfectly suited for age-sex-specific mortality rates. Giacometti R., Ortobelli S. and Bertocchi M. [5] also experimented with variants of different distributional assumptions in forecasting age-specific mortality in Italy.

Haberman S. and Renshaw A. [6] presented an enhanced version of the Lee-Carter model that includes an age modulated cohort index in addition to the standard age modulated period index. As this paper is based on the research by Knykova A. and Sapin A. [1] that relies on the original Lee-Carter model there is still room left for improvements by experimenting with variations and extensions of the original Lee-Carter model.

It should be noted that the Lee-Carter model does not attempt to incorporate assumptions about advances in medical science or catastrophe mortality shocks [7]. It means that this model is unable to forecast sudden improvements in mortality rates due to the discovery of new medical treatments or severe future deteriorations caused by epidemics, so that no information other than previous history of mortality is taken into account. However, the complexity of social and biological factors that determine mortality levels suggests that the most reliable and compelling approach of predicting the future human mortality is merely to extrapolate past trends [8].

In addition to predicting mortality trends, assessing their socio-economic impact is another important issue as changes in mortality trends have dramatic societal implications for households as well as those firms, insurers and governments that are either expected to provide financial protection in case of premature death or meet the demands of retired populations for longer [9]. Particularly, for insurers they have a significant impact on pricing and reserving. Khalaf-Allah M., Haberman S. and Verrall R. [10] used the

mortality projection model of Sithole T.Z., Haberman S. and Verrall, R.J. [11] in order to investigate the effect of mortality improvements on the cost of annuities of insurance companies. Another research [12] proposed several methods for comparing alternative mortality tables and illustrated their impact on annuity valuation for men and women in the US, the UK and Australia. The present paper attempts to contribute to the literature through investigating the impact of future mortality changes on the state pension spending in Kazakhstan.

# **3. Materials and research methods**

# **3.1. Data**

This study uses available official data, which include the population sizes of Kazakhstan by sex and selected age groups, as well as age-specific and sex-specific number of deaths for the period of 1999-2017.

Actual mortality rates for the period of 1999-2017 are estimated as the ratio of number of deaths to the midyear population size for 5-year (0, 1-4, 5-9, .... 95-99, 100+) age groups. Mortality at high ages (85 and above) are smoothed by using the Coale and Guo method [13] because otherwise small sample sizes yield implausible rates at high ages where the populations are really small.

# **3.2. Methodology of mortality forecasting**

Mortality projection methods of Knykova A. and Sapin A. [1] are based on the original Lee-Carter model [2], which is a bilinear model in the variables x (age) and t (calendar year). The Lee-Carter model is defined as:

$$
ln ln (m_{x,t}) = a_x + b_x k_t + \varepsilon_{x,t}
$$
\n(1)

(2)

Where

 $m_{x,t}$  – actual central death rate at age x in year t;

 $a_x$  – average age-specific parameter of mortality;

 $b_x$  – parameter that represents how much, at each age, the mortality rate responds to a change in  $k_t$ ;

 $k_t$  – the time series for the general level of mortality that measures the tendency in mortality over time;  $\varepsilon_{x,t}$  – the error term.

In order to obtain a unique solution for the system of equations of the given model  $a_x$  is set equal to the average values of the ln ln  $(m_{x,t})$  over time, the sum of squares of  $b_x$  to unity, and sum of  $k_t$  to zero:

$$
\hat{a}_x = \frac{1}{T} \sum_t \quad \ln \ln \left( m_{x,t} \right) \,, \qquad \sum_x \quad b_x^2 = 1 \,, \qquad \sum_t \quad k_t = 0
$$

The parameter  $a_x$  can be easily calculated from equation (2) as the average over time of the log of the central death rate. Then the Singular Value Decomposition is applied to matrix  $Z_{x,t} = ln ln (m_{x,t}) - \hat{a}_x$  in order to compute the parameters  $b_x$  and  $k_t$ :

$$
\begin{aligned}\n\left(\ln\ln\left(m_{x_1,t_1}\right) - \hat{a}_{x_1}\,\ln\ln\left(m_{x_1,t_2}\right) - \hat{a}_{x_1}\,\cdots\,\ln\ln\left(m_{x_1,t_n}\right) - \hat{a}_{x_1}\,\ln\ln\left(m_{x_2,t_1}\right) - \hat{a}_{x_2}\right. \\
\left.\ln\ln\left(m_{x_2,t_2}\right) - \hat{a}_{x_2}\,\cdots\,\ln\ln\left(m_{x_2,t_n}\right) - \hat{a}_{x_2}\,\cdots\,\cdots \\
\vdots \ln\ln\left(m_{x_mt_1}\right) - \hat{a}_{x_m}\,\ln\ln\left(m_{x_mt_2}\right) - \hat{a}_{x_m}\,\cdots\,\ln\ln\left(m_{x_mt_n}\right) - \hat{a}_{x_m}\n\end{aligned}\n\tag{3}
$$

When applying the Singular Value Decomposition, the following expression is obtained:

$$
Z_{x,t} = \sum_{i=1}^{r} \rho_i U_{x,i} V_{t,i},
$$
\n(4)

where r is the rank of the matrix Z,  $\rho_i$  ( $i = 1, 2, ..., r$ ) are the singular values with  $U_{x,i}$  and  $V_{t,i}$  as the corresponding left and right singular vectors. The first singular value and the first singular vectors give approximations of  $b_x$  and  $k_t$ :

$$
\hat{b}_x = U_{x,1}, \hat{k}_t = \rho_1 V_{t,1} \tag{5}
$$

Once the values of the parameters  $\hat{a}_x$ ,  $\hat{b}_x$  and  $\hat{k}_t$  have been found only the mortality index needs to be forecasted by the appropriate ARIMA time series model, which is generated by the standard Box-Jenkins methodology. In particular, the model selection strategy involves the Akaike Information Criterion (AIC) and the Bayesian Information Criterion (BIC).

In general, an  $ARIMA(0,1,0)$  process is an appropriate time series model:

$$
\hat{k}_t = \hat{k}_{t-1} + \theta + \varepsilon_t \tag{6}
$$

Where  $\theta$  – the drift parameter;

$$
\varepsilon_t \sim N(0, \sigma_{\varepsilon}^2)
$$
 – the error term.

Based on the data available for the period up to T it is possible to forecast  $\hat{k}_t$  at time  $T + h$  by iteration:

$$
\hat{k}_{T+h} = \hat{k}_T + \hat{\theta} \cdot h + \sum_{i=T+1}^{T+h} \varepsilon_i \tag{7}
$$

where an estimate of the drift parameter  $\hat{\theta} = \frac{\hat{k}_T - \hat{k}_1}{T - 4}$  $\frac{(n-k_1)}{(T-1)}$  only depends on the first and last of the  $\hat{k}_t$  estimates.

If the error term is ignored, then the following expression is obtained for a point forecast for the timevarying mortality index at time  $T + h$ :

$$
\hat{k}_{T+h} = \hat{k}_T + \hat{\theta} \cdot h = \hat{k}_T + \left(\frac{\hat{k}_T - \hat{k}_1}{T - 1}\right) \cdot h \tag{8}
$$

It should be taken into account that because of uncertainty the variance of forecasted  $\hat{k}_{T+h}$  tends to increase as the forecast horizon h increases. Therefore, these deviations will be taken into account within the range of 95% confidence interval:

$$
\hat{k}_{T+h} \pm 1.96 \cdot \sqrt{h} \cdot \sigma_{\varepsilon} \tag{9}
$$

Plugging the forecasted values of  $\hat{k}_t$  into the equation (1) one can easily obtain forecasts of log mortality rates. Further, corresponding abridged life tables can obtained by using the data on forecasted mortality rates.

# **3.3. Assessing the impact of future mortality changes on the state pension spending**

Derived abridged life tables for population of Kazakhstan can be used further to forecast state pension spending in Kazakhstan for the period of 2019-2025, and at the same time investigate the effect of mortality improvements on the additional cost of that spending. Before we proceed further, let us give a brief overview of the state pension provisions in Kazakhstan.

There are two types of pension which are paid from the national budget: basic pension and solidarity pension. Both of them represent lifelong monthly pension payments and carry no legal rights for potential beneficiaries to any dependent's pension upon death of the dependent.

The basic pension is granted to all individuals upon reaching the normal retirement age (59,5 for females (increased annually by 6 months until reaching 63) and 63 for males as of 01.01.2020) and is carried out regardless of the prior labor experience. Starting from July 1, 2018, its level depends on years of service, ranging from 54% of cost of living allowance (COLA) to 100% of COLA. The basic pension is paid on a monthly basis and once it has commenced for any individual, is then annually indexed to CPI. This means that the basic pension payments for any individual will be stable for future years in real prices.

The solidarity pension is based on a defined-benefit pay-as-you-go pension system and has its origin in Soviet times. It was initially continued when Kazakhstan became independent, but was closed at the end of 1997 as the mandatory defined contribution system was introduced. This pension is appointed to certain categories of individuals, including individuals with pension entitlements upon reaching the retirement age,

who have at least 6 months of work experience prior to January 1, 1998. The solidarity pension is also paid on a monthly basis and once it has commenced for any individual, is then annually indexed at a rate of inflation plus 2%, so that in real prices it will grow at an annual rate close to 2%.

Currently all the people at the retirement age or higher are potentially provided with the state pension payments in Kazakhstan. Indeed, the number of recipients of the basic pension and solidarity pension payments in 2019 amounted to 2,1 million people, which is slightly more than the total number of people at the retirement age or higher at the beginning of 2019. Although there are certain categories of recipients who haven't reached yet the normal retirement age, we will disregard them when forecasting the state pension spending as their share is relatively small and concentrate solely on recipients at the retirement age or higher.

In making our calculations, we assume that all current (at the normal retirement age or higher) and new retirees are provided with the basic pension and solidarity pension payments, and that all movements are uniformly distributed over the year.

In order to forecast the state pension spending, sex-specific probabilities of dying  $(nq<sub>x</sub>)$  from derived abridged life tables need to be graduated into single year values  $(q<sub>x</sub>)$ . For these purposes, parametric modeling is widely used in demography since it provides results with the highest degree of smoothness. Among the parametric methods, the most successful attempt to describe the mortality pattern through a parametric model might be the one proposed by Heligman and Pollard [14]. We applied this method to obtain probabilities of death within one year of males and females aged only 55 and higher since our projection period is until 2025.

In addition, we need to interpolate the population structure of Kazakhstan by 5-year age groups at the beginning of 2019 into single ages for each gender using the Beers six-term modified formula as it combines interpolation with some smoothing of the given values [15].

For the sake of simplicity, we will neglect migration and treat mortality as the only factor that affects the expected number of pension payments over the years. We will calculate the state pension spending in any year by multiplying the estimated number of pension payments per year by the average amount of the monthly pension benefit in the corresponding year. According to available official statistics, in 2019 the average monthly amounts of the basic pension benefit and solidarity pension benefit were around 27,0 thousand KZT and 57,6 thousand KZT respectively (in local currency). We determine 2019 as the base year and assume that the real average values of the monthly basic pension in subsequent years will remain constant, while the real average values of the monthly solidarity pension will grow at an annual rate of 2%.

### **4. Results and discussion**

Below there are comparisons of the fitted values of log mortality rates for 2001, 2005, 2009, 2013, 2017 and the forecasted values of log mortality rates for 2021 and 2025 for males and females in Kazakhstan (Fig. 1- 2).

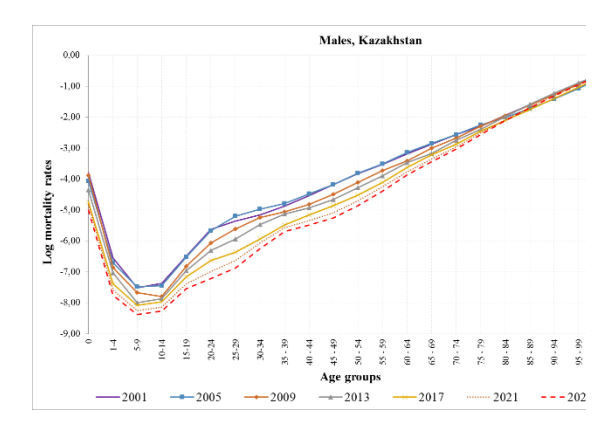

*Figure 1. Comparison of the fitted values of log mortality rates for 2001, 2005, 2009, 2013, 2017 and the forecasted values of log mortality rates for 2021 and 2025 for the respective age groups, males.*

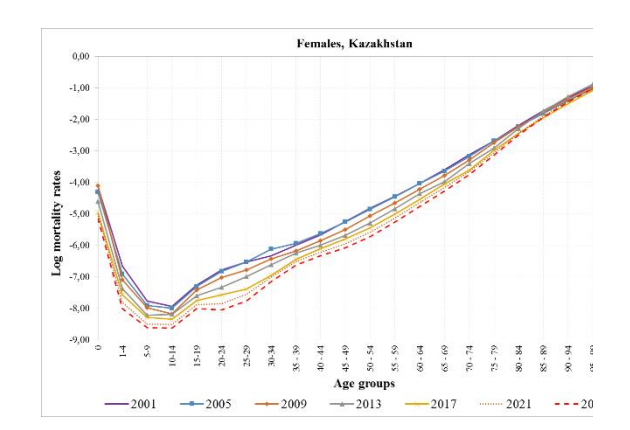

*Figure 2. Comparison of the fitted values of log mortality rates for 2001, 2005, 2009, 2013, 2017 and the forecasted values of log mortality rates for 2021 and 2025 for the respective age groups, females.*

From the Figures 1-2 we can observe a general trend towards a decrease in mortality rates over the years. If we consider younger age groups, then the rate of the decline in mortality rates increases over time as the age groups get older, reaching its peak at age groups 20-24 and 25-29. Further, there is a gradual decrease in the rate of the decline in mortality rates with little deviation.

The overall decline in forecasted mortality rates could not but affect the forecasted values of life expectancy in Kazakhstan. In particular, life expectancy at birth is expected to increase over the forecast period of 2018-2025 from age 69,25 to age 71,68 for males, and for females from age 77,16 to age 78,96.

For the sake of clarity, comparisons of the actual values of life expectancy at birth for the period 1999- 2017 and the forecasted values of life expectancy at birth for the period 2018-2025 with associated 95% confidence intervals are presented below (Fig. 3-4):

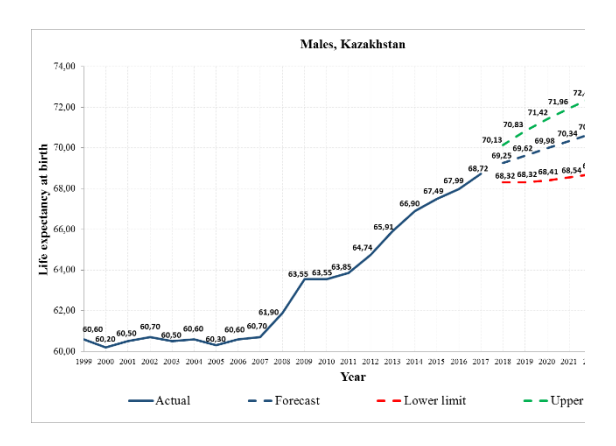

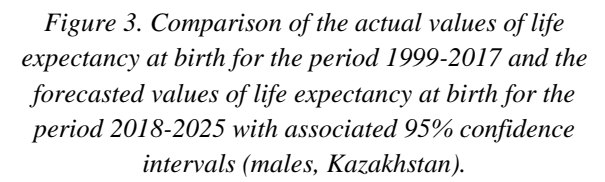

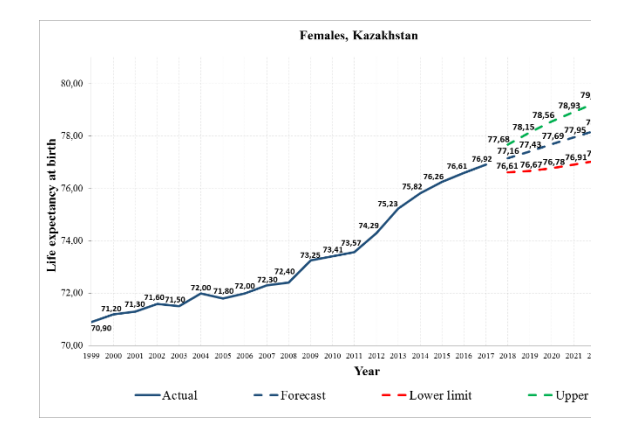

*Figure 4. Comparison of the actual values of life expectancy at birth for the period 1999-2017 and the forecasted values of life expectancy at birth for the period 2018-2025 with associated 95% confidence intervals (females, Kazakhstan).*

Improvements in mortality rates and life expectancy have been increasing the number of years that people spend in retirement, which have a direct effect on the size of public pension spending in Kazakhstan. Below there is a comparison of expected amounts of state pension recipients after allowing for mortality improvements since 2019 with the corresponding amounts of state pension recipients when we do not allow for mortality improvements (Tab. 1 – Comparison of expected amounts of state pension recipients after allowing for mortality improvements since 2019 and the corresponding amounts of state pension recipients when mortality improvements are not considered, for the period of 2019-2025).

*Table 1. Comparison of expected amounts of state pension recipients after allowing for mortality improvements since 2019 and the corresponding amounts of state pension recipients when mortality improvements are not considered, for the period of 2019-2025.*

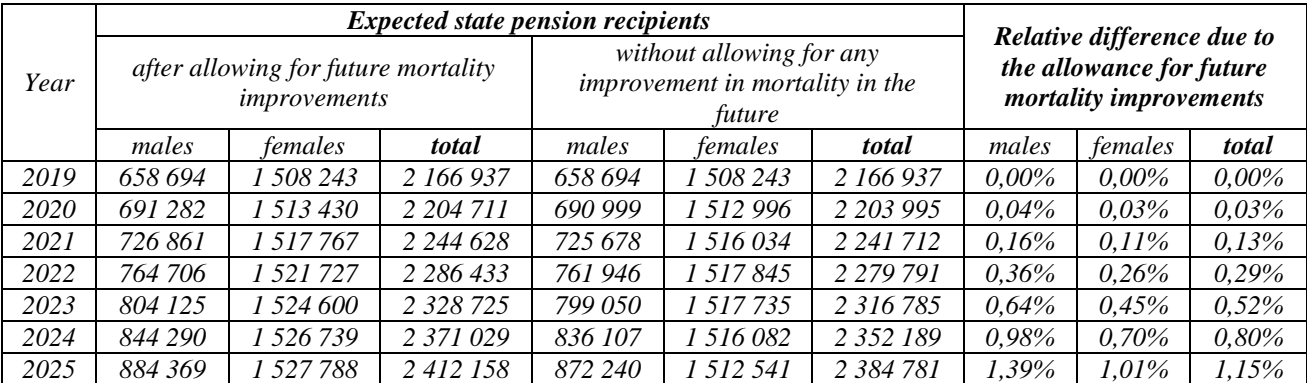

Throughout, we can see that the number of people at the normal retirement age and higher is projected to increase regardless of whether or not we allow for future mortality improvements. The relative differences in

the number of recipients due to the allowance for mortality improvements are higher for males. This is because males as the higher mortality group have more scope for mortality improvements, and with relatively lower mortality rates for females, further decreases in these rates will have smaller effect.

As the number of people at the normal retirement age and higher rises annually, so does the size of public pension spending in Kazakhstan as shown below (Tab. 2 - Comparison of expected state pension spending after allowing for mortality improvements since 2019 and the corresponding state pension spending when mortality improvements are not considered, for the period of 2019-2025).

*Table 2. Comparison of expected state pension spending after allowing for mortality improvements since 2019 and the corresponding state pension spending when mortality improvements are not considered, for the period of 2019- 2025.*

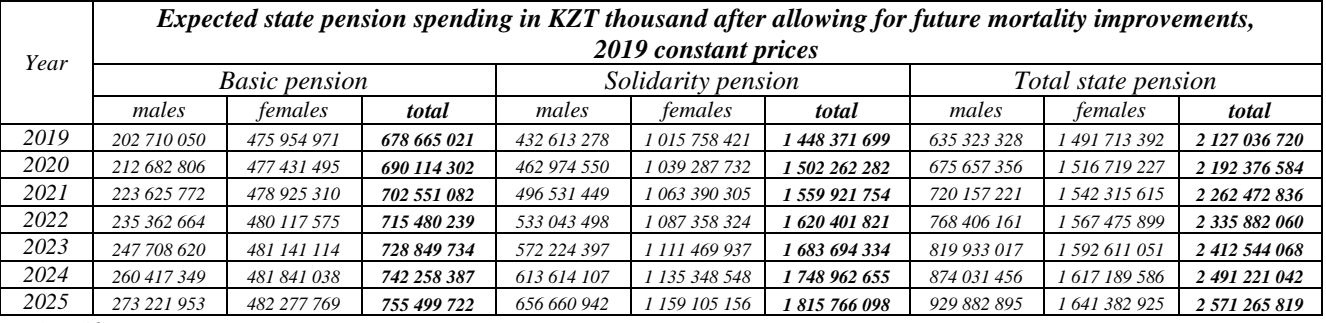

*(cont'd)*

*Expected state pension spending in KZT thousand without allowing for future mortality improvements,* 

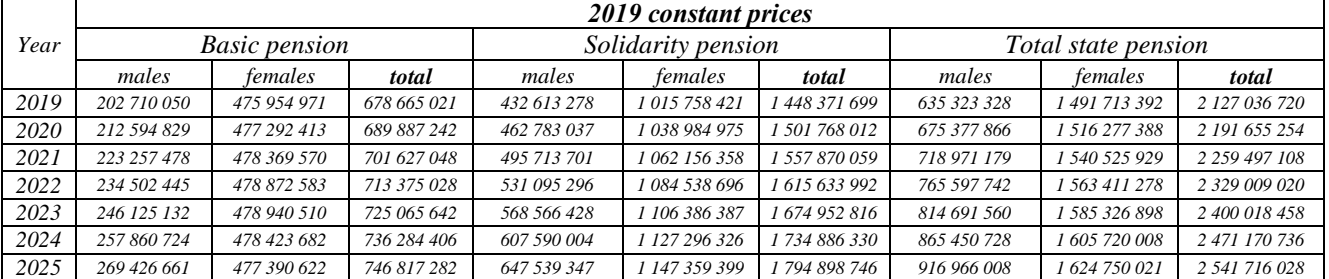

*(cont'd)*

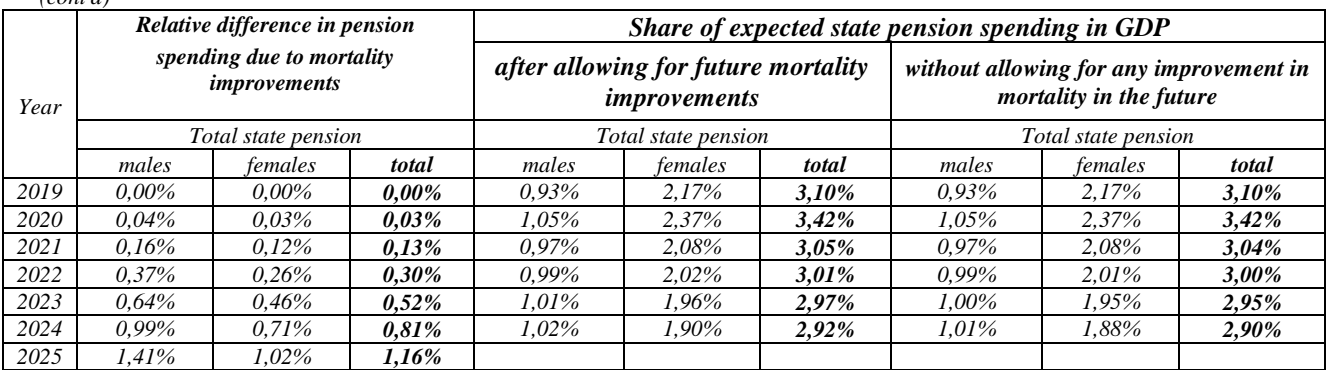

It can be seen that, with the passage of time, the relative differences in total state pension spending increase and reach 1,16% in 2025, reflecting the gradually increasing effect of mortality improvements on extra expenditures of the government on pensions as time passes. Again, these relative differences are higher for males than for females due to the aforementioned reason. It can also be seen from the Table 2 that, even though the absolute values of total state pension spending increase steadily over time, we can observe that the state pension spending's share of GDP (latest GDP official forecasts are available up to 2024) is projected to decline from 2021 to 2024 regardless of whether or not we allow for future mortality improvements. So that the GDP growth is expected to outperform the growth in the state pension spending during that period. However, forecasts show that extra expenditures of the government on pensions, resulting from future mortality improvements under consideration, will increase gradually as a share of GDP over time and reach 0,02% in 2024.

**5. Conclusion.** This paper uses the mortality projection methods of Knykova A. and Sapin A. [1], based on the original Lee-Carter model [2], in order to investigate sex-specific mortality rates for Kazakhstan for the time period from 2018 to 2025 and assess their impact on the state pension spending in Kazakhstan.

Based on the forecasts, it can be concluded that there is a general trend towards a further decrease in forecasted mortality rates over time for males and females. This overall decline in forecasted mortality rates could not but affect the forecasted values of life expectancy in Kazakhstan. Thus, in particular, life expectancy at birth for the forecast period between 2018 and 2025 is expected to increase from age 69,25 to age 71,68 for males, from age 77,16 to age 78,96 for females.

Improvements in mortality rates and life expectancy have been increasing the number of years that people spend in retirement, which have a direct effect on the size of public pension spending in Kazakhstan. The overall state pension spending is expected to increase from 2019 to 2025, reflecting the gradually increasing effect of mortality improvements on extra expenditures of the government on pensions. This effect is higher for males than females because males with relatively higher mortality rates have more scope for mortality improvements. Although the absolute values of the overall state pension spending increase steadily over time, the state pension spending's share of GDP (latest GDP official forecasts are available up to 2024) is projected to decline from 2021 to 2024. However, forecasts show that extra expenditures of the government on pensions, resulting from future mortality improvements, will increase gradually as a share of GDP over time and reach 0,02% in 2024.

# *References:*

*1 Knykova A. and Sapin A., (2017) "Forecasting mortality for Kazakhstan using the lee-carter model", Journal of Advanced Research in Law and Economics 8(6) 1798-1811.*

*2 Lee R.D. and Carter L.R., (1992) "Modeling and Forecasting U. S. Mortality", Journal of the American Statistical Association 87(419) 659-671.*

*3 Cathleen A. and Jason N, 2020"Evaluation of the Kou-Modified Lee-Carter Model in Mortality Forecasting: Evidence from French Male Mortality Data", Risks 6(123) (2018): 1-26, accessed April 1,, DOI 10.3390/risks6040123.*

*4 Brouhns N., Denuit M. and Vermunt J., (2002)"A Poisson Log-Bilinear Regression Approach to the Construction of Projected Life Tables", Insurance: Mathematics and Economics 31(3) 373-393.* 

*5 Giacometti R., Ortobelli S. and Bertocchi M., (2009)"Impact of Different Distributional Assumptions in Forecasting Italian Mortality Rates", Investment Management and Financial Innovations 6(3) 65-72.*

*6 Haberman S. and Renshaw A.E., (2009)"On age-period-cohort parametric mortality rate projections", Insurance: Mathematics and Economics 45(2) 255-270.*

*7 Wang C., Huang H. and Liu I., (2011)"A Quantitative Comparison of the Lee-Carter Model under Different Types of Non-Gaussian Innovations", Geneva Papers on Risk and Insurance-Issues and Practice 36(4) 675-696.*

*8 Wilmoth J.R., (2000) "Demography of longevity: past, present and future trends", Experimental Gerontology 35(9-10) 1111-1129.*

*9 Swiss Re Institute, (2018) Mortality improvement:understanding the past and framing the future (Zurich: Swiss Re Institute,), 3.*

*10 Khalaf-Allah M., Haberman S. and Verrall R., (2006)"Measuring the effect of mortality improvements on the cost of annuities", Insurance: Mathematics and Economics 39: 231-249.*

*11 Sithole T.Z., Haberman S. and Verrall R.J. (2000) "An investigation into parametric models for mortality projections, with applications to immediate annuitants' and life office pensioners' data", Insurance: Mathematics and Economics 27(3) 285-312.*

*12 McCarthy D. and Mitchell O., (2000). "Assessing the Impact of Mortality Assumptions on Annuity Valuation: Cross-Country Evidence", Pension Research Council Working Paper 2001-3, The Wharton School, University of Pennsylvania.*

*13 Coale A. and Guo G., (1989)"Revised Regional Model Life Tables at Very Low Levels of Mortality", Population Index 55(4): 613-643.*

*14 Heligman L. and Pollard J. H., (1980) "The age pattern of mortality", Journal of the Institute of Actuaries 107(1): 49-80.*

*15 Beers H.S., (1945) "Modified-Interpolation Formulae that Minimize Fourth Differences", Record of the American Institute of Actuaries 34: 14-20.*

**МРНТИ 27.03.02; 10.01.07 УДК 303.443.2; 340.115.7**

### **https://doi.org/10.51889/2020-2.1728-7901.18**

*Ж.Ш. Узденбаев <sup>1</sup> , А.Ж. Аяганова <sup>2</sup> , А.У. Елепбергенова <sup>1</sup> , Г. Мурсакимова <sup>1</sup>*

*<sup>1</sup>Жетысуский государственный университет им. И. Жансугурова, г.Талдыкорган, Казахстан <sup>2</sup>Академия экономики и права имени У.А. Джолдасбекова, г.Талдыкорган, Казахстан*

# **ОБ ОДНОМ СПОСОБЕ РЕШЕНИЯ ЗАДАЧИ С ЛИНГВИСТИЧЕСКИМИ И МНОГОКРИТЕРИАЛЬНЫМИ АРГУМЕНТАМИ О КАЧЕСТВЕ ЗАКОНОПРОЕКТОВ**

#### *Аннотация*

Статья посвящена аналитическому решению задачи качества законопроектов, когда исходные оценки заданы словесно и на основе разных критериев. Рассматриваются известные идеи и интеллектуальные системы в сфере юриспруденции. Особое внимание акцентируется на применении нечеткой логики, концепции ее развития и интеграции с различными методами. При динамически развивающихся общественных отношениях перед законодателями все острее встают проблемы, в той или иной мере корреллированные с качеством законопроектов. В признающей незыблемость закона и правовых норм стране эффективность законов является важной задачей законодателя. Оценка качества законодательного акта на стадий подготовки законопроектов требуют привлечение как социальных, так и методов формализованного решения. Поэтому исследуемый процесс рассматривается в поле охвата многокритериальной теории решения, где требуется просинтезировать алгоритм построения ряда эффективности альтернатив. В современных теориях методов принятия решений, вариационного исчисления, оптимизации могут быть использованы разнообразные способы рещения задачи. В работе изложены некоторые возможные вариации задания исходных данных. Отдельно рассмотрен приводящий к ошибочным ответам алгоритм. Приведены альтернативный вариант и пример реализации.

**Ключевые слова:** качество закона, критерии оценок, нечеткая логика, ранжирование.

### *Аңдатпа*

*Ж.Ш. Узденбаев<sup>1</sup> , А.Ж. Аяганова<sup>2</sup> , А.У. Елепбергенова<sup>1</sup> , Г. Мурсакимова<sup>1</sup>*

*<sup>1</sup>Жансүгіров атындағы Жетісу мемлекеттік университеті, Талдықорған қ., Қазақстан <sup>2</sup>Ө.А.Жолдасбеков атындағы экономика және құқық академиясы, Талдықорған қ., Қазақстан*

# **ЗАҢ ЖОБАЛАРЫНЫҢ САПАСЫ ТУРАЛЫ ЛИНГВИСТИКАЛЫҚ ЖӘНЕ КӨПКРИТЕРИЙ ДӘЛЕЛДІ**

# **МӘСЕЛЕНІ ШЕШУДІҢ БІР ТӘСІЛІ ТУРАЛЫ**

Мақала бастапқы бағалаулар ауызша және әр түрлі критерийлер негізінде берілетін заң жобаларының сапалық мәселесін аналитикалық шешуге арналған. Құқықтану саласындағы белгілі идеялар мен интеллектуалдық жүйелер қарастырылады. Айқын емес логиканы қолдануға, оны дамыту тұжырымдамасына және әртүрлі әдістермен кіріктіруге айрықша көңіл бөлінеді. Қарқынды дамып келе жатқан әлеуметтік қатынастар жағдайында заң шығарушылар белгілі бір шамада заң жобалары сапасымен байланысты проблемаларға көбірек кезігеді. Заңның және құқықтық нормалардың мызғымастығын мойындайтын елде заңдардың тиімділігі заң шығару үшін маңызды міндет болып табылады. Заң жобаларын дайындау кезеңдерінде заңнамалық актінің сапасын бағалау шешім қабылдауға әлеуметтік, сондай-ақ формальды шешім қабылдау әдістерін қажет етеді. Осыған орай, зерттелетін процесс альтернативті тиімділіктер қатарын құру алгоритмін синтездеу қажет болғанда, көпкритерийлі шешім теориясының аясында қарастырылады. Вариациялық есептеудің, оптимизациялаудың (оңтайландырудың) және шешім қабылдаудың заманауи теорияларында мәселені шешудің әртүрлі әдістерін қолдануға болады. Жұмыста кіріс деректерінің кейбір мүмкін нұсқалары көрсетілген. Қате жауаптарға әкелетін алгоритм бөлек қарастырылады. Сондай-ақ, балама нұсқа мен оны іске асырудың мысалы келтірілген.

**Түйін сөздер:** заң сапасы, бағалау критерийлері, айқын емес логика, рангтеу.

#### *Abstract*

# **ON ONE WAY TO SOLVE A PROBLEM WITH LINGUISTIC AND MULTI-CRITERIA ARGUMENTS ABOUT THE QUALITY OF BILLS**

*Uzdenbayev Zh. <sup>1</sup> , Аyaganova А. <sup>2</sup> , Yelepbergenova А. <sup>1</sup> , Mursakimova G. <sup>1</sup> <sup>1</sup>Zhetysu state University named after I. Zhansugurov, Taldykorgan, Kazakhstan <sup>2</sup>U.A. Dzholdasbekov Academy of Economics and law, Taldykorgan, Kazakhstan*

The article is devoted to the analytical solution of the problem of quality of draft laws, when the initial estimates are given verbally and based on different criteria. We consider well-known ideas and intellectual systems in the field of jurisprudence. Special attention is paid to the application of fuzzy logic, the concept of its development and integration

#### *Абай атындағы ҚазҰПУ-нің ХАБАРШЫСЫ, «Физика-математика ғылымдары» сериясы, №2(70), 2020*

with various methods. With dynamically developing public relations, legislators are increasingly faced with problems that are more or less correlated with the quality of bills. In a country that recognizes the inviolability of the law and legal norms, the effectiveness of laws is an important task for the legislator. Evaluating the quality of a legislative act at the stages of drafting bills requires the involvement of both social and formalized decision methods. Therefore, the process under study is considered in the scope of multi-criteria solution theory, where it is necessary to synthesize an algorithm for constructing a number of effective alternatives. In modern theories of decision-making methods, calculus of variations, and optimization, various methods of solving the problem can be used. This paper describes some possible variations of the source data setting. The algorithm that leads to erroneous responses is considered separately. An alternative version and an example of implementation are given.

**Keywords**: law quality, evaluation criteria, fuzzy logic, ranking.

### **Введение**

Проблема качества законов права не является новой и становится еще актуальнее, поскольку все шире охватывает национальные, международные и региональные интересы [1]. За последние пятьдесят лет искусственный интеллект достиг значительных успехов, однако полностью автоматизировать принятие юридических решений не удается. В основе многих проблем лежит несоответствие между манипулированием дискретными символами и непрерывным характером естесственного языка [2].

В науке нет единого определения понятия качества закона и критериев такого качества [3]. Восприятие законопроектов напрямую зависит от социальных, общественных, производственных и прочих отношений в среде субъектов, для которых разрабатывается тот или иной проект. Количественные показатели такого восприятия техническими средствами не измеряются. Обычные методы анализа систем и моделирования на ЭВМ, с точной обработкой численных данных, не способны охватить сложность процессов человеческого мышления и принятия решений. И одним из инструментов формализации таковых процессов стало применение теории нечетких множеств, использующих лингвистические переменные [4]. Основное различие между восприятием и измерения заключается в том, что в целом измерения являются четкими, тогда как восприятие – нечеткое. В фундаментальном смысле это причина, по которой нужно иметь дело с восприятием, необходимо использовать логическую систему, которая является нечеткой, а не четкой. Люди используют слова для описания восприятий. Когда восприятие описывается словами, манипуляция восприятием сводится к вычислению словами [5].

Методы четкой логики находят применение в различных интеллектуальных системах в сфере права. Хирота (Hirota) и другими разработана нечеткая система юридических заключений с использованием, так называемой, «базы основанного рассуждения». Система ориентирована для судебных дел по контракту. Холлац (Hollatz) разработал нейро-нечеткий подход для поиска структуры в прецедентных решениях, для выявления правовых прецедентов в юридических решениях [6].

Данное направление получает все большее развитие и становится более интегрированным. Например, идея «модели нечеткой законности» охватывает три теоретические основы: теория комплементарных пар, теория нечетких множеств и концепция допустимых рассуждений [7].

Исследуемая тема может быть рассмотрена как задача нечеткого многокритериального принятия решений [8]. Суть распространенного подхода для решения многокритериальных задач принятия решений состоит в том, чтобы определить рейтинг средней взвешенной для каждой альтернативы, а затем выбрать лучший вариант, основываясь на этих рейтингах.

### **Формулировка задачи**

Пусть:

*A=*{*A* ,*<sup>s</sup>* 1,*n*} *<sup>s</sup>* - множество альтернатив исследуемого законадательного проекта по определенному вопросу (например, сдача в аренду земельных угодий иностранным инвесторам).

В зависимости сложности исследуемый проект может быть декомпозирован, и его составные части в свою очередь могут быть рассмотрены отдельно, сохраняя целостность общего объекта.

 ${C}r_i$ ,  $i = 1, \rho$  - частные критерии качества, характеризующие альтернативу  $A_s$ .

Например:

1) соответствие нормам законодательной техники;

2) приоритетность затрат на реализацию;

3) подверженность коррупции;

4) степень соответствия сложившимся общественным отношениям;

5) восприятие различными социальными группами и т.д.

Пусть оценки по критериям качества заданы в разнородном виде - лингвистически и в числах. Например, лингвистически: неудовлетворительно, почти удовлетворительно, удовлетворительно, весьма удовлетворительно, хорошо, весьма хорошо, очень хорошо, почти отлично, отлично, превосходно; численно: прибыль, расходы, возможный ущерб.

Требуется определить эффективные альтернативы.

Одним из способов оценки качества законопроектов может быть использование метода нечеткого многокритериального принятия решений с нормализацией исходных данных и попарным ранжированием альтернатив [9,10].

Согласно данному методу вводятся:

 $PCr_i(A_k, A_l) = [(A_k, A_l); \eta Cr_i(A_k, A_l)]$ – отношение приоритетов по *i*-му частному критерию качества,

 $i = \overline{1, \rho} \; \forall \{k = \overline{1, n}; l = \overline{1, n}; k \neq l\}$ , где  $(A_k, A_l)$  – множество попарно упорядоченных пар альтернатив;

 $\eta Cr_i(A_k, A_l)$  – функция принадлежности отношения приоритетов.

 $\Psi_d$  *CR*( $A_k$ ) – функция принадлежности множества доминируемых систем, характеризующая степень недоминирования ни одной другой альтернативы над альтернативой *A<sup>k</sup>* по векторному критерию качества, и ищется множество эффективных упорядоченных альтернатив  $A^p \subset A$ , для элементов которого  $A_s^{\varepsilon} \in A^P$  справедливо (1):

$$
\Psi_d^{\varepsilon} CR(A_S^{\varepsilon}) = \max_{A_S \in A} \Psi_d^{\varepsilon} CR(A_S). \tag{1}
$$

Определяется отношение приоритетов  $PCr_i(A_k, A_l)$  по *i*-му частному критерию качества для пары альтернатив *(Ak, Al)* в виде функции принадлежности (2):

$$
\eta Cr_i(A_k, A_l) = \begin{cases} Cr_i(A_k) - Cr_i(A_l) \\ \Delta_i \\ 0, & \text{if } Cr_i(A_k) \le Cr_i(A_l) \end{cases}
$$
\n(2)

где *Cri(Ak)* и *Cri(Al)* – значения *i*-го критерия качества для альтернатив *A<sup>k</sup>* и *Al*.

 $\Delta_i$  – диапазон оценок по *i*-му критерию качества.

Диапазон оценок в приведенном выше примере  $\Delta=10$ .

Функция принадлежности отношения недоминирования альтернативы *A<sup>l</sup>* над альтернативой *A<sup>k</sup>* определится в виде (3):

$$
\eta_{nd} Cr_i(A_k, A_l) = 1 - \eta Cr_i(A_k, A_l). \tag{3}
$$

Рассчитывается матрица приоритетов по формуле (4):

$$
Q_{kl} = \left(\sum_{i=1}^{D} \eta_{nd} Cr_i(A_k)g_i\right)\left(\sum_{i=1}^{D} \eta_{nd} Cr_i(A_l)g_i\right)^{-1}.
$$
  
\n
$$
Q_{kl} = Q_{lk}^{-1}
$$
\n(4)

Из этой матрицы определяется матрица ранжирования, состоящая из следующих показателей:

*<sup>M</sup><sup>l</sup>* - количество элементов в *l*-м столбце, значения которых больше единицы. Оно показывает,

сколько вариантов из рассматриваемого множества превышает *l*-й;

*l N* - количество элементов в *l*-м столбце, значения которых больше нуля и не больше единицы. Оно показывает, в скольких вариантах доминирует *l*-я альтернатива;

*kl*max - максимальное значение элемента в *l*-м столбце. Оно определяет максимальную степень доминирования k-й системы над l-й,  $k = 1, n$ ;  $l = 1, n$ ;  $k \neq l$ .

Далее используют «решающие правила многокритериального предпочтения» [9,10]**.**

В ходе анализа выявилось, что данный метод является логически избыточным и только для определенных сочетаний исследуемых параметров дает корректные решения.

Один из способов решения рассматриваемой задачи следующий.

1. Проводится с привлечением эксперта оценка альтернатив.

2. Производится замена лингвистических значений оценок на числовые значения. Числовые эквиваленты оценок: 10 – превосходно, 9 – очень хорошо, 8 – хорошо, 7 – сравнительно неплохо, 6 – удовлетворительно, 5 – почти удовлетворительно, 4 – слабо, 3 – очень слабо, 2 – отвратительно, 1 – практически никакой.

3. Численные оценки по критериям отрицательных, затратных факторов (расходы, ущерб) преобразовываются следующим образом.

Пусть

 ${C}r_{js}$ ,  $s = 1, n$ } - численные оценки альтернатив  ${A_s, s = 1, n}$ , по некоторому *j* - му критерию отрицательных, затратных факторов;

 $Cr_{j\max} = \max\{Cr_{js}, s = 1, n\}$  - максимальное значение среди оценок  $\{Cr_{js}, s = 1, n\}$ .

Преобразованные значения численных оценок  $\mathit{Cr}^{p}_{j}$  рассчитываются по формуле (5):

$$
Cr_j^p = 1 - \frac{Cr_{js}}{Cr_{j\max}}, \qquad s = \overline{1, n}.
$$
 (5)

4. Все экспертные оценки- числовые эквиваленты лингвистических значений, непреобразованные  $\mathit{Cr}^{p}_{j}$  и преобразованные  $\mathit{Cr}^{p}_{j}$  сводятся в таблице. Когда количество экспертов больше одного, принимается среднее значение оценок по каждой альтернативе.

5. Находятся суммы E*<sup>s</sup>* по формуле (6):

$$
E_s = \sum_{\rho=1}^{\rho} Cr_{\rho s}, s = \overline{1, n}.
$$
\n(6)

6. Выстраивается ряд по убыванию значений E*s*. Этот ряд определяет степень эффективности альтернатив по мере убывания.

Задача решена.

#### **Выводы**

Предложен способ решения задачи оценивания качества законопроектов, когда исходные оценки качества заданы в словесном виде, критериев качества множество. Способ применим и для тех случаев, когда оценки по разным критериям заданы смешанно: в словесной и числовой формах. Алгоритм легко реализуем, может применяться для аналогичных задач и в других сферах.

#### *Список использованной литературы:*

*1. Bartram S. Brown. (2012, October 4-5). Vertical dimensions in the quality of law. "The Quality of Legal Acts and its Importance in Contemporary Legal Space", The University of Latvia Faculty of Law, Riga, 102.*

*2. Franklin, James. (2012). How much of commonsense and legal reasoning is formalizable? A review of conceptual obstacles. Law, Probability and Risk, 1–21.*

*3. Брыжинский A.А., Лукьянов A.А. Технико-юридические критерии качества законодательного акта. Интернет ресурсы: cyberleninka.ru/article/n/tehniko-yuridicheskie-kriterii-kachestva-zakonodatelnogo akta.*

*4. Zadeh L.A. (1975). The concept of a linguistic variable and its application to approximate reasoning. Information Sciences, 1:199-249.*

*5. Zadeh L.A. (1999). From Computing with Numbers to Computing with Words. From Manipulation of Measurement to Manipulation of Perceptions. In Proceedings of EUROFUSE-SIC'99, 1-2.*

*6. Julie Main, Tharam S. Dillon, Simon C. K. Shiu. [Editorial]. (2001). A Tutorial on Case-Based Reasoning. Soft Computing in Case Based Reasoning. Springer – Verlag, London Ltd,*

*7. Law and the New Logics. [Editorial]. (2017). [Cambridge University Press,](http://www.cambridge.org/9781107106956) 246-270.*

*8. Tseng T.Y., Cerry M. Klein. (1992, January). A new algorithm for fuzzy multicriteria decision-making. International Journal of Approximate Reasoning, Volume 6, Issue 1, 45–66.*

*9. Ведерников Ю. В., Сафронов В. В.( 2008) Метод многокритериального ранжирования сложных систем при различных видах неопределенности исходных данных // ИУС, сложных систем №3, 32–38.*

*10. Ведерников Ю. В. (2009) Метод многокритериального предпочтения сложных систем. // ИУС, сложных систем №1,. 52-59.*

### References:

*1. Bartram S. Brown. (2012, October 4-5). Vertical dimensions in the quality of law. "The Quality of Legal Acts and its Importance in Contemporary Legal Space", The University of Latvia Faculty of Law, Riga, 102.*

*2. Franklin, James. (2012). How much of commonsense and legal reasoning is formalizable? A review of conceptual obstacles. Law, Probability and Risk, 1–21.*

*3. Bryzhinskij A.A., Luk'janov A.A. Tehniko-juridicheskie kriterii kachestva zakonodatel'nogo akta [Technical and legal criteria for the quality of a legislative act]. Internet resursy: cyberleninka.ru/article/n/tehniko-yuridicheskiekriterii-kachestva-zakonodatelnogo akta. (In Russian)*

*4. Zadeh L.A. (1975) The concept of a linguistic variable and its application to approximate reasoning. Information Sciences, 1: 199-249.*

*5. Zadeh L.A. (1999) From Computing with Numbers to Computing with Words. From Manipulation of Measurement to Manipulation of Perceptions. In Proceedings of EUROFUSE-SIC'99, 1-2.*

*6. Julie Main, Tharam S. Dillon, Simon C. K. Shiu. [Editorial]. (2001). A Tutorial on Case-Based Reasoning. Soft Computing in Case Based Reasoning. Springer – Verlag, London Ltd,*

*7. Law and the New Logics. [Editorial]. (2017). [Cambridge University Press,](http://www.cambridge.org/9781107106956) 246-270.*

*8. Tseng T.Y., Cerry M. Klein. (1992, January). A new algorithm for fuzzy multicriteria decision-making. International Journal of Approximate Reasoning, Volume 6, Issue 1, 45–66.*

*9. Vedernikov Ju. V., Safronov V. V.( 2008) Metod mnogokriterial'nogo ranzhirovanija slozhnyh sistem pri razlichnyh vidah neopredelennosti ishodnyh dannyh[Method of multicriteria ranking of complex systems with various types of source data uncertainty]. IUS, slozhnyh sistem №3, 32–38. (In Russian)*

10. *Vedernikov Ju. V. (2009) Metod mnogokriterial'nogo predpochtenija slozhnyh system[Method of multi-criteria preference for complex systems]. IUS, slozhnyh sistem №1, 52-59. (In Russian)*

**МРНТИ 27.25.19 УДК 517.51**

### **https://doi.org/10.51889/2020-2.1728-7901.19**

# *А.Б. Утесов*

*Актюбинский региональный государственный университет им. К. Жубанова, г. Актобе, Казахстан*

# **ОБ ОПТИМАЛЬНОМ ВОССТАНОВЛЕНИИ ФУНКЦИЙ ИЗ КЛАССА КОРОБОВА В РАМКАХ К(В)П – ПОСТАНОВКИ**

### *Аннотация*

При оптимальном восстановлении оператора  $T,$  отображающего функциональный класс  $F$  в нормированное пространство Y, вычислительными агрегатами, построенными по неточной числовой информации  $\,l^{(N)},\,$ последовательно решаются задачи К(В)П – 1, К(В)П –2 и К(В)П –3. В данной работе, когда в качестве оператора  $T$  рассматривается единичный оператор, в качестве класса  $F$ - многомерный однопериодический класс Коробова  $E^r$ , *s E* в качестве пространства *Y* – нормированное пространство

непрерывных на S — мерном единичном кубе функций, в качестве числовой информации  $\,{l^{(N)}}$  – тригонометрические коэффициенты Фурье восстанавливаемой функции, решены задачи К(В)П – 2 и К(В)П –3. Именно, в задаче К(В)П – 2 найдена предельная погрешность оптимального вычислительного агрегата J  $\left(\bar l^{(N)},\overline{\varphi}_N\right)$ ſ *N*  $\{\bar{l}^{(N)}, \overline{\varphi}_{_M}\}$  из ранее решенной задачи К(В)П – 1, а в задаче К(В)П – 3 доказано, что любой вычислительный агрегат по тригонометрическим коэффициентам Фурье не имеет лучшей предельной погрешности, чем вычислительный агрегат  $\left(\bar{\mu}^{(N)}, \bar{\varphi}_{N}\right)$ . J  $\left(\bar l^{(N)},\overline{\varphi}_N\right)$ ſ *N*  $\bar{l}^{\, (N)}, \overline{\varphi}$ 

**Ключевые слова:** компьютерный (вычислительный) поперечник, вычислительный агрегат, числовая информация, класс Коробова, тригонометрические коэффициенты Фурье.

#### *Аңдатпа*

*Ә. Б. Өтесов*

# *Қ.Жұбанов атындағы Ақтөбе өңірлік мемлекеттік университеті, Ақтөбе қ., Қазақстан* **КОРОБОВА КЛАСЫ ФУНКЦИЯЛАРЫН К(Е)Д – ҚОЙЫЛЫМЫ АЯСЫНДА ОПТИМАЛДЫ ҚАЛЫПТАСТЫРУ ТУРАЛЫ**

 $\Phi$ ункционалдық  $F$  класын нормаланған  $Y$  кеңістігіне бейнелейтін  $T$  операторын дәл емес  $\,l^{(N)}\,$ сандық мәліметі бойынша құрылған есептеу агрегаттарымен қалыптастыруда бірінен кейін бірі К(Е)Д – 1, К(Е)Д –2 және К(Е)Д –3 есептері шығарылады. Бұл жұмыста  $T$  операторы ретінде бірлік оператор,  $|F|$  класы ретінде Коробовтың көпөлшемді бірпериодты  $E^{\hskip1pt r}$  $E$ <sup>r</sup> класы, *Y* кеңістігі ретінде  $s$  – өлшемді бірлік шаршыда үзіліссіз функциялардың нормаланған кеңістігі, (*N*) *l* сандық мәліметі ретінде қалыптастырылатын функцияның тригонометриялық Фурье коэффициенттері қарастырылып, К(Е)Д –2 және К(Е)Д –3 есептері шешілді. Дәл айтқанда, К(Е)Д –2 есебінде бұрын шығарылған К(Е)Д – 1 есебіндегі оптималды  $\left\lfloor l^{\,\mathrm{(IV)}}, \overline{\varphi}_N \right\rfloor$  $\left(\bar l^{(N)},\overline{\varphi}_N\right)$ ſ *N*  $\left(\bar{l}^{(N)}, \overline{\varphi}_{_M}\right)$  есептеу агрегатының шектік қателігі табылды, ал К(Е)Д –3 есебінде тригонометриялық Фурье коэффициенттері бойынша құрылған кез келген есептеу агрегатының шектік қателігі  $\left(l^{\,\mathrm{(iv)}}, \overline{\phi}_N^{}\right)$ I  $\left(\bar l^{(N)},\overline{\varphi}_N\right)$ ſ *N*  $\left(\bar{l}^{\left(N\right)},\overline{\varphi}_{_{\bm{M}}}\right)$  есептеу агрегатының шектік

қателінен жақсы болмайтыны дәлелденді.

**Түйін сөздер:** Компьютерлік (есептеуіш) диаметр, есептеу агрегаты, сандық мәлімет, Коробов класы, тригонометриялық Фурье коэффициенттері .

*Abstract*

### **ON OPTIMAL RECOVERY OF FUNCTIONS FROM THE KOROBOV CLASS IN THE FRAMEWORK OF C(N)D – STATEMENT**

*Utessov A.B.*

*Aktobe Regional State University named after K. Zhubanov, Aktobe, Kazakhstan*

With optimal recovery of an operator  $T$  mapping a functional class  $F$  into a normed space  $Y$  by computing units constructed from inaccurate numerical information  $l^{(N)}$ , the problems C(N)D - 1, C(N)D -2 and C(N)D -3 are successively solved. In this work, when we consider the unit operator as the operator  $T$ , the multidimensional oneperiodic Korobov class as the class  $F$ , the normalized space of functions continuous on the unit cube as the space  $Y$ , the trigonometric Fourier coefficients of the function being restored as numerical information  $l^{(N)}$ , problems C(N)D – 2 and  $C(N)D - 3$  are solved. Namely, in the problem  $C(N)D - 2$  the marginal error of the optimal computing unit I J  $\left(\overline{l}^{(N)},\overline{\varphi}_{N}\right)$ l ſ *N*  $\overline{l}^{(N)}, \overline{\varphi}_{N}$  from the previously solved problem C(N)D - 1 was found, and in the problem C(N)D - 3 it was proved, that any computing unit with respect to trigonometric Fourier coefficients has a better marginal error, than a computing unit  $\left(\bar{\ell}^{(N)},\bar{\varphi}_{\overline{M}}\right)$ .  $\left(\bar l^{(N)},\overline{\varphi}_N\right)$ ſ  $\bar{l}^{\,(N)}, \overline{\varphi}$ 

**Keywords:** Сomputational (numerical) diameter, computing unit, numerical information, Korobov class, trigonometric Fourier coefficients.

# **§1. Постановка задачи**

 $\equiv$ 

J

*N*

В данной работе изучается задача восстановления в равномерной метрике функций из классов Коробова  $E_{\mathcal{S}}^r$  по неточным значениям их тригонометрических коэффициентов Фурье в рамках постановки под названием «Компьютерный (вычислительный) поперечник» (коротко: К(В)П). Полную информацию о К(В)П – постановке задачи восстановления оператора по неточной числовой информации можно получить в [1].

В К(В)П– исследовании исходным является величина

$$
\delta_N(\varepsilon_N; D_N; T; F)_Y = \inf_{(I^{(N)}, \varphi_N) \in D_N} \delta_N(\varepsilon_N; (I^{(N)}, \varphi_N); T; F)_Y,
$$
  

$$
\text{The } \delta_N(\varepsilon_N; (I^{(N)}, \varphi_N); T; F)_Y =
$$
  

$$
\text{sup} \sup_{f \in F \, |Y_N^{(1)}| \le 1, \dots, |Y_N^{(N)}| \le 1} \left\| Tf(\cdot) - \varphi_N \left( I_N^{(1)}(f) + \gamma_N^{(1)} \varepsilon_N, \dots, I_N^{(N)}(f) + \gamma_N^{(N)} \varepsilon_N; \cdot \right) \right\|_Y.
$$

3десь  $\varepsilon_{\overline{N}}$  — неотрицательная последовательность,  $F$  - класс функций, заданных на  $\Omega_{\overline{F}}$  , а  $Y$  – нормированное пространство функций, заданных на  $\Omega_Y$ . Далее, через  $\mathit{T}$  обозначен оператор, действующий из $F$  в  $Y, D^{}_N$  есть множество вычислительных агрегатов  $\left(l^{(N)}, \varphi^{}_N\right)$ ,  $\left(l^{(N)},\varphi_{N}\right)$ ſ *N*  $l^{(N)}, \varphi_N$  ), где J  $\backslash$  $\overline{\phantom{a}}$ l  $(N) = \left( l_{N}^{(1)}, ..., l_{N}^{(N)} \right)$  $l^{(N)} = \bigr\lbrack l^{(1)}_N,...,l^{(N)}_N \bigr\rbrack$  набор функционалов  $l^{(1)}_N$ :  $F \mapsto C,...,~l^{(N)}_N$ :  $F \mapsto C,$  а  $\varphi_N^N$  есть функция  $\varphi_N(z_1,...,z_N;y)$ : $C^N \times \Omega_Y \mapsto C$ , которая при всяком фиксированном  $(z_1,...,z_N)$  $\in$  $C^N$  $(z_1, \ldots, z_N)$ ∈ $C^N$  как функция от переменной *y* принадлежит пространству *Y*.

Задача восстановления оператора  $T$  :  $F \mapsto Y$  по неточной числовой информации ,  $l^{(N)}$ оформленная под названием «Компьютерный (вычислительный) поперечник», заключается в последовательном решении трех задач -  $K(B)\Pi - 1$ ,  $K(B)\Pi - 2$  и  $K(B)\Pi - 3$ .

К(В)П – 1 при различных конкретизациях оператора *T*, пространства *Y*, класса *F*, множества  $D^{}_{\hspace{0.5pt} N}$  изучена многими математиками (см., напр. [2, §7 и §8], а также [3]).

В работе [4] задача К(B)П – 1 решена при  $Tf = f$ ,  $F = E^r = E^r (0,1)^s$ *s r*  $F = E_s^r \equiv E_s^r (0,1)^s$  – класс Коробова (определение класса дано в §2),  $D_N = \Phi^{(N)} \times \{\varphi_N\},\$  $D^{}_N$  = $\varPhi^{(N)}\times\{\varphi^{}_N\},$ где  $\varPhi^{(N)}$  есть множество функционалов – тригонометрических коэффициентов Фурье  $l_{N}^{(1)}(f) = \hat{f}(m^{(1)}), \ldots, l_{N}^{(N)}(f) = \hat{f}(m^{(N)})$  $\hat{f}_{N}(f) = \hat{f}(m^{(1)}), \dots, l_{N}^{(N)}(f) = \hat{f}(m^{(N)})$ I J  $\left(m^{(N)}\right)$ ſ I J  $\left(m^{(1)}\right)$  $=\hat{f}(m^{(1)})$   $M^{(N)}(f) = \hat{f}(m^{(N)})$  $l_N^{(1)}(f) = \hat{f}(m^{(1)})...$ , $l_N^{(N)}(f) = \hat{f}(m^{(N)})$ , в метриках пространств  $L^{\infty}(0,1)^{S} \equiv C[0,1]^{S}$  и  $L^{2}(0,1)^{S}$ .

Далее, в работе [5] задача К(В)П – 1 из [4] была дополнена задачами К(В)П – 2 и К(В)П – 3 в метрике пространства  $L^2(0,1)^s$ . Здесь мы задачу К(В)П – 1 из [4] дополняем задачами К(В)П – 2 и К(B)П – 3 в метрике пространства  $C[0,1]^S$ . Тем самым, в настоящей работе в рамках К(B)П – постановки дано полное решение задачи восстановления функций из классов  $\mathcal{E}^r_{_{\mathcal{S}}}$  по неточным значениям их коэффициентов Фурье в равномерной метрике.

**Теорема.** Пусть даны целое  $N \ge 2$ , действительное  $r > 1$ . Тогда справедливы следующие утверждения:

**К(B)П** - 2. Величина  $\bar{\varepsilon}_N = \frac{(mN)}{N}$ *r s N N*  $(\ln N)^{r(s-1)}$  $\overline{\mathcal{E}}_{\mathcal{M}} = \frac{(11111)}{20}$ является предельной погрешностью для вычислительного агрегата  $\left(l^{\,(N)},\overline{\phi}_N\,\right)$  $\left(\bar{l}^{\,(N)},\overline{\varphi}_{N}\right)$ ſ *N*  $\overline{l}^{(N)}, \overline{\varphi}_{_{M}}$  ):

во-первых,

$$
\delta_N\left(0;\Phi^{(N)}\times\{\varphi_N\};Tf=f;E\right)_C\underset{s,r}{\succ\prec}\delta_N\left(\bar{\varepsilon}_N;\left(\bar{l}^{(N)},\overline{\varphi}_N\right);Tf=f;E\right)_C;\qquad(1)
$$

во-вторых, для любой сколь угодно медленно возрастающей к последовательности  ${\{\eta_N\}}_{N\geq1}$  имеет место равенство

$$
\lim_{N \to +\infty} \frac{\delta_N \left( \eta_N \bar{\varepsilon}_N ; \left( \bar{I}^{(N)}, \bar{\varphi}_N \right); Tf = f; E \right)}{\delta_N \left( 0; \Phi^{(N)} \times \{\varphi_N\}; Tf = f; E \right)_C} = +\infty; \tag{2}
$$

 $\mathbf{K}(\mathbf{B})\mathbf{\Pi}$  **- 3.** Для всех  $(l^{(N)}, \varphi_{_M}) \in \varPhi^{(N)} \times \{\varphi_{_M}\}$ *N N N*  $l^{(N)},$   $\varphi_{_N}$ ) $\in$   $\varPhi^{(N)} \times \{\varphi_{_{N}}\}$  имеет место равенство

$$
\lim_{N \to +\infty} \frac{\delta_N \left( \eta_N \bar{\varepsilon}_N; \left( l^{(N)}, \varphi_N \right); Tf = f; E \right)}{\delta_N \left( 0; \varphi^{(N)} \times \{\varphi_N\}; Tf = f; E \right)_C} = +\infty,
$$
\n(3)

где  $\left\{\eta_N\right\}_{N\geq1}$ есть любая сколь угодно медленно возрастающая к  $+\infty$  положительная последовательность.

# **§2. Доказательство теоремы**

Всюду ниже через  $\hat{f}(m)$  *m* будем обозначать тригонометрические коэффициенты Фурье – Лебега функции  $f \in E_s^{\gamma}$ .

Приведем определение класса Коробова  $E''_s = E^{r}(0,1)^s$ . *s r*  $E_s^r \equiv E_s^r(0,1)^s$ . Пусть функция  $f(x) = f(x_1,...,x_s)$ непрерывна на единичном  $s-$  мерном кубе  $[0,1]^S$  и имеет период, равный единице по каждой из переменных  $x_1, \ldots, x_s$ .

Будем говорить, что функция  $f(x) = f(x_1, ..., x_s)$  принадлежит классу  $E_s^r$ , если выполнены оценки , 1 1  $(\overline{m}_1 \times ... \times \overline{m}_n)$  $\hat{f}(m)$  |  $(m)$ | $\leq$   $\frac{1}{(m)}$   $\frac{1}{(m+1)}$ |  $m_1 \times ... \times m_s$ *f <sup>m</sup>* x...x  $\leq \frac{1}{\sqrt{m}} \sum_{i=1}^r r_i, \text{ The } r > 1, \overline{m}_j = \max\{1; |m_j|\}(j=1,...,s).$ 

Нам понадобятся следующие леммы:

**Лемма 1** (см. [4]). Пусть даны целое  $N \geq 2$ , действительное  $r > 1$ . Тогда имеет место соотношение  $(0;\phi^{(N)}\times{\{\varphi_N\}};Tf=f;E)_{\substack{C}}\rightarrow\prec\frac{(\ln N)^{(\sqrt{3}-1)}}{N^{r-1}},$  $(s - 1)$ ,  $\left( N\right)$ Ξ  $\times \{\varphi_N\}; Tf = f; E_C \rightarrow \frac{(\ln N)^{r(s-1)}}{r^r}$ *r s*  $N^{f,1}$ ,  $f^{-f}$ ,  $f^{-f}$ *N*  $N^{(0,1)}$   $(0,1)^{s+1}$   $(0,1)^{s+1}$   $(0,1)^{s+1}$   $(0,1)^{s+1}$ *N*  $\delta_N^N(0; \Phi^{(N)} \times {\varphi}_N); Tf = f; E_C \rightarrow \frac{(\text{III})^N}{\sqrt{r-1}},$  причем, указанный точный порядок реализуется вычислительным агрегатом  $\left(\bar{\mu}^{(N)}, \overline{\varphi}_{N}\right)$ I J  $\left(\bar l^{(N)},\overline{\varphi}_N\right)$ ſ *N*  $\bar{l}^{(N)}, \overline{\varphi}_{_N}$ ), состоящего из функции  $(\tau)$  $i(m^{\vee}$ <sup>*x*</sup>.  $x$ *N* π

$$
\overline{\varphi}_{N}(z_{1},...,z_{N};x) = \sum_{\tau=1}^{N} z_{\tau} e^{2\pi i (m^{\tau})}, x_{N} \text{ up } \text{ dy} \text{ h} \text{ y} \text{ m} \text{ y} \text{ m} \
$$

где J ∤ l ∤  $m^{(1)}, m^{(2)}, ..., m^{(N')}, m^{(N'+1)}, ..., m^{(N)}$ есть некоторое упорядочение множества  ${\Gamma}_n = \{m = (m_1,...,m_S) \in Z^S : \overline{m}_1...\overline{m}_S \leq 2^n\}, \quad \text{a} \quad n = n(N,s)$  выбирается из условий  $\left| \frac{r}{n} \right| \leq N \leq \left| \frac{r}{n+1} \right|.$ 

**Лемма 2** (см. [5]). Пусть даны числа  $s = 1,2,...$  и  $R > 0$ . Тогда

$$
\frac{\Sigma 1}{\overline{m}_1 \dots \overline{m}_s} > R(\ln R)^{s-1}.
$$

**Лемма 3.** Для каждого действительного числа  $\gamma$  существует целое число  $C_0(\gamma)$  > 0 такое, что для всех целых  $N \! \geq \! C_0(\gamma)$  имеет место соотношение

$$
\frac{1}{2}\ln N \le \ln(N\ln^{\gamma} N) \le 2\ln N.
$$

Доказательство. Используем равенства  $\lim_{M \to \infty} \sqrt{N} \ln^N N = +\infty$  $\rightarrow \infty$ *N N N* lim  $\sqrt{N} \ln^{\gamma} N = +\infty$  u lim  $\frac{\ln^{\gamma} N}{\ln N} = 0$ ,  $\rightarrow \infty$  N *N N* Y

справедливые для всех чисел  $\gamma$ .

Перейдем к доказательству теоремы. Так как

$$
(\bar{l}^{(N)}, \overline{\varphi}_N)(x) = \sum_{\tau=1}^N \hat{f}(m^{(\tau)}) e^{2\pi i (m^{(\tau)}, x)} = \sum_{m \in \Gamma_n} \hat{f}(m) e^{2\pi i (m, x)}, \text{ to } \text{as } \text{m} \text{ is non-adjoint}
$$

заданных чисел  $\gamma_N^{(\tau)}$  таких, что

$$
\left| \gamma_N^{(\tau)} \right| \leq 1(\tau = 1, ..., N) \text{ whenever } \overline{\varphi}_N \left( \overline{I}_N^{(1)}(f) + \gamma_N^{(1)} \overline{\varepsilon}_N, ..., \overline{I}_N^{(N)}(f) + \gamma_N^{(N)} \overline{\varepsilon}_N; x \right) =
$$
  
\n
$$
= \sum_{m \in \Gamma_n} \hat{f}(m) e^{2\pi i (m, x)} + \sum_{\tau = 1}^N \gamma_N^{(\tau)} \overline{\varepsilon}_N e^{2\pi i (m^{(\tau)}, x)}.
$$

При  $r > 1$  ряд Фурье любой функции  $f \in E \frac{r}{s}$  сходится абсолютно (см., напр. [6, с. 30]). Следовательно,  $f(x) - \overline{\phi}_{M} l_{M}^{(1)}(f) + \gamma_{M}^{(1)} \overline{\varepsilon}_{M}^{(1)}(f) + \gamma_{M}^{(N)} \overline{\varepsilon}_{M}^{(1)}(x) =$ J  $\left(\bar{l}_{\mathcal{M}}^{(1)}(f) + \gamma_{\mathcal{M}}^{(1)}\bar{\varepsilon}_{\mathcal{M}}\ldots,\bar{l}_{\mathcal{M}}^{(N)}(f) + \gamma_{\mathcal{M}}^{(N)}\bar{\varepsilon}_{\mathcal{M}};x\right)$ l  $f(x) - \overline{\varphi}_N \left( \overline{l}_N^{(1)}(f) + \gamma_N^{(1)} \overline{\varepsilon}_N, ..., \overline{l}_N^{(N)}(f) + \gamma_N^{(N)} \overline{\varepsilon}_N; x \right)$ *N N N*  $f(x) - \overline{\varphi}_N \left( \overline{l}_N^{(1)}(f) + \gamma_N^{(1)} \overline{\varepsilon}_N^{},..., \overline{l}_N^{(N)}(f) + \gamma_N^{(N)} \overline{\varepsilon}_N^{}, \right)$ 

$$
= \sum_{m \in \mathbb{Z}^s} \hat{f}(m) \cdot e^{2\pi i (m, x)} + \sum_{\tau=1}^N \left( -\gamma_N^{(\tau)} \right) \bar{\varepsilon}_N e^{2\pi i (m^{(\tau)}, x)} = A_1(x) + A_2(x). \tag{4}
$$

В силу неравенств  $\left|\gamma_N^{(\tau)}\right| \leq 1$ ( $\tau = 1,..., N$ ) и равенства *r r s*  $N - N$  $(\ln N)^{r(s-1)}$  $\overline{\mathcal{E}}_{\overline{M}} = \frac{(\text{IIIIV})}{\sqrt{(\text{IIIIV})}}$ , имеем

$$
||A_2||_C \ll \frac{(\ln N)^{r(s-1)}}{N^{r-1}}
$$
. B [4] получена оценка  $||A_1||_C \ll \frac{(\ln N)^{r(s-1)}}{N^{r-1}}$ . Позтому,

согласно (4), получим

$$
\left\| f(\cdot) - \overline{\varphi}_N \left( \overline{l}_N^{(1)}(f) + \gamma_N^{(1)} \overline{\varepsilon}_N, \dots, \overline{l}_N^{(N)}(f) + \gamma_N^{(N)} \overline{\varepsilon}_N; \cdot \right) \right\|_{C \, s, r} \le \frac{(\ln N)^{r(s-1)}}{N^{r-1}},
$$

откуда, в силу произвольности чисел $\ \gamma_N^{(\tau)}(\tau=1,...,N) \,$  и функции  $f$  , имеем

$$
\delta_N \left( \bar{\varepsilon}_N ; \left( \bar{l}^{(N)}, \bar{\varphi}_N \right) ; Tf = f ; E \right)_{C \ S, r} \ll \frac{\left( \ln N \right)^{r(s-1)}}{N^{r-1}}.
$$
\n<sup>(5)</sup>

.

Поскольку 1  $(0; \phi^{(N)} \times {\varphi_N} ; Tf = f; E)_C > \frac{(\ln N)^{r(s-1)}}{N^{r-1}}$  $\times \{\varphi_N\}; Tf = f; E$ <sub>C</sub>  $\gg \frac{(\text{miv})}{N^r}$ *N N*  $N^{(0,\Psi)} \wedge \left(\psi_N\right), I_J = J, L_C \vee \frac{I}{N}$ *N*  $\delta_N(0; \Phi^{(N)} \times {\varphi_N}; Tf = f; E)_C$  >>  $\frac{\ln N}{N}$  (cm. лемму 1), то в силу неравенства *C*  $l^{(IV)}, \overline{\varphi}_{N}$  ;  $Tf = f$ ;  $E$ *C*  $\Phi^{(IV)} \times {\varphi_N}$ ;  $Tf = f$ ;  $E \Big|_{C} \le \delta_N \Big| \bar{\varepsilon}_N$ ;  $\Big| l^{(IV)}, \bar{\varphi}_N \Big|$ *N*  $N^{J^*J}$   $J^*L$   $\sim$   $|C^{-V}N|$   $N$  $N\left(0;\boldsymbol{\Phi}^{(N)}\!\times\!\{\boldsymbol{\varphi}_N\};T\!f=f;E\right)_C\!\leq\!\delta_N\!\left(\bar{\varepsilon}_N;\left(\bar{l}^{(N)},\overline{\boldsymbol{\varphi}}_N\right)\!;T\!f=f;E\right)$ )  $\overline{\phantom{a}}$ l ſ I J  $\left(0; \boldsymbol{\Phi}^{(N)} \times \{\boldsymbol{\varphi}_{M}\}; Tf = f; E\right)$ l  $\left(0;\varPhi^{(N)}\times\{\varphi_{N}\};Tf=f;E\right)_{C}\leq\delta_{N}\left(\bar{\varepsilon}_{N};\left(\bar{l}^{(N)},\overline{\varphi}_{N}\right);Tf=0\right)$  $\left(\bar{\bar{l}}^{\,(N)},\overline{\phi}_{\bar{N}}^{\vphantom{1}}\right)$  $\delta_{\mathcal{M}}(0;\Phi^{(N)}\times\{\varphi_{\mathcal{M}}\};Tf=f;E\Big| \leq \delta_{\mathcal{M}}\Big(\bar{\varepsilon}_{\mathcal{M}};\Big(\bar{l}^{(N)},\overline{\varphi}_{\mathcal{M}}\Big);Tf=f;E\Big|$  и (5) получим

соотношение (1).

Теперь убедимся в том, что для всех  $(l^{(N)},\varphi_{_N})\!\in\!\boldsymbol{\varPhi}^{(N)}\!\times\!\{\varphi_{_N}\}$ *N N N*  $l^{(N)}, \varphi_N^{}$ ) $\in$   $\varPhi^{(N)}\times \{\varphi_{_N}^{}\}$  при любой сколь угодно медленно возрастающей к  $+ \infty$  последовательности  $\{\eta_N\}_{N\geq 1}$  имеет место равенство (3). Заметим, что установив справедливость равенства (3), мы завершаем доказательство теоремы, ибо из равенства (3) следует (2).

Пусть дана сколь угодно медленно возрастающая к положительная последовательность  ${\{\eta_N\}}_{N\geq 1}$ . Положим  $\beta_N = \min{\{\eta_N^{1/r}, \ln(N+1)\}}$  и для каждого  $N = 2,3,...$  определим функцию

$$
g_N(x) = \varepsilon_N \beta_N^r \sum_{m \in G_N} e^{2\pi i (m, x)},
$$

где

$$
G_N \equiv \Gamma_N^{(\beta_N)} = \left\{ m \in \mathbb{Z}^S : \overline{m}_1 \times ... \times \overline{m}_s \le \frac{R}{\beta_N} \right\}, R = \frac{N}{\ln^{s-1} N}
$$

Поскольку для всех  $m \,{\in}\, G_{\overline{N}}\,$ выполнены неравенства

$$
\hat{g}_N(m) = \varepsilon_N \beta_N^r = \frac{\ln^{r(s-1)} N}{N^r} \cdot \beta_N^r \le \frac{\beta_N^r}{R^r} \le \frac{1}{(\overline{m}_1 \times ... \times \overline{m}_s)^r},
$$

To  $g_N \in E^r$ .  $g_N^{\vphantom{N}} \in E_S^{\mathcal{F}}.$  В силу лемм 2 и 3, а также неравенства  $\beta_N^{\vphantom{N}} \leq \ln(N+1)$ } имеет место следующая

цепочка неравенств 
$$
\left\| g_N \right\|_C \ge \varepsilon_N \beta_N^r \left( \sum_{m \in G_N} 1 \right) \ge \varepsilon_N \beta_N^r \frac{R}{\beta_N} \left( \ln \frac{R}{\beta_N} \right)^{s-1} \ge
$$
  
\n $\gg \frac{\ln^{r(s-1)} N}{N^r} \beta_N^r \frac{N}{\beta_N \ln^{s-1} N} \left( \ln \frac{N}{\beta_N \ln^{s-1} N} \right)^{s-1} \ge \frac{\ln^{r(s-1)} N}{s} \beta_N^{r-1} \times \frac{1}{\ln^{s-1} N} \left( \ln \frac{N}{\beta_N \ln^{s-1} N} \right)^{s-1} \ge \delta_N(0; \Phi^{(N)} \times \{\varphi_N\}; Tf = f; E) \frac{\beta^{r-1}}{S}.$ 

Далее, следуя схеме доказательства теоремы из [7], получим

$$
\delta_N\bigg(\eta_N\bar\varepsilon_N; \bigg(l^{(N)},\varphi_N\bigg); Tf=f;E\bigg)_C > \delta_N\bigg(0;\varPhi^{(N)}\times\{\varphi_N\}; Tf=f;E\bigg)_C\beta_N^{r-1}.
$$

Поскольку при  $r > 1$  верно  $\lim_{n \to \infty} \beta_r^{r-1} = +\infty$ , → +∞ *r*  $N \rightarrow +\infty$  $\beta_N^{r-1}$  = + $\infty$ , то из последнего неравенства следует (3).

Теорема доказана.

#### *Список использованной литературы:*

*1 Жубанышева А.Ж., Темиргалиев Н. Информативная мощность тригонометрических коэффициентов Фурье и их предельная погрешность при дискретизации оператора дифференцирования на многомерных классах Соболева // Ж. вычисл. матем. и матем. физ., 2015, том 55, №9, стр. 1474 – 1985.*

*2 Темиргалиев Н. Компьютерный (вычислительный) поперечник. Алгебраическая теория чисел и гармонический анализ в задачах восстановления (метод квази – Монте Карло). Теория вложений и приближений. Ряды Фурье. Спец. выпуск, посвященный научным достижениям математиков ЕНУ им. Л.Н.Гумилева. Вестник ЕНУ им. Л.Н.Гумилева, 2010. С.1-194.*

*3 Утесов А.Б., Утесова Г.И. Об оптимальном восстановлении функций из анизотропного класса Соболева по числовой информации в лебеговой метрике. Вестник КазНПУ им. Абая, серия «физико - математические науки», №4(68), 2019, стр. 114 – 119.* 

*4 Ажгалиев Ш. Оптимальное восстановление функций из классов по информации, полученной от тригонометрических коэффициентов Фурье. Вестник КазНУ им. аль -Фараби. – 2000. №3(22), стр. 4 – 12.*

*5 Темиргалиев Н., Шерниязов К. Е., Берикханова М. Е. Точные порядки компьютерных (вычислительных) поперечников в задачах восстановления функций и дискретизации решений уравнения Клейна – Гордона по коэффициентам Фурье // Современные проблемы математики / Математический институт им. В.А. Стеклова РАН. – М.: МИАН, 2013. С.179 –207.*

*6 Коробов Н. М. Теоретико - числовые методы в приближенном анализе. – М.: Физматгиз, 1963. 224 с.* 

*7 Утесов А.Б., Абдыкулов А.Т. Полное К(В)П – исследование задачи восстановления функций из анизотропных классов Соболева по неточным значениям их тригонометрических коэффициентов Фурье. Вестник ЕНУ им. Л.Н.Гумилева, №1(122)/2018, стр. 90 – 98.*

#### *References:*

*1. Zhubanysheva A.Zh., Temirgaliev N. (2015) Informativnaja moshhnost' trigonometricheskih kojefficientov Fur'e i ih predel'naja pogreshnost' pri diskretizacii operatora differencirovanija na mnogomernyh klassah Soboleva [Informative power of trigonometric Fourier coefficients and their limiting error in discretizing the differentiation*  *operator on multidimensional Sobolev classes]. Zh. vychisl. matem. i matem. fiz., tom 55, №9, str. 1474- 1985. (In Russian)*

*2. Temirgaliev N. (2010) Komp'juternyj (vychislitel'nyj) poperechnik. Algebraicheskaja teorija chisel i garmonicheskij analiz v zadachah vosstanovlenija (metod kvazi – Monte Karlo). Teorija vlozhenij i priblizhenij. Rjady Fur'e [Computer (computational) diameter. Algebraic number theory and harmonic analysis in renewal problems (quasi-Monte Carlo method). The theory of embeddings and approximations. Fourier series]. Spec. vypusk, posvjashhennyj nauchnym dostizhenijam matematikov ENU im. L.N.Gumileva. Vestnik ENU im. L.N.Gumileva, 1-194. (In Russian)*

*3. Utesov A.B., Utesova G.I. (2019) Ob optimal'nom vosstanovlenii funkcij iz anizotropnogo klassa Soboleva po chislovoj informacii v lebegovoj metrike [Optimal recovery of functions from an anisotropic Sobolev class from numerical information in the Lebesgue metric]. Vestnik KazNPU im. Abaja, serija «fiziko - matematicheskie nauki», №4(68), 114- 119. (In Russian)*

*4. Azhgaliev Sh. (2000) Optimal'noe vosstanovlenie funkcij iz klassov po informacii, poluchennoj ot trigonometricheskih kojefficientov Fur'e [Optimal recovery of functions from classes based on information obtained from trigonometric Fourier coefficients.]. Vestnik KazNU im. al' -Farabi. №3(22), 4 – 12. (In Russian)*

*5. Temirgaliev N., Shernijazov K. E., Berikhanova M. E. (2013) Tochnye porjadki komp'juternyh (vychislitel'nyh) poperechnikov v zadachah vosstanovlenija funkcij i diskretizacii reshenij uravnenija Klejna -Gordona po kojefficientam Fur'e [Exact orders of computer (computational) widths in problems of recovering functions and discretizing solutions of the Klein - Gordon equation in terms of Fourier coefficients]. Sovremennye problemy matematiki. Matematicheskij institut im. V.A. Steklova RAN. M.: MIAN, 179 –207. (In Russian)*

*6. Korobov N. M. (1963) Teoretiko-chislovye metody v priblizhennom analize [Numerical-theoretic methods in approximate analysis]. M.: Fizmatgiz, 224. (In Russian)*

*7. Utesov A.B., Abdykulov A.T. Polnoe K(V)P (2018) issledovanie zadachi vosstanovlenija funkcij iz anizotropnyh klassov Soboleva po netochnym znachenijam ih trigonometricheskih kojefficientov Fur'e [Complete K (B) P investigation of the problem of recovering functions from anisotropic Sobolev classes from inaccurate values of their trigonometric Fourier coefficients]. Vestnik ENU im. L.N.Gumileva, №1(122), 90- 98. (In Russian)*

**МРНТИ 27.37.17 УДК 51.77**

### **https://doi.org/10.51889/2020-2.1728-7901.20**

*Н.К. Шаждекеева<sup>1</sup> , А.О. Чанпалова<sup>1</sup>*

*<sup>1</sup>Атырауский государственный университет им. Х. Досмухамедова, г. Атырау, Казахстан*

# **РЕШЕНИЕ ДВОЙСТВЕННОЙ ЗАДАЧИ МЕТОДОМ БАРАНКИНА-ДОРФМАНА ПРИ ФОРМИРОВАНИИ ИНВЕСТИЦИОННОГО ПОРТФЕЛЯ**

#### *Аннотация*

В статье уделено внимание рассмотрению эконометрических моделей котировок акций крупных отечественных компаний, базирующихся на моделировании портфеля ценных бумаг и прогнозирования его поведения с помощью математического моделирования с использованием элементов теории вероятности и математической статистики. Также показано, как проблема выбора оптимального портфеля может быть сведена к задаче выпуклого квадратичного программирования.

В данной статье на основе модели Марковица разработана модель оптимального инвестиционного портфеля с двусторонними ограничениями на переменные, связанными с требованиями законодательства. Рассмотрен пример, в котором отобраны 10 видов акций и облигаций крупных казахстанских компаний, который формирует оптимальный набор активов и вычисляет риск оптимального портфеля для заданного уровня ожидаемой доходности. На основе полученных результатов, компании и предприниматели могут выстроить стратегию по вложению и покупке акций, зная вероятный доход от портфеля определенных видов ценных бумаг.

**Ключевые слова:** математическое моделирование, ценные бумаги, формирование портфеля акций.

# *Аңдатпа Н.К. Шаждекеева<sup>1</sup> , А.О. Чанпалова<sup>1</sup> <sup>1</sup>Х. Досмұхамедов атындағы Атырау мемлекеттік университеті, Атырау қ., Қазақстан* **ИНВЕСТИЦИЯЛЫҚ ПОРТФЕЛЬДІ ҚАЛЫПТАСТЫРУ КЕЗІНДЕ БАРАНКИН-ДОРФМАН ӘДІСІМЕН ҚОСАРЛЫ МІНДЕТТІ ШЕШУ**

Мақалада бағалы қағаздар портфелін моделдеуге және ықтималдықтар теориясы мен математикалық статистика элементтерін пайдалана отырып, математикалық үлгілеу көмегімен оның мінез-құлқын болжауға негізделген ірі отандық компаниялардың акцияларын бағамдаудың эконометриялық модельдерін қарауға назар аударылған. Сондай-ақ, оңтайлы қоржынды таңдау мәселесі дөңес квадраттық бағдарламалау міндетіне қосылуы мүмкін.

Бұл мақалада Марковица моделі негізінде заңнама талаптарына байланысты өзгермелі екі жақты шектеулермен оңтайлы инвестициялық портфель моделі әзірленді. Активтердің оңтайлы жиынтығын қалыптастыратын және күтілетін кірістіліктің берілген деңгейі үшін оңтайлы портфель тәуекелін есептейтін ірі қазақстандық компаниялардың акциялары мен облигацияларының 10 түрі іріктелген мысал қарастырылды. Алынған нәтижелер негізінде компаниялар мен кәсіпкерлер бағалы қағаздардың белгілі бір түрлерінің портфелінен түсетін ықтимал кірісті біле отырып, акцияларды салу және сатып алу стратегиясын құра алады.

**Түйін сөздер:** математикалық модельдеу, бағалы қағаздар, акциялар портфелін қалыптастыру.

#### *Abstract*

# **SOLUTION OF THE DUAL PROBLEM BY THE BARANKIN-DORFMAN METHOD FOR THE FORMATION OF THE INVESTMENT PORTFOLIO**

*Shazhdekeeva N.K.1,, Chanpalova A.O.<sup>1</sup> <sup>1</sup>Atyrau State University named after Kh. Dosmukhamedov, Atyrau, Kazakhstan*

The article focuses on the consideration of econometric models of stock quotes of large domestic companies based on modeling the securities portfolio and predicting its behavior using mathematical modeling using elements of probability theory and mathematical statistics. It is also shown how the problem of choosing the optimal portfolio can be reduced to the problem of convex quadratic programming.

In this article, based on the Markowitz model, a model of an optimal investment portfolio with bilateral restrictions on variables associated with the requirements of the law is developed. An example is considered in which 10 types of stocks and bonds of large Kazakhstani companies are selected, which generates an optimal set of assets and calculates the risk of an optimal portfolio for a given level of expected return. Based on the results obtained, companies and entrepreneurs can build a strategy for investing and buying shares, knowing the probable income from a portfolio of certain types of securities.

**Keywords:** Mathematical modeling, securities, stock portfolio formation.

Неотъемлемой частью финансовой системы любого государства является фондовый рынок, или рынок ценных бумаг. Здесь формируются необходимые для экономического роста страны финансовые источники. Национальный рынок ценных бумаг РК развивается в соответствии с законом РК от 2 июля 2003 года № 461-II «О рынке ценных бумаг».

В связи с быстроменяющимися условиями современного рынка появляется большой риск допустить ошибку, например, в момент заработка или траты денежных средств, из-за постоянных изменений цен на ценные бумаги. И перед экономистами и математиками стоит задача изучения динамики рынка, анализа и прогнозирования дальнейших изменений цен на инструменты, обращающиеся на финансовом рынке. Еще одной причиной, которая заставляет обратить внимание на преждевременную оценку прогноза изменений цен, является возможность составления плана работы компании, позволяющего наиболее выгодно вложить денежные средства.

Наиболее выгодное вложение денежных средств представляется возможным при формировании инвестиционного портфеля. Каждый инвестор может формировать один или несколько портфелей, хранить их в различных депозитариях, торговаться на различных фондовых биржах. Постоянно меняющиеся курсы ценных бумаг влекут за собой изменение доходности портфеля и следственно общий доход инвестора. Для управления риском инвестиционного портфеля и сбережения вложенных средств возникает необходимость в анализе динамики курсов ценных бумаг, где используется приемы так называемого технического анализа. Портфели могут различаться по структуре, доходности и риску. Инвестор в любой момент может изменить структуру портфеля, чтобы привести соотношение «доходность – риск» к выгодной ему величине.

Любой финансовый портфель характеризуется параметрами – ожидаемой эффективностью и риском, в качестве меры которого можно рассмотреть дисперсию (или стандартное отклонение). В формировании инвестиционного пакета финансовых активов важно соблюдать минимальный риск по сравнению с другими портфелями, составленными из этих же активов, чего позволяет достичь теория оптимального портфеля.

Модель оптимальной структуры портфеля предстает в следующем виде:

$$
minV_p = \sum_i \qquad \sum_j \qquad V_{ij}x_ix_j \tag{1}
$$

При ограничениях:

$$
\{\sum_j x_j m_j = m_p \sum_j x_j = 1 \ x_j \ge 0 \ x_j \le \delta_j \tag{2}
$$

где  $V_n$  - вариация эффективности портфеля;

 $V_{ij}$  - ковариации эффективностей ценных бумаг i-го и j-го вида;

 $m_i$  – математическое ожидание эффективности ценной бумаги j-го вида;

 $m_n$  – заданная эффективность портфеля;

 $x_i$  – доля капитала, вложенного в ценные бумаги j-го вида.

Необходимым условием данной постановки задачи является неотрицательность переменных.  $x_i$ 0 показывает, что лучше вложить долю  $x_i$ наличного капитала в ценные бумаги вида j, а  $x_i < 0$ указывает на взятие в долг ценных бумаг данного вида в количестве  $-x_j$ .

Условие  $x_j \le \delta_j$  - это условие законодательства, которое гласит, что оценочная стоимость ценных бумаг одного предприятия могут составлять не более  $\delta_i$  процентов стоимости активов [1].

Для решения данной задачи квадартичного программирования были разработаны специальные численные методы.

Прямая задача квадратичного программирования:

$$
min f(x) = \sum_{i} \sum_{j} d_{ij} x_{i} x_{j}
$$
 (3)

при ограничениях

$$
\{\varphi_j = \sum_{j=1}^n a_{ij} x_j + b_i \le 0, (i = 1, m) x_j \ge 0, (j = 1, n)
$$
\n(4)

Двойственная задача квадратичного программирования

$$
max g(x) = -\sum_{i=1}^{n} \sum_{j=1}^{n} d_{ij}^{-1} v_i v_j + \sum_{j=1}^{m} b_j u_j \tag{5}
$$

при ограничениях

$$
\left\{\sum_{j=1}^{m} a_{ij}^{T} + v_i \ge 0, (i = \underline{1, n}) u_j \ge 0, (j = \underline{1, m})\right\}
$$
\n(6)

где

$$
v_i = \frac{\partial f(x)}{\partial x_i}
$$
,  $u_j$  – множители Лагранжа.

Алгоритм составления двойственной задачи можно представить в следующем виде:

1. Функция Лагранжа является целевой функцией данной задачи:

$$
f(x) + \sum_{j=1}^{m} u_j \varphi_j(x)
$$

Число переменных вычисляют по  $m + n$  формуле, что является сумме количеству переменных и ограничений задачи.

2. Максимизацией заменяется минимизация целевой функции двойственной задачи.

3. Каждому ограничению  $\varphi_j(x) \leq 0$  соответствует новая неотрицательная переменная  $u_j$ .

При этом выполняется условие дополняющей нежесткости (обобщение второй теоремы двойственности):

$$
\varphi_j(x^*)u_j = 0, (j = 1, ..., m),
$$

и экстремальные значения целевых функций совпадают.

Здесь двойственные переменные  $u_i$  являются оценками ограничений прямой задачи, т.е. при отличии от нуля какой-либо переменной допустимого решения одной задачи это решение обращает соответствующее ограничение двойственной задачи в строгое равенство; а если допустимое решение одной задачи обращает в строгое неравенство некоторое ограничение данной задачи, то переменная, соответствующая этому ограничению, равна нулю[2].

Получить решения пары двойственных задач можно, решив обобщенную задачу Лагранжа, выступающую критерием оптимальности решения.

В данной статье рассматривается один из методов решения данной задачи, а именно метод Баранкина-Дофмана. Первое, составляется задача квадратичного программирования:

$$
min\left\{\underline{p}^T \underline{x} + \underline{x}^T C \underline{x} | A \underline{x} \le \underline{b}, \underline{x} \ge \underline{0}\right\} \tag{7}
$$

где  $C$  – положительно полуопределенная матрица размерности  $n \times n$ ,  $A$  - матрица размерности  $m \times n$ . Составляются условия Куна-Таккера для задачи (7):

$$
\{A\underline{x} + \underline{Y} = \underline{b}\ 2C\underline{x} - \underline{V} + A^T\underline{\lambda} = -\underline{p}\ \underline{x} \ge \underline{0}, \underline{V} \ge \underline{0}, \underline{Y} \ge \underline{0}, \underline{\lambda} \ge \underline{0}\},\tag{8}
$$

 $x^T \underline{V} + Y^T \underline{\lambda} = 0,$ 

где

$$
\underline{V} = \nabla_{x} F(\underline{x}, \underline{\lambda}) = \underline{p} + 2C\underline{x} + A^{T}\underline{\lambda},
$$

$$
\underline{Y} = -\nabla_{\lambda} F(\underline{x}, \underline{\lambda}) = -A\underline{x} + \underline{b}.
$$

Данная задача записывается следующим образом: найти такое решение среди допустимых базисных решений системы (8), которое обращает в нуль величину  $x^T V + Y^T \lambda$ .

Для решения поставленной задачи был разработан метод, получивший свое название метод Баранкина-Дорфмана, идея которого заключается в поиске базисного решения системы (8), которое необязательно удовлетворяет условию (9).

Впоследствии равенство  $x^T V + Y^T \lambda = 0$  добивается с использованием симплекс-метода. Для выбора разрешающего элемента на каждом этапе симплексного преобразования предлагается воспользоваться алгоритмом Гамильтона, или алгоритмом перебора с возвратом [2].

Для практических вычислений были отобраны 10 видов ценных бумаг, из которых можно сформировать инвестиционный портфель:

Для начала по заданному вариационному ряду доходностей ценных бумаг были вычислены статистические характеристики инвестиционного портфеля такие, как математическое ожидание, среднее квадратическое отклонение, корреляционная матрица доходности ценных бумаг (табл. 1, 2, 3). Данные были получены с помощью специально разработанной программы [1].

*Таблица 1. Среднее значение доходности и стандартное отклонение доходности ценных бумаг*

|             | <b>HSBK</b> | KCEL    | <b>KZTO</b> | <b>TSBN</b> | CCBN    | <b>KEGC</b> | <b>KZTKp</b> | <b>KZTK</b> | <b>AKZM</b> |
|-------------|-------------|---------|-------------|-------------|---------|-------------|--------------|-------------|-------------|
| $m_{\rm i}$ | 17.6481     | 28.2373 | 43.8558     | .4630       | 52.8128 | 15.4283     | 36.5886      | 7.9184      | 10.1513     |
| О,          | 16.4355     | 19.633  | 34.9188     | 9.6784      | 41.3767 | 18.1862     | 47.5143      | 1.2436      | 0.6832      |

|              | <b>HSBK</b> | <b>KCEL</b> | <b>KZTO</b> | <b>TSBN</b> | <b>CCBN</b> | <b>KEGC</b> | <b>KZTKp</b> | <b>KZTK</b> | <b>AKZM</b> |
|--------------|-------------|-------------|-------------|-------------|-------------|-------------|--------------|-------------|-------------|
| <b>HSBK</b>  | 1.0000      | 0.9385      | 0.9619      | 0.6714      | 0.9506      | 0.9497      | 0.9533       | 0.0121      | $-0.7096$   |
| <b>KCEL</b>  | 0.9385      | 1.0000      | 0.9484      | 0.7087      | 0.9457      | 0.9477      | 0.9274       | $-0.0457$   | $-0.7125$   |
| <b>KZTO</b>  | 0.9619      | 0.9484      | 1.0000      | 0.6999      | 0.9546      | 0.9569      | 0.9538       | $-0.0180$   | $-0.8037$   |
| <b>TSBN</b>  | 0.6714      | 0.7087      | 0.6999      | 1.0000      | 0.6502      | 0.7191      | 0.5842       | $-0.2086$   | $-0.7242$   |
| <b>CCBN</b>  | 0.9506      | 0.9457      | 0.9546      | 0.6502      | 1.0000      | 0.9129      | 0.9514       | $-0.0658$   | $-0.7253$   |
| <b>KEGC</b>  | 0.9497      | 0.9477      | 0.9569      | 0.7191      | 0.9129      | 1.0000      | 0.9476       | 0.1123      | $-0.7176$   |
| <b>KZTKp</b> | 0.9533      | 0.9274      | 0.9538      | 0.5842      | 0.9514      | 0.9476      | 1.0000       | 0.1259      | $-0.6967$   |
| <b>KZTK</b>  | 0.0121      | $-0.0457$   | $-0.0180$   | $-0.2086$   | $-0.0658$   | 0.1123      | 0.1259       | 1.0000      | 0.1204      |
| <b>AKZM</b>  | $-0.7096$   | $-0.7125$   | $-0.8037$   | $-0.7242$   | $-0.7253$   | $-0.7176$   | $-0.6967$    | 0.1204      | 1.0000      |

*Таблица 2. Корреляционная матрица доходностей ценных бумаг*

*Таблица 3. Результаты решения задачи оптимального портфеля*

| Доходн<br>ость<br>% | риск   | Двойс<br>$m$ в. $\phi$ -я | <b>HSBK</b> | <b>KCEL</b> | <b>KZTO</b> | <b>TSBN</b> | <b>CCBN</b> | <b>KEGC</b> | <b>KZTKp</b> | <b>KZTK</b> | <b>AKZM</b> |
|---------------------|--------|---------------------------|-------------|-------------|-------------|-------------|-------------|-------------|--------------|-------------|-------------|
| 16                  | 46.389 | 46.389                    | 0.000       | 0.100       | 0.009       | 0.100       | 0.100       | 0.000       | 0.000        | 0.100       | 0.100       |
|                     | $L=$   | 12.552                    | 91.467      | 0.000       | 42.889      | 8.833       | 30.249      | 10.516      | 11.133       | 0.000       | 10.192      |
| 12                  | 11.382 | 11.382                    | 0.000       | 0.066       | 0.000       | 0.100       | 0.038       | 0.096       | 0.000        | 0.100       | 0.100       |
|                     | $L=$   | 5.692                     | 31.493      | 10.206      | 29.708      | 14.002      | 15.942      | 14.933      | 15.294       | 0.000       | 14.697      |
| 8                   | 0.499  | 0.499                     | 0.000       | 0.008       | 0.000       | 0.079       | 0.000       | 0.000       | 0.000        | 0.100       | 0.100       |
|                     | $L=$   | 0.716                     | 0.000       | 5.309       | 7.806       | 5.594       | 0.000       | 5.952       | 5.929        | 4.014       | 5.676       |
| 6                   | 0.039  | 0.039                     | 0.000       | 0.000       | 0.003       | 0.014       | 0.000       | 0.000       | 0.000        | 0.082       | 0.100       |
|                     | $L=$   | 0.027                     | 0.000       | 0.125       | 0.222       | 0.000       | 0.000       | 0.218       | 0.069        | 0.134       | 0.000       |

По данным таблицы 3 можно сформировать план действий относительно акций и облигаций, приносящих максимальную эффективность: внести (16%) следует вложить по 10% суммы капитала в акции «Kcell», «TSBN», «CCBN», «KZTK», «AKZM», т.к. акции обладают высокой доходностью и низким риском. При эффективности 12% максимально возможные доли капитала нужно вложить в акции «TSBN», «KZTK», «AKZM», 9.6% капитала нужно вложить в облигации «Kegoc». Доля акций «CCBN» в портфеле понижается (до 3.8%), т.к. риск этих ценных бумаг достаточно высокий. При эффективности 8% в портфель следует включить все облигации в максимальных долях (10%), т.к. риск облигаций существенно ниже риска акций, хотя и доходность облигаций ниже доходности акций. В портфель также войдут акции «KZTO» (7.9%). Эффективность 8% является уже достаточно низкой для данного портфеля, т.к. заданная эффективность достигается при вложении неполной суммы капитала (0.887), при этом риск минимален. Таким образом, наименее рискованное размещение капитала (риск равен 11.382) при условии вложения всей суммы капитала будет обеспечено при эффективности 12%.

Следует отметить, что некоторые ценные бумаги обладают либо низкой доходностью при довольно низком риске (ЮТК), либо довольно высокой доходностью при достаточно высоком уровне риска, но при этом положительно коррелируют с остальными ценными бумагами, поэтому оказывается невыгодным включать их в портфель. Облигации AKZM отрицательно коррелируют с акциями, поэтому включать их в портфель, как правило, выгодно. Решение, не использующее в полной мере всей суммы капитала, будет возникать только в том случае, когда требуемая эффективность настолько мала, что может быть достигнута за счет вложения неполной суммы капитала, при котором риск минимален. При этом в зависимости от того, строго больше нуля двойственные переменные или равны нулю, ограничения прямой задачи выходят на строгое равенство или неравенство соответственно.

*Список использованной литературы:*

*1 Кузнецов А.В., Сакович В.А., Холод Н.И. Высшая математика. Математическое программирование. Минск: «Высшая школа». 1994*

*2 Первозванский А.А., Первозванская Т.Н. Финансовый рынок: расчет и риск. М.:Инфа-М.1994*

3 *Котировки ценных бумаг Казахстанского рынка [Электронный ресурс]*: *http://investfunds.kz/markets/stocks/#result\_table*

# *References:*

*1 Kuznecov A.V., Sakovich V.A., Holod N.I. (1994) Vysshaja matematika. Matematicheskoe programmirovanie [Higher mathematics. Mathematical programming]. Minsk: «Vysshaja shkola». (In Russian)*

*2 Pervozvanskij A.A., Pervozvanskaja T.N. (1994) Finansovyj rynok: raschet i risk [Financial market: calculation and risk]. M.:Infa-M. ». (In Russian)*

*3 Kotirovki cennyh bumag Kazahstanskogo rynka [Quotations of securities of the Kazakhstan market] [Jelektronnyj resurs]: [http://investfunds.kz/markets/stocks/#result\\_table](http://investfunds.kz/markets/stocks/#result_table) (In Russian)*

# **ФИЗИКА, ФИЗИКАНЫ ОҚЫТУ ӘДІСТЕМЕСІ ФИЗИКА, МЕТОДИКА ПРЕПОДАВАНИЯ ФИЗИКИ**

**МРНТИ 29.03.35 УДК53.082.743**

### **https://doi.org/10.51889/2020-2.1728-7901.21**

*З.Қ. Абдикулова<sup>1</sup> , Е.О. Жапаров<sup>1</sup> , Б.Р. Жалымбетов<sup>2</sup>*

*<sup>1</sup>Қожа Ахмет Ясауи атындағы Халықаралық қазақ-түрік университеті, Түркістан қ.,Қазақстан <sup>2</sup>Кентау көпсалалы колледж, Кентау қ., Қазақстан*

# **КЕНТАУ ТРАНСФОРМАТОР ЗАУЫТЫ ҚОСАЛҚЫ СТАНЦИЯСЫНЫҢ ЭЛЕКТРЛІК СХЕМАСЫН ЕСЕПТЕУ ЖӘНЕ ТАҢДАУ**

#### *Аңдатпа*

Қосалқы станциядағы электр қосылысының схемасы электрмен сенімді жабдықтауды, автоматтандыруды және үнемділікті, желідегі режимдік ерекшеліктерді қамтамасыз етуі тиіс. Сондықтан, бұл мақалада Кентау трансформатор зауыты қосалқы станциясының электрлік сұлбасына есептеулер жүргізілді, негізгі электр қондырғылары таңдалды. Қосалқы станцияның электр қондырғыларын таңдау мен тексеру үшін үшфазалық қысқа тұйықталу тоғы анықталды, қысқа тұйықталу токтарын есептеу сұлбасы құрастырылды.

Тарату құрылғысының жоғары кернеудегі электр сұлбасын таңдау кезінде электрлік қосулар саны, электрмен жабдықтау сенімділігі және даму болашағы негізгі факторлар болып табылады. Сондай-ақ, ажыратқыштарды тексеру және сынақтан өткізу қажет. Біздің жағдайда төрт қосылысымыз бар: электр жүйелерімен екі байланыс желісі және екі трансформатор. Қосулардың осы санына бірнеше типтік сұлбаларды қолдануға болады: төртбұрыш, алтыбұрыш, көпірлік схемалар. Кентау трансформатор зауыты қосалқы станциясыныңтарату құрылғылары трансформаторлармен блокты схема бойынша қосылған. Желітрансформатор блогына ток тұтынатын орындардағы электр қондырғылары қосылады немесе басқа қосалқы станциядан резервті қорек алады, себебі бір желі істен шыққан жағдайда, екі трансформатор қалған желімен жұмыс істей алмайды. Сондықтан, қосалқы станциятарату құрылғысының даму болашағын ескере отырып, электр схемасын өзгертіп, біршама сенімді, икемді, автоматтандыруға ыңғайлы, әрі жинақтаушы шиналардың бір жүйесінде апат болғанда электрмен жабдықтауда үзіліс болдырмайтын көпірлік схемаға ауыстыру ұсынылды.

**Түйін сөздер:** электрқосалқы станциясы,электрлік сұлба, қысқатұйықталу, күштік трансформатор, тарату құрылғысы.

# *Аннотация*

*З.К. Абдикулова<sup>1</sup> , Е.О. Жапаров<sup>1</sup> , Б.Р. Жалымбетов<sup>2</sup>*

*<sup>1</sup> Международный казахско-турецкий университет имени Ходжи Ахмеда Ясави, г.Туркестан, Казахстан <sup>2</sup>Кентауский многопрофильный колледж, г.Кентау, Казахстан*

# **РАСЧЕТ И ВЫБОР ЭЛЕКТРИЧЕСКОЙ СХЕМЫ ПОДСТАНЦИИ КЕНТАУСКОГО ТРАНСФОРМАТОРНОГО ЗАВОДА**

Схема электроснабжения должнаобеспечиватьбесперебойность и надежность электроснабжения как в нормальном, так и в аварийном режиме, надлежащее качество электроэнергии, экономичность производства,поэтому в статье сделан анализ режимов работы подстанции, исследована и рассчитана схема электрической сети подстанцииКентауского трансформаторного завода, рассчитаны электрические нагрузки завода,рассчитанытоки короткого замыкания и на основании результатов расчёта произведена проверка выбранного электрооборудования.

Определяющим фактором для выбора электрической схемы распределительных устройств на высшем напряжении являются: число присоединений, надёжность электроснабжения и перспективы развития. Так же нужно учитывать необходимость проведения ревизий и опробований выключателей без перерыва в работе. В нашем случае мы имеем четыре присоединения: две линии связи с электрическими системами идва трансформатора.Распределительные устройства подстанции Кентауского трансформаторного завода соединены с трансформаторами по блочной схеме. К сеть-трансформаторному блоку подключаются электроустановки или получают резервное питание от другой подстанции, так как в случае отказа одной сети оба трансформатора не могут работать с остальной сетью. Исходя из этого, предложены меры по реконструкции подстанции, с заменой блочной схемы распределительного устройства на схему соединения силового трансформатора с распределительным устройством шинным мостом.

Проработаны основные вопросы модернизации распределительного устройства подстанции, произведен расчет и выборраспределительных шинопроводов, для ошиновки распределительного устройства определено количество проводов с учетом экономической плотности тока.

**Ключевые слова:** электрическая подстанция, электрическаясхема, короткое замыкание, силовой трансформатор, распределительное устройство.

### *Abstract*

# **СALCULATION AND CHOICE OF ELECTRIC CHART OF SUBSTATION OF THE КENTAU TRANSFORMER PLANT**

*Abdikulova Z.K. <sup>1</sup> ,Zhaparov E.O. <sup>1</sup>* , *Zhalymbetov B.R <sup>2</sup> <sup>1</sup>Khoja Ahmet Yasawi International Kazakh-Turkish university, Turkestan, Kazakhstan, <sup>2</sup>Kentau multi-disciplinary college, Kentau, Kazakhstan*

Electric supply system in enterprises must provide with electrical supply continuity and reliability as in normal and accidental regimes, quality electro energetic, production efficiency, so in connection with these in the article there have been analyzed work regimes of substations, studied electrical net scheme for Kentau Transformer Plant's substation, calculated plant's loads and short circuit currents and on the base of the calculatedresults curried out inspection for the chosen equipment.

The number of connections, reliability of power supply and prospects for development are the determining factors for choosing the electrical scheme of high-voltage switchgears. You also need to take into account the need to conduct audits and tests of switches without interruption. In our case, we have four connections: two communication lines with electrical systems and two transformers. The distribution devices of the substation of the Kentau transformer plant are connected to the transformers according to a block scheme. Electrical installations are connected to the network transformer unit or receive backup power from another substation, since in case of failure of one network, both transformers can not work with the rest of the network. Based on this, measures are proposed for the reconstruction of the substation, with the replacement of the block diagram of the switchgear with the circuit for connecting the power transformer to the switchgear by a bus bridge. Offered measurements on reconstruction of the substation by replacing block scheme of switchgears to scheme of power transformer connection with DD bus bridge. Worked out main modernization problems of the substation switchgear, done calculation and selection of distributing bus bars for arranging switchgear.

**Keywords:**electric substation,electric chart,short circuit,powertransformer, distributivedevice.

**Кіріспе.** Электрмен жабдықтау жүйесінде электр энергиясын таратуға және түрлендіруге арналған электрлік қондырғылар – қосалқы станциялар басты роль атқарады. Олар электр жүйесінің жауапты элементі болып саналады.

Сондықтан, бұл қосалқы станцияларды жобалағанда және салғанда, оларды пайдаланатын орындардың қалыпты режимде жұмыс істеуін ғана емес, апат жағдайда ажыратылғанда да (мысалы, қоректендіруші желі немесе жұмыс істейтін трансформаторлардың біреуі істен шықса) сенімді жұмыс істеуін қамтамасыз етуі тиіс.

Қосалқы станцияларға өте жоғары талаптар қойылады [1]:

1. Қосалқы станцияның электр желісінің екінші тізбегінің резервтік қорегі мен электр қондырғыларының электр торабымен байланысы болуы тиіс.

2. Бірінші немесе екінші кернеудегі шиналар зақымданған жағдайда, қосалқы станция тұтынатын орындарды қоректендіруді толық немесе жартылай қысқартуды қамтамасыз етуі тиіс.

Қосалқы станциядағы электр қосылысының схемасы арқылы қолданылған жабдықтар мен құрылғылар комплексін белгілеп, оны тұтастай салуға кеткен жұмыс көлемі мен күрделі қаржы шығынын анықтайды.

Қосалқы станциядағы электр қосылысының схемасы орнатылған жабдықтардың тек түрін және оған кеткен шығынды ғана емес, оның құрастырылуы мен конструкциялық орындалуын да, қосалқы құрылғылардың көлемін де белгілейді.

Қосалқы станциядағы электр қосылысының схемасы, оны пайдаланудың барлық кезеңіндегі режимдік сипаттамасын белгілейді. Қосалқы станцияның схемасы желі конфигурациясымен және электр жүйесінің жұмыс режимімен анықталады.

Қосалқы станциядағы электр қосылысының схемасы электрмен сенімді жабдықтауды, автоматтандыруды және үнемділікті, желідегі режимдік ерекшеліктерді қамтамасыз етуі тиіс [2].

Сондықтан, қосалқы станцияның электрлік схемасын таңдау, қайта құрастыру, жетілдіру керек.

**Негізгі бөлім.** Кентау трансформатор зауыт номенклатурасына 300-ге жуық өнім түрі кіреді. Зауыт трансформатор құрылғыларымен мұнай-газ саласындағы кәсіпорындарды, құрылыс саласын, коммуналдық мекемелерді және теміржол мекемелерін жабдықтайды.

Кентау трансформатор зауыты 2008 жылдың аяғынан бастап үлкен кернеулік (35 кВА) қуаттылығы жоғары (1000-нан 25000 кВА - дейін) трансформатор шығара бастады.

Кентау трансформатор зауыты, қуаттары 63 МВА, кернеулері 115/37/6,3 кВ екі параллель жұмыс істейтін үш орамды трансформаторлары бар қосалқы станциядан қорек алады. Энергожүйенің қосалқы станциясынан зауытқа дейінгі қашықтық – 6,5 км. Зауытекі ауысыммен жұмыс істейді.

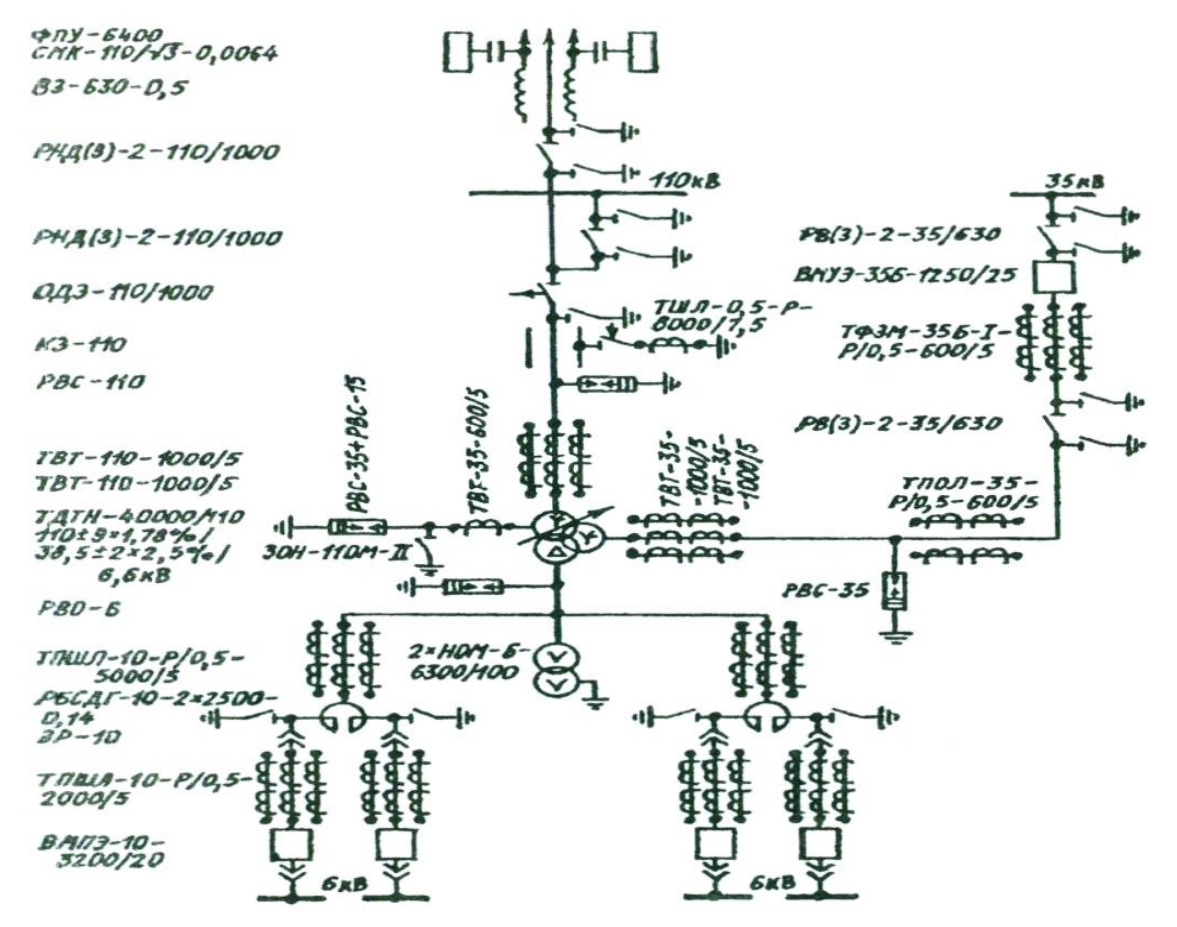

*Сурет 1.Кентаутрансформаторзауытықосалқы станциясының электрлік схемасы*

Үш орамды трансформаторларында орамдары х<sub>0</sub>/х<sub>0</sub>/∆ түрде жалғанған. 35кВ-тық орама бейтарап доға сөндіретін орауыш (катушка) арқылы жерге қосылған. 110 кВ-тық орама бейтарап (РНД (3)- 110/1000) типті айырғыш арқылы жерге қосылған. 35 кВ және одан жоғары кернеуге есептелінген айырғыштардың жермен қосатын пышақтары болуы керек немесе арнайы үш полюсті РВ-2-35/630 типті айырғыштарқолданылады [3,4].

Трансформатордың орамаларының аралығында шағын қысқа тұйықталу тоғы пайда болғанда, ол токты жасанды түрде көбейту үшін (КЗ-110) қысқа тұйықтауыш іске қосылады. Сонда релелік қорғаныс магистральды электр желісінің (В3-630-0,5) ажыратқышын тізбектен ажыратады. Сол мезгілде (ОДЭ-110/1000) бөлгіш автоматты түрде трансформаторды тізбек-тен бөліп тастайды. Ал магистральды электр желісінің (В3-630-0,5) ажыратқышықайтадан іске қосылады да, электр желісі қалыпты жұмысына кіріседі.

Асқын кернеуден қорғау үшін трансформаторлардың шықпасына зарядсыздандырғыштар (РВС-110, РВС-35, РВС-6) орнатылған.

Өлшеуіш құралдарды қоректендіру үшін ток трансформаторлары қолданылады. Ток трансфоматорлары(ТПОЛ-35-Р/0,5-600/5, ТВТ-110-1000/5) жинақталған шиналарда орналасқан. Олардан өлшеуіштік құралдардың кернеу орауыштары, оқшаулама бақылау құралдары, релелік қорғаныс құралдары қоректенеді.

Үш орамды трансформаторларында токты барлық кернеулерде өлшейді [5,6]. Жинақтаушы шинадағы кернеуді вольтметрмен өлшейді (үш фаза арасында 110 кВ болғанда). Кернеуі 110 кВ және одан төмен трансформаторлардыңактивтік қуатын өлшейді.

Қысқа тұйықталу тоғын шектеуге, іргесі бетоннан жасалған РБСДГ-10-2500-0,14 типті реакторлар қолданылады.

Қосалқы станциядағы агрегаттарды қалыпты және апаттық режимде қосу және ажырату үшін(ВМПЭ-10-3200/20) типті аз көлемдi майлы ажыратқыш қолданылады. Оның номиналдық тоғы3200 А, айыратын тоғы 20 кА.

Кентау трансформатор зауытында жылдан жылға өндіріс көлемінің қарқынды өсуіне, жаңа өнімдер шығаруына, жаңа технологияларды енгізуіне байланысты, жұмыс істеп тұрған қосалқы станциялар электрмен жабдықтаудың тиісті сенімділігін қамтамасыз етеалмайды, сондықтан зауыттың қосалқы станциясының электрлік схемасын есептеу және жетілдіру қажет.

Кентау трансформатор зауыты қосалқы станциясыныңтарату құрылғылары трансформаторлармен блокты схема бойынша қосылған. Қосалқы станциядағы трансформатор мен осы трансформаторды қоректендіретін электр беріліс желісі бір-бірімен үздіксіз тізбек құрайды. Желі-трансформатор блогына ток тұтынатын орындардағы электр қондырғылары қосылады немесе басқа қосалқы станциядан резервті қорек алады, себебі бір желі істен шыққан жағдайда, екі трансформатор қалған желімен жұмыс істей алмайды.

Бұл схемада ажыратқыштар, оперативті ажыратқыштар саны аз, ал оперативті айырғыштар мүлдем жоқ, сондықтан мұның өзі оны автоматтандыруды қамтамасыз етеді.

Схема біршама сенімді, икемді, автоматтандыруға ыңғайлы, әрі жинақтаушы шиналардың бір жүйесінде апат болғанда немесе жөндеу кезінде электрмен жабдықтауда үзіліс болмайды. Желітрансформатор схемасының желідегі барлық кернеуде кеңінен қолданылуы, қарапайымдылығы, желі мен трансформатор жұмыстарының сенімділігі – блокты тұтастай қорғауға, әрі қондырғыны едәуір арзандатуға мүмкіндік береді.

Бұл схеманың негізгі кемшілігіне көрнектілігінің біршама төмендігін жатқызуға болады, өйткені электр берілісі жүйесінде әр түрлі қуат ағыны болуы мүмкін, ал мұның өзі бақылау және қорғау құрылғыларды таңдауды қиындата түседі.

Желі-трансформатор блогында трансформатор немесе желі істен шықса, немесе жөндеу кезінде барлық блок жұмыс істей алмайды, сондықтан тарату құрылғысының схемасын өзгертіп,көпірлік схема бойынша қосу ұсынылып отыр.

Қосалқы станцияның электр қондырғыларын таңдау мен тексеру үшін қысқа тұйықталу тоғы (қ.т.т) есептелінді, оны есептеу келесі жолдармен анықталды [7,8, 9]:

1. электр қосылысының басты сұлбасы бойынша есептеу сұлбасы, содан кейін электр алмастыру сұлбасықарастырылды;

2. алмастыру сұлбасын түрлендіру жолымен біз оны жай түріне келтірдік, ол жағдайда Э.Қ.К. белгілі мәнімен сипатталатын қорек көзі, бір қорытынды кедергі арқылы қ.т. нүктесімен байланыста болуы керек;

3. қорытынды Э.Қ.К. мен қорытынды кедергінің шамасы бойыша қ.т. тоғының периодикалық құрамының бастапқы мәні, содан соң қ.т. тоғының апериодикалық құрамасы және соққытоқ анықталды. Сонымен қатар, электр жабдықтардың электродинамикалық төзімділігі анықталды.

Электр қондырғының есептеу сұлбасы жұмыстың қалыпты режімін көрсету керек. Сұлбада қ.т. нүктелерін, аппараттар мен өткізгіштердің неғұрлым ауыр жұмыс режімінде, қ.т. тоғының ағыны болатындай жағдайда таңдайды.

2-ші суреттеқысқа тұйықталу тоқтарын есептеудің сұлбасыкөрсетілген.

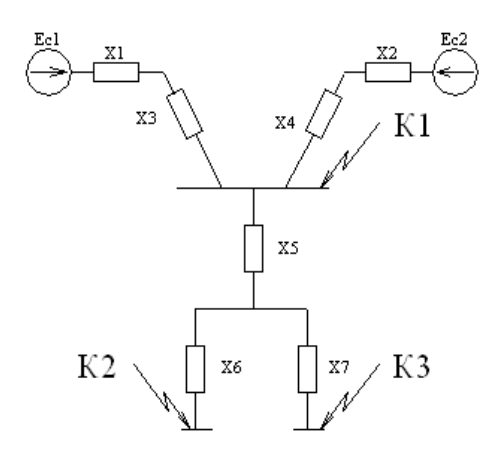

*Сурет 2. Қысқа тұйықталу тоқтарын есептеудің сұлбасы*

Қ.т. тоқтарын есептеу кезіндегі алмастыру процесін жеңілдету үшін шамалардың барлығы базистік шарттарға келтірілді. Базистік қуаты кез-келген шамамен беріледі, ондық еселікті  $S_6=100$ МВА немесе 1000 МВА қолданған ыңғайлы. Базистік кернеу, қ.т болжанатын орташа қолданыстық кернеу қадамымен (110; 37; 66 кВ) анықталды.

Базистік қуат: S<sub>6</sub>=1000 MBA

Базистік кернеу:  $U_{61} = 110$  кВ;  $U_{62} = 37$  кВ;  $U_{63} = 6,6$  кВ. Базистік тоқ келесі формуламен анықталады:

$$
I_{\delta} = \frac{S_{\delta}}{\sqrt{3} \cdot U_{\delta}}
$$
  
\n
$$
I_{\delta 1} = \frac{1000}{\sqrt{3} \cdot 110} = 5.02 \text{ kA}
$$
  
\n
$$
I_{\delta 2} = \frac{1000}{\sqrt{3} \cdot 37} = 15.60 \text{ kA}
$$
  
\n
$$
I_{\delta 3} = \frac{1000}{\sqrt{3} \cdot 6.6} = 91.64 \text{ kA}
$$

осыған сүйене отырып жеңіл түрлендіру жолыменбазистік шарттағы салыстырмалы бірліктегі қ.т. тізбегінің барлық элементтерінің кедергілерін төмендегі формула бойынша анықтаймыз.

$$
X'_{*C} = X_{*C} \cdot \frac{S_{\delta}}{S_C}
$$

Қосалқы станцияларының тарату құрылғыларында шиналар жиі қолданылады. Себебі шиналар монтаж жасағанда немесе оларды пайдаланғанда үнемді әрі сенімді [10,11].

Шиналар қалыпты режім шарты бойынша таңдалады, сонымен қатар термиялық және электродинамикалық орнықтылыққа тексеріледі де кернеуі 20 кВ-қа дейін ЖТҚ-дағы жинақтаушы шиналары алюминийлік парақтарынан жасалады.

Жұмыс режімі бойынша шина таңдау шарты

$$
I_p \geq I_{\text{ac.sicym.}}
$$

станция мен қосалқы станция жинақталған шиналары үшін қалыпты емес пайдалану *<sup>ж</sup>*.*жум*. *I* режімдеріндегі максималды мүмкін болатын тоғы.

Шиналардағы термиялық орнықтылыққа тексеру кабельге сәйкес, яғни ең аз термиялық орнықтылықты қима анықтайды [5]:

$$
S_{\text{num.}} = \sqrt{\frac{B_{\kappa}}{A_{\text{6ep.}\kappa.} - A_{\kappa.}}}.
$$

Егер шина жүктемесі жылыту шарты бойынша берілгеннен төмен болса, яғни  $I_{\scriptscriptstyle H.} \leq I_{\scriptscriptstyle \delta e p.}$ , онда шиналау қалыпты режімде жылынады және  $70^{\circ} \mathrm{C}$  төмен болады.
Шиналар мен өткізгіштерді электродинамикалық орнықтылыққа тексеру электродинамикалық күшейту және тоқ өткізгіш құрылысының механикалық есептеуінен анықталады [12,13].

Механикалық есептеу кезінде әрбір фазаның шинасы, тіректе босап жатқан тең таралған жүктеменің әсерінен көп аралық балкаға сәйкес. Бұл жағдайда жүктеме үшін майысу моменті:

$$
M = \frac{f \cdot l^2}{10}
$$

мұнда

-шина бойындағы оқшаулатқыштар арасындағы арақашықтық, м; *l*

 $f$  - шина ұзындық бірлігіне келетін күш, Н/м.

Үш фазалы қ.т. кезінде ортаңғы фазаның ұзындық бірлігіне келетін күш:

$$
f_{\text{masc}} = 1.76 \cdot \frac{i_y^2}{a} \cdot 10^{-7} H/m
$$

мұнда,

а – шектес фазалар арасындағы арақашықтық, м;

 $i_y$  – қ.т. соққы тоғы, А.

Майысу моменті әсерінен шина ішінде пайда болатын кернеуді  $\delta_{\scriptscriptstyle{\delta\varrho p}}$  берілетін мәнімен салыстыру қажет

$$
\delta_{ecen.} = \frac{M}{W} = \frac{f \cdot l^2}{10W} \le \delta_{\text{6ep}}
$$

мұнда,  $\delta_{6ep.}$  - шина кедергісінің моменті, м<sup>3</sup>.

Әртүрлі материал үшін  $\delta_{\textit{6ep.}}$  мәні: МТ мыс – 140, АТ - 70 алюминий, болат - 160.

Кедергі моменті шина формасы өлшеміне және өзара орналасуына байланысты. Майысу күш сызығы қырына әсер еткендегі тікбұрышты қималы шина үшін

$$
W_x = \frac{b \cdot h^2}{6}
$$

ал ендік жағына, онда

$$
W_{y} = \frac{b \cdot h^2}{6}
$$

Шеңберлі құбырлы қима үшін

$$
W = \frac{\pi}{32} \cdot \frac{D^4 - d^4}{D} \approx 0.1 \frac{D^4 - d^4}{D}
$$

W кедергі моментінен басқа негізгі есептеу шартын қарастыру қажет:

$$
\delta_{\text{ecen.}} \le \delta_{\text{6ep.}}
$$

Ол үшін  $l$  тіреуіш оқшаулағыш арасындағы шиналар мен өткін арақашықтарын таңдау қажет.

6, 10, 20 кВ кернеулі қондырғыларда ТҚ әуедегі электр беріктік шарттары бойынша жарықтағы фазалар арасы 100, 130, 200 мм сәйкес болу керек [14,15].

Тіреуіш оқшаулатқыштар арасындағы өткінді 1,5÷2м ауқымында және ТҚ ұяшығының қысқа қадамында таңдайды.

Солай да *l* өткін шамасынан тіреуіш шина оқшауламалардың механикалық беріктігі байланысы; сондықтан оқшауламаларды таңдау шиналарды таңдаумен бірге жүргізіледі. Фазааралық күштен шығатын тіреуіш оқшаулағыштардың жүктеме шамасы:

$$
F_{\text{macc}} = f_{\text{macc}} \cdot l
$$

мына берілгеннен аспау керек:

$$
F_{\text{make}} \leq F_{\text{6ep.}}
$$

Есептеу кезінде тірек оқшауламаларының берілетін жүктемені бұзылатын 0,6-дан қабылданады $(0, 6\cdotp F_{\delta y3.})$ 

Көп сызықты шиналарға, яғни пакетке 2 немесе 3 сызық кіргенде, ішкі пакет сызықтары және фазалар арасындағы электродинамикалық күштер пайда болады. Екі сызықты пакетті шина материалындағы толық кернеу, пакет пен фазалар сызықтарының өзара әсерлесуінен пайда болады:

$$
\delta_{ecen.} = \delta_{\phi} + \delta_{n}
$$

**Қорытынды.** Бұл мақалада Кентау трансформатор зауытының қосалқы станциясы тарату құрылғысының блокты схемасын көпірлі схемаға ауыстыру ұсынылды, себебі бұл схемада ажыратқыштар, оперативті ажыратқыштар саны аз және желі-трансформатор блогында трансформатор немесе желі істен шықса, немесе жөндеу кезінде барлық блок жұмыс істей алмайды.

Сондықтан ұсынылып отырған көпірлік схема бір желі зақымданған кездетрансформаторды бөліп тастауға мүмкіндік береді. Көпірлі схеманың артықшылығы: желідегі барлық кернеуде кеңінен қолданылуы, қарапайымдылығы, желі мен трансформатор жұмыстарының сенімділігі, үнемділігі, жұмыс жағдайының өзгеруіне байланысты схемалардың өзгеруіне ыңғайлығы, пайдалану қауіпсіздігі, экологиялық тазалығы.

#### *Пайдаланған әдебиеттер тізімі:*

*1 Рожков Л.Д. Электрооборудование электрических станций и подстанций: учебн. для вузов / Л.Д. Рожков. – М: Роди Софт, 2015. – 242 с.*

*2 Петрова С.С. Проектирование электрической части станций и подстанций: учеб. пособие / С.С. Петрова. – Л.: ЛПИ, 2009. –76 с.*

*3 Маньков В.Д. Основы проектирования систем электроснабжения: учебн. для вузов /В.Д.Маньков. -СПб: НОУДПО "УМИТЦ "Электро Сервис", 2010. – 664 с.*

*4 Балаков Ю.Н., МисрихановМ.Ш., ШунтовА.В. Проектирование схем электроустановок: учебн. для вузов / Ю.Н.Балаков, М.Ш.Мисриханов, А.В.Шунтов. -М: МЭИ, 2009. – 288 с.* 

*5 ОполеваГ.Н. Схемы и подстанции электроснабжения: учебн. для вузов / Г.Н.Ополева. - М.:ФОРУМ-ИНФРА-М, 2008. – 480 с.*

*6 Киреева Э.А., Цырук С.А. Современные комплектные трансформаторные подстанциии распределительные устройства напряжением 6(10)-35-0,4 кB: учебн. для вузов / Э.А. Киреева, С.А. Цырук.- М.: Энергоатомиздат,2007. – 211 с.*

*7 Леньков Ю.А. Расчеттоков короткого замыкания, выбор коммутационных аппаратов и их уставок в электроустановках напряжением до 1000 В: учебн. для вузов /Ю.А.Леньков. – Павлодар:ПГУ, 2008. – 224 с.*

*8 Крючков И.П., Старшинова, В.А. Короткие замыкания и выбор электрооборудования: учебн. для вузов / И.П.Крючков, В.А.Старшинова. - М: МЭИ, 2012. – 568 с.*

*9 Леньков Ю.А. Специальные вопросы электростанций: учеб. пособие / Ю.А.Леньков. – Павлодар: ПГУ, – 2008. – 132 с.*

*10 Двоскин Л.И. Схемы и конструкции распределительных устройств: учебн. для вузов / Л.И. Двоскин. –3-е изд., перераб. и доп. – М.: Энергоатомиздат, 2010. – 236с.*

*11 Правила устройства электроустановок. – Астана: Министерство энергетики и минеральных ресурсов РК, 2009. – 418 с.*

*12 Дорошев К.И.Выключатели и измерительные трансформаторы вКРУ-6-220кВ: учебн. для вузов / К.И.Дорошев. -М.: Энергоатомиздат, 2009.-152с.*

*13 Фигурнов Е.П. Релейная защита: учебн. для вузов / Е.П.Фигурнов. - М.: Желдориздат, 2012. -720 с.*

*14 Прохоров С. Г. Электрические машины: учебн. для вузов / С.Г.Прохоров. – 3-е изд. – Казань: изд-во Казан. гос. техн. ун-та, 2007. - 140 с.*

*15 Фарнасов Г.А. Электротехника, электроника, электрооборудование: учебн. для вузов / Г.А. Фарнасов. - М.: НИТУ МИСиС, 2012. – 423 с.*

#### *References:*

- *1. Rozhkov L.D. (2015) Jelektrooborudovanie jelektricheskih stancij i podstancij: uchebn. dlja vuzov [Electrical equipment of power plants and substations textbook. For universities]. L.D. Rozhkov. M: Rodi Soft, 242. (In Russian)*
- *2. Petrova S.S. (2009) Proektirovanie jelektricheskoj chasti stancij i podstancij: ucheb. Posobie [Design of the electrical part of stations and substations: textbook] S.S. Petrova. L. LPI,76. (In Russian)*
- *3. Man'kov V.D. (2010) Osnovy proektirovanija sistem jelektrosnabzhenija uchebn. dlja vuzov [Fundamentals of designing power supply systems textbook for universities] SPb NOUDPO "UMITC "Jelektro Servis", 664.[In Russian]*
- *4. Balakov Ju.N., Misrihanov M.Sh., Shuntov A.V. (2009) Proektirovanie shem jelektroustanovok: uchebn. dlja vuzov [Design of electrical circuits textbook .for universities]. M: MJeI, 288. (In Russian)*
- *5. Opoleva G.N. (2008) Shemy i podstancii jelektrosnabzhenija: uchebn. dlja vuzov [Power supply circuits and substations: textbook .for universities] G.N.Opoleva. M.:FORUM-INFRA-M, 480. (In Russian)*
- *6. Kireeva Je.A., Cyruk S.A. (2007) Sovremennyekomplektnye transformatornye podstanciii raspredelitel'nye ustrojstva naprjazheniem 6(10)-35-0,4 kB: uchebn. dlja vuzov [transformer substations and voltage switchgear] Je.A. Kireeva, S.A. Cyruk. M. Jenergoatomizdat,. 211 (In Russian)*
- *7. Len'kov Ju.A. (2008) Raschettokov korotkogo zamykanija, vybor kommutacionnyh apparatov i ih ustavok v jelektroustanovkah naprjazheniem do 1000 V: uchebn. dlja vuzov [Calculation of short-circuit currents, selection of switching devices and their settings in electrical installations with voltage up to 1000 V:] Ju.A.Len'kov. Pavlodar:PGU,.224 [In Russian]*
- *8. Krjuchkov I.P., Starshinova, V.A. (2012) Korotkie zamykanija i vybor jelektrooborudovanija: uchebn. dlja vuzov [Short circuits and electrical selection] I.P. Krjuchkov, V.A. Starshinova. M: MJeI,. – 568. [In Russian]*
- *9. Len'kov Ju.A. (2008) Special'nye voprosy jelektrostancij ucheb.Posobie [Special issues of power plants:] Ju.A.Len'kov. Pavlodar: PGU,132. [In Russian]*
- *10. Dvoskin L.I. (2010) Shemy i konstrukcii raspredelitel'nyh ustrojstv: uchebn. dlja vuzov [Switchgear diagrams and designs] L.I. Dvoskin. 3-e izd., pererab. i dop. M. Jenergoatomizdat, 236. [In Russian]*
- *11. Pravila ustrojstva jelektroustanovok, (2009) [ Electrical Installation Regulations] Astana Ministerstvo jenergetiki i mineral'nyh resursov RK 418. [In Russian]*
- *12. Doroshev K.I (2009) Vykljuchateli i izmeritel'nye transformatory vKRU-6-220kV: uchebn. dlja vuzov [Switches and instrument transformers] K.I.Doroshev. M. Jenergoatomizdat, 152 [In Russian]*
- *13. Figurnov E.P. (2012) Relejnaja zashhita: uchebn. dlja vuzov [Relay protection] E.P.Figurnov. M. Zheldorizdat, 720 [In Russian]*
- *14. Prohorov S. G. (2007) Jelektricheskie mashiny:uchebn. dlja vuzov [Electric cars] S.G.Prohorov. 3-e izd. Kazan': izd-vo Kazan. gos. tehn. un-ta, 140. [In Russian]*
- *15. Farnasov G.A. (2012) Jelektrotehnika, jelektronika, jelektrooborudovanie uchebn. dlja vuzov [Electrical engineering, electronics, electrical equipment] G.A. Farnasov M. NITU MISiS,. 423. [In Russian]*

## **МРНТИ29.17.35 УДК 532.527.2**

#### **https://doi.org/10.51889/2020-2.1728-7901.22**

## **RESEARCH AND MODELING OF FLUID MOTION IN THE CASE WHEN THE VOLUME OF THE FLUID DOES NOT CHANGE AND IN THE CASE WHEN THE VOLUME CHANGES**

*Abdymanapov S.A.<sup>1</sup> , Kassenova L.G.<sup>1</sup>*

*<sup>1</sup>Kazakh University of Economics, Finance and International Trade, Nur-Sultan, Kazakhstan*

#### *Abstract*

A liquid is a physical body that has the property of fluidity, so it does not have its own shape and takes the form of a vessel that it fills. Liquids are divided into two types: drip and gaseous. Droplet liquids are characterized by high compression resistance (almost complete incompressibility) and low resistance to tensile and tangential forces, due to the insignificance of the coupling forces and friction forces between the liquid particles.An incompressible fluid is a mathematical model of a continuous medium whose density is preserved when the pressure changes. When defining an incompressible liquid, it is assumed that it retains the basic properties of the liquid, in particular, to change shape at a constant volume.The article presents the experiments demonstrating two types of incompressible fluid are presented. The first type is the motion of fluid not changing its volume due to elastic deformation. The second type is the formation of vortices during the expansion of the fluid that has received additional kinetic energy. Formulas for calculating and modeling vortices are proposed.

**Keywords:**kinetic energy, elastic deformation, experiment, differential equations of second-order curves.

## *Аңдатпа С.Ә.Әбдіманапов <sup>1</sup> , Л.Ғ.Қасенова <sup>1</sup> <sup>1</sup>Қазақ экономика, қаржы және халықаралық сауда университеті, Нұр-Сұлтан қ., Қазақстан* **КӨЛЕМІ ӨЗГЕРМЕГЕН ЖӘНЕ КӨЛЕМІ ӨЗГЕРГЕН ЖАҒДАЙЛАРЫНДАҒЫ СҰЙЫҚТЫҚТЫҢ ҚОЗҒАЛЫСЫН ЗЕРТТЕУ ЖӘНЕ МОДЕЛЬДЕУ**

Сұйықтық – аққыштық қасиетке ие, сол себепті өзінің дербес формасы жоқ және өзі толтырған ыдыс формасына ие болатын физикалық дене. Сұйықтықтар тамшы және газ тәрізді болып екі түрге бөлінеді. Тамшы сұйықтықтар сығылуға деген үлкен кедергімен (толықтай сығылмайтындықпен), сонымен қатар сұйықтық бөлшектері арасындағы тұтасумен үйкеліс күштерінің шамалы болуына шартты болатын созылу және жанасукүштеріне төмен кедергімен сипатталады.Сығылмайтын сұйықтық – қысымның өзгеруі кезінде тығыздығы сақталатын тұтас ортаның математикалық моделі. Сығылмайтын сұйықтықтың анықтамасында сұйықтықтың негізгі қасиеттері сақталады, нақты айтқанда тұрақты көлемде қалпы өзгеруі мүмкін.Бұл мақалада сығылмайтын сұйықтықтың екі түрін көрсететін эксперимент ұсынылған. Бірінші түрі – созылмалы деформация есебінен көлемі өзгертілмеген сұйықтықтың қозғалысы. Екінші түрі – ұлғайған кезде қосымша кинетикалық энергияға ие болатын сұйықтықтан құйын қалыптастыру. Құйынды есептеу және модельдеу үшін формулалар ұсынылған.

**Түйін сөздер:** кинетикалық энергия, серпімді деформация, эксперимент, екінші реттік қисықтардың дифференциалдық теңдеулері.

# *Аннотация С.А.Абдыманапов <sup>1</sup> , Л.Г.Касенова <sup>2</sup>*

### *<sup>1</sup>Казахский университет экономики, финансов и международной торговли, г. Нур-Султан, Казахстан* **ИССЛЕДОВАНИЕ И МОДЕЛИРОВАНИЕ ДВИЖЕНИЯ ЖИДКОСТИ В СЛУЧАЕ, КОГДА ОБЪЕМ ЖИДКОСТИ НЕ МЕНЯЕТСЯ И В СЛУЧАЕ, КОГДА ЕСТЬ ИЗМЕНЕНИЯ ОБЪЕМА**

Жидкость – физическое тело, обладающее свойством текучести, ввиду чего не имеющее собственной формы и принимающее форму сосуда, который она заполняет. Жидкости делят на два вида: капельные и газообразные. Капельные жидкости характеризуются большим сопротивлением сжатию (почти полной несжимаемостью) и малым сопротивлением растягивающим и касательным усилиям, обусловленным незначительностью сил сцепления и сил трения между частицами жидкости. Несжимаемая жидкость – математическая модель сплошной среды, плотность которой сохраняется при изменении давления. При определении несжимаемой жидкости подразумевается, что она сохраняет основные свойства жидкости, в частности изменять форму при постоянном объеме.В статье представлены эксперименты, показывающие два типа несжимаемой жидкости. Первый тип – движение жидкости без изменения объема за счет упругой деформации. Второй тип –

формирование вихрей при расширении жидкости, получившей дополнительную кинетическую энергию. Предложены формулы для расчета и моделирование вихрей.

**Ключевые слова:**кинетическая энергия, упругая деформация, эксперимент, дифференциальные уравнения кривых второго порядка.

**Introduction.** Let us give the definition of a fluid and an incompressible fluid from textbooks. A fluid is an aggregate state of a substance that is intermediate between the solid and gaseous states. The fluid, while retaining certain features of both a solid and a gas, has, however, a number of features specific to it only, of which fluidity is the most specific. Like a solid body, the fluid retains its volume, which is shown in its low compressibility. The fluid has a free surface.

An incompressible fluid is a mathematical model of a continuous medium, the density of which remains with a change in pressure. When determining an incompressible fluid, it is assumed that it retains the basic properties of the fluid, in particular, it changes shape with a constant volume[1].

We show that this property allows an incompressible fluid to create motion in a closed space. For this purpose, expand the definition of an incompressible fluid. There is the smallest incompressible particle of the fluid that can change its shape while maintaining its volume.

#### **1. Fluid motion experiments without changing the fluid volume due to elastic deformation.**

Water has an insignificant compression coefficient and in many cases is suitable for studying the processes of incompressible fluid motion.

In Physics classes, the experiment "The fall of the body in a fluid" is demonstrated (Fig. 1). Naturally, we see only the motion of a solid body. Let us describe the motion of a fluid with a constant volume.Let us do some imaginary experiments. Let the smallest incompressible fluid particle take the form of a cube of 2 x 2 x 1 conventional units (Fig. 2).

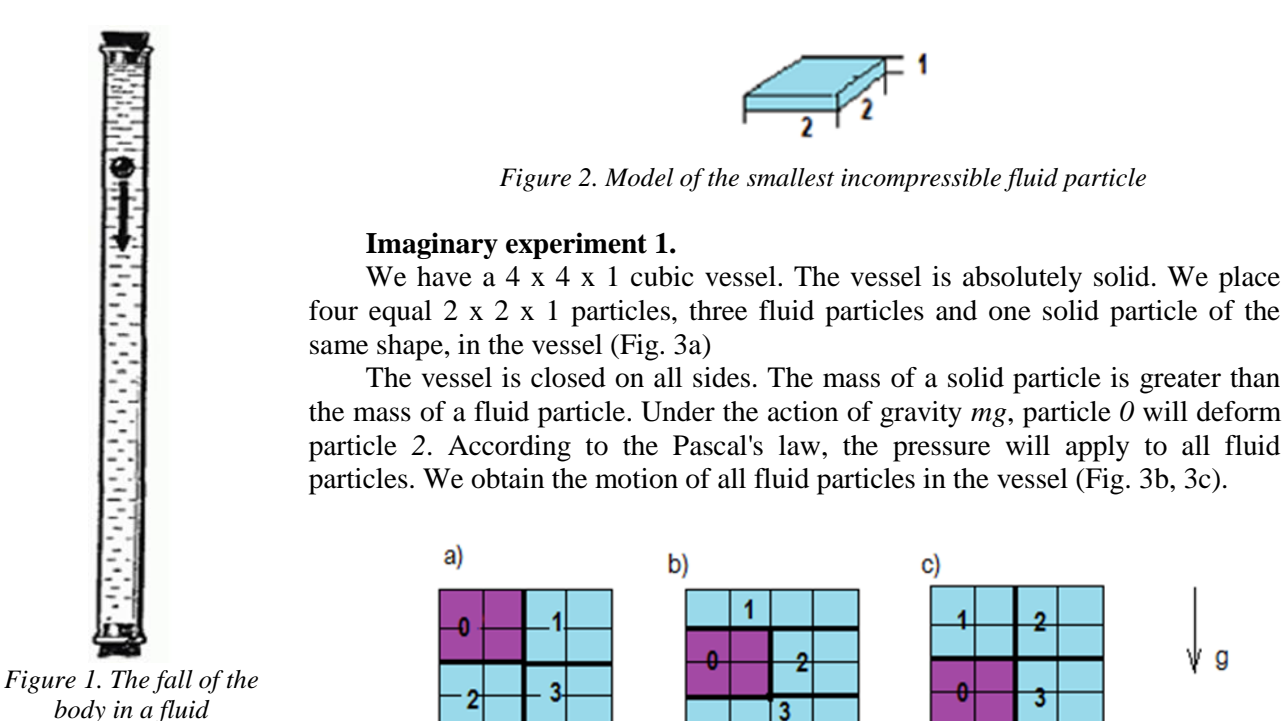

*Figure 3. Model of a cubic vessel* ( $m_{s.p.} > m_{f.p.}$ )

## **Imaginary experiment 2.**

A solid particle has a mass less than the mass of a fluid particle. The solid particle is placed on the bottom of the vessel (Fig. 4a). We obtain the ascent of a lighter solid particle (Figs. 4b, 4c).

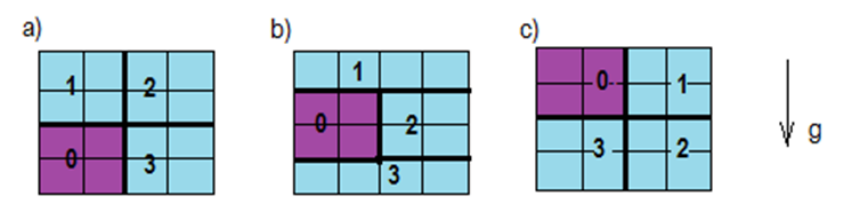

*Figure 4. Model of a cubic vessel (m*  $_{s.p.}$  $\lt m$  $_{f.p.}$ *)* 

In addition to the visible motion of solid particles, we obtain the motion of fluid particles. **Imaginary experiment 3.**

We replace solid particle *0* with a fluid particle with a momentum different from the momentum of other particles. In the fluid, an exchange of momenta between particles will occur through the exchange of elastic shocks. If the difference between the momenta is large enough, elastic deformation of the particles and topological motion of the fluid will occur during the momenta exchange. Naturally, the topology of particle shape changes will be much more complicated than in previous experiments. In a real fluid, the momenta will be aligned and the topological motion will tend to zero.

## **2. Experiments of the formation of vortices during expansion of a fluid that has received additional kinetic energy.**

"Thus, *a trickle can have no beginning or end inside the fluid; it should, therefore, have a beginning and end at the free boundaries of the fluid or be closed*" [2, Chapter 2, §2].

## **Physical experiment 4.**

Tea leaves are poured into a vessel with solid and transparent walls and a flat bottom. Close the vessel and spin it. Tea leaves under the action of centrifugal force and friction force will move along the vessel wall. The air force for this experiment is quite discharged and its effect can be ignored[3], [4].

### **Physical experiment 5.**

A vessel with solid and transparent walls is filled with water to the brim. We place several tea leaves as motion markers. We close the vessel tightly with a lid, shake it hard a few times and place it on the table. Tea leaves, having received kinetic energy, will move chaotically and settle under the influence of gravity [3], [4].

### **Physical experiment 6.**

A vessel with solid and transparent walls is filled with water to the brim. As motion markers, we place several tea leaves randomly scattered on the bottom. We close the vessel tightly with a lid. Then the vessel is placed on a rotating circle. We spin and stop it. We see that the tea leaves are grouped in the center of the vessel bottom [3], [4].

## **Physical experiment 7.**

Let us repeat experiment 6 with a parallelepiped-shaped vessel. The result is the same, tea leaves are grouped in the center of the vessel bottom. However, the scatter from the center is farther, which is explained by a more rapid destruction of the rotational motion of the fluid after stopping the rotation of the vessel.

In experiments 6 and 7, the fluid starts to rotate with the vessel and behaves like a solid body. All molecules get the same angular velocity, and the linear velocity increases from the center to the periphery. After stopping the rotation of the vessel, the fluid starts to show fluidity and viscosity. Friction on the vessel walls will reduce the speed of rotation of the fluid molecules from the vessel walls to the center. All fluid molecules in the vertical direction are affected only by the force of gravity and it is equal for all molecules, therefore, it is impossible to move molecules up and down a closed curve with the same speed at the corresponding points of the curve. This means that closed curves of motion in the vertical plane do not occur in these experiments. In experiments 6 and 7, fluid motion is caused by centrifugal forces, it may be said, in pure form. Typically, fluid motion is caused by rotation of a solid object in a vessel. For example, of a spoon in a glass. The end result is the same, tea leaves are grouped in the center of the vessel bottom.

Let us clarify the definition of "fluid has a free surface". This means that there is a space with a gaseous substance above the surface of the fluid. The motion of fluid and gas particles is affected by the uneven distribution of kinetic energy, gravity, and friction [3], [4].

### **Physical experiment 8.**

We fill a vessel with solid and transparent walls with water for about 3/5 and close it tightly. We shake the vessel randomly for some time with force. Then we quickly put it on a stationary surface. The streamlines arise, some of which tend to close themselves. The formation of a vortex from the random motion of molecules is observed.

If experiment 8 is repeated in a vessel with a square cross section, then the formation of a vortex is not observed. Hence the conclusion: the following is required for the vortex formation: 1) a sufficient amount of kinetic energy of the fluid molecules, 2) an additional space, 3) a directing force for the curvature of the motion [3], [4].

To obtain a vortex for an incompressible fluid with a pressure drop, condition 2 is required.

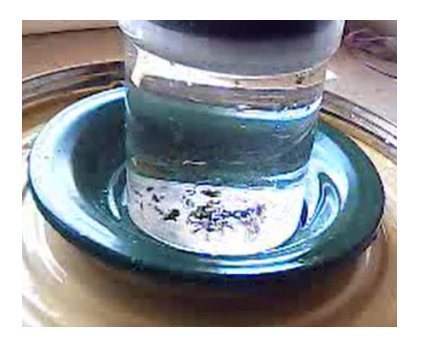

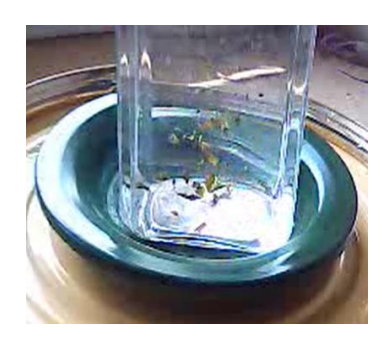

*Figure 5. Rotation of a fluid with a vessel (of different shapes) (FE - 6.7)*

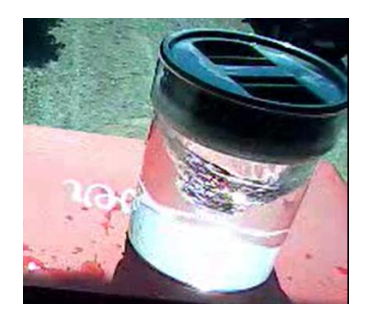

*Figure 6. Vortex from the random motion of molecules (FE-8)*

### **3 Derivation of formulas for calculating and modeling vortices**

It is known that inside the vortices, the pressure decreases towards the center, which means that the density of the fluid decreases not due to compression, but due to expansion. The faster the fluid moves in a volume of space larger than the volume of the fluid, the less force holding the fluid molecules together. Right up to the break. A horizontal buoyancy force appears - an analogue of the Archimedes force.

$$
F_{\rho i} = a_i \rho_i V_i \tag{1}
$$

where  $\rho_i$ - density of the fluid in the *i*-th layer,  $a_i$  – acceleration,  $V_i$ - volume of the *i*-th layer,  $F_{\rho i}$  – buoyancy force. If the acceleration is constant, then formula  $(1)$  goes into  $(2)$ 

$$
F_{\rho i} = \rho_i a V_i \tag{2}
$$

We have two values that affect the motion of molecules of an excited ideal fluid on the plane: the proper momentum of the molecule and the horizontal buoyancy force. According to the Newton's laws, it is known that the action of at least two forces is necessary for curvilinear motion. In a two-dimensional plane, a vortex would be obtained from concentric circles of streamlines that coincide with the motion paths of the fluid molecules.

In three-dimensional space, the Archimedes force, arising under the influence of gravity, was added

$$
F_{ai} = \rho_i g V_i \tag{3}
$$

The chaotic motion will pass into the nested cones of rotation with the top down. Since the side surface of each cone has the same density, the streamlines can form any second-order curves along the conical sections of the cone. Note that there are no closed curves in the vertical conic section. Attenuation of the vortex will occur due to the dissipation of energy with the environment.

Conic sections are second-order curves, the motion along them can be calculated by differential equations of second-order curves [3]. In the above experiments, the vessels are symmetrical with respect to the vertical axis, therefore, the streamlines on the surfaces of the cones will also be symmetrical with respect to the vertical axis. This involves using a differential equation of second-order curves with respect to the center

$$
\ddot{\varphi} = \frac{2*\theta^2 * \cos(\varphi(t)) * \sin(\varphi(t)) * (\dot{\varphi})^2}{1 - \theta^2 * \cos(\varphi(t))^2}
$$
\n(4)

When deriving equation (4), a generalized formula *Q* was used. In real fluid motion, the generalized force is the sum of the forces

 $Q = F_a + F_p + F_t$ (Fig. 7), where  $F_a$  is the Archimedes force,  $F_p$  is the buoyant force from the outer layer,  $F_t$ is the friction force, and *v* is the velocity of particle *M*.

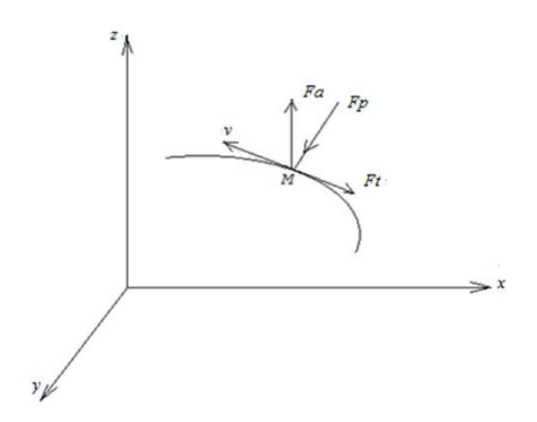

*Figure 7. Forces affecting a fluid particle M moving with a velocity v*

The demonstrated experiments allow modelling and studying the fluid motion in laboratory conditions. The system of equations (5) makes it possible to numerically calculate the motion of a fluid in a vortex.

$$
\vec{\varphi} = \frac{2*\theta^2 * \cos(\varphi(t)) * \sin(\varphi(t)) * (\dot{\varphi})^2}{1 - \theta^2 * \cos(\varphi(t))^2}
$$
\n
$$
F_{\rho i} = \rho_i a V_i
$$
\n
$$
F_{\alpha i} = \rho_i g V_i
$$

 $i = 0, 1, 2, \dots, N$ . N - the number of vertical layers in the vortex.

For a real calculation, we need to draw a system of equations based on coordinates.

#### **Conclusion**

1. The first stage of fluid movement in nature in an ideal form is impossible. A rigid closed vessel is required. In inanimate nature, topological fluid motion is possible. This should be taken into account when magma moves inside the planet. In living nature, if the walls of organic cells are considered sufficiently solid, the motion of intracellular fluid can be considered as the motion of a fluid due to elastic deformation of its particles.

2. General differential equation of second-order curves [1]

$$
\ddot{\varphi} = 2^* f(r(\varphi(t))) * \sin(\varphi) * \dot{\varphi}^2
$$

does not limit the choice of the radius function. You can find a function that describes motion in the vertical plane in the field of gravity.

3. Experiments 4-8 are physical, but it is difficult to observe them in this form in nature. There is no clear boundary between the vortex and the external environment. The formation processes in fluid or gas with increased kinetic energy do not occur so unambiguously. However, these experimental limitations allow studying the formation of streamlines and buoyancy forces (1) and it is possible to identify other properties of fluid motion.

4. When describing experiment 7, the impossibility of vertical closed streamlines was proved. Einstein probably understood this and proposed the friction effect to equalize the velocities of fluid molecules in vertical closed streamlines. However, this hypothesis is not confirmed by calculations or experiments [5], [6].

## *References:*

*1 СивухинД.В. Общий курс физики: учебное пособие: в 5-х т. / Д.В. Сивухин. – 4-е изд., стереот. – Москва: Физматлит, 2005. – Т. 1. Механика. – 560 с.*

- *2 Фабрикант Н.Я. Аэродинамика. Общий курс. - М.: Наука, 1964. - 814 с.*
- *3 Видеофайлы экспериментов – URL: http://my-files.ru/v4jb9q(дата обращения: 11.01.2020)*
- *4 Парадокс чайного листа - URL: https://ru.wikipedia.org/wiki/ (дата обращения: 18.01.2020)*

5 *Эйнштейн А. Причины образования извилин в руслах рек и так называемый закон Бэра // Успехи физических наук. - 1956, Т. LIX, вып. 1. - С. 185-188.*

6 *Касенова Л.Г., Мерейхан Л. Flash-технологиялар көмегімен физикалық үдерістерді әзірлеу және моделдеу. // Вестник КазНПУ, серия «Физико-математические науки». – 2019. -№2 (66). - С.152-157*.

#### *References:*

- *1. SivuhinD.V. (2005) Obshhij kurs fiziki [General physics course] uchebnoe posobie: v 5-h t. D.V. Sivuhin. 4-e izd., stereot. Moskva. Fizmatlit,. T.1. Mehanika. 560. [In Russian]*
- *2. Fabrikant N.Ja. (1964) Ajerodinamika. Obshhij kurs [Aerodynamics. General course]. M.: Nauka, 814. [In Russian]*
- *3. Videofajly jeksperimentov[Experiment Videos] date of access:11.01.2020 URL: http://my-files.ru/v4jb9q (In Russian)*
- *4. Paradoks chajnogo lista [The tea leaf paradox] date of access:18.01.2020- URL:https://ru.wikipedia.org/wiki/ (In Russian)*
- *5. Jejnshtejn A. (1956) Prichiny obrazovanija izvilin v ruslah rek i tak nazyvaemyj zakon Bjera [Reasons for the formation of convolutions in river beds and the so-called Baire's law] Uspehi fizicheskih nauk., T. LIX, vyp. 1. 185- 188. [In Russian]*
- *6. Kasenova L.G., Merejhan L. (2019) Flash-tehnologijalar kөmegіmen fizikalyқ үderіsterdі azіrleu zhane modeldeu [Development and modeling of physical processes using flash technologies.]. Vestnik KazNPU, serija «Fizikomatematicheskie nauki». №2 (66). 152-157. [In Kazakh]*

**МРНТИ 29.05.41; 29.05.41; 41.17.41 УДК 530.12:531.51**

#### **https://doi.org/10.51889/2020-2.1728-7901.23**

*М.Е. Әбішев<sup>1</sup> , С. Тоқтарбай<sup>1</sup> , А.З. Талхат<sup>1</sup> , Ә.Ж. Абылаева<sup>1</sup>*

*<sup>1</sup> Әл-Фараби атындағы Қазақ ұлттық университеті, Алматы қ., Қазақстан*

## **ОРТАЛЫҚ ДЕНЕГЕ ЖАҚЫН КВАЗИДӨҢГЕЛЕК ОРБИТАЛАРДЫҢ ОРНЫҚТЫЛЫҒЫ**

#### *Аңдатпа*

Релятивті шектелген үш дене есебінде, орталық денеге жақын квазидөңгелек орбиталарының орнықтылығы зерттелді. Релятивті емес жағдайда, сынақ денесінің орбиталарын Хилла беттері арқылы сипаттауға болады. Орталық дененің орналасуы координаттар басына сәйкес келеді, екінші дене орталық (бірінші) дененің айналасындағы дөңгелек орбитамен қозғалады.Шектелген, релятивті үш дене есебінің қозғалыс теңдеулері дөңгелек орбиталар үшін зерттелген. Осы релятивті қозғалыс теңдеулерін пайдаланып, орталық денеге жақын аймақтардағы сынақ денесінің релятивті квазидөңгелек орбиталарының орнықтылық мәселесі зерттелді.

**Түйін сөздер:** ЖСТ, квазидөңгелек орбита, үш дене есебі, қозғалыстың орнықтылығы, сынақ денесі, Хилла беті.

### *Аннотация М.Е. Әбішев<sup>1</sup> , С. Тоқтарбай<sup>1</sup> , А.З. Талхат<sup>1</sup> , Ә.Ж. Абылаева<sup>1</sup> <sup>1</sup>Казахский национальный университет им. аль-Фараби, г.Алматы, Казахстан* **УСТОЙЧИВОСТЬ КВАЗИ КРУГОВЫХ ОРБИТ ВБЛИЗИ ЦЕНТРАЛЬНОГО ТЕЛА**

В задачи релятивных ограниченных трех тел, была исследована устойчивость квазикруглых орбит, ближних к центральному телу. В случае, когда не релятивное, орбиты пробного тела можно описать через поверхности Хилла. Расположение центрального тела соответсвует на начало координат, второе тело двигается по круглой орбите, которая находится вокруг центрального (первого) тела.Уравнения движении задачи ограниченных, релятивных трех тел были исследованы для круглых орбит. Используя эти уравнения релятивного движения, была исследована проблема устойчивости релятивных квазикруглых орбит пробного тела в областях, ближних к центральному телу.

**Ключевые слова:** ОТО, квазикруглая орбита, задача трех тел, устойчивость движения, пробное тело, поверхность Хилла.

#### *Abstract*

## **THE STABILITY OF QUASI-CIRCULAR ORBITS NEAR THE CENTRAL BODY**

*Abishev М.Е. <sup>1</sup> , Тоktarbay С. <sup>1</sup> , Таlkhat А.З. <sup>1</sup> , Abylayeva A.Zh. <sup>1</sup> <sup>1</sup>al-Farabi Kazakh National University, Almaty, Kazakhstan*

In the problem of relational bounded three bodies, the stability of quasicircular orbits close to the central body was investigated. In the case when it is not relational, the orbits of the test body can be described through the Hill surfaces. The location of the central body corresponds to the origin, the second body moves in a circular orbit that is around the central (first) body. The equations of motion of the problem of bounded, relational three bodies were investigated for circular orbits. Using these equations of relational motion, the stability problem of the relational quasicircular orbits of the test body in regions close to the central body was investigated.

**Keywords:** GRT, quasi-circular orbit, three-body problem, motion stability, test body, Hilla surface.

### **Кіріспе**

Жалпы салыстырмалылық теориясында (ЖСТ) денелердің қозғалысын зерттеуді екі топқа жіктеуге болады. Атап айтқанда, нүктелік массаның қозғалыс мәселесі және ауқымды массалардың қозғалыс мәселесі. Өрістің теңдеулерінен қозғалыс теңдеулерін алудың бірнеше әдістері бар, мысалы Эйнштейн-Инфельд-Хоффман (ЭИХ) [1, 2], Фоктің бірінші жуықтау әдісі, Фоктің екінші жуық әдісі және т.б. [3-5]. ЭИХ және Инфельд әдістері нүктелік массаларының қозғалыс теңдеулерін табуға мүмкіндік береді. Ньютон алғаш рет күн жүйесінің динамикалық моделін жасағанда, жүйенің орнықтылығы туралы мәселеге бірден тап болды. Оны сол кездегі ғылымның жағдайында шешудің мүмкіндігі болмады. Гравитациялық өрістегі денелер қозғалысының орнықтылық мәселесін зерттеу ұзақ тарихқа ие. Алғаш рет планетарлық қозғалыстың орнықтылығы туралы мәселені екі көрнекті ғалым Лаплас [5] және Лагранж [6] қойды.

Аспан денелерінің қозғалысын орнықтылығын зерттеудің классикалық әдісі - қозғалыстың негізгі теңдеулерін ұйытқу әдісімен қатарға жіктеп, олардың бірнеше мүшесі арқылы шешімді жазуға негізделген. Алайда, Анри Пуанкаре, бұндай қатар түрінде берілген шешімдердің жинақталмайтындығын көрсетті. Сондықтан бұндай шешімдерді аспан жүйелерінде уақыттың жеткілікті интервалында пайдалануға болмайды. А.Н. Колмогоров пен В.И. Арнольд және американдық математик Дж.Мозер KAM теориясын жасады [1,2]. Бұл теория бойынша, планеталардың резонансты орбиталарын және жақын орбиталарды ескермегенде, қозғалыс шартты түрде орнықты болады. Өкінішке орай, резонанстар нақты күн жүйесінде өте маңызды рөл атқарады. Сондықтан, KAM теориясының тұжырымдарын күн жүйесіне толықтай қолдануға болмайтындығы шығады.

ЖСТ-да, шектелген үш дене мәселесін зерттеуге арналған бірнеше жұмыстар бар. Нүктелік үш масса үшін, үшбұрышты конфигурациялы шешімде,егер осы үшбұрыштың әр жақтарының ұзындығына қатысты релятивистік түзетулер бірдей болса ғана, Ньютоннан кейінгі жуықтауда шешімдер қозғалыс теңдеуін қанағаттандыратындығы көрсетілген [7]. Сонымен қатар, мына жұмыста [8] шектелген үш дене мәселесінің релятивистік эффектілері зерттелді және релятивистік эффект M/R параметрі өскенде маңызды болатындығы көрсетілді.

ЖСТ механикасындағы ауқымды дененің қозғалысын ең алғаш В. Фок тұжырымдалған, содан кейін Петрова, Брумберг және Абдилдин зерттеген [3-5]. Фоктың әдістері денелердің ішкі құрылымы мен формасын ескере отырып, ауқымды денелер қозғалысының теңдеулерін алуға мүмкіндік береді.

ЖСТ аясында, [9-10]- жұмыстарда, дөңгелек орбитамен қозғалған екінші денеден болатын ауытқулар, орталық дененің сынақ денесінің қозғалысына әсері релятивистік түзетулерге шамалас болатын жағдайда, сынақ дененің дөңгелек қозғалысты орбиталарының орнықтылық мәселесі зерттелді сондай-ақ, бұл жағдайда, сынақ дене орбитасының орнықты болатындығы көрсетілді.

Бұл жұмыста, релятивті, жазық, шектелген дөңгелек қозғалысты үш дене мәселесінде, сынақ денесінің квазидөңгелек орбитамен қозғалғандағы орбитаның орнықтылық мәселесі зерттеледі.

#### **Жүйенің Лагранж және Гамильтон функциясы және қозғалыс теңдеулері**

Шектелген үш дене мәселесінде, массалар қатынасы *m*<sub>1</sub> □ *m*<sub>2</sub> □ *m*<sub>3</sub> шартымен берілсін. Орталық дене ретінде *m*<sub>1</sub> массаны таңдап алуға болады.*m*<sub>2</sub> масса дөңгелек орбитамен орталық денені айналып, бір жазықтықта қозғалсын. Бұндай жүйеде сынақ массасы *т*13 басқа екі денеге болған әсерін ескермеуге болады. Бұл мәселе шектелген, жазық, дөңгелек қозғалысты үш дене есебі деп аталады. Классикалық Ньютон теориясы бойынша, егер сынақ денесі дөңгелек орбитамен қозғалыста, қозғалыстың орнықты болатындығы белгілі. ЖСТ да, осы жүйеніңрелятивті Лагранж функциясы[9] төмендегідей:

$$
L = \frac{m_2 v_2^2}{2} + \frac{m_3 v_3^2}{2} + \gamma \frac{m_1 m_2}{|\vec{r}_2|} + \gamma \frac{m_1 m_3}{|\vec{r}_3|} + \gamma \frac{m_2 m_3}{|\vec{r}_2 - \vec{r}_3|} + \frac{1}{8c^2} (m_2 v_2^4 + m_3 v_3^4)
$$
  
+ 
$$
\frac{\gamma}{2c^2} \left[ \frac{3m_1 m_2}{|\vec{r}_2|} v_2^2 + \frac{3m_1 m_3}{|\vec{r}_3|} v_3^2 + \frac{m_2 m_3}{|\vec{r}_2 - \vec{r}_3|} \left( 3v_2^2 + 3v_3^2 - 7(\vec{v}_2 \vec{v}_3) - \frac{(\vec{v}_2 (\vec{r}_2 - \vec{r}_3)) (\vec{v}_3 (\vec{r}_2 - \vec{r}_3))}{|\vec{r}_2 - \vec{r}_3|^2} \right) \right]
$$

$$
- \frac{\gamma^2}{c^2} m_1 m_2 m_3 \left( \frac{1}{|\vec{r}_2||\vec{r}_3|} + \frac{1}{|\vec{r}_2||\vec{r}_2 - \vec{r}_3|} + \frac{1}{|\vec{r}_3||\vec{r}_2 - \vec{r}_3|} \right)
$$

$$
- \frac{\gamma^2}{2c^2} \left( \frac{m_1 m_2 (m_1 + m_2)}{|\vec{r}_2|^2} + \frac{m_1 m_3 (m_1 + m_3)}{|\vec{r}_3|^3} + \frac{m_2 m_3 (m_2 + m_3)}{|\vec{r}_2 - \vec{r}_3|^2} \right)
$$
(1)

Сәйкесінше,

$$
H = \vec{v}_i \frac{\partial L}{\partial \vec{v}_i} - L \tag{2}
$$

Өрнектерін ескеріп, Гамильтон функциясы

2 1 2 1 2 2 2 3 3 2 2 2 2 p 1 p p m m m m m m p <sup>H</sup> 2m 2m r r r r 8c 2m 2m 2 2 2 2 1 2 2 2 2 2 2 2 2 2 2 <sup>p</sup> <sup>r</sup> <sup>r</sup> <sup>p</sup> <sup>r</sup> <sup>r</sup> <sup>3</sup> <sup>m</sup> <sup>m</sup> <sup>p</sup> 7pp 2c <sup>r</sup> <sup>r</sup> 2c <sup>r</sup> <sup>r</sup> <sup>r</sup> <sup>m</sup> <sup>r</sup> <sup>r</sup> 2 2 2 1 2 2 1 2 2 2 2 2 2 3 p 1 1 1 m m m m m 2c r r r m c r r r r r r r r 2 1 2 1 2 1 1 2 2 2 2 2 2 2 2 m m m m m m m m m m m m 2c <sup>r</sup> <sup>r</sup> <sup>r</sup> <sup>r</sup> (3)

Бұл жүйе үшін, Гамильтонның канондық теңдеулерін пайдаланып

$$
\dot{\vec{r}}_3 = \frac{\partial H}{\partial \vec{p}_3}; \dot{\vec{p}}_3 = -\frac{\partial H}{\partial \vec{r}_3}
$$
(4)

Қозғалыс теңдеулерін төмендегідей жазуға болады:

$$
\vec{r}_3 = \frac{\vec{p}_3}{m_3} \left[ 1 - \frac{1}{c^2} \left( \frac{p_3^2}{m_3^2} + 3\gamma \left( \frac{m_2}{|\vec{r}_2 - \vec{r}_3|} + \frac{m_1}{|\vec{r}_3|} \right) \right) \right] + \frac{\gamma}{c^2} \frac{1}{|\vec{r}_2 - \vec{r}_3|} \left( 7\,\vec{p}_2 + \frac{(\vec{r}_2 - \vec{r}_3)(\vec{p}_2(\vec{r}_2 - \vec{r}_3))}{|\vec{r}_2 - \vec{r}_3|^2} \right) \tag{5}
$$

A600 ombidofrki KasH1Y-hiiq XabAPUblolob, «θusuwa homenomwa fisholodpbiə cepuiseb, N92(70), 20.  
\n
$$
H = \frac{p^2}{2m} + \frac{p_2^2}{2m_2} - \gamma \left( \frac{m_1m_2}{|\vec{t}_2|} + \frac{m_1m_1}{|\vec{t}_2|} + \frac{m_2m_1}{|\vec{t}_2 - \vec{t}|} \right) - \frac{1}{8c^2} \left( \frac{p^4}{2m^3} + \frac{p_2^4}{2m_2^3} \right)
$$
\n
$$
+ \frac{\gamma}{2c^2} \left( \frac{m_2}{|\vec{t}_2 - \vec{t}_2|} + \frac{m_2}{|\vec{t}_2|} - \frac{1}{|\vec{t}_2|} \right) \frac{3\gamma}{2c^2} \left( \frac{m_1}{|\vec{t}_2 - \vec{t}_1|} + \frac{m_2}{|\vec{t}_2|} \right) \frac{3\gamma}{2m_2}
$$
\n
$$
- \frac{3\gamma}{2c^2} \left( \frac{m_2}{|\vec{t}_2 - \vec{t}_2|} + \frac{m_2}{|\vec{t}_2|} \right) \frac{p^2}{2} + \frac{\gamma^2}{2c^2} \frac{m_1m_2(m_1 + m_2)}{|\vec{t}_2|} + \frac{m_1m(m_1 + m)}{|\vec{t}_2|} + \frac{m_1m(m_2 + m)}{|\vec{t}_2|} \frac{1}{|\vec{t}_2 - \vec{t}|} + \frac{1}{|\vec{t}_2|} \frac{1}{|\vec{t}_2 - \vec{t}|} + \frac{1}{|\vec{t}_2|} \frac{1}{|\vec{t}_2 - \vec{t}|} \right)
$$
\n
$$
+ \frac{\gamma^2}{2c^2} \left( \frac{m_1m_2(m_1 + m_2)}{|\vec{t}_2|^2} + \frac{m_1m(m_1 + m_1)}{|\vec{t}_2|^2} + \frac{m_1m(m_1 + m_1)}{|\vec{t}_2 - \vec{t}_1|^2} + \frac{m_1m(m_2 + m_2)}{|\vec{t}_2 - \vec{t}_1|^2} \right)
$$
\n
$$
+ \frac{\gamma}{
$$

Теңдеулерден 1/c<sup>2</sup> мүшелерінің релятивистік қозғалысқа жауап беретін қосымша мүшелер екендігін көреміз. Шектік жағдайда, яғни релятивті емес қозғалыс жағдайында, жоғарыдағы теңдеулер классикалық механикадағы қозғалыстың теңдеулеріне айналады. Жалпы жағдайда, жоғарыдағы теңдеулердің аналитикалық шешімі жоқ, ондағы себеп теңдеулердің сызықты еместігінде. Классикалық механикадағы теңдеулерден айырмашылығы- жоғарыдағы қозғалыс теңдеулерінің құраушыларының күрделі болып келетіндігінде.

Қозғалыстың орнықтылық мәселесінде, орбитаның векторлық элементтері жоғарыдағы сызықты емес қозғалыс теңдеулерін шешпей ақ, орбитаның орнықтылығын зерттеуге мүмкіндік береді.

Сынақ денесінің орбиталық импульс моментін мына түрде жазуға болады

$$
\vec{M} = \begin{bmatrix} \vec{r}_3 & \vec{p}_3 \end{bmatrix};\tag{7}
$$

Сәйкесінше, импульс моментінің уақыт бойынша өзгерісі

$$
\dot{\vec{M}} = \left[\dot{\vec{r}}_3, \vec{p}_3\right] + \left[\vec{r}_3, \dot{\vec{p}}_3\right]
$$
\n(8)

Бұл өрнектер, сынақ дене орбитасының уақыт бойынша қалай өзгеретіндігін анықтап береді. Классикалық жағдайда да және релятивсттік жағдайда да, сынақ денесінің дөңгелек орбитасы орнықты болатындығы сынақ денесінің импульс моменті барлық қозғалыс периоды кезінде тұрақты болып қалатындығынан шығады.

## **Орталық денеге жақын қозғалыстар**

Классикалық шектелген үш дене есебінің бірнеше дербес шешімдері бар.

Жалпы жағдайда қозғалыстың теңдеулерінің шешімі жоқ. Алайда, Якоби интегралдары қозғалыстың мүмкін болмайтын аумақтарын көрсетеді. Бұндай аумақтарда нөлдік жылдамдықты беттер немесе Хилла беттері деп атайды. Сынақ дене орталық денеге немесе екінші денеге жақын орбиталарда қозғалса, онда, сынақ денесінің қозғалысы мына өрнектермен сипатталады:

$$
\frac{1 - m}{r_1} = C + e_2 - M_1
$$
айналасындағы квазисфера,  
\n
$$
\frac{m}{r_2} = C + e_3 - M_2
$$
айналасындағы квазисфера,  
\n
$$
x^2 + y^2 = C + e_1 - Z
$$
-ке жақын квазицилиндр, (9)

мұндағы  $e_1, e_2, e_3$  - тұрақтылар. *С* Якоби тұрақтысы және *т* салыстырмалы массалар параметрі.

Осыдан *С* -дің үлкен мәні үшін қозғалыстың мүмкін болатын аумақтарын(яғни массасы аз денелердің салыстырмалы энергиясының аз мәні үшін) оңай анықтауға болады, яғни,орталығы *М*<sup>1</sup> болатын сфера ішінен немесе орталығы  $M_2$  болатын радиусы кішігірім( $m$ <1/2) сфера ішінен немесе шексіз түзу шеңберлі цилиндрден тыс аумақта қозғалыстар болады .

Сынақ денесі орталық массаға жақын аумақта квазидөңгелек орбитамен қозғалады. Классикалық теория шеңберінде, жоғарыдағы шешімдердің C-ның үлкен мәндерінде орнықты болатындығы шығады.

#### **Орбитаның орнықтылығы**

ЖСТ да сынақ денесінің квазидөңгелек орбитасының орнықтылығын зерттеу үшін, импульс моментінің уақыт бойынша өзгерісін жүйенің периодты конфигурациясы қайталанатын уақыты бойынша интегралдау керек. Ол үшін сынақ денесінің радиус векторын мына түрде жазуға болады:

$$
\vec{r}_3 = \rho \left( \vec{i} \cos \omega_3 t + \vec{j} \sin \omega_3 t \right) \tag{10}
$$

Екінші массаның орбитасы

$$
\vec{r}_2 = r_2 \left( \vec{i} \cos \omega_2 t + \vec{j} \sin \omega_2 t \right) \tag{11}
$$

Орталық денеге жақын аумағындағы қозғалыстың шешімді Хилла беттерін пайдаланып төмендегідей жазуға болады:

$$
\rho = -\mu Cos\phi[t] - \sqrt{\frac{1 - 2\mu + \mu^2 - C_0^2 \mu^2 + C_0^2 \mu^2 Cos^2\phi[t]}{C_0^2}}
$$
(12)

Жоғарыдағы шешімді мына түрде жазуға болады:

$$
\vec{r}_3 = \vec{r}_{30} + \delta \vec{r} \tag{13}
$$

Бұндағы  $\vec{r}_{30}$  дөңгелек орбитаның радиус векторы,  $\delta \vec{r}$  орбитаның шеңберден мардымсыз ауытқуын білдіреді.

Сәйкесінше импульс моментінің уақыт бойынша өзгерісін

$$
\dot{M} = \dot{M}^{(0)} + \delta \dot{M} \tag{14}
$$

Түрінде жазуға болады. [9, 10]- жұмыстарда, ЖСТ да дөңгелек орбитаның орнықты болатындығы көрсетілген, яғни  $\dot{M}^{(0)}$  шамасының нөлге тең екендігі шығады. Өрнектегі екінші мүше  $\,\delta\dot{M}\,$ шамасын табу үшін, жүйенің конфигурациясының қайталау периоды бойынша орташалау керек:

*Абай атындағы ҚазҰПУ-нің ХАБАРШЫСЫ, «Физика-математика ғылымдары» сериясы, №2(70), 2020*

$$
\overline{\delta M} = \frac{1}{T} \int_{0}^{T} \delta M dt
$$
 (15)

Қозғалыс теңдеулерін  $\delta r$ шамасын ескеріп аналитикалық шешім алу қиын мәселе. Жуықтап интегралдау алғашқы нәтижелері сапалық жағынан қозғалыстың орнықтылығы алғашқы шарттарға байланысты екендігін көрсетті. Нәтижелерді сандық есептеу әдістерін пайдаланып, уақыт бойынша импульс моментінің өзгерісін сипаттау арқылы айқындай түсуге болад. Ол үшін жетілдірілген, сандық есептеу әдістерін пайдалануға тура келеді және ол мәселе біздің келесі зерттеулерімізде қарастырылады.

### **Қорытынды**

Бұл жұмыста, релятивистік, жазық, шектелген үш дене мәселесі қарастырылды. Релятивистік Лагранж және Гамильтон функциялары қарастырылды және сынақ денесі үшін қозғалыстеңдеулері алынды.Сынақ денесі орталық денеге жақын аумақтарда қозғалғанда, Хилла беттері негізінде квазидөңгелек орбитаның шешімі алынды. Сынақ денесінің квазидөңгелек орбиталарының орнықтылығын зерттеу үшін орбитаның векторлық элементтерге негізделген теңдеулер алынды. Шектік жағдайда, яғни дөңгелек орбита жағдайында, қозғалыстың орнықты болатындығы көрсетілді. Орбита шеңберден мардымсыз ауытқығанда, қозғалыс теңдеулерінің күрделі болуына байланысты, дәл аналитикалық шешімдері жоқ. Алайда, теңдеулерді жуықтап шешудің алғашқы нәтижелері көрсеткендей, қозғалыс алғашқы шарттарға байланысты шартты орнықты болады, яғни ондай шарттардың бірі ретінде алғашқы орындарын айтуға болады.

#### *Пайдаланған әдебиеттер тізімі:*

*1 Инфельд Л., Плебанский Е. Движение и релятивизм. М., 1962, 204 с.*

*2 Эйнштейн А., Инфельд Л., Гоффман Б. Гравитационные уравнения и проблема движения // Эйнштейн А. Собр. научн. трудов. М., 1966. Т.2. с. 450-513.*

*3 Фок В.А. Теория пространства, времени и тяготения. М., 1961, 563 с.*

*4 Абдильдин М.М. Механика теории гравитации Эйнштейна. Алма-Ата. 1988, 198 с.*

*5 BrumbergV.A., Relativistic Celestial Mechanics, Moscow, Nauka (1972).*

*6 Ландау Л.Д., Лифшиц Е.М. Теория поля. М., 1973, 400 с.*

*7 Kei Yamada and Hideki Asada Phys. Rev. D 82 104019 (2010).*

*8 MaindlT. I.,DvorakR. J.Math. Phys. 7, 1137-1143(1966).*

*9 Abishev M.E., Toktarbay S., Zhami B. A., Gravit. Cosmol. 20 252-254(2014).*

10 *Abishev M.E., Toktarbay S., Abylayeva A.Zh., Talkhat A.Z., EPJ Web of Conferences,168 04001 (2018).*

#### *References:*

*1. Infel'd L., Plebanskij E. (1962) Dvizhenie i reljativizm [Motion and relativism]. M., 204 [In Russian]*

*2. Jejnshtejn A., Infel'd L., Goffman B. Gravitacionnye uravnenija i problema dvizhenija [Gravitational equations and the problem of motion] Jejnshtejn A. Sobr. nauchn. trudov. M., 1966. T.2. 450-513. [In Russian]*

*3. Fok V.A.( 1961) Teorija prostranstva, vremeni i tjagotenija [The theory of space , time and gravitation]. M., 563 [In Russian]*

*4. Abdil'din M.M. (1988) Mehanika teorii gravitacii Jejnshtejna [Einstein's theory of gravity]. Alma-Ata., 198 [In Russian]*

*5. BrumbergV.A., (1972) Relativistic Celestial Mechanics, Moscow, Nauka* 

*6. Landau L.D., Lifshic E.M. (1973) Teorija polja [ Field theory]. M., 400. [In Russian]*

*7. Kei Yamada and Hideki Asada Phys (2010). Rev. D 82 104019* 

*8. MaindlT. I.,DvorakR. J. (1966).Math. Phys. 7, 1137-1143*

*9. Abishev M.E., Toktarbay S., Zhami B. A., (2014) Gravit. Cosmol. 20 252-254*

10. *Abishev M.E., Toktarbay S., Abylayeva A.Zh., Talkhat A.Z., (2018) EPJ Web of Conferences,168 04001* 

**МРНТИ 29.01.45 УДК 53:372.8**

#### **https://doi.org/10.51889/2020-2.1728-7901.24**

*К.Ж. Авезова<sup>1</sup> , Г.М. Сарсенбаева<sup>2</sup> , А.Қ. Қозыбай<sup>1</sup>*

*<sup>1</sup>АбайатындағыҚазақұлттықпедагогикалықуниверситеті, Алматық.,Қазақстан <sup>2</sup>Шеттілдержәнеіскерліккарьерауниверситеті, Алматық.,Қазақстан*

### **БОЛАШАҚ ФИЗИКА ПӘНІ МҰҒАЛІМДЕРІН ДАЯРЛАУДА ЭЛЕКТРОНДЫҚ КОНТЕНТТЕРДІ ПАЙДАЛАНУ**

#### *Аңдатпа*

Бұл мақалада болашақ мамандар даярлаудың заманауи ииновациялық оқыту технологияларының бірі, ақпараттық-коммуникациялық технологияның оқу-тәрбие үдерісіне нәтижелі қолданудың тиімділігі зерделеніп, дәлелді баяндалады. Елімізде мемелекеттік деңгейде ақпараттық-коммуникациялық технологиялардың ұтымды шешімдерін өндірістің барлық салаларына, оның ішінде білім беруге үдерісіне енгізудің қажеттілігі жанжақтылы түсіндіріледі. Ақпараттық-коммуникациялық технологияларды оқу үдерісіне кеңінен қолданудың дидактикасымен әдіс-тәсілдерін зерттеген отандық ғалым әдіскерлердің ұсыныстары мақалада көрсетілген. Сонымен қатар, ақпараттық-коммуникациялық технологиялардың ұтымды өнімдерінің бірі - электрондық контенттерді оқыту үрдісіне пайдалануда болашақ педагог-мамандардың кәсіби дайындығын қалыптастырудың когнетивтік, мазмұндық және іс-әрекеттік компоненттерінің мәндері айқындап жазылған. Мақаланың соңында электрондық контенттің нақты ғылымдарды оқу пәндеріне арнап жасауда басшылыққа алатын негізгі ұстанымдар ретімен сипатталған.

**Түйін сөздер:**ақпараттық-коммуникациялық технологиялар, оқу процесі, білім беру, оқыту, болашақ мұғалімдерді даярлау.

> *Аннотация К.Ж. Авезова<sup>1</sup> , Г.М. Сарсенбаева<sup>2</sup> , А.Қ. Қозыбай<sup>1</sup> <sup>1</sup>Казахский национальный педагогический университет им. Абая, г.Алматы, Казахстан <sup>2</sup>Университет иностранных языков и деловой карьеры,г.Алматы, Казахстан* **ИСПОЛЬЗОВАНИЕ ЭЛЕКТРОННОГО КОНТЕНТА**

### **В ПОДГОТОВКЕ БУДУЩИХ УЧИТЕЛЕЙ ФИЗИКИ**

В статье рассматривается эффективность использования информационно-коммуникационных технологий в образовательном процессе, применение современных инновационных технологий обучения в системе подготовки будущих специалистов. Стратегия государственной политики развития образования требует перехода на технологии цифровизации. В связи с этим возникает необходимость внедрения рациональных решений информационных и коммуникационных технологий во всех сферах экономики, включая образование. В статье представлены рекомендации отечественных ученых и методистов, изучавших дидактику и методы широкого использования информационно-коммуникационных технологий в образовательном процессе. Одним из наиболее эффективных продуктов информационно-коммуникационных технологий являются значения познавательного, содержательного идеятельностного компонентов по использованию электронного контента в учебном процессе в процессе профессиональной подготовки будущих учителей. В заключении даются описания ряда базовых принципов, которыми рекомендуется руководствоваться при разработке электронного контента для конкретных дисциплин.

*Ключевые слова:*информационно-коммуникационные технологии, образовательный процесс, образование, обучение, подготовка будущих учителей.

#### *Abstract*

**USE OF ELECTRONIC CONTENT IN THE TRAINING OF FUTURE PHYSICS TEACHERS**

*Avezova K.<sup>1</sup> , Sarsenbaeva G.<sup>2</sup> , Kozybay A.<sup>1</sup> <sup>1</sup>Abai Kazakh National Pedagogical University, Almaty, Kazakhstan <sup>2</sup>University of Foreign Languages and Professional,Almaty, Kazakhstan*

This article discusses the effectiveness of the use of information and communication technologies in the educational process, use of modern innovative teaching technologies in the system of training of future specialists. The strategy of the state policy for the development of education requires a transition to digitalization technologies. In this regard, there is a need to introduce rational solutions of information and communication technologies in all areas of the economy, including education. The article presents the recommendations of domestic scientists and methodologists who studied didactics and methods for the widespread use of information and communication technologies in the educational

process. One of the most effective products of information and communication technologies is the value of cognitive, informative and active components for the use of electronic content in the educational process in the process of training of future teachers. In conclusion, descriptions are given of a number of basic principles that are recommended to be guided in the development of electronic content for specific disciplines.

*Keywords:* information and communication technologies, educational process, education, teaching, training future teachers.

ХХІ ғасырдағы әлемдік танымдық жүйені дамытудың негізгі бағыттарының біріне, білім беру саласында ақпараттық–коммуникациялық технологияларды тиімді пайдалану, жаңа технологиялар жасау, оны тарату, инновацияны ынталандыру сияқты бағыттар айтарлықтай ықпал етуде. Сонымен қатар болашақ мамандарды дайындауда оқу-тәрбие үдерісіне қажетті заманауи компьютерлік техника құралдарымен қамтамасыз етуді мақсат етіп, оны кәсіптік білім беруге, кәсіби біліктілікті жетілдіруге қажетті ақпараттық коммуникациялық технологияны жасауға негіз болуда.

Елімізде мемелекеттік деңгейде білім беру саласында компьютерлік бағдарламалармен қамтамасыз етуді жетілдіру және ақпараттық– коммуникациялық желілерді дамытуға арналған көптегенжұмыстар атқарылуда. Сондай-ақ алдағы уақытта техникалық қамтамасыздандыру жұмыстары. Интернетті қолдануды сапалы қамтамасыз ететін жолдарын жетілдіру, пән дәрісханалары мен зертханаларын компьютерлендіру, мультимедиалық кабинеттер түрінде электрондық оқу залдарын құруға бағытталған.Бүгінгі таңда ақпараттық коммуникациялық технологияларды оқу үдерісінде қолдану, болашақ мамандарға шексіз көлемде оқу ақпаратын игеруге, яғни әлемдік ақпараттық – коммуникациялықбілім беру кеңістігіне қосылуды қамтамасыз етеді.

Сондықтан, кәсіби білім беру жүйесін ақпараттандыру жағдайында кәсіби білім негіздерін меңгерген маман тұлғасын қалыптастыруда, ақпараттық коммуникациялық технологияларды тиімді пайдалануға негізделген бағдарламалық құралдар болып табылатын теориялық материалды ұсынатын, оны меңгеруде өз бетінше шығармашылық жұмыстарды ұйымдастырып, кәсіби білім деңгейін бағалауға қажетті электрондық контенттер, оқу- әдістемелік және виртуалдық зертханалық кешендерді жетілдіру, оны жасаудың мәселелеріне көңіл аударған жөн.

Қазақстандық білім берудің стратегиялық міндеті әлемдік білімдік кеңістікке кірігу болып саналады. Мемлекеттің осы міндетті шешуінің басым бағыты ретінде кез келген адам үшін, оның денсаулығына, тұрған және өмір сүрген орнына тәуелсіз түрде, жоғары сапалы білім алуға мүмкіндік туғызатын ақпараттандыру қарастырылады.

Біздің республика үшін мектептік білім беруде электрондық оқытудың ерекше әлеуметтік маңыздылығы бар.Аумағы үлкен және халықтың тығыздығы аз Қазақстанда елдің айтарлықтай бөлігі облыстық пен қалалық орталықтан алыстағы ауылдар мен елді мекендерде өмір сүреді. Кіші қалалардың оқу орындары педагог кадрлардың жетіспеушілігін және ақпараттық білімдік ресурстардың әлсіз әдістемелік жасақталуын сезінеді. Білімге қатынас құрудыңжетіспеушілігін азайту және елдің тұрған орындарында толымды білім алу мүмкіндігін ұсыну қажет.

Қазақстандық жалпы орта білім берудің елеулі ерекшеліктерінің бірі – ауыл мектептерінің басымдылығы мен шағынжинақы мектептер санының өте көп болуы.

Осы бағыттағы істің жай-күйін өзгерту АҚТ-дың көмегі кезінде мүмкін болады. Қолданбалы бағдарламалық өнімнің негізінде электрондық оқытуды енгізу, әртүрлі сыныптарды қосарластырып оқыту кезінде мұғалімді ішінара алмастыру қажет болғанда, немесе мұғалімнің-қосымша істеушінің кәсіптік дайындығының жеткіліксіздігінің орнын толтыру ретінде, балаларды басқа ірілеу жалпы білімдік мекемелерге ауыстыру қажеттілігінсіз сапалы білім алуға мүмкіндік береді.

Ақпараттандыру жалпы білімдік мектептің жоғарғы сыныптарында бейіндік оқытуды жүзеге асыруға да мүмкіндік береді.

Мүмкіндігіктері шектеулі миллиондаған адамдарды оқыту үшін АҚТ-дың мүмкіндіктерін пайдалана отырып, оларды белсенді іс-әрекетке тартудың айтарлықтай тәжірибелері бар көптеген елдер бар екендігі белгілі. Мұндағы түйінді факторлардың бірі АҚТ құралдарының орын толтырушылық қызметі болып саналады – оларды жүйелі қолдану мұндай балалардың әлеуметтік ортаға бейімделуінің қуатты құралы бола алады. Дәл осылар орын ауыстыруға және қазіргі заманғы телеқатынастық технологияларға (скайп, бейнеалқалы жиын, чат) шектелуі бар балаларға да жатады.

Біз білім беруді ақпараттандыруды, мәні – ақпараттандыру педагогикалық жүйе ретінде және ақпараттандыру педагогикалық процес ретінде және диалектикалық бірлікті құратын педагогикалық құбылыс ретінде қарастырамыз. Білім беруді ақпараттандырудың педагогикалық процесін жетілдіру білім беруді ақпараттандырудың барлық жүйесінің қалыптасуын қамтамасыз етеді [ 1].

Ақпараттық-қатынастық технологиялар деп ақпаратты пайдаланушылардың мүдделері үшін оны жинау, өңдеу, сақтау, тарату, бейнелеу және пайдалану мақсатымен ұштасқан әдістердің, өндірістік процестердің және бағдарламалық техникалық құралдардың жиынтығы түсініледі [2].

Оқытудың ақпарқатынастық парадигмасы, шүбәсіз, білім беру мазмұны үшін жаңа талаптарды анықтайды. Білім беру мазмұны ғылыми білімдердің, практикалық біліктер мен машықтардың, сондай-ақ әлемдік көзқарас пен адамгершілік-эстетикалық идеялардың, оқыту процесінде меңгеруге қажетті әлеуметтік, танымдық және шығармашылық тәжірибенің жүйесі болып табылады.Білім беру мазмұнын (ұсыну формаларын) тасымалдаушылар болып оқу жоспары, оқулықтар, әдістемелік құралдар, жеке оқу пәнін сипаттайтын құжат ретінде оқу бағдарламасы саналады.

Білім беруді ақпараттандыру жағдайында білім беру көздері, АҚТ-ды пайдалану есебінен, тек өз түрін ғана емес, маңызын да елеулі өзгертеді, осы көздердіңбірқатары және ақпараттың көлемі іс жүзінде шектелмейтін болады: СD, DVD-де де, сондай-ақ Интернетте де таратылатынцифрлық білімдік ресурстардың әр түрлі типтері; ақпараттық білімдік порталдар; бейнеалқалы жиындар және б. Мектеп оқушылары бар уақыттың көпшілігін дәстүрлі оқулықтағы емес, ауқымды желідегі, онлайын кітапханаларындағы керекті ақпаратты іздестіруге жұмсайды.

Мазмұнды іске асыруда іс-әрекеттілік жай-жапсардың маңыздылығы артады, біліктіліктерді қалыптастыру – шынайы жағдайда оқушылардың практикалық есептерді шешу үшін тек оқулық қоршамындағыны ғана емес, игерілгенді қолдану қабілеттілігі .

Оқытудың ақпарқатынастық парадимасында басымдылық оқытудың интерактивтік әдістеріне, оқушылардың өзіндік оқу-танымдық іс-әрекеттеріне беріледі. Мұғалім тек ақпаратты тасушы, нормалар мен дәстүрлерді сақтаушы ғана емес, оқушының тұлғалығын қалыптастырушы және дамытушы, оны білімге тарту шамасына тәуелсіз осы тұлғалылықты құрметтейтін болуы тиіс [3].

Ақпарқатынастық парадигма оқушының тұлғалығын және оның дамуын негізге қоятын, оқытуды тұлғалық-бағдарланған ететін, инновациялық оқытуды өзекті етеді.

Инновациялық оқыту деп өнімді шығармашылық іс-әрекет ретінде оқуды құрылымдауға мүмкіндік беретін сол әдістерді және алдымен бірлескен, ал содан кейін өзін-өзі ұйымдастыратын оқу-тәрбие процесінің барлық кезеңдерінде әлеуметтік түрде толық құнды өнім жетістіктерімен байланысты оқытушыларды да, оқушыларды да түсінеді [4].

Кейінгі кездері оқыту үдерісіне компьютер, электрондық контент, мультимедиалық, интернет сияқты жаңа ақпараттық коммуникациялық технологияларды қолданудың дидактикасы мен технологиясы кеңінен қолданып келе жатқаны мәлім. Оған Г.К. Нургалиева, А.И. Тажигулова,Е.Ы. Бидайбеков, А.Қ. Қозыбай, Ж.А. Қараев, А.С. Қадырова, т.б. ғалымдар зерттеулері айғақ бола алады.

Болашақ мамандардың кәсіби дайындығын жетілдіруде осы заманғы ақпараттық – коммуникациялық технологияларды пайдаланудың маңызы зор боп тұрған кезде, оқыту үдерісінде оларды қалай, қандай түрде, қандай әдіс-тәсілдермен қолданудың тиімді технологиясын жасау маңызды қажеттіліктердің бірі болып саналады. Сондықтан электрондық контентты жасаудың, оны пайдаланудың қажеттілігі, теориялық алғышарттарының жоқтығы; болашақ мамандардың кәсіби дайындығындағы инновациялық технологиялардың қажеттілігі мен оның практикалық мәселелерінің шешілмегендігі; болашақ мамандарды дайындауда оқулықтарды қолдану, біліктіліктерін жетілдіру мен оны кәсіби қызметте пайдалану құзырлығын қалыптастыру әдістемесінің жасалмағандығы арасында қарама– қайшылықтар туындап отыр.

Бүгінгі күнгібілім ордалары – жоғары оқу орындарының басты міндеті мен мақсаты жақсы адам – білікті мамандарды дайындау екендігі даусыз. Заман талабы өзгерген сайын жоғары оқу орындарына қойылатын талап та өзгереді. Қазақстан Республикасының Тұңғыш Президенті, Елбасы Н. Назарбаевтың мемелекеттің болашақ дамуына арналған «Қазақстан–2030» бағдарламасында жоғары білімнің сапалылығы, адамсүйгіштігі және жаhандануы арқылы мәдениет жасаушылық, интеграциялық рөліне ерекше мән берген болатын. Осыған байланысты елімізде жоғары білім беру саласы соңғы жылдары өзгерістерге ұшырап, жаңа бағыт іздеу жолында[5].

Студенттердің педагогикалық практика барысында оқу-тәрбие және ғылыми зерттеу жұмыстарын ұйымдастыру алғышарты–электрондық контентті пайдаланудың әдістері мен мазмұнын анықтау; педагогикалық практика бағыттары бойынша электрондық контентті қолданудың педагогикалық тәжірибелерін жасай білу; дамыған оқыту технологияларын, электрондық контенттарды , шетелдік және өз еліміздегі озық жетістіктерді үздіксіз игере отырып, кәсіби–педагогикалық практикада қолдана білуге бағытталған[6].

Электрондық контенттерді жасау мен пайдаланудың психологиялық – педагогикалық негіздерін ғылыми–зерттеу жұмыстарының нәтижелеріндедамыту және қолдану алғышарты–болашақ мамандар электрондық контентты компьютер, мультимедиа, Интернет арқылыпайдаланудың әдіс-тәсілдерін меңгеруі тиіс;пән мазмұнын электрондық контентқа лайықты етіп жасау мақсатында болашақ маманның бағдарламалау тілдерін меңгеруі керек;болашақ маман кәсіби дайындығын білім мен практиканы ұштастыруарқылы жетілдіру қажет[7].

Оқу үдерісінде электрондық контент оқыту, тәрбиелеу, дамыту және білім мазмұнын меңгеруді диагностикалау құралы мен нысаны бола алады.Оқу процесінде электрондық контентты пайдаланудың екі бағытын айқындасақ:

1. Білім,біліктілікжәне дағдыларды меңгеру әр түрлі міндеттерді шешу дағдыларын қалыптастыруда электрондық контентты қолдану мүмкіндерін айқындайды.

2.Электрондық контенттер оқу тәрбие үдерісінтиімді ұйымдастыруды арттырудың қуатты құралы бола алады.

Арнайы педагогикалық–психологиялық әдебиеттерді және диссертациялық зерттеулерді талдай келіп, болашақ маманның кәсіби дайындығы ұғымына толық сараптама талдау жасадық.

Біздің зерттеуімізде, болашақ маманның кәсіби дайындығын жетілдіру деп, оның нарықты қоғамға лайықты тұлғалы және когнитивтік (танымдық), әдіснамалық түсінігін инновациялық, физика– техникалық, білімдері мен біліктілігін, ақпараттық технологиялық дағдыларын, іс-әрекеттік, теориялық негіздерінің дамытылуы жолдарын түсінеміз.

Электрондық контенттердің дидактикалық мүмкіндіктері де ерекше: тез арада қайта байланыс орнату; қажетті ақпаратты тез табу; мәтінді қысқа әрі нұсқалы болса да, оны шапша көрсетіп, айқындау;схемалар мен модельдеуді бейнелеудің мүмкіндігі; анимациялар мен безендіру т.б.; кезкелген ақпаратты тез табуға мүмкіншілік туғызылады; қажетті мәтінді шапшаң табуға жағдай жасалады.

Сонымен бірге, электрондық контенттерге белгілі бір талаптар қойылатыны белгілі: курс бойынша ақпарат құрылымы оқу стандартына сай болуы керек; мәтіндік ақпаратты бейне-лекциямен үндесуі керек; мультимедиалық оқулыққа көптерезелі интерфейс қолданылып, әр терезеде ақпарат бір–біріне сілтемелермен байланыста болуы қажет;жай көріністе қиынға түсетін бейнематериалдар мен анимация арқылы толықтырылуы тиіс, сонымен жоғарыда айтылған пікірлерді ескере отырып, электрондық контенттар дайындау үшін мультимедианың барлық мүмкіндігін атап айтқанда: слайд – шоу; мульти – анимация; дыбыстық бейне – фильмдер және т.б. пайдалану қажет.

Қазақстандық ғалымдардың С.М.Кеңесбаев, С.С.Маусымбаев, С.И.Ферхо, К.М.Беркімбаев және т.б. диссертациялық зерттеулерін талдау келіп, оқыту процесінде электрондық контентті пайдалана білуге қатысты болашақ маманның кәсіби дайындығын жетілдірудің когнитивтік, мазмұндық және ісәрекеттік компоненттерін, кәсіби дайындықты жетілдірудің моделіне енгізуді қажет деп таптық. Себебі болашақ маманның алдымен когнитивтік (танымдық) ынта – ықыласы болуы тиіс.Оның негізінде физика мұғалімі кәсіби дайындығының мазмұндық жүйесі қалыптастырылады.Соңында физика мұғалімінің өзіне тән кәсіби іс-әрекетінің дайындығы дамытылмақ. Демек, электрондық контент арқылы болашақ мамандардың кәсіби дайындығы когнитивтік мазмұндық, іс-әрекеттік болатын төмендегідей компоненттермен ерекшеленеді:

- когнивтік(танымдық) электрондық контентты пайдалануға қызығушылығы, өз мамандығына деген қызығушылығы, жаңа ақпараттық технологияның жетістіктеріне үмтылысы,электрондық контенттың педагогикалық қажеттілігін түсінуін, мамандық бойынша білімді компьютер арқылы оқудың мүмкіндігіне қол жеткізу жолдарын анықтайды;
- мазмұндық электрондық контентты кәсіби қызметінде пайдалануы, мамандық бағыты бойынша білімдерінің кәсіби қызметте қажеттілігі туралы сауаттылығы, жаңа ақпараттық технологияларды, электрондық контенттарды оқыту үдерісінде қолданудың мүмкіндіктерін түсіну, оқыту үдерісінде электронды оқулықты пайдалану білімі мәселелерін қамтиды;
- іс-әрекеттік электрондық контентты пайдалану біліктілігі, өз білімін педагогикалық ісәрекетте пайдалана білу іскерлігі, компьютерлі технологияларды мәліметтерді өңдеуде қолдана алуы, қазіргі заманғы коммуникациялық құралдардың көмегімен байланыс жасай алуы, интернетпен еркін жұмыс істей алу іскерлігі мен дағдысы, электрондық контентты қолданудың әдістемесін меңгеруін қамтамасыз етеді.

Кәзіргі таңда шет елдерде және Республикамыздағы орта мектептер мен жоғарғы оқу орындарында ақпараттық коммуникациялық технологияларды жиі қолдануда, онда оқу тапсырмаларын және тест сұрақтарын, пәндерге сәйкес күрделі тақырыптарды арнайы сайттарға орналастырып, оқыту үдерісін жүргізеді. Мұнда ақпараттық-коммуникациялық технологияларды пайдалануда теориялық сұрақтарды тереңірек көрсетіп түсіндіру, физикалық құбылыстар мен үдерістерді интерактивті моделдердіқолданбай оқушыларға тақырыпты толық түсінуге көрнекті жағдайлар жасалады.

Бізге белгілі физика-тәжірибені көп қажет ететін ғылым. Мұнда әртүрлі, арнайы тәжірибелік жұмыстар жүргізіледі. Осыған сәйкес, физика пәнін оқыту әдістемесі әрқашанда басқа пәндерді оқыту әдістемелерінен күрделі болып келеді. Көптеген физикалық үдерістер мен құбылыстарды көрнекі-түсінікті көрсету өте қиын болады. Себебі, ауыл мектептерімен қатар кейбір қала мектептерінде де лабораториялық жұмыстарды арнайы физика пәні сыныптарында жүргізу мүмкіндігі жоқ. Айтылған мәселелерден мектеп оқушылары физика пәнін меңгеруде көптеген қиыншылықтарды кездестіреді. Себебі, меңгеретін үдерістер мен құбылыстарды ойға түсіріп, көзге елестету мүмкін емес. Ал ақпараттық-коммуникациялық технологиялар құралдары физикалық құбылыстарлы анимация түрінде көрсетуге, үдерістің шартын өзгертуге болатындығына нәтижелі мүмкіндіктер жасайды. Физика пәнін оқытуда компьютерлік технологияларды пайдалану, мұғалімнің әдістемесін оқытудың тиімдігін жоғарлатумен қатар, мұғалім еңбегін жеңілдету жағына бағыттайды.

Бұл компьютерлік технологиялармен жұмыс істегенде білім алушылар іргелі ғылыми зерттеулермен, физикалық құбылыстарды бақылау, эксперимент нәтижелерімен кездеседі. Бұл оларға зерттеу әдістемесімен жұмыс істеуге және негізгі әдіс-тәсілдер мендағдыларды меңгеруіне мүмкіндік береді.

Физика сабақтарында электрондық контенттерді пайдаланудың,әрине өзіндік ерекшеліктері бар: белгілі бір алға қойылған мәселелерді шешу мен нақты пәндік салаға бағытталған болуы; тақырыптарға байланысты мәліметтерді өңдеу және оларды ұсынуға құралдарды икемдей білуі; бағдарлама көмегімен электрондық контентты жасауды жүзеге асыра білуі тиіс.

Ал, Ю.К.Бабанский ұстанымды басқарушы идея, алғашқы ереже ретінде негізгі іс-әрекетке, мінезқұлыққа қойылатын талап деп түсіндіріледі[8].

Оқытудың ұстанымдары өзара байланысты, олар бір бүтін жүйені құрайды. Осы ұстанымдарды ескере отырып, электрондық контент жасауда маңызды рөл атқаратын негізгі ұстанымдар ретінде біз төмендегілерді басшылыққа алдық:

-ғылымилық ұстаным. Оқу материалыныңмазмұнын ғылыми сенімділікпен баяндауды қамтамасыз ету – соңғы ғылыми жетістіктерді ескеру қажеттілігін білдіреді. Электрондық контент арқылы оқу материалын меңгеру процесі қазіргі ғылыми таным тәсілдеріне (эксперимент, салыстыру, бақылау,абстрактілеу, жалпылау, нақтылау, аналог, индукция және дедукция, анализ бен синтез, модельдеу әдістеріне), сонымен бірге математикалық, жүйелі анализге сәйкес құрылуы тиіс;

-проблемалық оқыту ұстанымы. Оқу танымдық іс-әрекетінің маңызы мен сипаттамасына жағдайында оқыту. Егер білім алушы проблемалық жағдайлармен кездескен кезде оның шешімін табу жолдарын қарастыруда оның ойлау белсенділігі дамиды. Мұндай дидактикалық талапты кәдімгі оқулықтардан қолданудан гөрі электрондық контенттың көмегімен орындау тиімді;

-көрнекілік ұстанымы. Зерттелетін объектілерді, олардың макеттерін немесе модельдерін сезімдік қабылдауды ескеру және білім алушының өзінің бақылау мүмкіндіктерін ашады.Электрондық контентта көрнекілік талапты жүзеге асыру жаңа, мүмкіндігінше жоғары дәрежеде қамтамасыз етілуі тиіс. Мультимедиа элементтерін пайдалану адамның ақпаратты қабылдауының барлық каналдар қамтиды. Электрондық контентта нақты виртуалдық жүйені қолдануға қол жеткізіледі;

-саналылық, өз бетінше жұмыс, іс-әрекеттегі белсенділік ұстанымдары. Оқу ісінде соңғы мақсаттар мен міндеттерді дәл түсінуде оқу ақпаратын электрондық оқу құралдарынан алудың өзіндік іс-әрекетін қамтамасыз ету, бұл жерде ол үшін оқу процесін саналы бағыттау;

-жүйелілік және бірізділік ұстанымы. Оқылатын пән саласында белгілі бір білім жүйесін анықтауда меңгерудің бірізділігін қамтамасыз ету. Білім, іскерлік және дағды анықталған жүйеде, қатаң логикалық тәртіппен қалыптастырылуы қажет және практикалық өмірдегі әрекетке өзінің қолданылуын табуы тиіс: оқу материалы жүйелі және құрылымдық түрде берілуі тиіс; оқу ақпаратының әрбір бөлігін ұйымдастыруда білім, біліктілік және дағдыларды қалыптастыру.

Айтылған электрондық контенттердің артықшылықтарына мыналар жатады: электрондық контентпен жұмыс істегенде пайдаланушы оның әр түрлі кезеңін таңдай алуы; оқу элементтерімен

интерактивті байланыстың болуы; студенттердің білім деңгейін тексеруді автоматтандыру арқылы жүйелеу; оқулықтың толық көлемдегі мультимедиалық безендірілуі.

Замани ақпараттық жүйелерді қолдану дағдылары және олардың көмегімен оқыту үрдісінде кәсіби практикалық есептерді шешу іскерліктері мен практикалық маңызды есептерді компьютерлік технолонияның көмегімен шешу нәтижелерін сауатты интерпретациялау іскерлігі, оның нәтижелерін кәсіби практикалық іс-әрекеттерде қолдану дағдыларын болашақ маман бойында қалыптастыру басты назарда болуы қажет.Сонымен, жалпы білім беретін мектептегі барлық оқу процесі – мақсаттан нәтижеге дейін – ақпараттық қатынастық технологиялармен өтетін болуы тиіс. Оқытудың ақпарқатынастық парадигмасына өту ақпараттық қоғамның объективті мұқтаждығы болып саналады.

### *Пайдаланған әдебиеттер тізімі:*

*1 Нургалиева Г. К., Тажигулова А. И. Педагогическая методология и технология информатизации среднего образования. Алматы, 2009.*

*2 Русско-английский глоссарий по информационному обществу. – [Электрон. ресурс]. – Режим доступа: http://www.iis.ru/glossary.*

*3 Сорокоумова Е. А. Педагогическая психология: краткий курс. – [Электрон. ресурс]. – Режим доступа:http://www.fictionbook.ru/ author/* 

*elena\_aleksandrovna\_sorokoumova/рedagogicheskaya\_psihologiya\_kratkiyi\_kurs*

*4 ПапертС.Образовательныетехнологии в российской перспективе/ Сборник п/р. А. Л. Семенова – М.: МИПКРО-ПРЕСС, 2001*

*5 2012 жылғы 14 желтоқсандағы Қазақстан Республикасының Президенті Н.Ә.Назарбаевтың «Қазақстан-2050» Стратегиясы «Қалыптасқан мемлекеттің жаңа саяси бағыты» атты Қазақстан халқына Жолдауы.*

*6 Сарыбаева Ә.Х. Электронды оқулықты жасаудыңбүгінгі жағдайы мен технологиялық мүмкіндіктері//Қазақстан кәсіпкері-Алматы, 2008, №10(65)-б. 28-30.*

*7 Беркімбаев Қ.М., Сарыбаева Ә.Х. Электронды оқулықтарды пайдаланудың педагогикалық ұстанымдары.//Қазақстан мектебі, - Алматы, 2008, №11-б.41-43.*

*8 Бабанский Ю.К. Педагогика, Просвещение, Москва, 1983 г.,197 стр.*

### *References:*

- *1. Nurgalieva G. K., Tazhigulova A. I. (2009) Pedagogicheskaja metodologija i tehnologija informatizacii srednego obrazovanija [Pedagogical methodology and technology of informatization of secondary education]. Almaty [In Russian]*
- *2. Russko-anglijskij glossarij po informacionnomu obshhestvu [Russian-English Glossary on the Information Society]. [Jelektron. resurs]. – Rezhim dostupa: [http://www.iis.ru/glossary.](http://www.iis.ru/glossary) [In Russian]*
- *3. Sorokoumova E. A. Pedagogicheskaja psihologija: kratkij kurs [Educational Psychology: A Short Course].[Jelektron.resurs].Rezhim dostupa:http://www.fictionbook.ru/ author/ elena\_aleksandrovna\_sorokoumova/redagogicheskaya\_psihologiya\_kratkiyi\_kurs [In Russian]*
- *4. Papert S. (2001) Obrazovatel'nyetehnologii v rossijskoj perspective [Educational technologies in the Russian perspective] Sbornik p/r. A. L. Semenova M. MIPKRO-PRESS [In Russian]*
- *5. 2012 zhylgy 14 zheltoksandagy Kazakstan Respublikasynyn Prezidentі N.A. Nazarbaevtyn «Kazakstan-2050» Strategijasy «Kalyptaskan memlekettіn zhana sajasi bagyty» [Strategy "Kazakhstan-2050" of the President of the Republic of Kazakhstan N.A Nazarbayev dated December 14, 2012 "New political direction of the established state] atty Kazakstan halkyna Zholdauy [In Kazakh]*
- *6. Sarybaeva Ә.H. (2008) Jelektrondy oқulykty zhasaudynbugіngі zhagdajy men tehnologijalyk mumkіndіkterі [Current state and technological possibilities of creating an electronic textbook] Kazakstan kasіpkerі-Almaty, №10(65). 28-30. [In Kazakh]*
- *7. Berkіmbaev K.M., Sarybaeva A.H. (2008) Jelektrondy okulyktardy pajdalanudyn pedagogikalyk ustanymdary [Pedagogical principles of using electronic textbooks]. .Kazakstan mektebі, Almaty, №11,41-43 [In Kazakh]*
- *8. Babanskij Ju.K. (1983) Pedagogika, Prosveshhenie [Pedagogy, Education], Moskva, 197. [In Russian]*

**МРНТИ 29.19.15 УДК 539.1**

**https://doi.org/10.51889/2020-2.1728-7901.25** 

## **THE DEPENDENCE OF THE COMPRESSION MODULUS OF ICE-SIX AND THE COEFFICIENT OF VOLUME EXPANSION ON PRESSURE AND TEMPERATURE**

## *Bizhigitov T. 1* , *Yelibayeva A.<sup>1</sup>*

### *<sup>1</sup>Taraz State Pedagogical University, Taraz, Kazakhstan*

#### *Abstract*

This pioneering study investigated the partial derivatives of the dependence of the compression modulus of ice-six on pressure and temperature, and the coefficient of volume expansion on the temperature at high pressure and low temperature. Ice six is documented on the phase diagram between the pressures 600 and 2000 MPa and between the temperatures 110 and 330 K. The pressure and temperature dependence of the all-round compression module was practically implemented in a multilayer cylinder-piston vessel. The change in the relative volume of the sample was measured using a transducer which converts linear translational motion into electrical pulses. The pressure of the sample was measured by measuring the electrical resistance of tin and gallium conductors and phase transition points of polymorphic ice modifications.

The temperature of this ice-six modification was determined by a graduated copper-constantan thermocouple. Moreover, in this paper, the Debye characteristic temperatures of ice-six and the Gruneisen constant are estimated.

**Keywords:** partial derivatives, temperature, pressure, coefficient of compressibility, thermal volume expansion coefficient.

*Аңдатпа*

#### *Т. Бижигитов <sup>1</sup> , А. Елибаева <sup>1</sup> <sup>1</sup>Тараз мемлекеттік педгогикалық университеті, Таразқ., Қазақстан* **VI-ШЫ МҰЗ ТҮРІНІҢ СЕРПІМДІЛІК МОДУЛІНІҢ ДЕРБЕС ТУЫНДЫЛАРЫНЫҢ ЖӘНЕ КӨЛЕМДІК ҰЛҒАЮ КОЭФФИЦИЕНТІНІҢ ҚЫСЫМ МЕН ТЕМПЕРАТУРАҒА ТӘУЕЛДІЛІГІ**

Мақалада алғаш рет жоғары қысым мен төменгі температурада пайда болатын VІ–шы мұз модификациясның жан-жақты сығылу модулінің температура және қысымға алынған дербес туындыларының қысымға және температураға, жылулық көлемдік ұлғаю коэффициентінің температураға тәуелділіктері зерттелген. Мұздың VІ–шы модификациясы фазалық диаграммада 600 – 2000 МПа қысым мен 110 – 330 К температура аймағында орналасқан. Жан-жақты сығылу модулінің қысым мен температураға тәуелділігі тәжірибе жүзінде көпқабатты цилиндр-поршень типтес ыдыста іске асырылды. Зерттелетін үлгінің салыстырмалы көлемінің өзгерісі сызықты ілгерілемелі қозғалысты электр импульстеріне айналдыратын түрлендіргіш арқылы өлшенді. Үлгідегі қысым, онда орналасқан қалайы, галий өткізгіштерінің электр кедергісін өлшеу және полиморфты мұз модификацияларының фазалық өту нүктелері арқылы өлшенді. Зерттеліп отырғанVI-шы мұз модификациясының температурасы градуирленген мыс-константан терможұбымен анықталып отырды.

Сонымен қатар, мақалада VІ–шы мұз үшін Дебай температуралары мен Грюнайзен тұрақтысы шамамен бағаланған.

**Түйін сөздер:**дербес туынды, температура, қысым, сығылу коэффициенті, көлемдік жылулық ұлғаю коэффициенті.

#### *Аннотация*

#### *Т.Бижигитов <sup>1</sup> , А.Елибаева <sup>1</sup> <sup>1</sup>Таразский государственный педагогический университет, г.Тараз, Казахстан* **ЗАВИСИМОСТЬ МОДУЛЯ ЭЛАСТИЧНОСТИ ШЕСТОГО ТИПА ЛЬДА И КОЭФФИЦИЕНТА РАСШИРЕНИЯ ОБЪЕМА ОТ ДАВЛЕНИЯ И ТЕМПЕРАТУРЫ**

В этой статье были исследованы частные производные зависимости модуля сжатия модификации льда-VI от давления и температуры, а также коэффициента объемного теплового расширения от температуры при высоком давлении и низкой температуре.На фазовой диаграмме показана модификация льда-VIмежду давлениями 600 и 2000 МПа и при температурах 110 и 330 К. Зависимость давления и температуры универсального компрессионного модуля была практически реализована в многослойном цилиндропоршневом сосуде. Изменение относительного объема образца измерялось с помощью преобразователя, который преобразует линейное поступательное движение в электрические импульсы. Давление в образце измеряли путем измерения электрического сопротивления проводников олова и галлия и точек фазовых переходов полиморфных модификаций льда. Температура исследуемой модификации льда-VI определялась градуированной термопарой медь-константан.

Кроме того, в этой статье оценены температуры Дебая для льда-VI и константа Грюнайзена.

**Ключевые слова:**частная производная, температура, давление, коэффициент сжимаемости, коэффициент объемного теплового расширения.

In this research paper, we investigated the partial derivatives of the dependence of the modulus of ice-six elasticity on pressure and temperature, and the coefficient of volume expansion on the temperature at high pressure and low temperature. Ice six is documented on the phase diagram [1] between the pressures 600 and 2000 MPa and between the temperatures 110 and 330 K.

Water plays a unique role as a substance, it is the source of living organism formation and minerals which are found in atmosphere, earth at gas, liquid and solid state. 71% of the Earth surface is surrounded by water.However, it affects the environmental climate and the physical, chemical, and biological phenomena occurring in it. Although a person affects the growth and development of all living organisms, the physical properties of the water and its solid state are not fully researched. Therefore, it is of practical importance to know the dependence of the elastic properties of ice-six on temperature and pressure,and the phase of the ice changes at low temperature and at high pressure.

The concept of high pressure and low temperature are firmly established in modern technology. The problem of the influence of low temperatures and high pressures on the solids covers a wide range of issues – from fundamental problems of stability and phase transformation to the technical material science applications. During the studying the phase change theory there were needed studies, in which the temperature and hydrostatic pressure were used as an additional thermodynamic parameter. By using it, it became possible to explain the relationship between the direction of the phase change point and its mechanism [2].

Another wide area of the pressure and temperature application is the natural science, first of all, physics and earth science. It should be noted here that the work on the study of diagrams of systems, starting from hydrogen, simple metals and other elements, ending with complex combinations of oxides or sulfates, which model the state of matter in the earth's crust. In all of these cases pressure acts as an important parameter of the phase state of the system along with temperature.

The research was carried out in a speciallymolded and automated device[3], in which an ice sample placed in a thin fluoroplastic bag, and housed in a multilayered cylindrical vessel, measured comparative changes in the in the specific volume, temperature and pressure.

There are widely discussed methods for measuring temperature, pressure, and volume changes in a monograph [4].

There are shown dates (table 1, Figure1, and 2) the dependencies on the constant temperature of  $\frac{\partial R}{\partial T}$ *K* õ  $\frac{\partial K}{\partial x}$  on

the pressure and 
$$
\frac{\partial K}{\partial p}
$$
 to the temperature.

| $\overline{ }$ |      | $\overline{ }$ | $\mathbf{v}$<br>$\partial T$                    |        | $\partial p$ |                                         |
|----------------|------|----------------|-------------------------------------------------|--------|--------------|-----------------------------------------|
| Phase          | T, K | P, MPa         | $\frac{\partial K}{\partial x}$<br>$\partial T$ | P, MPa | T, K         | $\partial K$<br>$\overline{\partial p}$ |
| VI             | 155  | 1150           | 0,220                                           | 1400   | 248          | 0,080                                   |
| VI             | 155  | 1250           | 0,231                                           |        | 233          | 0,078                                   |
|                |      | 1350           | 0,264                                           |        | 213          | 0,077                                   |
|                |      | 1450           | 0,275                                           |        | 193          | 0,076                                   |
|                |      | 1550           | 0,300                                           |        | 173          | 0,075                                   |
|                |      | 1650           | 0,322                                           |        | 153          | 0,074                                   |
|                |      | 1750           | 0,331                                           |        | 133          | 0,074                                   |

*Table 1. The dependencies on the constant temperature of*  $\frac{\partial T}{\partial T}$ *K*  $\frac{\partial K}{\partial x}$  on the pressure and  $\frac{\partial K}{\partial x}$ д  $\frac{\partial K}{\partial t}$  to the temperature

From tables and graphs, it can be seen that as the pressure increases the partial derivative of the temperature of the coefficient of elasticity of the ice-six will increase.

As the temperature increases, the partial derivative *p K* õ  $\frac{\partial K}{\partial \rho}$  will increase in an isobaric process.

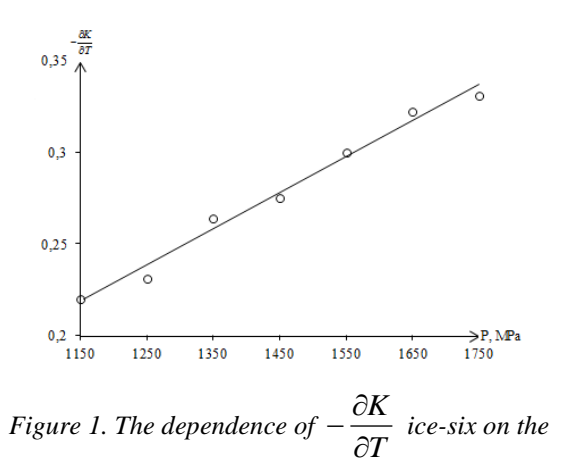

*pressure at a temperature of 155 K.*

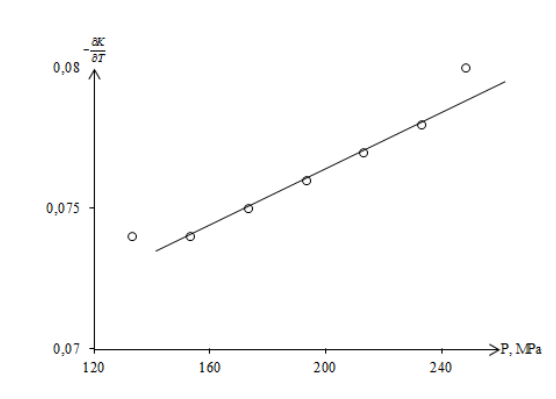

*Figure 2. The temperature dependence of the ice-six at a pressure of 1400 MPa.*

Table 2 shows the temperature dependence of the coefficient of thermal volume expansion  $\beta$  of ice-six calculated using the formula  $\beta = \frac{1}{V} \left( \frac{\partial V}{\partial T} \right)_{P}$ *V*  $V \setminus \partial T$  ) I  $\left(\frac{\partial V}{\partial u}\right)$ l ſ õ  $=\frac{1}{\sqrt{2}}$  $\beta = \frac{1}{N} \left( \frac{\partial V}{\partial x} \right)$  [4] at constant pressure. The negative values are tabled to reveal a positive linear relationship.

| Phase    | $p$ , MPa  | $T,\,K$     | $-\beta \times 10^{-4}$ |
|----------|------------|-------------|-------------------------|
|          |            | 180         | 1,00                    |
|          | $\it 1400$ | 160         | 0,97                    |
|          |            | 140         | 0,95                    |
|          |            | ${\it 120}$ | 0,93                    |
|          |            | 240         | 0,95                    |
|          |            | 220         | 0,90                    |
|          |            | $200\,$     | $0,\!87$                |
|          | $\it 1700$ | ${\it 180}$ | 0,85                    |
|          |            | 160         | 0,83                    |
|          |            | 140         | 0,80                    |
|          |            | 120         | 0,77                    |
| $\it VI$ |            | 240         | 0,82                    |
|          |            | 220         | 0,80                    |
|          | $2150\,$   | 200         | $0,78\,$                |
|          |            | 180         | 0,77                    |
|          |            | 160         | 0,75                    |
|          |            | 140         | 0,74                    |
|          |            | 240         | $0,78\,$                |
|          |            | 220         | $0,76$                  |
|          | 2300       | 200         | 0,75                    |
|          |            | 180         | 0,73                    |
|          |            | 160         | 0,70                    |
|          |            | 140         | 0,68                    |

Table 2. The temperature dependence of the coefficient of thermal volume expansion  $\,\beta\,$ 

Figure3,4,5, 6 show the temperature dependence of the thermal volume expansion coefficients of ice-six at the constant pressures 1400 МPа, 1700 МPа, 2150 MPa, 2300 МPа.

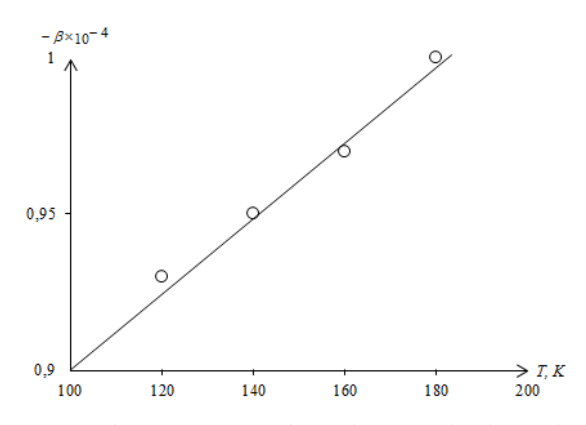

*Figure 3. The temperature dependence of the thermal volume expansion coefficients of ice-six at 1400 МПа*

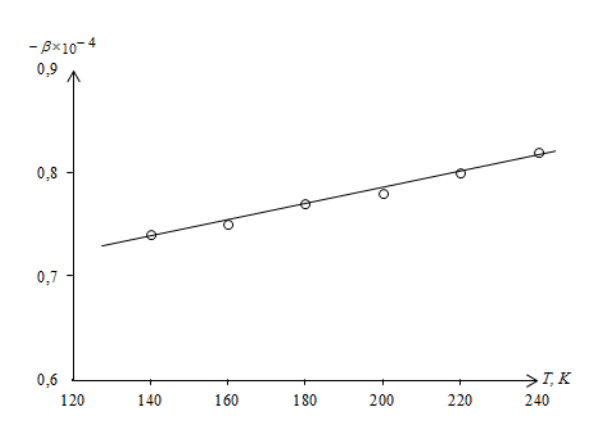

 $R_{Y,10}$  $0.9$  $0, 8$  $0.7$  $\rightarrow$ TK  $110$ 160 210

*Figure 4. The temperature dependence of the thermal volume expansion coefficients of ice-sixat 1700 МПа*

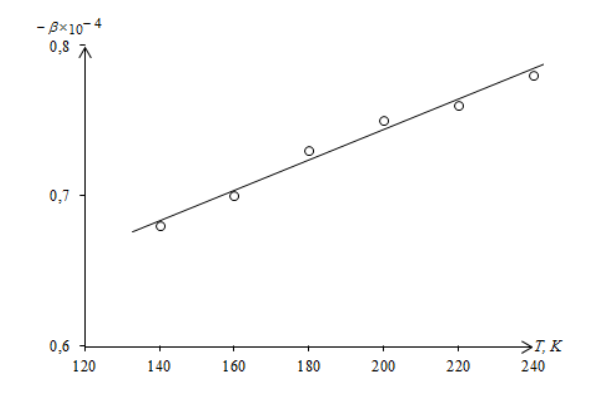

*Figure 6. The temperature dependence of the thermal volume expansion coefficients of ice-six at 2300 МПа*

*Figure 5. The temperature dependence of the thermal volume expansion coefficients of ice-six at 2150 МПа*

According to the definition of compressibility:

$$
\chi = -\frac{1}{V} \left( \frac{\partial V}{\partial T} \right)_T \frac{1}{K} = \frac{\partial \ln V}{\partial P}.
$$

Denoting  $\frac{\partial K}{\partial P} = \varphi$  and considering that  $\frac{\partial K}{\partial P}$  is a low-varying quantity, we can assume that

$$
\frac{d \ln K}{d \ln V} = -\frac{dK}{dP} \approx -\varphi
$$

In a first approximation, the Debye characteristic temperature is proportional to  $\theta_D = \frac{\hbar}{2\pi K} \sqrt{\frac{K}{\rho}}$  $\frac{\pi}{\rho}$ , where  $\rho$  is the density of ice. Somewhat more accurately, in the approximation of the Debye theory of heat capacity [5]:

$$
\theta_D = \left(\frac{9N}{4\pi V}\right)^{1/3} f(\mu) \frac{h}{K} \sqrt{\frac{KV}{M}}
$$

or
$$
\ln \theta_D = \frac{1}{2} \ln K + \frac{1}{6} \ln V + \ln \left[ \left( \frac{9N}{4\pi} \right)^{\frac{1}{3}} \frac{h \cdot f(\mu)}{MK} \right]
$$

where  $\mu$  - Poisson's ratio, N - Avogadro's constant,  $\rho = \frac{m}{\nu}$  $\frac{m}{V}$  – the density of ice, *M* – the molar mass. The function  $f(\mu)$  depends weakly on the changein the Poisson's ratio. This follows from Table 3.

| $\mu$ | $\epsilon(\mu)$ | $f(\mu)$ <sup>3</sup> | $f(\mu)^{-\frac{1}{3}}$ | $\mu f(\mu)^{-\frac{1}{3}}$ |
|-------|-----------------|-----------------------|-------------------------|-----------------------------|
| 0,25  | 4,73            | 1,68                  | 0,60                    | 0,1575                      |
| 0,30  | 6,87            | 1,90                  | 0.53                    | 0,1590                      |
| 0,35  | 11,10           | 2,23                  | 0.45                    | 0,1575                      |

*Table 3. The dependence of the function*  $f(\mu)$  *on the change in the Poisson's ratio* 

Therefore, the obtained value of K and  $\frac{\partial K}{\partial p}$  allows one to approximately estimate the Debye characteristic temperatures of modification ice-six and the Gruneisen constants.

From the above expression for  $\theta_p$  neglecting the last term of the right-hand side of the equation, we obtain

$$
\frac{d \ln \theta_D}{d \ln V} \sim -\frac{1}{2} \left[ \frac{d \ln K}{d \ln V} + \frac{1}{6} \right] \approx \left[ \frac{1}{2} \varphi + \frac{1}{6} \right] \approx \frac{1}{6} \left[ 3\varphi + 1 \right]
$$

Substituting the values  $\frac{d \ln K}{d \ln V} = \varphi$  and assuming that the Grüneisen constant is  $\gamma \approx \frac{\partial \ln \theta_D}{\partial \ln V}$  $\frac{\partial \ln \theta_D}{\partial \ln V}$ , we find:

$$
\gamma' \approx \frac{1}{6} [3\varphi + 1]
$$

As you can see from the result, for the first time, the dependence on pressure and temperature *K(P), K(T)* of the partial derivatives  $\left(\frac{\partial K}{\partial T}\right)_P$ ,  $\left(\frac{\partial K}{\partial P}\right)_T$  of the experimentally measured universal compression modulus of polymorphic ice-six modification by differentiating the graphs were determined.

With increasing temperature  $\left(\frac{\partial K}{\partial P}\right)_T$  increases, and with increasing pressure  $\left(\frac{\partial K}{\partial T}\right)_P$  decreases. Measurement of changes in temperature and pressure in the volume of this sample made it possible to calculate the coefficient of volume thermal expansion of ice-six.

Using the experimentally measured values of the change in the relative volume of the test sample, differentiating the graphs $V(T)_P$ ,  $V(P)_T$  the temperature dependence  $\beta = \frac{1}{V}$  $\frac{1}{V} \left( \frac{\partial V}{\partial T} \right)$  of the ice-six modification in isobaric processes was studied.

The explanations of the dependence between the influence of external factors and parameters measured in practice and calculated using the laws and formulas of physics are given.

### *References:*

*1 Bizhigitov T., Sembieva A. Phase diagram of water at high pressure (0-2500 MPa) and low temperature (90-300 K) in P-T coordinate. Science and world, International scientific journal. №11(51), 2017, vol.1, p.8-10;*

*2 Бижигитов Т., Кушербаева М. Устройство для получения давления до 3000 МПа. Научный журнал «Механика и технологии». №1, 2017, 162-166б.;*

*3 Бижигитов Т., Жапарқұлова Г. Жоғары қысым және төменгі температура физикасы. Монография. Алматы, ЖШС «Экономика» 2013, 167 б.;*

*4 Бижигитов Т. Статистикалық физика. Физикалық кинетиканың негіздері. Алматы, ЖШС «Дәуір». 2011. 308б;*

*5 БижигитовТ.Жалпы физика курсы. Алматы, «Экономика». 2013. 889 б.* 

#### *References:*

- *1. Bizhigitov T., Sembieva A. (2017) Phase diagram of water at high pressure (0-2500 MPa) and low temperature (90-300 K) in P-T coordinate. Science and world, International scientific journal. №11(51), 8-10;*
- *2. Bizhigitov T., Kusherbaeva M.( 2017) Ustrojstvo dlja poluchenija davlenija do 3000 Mpa[Device for obtaining pressure up to 3000 MPa]. Nauchnyj zhurnal «Mehanika i tehnologii». №1, 162-166;[In Russian]*
- *3. Bizhigitov T., Zhaparkulova G. (2013) Zhogary kysym zhane tomengі temperatura fizikasy[Physics of high pressure and low temperature]. Monografija. Almaty, ZhShS «Jekonomika» 167 b. [In Kazakh]*
- *4. Bizhigitov T. (2011) Statistikalyk fizika. Fizikalyk kinetikanyn negіzderі[Statistical physics. Fundamentals of physical kinetics]. Almaty, ZhShS «Dauіr».. 308. хIn Kazakhъ*
- *5. BizhigitovT. (2013) Zhalpy fizika kursy [General physics course]. Almaty, «Jekonomika».. 889. [In Kazakh]*

**МРНТИ 28.17.23 УДК001.891.57:53**

#### **https://doi.org/10.51889/2020-2.1728-7901.26**

*К. Бисембаев<sup>1</sup> , А.М. Боранбекова<sup>1</sup>*

*<sup>1</sup>Абай атындағы Казақ ұлттық педагогикалық университеті, Алматы қ., Қазақстан*

## **ПЕДАГОГИКАЛЫҚ ЖОО-да ФИЗИКА ПӘНІН ОҚЫТУДА МАТЕМАТИКАЛЫҚ МОДЕЛДЕУДІ ҚОЛДАНУДЫҢ ҚҰЗІРЕТТІЛІКТЕРІ**

#### *Аңдатпа*

Осы мақаланың мақсаты – математикалық моделдеуді қолдану арқылы физика мамандығының студенттерін кәсіби бағытталған дайындығын жүзеге асыруүшін қазіргі заманғы бірқатар мәселелер мен әдістерді ашып көрсету. Болашақ физика мұғалімдерін мұғалімдік қызметте математикалық моделдеуді қолданудың әдістері ұсынылады. Сонымен қатар физикалық есептерді шешуде математикалық моделдеуді қолдануға студенттерді дайындаудың нақты әдістемесінің сипаттамасы келтірілген. Математикалық моделдеу соңғыжылда өзіндік объектілерді зерттеу әдістері бар білімнің жеке саласына айналып келе жатыр. Сондықтан, математикалық моделдеуді оқып үйрену, оны физика-механикалық процесстерді зерттеуге қолдана білу және мектеп оқушылары мен студенттерге оқыту маңызды мәселелердің бірі болып отыр.Студенттер математикалық модел арқылы нақты әлемнің немесе физикалық құбылысты, нысандарды сипаттаудың математикалық аппаратын үйренеді.

**Түйін сөздер:** математикалық моделдеу, әдістеме, пәнаралық байланыс, кәсіби қызмет, құзіреттілік.

### *Аннотация*

*К. Бисембаев<sup>1</sup> , А.М. Боранбекова<sup>1</sup>*

*<sup>1</sup> Казахский национальный педагогический университет им. Абая, г. Алматы, Казахстан* **КОМПЕТЕНЦИИ МАТЕМАТИЧЕСКОГО МОДЕЛИРОВАНИЯ ПРИ ОБУЧЕНИИ СТУДЕНТОВ ПО СПЕЦИАЛЬНОСТИ ФИЗИКА В ПЕДАГОГИЧЕСКИХ ВУЗ-ах**

Цель данной статьираскрыть ряд современных проблем и методов для осуществления профессиональной ориентированной подготовки студентов специальности физика с использованием математического моделирования. Будущим учителям физики предлагаются методы применения математического моделирования в преподавательской деятельности. Также приводится описание конкретной методики подготовки студентов к использованию математического моделирования при решении физических задач. Математическое моделирование в последние годы становится отдельной отраслью знаний, имеющей методы исследования собственных объектов. Поэтому изучение математического моделирования, умение использовать его в исследовании физико-механических процессов и обучение школьников и студентов является одной из важных проблем. С помощью математической модели студенты изучают математический аппарат описания объектов, физического явления или реального мира.

**Ключевые слова:** математическое моделирование, методика, межпредметная связь, профессиональная деятельность, компетентность.

#### *Abstract* **METHODS OF TEACHING MATHEMATICAL MODELING TO STUDENTS OF THE PEDAGOGICAL INSTITUTES**

*Bissembayev K.<sup>1</sup> , Boranbekova A.M.<sup>1</sup> <sup>1</sup> Abai Kazakh national pedagogical university*,*Almaty, Kazakhstan*

The purpose of this article is to reveal a number of modern problems and methods for the implementation of professional oriented training of students of the specialty physics using mathematical modeling. Future physics teachers are offered methods of applying mathematical modeling in teaching activities. It also describes a specific method of preparing students to use mathematical modeling in solving physical problems. In recent years, mathematical modeling has become a separate branch of knowledge that has methods for studying its own objects. Therefore, the study of mathematical modeling, the ability to use it in the study of physical and mechanical processes and the training of schoolchildren and students is one of the important problems. Using a mathematical model, students learn the mathematical apparatus for describing objects, physical phenomena, or the real world.

**Keywords:** mathematical modeling, methodology, inter-subject communication, professional activity, competence.

## **Кіріспе**

2020 жылдан бастап жүзеге асырылып жатқан «Педагог мәртебесі» заң жобасында ұстаздарға көптеген жаңашылдық қарастырылған. Осы Заң педагог мәртебесін айқындайды, педагогтің құқықтарын, әлеуметтік кепілдіктерін және шектеулерін, міндеттері мен жауапкершілігін белгілейді [1].Осыған байланысты қазіргі білім беру жүйесіне енгізіліп жатқан өзгерістер болашақ педагог маманнан үздіксіз кәсіби өсуді, білім беру мақсаттарында біліктілікті арттыруды талап етеді. Қазіргі уақытта физиканы оқыту тек білімді меңгертудегі қадам емес, сонымен қатар студенттердің танымдық және шығармашылық қабілетіндамыту құралы болуы тиіс. Бұл орайда бізге математикалық моделдеу көмекке келеді. Себебі, қандай да бір физикалық құбылысты математикалық моделдеу кезінде математикалық модел өзара логикалық байланысқан математикалық өрнектер жиынтығы болып табылады. Көптеген ғылыми зерттеу әдістерінің ішінде математикалық моделдеу ерекше орын алады.

Математикалық моделдеудің (бұдан ары қарай математикалық моделдеу қысқаша ММ) келесідей ерекшеліктерін атап өтуге болады:

- ММ зерттеудің дәстүрлі классикалық әдістерін толықтырады;

- ММ табиғи эксперименттермен қатар, экспериментті дұрыс түсінуге мүмкіндік береді;

- өлшеу нәтижелерін нақтылауға ықпал етеді;

- табиғи эксперимент нәтижесінде зерттеуге мүлдем қол жетпейтінпроцестер туралы ақпарат алуға мүмкіндік береді.

Сонымен қатар, студенттерді математикалық моделдеуге үйрету арқылы, олардың математикалық білім деңгейін анықтауға мүмкіндік береді. Студенттердің математикалық іс-әрекетін дамытудың ең тиімді құралдарының бірі, есептерді шығару арқылы оқыту болып табылады. Математика пәнін оқытуда тапсырмаларды қолдану мәселесіне көп көңіл бөлінген. В.Н. Ашихмин, П.В. Трусовжәне т. б. еңбектерінде есептерді шешу білім алушыларда математиканы оқыту процесінде математикалық білім мен қызмет тәсілдерін қалыптастырудың маңызды құралы болып табылатынын айтады [2]. А.А. Исахов моделдеуқоршаған ортаны тануға, онда болып жатқан процестерді егжей-тегжейлі зерттеуге мүмкіндік береді, өйткені табиғи эксперимент жасау әрқашан мүмкін емес және математикалық моделдеу соңғыжылда өзіндік объектілерді зерттеу әдістері бар білімнің жеке саласына айналып келе жатқандығын айтады [3]. Сондықтан, математикалық моделдеуді оқып үйрену, оны физика-механикалық процесстерді зерттеуге қолдана білу, студенттерді математикалық моделдеуге оқыту маңызды мәселелердің бірі болып саналады.

## **Физикалық есептерді шешуде математикалық моделдеуді қолданудың арнайы құзіреттіліктері**

Жоғарыда айтылғанды ескере отырып, классикалық механика курсын оқу кезінде математикалық моделдеуді қолдана отырып есеп шығаруда, физика мамандығының студенттері меңгеруі тиіс арнайы құзіреттер анықталды. Мысалы, 6В01504-Физика мамандығының бакалаврлары үшін физикалық есептерді шешуде математикалық моделдеуді қолданудың арнайы құзіреттерін анықтадық.

1. Жалпы ғылыми құзіреттіліктер – зерттелетін мәселені немесе құбылысқа талдау жүргізу қабілеті. Тәжірибе барысында іргелі физикалық білім мен физикалық зерттеу әдістерін қолдану; студенттің физика саласында жаңа білім алуға деген қабілеті, соның ішінде қазіргі заманғы білім беру және ақпараттық технологияларды қолдану; жаратылыстану – ғылыми пәндер білімін мұғалімдік қызметте қолдану қабілеті; теориялық және тәжірибелік зерттеуде моделдеу әдістерін қолдану қабілеті.

2. Тәжірибелік аспаптық құзіреттіліктер – физикалық нысандар мен құбылыстар туралы білімді іс жүзінде қолдану, сондай – ақ болжамдарды ұсынып, математикалық моделдеуді құру, олардың қолданылу шекарасына талдау жасау қабілеті; зерттеліп жатқан процесс бойынша математикалық модел жасау; ол процеске талдау жасау, зерттеу және негіздеу; физикалық тәжірибелерді жоспарлау және жүргізу қабілеті; өлшеудің дәлдігі мен қателігіне баға беру; алынған нәтижелердің физикалық мағынасына талдау жасау қабілеті.

3. Мақсатты құзіреттіліктер – арнайы мақсаттардың жиынтығымен берілген, олардың ішінде студенттерде физикалық есептерді шешуде математикалық моделдеуді қолдану біліктілігін қалыптастыру; студенттердің теорияны іс жүзінде қолдана алуы үшін арнайы ғылыми білім базасын қалыптастыру және болашақ мұғалімдердің кәсіби қызметінде кездесетін есептерді шешу кезінде математикалық моделдеуді қолдану дағдыларын бекіту; классикалық механикадан есеп шығару

барысында студенттерде математикалық моделдеуді қолдану дағдысын қалыптастыру және зерттелуі тиіс оқу материалдарын іріктеу.

4. Талдау – нәтиже құзіреттілігі – классикалық механика бойынша есептерді шешу барысында әртүрлі физика – механикалық процестерді моделдеу біліктілігінің қалыптасу деңгейін анықтайды; бұл құзіреттілің практикалық және зертханалық сабақтарға есептер құрастыру жүйесі; курстық жұмыстарды жазу нұсқаулықтары; тестілер және сауалнамалар жүргізу арқылы жүзеге асырылады. Осы әдіс арқылы болашақ физика мұғалімдерінің өзінің кәсіби қызметінде математикалық моделдеуді қолдануға дайындығын тексеруге мүмкіндік береді.

Осы құзіреттіліктерді меңгеру арқылы студенттердің зерттеушілік қабілеттері артып, өздерінің болашақ қызметтерінде физикалық есептерді шешу барысында математикалық моделдеуді қолданудың маңыздылығын түсінеді. Осы құзіреттіліктермен қатар, физика мамандығының студенттерін оқытуда математикалық моделдеуді қолдануға дайындау әдістемесінің моделін мотивациялық – мақсатты, мазмұнды, технологиялық және диагностикалық бөлімдерін қарастыруға болады.*Мотивациялық – мақсатты компонент* мақсаттардың жиынтығымен ұсынылған, оның ішінде ең бастысы-студенттердің кәсіби-бағытталған есептерді шешуде технологиялық процестерді математикалық моделдеуді орындай білуін қалыптастыру. Мақсатты дегеніміз кәсіби пәндерді оқу үшін қажетті студенттердің білім мен біліктерінің ғылыми, іргелі базасын жасау; болашақ ұстаздардың кәсіби қызметінде кездесетін есептерді шешу кезінде математикалық моделдеуді қолдану дағдыларын бекіту және студенттердің базалық дайындық деңгейін арттыру. *Мазмұнды компонент* физика бойынша оқу материалымен ұсынылған, оны оқу барысында студенттерде математикалық моделдеуді қолдана білу дағдысы қалыптасады. Яғни математикалық моделдеуді қолдануға болатын оқу материалы іріктеледі.

Әдістеме моделінің *диагностикалық компоненті* кәсіптік бағыттағы элементтермен физика бойынша есептерді шешу мысалында технологиялар мен өндірістік үрдістерді моделдеу біліктерінің қалыптасу деңгейін диагностикалайды. Бұл компонент практикалық және зертханалық сабақтарға есептер жүйесі, курстық жұмыстарды жазу нұсқаулықтары, тестілер, сауалнамалар арқылы жүзеге асырылады. Ұсынылған әдіс физика мамандығының студенттерінің өзінің болашақ кәсіби қызметінде математикалық моделдеуді қолдануға дайындығын тексеруге мүмкіндік береді.

### **Есеп шығару барысында математикалық моделдеуді қолданудың кезеңдері**

Физика мамандықтарының студенттері математика бойынша алған білімдерін талдайтын болсақолардың математика және физика курстарының пәнаралық байланыстарын сипаттайтын математикалық моделдерді тиісті түрде жасай алмайтындығын айқындайды. Бұл дәстүрлі оқыту әдістемесі студенттер, негізінен, есептің сандық жауабын алуға бағытталуымен байланысты. Студенттердің алған білімдері болашақ мамандығына сәйкес келмейді, студенттер ғылыми таным әдістерін нашар меңгерген. Студенттер басқа пәндерде оқылатын процестерді түсіндіру үшін математиканы оқу кезінде алған білімдерін пайдалана алмайды. Біз физикалық есептерді шешудематематикалық модельдеуді қолдануарқылы «Физика» мамандығының студенттерін математикаға оқытуда пәнаралық байланыстарды жүзеге асыруды қарастырамыз. Болашақ физика мұғалімдерінің кәсіби шеберлігін қалыптастыру үшін біз кәсіби мазмұны бар және математикалық моделдеуді талап ететін физикалық міндеттерді әзірледік.

Осыған байланысты есеп шығару барысында математикалық моделдеуді қолданудың келесі кезеңдерін ұсынамыз (кесте 1).

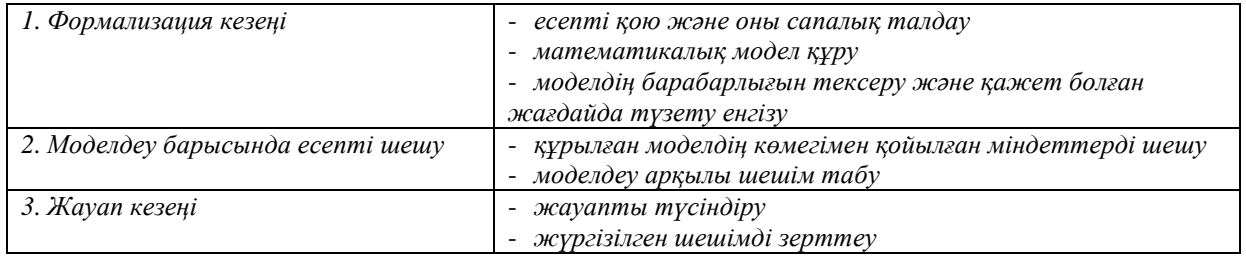

*Кесте 1. Есептерді шешу кезіндегі математикалық моделдеу кезеңдері*

Оқу үдерісін ұйымдастыру әдістері мен формалары арнайы әзірленген дидактикалық құралдардың көмегімен жүзеге асады. Физика курсын оқығанда есептер шешуге көп мән беріледі. Физикалық

есептерді шешу және талдау жасау арқылы, физиканың заңдары мен формулаларын есте сақтауға болады. Егер физикадан есептер шешпесек, табиғатта болып жатқан құбылыстар мен өзгерістерді толықтай түсіндіріп бере алмаймыз. Сонымен қатар, есептерді шешу барысында мұғалімнің көмегінсіз білім алушының алдында көптеген қиындықтар кездеседі. Тақырыпты толық меңгермей есеп шығара алмайды, есеп шығармаса тақырыпты меңгере алмайды. Физикалық есептердің қиындығы - есепті шешу үшін қажетті ойша талдау жасау. Есепті шешу барысында есепке талдау жасау, салыстыру тек қана білімді ғана емес, баланың ойлау қабілетін де қажет етеді. Физика есептерін шешу білім алушыларды тек қана танымның ғылыми әдістемесіне үйретіп қана қоймай, олардың шығармашылық қабілетін, ойлау дағдысын, жан - жақтылығын дамытады.

## **Зертханалық жұмыстарды орындау кезінде ұстанатын математикалық моделдеу кезеңдері**

Физика – эксперименталды ғылым. Сондықтан да, физика курсын оқу барысында экспериментке үлкен рөл берілген. Экспериментті өткізудің негізгі тәсілдерінің бірі – объектіні оның әр түрлі параметрлері мен сыртқы жағдайларында, бір параметрдің осы объектінің басқа параметрлеріне әсер етуі арқылы өзгертуінің ықпалын зерттеу болып табылады. Бұл объектінің қасиетін бейнелейтін заңдылықты айқындау үшін, әдетте, бір емес бірнеше тәжірибе жасау арқылы қол жеткізіледі. Зерттеліп отырған объектінің бір параметрлерінің екіншілеріне тәуелділігін айқындау үшін аталмыш объектінің әр түрлі жағдайындағы оның параметрлерін өлшеуді жүргізу керек, яғни, тым болмаса екі рет. Студенттердің математикалық және компьютерлік модельдеуді қолдана отырып физика бойынша зертханалық жұмыстарды орындаған кезде кәсіби бағыттылық принципі кеңінен қолданылады. Осыған байланысты практикалық және зертханалық сабақтарға арналаған тапсырмалар мен жұмыстарды орындауға арналған тапсырмалар жиынтығының маңызы зор. 2 - кестеде зертханалық тапсырмаларды орындау кезінде ұстанатын математикалық моделдеу кезеңдерін көрсеттік. Тәжірибелік жұмыстарды студенттер арнайы қондырғыларда орындайды, әрі қарай процесті моделдеумен, сондай – ақ процесті кең ауқымда зерттеуге мүмкіндік беретін компьютерді қолдана отырып жұмыс жасау дағдыларын қалыптастыру қажет.

| 1. Мәселені қою және оның сапалық талдауы | -тәжірибе мақсатын анықтау          |
|-------------------------------------------|-------------------------------------|
|                                           | -тәжірибені жоспарлау және дайындау |
| 2. Формализация                           | -тәжірибені ұйымдастыру және өткізу |
| 3. Жузеге асыру                           | -процесті математикалық моделдеу    |
|                                           | -компьютерде нәтижесін өңдеу        |
|                                           | -компьютерлік моделдеу              |
| 4. Моделдің барабарлығын тексеру          | -нәтижелерді жинақтау және талдау   |
|                                           | -нәтижелерді іс – жүзінде қолдану   |

*Кесте 2. Зертханалық жұмыстарды орындау кезіндегі математикалық моделдеу кезеңдері*

Барлық моделдер материалдық (пәндік немесе нақты) және идеалды (ойша) болып бөлінеді. Студент жоғарыда көрсетілген кесте кезеңдерін үйрену барысында өз бетімен зертханалық жұмыс жасап, қорытынды жасай алатын болады.

### **Курстық жұмысты орындау барысындағы математикалық моделдеу кезеңдері**

ЖОО- да әрбір пән бойынша курстық және өзіндік жұмыстарды ұйымдастыру маңызды нысандардың бірі. Курстық жұмыс студенттің өзбетінше орындайтын зерттеу жұмысы болып табылады және педагогика, психология немесе жеке әдістемелер саласындағы бір мәселенің мәтін түрінде рәсімделіп, логикалық аяқталған ғылыми зерттеу түрін қамтиды. Студентте ғылыми-зерттеу жұмыстарының дағдыларын қалыптастыру, оның кәсіптік (теориялық, практикалық) дайындық деңгейін көтеру, оқу пәнін терең меңгеру, ғылыми және анықтама әдебиеттермен өзбетімен жұмыс жасау білігі мен қызығушылығын дамыту мақсатында жүргізіледі. Курстық жұмысқа дайындық кезінде студенттің алдында педагогика және мамандық бойынша оқыту әдістемелері саласындағы жаңа ғылыми жетістіктерді ашу міндеті қойылмайды. Студентке тақырыпты баяндау үрдісінде әдебиетті ғылыми пайдалану, баяндалған материалдың әдіснамасын түсіну, мәліметтерді жүйелей білу, жүйелеу мен қорытынды шығару, теория мен практиканы қазіргі өмірмен байланыстыру қабілеттерін көрсету керек. Курстық жұмысты орындау студенттерден тек қана педагогикалық және арнайы білімдерін жетілдіру ғана емес, жекелеген педагогтардың, білім беру ұйымының т.б. практикалық жұмыс тәжірибесімен танысу, тәжірибелік-практикалық немесе тәжірибелік-

эксперименттік жұмыстар арқылы мектеп қушыларын тәрбиелеу мен оқыту мәселелерін тиімді шешу тәсілдерін жасақтау және сынақтан өткізуді талап етеді. Курстық жұмыс студенттің оқу сабақтары мен оқу жұмысының бақылау формасының негізгі түрін көрсетеді, бұл студенттердің теориялық білімдерін және оларды қолданудың практикалық дағдыларын, олардың ғылыми бейімділігі мен қызығушылығының деңгейі анықталады. Курстық жұмыс бойынша студенттерді кәсіби қызметке дайындау жүзеге асырылады. Берілген мақсаттарды қанағаттандыратын курстық жұмыстарды келесідей типтерге бөліп қарастыруымызға болады: - математикалық моделдеу әдісін қолдану арқылы физикалық және математикалық білімдерді біріктіруге негізделген физика бойынша курстық есептік жұмыстар; -ғылыми – зерттеу сипатындағы курстық жұмыстар. Курстық жұмысты орындау барысында студенттерге математикалық моделдеу кезеңдерін ұстану ұсынылады. Ол 3 - кестеде берілген.

*Кесте 3. Курстық жұмысты орындау кезіндегі математикалық моделдеу кезеңдері*

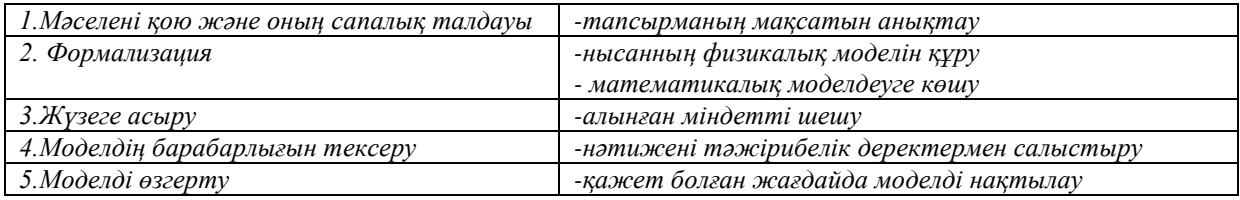

Курстық жоба жұмысының нәтижесі күрделі мәлелелерді шешуге бірыңғай жаратылыстануғылыми көзқарасты қалыптастыру, болжамдар мен есептерді шешу жолдарын іздеу біліктілігін қалыптастыру болып табылады.

## **Қортынды**

Қорытындалай келе, студенттерге физика курсын оқыту барысында меңгеруі тиіс математикалық моделдеудің арнайы құзіреттіліктерін ашып көрсеттік. Физикалық есептерді шығару барысында математикалық моделдеу, зертханалық жұмыс жасау кезеңдеріндегі математикалық моделдеу, курстық жұмыс жасау барысындағы математикалық моделдеу кезеңдерін үйрену студенттердің физикалық заңнамалар мен анықтамаларды дұрыс қолдану дағдыларын қалыптастыруда маңызды рөл атқарады.

Білім алушылардың ойлау қабілетін дамытуда, күнделікті ғылыми ұғымдарды қалыптастыруда пайдалы. Ал, математикалық моделдеудің ғылыми құзіреттіліктерін меңгеру студентке кез келген жұмыста зерттеушілік қабілетінің дамып, дұрыс талдау жасап, нәтиже алуда үлкен көмек болатын әдістердің бірі. Білім беру мазмұнын жаңартуға байланысты, студенттерфизика - механикалық құбылыстарды зерттеп оқып-үйренуде, оқу барысында шығаратын қолданбалы есептер табиғатта өтетін процестерді тану үшін математикалық базаны қалыптастыруда оқушылардың физикалық процестердің моделін құрастыруда математикалық моделдеудің қажеттілігі - өмір талабынан туындап отыр.

### *Пайдаланған әдебиеттер тізімі:*

*1 https://www.inform.kz/kz/pedagog-martebesi-turaly-zannyn-matini-zharyk-kordi\_*

*2 Ашихмин В.Н, Трусов П.В «Введение в математическое модеоирование», Москва, Логос2005. -440с.* 

*3 Исахов А.А. Математическое и компьютерное моделирование физических прцессов: учебник. – Алматы: Қазақ университеті, 2018.-324б.*

*4 Самарский Л.А., Михайлов А.П. Математическое моделирование. Идеи. Методы. Примеры. 2-е изд. Физматлит, 2005.-320 с.*

*5 Долженко Е.В, диссертациялық жұмыс, «Математическое моделирование реальных процессов при решении физических задач» 13.00.02 (физика, жалпы білім) Санкт-Петербург 2014.- 198 б*

*6 Разумовский В.Г., Хижнякова Л.С. Современный урок физики в средней школе. Под редакцией Разумовского В.Г. Москва, «Просвещение». 1983.*

*7 Извозчиков В.А., Мартыненко В.Г. Применение ЭВМ при обучении физики. Использование физического эксперимента и ЭВМ в учебном процессе. – Свердловск СГПИ. – 1987. – С. 89-92.*

*8 Беломестнова В.Р, диссертациялық жұмыс, «Математическое моделирование при интеграции курсов математики и физики в обучении студентов физических специальностей педвузов» 13.00.02 (физика, 13.00.02 (физика, жалпы білім) Чита – 2006.-196 с.*

*9 Аймауытов Ж, Жан жүйесі мен өнер таңдау, Мектептегі психология.-2008-384 б.*

*10 Ушинский, К. Д. Собрание сочинений. Т. 5: Методические статьи и материалы. -М.: АПН РСФСР, 1949.-591 с.*

*11 Чернышевский, Н. Г. Избранные педагогические сочинения. - М.: Педагогика, 1983.-335 с.*

*12 Выгодский, Л. С. Педагогическая психология / Под ред. В. В. Давыдова. -М.: Педагогика, 1991.-480 с.*

#### *References:*

*1. https://www.inform.kz/kz/pedagog-martebesi-turaly-zannyn-matini-zharyk-kordi\_*

*2. Ashihmin V.N, Trusov P.V (2005) «Vvedenie v matematicheskoe modeoirovanie», Moskva, Logos. 440 "Introduction to Mathematical Modeling" [In Russian]*

*3. Isahov A.A. (2018) Matematicheskoe i komp'juternoe modelirovanie fizicheskih prcessov. Almaty Kazaқk universitetі, 324 «Mathematical and computer modeling of physical processes» [In Kazakh]*

*4. Samarskij L.A., Mihajlov A.P. (2005) Matematicheskoe modelirovanie. Idei. Metody. Primery. 2-e izd. Fizmatlit, 320.*

*5. Dolzhenko E.V. (2014) dissertacijalyk zhumys, «Matematicheskoe modelirovanie real'nyh processov pri reshenii fizicheskih zadach» 13.00.02 (fizika, zhalpy bіlіm) Sankt- Peterburg. 1998.*

*6. Razumovskij V.G., Hizhnjakova L.S. (1983) Sovremennyj urok fiziki v srednej shkole. Pod redakciej Razumovskogo V.G. Moskva, «Prosveshhenie». [In Russian]*

*7. Izvozchikov V.A., Martynenko V.G. (1987) Primenenie JeVM pri obuchenii fiziki. Ispol'zovanie fizicheskogo jeksperimenta i JeVM v uchebnom processe. – Sverdlovsk SGPI. 89-92.*

*8. Belomestnova V.R. (2006) dissertacijalyr zhumys, «Matematicheskoe modelirovanie pri integracii kursov matematiki i fiziki v obuchenii studentov fizicheskih special'nostej pedvuzov» (fizika, 13.00.02 (fizika, zhalpy bіlіm) Chita. 196.*

*9. Ajmauytov Zh, (2008) Zhan zhүjesі men өner tandau, Mekteptegі psihologija. 384.*

*10. Ushinskij, K. D. (1949) Sobranie sochinenij. T. 5: Metodicheskie stat'i i materialy. M.: APN RSFSR, 591.*

*11. Chernyshevskij, N. G. (1983) Izbrannye pedagogicheskie sochinenija. M. Pedagogika, 335.*

*12. Vygodskij, L. S. (1991) Pedagogicheskaja psihologija Pod red. V. V. Davydova. M. Pedagogika, 480. "Pedagogical psychology" [In Russian]*

**МРНТИ 41.29.15; 41.29.17; 41.29.25; 41.29.33 УДК 524.4; 524.82; 524.83; 524.85**

#### **https://doi.org/10.51889/2020-2.1728-7901.27**

*М.П. Иманқұл<sup>1</sup> , Ш.Р. Мырзақұл<sup>1</sup>*

*<sup>1</sup>Әл-Фараби атындағы Қазақ ұлттық университеті, Алматы қ., Қазақстан*

### *f (R)* **ХОРАВА-ЛИФЩИЦ КОСМОЛОГИЯСЫН НЕТЕР СИММЕТРИЯСЫ АРҚЫЛЫ АНЫҚТАУ**

#### *Аңдатпа*

Біз бұл жұмыста Хорава-Лифщиц гравитациясының нақты космологиялық шешімдерін, Нетер теориемасы арқылы зерттеудеміз. Бұл тәсілдің ерекшелігі, тиімді Лагранжианның эффективті түріне қажетті симметрияның шексіз шағын өзгерістері үшінпайдалану, ол үшін мұндай симметриялар бар форманы айқын анықтау қажет. Мұндағы динамика коэффициенті уақыттың экспоненциалды функициясына немесе қуат заңына сәйкес өзгереді.*f*-эссенция фермиондық өрістерінің жалпыланған түрі болып табылады. Осы жұмыста біз Фридман-Робертсон-Уолкер жазық ғаламдағы тұтқыр сұйықтықты *f*-эссенция динамикасын зерттейміз. Сондай-ақ, бұл жұмыста тұтқыр сұйықтықтардың түрлерін және әлемнің ағымдағы үдемелі ұлғаю мүмкіндігін қарастырамыз. Сонымен қатар жұмыста қарастырылып отырған модельдің ғарыштық параметрлері анықталды.Үдемелі ұлғаю, әлемнің үдемелі ұлғаюының көптеген қазіргі заманғы модельдерінде қарастырылатын идеалды сұйықтықтың әсер етпейтін жағдай сияқты фермиондық өрістің тұтқыр сұйықтығымен де алынуы мүмкін.

**Түйін сөздер:** Хорава-Лифщиц гравитациясы,*f (R)* гравитация, Нетер симметриясы,*f*-эссенция, әлемнің ұлғаюы.

#### *Аннотация М.П.Иманкул<sup>1</sup> , Ш.Р. Мырзакул<sup>1</sup> <sup>1</sup>Казахский национальный университет им. аль-Фараби, г.Алматы, Казахстан f (R)* **ХОРАВА-ЛИФЩИЦА КОСМОЛОГИИ ЧЕРЕЗ СИММЕТРИИ НЕТЕР**

Мы исследуем общий подход к нахождению точных космологических решений в гравитации Хорава-Лифшица, основанный на теореме Нётера. Особенностью этого подхода является то, что он использует поведение эффективного Лагранжиана при бесконечно малых преобразованиях искомой симметрии, явно определяя форму, для которой существуют такие симметрии. Показано, что динамика масштабного коэффициента изменяется в соответствии с экспоненциальной функцией времени или степенным законом.*f* эссенция представляет собой обобщенную форму фермионных полей. В настоящей работе мы изучаем динамику *f -* эссенции с вязкой жидкостью в плоской Вселенной Фридмана-Робертсона-Уолкера. А также в данной работе проанализированы различные типы вязких жидкостей и исследована возможность воспроизведения текущего ускоряющегося расширения Вселенной. Определены космологические параметры этой модели. Показано, что ускоренное расширение также может быть получено с вязкой жидкостью фермионного поля, как и в случае невзаимодействующей идеальной жидкости, рассматриваемой в большинстве современных моделей ускоренного расширения Вселенной.

**Ключевые слова:** гравитация Хорава-Лифшица, *f (R)* гравитация, Нетер симметрии, *f*-эссенция, расширение Вселенной.

### *Abstract f (R)* **HO'RAVA-LIFSHITZ COSMOLOGIES VIA NOETER'S SYMMETRIES** *M.P. Imankul<sup>1</sup> , Sh.R. Myrzakul<sup>1</sup> <sup>1</sup>al-Farabi Kazakh National University, Almaty, Kazakhstan*

Wе іnvеstіgаtе thе gеnеrаl аpprоаch tо іndіng еxаct cоsmоlоgіcаl sоlutіоns in *f (R)* Hо'rаvа-Lіfshіtz grаvіtу, bаsеd оn Nоеthеrs thеоrеm. А fеаturе оf thіs аpprоаch іs thаt іt usеs thе bеhаvіоr оf аn еffеctіvе Lаgrаngіаn undеr іnіnіtеsіmаl trаnsfоrmаtіоns оf thе dеsіrеd sуmmеtrу, еxplіcіtlу dеtеrmіnіng thе fоrm *f (R)* fоr whіch such sуmmеtrіеs еxіst. Іt іs shоwn thаt thе dуnаmіcs оf thе scаlе fаctоr chаngеs аccоrdіng tо еіthеr а еxpоnеntіаl functіоn оf tіmе оr tо а pоwеr lаw. *f*-essence is one of generalized fermion fields. In this work, the dynamics of *f-*essence with a viscous fluid in the flat Friedmann-Robertson-Walker universe are studied. In addition, we analyzed various types of viscous fluids and investigated the possibility of reproducing the current accelerating expansion of the Universe. The cosmological parameters of this model are obtained. It shows that accelerated expansion can also be determined with a viscous fluid of the fermion field, as in the case of non-interacting perfect fluid considered in most modern models of accelerated expansion of the Universe.

**Keywords:**Ho'rаvа-Lіfshіtz grаvіtу, *f (R)* grаvіtу, Nоеthеr sуmmеtrу,*f*-essence, Universeexpansion.

**Кіріспе.** Өткен мыңжылдықтың соңында жоғары үлгідегі *Ia* және ғарыштық микротолқынды фонның бақылауларынан біздің Әлемнің үдемелі кеңейіп жатқандығы белгілі болды [1,2]. Жалпы салыстырмалылық теориясы шеңберінде бұл құбылысты түсіндіру көптеген модельдердің қалыптасуына әкелді, олардың бірі жұмбақ субстанцияны енгізуге негізделген, ол қара энергия деп аталады (мысалы, [3] сілтемесін және кейбір әдеби шолуларға арналған сілтемелерді қараңыз). Қараңғы энергияның табиғаты әлі де анық емес, бірақ математикалық тұрғыдан ол АCDM моделімен алынған кең спектрлі деректерімен жақсы үйлеседі [4].Дегенмен, бұл модельдің елеулі теориялық кемшіліктері бар болғандықтан [5], балама модельдерді іздестіруді қажет етеді [6,7].Баламалардың бірі Эйнштейн-Гильберт терминінің модификациясы болып табылады, онда *R* Риччи скалярын кейбір жалпы функциялар үшін  $f(R)$  Риччи скалярымен алмастырылады (мысалы, [8] сілтемесін және кейбір әдеби шолуларға арналған сілтемелерді қараңыз).

Сонымен қатар кванттық гравитацияның кейбір модельдері әзірленді.2009 жылы Хорава [9] Лифщитц ұсынған идеяға сүйеніп, кванттық гравитация теориясы үшін модель жасады, ол кеңістік пен уақыт арасындағы анизотропты масштабтау салдарынан ультракүлгін модасының Лоренцинварианттылығы бұзылатын қайта нормалауын ескерді. Алайда, теорияның инфрақызыл шегі параметрін  $\lambda = 1$ танлау кезінде салыстырмалылықтың жалпы теориясы шығады. Салыстырмалылықтың жалпы теориясының бұл модификациясы Эйнштейн-Гильберттің әрекетіне жоғары ретті мүшелерді енгізуден тұрады, олар әр түрлі масштабқа әкеледі және координаттарды кеңістік пен уақытқа бөледі. Елестер теориясында жоқ, себебі тек уақыт бойынша екінші реттік туындылар ғана бар, бірақ жалпы ковариацияның айқын бұзылуы патология пайда болатын еркіндіктің жаңа скалярлық дәрежесін енгізеді [10,11].Бұл модель әрі қарай дамыды және Хорав-Лифшиц теориясы ретінде танымал (мысалы, сілтеме [12] қараңыз). Жоғарыда айтылған пайымдаулардан Хорав-Лифшицтің кванттық теориясы  $f(R)$  балама теориямен үйлескен ультракүлгін диапазонда жалпы салыстырмалылық теориясын толықтыру үшін көп үміт күттіретін кандидат болып табылатыны анық [13].

Бұл мақалада *f R*( ) гравитацияның метрикалық формализмі шеңберінде Фридман-Лемэтр-Робертсон-Уокердің (ФЛРУ) жазық кеңістік-уақытты қарастырамыз. Сонымен қатар, диффеоморфизмдерге қатысты инвариантты және қабатталуды сақтайтын модификацияланған гравитацияны құрастырудың жалпы тәсілі қарастырылады. Бұл тәсіл [14] жұмысында ұсынылған мұнда модификацияланған  $f(R)$  - Лифшиц гравасы мен оның Гамильтон құрылымын тұжырымдауға ерекше назар аударылды. [15] кейін біз тиімді Лагранжианды есептейміз, онда Риччи бойынша *а* және скаляр *R* тәуелсіз динамикалық айнымалы рөлін атқарады. Бұл Лагранжианның *а* және *R* қатысты өзгерісі Хорав-Лифшиц теориясының қозғалыс теңдеуін береді. Модификациялау нәтижесінде пайда болатын  $f(R)$  функцияның түрі содан кейін Лагранжианға қатысты Нетер симметриясының орындалуы шартымен анықталады. Осы космологиялық модельдің Нетер симметриясы деп конфигурациялық кеңістіктің жанама кеңістігіндегі шексіз кіші симметрия генераторы болып табылатын Х векторлық өрісі бар екенін түсінеміз, сондықтан Лагранжианның туындысы осы векторлық өрістің бойымен нөлге айналады.Біз Лагранжианның қасиеттерінің бірі – Нетер симметриясын шартқа ала отырып,  $f(R)$  функцияның айқын түрін ала аламыз. Симметрияның болуы бірқалыпты қозғалысқа әкелетін болғандықтан, біз өріс теңдеулерін интегралдай аламыз, содан кейін әлем үшін экспоненциалды кеңеюге келеміз.

Модификацияланған Хорава-Лифщиц гравитациясы.Бұл жұмыста біз Хорава-Лифшиц гравитациясының жалпы моделін қарастырамыз. Модельдің математикалық өрнегі:

$$
S_{f(R_{GHL})} = \int d^4x \sqrt{g^{(3)}} N f(R_{GHL}). \tag{1}
$$

Мұндағы g <sup>(3)</sup> - үш өлшемді метрикалық тензордың анықтауышы, g  $^{(3)}_{ij}$  - ADM метрикасы үшін мына түрде беріледі:

$$
ds^{2} = -N^{2}dt^{2} + g_{ij}^{(3)}(dx^{i} + N^{i}dt)(dx^{j} + N^{j}dt),
$$
\t(2)

мұндағы *i*, *j* = 1,2,3, N - үзілістік тұрақтысы, ал  $N<sup>i</sup>$  - 3-ығысу векторы.

 $f(R_{\text{GH}})$  функциясын қолданамыз, ол Хорава-Лифщиц гравитациясының жалпылама қисығын *RGHL* береді және (3) өрнекке сәйкес анықталады:

$$
R_{GHL} = K^{ij} K_{ij} - \lambda K^2 + 2\mu \nabla_{\mu} (n^{\mu} \nabla_{\nu} n^{\nu} - n^{\nu} \nabla_{\nu} n^{\mu}) - E^{ij} G_{ijkl} E^{kl},
$$
 (3)

мұндағы *<sup>K</sup>ij* - сыртқы қисық:

$$
K_{ij} = \frac{1}{2N} (\dot{g}_{ij}^{(3)} - \nabla_i^{(3)} N_j - \nabla_j^{(3)} N_i), \quad K = K_i^i,
$$
\n(4)

*f*(*R<sub>OHL</sub>*) φункциясын қолданамыз, ол Хорава-J<br> *R<sub>OHL</sub>* = K<sup>11</sup> K<sub>11</sub> – λK<sup>2</sup> + 2μV<sub>μ</sub> (n<sup>*n*</sup> V<sub>v</sub>, r<br>
qquarets K<sub>11</sub> – csiptxes csikec substrantingly:<br>
qquarets K<sub>11</sub> – csiptxes kitesikec<br>  $K_{11} = \frac{1}{2N} (\dot{g}_{11}^{(3$  $n^{\mu}$ - *t* = const кезіндегі $\sum$ , перпендикулярлы үшөлшемді беттің бірлік векторы,  $\nabla_i^{(3)}$  i  $\sum_i$ гипербеттегі ковариантты туындыны өрнектейді. (3) теңдеудегі $G_{i\,jkl}$ де Витттің жалпыланған метрикасына кері болып табылады:

$$
G^{ijkl} = \frac{1}{2} (g^{(3)ik} g^{(3)jl} + g^{(3)il} g^{(3)jk}) - \lambda g^{(3)ij} g^{(3)kl}.
$$
 (5)

Бұл жерде атап өту маңызды, $G^{ijkl}$ -  $\lambda$  = 1/3 сингулярлы болып табылады және  $G^{ijkl}$   $\lambda$  ≠ 1/3 болғанда пайда болады. «Толық баланс принципін» қанағаттандыру үшін жасалған өрнек *<sup>E</sup>ij* былай анықталады:

$$
\sqrt{g^{(3)}} E^{ij} = \frac{\delta W[g_{kl}^{(3)}]}{\delta g_{ij}^{(3)}},\tag{6}
$$

мұндағы  $W[g_{kl}^{(3)}]$  формасы  $z = 2$  және  $z = 3$  үшін жазылған. ФЛРУ кеңістіктік жазық ғаламды қарастырайық:

$$
ds^{2} = -N^{2}dt^{2} + a(t)^{2} \sum_{i=1,2,3} (dx^{i})^{2},
$$
\n(7)

мұнда  $N$  уақыт өте келе тәуелсіз деп санауға болады және біз оны  $N=1$ ретінде аламыз. Скалярлық қисық (3) ретінде жазылуы мүмкін:

$$
R_{GHL} = 3(1 - 3\lambda + 4\mu)\frac{\dot{a}^2}{a^2} + 6\mu\frac{\ddot{a}}{a}.
$$
 (8)

Нетер симметриясын зерттеу үшін *а*масштабты факторы мен *RGHL* скалярлық қисық тәуелсіз динамикалық айнымалы рөл атқаратын шағын кеңістіктің (1) өрнегі үшін тиімді Лагранжианды анықтау қажет:

$$
S = \int dt L(a, \dot{a}, R_{GHL}, \dot{R}_{GHL}) = \int dt [a^3 f(R_{GHL}) - \nu \{R_{GHL} - (3(1 - 3\lambda + 4\mu) \frac{\dot{a}^2}{a^2} + 6\mu \frac{\ddot{a}}{a})\}],
$$
\n<sup>(9)</sup>

мұндағы  $\nu$  =  $a^3 df$  ( $R_{\textit{\tiny GHL}}$ ) /  $dR_{\textit{\tiny GHL}}$  - Лагранж көбейткіші. Сонда тиімді Лагранжиан:

$$
L(a,a,R_{GHL},\dot{R}_{GHL}) = (9\lambda - 3)\dot{a}^2af' + 6\mu\dot{a}R_{GHL}a^2f'' + a^3(fR_{GHL} - f). \tag{10}
$$

Сонда қозғалыс теңдеулері келесі түрге ие болады:

$$
3H^2 + 2\dot{H} = -\frac{2}{3\lambda - 1} \frac{1}{f'} [\mu f'' \dot{R}^2_{\text{GHL}} + \mu f'' \ddot{R}_{\text{GHL}} + (3\lambda - 1) f'' H \dot{R}_{\text{GHL}} + \frac{1}{2} (f - R_{\text{GHL}} f')].
$$
 (11)

Сонымен қатар, біз жоғарыда аталған Лагранжианмен байланысты нөлдік энергия шартын аламыз:

$$
H^{2} = \frac{1}{3(3\lambda - 1)} \frac{1}{f'} [f'R_{GHL} - f - 6\mu \dot{R}_{GHL} H f''].
$$
 (12)

Жалпылама Хорава-Лифщиц гравитацияның Лагранжианын біле отырып, Нетер симметриясын анықтауға болады.

 $f(R_{\textit{GHL}})$ **гравитация теориясындағы Нетер симметриясы.** Мұнда біздің мақсатымыз тиісті Лагранжиан қажетті симметрияға ие болатындай  $f(R_{\textit{GHL}})$ функцияны табу.Біз (10) Лагранжиан конфигурациялық  $Q$  = (a,  $R_{\textit{GHL}}$ ) кеңістігінің жанама $TQ$  = (a, $\dot{a}$ ,  $R$ ,  $R_{\textit{GHL}}$ ) кеңістігіндегі X векторлык өрісі моделіне индукцияланған Нетер симметриясын анықтаймыз:

$$
X = \alpha \frac{\partial}{\partial a} + \beta \frac{\partial}{\partial R_{GHL}} + \frac{\partial \alpha}{\partial t} \frac{\partial}{\partial \dot{a}} + \frac{\partial \beta}{\partial t} \frac{\partial}{\partial \dot{R}_{GHL}},
$$
(13)

және осы векторлық өріс бойынша Ли Лагранжианының туындысы нөлге айналатындай болуы керек:

$$
L \times l = 0. \tag{14}
$$

(13) теңдеуінде *α* және *βa* және *RGHL* функциялары болып табылады және *d*  $\frac{a}{dt}$ динамикалық векторлық өріс бойымен туынды болып табылады, яғни

$$
\frac{d}{dt} = \dot{a}\frac{\partial}{\partial a} + \dot{R}_{GHL} \frac{\partial}{R_{GHL}}.
$$
\n(15)

Мұнда біз тиімді Лагранжиан (10) үшін өрнектерді қоямыз және  $\dot{a}^2$ , $\dot{R}_{GHL}^2$ ,  $\dot{a}R_{GHL}$  коэффициенттерді біріктіреміз. Сосын алынған өрнек нөлге теңесіп, келесі теңдеулерді аламыз:

$$
3(3\lambda - 1)(\alpha + 2a\alpha_a)f' + [3(3\lambda - 1)\beta a + 6\mu a^2\beta_a]f'' = 0,
$$
\n(16)

$$
6\mu a^2 \alpha_{R_{\text{GHL}}} f'' = 0,\tag{17}
$$

$$
6\mu(2a\alpha + a^2\alpha_a)f'' + 6(3\lambda - 1)a\alpha_{R_{GHL}}f' + 6\mu a^2(\beta f''' + \beta_{R_{GHL}}f'') = 0,
$$
\n(18)

содан кейін біз қалған бос мүшені жинаймыз:

$$
3\alpha a^2 (f'R - f) + \beta a^3 Rf'' = 0.
$$
 (19)

Енді біздің міндетіміз (16)-(19) теңдеулер жүйесін шешу,  $f(R_{GHL})$ Хорава-Лифшицтің гравитациясы аясында әлемнің динамикасын сипаттайтын космологиялық параметрлерді табу.(17) теңдеуден екі жағдайды қарастыру керек екені анық:  $f'' = 0$ және  $\frac{du}{dx} = 0$ ,  $d$   $R$ <sub>GHL</sub>  $\frac{d\alpha}{d\alpha} = 0$ , бірақ  $f'' = 0$  үшін

шешімнің физикалық мағынасы жоқ; сондықтан біз тек  $\frac{uw}{dx} = 0$ *GHL d dR*  $\frac{\alpha}{\alpha}$  = 0 қарастырамыз, онда

$$
\alpha(a) = \alpha_0 a^{\frac{\beta_0}{\alpha_0}+1}, \beta(a, R) = \beta_0 a^{\frac{\beta_0}{\alpha_0}} R,
$$
\n(20)

және

$$
f = f_0 R^{-3\frac{\alpha_0}{\beta_0}},
$$
\n(21)

мұндағы  $\alpha_0 = \frac{2\mu}{3\lambda - 6\mu - 1} \beta_0, f_0, \beta_0$  $\frac{2\mu}{\epsilon}$   $\beta_0$ ,  $f_0$ ,  $\beta_0$  $\lambda$  – 6 $\mu$  $\alpha_0 = \frac{2\mu}{3\lambda - 6\mu - 1} \beta_0, f$  $=\frac{-\mu}{\sigma} \beta_0, f_0, \beta_0$  - интегралдау тұрақтылары.

**Космологиялық шешімдер.**Бұл бөлімде әлемнің динамикасын сипаттау үшін біз (11) - (12) өріс теңдеуін аналитикалық шешеміз. Ол үшін біз масштабтық*a* коэффициентінің *t* уақытына анық тәуелділігін табуымыз керек. Олай болса (11) - (12) теңдеулерді келесі түрде қайта жазамыз:

$$
3H^2 + 2\dot{H} = -\frac{4\mu(3\lambda - 3\mu - 1)}{(3\lambda - 6\mu - 1)^2} \frac{\dot{R}_{GHL}^2}{R_{GHL}^2} + \frac{2\mu}{3\lambda - 6\mu - 1} \frac{\ddot{R}_{GHL}}{R_{GHL}} + \frac{2(3\lambda - 1)}{3\lambda - 6\mu - 1} \frac{\dot{R}_{GHL}}{R_{GHL}} H + \frac{1}{6\mu} R_{GHL},
$$
\n(22)

$$
H^{2} = \frac{R_{GHL}}{18\mu} - \frac{2\mu}{1 - 3\lambda + 6\mu} \frac{\dot{R}_{GHL}}{R_{GHL}} H.
$$
\n(23)

Бұл жүйені шешу үшін

$$
H = \sqrt{\frac{C_1}{C_2}} \tanh\left(\sqrt{C_1 C_2} t\right),\tag{24}
$$

деп аламыз. Мұндағы  $C_1 = \frac{2}{3\mu + 3\lambda - 1}, C_2 = \frac{(3\mu + 1)(3\mu + 3\lambda - 1)}{2\mu(3\mu + 3\lambda - 1)},$  $\frac{Z}{3u+3\lambda-1}, C_2 = \frac{(3\lambda-1)(3\mu-3\lambda+1)}{2\mu(3u+3\lambda-1)}$  $=\frac{2}{3\mu+3\lambda-1}, C_2=\frac{(3\lambda-1)(3\mu-3\lambda+1)}{2\mu(3\mu+3\lambda-1)}$  $(\lambda-1)(3\mu-3\lambda)$  $\mu + 3\lambda$  $C_1 = \frac{Z}{Z_1 + Z_2 + Z_3}$ ,  $C_2 = \frac{(3\lambda - 1)(3\mu - 3\lambda + 1)}{Z_1 + Z_2 + Z_3 + Z_4}$ , немесе мынаған эквивалентті:

$$
a = a_0 \left( e^{\sqrt{C_1 C_2}t} + e^{-\sqrt{C_1 C_2}t} \right)^{\frac{1}{C_2}}.
$$
 (25)

Осылайша, біз *f* (*R*) Хорав-Лифшицтің гравитация теориясының модификацияланған жалпы шешімін таптық. Жалпы, бұл экспоненциалды өсуі бар масштабтық *а* коэффициенті бар кеңейтілген ғарыш моделі болып табылады.

**Қорытынды.**Бұл жұмыста біз кванттық гравитация үшін *f* (*R*) Хорава-Лифитцтің бастапқы моделінің модификациясы болып табылатын Хораваның гравитациялық моделін талдадық. Сонымен қатар біз осы өзгертілген гравитацияда болатын ғарыш сценарийлерінің түрлерін анықтау үшін ФЛРУ кеңістіктік сызықтық элементін қарастырамыз.Әдетте өріс теңдеулері үшін аналитикалық шешімдерді табу өте қиын болғандықтан, біз мұнда баламалы әдісті қолданамыз, ол белгілі бір тиімді Лагранжиан Нетер симметрияларын талдауға негізделген. Бұл жұмыста біз кеңістіктік жазық, изотропты және біртекті сызықты элемент болған кезде Хорава-Лифщитц *f* (*R*) теориясына арналған тиісті өрістік теңдеулерден тиімді Лагранжианды қорытып шығарамыз.

Өрістік теңдеулер екінші ретті екі қарапайым дифференциалдық теңдеулердің жиынтығы түрінде берілуі мүмкін, олар әртүрлі айнымалыларға арналған бір дифференциалдық теңдеу түрінде де берілуі мүмкін, оны айнымалы бөлудің стандартты әдісі арқылы шешуге болады. Мұндай қарапайым көрініс бізге масштабтау коэффициентін, сондай-ақ Риччи скалярын интегралдауға мүмкіндік береді. Онда екі шама да уақыттың айқын функциялары болады.

Бұл жұмыста ұсынылған нәтижелер, Нетер симметрия әдісі, сондай-ақ, космологиялық шешімдер алу үшін Хорава-Лифщицтің  $f(R)$ модификацияланған гравитациялық моделі жағдайында да қолданылуы мүмкін екенін көрсетеді. Масштабтау коэффициенті үшін нәтижелік функциялар сәйкес әлем экспоненциалды кеңейтілгенін көрсетеді. Бұл сценарий релятивистік космологияда мүмкін, сондықтан негізінде біз нәтижелерімізді әлемнің эволюциясының әр түрлі дәуірлерінен алынған бақылау деректерімен салыстыра аламыз. Оны Хорава-Лифщиц әрекетіне кіретін параметрлерге шектеулер орнату шін қолдануға болады.

#### *References:*

*1 Riess A.G., (1998) et. al. Observational Evidence from Supernovae for an Accelerating Universe and a Cosmological Constant Astron. J.. Vol. 116. 1009-1038.*

*<sup>2</sup> Bennett C.L., (2003) .et. al. First Year Wilkinson Microwave Anisotropy Probe (WMAP) Observations: Determination of Cosmological Parameters Astrophys. J. Suppl. Vol. 148, № 1.175-194.*

*<sup>3</sup> Nojiri S. and Odintsov S.D. (2007) Introduction to Modified Gravity and Gravitational Alternative for Dark Energy Int. J. Geom. Meth. Mod. Phys. Vol. 115, № 4. P. 115-146.* 

*<sup>4</sup> Seljak U., (2005) et.al. Cosmological parameter analysis including SDSS Lyα forest and galaxy bias: Constraints on the primordial spectrum of fluctuations, neutrino mass, and dark energy Phys. Rev. D.Vol. 71. 103515.*
*Carroll S.M., Press W.H., Turner E.L. (1992). The Cosmological Constant: 2nd Order Quantum-Mechanical Correctin to the Newton Gravity Ann J. Rev. Astron. Astroph.. № 30. P. 499-452.* 

*Peebles P.J.E., Rathra B. 2003 The Cosmological Constant and Dark Energy Rev. Mod. Phys. № 75. 559.*

*Copeland E.J., Sami M., Tsujikawa S.I*. (*2006) Dynamics of dark energynt J. Mod. Phys. D. Vol. 15. 1753-1936.* 

 *Calz M., Rinaldi M., Sebastiani L. A (2018) special class of solutions in F(R)-gravity Eur. Phys. Journal. Vol. 78. 178.* 

*Horava P (2009). Quantum gravity at a Lifshitz point Phys. Rev.. Vol. 79. 084008.*

*Horava P. (2009) Membranes at quantum criticality//JHEP. Vol. 0903. 020.*

*Horava P (2010). Quantum criticality and Yang–Mills gauge theory//Phys. Lett. B. 694. 172-176.* 

 *Cai R.G., B. Hu and Zhang H.B. (2009) Dynamical Scalar Degree of Freedom in Horava-Lifshitz Gravity Phys. Rev. D. 80. 041501.* 

*Volovik G.E. (2009) Spin superfluidity and magnon BEC JETP Lett. № 89. 525-528.* 

 *Chaichian M., Nojiri S., Odintsov S.D., Oksanen M. and Tureanu A (2010). Modified F(R) Horava-Lifshitz gravity: a way to accelerating FRW cosmology Class. Quant. Grav. № 27. 185021.* 

 *Myrzakul Sh.R., Murzakulov E.M., Imankul M., Turdahan K (2019). F-jessencija kosmologija s neodnorodnoj vjazkoj zhidkost'ju Vestnik KazNPU, Serija Fiz.-mat. Vol. 68, № 4. 160-165.*

**МРНТИ14.25.09 УДК372.853**

#### **https://doi.org/10.51889/2020-2.1728-7901.28**

*В.Н. Косов<sup>1</sup> , А.Б. Медешова<sup>2</sup> , Ж.М. Жұмабаева<sup>3</sup>*

*<sup>1</sup>Абай атындағы Қазақ ұлттық педагогикалық университеті, Алматы қ., Қазақстан, <sup>2</sup>М.Өтемісов атындағы Батыс Қазақстан мемлекеттік университеті, Орал қ., Қазақстан, <sup>3</sup>Батыс Қазақстан облысы Қаратөбе мектеп-гимназиясы, Орал қ., Қазақстан*

# **«МӘҢГІЛІК ЕЛ» ПАТРИОТТЫҚ АКТІСІНІҢ ФИЗИКАНЫ ОҚЫТУДАҒЫ РӨЛІ**

#### *Аңдатпа*

Мақалада қазіргі педагогиканың өзекті мәселелерінің бірі - тұлғаның рухани жетілуі қарастырылады. Авторлар дәстүрлі білім беру жүйесінде қалыптасқан тұлғаны тәрбиелеу үдерісінің оқытумен қатар жүруін қолдайды және оның қазіргі жаңартылған білім мазмұны жағдайында қарастырылуына баса назар аударады. Соның ішінде,оқушының бойындаұлттық құндылықтарды қалыптастыру мәселесін мектептің оқу пәндеріне енгізу жағдайларын баяндайды және мұны зерттеудің басты мақсаты ретінде қарастырады. Атап айтқанда, болашаққа бағдар жасай алатын, Отанын сүйетін, туған елінің тарихы мен мәдениетін құрметтейтін тұлға тәрбиелеуді жан-жақты қамтитын «Болашаққа бағдар: рухани жаңғыру» бағдарламасы мен «Мәңгілік ел» патриоттық актісін физиканы оқыту үдерісіне ендірудің әдістемелік жолдарын сипаттайды. Авторлар мұғалім жұмысына жоспарлаудан бастап, оны оздырудың әдіс-тәсілдерін корсете отырып, құрастырылған тапсырмалар мен әдістемелік ұсыныстар келтіреді.

**Түйін сөздер:** «Мәңгілік ел» патриоттық актісі, ұлттық құндылық, рухани жаңғыру, тәрбие, физиканы оқыту әдістемесі, мектеп, оқыту.

#### *Аннотация*

*В.Н. Косов<sup>1</sup> , А.Б. Медешова<sup>2</sup> , Ж.М. Жумабаева <sup>3</sup>*

*<sup>1</sup>Казахский национальный педагогический университет имени Абая, г.Алматы, Казахстан,* 

*<sup>2</sup>Западно-Казахстанский государственный университет им.М.Утемисова, г.Уральск, Казахстан, <sup>3</sup>Каратобинская школа-гимназия Западно-Казахстанской области, г.Уральск, Казахстан,* **РОЛЬ ПАТРИОТИЧЕСКОГО АКТА «МАНГИЛИК ЕЛ» В ОБУЧЕНИЕ КУРСА ФИЗИКИ**

В статье затронутаодна из актуальных проблем современной педагогики – методыдуховного развития личности. Авторы придерживаются точки зрения, сформировавшийся в традиционной системе образования, что воспитания человека всегда сочетаются с процессом обучения. Описаны пути внедрения национальных ценностей в изучении школьных предметов. Авторами исследованы методические подходы введенияпрограммы «Взгляд в будущее: модернизация общественного сознания» и патриотического акта «Мәңгілік ел» в преподавании курса физики, который включает в себя всестороннее воспитание человека, уважающего историю и культуру своей Родины. Приведены методические рекомендации по планированию и обучению физики с ценностными направлениями «Мәңгілік ел».

**Ключевые слова:** патриотический акт «Мангилик ел», национальные ценности, модернизация общественного сознания, воспитание, методика преподавания физики, школа, обучение.

#### *Abstract*

#### **THE ROLE OF THE PATRIOTIC ACT "MANGILIK EL" IN TEACHING PHYSICS**

*Kosov V.N.<sup>1</sup> , Medeshova A.B.<sup>2</sup> ,Zhumabaeva Zh. M.<sup>3</sup> Abai Kazakh National Pedagogical University, Almaty, Kazakhstan M.Utemisov West Kazakhstan State University<sup>1</sup> , Karatoba school-gymnasium of the West Kazakhstan region<sup>2</sup>*

The article discusses one of the urgent problems of modern pedagogy - methods of spiritual development of a person. The authors adhere to the point of view, formed in the traditional education system, that upbringing of a person always goes along with learning process. The ways of introducing national values in the study of school subjects are described. The authors investigated the methodological approaches of introducing the program "Looking into the Future: Modernization of Public Consciousness" and the patriotic act "Mangilik El" in teaching a physics course, which includes the comprehensive upbringing of a person who respects the history and culture of his motherland. Methodical recommendations for planning and teaching physics with values of "Mangilik el" are also given.

**Keywords:** patriotic act "Mangilik el", national values, Modernization of Public Consciousness, education, methods of teaching physics, school, education.

# **Кіріспе**

Әлемде өз елінің тарихын білетін, болашаққа бағдар жасай алатын тұлғаны қалыптастыру маңызды шара саналады. Баланың тұлғалық қасиеттерін қалыптастырып, дамыту сапалыоқыту мен тәрбиелеу арқылы жүзеге асырылады. «Болашаққа бағдар: рухани жаңғыру» бағдарламасы білім адамның қас жауы болмас үшін тәрбиелеудің мәнін, мазмұнын тереңдете түсті. Бұған қоса қабылданған «Мәңгілік ел» патриоттық актісі адами құндылықтарды дәріптейді. Аталмыш құжаттар бір-бірін толықтыра түседі. Тәрбиелік мақсат білім ордасында оздырылатын әрбір шараның, әрбір сабақтың негізгі мақсатының бірі ретінде қаралуы заңды құбылыс [1].

Жаңартылған білім беру мазмұнының ерекшеліктеріне негізделіп құрылған ұзақ мерзімді жоспарда оқушыларға пәндік білімді меңгерту көзделеді. Бастауыш сыныптарда ортақ тақырыптар арқылы оқушылардың білімді жүйелі ұғынуын қамтамасыз етеді. Алайда, тәрбиелік мақсаттың қойылуы жаңартылған білім мазмұнының пәндік бағдарламасы мен үлгілік қысқа мерзімді жоспарлауда өте аз қарастырылады.

Еліміздің Тұңғыш Президенті «...білім алушылардың ғылыми жаратылыстану білімі ерекше және өзекті маңызға ие болады. Ол оқушылардың бойында табиғат құбылыстары мен заңдылықтары туралы ұғым қалыптастырады, табиғат әлемін тануы ғана емес, сонымен бірге өзгермелі әлемде өз орнын табуларына жағдай жасауға бағытталған және олардың дүниетанымын, мәдениет тануын және тәжірибеге бағдарланған сипаттамаларын қалыптастырады, интелектуалдық және шығармашылық қабілеттері, функционалдық сауаттылықтарын дамыту негізінде сын тұрғысынан ойлау қабілеттерін дамытады, тұлғалық сапасын және құндылықтар жүйесін тәрбиелейді,»-деп атап айтқанындай оқушылардың бойына құндылықтарды сіңіруді ойлау керек [2].

Қазіргі заманауи талаптарға сәйкес оқушыны бәсекеге қабілетті және ұлттық құндылықтарды бойына дарытқан саналы азамат ретінде қалыптастыру тек бүгінгі күнгі мәселе емес. Дәстүрлі педагогика бойынша оқыту үдерісінде білімділік, тәрбиелік, дамытушылық мақсаттары алға қойылатын болса, жаңартылған білім мазмұнына негізделген оқытуда пәндік білім беру және тілдік мақсаттар айқындалады. Бұдан тәрбиелік мақсат қарастырылмайды деген жаңсақ пікір тумауы тиіс. Тәрбиелік мақсат анық көрсетілмегенімен жасырын түрде беріледі. Олай дейтініміз, коммуникативтік құзыреттілікке бағдарланған тілдік мақсатқа және ақпараттық, өзіндік менеджмент құзыреттіліктеріне бағдарланған білімділік мақсатқа қол жеткізу шараларының әр бөлігі тәрбиелеу арқылы жүретіні хақ. Сол себепті оқыту үдерісіндегі ұлттық құндылықтардың орны ерекше. Ал, оны оқушы бойына сіңіру жолдарын нақтылап берген – «болашағымызға бағдар беретін, ұлтты ұйыстырып, мақсаттарға жетелейтін идея»- «Мәңгілік ел» патриоттық актісі [3].

«Мәнгілік ел» патриоттық актісінің құндылықтарын мектепте оқылатын барлық пәнге ендіруге болады. Соның ішінде жаратылыстану ғылымдарының бірі - физика курсын оқыту мен оқу жағдайында қарастырамыз.

# **Зерттеудің мазмұны**

Мектепте физика 7-11 сынып аралығында оқылады. Алғашқы жылы пәнді оқытудың өзіндік ерекшеліктері бар. Оқушылардың пәнге ынтасын арттырудың оңтайлы тәсілдері таңдалмаса, оқушылардың білім сапасы төмендеуі ықтимал. Ол өз кезегінде оқушының тұлғалық дамуы, кәсібибағдарына елеулі ықпал етері сөзсіз. Келеңсіз жайлардың орын алмауына педагогикалық іс тәжірибенің тигізер пайдасы мол болды. Оқу бағдарламасын басшылыққа ала отырып, оқу материалын ұсынудың тиімді әдістемесін табу үшін соңғы жылдардағы (Умаров У.С.[4], Бурцева Н.М.[5], Байсеркеев А.Э.[6], Ордабаева Ж.Ж.[7], Каймулдина А.К.[8], т.б.) ғылыми еңбектер зерделенді.

7 сынып физика курсы бойынша орта мерзімді жоспар құрғанда физиканы 7-9 сыныптарда оқытуға аоналған оқу бағдарламасы негізінде оқушы бойына ұлттық құндылықтарды "Мәңгілік Ел" патриоттық актісінің негізінде қалыптастыру көзделді[9]. Ол үшін 1-кестеде көрсетілгендей "Мәңгілік Ел" идеясының әр бағытын физика тақырыптарымен байланыстыруға ұмтылдық.

*Кесте 1.«Мәңгілік ел» жалпы ұлттық идеясы құндылықтарының 7 сыныптағы физика курсында қарастырылуы*

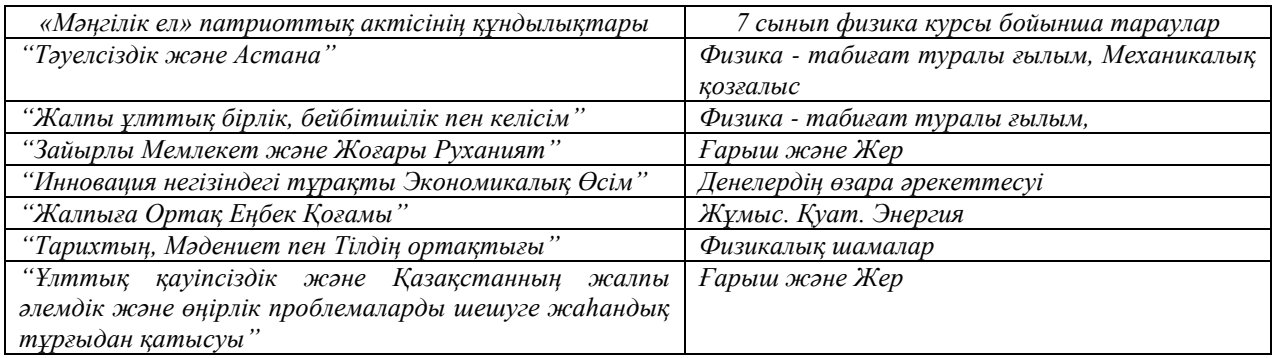

Әр құндылық бағытына сәйкес оқыту әдістемесі жасақталды.

1. *Тәуелсіздік және Астана***.** Көрген адамның көзін тойдыратын ғимараттар, олардың әртүрлілігі, физикалық өлшемдері, құрылыс нысандарына қолданылған материалдары туралы мәліметтер пайдаланылады.

Бұл мәліметтермен есептер шығарған және құрастырған тиімді.

Оқушылар ғимараттар арасын географиялық қала картасынан қашықтықты анықтап, оны автобуспен, жеңіл көлікпен, жаяу, велосипедпен жүру уақытын табу және оларды салыстыру сияқты жобалық есептеулер жасай алады.

«Нұр-Сұлтанның жеті кереметі» зерттеу жұмысын жүргізуге болады.

2. *Жалпы ұлттық бірлік, бейбітшілік пен келісім.*Әдістемелік тұрғыда, оқушылардың жұптық, топтық формада жұмыстануы басшылыққа алынады. «Бәріміз біріміз үшін, біріміз бәріміз үшін» қағидасы басшылыққа алынады.

Зертханалық жұмыстарда қазақтың ұлттық тағам түрлеріне жататын айран, көже, сүт, қымыз, шұбат түрлеріне сай бір-бірінен ерекшелігін, жасалу жолы мен пайдасы («Сұйықтықтың және қатты денелердің тығыздығын анықтау»), қазақтың байырғы аңшылық және жауынгерлік қаруы - садақ («Серіппенің қатаңдығын анықтау»), тұрмыс тіршілігіндегі маңызы зор баспана - киіз үй, оның негізгі құрылыс материалы киіз («Жылуөткізгіштік, конвекция, сәуле шығару»)туралы оқушыларға түсінік беріп, зертханалық жұмыстың мазмұнына қосуға болады.

3. *Зайырлы Мемлекет және Жоғары Руханият.*«Табиғатты зерттеудің ғылыми әдістері» тақырыбында физика және техника саласындағы жетістіктер мен, дамуы туралы айтылады.

Оқушылардың ғылыми ізденіске баулу бағытында ғарыш саласының, Байқоңыр ғарыш айлағының жаңалықтарымен байланыстыру көзделеді.

Бізді қоршаған ортадағы жақсылық пен жамандықты физикамен байланыстыру арқылы тәрбие шаралары оздырылады.

Ғалымдармен кездесу ұйымдастырып, жастарды физика ғылымының тұңғиығына жетелеген жөн.

4. *Инновация негізіндегі тұрақты Экономикалық Өсім***.** Біздің елімізде өткен ЕХРО-2017 халықаралық көрмесінің маңызы мен балама энергия көздерін қолдануды көздейтін құзыреттілікке бағдарланған тапсырмалар (Энергия. Отын энергиясы. т.с.с.) оқушылардың қызығушылығын арттырады. Бұған ата-аналар да белсене араласады. Мұны стендалық баяндама түрінде дайындап, конференция сабақ өткізілгені тиімді.

«Не? Қайда? Қашан?», «Сен, мен деген біз» ойыны арқылы көпшіл, қайырымды болуға ұлттық дәстүр негізінде тәрбиелей отырып, оның физикалық мәнін ашу қызықты ғана емес, «Білгенге маржан, білмеске арзан» физиканы терең меңгеруіне мүмкіндік туғызады.

5. *Жалпыға Ортақ Еңбек Қоғамы.* Қазақстан тарихындағы қол еңбегінен роботтанған еңбекке көшу хронологиясын жасау мен оны энергияның (механикалық, электрлік, жылу, су, атом) дамуымен сәйкестендіру тапсырмасын қарастыруға болады [10].

Әр отбасының бір айдағы электр энергиясын тұтынуы мен кез келген мекеменің тұтынуын зерттеу, сынып оқушыларының отбасылық энергия тұтынуын салыстырмалы көрсету оқушыларды үнемшілдікке тәрбиелейді.

6. *Тарихтың, Мәдениет пен Тілдің ортақтығы.* «Әлем – дөңгелек деген түсінік көшпенділердің өмір сүру салтынан, маусымдық көшу мен жаз, күз, қыс, көктемнің шеңбер бойымен қозғалатынын

көрсетеді, дала адамы физикалық уақытты пайымдаған» деген тұжырымды физикалық шамалар тақырыбымен байланыстыра отырып, тиісті әдебиеттен оқыту оңтайлы әдіс.

Ежелгі және ортағасырлық Қазақстанның тарихынан жылқыға арналған ер-тоқым мен үзеңгінің, ат үстіндегі әскери ұрыс өнері мен қазіргі «Көкпар» ойынының физикалық сипатын, кілем өрнектері мен күміс әшекейлеріндегі күмістің физикалық қасиеті, сазды әуендер мен дала жылқыларының желісіндегі дыбыс толқындарынмәдениеттің асыл қазынасы ретінде қарастырып, пәнаралық байланысты, интеграциялауды пайдалануға болады. Бұл жерде қосарланған дәріс әдісі тиімді [11].

Мақал-мәтелдерді, көне өлшем бірліктерді білу олардың қазіргі кезде мағынасына сәйкес қолдану жағдайларын салыстырмалы талдау (екі жазбалы күнделік, кесте) жүргізген дұрыс [12].

«Поэзия мен музыкадағы физика», «Мен оқыған кітаптағы (көркем әдебиеттегі) физика» тақырыптары жобалық жұмысқа лайық. Мұны мұғалімдер мен оқушылар біріге жүргізіле алады. Танымдық мәні мол.

Шамалардың қазақ, орыс, ағылшын тілдерінде оқылуын, жазылуын үйрету халықтық есептерді шығару барысында үйретіледі.

7. *Ұлттық қауіпсіздік және Қазақстанның жалпы әлемдік және өңірлік проблемаларды шешуге жаһандық тұрғыдан қатысуы.* Ғарыш зерттеулерінің қорғаныс саласы үшін қажеттілігін жері үшін елін қорғаған батырлардың ерлігі, батырлар жырларымен байланыстыру пәнаралық байланысты нығайтады.

Ұлы Отан соғысының тарихындағы тылдағы еңбекті зерделеп, оның физикалық мағынасын ашу маңызды.

«Болашаққа көзқарас» атты эскиздер, макеттер, яғни, жобалар көрмесін ұйымдастыру артық етпейді. Мұнда оқушылар физикалық мағынаны ашу мақсатына жетуге ұмтылады.

«Мәңгілік ел» патриоттық актісін физикатәжірибе барысында бірнеше мысалдар мен есептер құрастырылды. Мысалы, қыздар неге сәукеле киген? Абайдың «Желсіз түнде жарық ай» әнінде қандай физикалық құбылыс сипатталады? Садақтың кермесінің созылуы, неғұрлым көп болса, соғұрлымқандай күш көп болады? Неліктен киіз үйге ақ шаңқандай киіз жабады? Көшті қай түлік бастайды, қайсысы соңынан жүреді?

*Зерттеудің сандық нәтижелері*

«Мәңгілік ел» патриоттық актісін физиканы оқытуға ендіру әдістемесінің тиімділігі тәжірибелік эксперимент жұмыстары арқылы дәлелденді. 2018-2019 оқу жылындағы 7 сынып оқушыларыныың үлгерім көрсеткіші бойынша өзгерісі төмендегі 2-3 кестелерде берілген.

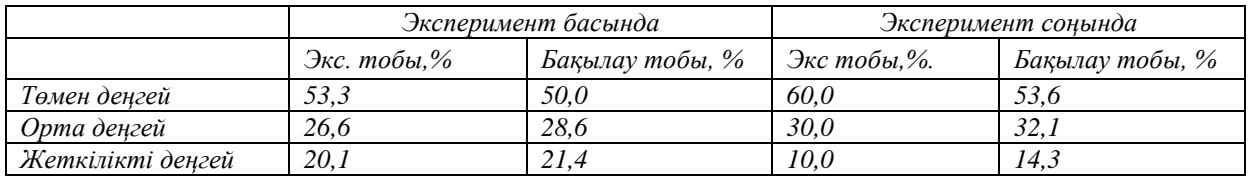

*Кесте 2. 2018-2019 оқу жылындағы эксперименттің қорытынды деректері*

*Кесте 3. 2019-2020 оқу жылындағы эксперименттің қорытынды деректері*

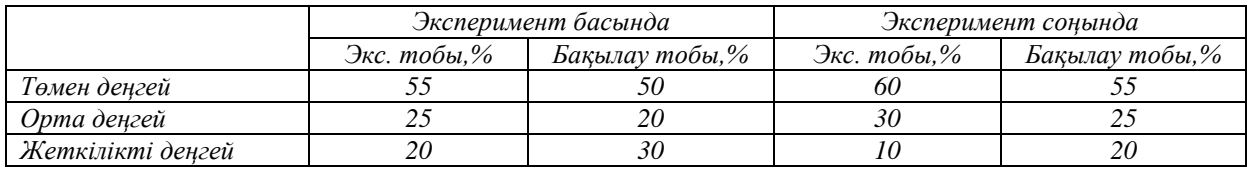

Оқушылардың жоба жұмыстарын дайындау және оны қорғау машықтарының отбасымен, айналадағы қоршаған ортамен және Қазақстан тарихы, қазақ әдебиеті, т.б. пәндермен тығыз байланыста болуы жағымды әсер етті. «Ғарыш және медицина»,«Экология және ғарыштық қызмет», «Физикалық есептердегі халықтық педагогика», «Болашаққа физикалық көзқарасым» сияқты ғылыми жобалар дайындалып, облыс көлемінде жүлделі орындарға ие болды. «Физика және менің елім» атты көрме ұйымдастырылды. «100 жаңа есім» мемлекеттік конкурсының жеңімпазы, философия докторы, физик Н.Жакиев туралы өткізілген сыныптан тыс шараға ата-аналар да қатысып, энергия туралы түсініктерін кеңейтті, оны оқытқан ғалымдардың пікірі онлайн режімде тыңдалды. Бұл оқушылардың

қызығушылығыата-аналар тарапынан қолдауға ұласқанын, ынтымақтастықта жұмыстанудың нәтижелі болатынын байқатады [13].

Мектеп-гимназияда өткізілген екі жылғы эксперимент нәтижелерінің сандық көрсеткіштерімен қатар, сапалық көрсеткіштердің өсуі негізінде алға қойылған мақсатқа жеткендігі дәлелденеді.

#### *Қорытынды*

Мектеп оқушыларына физикалық білім беруде «Мәңгілік Ел» патриоттық актісі мен халық педагогикасын пән мазмұны арқылы ұлттық құндылықты бойына сіңірген, отансүйгіш, елі мен жерінің қамы үшін аянбайтын, өмір бойы білім алуға даяр еңбекқор ұрпақ тәрбиеленері анық.

#### *Пайдаланған әдебиеттер тізімі:*

*1 Назарбаев Н.Болашаққа бағдар: рухани жаңғыру. [Электрон.ресурс]. – 2017. – URL: https://www.zakon.kz/4853272-n1201rs1201ltan-nazarbaev..html (Пайдаланған уақыты -25.04.2020)*

*2 Қазақстан жолы-2050: «Мәңгілік ел» стратегиясы тәуелсіз Қазақстан тарихының басты деректемелік құжаты. – [Электрон.ресурс]. – 2016. – URL: http://e-history7kz/cjotents/view/kazakstan\_zholi2050\_ munglik\_el\_strategiyasi\_tuelsiz\_kazakstan\_tarihinin\_basti\_derektemelik\_kuzhati\_2129(Пайдаланған уақыты: 10.01.2019)*

*3 «Мәңгілік Ел» патриоттық актісін түсіндіру бойынша әдістемелік құрал. – Астана: Ы. Алтынсарин атындағы Ұлттық білім академиясы, 2016. – 68 б.* 

*4 Умаров У.С. Методика использования краеведческих материалов при обучении физике в средней общеобразовательной школе: дисс....канд.пед.наук. 13.00.02/Умаров У.С.- Душанбе, 2010-256с.*

*5 Бурцева Н.М. Межпредметные связи как средство формирования ценностного отношения учащихся к физическим знаниям: автореферат дисс....канд.пед.наук: спец.13 00.02/Бурцева Н.М.- Санкт-Петербург,- 2001-18с.*

*6 Байсеркеев А.Э. Технологии развития творческой деятельности учащихся при обучении естественных предметов в средней школе: автореферат дисс....докт.пед.наук: спец. 13.00.02 /Байсеркеев А.Э. - Бишкек, 2017. - 37с.*

*7 Ордабаева Ж.Ж. Дидактические условия организации практико-ориентированного обучения учащихся в общеобразовательной школе: автореферат дисс.... канд.пед.наук:.13 00.01/Ордабаева Ж.Ж.-Евразийский гуманитарный институт.-Астана.- 2005.- 30с.*

*8 Каймулдина А.К. Научно-методические основы гуманизации обучения физике в условиях интеграции систем образования: автореф. дисс. ... д-ра пед. наук 13.00.02/Каймулдина А.К.- Каз. нац. пед. ун-т им. Абая. - Алматы, 2010. - 39 с.*

*9 Негізгі орта білім беру деңгейінің 7-9-сыныптарына арналған "Физика" пәнінен жаңартылған мазмұндағы үлгілік оқу бағдарламасы. Қазақстан Республикасы Білім және ғылым министрі міндетін атқарушысының 2017 жылғы 25 қазандағы № 545 бұйрығына 13-қосымша Қазақстан Республикасы Білім және ғылым министрінің 2013 жылғы 3 сәуірдегі № 115 бұйрығына 202-қосымша. –[Электрон.ресурс]. – 2018. – URL: http://smk.edu.kz/Bank/Show/125597 (Пайдаланылған уақыт -22.11.2018)*

*10 Physics in a New Era: An Overview. National Research Council. Washington, DC: The National Academies Press.- 2001. –[Electronic resource]. – URL: https://doi.org/10.17226/10118. (Used time -28.04.2020)*

*11 Мәңгілік Ел: Оқулық / М.Б. Касымбеков, С.Ж. Пралиев, К.К. Жампеисова және т.б. Абай атындағы ҚазҰПУ – Алматы: «Ұлағат» баспасы, 2015. – 336 б.*

*12 ХV-ХVІІ ғасырлардағы қазақ халқының мәдениеті –[Электрон.ресурс]. – 2012. – URL: https://student.zoomru.ru/history/hvhv-asyrlarday-aza-halyny-mdeniet/164123.1346983.s3.html (Пайдаланылған уақыт -02.03.2018)*

*13 Медешова А.Б., Жұмабаева Ж.М.Мектептегі физика курсын оқытуда «Мәңгілік ел» құндылықтарын енгізудің әдістемесі. // БҚМУ Хабаршысы - 2019.- № 3 (75).- 82-89бб.*

#### *References:*

*1 Nazarbaev N. (2017) Bolashaққa baғdar: ruhani zhaңғyru. [Jelektron.resurs]. URL: https://www.zakon.kz/4853272-n1201rs1201ltan-nazarbaev..html (Pajdalanғan uaқyty -25.04.2020)*

*2 Kazakhstan zholy-2050: «Mangіlіk el» strategijasy tauelsіz Kazakhstan tarihinin basty derektemelіk қuzhati. – [Jelektron.resurs].2016. URL:http://e-history7kz/cjotents/view/kazakstan\_zholi2050\_munglik\_el\_strategiyasi*

*\_tuelsiz\_kazakstan\_tarihinin\_basti\_derektemelik\_kuzhati\_2129(Pajdalanғan uaқyty: 10.01.2019)*

*3 «Mangіlіk El» (2016) patriottyk aktіsіn tusіndіru bojynsha adіstemelіk kural. Astana: Y. Altynsarin atyndagy Ulttyk bіlіm akademijasy, 68Umarov U.S. (2010) Metodika ispol'zovanija kraevedcheskih materialov pri obuchenii fizike v srednej obshheobrazovatel'noj shkole: diss....kand. ped. nauk. 13.00.02 Umarov U.S.- Dushanbe, 256.*

*4 Umarov U.S. Metodika ispol'zovanija kraevedcheskih materialov pri obuchenii fizike v srednej obshheobrazovatel'noj shkole: diss....kand. ped. nauk. 13.00.02 Umarov U.S.- Dushanbe, 2010-256.*

*5 Burceva N.M. (2001) Mezhpredmetnye svjazi kak sredstvo formirovanija cennostnogo otnoshenija uchashhihsja k fizicheskim znanijam: avtoreferat diss....kand. ped. nauk: spec.13 00.02 Burceva N.M. Sankt-Peterburg,18.*

*6 Bajserkeev A. (2017) Je. Tehnologi razvitija tvorcheskoj dejatel'nosti uchashhihsja pri obuchenii estestvennyh predmetov v srednej shkole: avtoreferat diss....dokt. ped. nauk: spec. 13.00.02 Bajserkeev A.Je. Bishkek, 37*

*7 Ordabaeva Zh.Zh. (2005) Didakticheskie uslovija organizacii praktiko-orientirovannogo obuchenija uchashhihsja v obshheobrazovatel'noj shkole: avtoreferat diss.... kand. ped. nauk:.13 00.01 Ordabaeva Zh.Zh.- Evrazijskij gumanitarnyj institut. Astana. 30*

*8 Kajmuldina A.K (2010) Nauchno-metodicheskie osnovy gumanizacii obuchenija fizike v uslovijah integracii sistem obrazovanija:avtoref. diss. d-ra ped. nauk 13.00.02 Kajmuldina A.K.- Kaz. nac. ped. un-t im. Abaja. Almaty,39.*

*9 Negіzgі orta bіlіm beru dengejіnіn 7-9-synyptaryna arnalgan "Fizika" panіnen zhanartylgan mazmundagy ulgіlіk oku bagdarlamasy (2018). Kazakhstan Respublikasy Bіlіm zhane gylym ministrі mіndetіn atkarushysynyn 2017 zhylgy 25 kazandagy № 545 bujrygyna 13-kosymsha Kazakhstan Respublikasy Bіlіm zhane gylym ministrіnіn 2013 zhylgy 3 sauіrdegі № 115 bujrygyna 202-kosymsha. [Jelektron.resurs]. URL: http://smk.edu.kz/Bank/Show/125597 (Pajdalanylgan uakyt -22.11.2018)*

*10 Physics in a New Era (2001) An Overview. National Research Council. Washington, DC: The National Academies Press [Electronic resource]. URL: https://doi.org/10.17226/10118. (Used time -28.04.2020)*

*11 Mangіlіk El: Okulyk M.B. Kasymbekov, S.Zh. Praliev, K.K. Zhampeisova zhәne t.b. (2015) Abaj atyndagy KazUPU – Almaty: «Ulagat» baspasy, 336.*

*12 ХV-ХVІІ gasyrlardagy kazak halkynyn madenietі 2012. [Jelektron.resurs]. URL: https://student.zoomru.ru/history/hvhv-asyrlarday-aza-halyny-mdeniet/164123.1346983.s3.html (Pajdalanylғan uaқyt - 02.03.2018)*

*13 Medeshova A.B., Zhumabaeva Zh.M. (2019) Mekteptegі fizika kursyn okytuda «Mangіlіk el» kundylyktaryn engіzudіn adіstemesі. BKMU Habarshysy № 3 (75) 82-89.*

**МРНТИ 29.19.22 УДК 546.26**

#### **https://doi.org/10.51889/2020-2.1728-7901.29**

# **PRODUCTION OF NANOMATERIALS FOR APPLICATION AS ADDITIVES**

*Ospanbekov E.A. 1 , Paritzan G.<sup>2</sup> , Ismailov D.V.<sup>2</sup> , Kerimbekov D.S.<sup>2</sup>*

*<sup>1</sup>Abai Kazakh National pedagogical University, Almaty, Kazakhstan, 2 al-Farabi Kazakh National University, Almaty, Kazakhstan*

#### *Abstract*

This paper presents the results of the obtained carbon nanostructures by the method of arc synthesis in helium. During the synthesis, the methodology for producing fullerene-containing soot was worked out and the yield of fullerenes was increased by 6% at an optimal current of 180 A and a voltage of 30 V, at a vacuum in the reactor of  $\sim$ 0.004 Torr, and helium supply of 0.4 kg / cm<sup>2</sup>, water temperature of the cooling system  $\sim 19^{\circ}$  C, The obtained nanostructures were subjected to purification by evaporation using a Soxhlet apparatus in 5 cycles. Then the obtained fullerenes  $C_{60}$  and  $C_{70}$  were investigated using analytical instruments confirming their presence. After that, the obtained fullerene mixtures were prepared in suspension and tested on a friction and wear machine.During the experiments, the optimal proportions of mixtures of fullerenes with industrial oils I - 40, as well as additives of metal micropowders were selected. The results of the analysis showed that the addition of fillers reduced friction and wear by 3-4%, which improves the effectiveness of additives from previous studies.

**Keywords:** Carbon nanostructures, fullerenes, Raman spectroscopy, optical microscopy, arc synthesis, oils, additives.

#### *Аннотация*

*Е.А. Оспанбеков <sup>1</sup> , Г. Паритзан <sup>2</sup> , Д.В. Исмаилов <sup>2</sup> , Д.С. Керимбеков <sup>2</sup> <sup>1</sup> Казахский Национальный педагогический университет имени Абая, Алматы, Казахстан <sup>2</sup>Казахский Национальный университет им. аль-Фараби, Алматы, Казахстан*

# **ПРОИЗВОДСТВО НАНОМАТЕРИАЛОВ ДЛЯ ПРИМЕНЕНИЯ В КАЧЕСТВЕ ДОБАВОК**

В работе представлены результаты полученных углеродных наноструктур методом дугового синтеза в среде гелия. В процессе синтеза была отработана методика получения фуллереносодержащей сажи и увеличен выход фуллеренов на 6% при оптимальном токе 180 А и напряжении 30В, при вакууме в реакторе ~ 0,004 Torr, и подачи гелия 0,4 кг/см<sup>2</sup>, температурой воды системе охлаждения ~19 °С, Полученные наноструктуры подвергались отчистке методом выпаривания с помощью аппарата Сокслета в 5 циклов. Затем полученные фуллерены  $C_{60}$  и  $C_{70}$  исследованы с помощью аналитических приборов, подтверждающих их наличие. После чего полученные смеси фуллеренов были приготовлены в суспензии и протестированы на машине трения и износ. В ходе проведения эксперементов были подобраны оптимальные пропорции смесей фуллеренов с индустриалальными маслами И - 40, а таже добавками металлических микропорошков. Результаты анализа показали, что добавка наполнителей уменьшило трение и износ на 3-4%, что улучшает эффективность присадок из предыдущих исследований.

**Ключевые слова:** Углеродные наноструктуры, фуллерены, спектроскопия комбинационного рассеяния, оптическая микроскопия, дуговой синтез, масла, присадки.

*Аңдатпа*

*Е.А. Оспанбеков <sup>1</sup> , Г. Паритзан <sup>3</sup> , Д.В. Исмаилов <sup>4</sup> , Д.С. Керимбеков <sup>5</sup> <sup>1</sup>Абай атындағы Қазақ ұлттық педагогикалық университеті, Алматы, Қазақстан 2 әл-Фарабиатындағы Қазақ ұлттық университеті, Алматы, Қазақстан* **ҚОСПАЛАР РЕТІНДЕ ҚОЛДАНУҒА АРНАЛҒАН НАНОМАТЕРИАЛДАР ӨНДІРІСІ**

Бұл жұмыста гелийде доғалық синтез әдісімен алынған көміртекті наноқұрылымдардың нәтижелері келтірілген. Синтездеу кезінде фуллереннен тұратын күйе алу әдісі жасалды және оңтайлы ток кезінде 180 А және кернеуі 30 В, вакуумда ~ 0,004 Тор, ал гелиймен қамтамасыз ету 0,4 кг / см<sup>2</sup>, салқындату жүйесінің су температурасы ~ 19° C, фуллереннің кірістілігі 6% -ға артты. C, Алынған наноқұрылымдар 5 циклде Сокслет аппаратын пайдаланып булану арқылы тазартуға ұшырады. Содан кейін алынған С<sub>60</sub> және С<sub>70</sub> толық өлшемдері олардың болуын растайтын аналитикалық құралдардың көмегімен зерттелді. Осыдан кейін алынған фуллерен қоспалары суспензияда дайындалып, үйкеліс және тозу машинасында сыналды.Тәжірибелер барысында фуллерендердің И - 40 өнеркәсіптік майларымен, сондай-ақ металл микропроцестердің қоспаларымен оңтайлы қатынасы таңдалды. Талдау нәтижелері көрсеткендей, толтырғыштарды қосу үйкеліс пен тозуды 3-4% төмендетеді, бұл алдыңғы зерттеулердегі қоспалардың тиімділігін арттырады.

**Түйін сөздер:** көміртекті наноқұрылымдар, фуллерендер, комбинациялық шашыраудың спектроскопиясы, оптикалық микроскопия, доғалы синтезі, май, қоспалар.

# **Introduction**

In 1990, after the moment when it was found out the way of production of fullerenes in gram quantities, the new research began for their practical application. Large-scale studies on the use of fullerenes in many fields of science, technology and production are still in the progress. The standing point on their use is the high cost of fullerenes. However, the search for less price solutions does not stop even nowadays. Many books have already been published [1-5], which describe the methods of preparation, structure and properties of fullerene-containing materials, indicate the directions of their application and describe the advantages of new materials.

Fullerenes can be used to improve the operational characteristics of mechanisms (vehicles, etc.). Thus additives to oils and lubricants increase the wear resistance of friction pairs, anti-seize compounds are used for units operating under the high loads, brake pad composites are used for high-speed vehicles. Modified by fullerenes, wood composites are used in stern and similar bearings, and lubricating-cooling technological compounds are used for the operation of tools.

Based on the general relevance of the research topic in the world today, the decision was made to conduct a series of experiments to obtain additives based on carbon nanostructures - fullerenes within the framework of existing equipment at the National Nanotechnology Laboratory (NNLOT) at KazNU named after al-Farabi. In this work, additives based on the fullerenes were obtained. The analysis of the study was carried out with the use of Raman spectroscopy and optical microscopy, as well as the testing installation for defining friction by the Timken method in the laboratory.

During our research work, we, first of all, have obtained carbon nanostructures in an arc synthesis unit in an inert helium medium shown in Figure 1 (on the left). At the beginning, to start working on the installation, it was necessary to anneal graphite rods in a vacuum furnace at a temperature of 600  $\degree$ C for 3 hours, Figure 1 (at the center).

An MPG-7 brand graphite electrode was used in the experiment. After that, the annealed rods were previously weighed and then placed in the reactor of the installation. Next, the reactor was vacuumed, and following that an inert helium gas was gradually injected, and graphite rods were gradually joint at a small voltage of  $\sim$  30V and a current of  $\sim$  200A. During the closure of the lower anode rod, a spark (arc) was formed with a temperature of  $\sim$  700  $\rm{^0K}$  in the center of the arc, thereby burning the lower anode graphite rod. After synthesis, carbon-containing soot appeared on the walls of the reactor, fig. 1 (on the right), which was then poured into a container and weighed on an analytical balance. The loss of mass of graphite during the synthesis was about 10-20%.

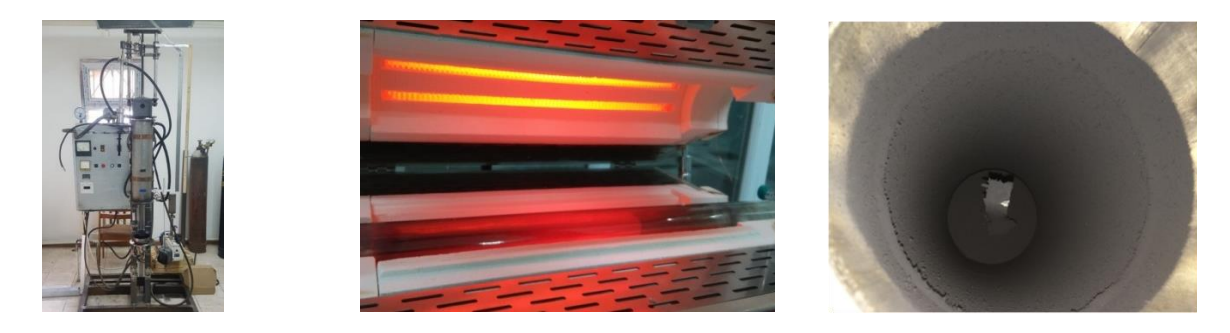

*Figure 1. General view of the installation*

Subsequently, the obtained carbon nanostructured carbon soot was collected from the installation and passed through a fine sieve with a mesh size of 500 μm for uniform distribution of fullerenes throughout the volume of carbon soot. Also, during the synthesis, a "deposit", shown in Figure 2, was obtained from the upper burnt cathode graphite rod, which may vary depending on the pressure of the buffer gas in the reaction zone. In such an experiment, one can obtain amorphous carbon, single-walled nanotubes (SWNTs), and multi-walled nanotubes (MWNTs).

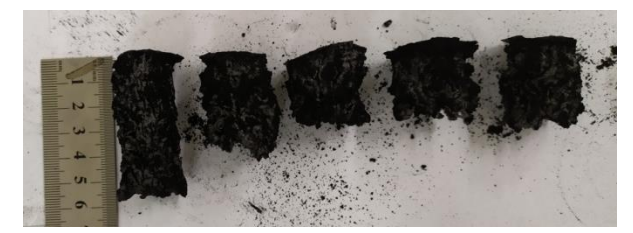

*Figure 2. Carbon deposit, consisting of amorphous carbon, SWNTs and MWNTs.*

By changing the experimental conditions and the characteristics of the production of carbon nanomaterials, it is possible to increase the volume of soot and reduce the "deposit". The main component of the "deposit" is amorphous carbon. Amorphous carbon is the smallest crystals that are not arranged uniformly, but randomly. During our experiments, there were worked out the modes, where, as the result, the carbon "deposit" accounts for only 15-20% of the total mass of the graphite electrode.

Then, after weighing, carbon soot was packaged in the filter paper, which passed through 5 cleaning cycles on a Soxhlet apparatus. The Soxhlet apparatus is used to evaporate at a low temperature and isolate fullerite crystals, thereby isolating a mixture of fullerenes from carbon soot. Figure 3 shows how the Soxhlet apparatus is used to evaporate fullerenes in help of toluene vapor condensed by a cyclic ring stream.

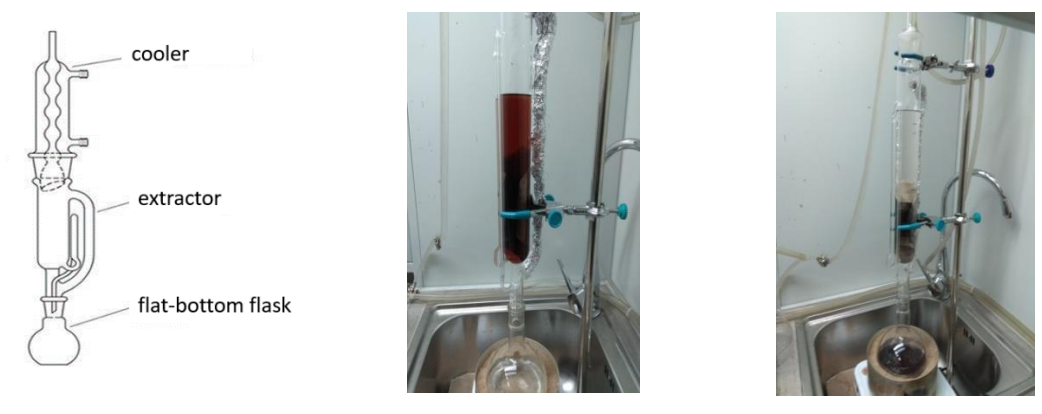

*Soxhlet installation scheme Cycle 1 Cycle 2*

*Figure 3. Isolation of fullerenes from fullerene-containing soot*

The isolated fullerenes from soot were evaporated, thereby forming solid crystals called fullerites (See figure 4).Figure 4 shows optical microphotographs of fullerite crystals obtained by us under the condition of different electric current, where we can see the change in the geometric shape of fullerite as a function of the current change supplied to graphite electrodes, with the use of a direct current source, which was served as a welding rectifier.

The synthesis was carried out several times, during which the installation mode for producing carbon nanostructures was developed, thereby increasing the output of the fullerene mixture from 4% to 6% by choosing the optimal temperature and pressure, as well as other small parameters.Also, the obtained fullerene-containing soot was used by us as an additive, by preparing a suspension from the industrial oil I - 40A. The produced suspension was stirred with a magnetic stirrer during several hours. Then a friction machine was involved into the work, which made it possible to check quickly the quality of lubricants for holding the oil film in the steel-steel friction pairs under various loads. Temkin's machine imitated the operation of a node of working mechanisms, where lubricants played an important role in the speed of wear of parts of these nodes.

Figure 5 shows the Raman spectrum, from which the presence of the obtained  $C_{70}$  crystals can be seen. The position of the peaks in the spectrum of the studied crystals – fullerites – corresponds to the peaks of sample  $C_{70}$  presented at the reference [6, 7].

Figure 5 shows the Raman spectrum, which was captured using the integrated complex of probe and optical microscopy and spectroscopy, AFM - Raman - SBOM - TERS. From the Raman spectrum, it is seen that C70 fullerenes are present. Figure 6 shows the installation for checking friction material wear (steelsteel).

At the initial moment of friction, the upper layers of the friction pair were dispersed with the formation of fine particles of material.

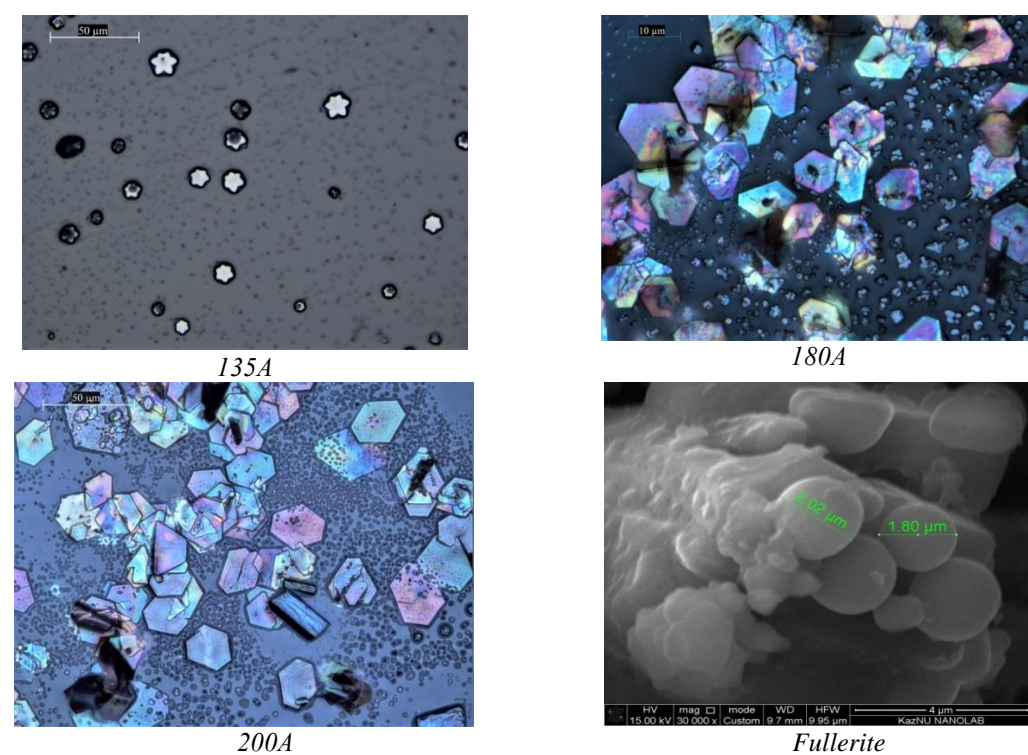

*Figure 4. Microphotographs of the obtained fullerites obtained by the increasing of electric current.*

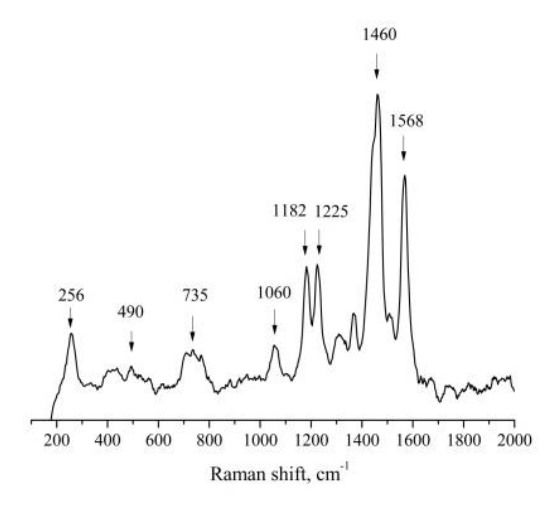

*Figure 5. Spectra of fullerenes C70*

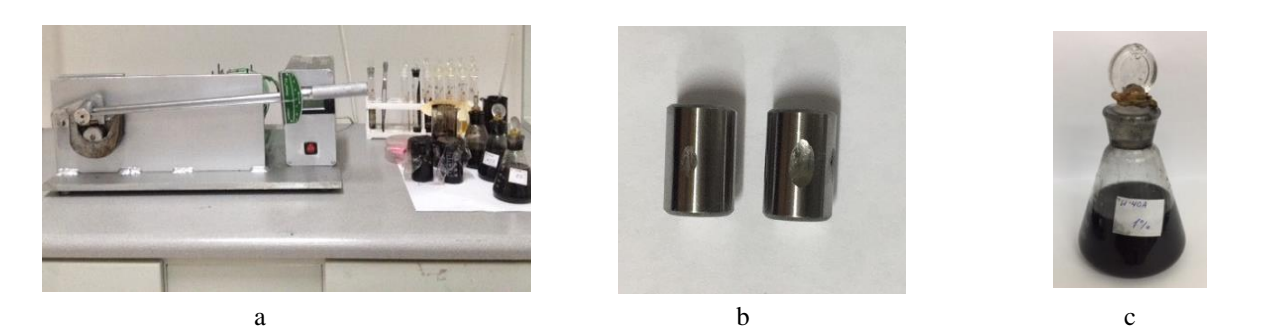

*Figure 6. a) a Timken machine for checking the reduction of friction, b) an erased bearing with an additive from a fullerene-containing suspension, on the right without an additive at erased bearing. c) a suspension of fullerenecontaining soot.*

Interacting with the environment and with the active elements, the surface defects of the working element were filled in. Subsequently, with the steady state of the contacting surface, a thin film of material was coated, which sharply increased the actual contact area (more than 10 times).

This contributed to an increase in the durability of friction units.The resulting lubricants made it possible to increase the efficiency by 1%, leading to an increase of engine power up to  $\sim 4\%$ , since 25% of the efficiency corresponds to the full power of the engine. Reducing losses in this of steel - steel pair contributed not only to an increase in power of engine, but also brought to significant fuel economy.

# **Conclusion**

In the course of conducting and testing the production of carbon nanomaterials, the output of fullerenes was effectively increased from 4% to 6% at the facility by varying the modes of graphite rod burning rate and pressure up to 30.7 kPa, as well as other small parameters at the facility.

The obtained fullerene materials were used as a lubricant, which allowed to reduce the friction and bearing wear on an average rate of 3-4%. This effect was most likely due to the fact that, in the process of tribopolymerization of mineral oil on rubbing surfaces, there was formed a coating in the form of a spatial tribopolymer network connected to the substrate. This coating protected the rubbing surfaces, threw steelsteel from direct contact, preventing mass transfer between the rubbing contacts and, at the same time, being a spatial polymer network, retained mineral oil in its cells, thus providing both a low-wear friction regime and a low friction coefficient. A further detailing of the supramolecular structure of the surface film requires additional research.

# *References:*

*1 Shinar J. (2000). (ed.) Optical and electronic properties of fullerenes and fullerene-based materials. New York: Marcel Dekker, Inc. 380.*

*2 Gusev A.I., Nanocrystalline materials Gusev A.I., Rempel A.A. M Fizmatlit. 2001.224.*

*3 Shpak A.P., (2001) Cluster and nanostructured materials Shpak A.P., Kunitsky Yu.A., Karbovsky V.L. Kiev: "Academic Period.". 587.*

*4 Matysina Z.A., Hydrogen and solid-phase transformations in metals, alloys and fullerites Matysina Z.A., Schur D.V. Dnepropetrovsk: Science and education. 2002 420.*

*5 Veziroglu T.N., Hydrogen materials science and chemistry of carbon nanomaterials Veziroglu T.N., Zaginaichenko S.Yu., Schur D.V., Baranowski B., Shpak A.P., Skorokhod V.V. (2004) (eds.) Dordrecht-Boston-London: Kluwer Academic Publishers. 660.*

*6 Brett Kimbrell J. (2014). et. al. Analysis of mixtures of C<sup>60</sup> and C<sup>70</sup> by Raman spectrometry Nanoscience Methods. 3 (1). 40-46.*

*7 Talyzin A.V. (2001) New Fullerene Materials Obtained in Solution and by High Pressure High Temperature Treatment Acta Universitatis Upsaliensis. Comprehensive Summaries of Uppsala Dissertations from the Faculty of Science and Technology 663 .54.*

# **МРНТИ29.01.21 УДК 53:001.89**

#### **https://doi.org/10.51889/2020-2.1728-7901.30**

*В.Б. Рыстыгулова<sup>1</sup> , А.К. Жақсылықова<sup>1</sup>*

*<sup>1</sup>Абай атындағы Қазақ ұлттық педагогикалық университеті, Алматы қ., Қазақстан*

# **МЕКТЕПТЕ ФИЗИКАНЫ ОҚЫТУҒА ЖОБАЛАУ ӘДІСІН ҚОЛДАНУ**

#### *Аңдатпа*

Мақалада инновациялық педагогикалық технологиялар әдістерінің бірі арқылы ғылыми жобаны зерттеудің нақты мысалы келтірілген. Физика пәні бойынша оқушылардың ғылыми-зерттеу жұмыстарына жобалық әдісті қолдану моделі алынды. Ғылыми жоба моделінде жобалау алгоритмі, жобаның SMART мақсаты, жобаның қысқаша сипаттамасы, жобалау әдісі бойынша оқытудың нәтижесі бар. «Жасанды жарық көздерінің сәуле шығару спектрін зерттеу» атты ғылыми жоба қаралды. Сәулелену спектріне талдау үшін өнеркәсіпте шығарылатын және жарықтандыруға қолданылатын 5 жарық көздері таңдалды. Сәуле шығару спектрлерін зерттеу арнайы қондырғыда жүргізілді. Таңдалған жарық көздерінің спектрлерін талдай отырып, жарқырауы түрлі-түсті жарық диодтарынан сәулелену көзін құрастыру ұсынылды. Оқушылардың жобамен жұмыс істеу дағдыларын қалыптастыру үшін 5-9 сынып оқушылары үшін физика пәнінен әр жаңа тақырыпқа жобалау әдісін қолдану ұсынылды.

**Түйін сөздер:** инновациялық педагогикалық технология, жобалау әдісі, физика бойынша ғылыми жоба, ғылыми жоба моделі, жобалау алгоритмі, жобаның SMART мақсаты, жобаның қысқаша сипаттамасы, жобалау әдісі бойынша оқытудың нәтижесі.

#### *Аннотация*

*В.Б. Рыстыгулова<sup>1</sup> , А.К. Жаксылыкова<sup>1</sup> <sup>1</sup>Казахский национальный педагогический университет им. Абая, Казахстан, Алматы* **ПРИМЕНЕНИЕ ПРОЕКТНОГО МЕТОДА В ОБУЧЕНИИ ФИЗИКИ В ШКОЛЕ**

В статье представлен реальный пример исследования научного проекта с использованием одного из методов инновационных педагогических технологий. Получена модель применения проектного метода к научноисследовательским работам школьников по физике. Модель научного проекта содержат алгоритм проектирования, SMART цель проекта, краткое описание проекта, результат обучения по методу проектирования. Рассмотрено научный проект на тему «Исследования спектра излучения исскуственных источников света». Для анализа спектра излучения были выбраны 5 источников света, которые выпускаются промышленно и применяются для освещения. Исследования спектров излучения проводилось на специальной установке. Анализируя спектральные линий выбранных источников света, предложено сконструировать источник излучения из светодиодов различного цвета свечения. Рекомендуется для развития у учащихся навыков работы над проектом, чтобы учителя-предметники использовали метод проектирования для каждой новой темы по физике для учащихся 5-9 классов.

**Ключевые слова:** инновационная педагогическая технология, метод проектирования, научный проект по физике, модель научного проекта, алгоритм проектирования, SMART цель проекта, краткое описание проекта, результат обучения по методу проектирования.

#### *Abstract*

#### **APPLICATION OF THE DESIGN METHOD IN TEACHING PHYSICS AT SCHOOL**

*Rystygulova V.B.<sup>1</sup> , Zhaksylykova A.K.<sup>1</sup>*

*<sup>1</sup>Kazakh National Pedagogical University named after Abai, Kazakhstan, Almaty*

The article presents a real example of research of a scientific project using one of the methods of innovative pedagogical technologies. The model of application of the project method to research works of schoolchildren in physics is obtained. The scientific project model contains the design algorithm, SMART project goal, brief description of the project, and the result of training in the design method. A scientific project on the topic «Research of the radiation spectrum of artificial light sources» is considered. For the analysis of the radiation spectrum, 5 light sources were selected, which are manufactured commercially and are used for lighting. Studies of radiation spectra were carried out on a special installation. Analyzing the spectral lines of the selected light sources, it is proposed to construct a radiation source from LEDs of different colors. It is recommended that subject teachers use the design method for each new physics topic for students in grades 5-9 to develop their project skills.

**Keywords:** innovative pedagogical technology, design method, scientific project in physics, science project model, design algorithm, SMART project goal, brief description of the project, the result of learning in the design method.

Педагогикалық үрдістегі инновация – педагог пен білім алушылардың бірлескен қызметін ұйымдастыруда оқыту мен тәрбиенің мақсаты мен мазмұнына, әдістеріне жаңашылдық енгізуді білдіреді.Заманауи білім берудің алдында тұрған мақсаттар мен міндеттер өзгеруде. «Білімді меңгеруден» екпін «құзыреттілікті» қалыптастыруға ауыстырылады, жеке тұлғаға бағытталған тәсілге қайта бағдарлану жүргізілуде; мектептер заманауи компьютерлермен, электрондық ресурстармен, Интернетке қолжетімділікпен қамтамасыз етілуде. Осының барлығы оқу үрдісіне жаңа педагогикалық технологияларды енгізуге ықпал етеді, сондықтан практикалық маңызды бар жоба тақырыбы өте өзекті.Инновациялық педагогикалық технологиялар арасында негізінде танымдық дағдыларды дамыту, өз білімдерін өздігінен құрастыру, ақпараттық кеңістікте бағдарлану, сыни және шығармашылық ойлауды дамыту, мәселені көре білу, оны тұжырымдау және шеше білу жататын жобалау әдісі ерекше орын алады [1].Жобалау әдісін жүзеге асыруға нақты мысал келтірейік. 9 сынып үшін «Жасанды жарық көздерінің сәулелену спектрін зерттеу» тақырыбы таңдап алынды [2]. Әуелі жобалау алгоритмі жасалады:

# **Жобалау алгоритмі**

*Пәні:*Физика

*Бағыты:*Жаратылыстану

*Тақырыбы***:** Жасанды жарық көздерінің сәулелену спектрін зерттеу

*Мәселесі:*Cпектрі күн сәулесіне жақын энергия үнемдегіш шам құрастыру

*Жобаның түрі:*зерттеушілік

*Өнімі:*Жарқырауы түрлі түсті жарық диодтарынан құрастырылған сәулелену көзі (шам)

*Құралы:*Сәулелену спектрін зерттеуге арналған құрылғы

*Тапсырыс беруші:*Мектептің физика үйірмесі

*Жобаның орындалу мерзімі:*Орташа мерзімді (1 ай)

**SMART мақсат қою.**Әрине, мақсат қоюдың әртүрлi жолдары бар. Солардын iшiндегi SMART деген әдiсімен бөлiскiм келедi. Ол тиiмдi, әрi жетуге оңай мақсат қоюға арналған. Қысқаша айтқанда, ол қойылған мақсат нақты (**S**pecific), өлшене білетін (**M**easurable), әрекетке негiзделген (**A**ctionoriented), қол жетiмдi (**R**ealistic) және уақытпен шектеулi (**T**ime-bound) болуы тиiс деген қағидалар [3]. Ал ендi осы жобаның **SMART** мақсатын жазайық:

# *Жобаның SMART мақсаты*

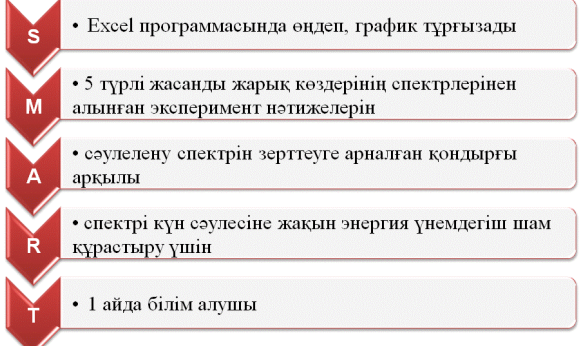

Жобаның қысқаша сипаттамасы жобаның мақсаты мен міндеттерінен, зерттеу нысаны мен пәнінен, жобаның болжамынан тұрады. Олардың әрқайсысы белгілі бір сұрақтарға жауап береді (1 кестені қараңыз).

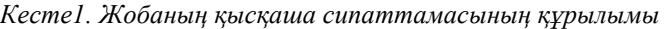

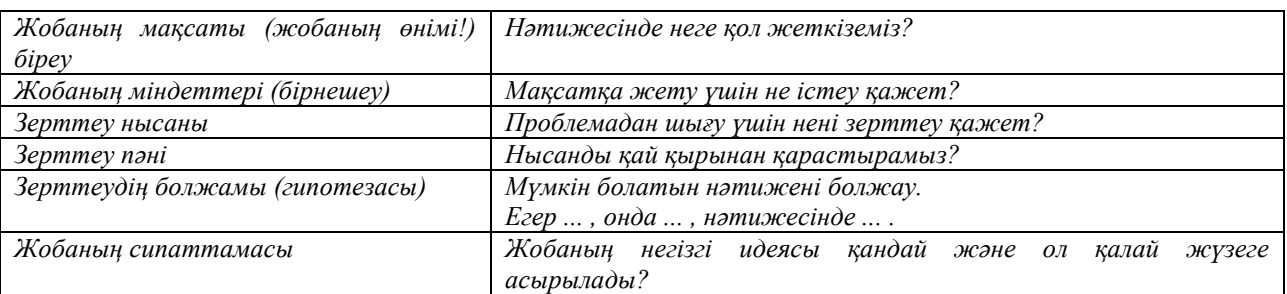

# **Жобаның қысқаша сипаттамасы**

*Мақсаты:*Cпектрі күн сәулесіне жақын энергия үнемдегіш шам құрастыру.

*Міндеттері:*

- Жасанды сәулелену көздерінің спектрлік құрамын оқып-зерттеу;
- Спектрлік талдау жасауға жарықтандыруға қолданылып жүрген өндірістік шамдарды таңдау;
- Сәулелену спектрін зерттеуге арналған қондырғыны оқып-зерттеу;
- Жасанды жарық көздерінің сәулелену спектрінің графиктерін тұрғызу және Күн спектрімен салыстыру;
- Қорытынды жасау.

*Зерттеу нысаны:*өндірісте шығарылатын және жарықтандыруға қолданылатын әртүрлі жарық көздері. *Зерттеу пәні:*Өндірістік жарық көздерінің спектрлерін алу.

*Болжамы (гипотезасы):Егер*толқын ұзындықтары 435, 490, 545, 590 нм сәуле шығаратын жарық диодтары бар болса, *онда э*нергия үнемдегіш жарықтандыру көзін алуға болады. *Нәтижесінде*күннің спектріне жақын спектр беретін жарық диодтарының жиынтығын құрастыруға болады.

Жоба бойынша оқытудың нәтижесінің құрылымы төмендегідей. Жобаның мәселесі қойылып, оған тапсырма беріледі.

# **Жоба бойынша оқытудың нәтижесі**

*Пәні:*Физика

*Тақырыбы:*Жасанды жарық көздерінің сәулелену спектрін зерттеу

*Мәселе.*Көрінетін жарық диапазонындағы электромагниттік толқын шығаратын бірнеше жасанды жарық көздерінің спектрлік құрамына зерттеу жұмыстарын жасап, олардың әрқайсысын Күннің сәулеленуімен салыстыра отырып, әр түрлі толқын ұзындықтағы жарық диодтарынан спектрі күн сәулесіне жақын энергия үнемдегіш шам құрастыруға болатынын оқып-зерттеңіздер.

*Тапсырма:*Жобаны жүзеге асыру үшін сәулелену спектрін зерттеуге арналған арнайы қондырғы орнатыңыздар. Ол үшін әмбебап шағын монохроматор (МУМ) (1), сәулені қабылдағыш пен қабылданған сигналды күшейткіш (2), күшейткішті қуаттандыру блогы (3) және жарықталынуға тура пропорционал болатын күшейткіштен шығыс кернеуді тіркейтін цифрлы вольтметрден (4) тұратын схеманы 1-суреттегідей жинаңыздар.

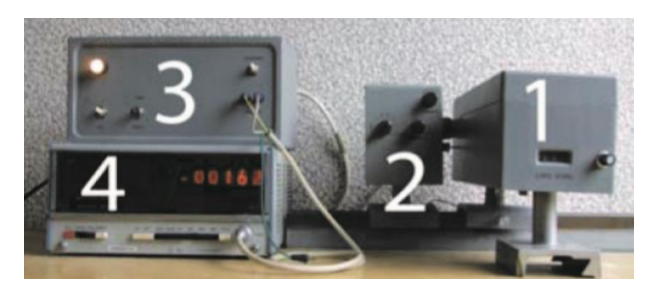

*Сурет1. Сәулелену спектрін зерттеуге арналған қондырғы. 1 – әмбебап шағын монохроматор (МУМ), 2 – сәулені қабылдағыш пен қабылданған сигналды күшейткіш, 3 – күшейткіштің қуаттандыру блогы, 4 –цифрлы вольтметр* 

Сол арқылы төменде көрсетілген 5 түрлі жасанды жарық шамдарына зерттеу жасап, күннің сәулелену спектрімен салыстыру жүргізіңіздер:

- Қуаты 100 Вт болатын кәдімгі қыздыру шамы;
- Қуаты 20 және 70 Вт болатын галоген шамдары;
- Қуаты 20 Вт болатын Camelion энергия үнемдегіш люминесценттік лампа;
- Қуаты 2,5 Вт болатын Uniel жарық диоды шамы;
- Автомобиль фарына орнатылған ксеононды шам.

Спектрлерді зерттеу барысында төмендегідей қорытындылар жасалды:

- Күн спектрі жылулық сәулеленуге жақын;

- Қыздыру шамының (оның ішінде галоген шамының) спектрі жылулық болып табылады, бірақ сәулелену максимумы ұзын толқынды аумаққа ығысқан (2-сурет);

- Люминесцентті шам люминофор мен шам «атмосферасына» кіретін әртүрлі атомдарға тән айқын спектрлік сызықтарға ие (2-сурет);

- RGB технологиясы бойынша орындалған жарық диодының жарқырауы жылулық сәулеленуден аулақ және қызыл, жасыл, көк түстерге сәйкес келетін үш максимумы бар (3-сурет).

Күн жарығына біршама жақын келетін ксенонды шамның сәулеленуі, бірақ спектріндегі 470, 530 және 590 нм толқын ұзындықтарда сәйкессіздіктер байқалады (3-сурет). Ксенонды шамдарды ғимаратты жарықтандыруға қолданбайды, себебі олар үшін жүргізу-реттеу аппаратурасы өте қымбат және электр желісіне қатысты кейбір шарттарды орындауды талап етеді.

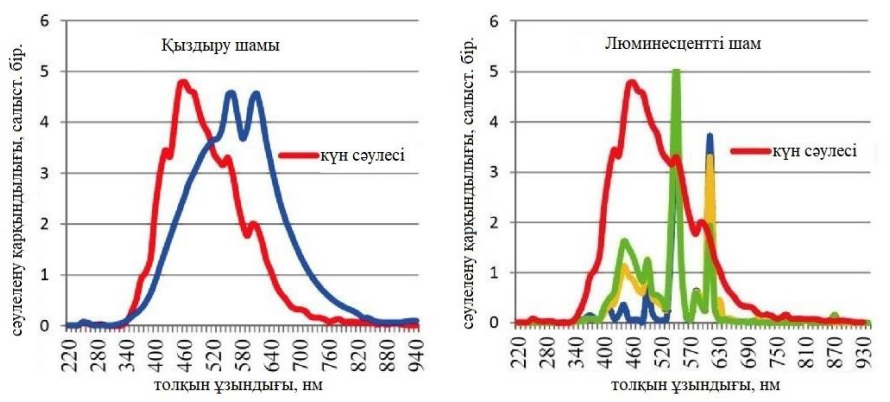

*Алынған эксперименттік нәтижелер*

*Сурет2. Күн спектрімен салыстырылған қыздыру шамы (галоген шам) мен люминесцентті шам спектрлері*

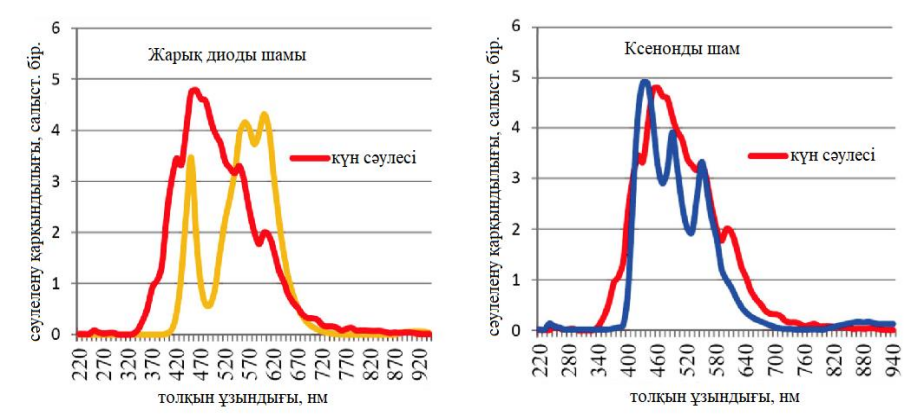

*Сурет3. Күн спектрімен салыстырылған жарық диоды шамы мен ксенонды шам спектрлері*

5 түрлі жасанды жарық шамдарына талдау жасай келе, жарқырауы түрлі-түсті жарық диодтарынан сәулелену көзін құрастыруға ұсыныс жасалды. Ол үшін жарықтылығы реостат көмегімен реттелетін 6 түрлі жарық диоды алынды. Құрастырылған сәлелену көзі 4-суретте келтірілген спектрді берді.

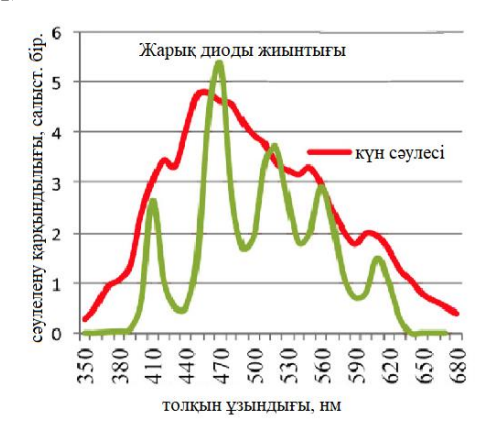

*Сурет4. Күн спектрімен салыстырылған жарық диоды жиынтығы шамының спектрлері*

Графиктен көріп тұрғанымыздай, толқын ұзындықтары 435, 490, 545, 590 нм сәуле шығаратын жарық диодтары бар болса, спектрі күн спектріне жақын болатын шамды құрастыруға болады. Сонымен, заманауи жартылай өткізгішті индустрияның дамуы спектрі күн спектріне жақын тиімді энергия үнемдегіш жарықтандыру көзін бере алады. Мұндай шамдарды тұрмыста бөлмені жарықтандыруға қолданып қана қоймай, күн сәулесі жеткіліксіз болатын жағдайларда жылыжай шаруашылықтағы өсімдіктердің өсуіне қолдануға болады.

Мақаланы қорытындыласақ, физика пәнінен зерттелетін тақырыпқа жоба әдісін қолданудың нақты моделі келтірілді. Кез келген зерттеу жұмысын осы модель бойынша орындауға болады. Көбінесе ғылыми-зерттеу жұмысын орындауды жоғарғы сынып оқушыларына тапсырады, бірақ олардың жұмыстарының нәтижесі жоғары болмайтындығын көріп жүрміз. Сондықтан ғылыми-зерттеу дағдыларын қалыптастыруды орта буын 5-9 сынып оқушыларынан бастаған дұрыс. Қазіргі уақытта жаңартылған білім беру мазмұнына байланысты оқушылардың өзіндік жұмыстарына көп көңіл бөлінеді. Егер физика пәнінің мұғалімдері 5-9 сынып оқушыларына әрбір жаңа тақырыпқа осы жобалау әдісін қолданса, онда оқушыларда жобамен жұмыс жасау дағдысы қалыптасар еді.

# *Пайдаланған әдебиеттер тізімі:*

*1 Алыкова Л.В.Метод проектов и его использованиев образовательном процессе // Центр педагогических инноваций им. К.Д. Ушинского «Новое образование», Коломна 2014. URL:https://nsportal.ru/shkola /fizika/library/2014/12/20/proekt-po-teme-metod-proektov-i-ego-ispolzovanie-v-obrazovatelnom*

*2 Смирнов Н.Ю., Беликов И.Исследования спектра излучения исскуственных источников излучения» // Потенциал. Математика. Физика. Информатика № 09 (93) 09.2012. С. 39-42* 

*3 Кадырова А.С. SMART мақсат: дұрыс бағдар – нақты нәтиже. «Өрлеу» біліктілікті арттыру ұлттық орталығы» АҚ-ның филиалы Батыс Қазақстан облысы бойынша педагогикалық қызметкерлердің біліктілігін арттыру институты. URL:<http://zkoipk.kz/kz/2015smart2/1500-conf.html>*

#### *References:*

*1 Alykova L.V. (2014) Metod proektov i ego ispol'zovaniev obrazovatel'nom processe Centr pedagogicheskih innovacij im. K.D. Ushinskogo «Novoe obrazovanie», Kolomna. URL:https://nsportal.ru/shkola /fizika/library/2014/12/20/proekt-po-teme-metod-proektov-i-ego-ispolzovanie-v-obrazovatelnom*

*2 Smirnov N.Ju., Belikov I. (2012) Issledovanija spektra izluchenija isskustvennyh istochnikov izluchenija Potencial. Matematika. Fizika. Informatika № 09 (93) 39-42.*

*3 Kadyrova A.S. SMART maksat: durys bagdar – nakty natizhe. «Orleu» bіlіktіlіktі arttyru ulttyk ortalygy» AK-nyn filialy Batys Kazakhstan oblysy bojynsha pedagogikalyk kyzmetkerlerdіn bіlіktіlіgіn arttyru instituty. URL: http://zkoipk.kz/kz/2015smart2/1500-conf.html*

# **ИНФОРМАТИКА. ИНФОРМАТИКАНЫ ОҚЫТУ ӘДІСТЕМЕСІ. БІЛІМ БЕРУДІ АҚПАРАТТАНДЫРУ ИНФОРМАТИКА. МЕТОДИКА ПРЕПОДАВАНИЯ ИНФОРМАТИКИ. ИНФОРМАТИЗАЦИЯ ОБРАЗОВАНИЯ**

**МРНТИ 21.55:34 УДК 004.058.56**

## **https://doi.org/10.51889/2020-2.1728-7901.31**

*Ж.Т. Айтуғанова <sup>1</sup> , Б.Ә. Талпақова<sup>1</sup> , Б.К. Жүсіпбек <sup>2</sup>*

*<sup>1</sup>Алматы технологиялық университеті, Алматы қ., Қазақстан <sup>2</sup>Қ.А. Ясауи атындағы Халықаралық қазақ-түрік университеті, Қазақстан*

# **ДЕРЕКТЕР ҚОРЫНДА АҚПАРАТТЫ САҚТАУ ҚАУІПСІЗДІГІН АРТТЫРУДЫҢ ТИІМДІ ӘДІСТЕРІ**

#### *Аңдатпа*

Технологияның қарқында дамығын дәуірінде ақпаратты қорғау мәселесі өте өзекті болып отыр. Мақалада компьютерлік жүйелерде ақпаратты байланыс каналдары бойынша оңай және тез көшіріп алуға байланысты ақпарат қауіпсіздігіне байланысты туындаған мәселелер қарастырылған. Ақпаратты қорғау мәселесі заң шығарушы орындардан бастап нақты техникалық құрылғыға дейін кең ауқымды қамтиды. Бағдарламаны өңдеушілер ақпараттың жоғары деңгейде қорғалуын қамтамасыз ететін қорғаудың техникалық құралдары қажеттігін ұсынады. Тәжірибе көрсеткендей ақпараттың қорғалуына бағдарламалық құралдар кепіл бола алмайды. Сондықтан бағдарламалық құралдар ақпаратқа қол жеткізуді, сақтау ережесін анықтайтын ұйымдастыру шараларымен толықтырылды.

Бағдарламалық құралдарды пайдаланушыларға қорғау құралдары пайдалану саласында қосымша қиындық туғызады. Бұл жұмыста қорғау құралдарының классификациясы мен өзіндік қорғау әдістері және де қосымша ақпаратты сұрау салу арқылы қорғау тәсілдері келтірілген.

**Түйін сөздер:** ақпаратты қорғау, мәліметтер қоры, қауіпсіздік, бағдарламалық құралдар, әдістер.

#### *Аннотация*

*Ж.Т. Айтуганова <sup>1</sup> , Б.А. Талпакова <sup>1</sup> , Б.К. Жусипбек<sup>2</sup> <sup>1</sup>Алматинский технологический университет, г.Алматы, Казахстан <sup>2</sup>Междунанародный Казахско-турецкий университет им.Х.А.Ясави, Казахстан* **ЭФФЕКТИВНЫЕ СПОСОБЫ ПОВЫШЕНИЯ БЕЗОПАСНОСТИ ХРАНЕНИЯ ИНФОРМАЦИИ В БАЗЕ ДАННЫХ**

В эпоху бурного технологического развития вопрос информационной безопасности очень актуален. В статье рассматриваются вопросы, связанные с информационной безопасностью в компьютерных системах за счет простого и быстрого копирования информации по каналам связи. Проблема информационной безопасности охватывает широкий круг вопросов, от законодательного органа до конкретного технического устройства. Разработчики программы предполагают необходимость технических средств защиты, обеспечивающих высокий уровень защиты информации. Опыт показывает, что программное обеспечение не может гарантировать защиту информации. Поэтому любое программное обеспечение нужно дополнить организационными мерами, определяющими правила доступа и хранения информации. В практике пользователи программного обеспечения сталкиваются с дополнительными проблемами при использовании инструментов безопасности.

В этой статье представлена классификация гарантий и методов самозащиты, а также методы защиты путем запроса дополнительной информации.

**Ключевые слова:** информационная безопасность, база данных, безопасность, программное обеспечение, методы.

*Abstract*

# **EFFECTIVE WAYS TO INCREASE THE SECURITY OF STORING INFORMATION IN A DATABASE**

*Aituganova Zh.T.<sup>1</sup> , Talpakova B.A.<sup>1</sup> , Zhussipbek B.K.<sup>2</sup> <sup>1</sup> Almaty technological University Almaty, Kazakhstan <sup>2</sup>Akhmet Yassawi International Kazakh-Turkish University, Kazakhstan*

In the era of rapid technological development, the issue of information security is very relevant. The article discusses issues related to information security in computer systems due to the simple and quick copying of information through communication channels. The problem of information security covers a wide range of issues, from the legislature to a specific technical device. Program developers suggest the need for technical means of protection that provide a high level of information security. Experience has shown that software cannot guarantee information security. Therefore, any software must be supplemented by organizational measures that determine the rules for access and storage of information. In practice, software users face additional challenges when using security tools.

This article presents a classification of guarantees and methods of self-defense, as well as methods of protection by requesting additional information.

**Keywords:** information security, database, security, software, methods.

Қазіргі кезде біздің елде ақпараттық қауіпсіздікті қамтамассыз ететін бөлімшелердің жұмыс нәтижесінің бағасы стандартқа сай келмейді және ұйымның интегралды қауіпсіздік деңгейін қамтитын арнайы қадағалайтын факторы жоқ. Нақты мәселеге және азаматтық сектордың қажеттілігіне байланысты көзқарастарды трансформацияланған реттелген ведомствалардың дұрыс белгілері жоқ.

Хабарлар тасымалданатын байланыс арналары көбінесе қорғалмаған болып келеді және осы арнаға қатынас құру құқығы бар кез-келген адам хабарларды қолға түсіре алады. Сондықтан тораптарда ақпаратқа біраз шабуылдар жасау мүмкіндігі бар. Қауіпсіздік өзегі барлық қорғаныш тетіктерінің құрылу негізі болып табылады.

Осы жағдайлардың бәрі ақпарат жүйесінің қауіпсіздік саясатын ұйымдастыруды қажет етіп және келесі факторларға бөлінеді:

қорғау мақсатын анықтау;

- қорғау объектісін анықтау;
- өзекті ақпараттық қылмыстарды, осы қылмысқа кіретін субъектіні анықтау;
- қорғау сапасын анықтайтын әдістерді өңдеу;
- жүйені қорғау кепілдемесін алу.

Тәжірибелік жұмыста ұйым бойынша және ақпараттық ресурстарға байланысты ақпарат қауіпсіздік саясатының анықталмағандығына және бірдеңгейлі болмауына сәйкес түрлі факторларды қолдануға әкеп соғады. Бірдеңгейлі емес және анықталмаған қауіпсіздік саясаты факторлардың бірбірімен түйісіп қалуына әкеледі.

Ақпараттық жүйедегі қауіпсіздік мәселесін шешетін ұйым қасиеттері:

 Ұйым өзіне сай келетін байланысқа қатысты азаматтық құқық нормасын қалыптастыруы керек, ал мемлекет басқару органдарына әкімшілік құқығын беру қажет.

Ұйымның негізгі әрекеттер түріне ақпараттық жүйенің қауіпсіздігін байланыстырмау қажет.

 Ұйымның негізгі алға қойған мақсатына қол жеткізу және негізгі функционалды мәселелерді шешу үшін ақпараттық жүйе қауіпсіздігін қамтамассыз ету керек.

 Қауіпсіздік қызметі ереже бойынша қауіпсіздік тәртібін өзі шығармайды, оны тұтынушы мен тапсырыс беретін адам арасындағы келісім бойынша жүзеге асуы керек.

Жеті қауіпсіздік деңгейі

Әрбір деңгейдегі мамандар сатысы, ақпараттық ресурстармен жұмыс жасайтын мамандар өздеріне тән деңгейлік терминологиясын қолданады. Осыған байланысты қауіпсіздік аймағында түсінікті аппарат қалыптасады. Сол себепті осындай аппарат көрші деңгейде қолданылмайды, ал I және VII деңгейлі мамандар бір-бірлерін түсіне алмайды. Көпдеңгейлі модель ресми қолданушылардың қатысуына және ескеруіне өзінің көп үлесін қосады. Әрбір келесі деңгейлерде берілген факторлар түсінірек болады.

Нақты деңгей моделін анықтамай тұрып, оның қауіпсіздік саясатын қарау мағынасыз. Қажетті қауіпсіздік деңгейін сатылай жоғарлататын болсақ, онда біз қорғаудың тең төзімділігіне көңіл аударуымыз қажет. Қауіпсіздік деңгейі ақпараттық қылмыстардың орындалуына байланысты барабара өзінің нәтижесіне, яғни мақсатына жетіп, қорғау құралдарының деңгейіне де тоқталып өтеді. Осындай тұрғыдан қарастырсақ, көп жағдайлар аталған саймандарға қатысты болып келеді.

III деңгейге дейін орындалатын әрекеттер түсініктірек бола бастайды. Бекітілмеген рұқсат техникалық қорғауға байланысты көптеген сұрақтарды туындатқан болатын, яғни өте күшті

сертификацияланған құрылғы қауіпсіздікті қамтамассыз етуді жүзеге асыра алады ма? Сұрақтар оның құндылығына және орналасу аймағына байланысты туындады. Ары қарай жағдайлар күрделене түседі. III деігейден жоғарғы деңгейлерде арнайы сертификацияланған қорғау құрылғысы жоқ, қауіпсіздік толығымен басқару жүйесінің программалық баптауын, программаның бүтіндігін қамтамассыз етуін және бизнес-кезеңінің штаттылығын орналастырады. Қауіпсіздікті қамтамассыз ететін баптау тұрақтылығы екі факторға бөлінеді:

 Әкімшілік жүйенің жұмыс сапасы барлық өзгертулерді бақылап отыру үшін әкімшілік саясат бөлімшелеріне бөлу қажет, өз уақытында енгізілген өзгерістерді басқару жүйесінің баптауынан қадағалап отыру қажет. Осы әрекеттерді практика жүзінде қолдану барысында бұл сапаны әлсіретеді, ал басқару саясат рұқсаты, яғни пайдалануға берілген қолданушы құқығы және паролі әкімшілік саясатқа сәйкес келеді.

 Баптауға қолжетімділік дербес компьютерлерге желіні орналастыруға, жай қолданушыларға әкімшілікке кіруге мүмкіндік бермеу керек.

Осы берілген мәселені шешу үшін орталықтандырылған өңдеуге және орталықтанған қауіпсіздік басқаруына өту қажет. Сонымен қатар ақпарат жүйесінің қауіпсіздік төзімділігін бекіте отырып, әкімшілік компоненттер басқаруын жоғарлату керек. Осы шешім кең көлемді АТ-корпорациясын басқаруға кепілдік береді, яғни бұл тек қана толық өңдеуді орталықтандыру болып табылмайды, сонымен қоса әкімшілік ресурстар қолданушылардың әрекеттерін бақылап, әкімшілік аудиттерін тексеріп отырады. Бұл өз кезегінде қауіпсіздіктің логикалық саясатын түсінуге, нақты ұйым үшін ресурстар есебін өндеуге мүмкіндік береді [1].

Қорғау-жүйенің объектілерін қоршаған ортадан қорғайтын механизмдерді сипаттау. Қорғау тетіктеріне тән белгілер:

Бір пайдаланушының екінші пайдаланушыға кедергі келтіруіне жол бермеу;

Пайдаланушының бағдарламасымен деректеріне қорғаныс құралдарын ұсыну.

Қорғау тетіктері (механизмы) төмендегідей бірқатар мәселелерді шешеді:

1. Заң шығару нормаларымен анықталатын, дербес қол жеткізуді реттеуші жеке ақпарат құпиясын қорғау.

2. Ақпаратқа қол жеткізу ережесін анықтайтын ақпарат құпиялылығын сақтау.

3. Құпиялылықтың сақталуын қамтамасыз ететін әдістер мен құралдардың ақпарат қауіпсіздігіне жол ашуы.

Алғашқы сатыда ақпараттың қорғалуы бағдарламалық әдіспен шешіледі. Тәжірибе көрсеткендей ақпараттың қорғалуына бағдарламалық құралдар кепіл бола алмайды. Сондықтан бағдарламалық құралдар ақпаратқа қол жеткізуді, сақтау ережесін анықтайтын ұйымдастыру шараларымен толықтырылды.

Келесі саты-мәліметтерді қорғау бойынша жүйе және техникалық құралдар құру болып табылады. Қорғаудың кешенді әдісі жоғары нәтиже береді. Ақпаратты қорғаудың барлық әдістері мен құралдарының жиынтығын төмендегідей түрде топтастыруға болады (1 сурет).

Мәліметтерді тасымалдауға, бөлмедегі, аумақтағы қорғалған мәліметтерге қол жеткізудің физикалық кедергісі-бұл тосқауыл. Жүйе ресурстарын реттеу әдісімен қорғау арқылы пайдалану қол жеткізуді басқару болып табылады. МБ элементтеріне, тасымалдаушыға бағдарламалық құралдарды пайдаланудың техникалық тұлғасына, пайдаланушыларға арналған жұмыс кестесі белгіленеді [2].

Бұл үшін пайдаланушылардың жұмыс уақыты және қол жеткізу тәртібі мен ресурстар жүйесі тізімінің техникалық персоналға арналған түрін регламенттейді. Берілген, ұсынылған ресурстар тізбесімен пайдаланушылар тізімі жасалынады.

Пайдаланушы тізімінде МБ элементіне арналған қол жеткізуге болатын рәсімдер тізімі белгіленеді. Мәліметтерді тасымалдауға арналған тұлғалар үшін қол жеткізу құқығы бар тұлғалар және оны тұрақты сақтау орны анықталады.

Қол жеткізуді басқару қорғаудың мынадай қызметінен тұрады:

 ресурсты, дербес пайдаланушыны сәйкестендіру бесаспап идентификатор тағайындау және оны таңдау арқылы жүреді;

 өкілеттігі, яғни қабілеттігін тексеру іске қосқан уақытынан бастап ресурстарды сұрағанмен аяқталады;

- белгіленген регламент негізінде ақпаратқа қол жеткізуге рұқсат беру және жағдай жасау;
- сақталған ренсурстардың айналымын тіркеу;
- бекітілмеген жұмыстар түріне әрекет жасаудың нәтижесі.

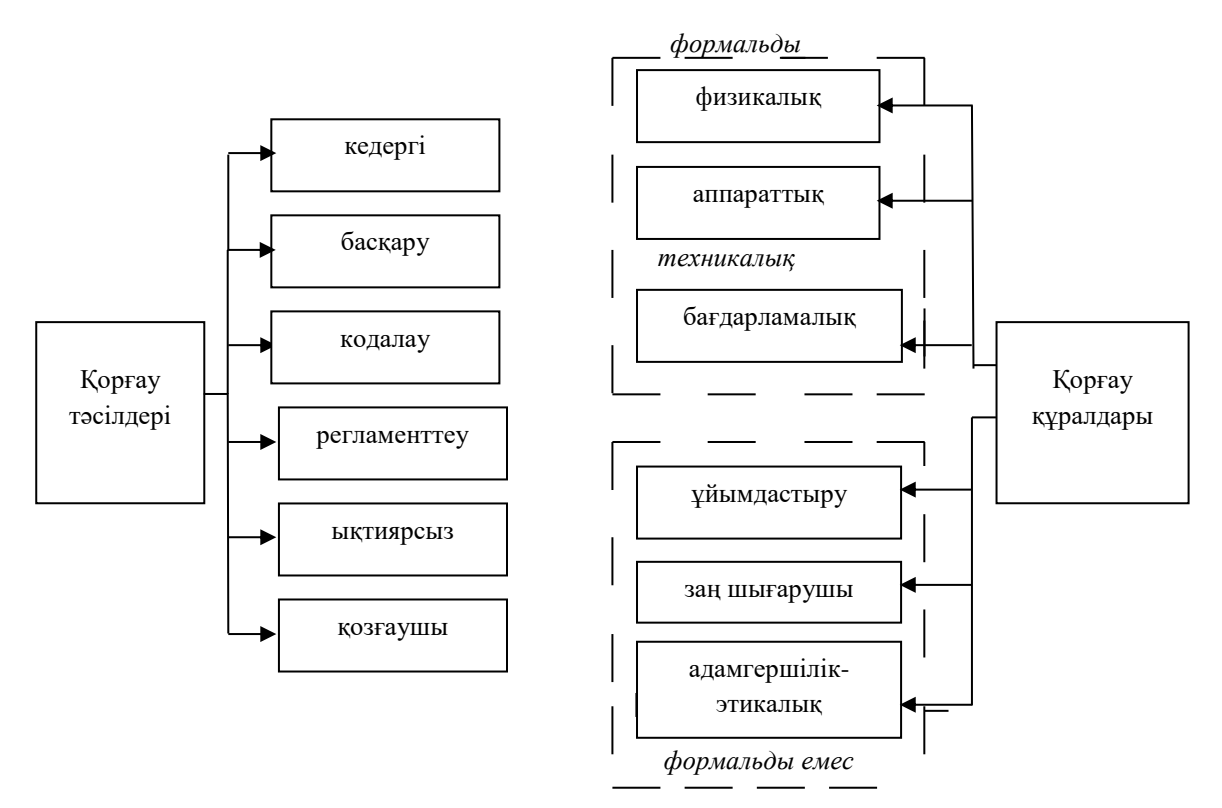

*Қорғау құралдарының классификациясы*

*Сурет 1. Қорғау құралдарының классификациясы*

Кодалау-бұл мәліметтерді криптографиялық түрлендіру әдісімен қорғаудың бір түрі. Қорғау әдісі пайдаланушы үшін тиімді болып саналса, онда ақпараттарды өңдеу және сақтау барысында, әрі мәліметті байланыс желісімен тарату кезінде пайдаланылып, ақпаратты қорғаудағы тиімді әдіс болып есептеледі.

Регламенттеу-мәліметтерді өңдеу және сақтаудың, бекітілмеген мәліметке қол жеткізудің мүмкіндігі болатындай жағдай туғызатын шаралар жиынтығын тарату және өңдеу болып табылады.

Мәжбүрлеу-бұл дербес және пайдаланушының мәліметтерді қылмыстық, әкімшілік, материалдық жауапкершілік қауіптен сақтаудың, өңдеудің ережесі, яғни пайдаланушыларды әкімшілік, құқықтық, материалдық жауапкершілік қаупінен ақпаратты қорғауға, сақтауға мәжбүрлеу.

Ұйымдастыру құралы дегеніміз – деректердегі ақпаратты өңдеу жүйесін пайдалану және оның қызметі барысында (жобалау, монтаждау, сынау, тексеру, пайдалану) жүзеге асатын ұйымдастыруқұқықтық және ұйымдастыру-техникалық шаралары.

Заң шығарушы құралдарға қол жеткізуді шектеуші мәліметтерді өңдеу, пайдалану ережелері және ережені бұзған жағдайдағы жауапкершілік шаралары қарастырылатын еліміздің құқықтық актілері жатады. Мысалы, Қазақстан Республикасының ақпараттандыру туралы заңы, Байланыс туралы заң, Интегралдық микросхемалар топологияларын құқықтық қорғау туралы заң, Қазақстан Республикасының патент заңы, Бұқаралық апарат құралдары туралы заң, және т.б.

Моральдық (адамгершілік)-этикалық құралдарға даму кезеңінде қалыптасқан және қоғамдағы ақпарат технологиясы таратқан дәстүрлік норма жатады. Бұл нормаларды сақтау міндетті емес, бірақ оны сақтамау телуге әкеліп соғады. Ұйғарымдама ережелер жинағы түрінде болады.

Барлық қорғау құралдары формальды және формальды емес болып бөлінеді. Қорғаудың формальды формаларына адамның қатысуынсыз алдын-ала жұмыста қарастырылған қорғау қызметін атқаратын құралдар жатады. Формальды емес қорғау құралдарына адамдардың мақсаткерлік қызметтері немесе сондай қызметті регламенттеу жатады.

Қорғау тұжырымдамасының дамуын мынадай кезеңдерге бөледі:

- 1. Бағдарламалық құралдар дамуының артықшылығы.
- 2. Қорғаныс құралдарының барлық кластарының қарқынды дамуы.
- 3. Қорғау құралдарының 3 даму тенденциясы:

а) қорғаудың негізгі қызметін аппараттық тарату;

ә) қорғаудың бірнеше қызметін атқаратын қорғаныс құралдарының жиынтығын құру;

б) қорғаныс құралдарын бірыңғайлау және стандарттау.

Қорғаудың техникалық құралдарын қолдану өзіндік, яғни өз бетімен атқарылған шаралар сипатында болады. Көптеген бағдарламалық құралдар (ОЖ, МББЖ) қамтамасыздандарудың жалпы жүйелік компонеттері құрамына кіреді. Ұйымдастыру компонеттерінің жиынтығы деректердегі ақпаратты өңдеу жүйесіндегі ақпараттарды қорғаудың жалпы ұйымдастыру жұмысынан тұрады.

Ақпаратты қорғау мәселесі заң шығарушы орындардан бастап нақты техникалық құрылғыға дейін кең ауқымды қамтиды. Бағдарламаны өңдеушілер ақпараттың жоғары деңгейде қорғалуын қамтамасыз ететін қорғаудың техникалық құралдары қажеттігін ұсынады. Бағдарламалық құралдарды пайдаланушыларға қорғау құралдары пайдалану тарихында қосымша қиындық туғызады. Бірден-бір қорғау құралы болып табылатын – авторлық құқықты мойындау – яғни бағдарламалық құралдарды сату экономикалық жағынан тиімсіз. Бұдан басқа сақтайтын ақпараттардың ашылу деңгейін көтеру және оны өңдеу әдісін (ноу-хау) жоғарылату тағы бар.

Сауда-саттық қатынасында қорғалатын ақпараттың көшірмесін алуға қол сұғуды азайту, пайдаланушымен сәйкестендіру, көшірме жасауға тиым салу, қорғау құралдарына қызмет көрсететін ЕЖ ресурстарынның бөлігін пайдалану шектеулі.

Қорғау құралдары пайдаланушыға ол көшірмесін жасағанша, орындағанға дейін белгісіз болуы керек. Мұндай әрекет ету әдісін АҚШ-тағы өңдеу жүйесіне қызмет көрсетудің Ассоциациясы бойынша қорғау комитеті қабылдады, бұл комитет "үнді перне" атағын алған қорғау аппаратурасының стандартын ұсынды.

Қорғау әдістері деректер мен ЭЕМ-ді қорғаудың әдістері және бағдарламалық жабдықтарды (БЖ) қорғау әдістері болып бөлінеді [3].

Электронды есептеу машинасын (ЭЕМ) қорғау – аппаратураға физикалық қол жеткізуді шектеуге және парольдер пайдалануға негізделген. ЭЕМ-ді шағын бөлмеге орналастырып оның сақталу, қорғалуына мүмкіндік береді. Жекелей сатылатын бағдарламалық қамтамасыздандыруды поштамен салып, қорғау құралдарын меңгеретіндігін ұзақ мерзімде сынауға болады.

Қорғау құралдары төмендегі категорияларға ажыратылады:

- өзіндік қорғау;
- ЕЖ құрамында қорғау;
- сұрау салу арқылы ақпаратты қорғау;
- активті қорғау;
- пассивті қорғау.

*Өзіндік қорғау құралдары*

Өзіндік қорғау құралдарын төмендегідей сұлба арқылы бейнелеуге болады (2 сурет).

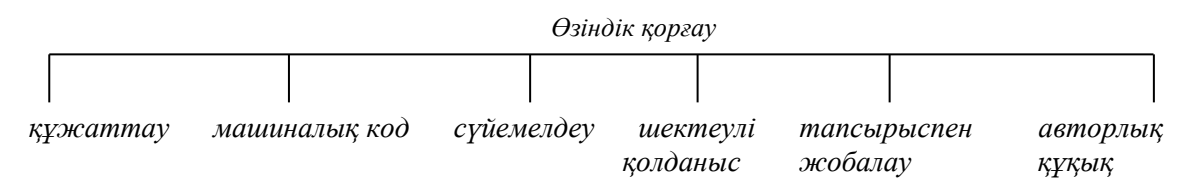

*Сурет 2. Өзіндік қорғау*

Бағдарламалық жабдықты сүйемелдеуші құжат авторлық құқық субъектісі болып саналып, қорғау функцияларын орындай алады. Бағдарламалық жабдық құжатсыз толық бағалы түрде қолданыла алмайды. Бағдарламалық жабдыққа есептеуіш жүйенің бейімделуі қажет болған кезде бағдарламаны өңдеуші тарапынан сүйемелдеудің маңызы ерекше.

Шектеулі қолданыс пайдаланушылар шеңберін шектейді, бағдарламалық жабдық санаулы қолданушылар шеңберінде пайдаланылады. Тапсырыспен жобалау – бағдарламалық жабдықты арнаулы мақсатқа өңдеу. Егер бағдарлама сирек қолданылатын болса, онда бағдарламаның коммерциялық мақсатта ұрлану қаупі де аз болады. Стандартты бағдарламалық модульдер бағдарламаны сәйкестендіретін, авторлық құқық беретін ерекше белгімен жабдықталады. Жеке таңбалау құны сауда-саттық түсімінен күтілетін түсіммен шамалас болуы керек.

*Сұрау салу арқылы ақпаратты қорғау.* Қосымша ақпараттың жұмысына парольдер, нөмірлер, кілттер түрінде талап етілетін бағдарламалар сұрау салу арқылы ақпаратты қорғау түріне жатады (3 срует).

Парольдер – жүйеге ену үшін қажетті кілттер ретінде қарастырылады және ақпарат тұтастығын сақтауды қамтамасыз етеді бірақ, олар басқа мақсаттар үшін де қолданылады, мысалы, дискіенгізгіште жазуды бұғаттауда, мәліметтерді шифрлеу командаларында, т.б. [4].

- Парольдерді 7 негізгі топтарға бөледі:
- қолданушы орнататын парольдер;
- жүйемен генерацияланатын парольдер;
- енудің кездейсоқ кодтары;
- жартылай сөз;
- кілттік фазалар;
- "сұрақ -жауап" түріндегі интерактивті тізбек;
- "қатаң " парольдер.

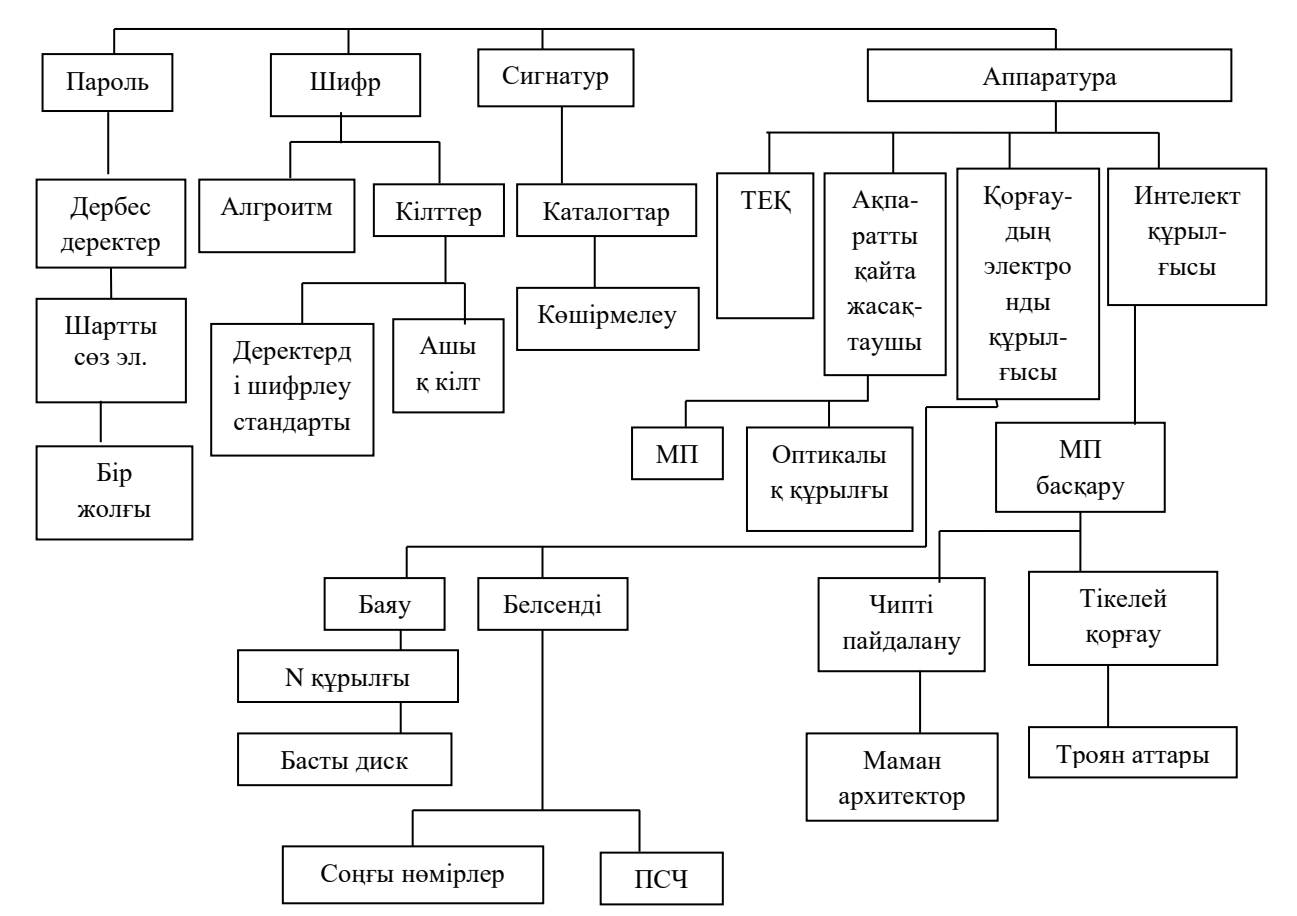

*Сурет 3. Қосымша ақпаратты сұрау салу арқылы қорғау*

Шифрлер - ақпаратты түрлендіруге арналған криптографиялық әдістерді пайдалану. Шифрлер криптоаналитиктер үшін қарапайым болу керек, бірақ кәдімгі пайдаланушылар үшін файлға қол жеткізуді қиындатады. Бағдарламаларды, идентификациялық белгілерді шифрлеуге болады. Бағдарламаны қорғауға арналған шифрдың негізгі сипаттамасы - кілттік шифрдың үзындығы болып саналады.

Сигнатуралар – қорғаныс үшін пайдаланылатын және бағдарламалық тәсілмен тексерілетін электронды есептеуіш машинаның бесаспап сипаттамасы.

Қорғау аппаратурасының көмегімен бағдарламны қорғаудың негізгі принципі – тұрақты есте сақтау құрылғысымен оперативті есте сақтау құрылғысынан бағдарламаларды рұқсатсыз көшіру кезінде бағдарламның өздігінен жойылып кетуіне арналған сигналдарды өндіру.

Арнайы микропроцессорлар (МП) – арнайы оптикалық құрылғы, стандартты интерфейс арқылы қосылады, сұрау салуға кейбір сандық реттілікпен үндеседі. Кемшілігі – бағдарламамен басқарылады.

Электр интеллектісімен қорғау – күрделі қорғаныс алгоритмін таратушы арнайы микропроцессоры бар электронды қорғаныс құрылғыларының бірі [5].

Тікелей қорғау құралдары-егер құпия ақпараттардан тұратын модульды бұзатын болса, тікелей қорғау динамикалық жады қорегін бұғаулайды да, құпия ақпараттарды жояды.

Ақпараттық қауіпсіздік режимін қалыптастыру кешендік мәселе болып табылады. Қазіргі таңда бұл өзекті мәселені шешуде криптогрфиялық әдісті пайдалану тиімді болып отыр. Бұл ақпараттың бүтіндігімен және қауіпсіздігімен қамтамасыз ететін өте тиімді әдіс болып табылады. Криптографиялық әдісті техникалық және ұйымдастыру шараларымен біріктіріп қолдану ақпарат қауіпсіздігін кең спектрiнен сенiмдi қорғауларды қамтамасыз етедi.

Криптографиялық хаттамалардың (басты алмасу, электрондық-цифрлық қолтаңба (ЭЦҚ) негізгі типтерін дамыту ашық кілттерді және олардың негізінде шифрлеудің ассиметриялық хаттамаларысыз мүмкін емес.

Асимметриялық криптоалгоритмдердің негізгі идеясы хабарламаны шифрлеу үшін бір кілт, ал шифрлеудің мағынасын ашқан кезде - басқасы пайдаланылады. Одан басқа шифрлеудің рәсімі, шифрлеудің белгілі кілті бойынша тіпті тұрақты болып таңдалған – бұл асимметриялық криптографияның екінші қажетті шарты. Яғни, шифрлеу кілті мен шифрленген мәтінді біле тұрып шығыс хабарламаны қалпына келтіру мүмкін емес – оны тек екінші кілттің – шифрлеудің мағынасын ашатын кілттің көмегімен ғана оқуға болады. Егер ондай болса, онда шифрлеу кілті қандай да бір тұлғаға хаттарды жөнелту үшін - бәрібір оқудың мүмкін еместігін біле тұрып шифрленген хабарламаны ашпауға да болады.

Сондықтан шифрлеу кілтін асимметриялық жүйелерде «ашық кілт» деп атайды, ал шифрлеудің мағынасын ашу кілтін хабарламаны алушыға құпияда ұстау қажет – ол «жабық кілт» деп аталады. Осылай, біз құпия кілттермен алмасудың күрделі міндетін шешу қажеттілігінен құтыламыз. «Неге ашық кілтті біле тұра, жабық кілтті есептеп шығаруға болмайды?» деген сұрақ сұранады – бұл асимметриялық криптографияның үшінші қажетті шарты – шифрлеу және шифрлеудің мағынасын ашу алгоритмдері ашық кілттің жабық кілтті есептеп шығарудың мүмкін еместігін біле тұра құрылады.

Жалпы асимметриялық шифрлеуді пайдаланған кезде хат жазысу жүйесі былайша өрбиді. Хат жазысуды жүргізуші N абоненттердің әрбірі үшін өзінің кілттер жұбы: «ашық» Ej және j – абоненттің нөмірі бар жерде «жабық» Dj таңдап алынған. Барлық ашық кілттер пайдаланушылардың барлығына белгілі, әрбір жабық кілт керісінше ол тиесілі абонентте ғана сақталады. Егер абонент, 7 нөмірлі деп алсақ, 9 нөмірлі абонентке ақпарат бермекші болса, ол деректерді Е9 шифрлеу кілтімен шифрлейді және оны 9 абонентіне жөнелтеді. Желіні пайдаланушылардың барлығы Е9 кілтін білетіндіктеріне және шифрленген жіберілім жүріп жатқан арнаға қол жеткізу мүмкіндігіне ие екеніне қарамастан олар шығыс хабарламаны оқи алмайды, өйткені шифрлеу рәсімі ашық кілт бойынша тұрақты. Және тек 9 абонент ғана жіберілімді алып, тек өзіне ғана белгілі D9 кілтінің көмегімен оған түрлендіру жүргізеді және жіберілім мәтінін қалпына келтіреді. Егер хабарламаны қарама қарсы бағытта (9 абонентінен 7 абонентіне) жөнелту керек болса, онда басқа кілттер жұбын (шифрлеу үшін Е7 кілті, ал дешифрлеу үшін D7 кілті) пайдалану керектігін ескеріңіз.

Көріп тұрғанымыздай, біріншіден асимметриялық жүйелердегі бар кілттер саны абоненттердің симметриялық жүйелердегі сияқты шаршы емес, сызықтық (N пайдаланушыдан жүйеде 2N кілттер пайдаланылады) санымен байланысты. Екіншіден k жұмыс станциясы бұзылған кезде қасқүнем тек Dk кілтті ғана біледі: бұл оның k абонентіне келетін барлық хабарламаларды оқуға мүмкіндік береді, алайда хаттарды жіберген кезде оның орнына өзін қоюға мүмкіндік бермейді.

RSA асимметриялық шифрлеу стандарты.

Асимметриялық шифрлеудің ең таралған алгоритмі RSA алгоритмі болып табылады. Ол үш зерттеуші-математик Рональдом Ривестпен (R.Rivest), Ади Шамирмен (A.Shamir) және Леонард Адльманмен (L.Adleman) ұсынылған болатын. Осы алгоритмнің әзірлеушілеріне құпиямен бір тараптық жұмыс істеу идеясын тиімді асыру мүмкін болды.

RSA төзімділігі үлкен тұтас сандардың күрделілігіне базаланады. 1993 жылы RSA әдісі халыққа берілді және стандарт (PKCS #1: RSA Encryption standart) ретінде қабылданды, RSA шифрлеу/мағынасын ашу үшін сияқты электрондық цифрлық қолтаңбаны туындату/тексеру үшін де қолдануға болады [6].

ЭЦҚ сызбаларының көпшілігінің төзімділігі шифрлеудің және хэш-функциялардың асимметриялық алгоритмдерінің төзімділігіне байланысты. ЭЦҚ сызбаларына шабуылдардың, белгілі және ашық кілтпен шабуылдау түрлері бар. Шабуыл және белгілі қол қойылған хабарламаларымен – қарсылас, ашық кілттен басқа қол қойылған хабарламалар жиынтығына да ие. Қол қойылған хабарламаларды таңдаумен қарапайым шабуыл – қарсылас хабарламаларды таңдау мүмкіндігіне ие, бұл ретте ашық кілт ол хабарламаны таңдағаннан кейін алады. Хабарламаны таңдаумен бейімделген шабуыл.

Әрбір шабуыл бірнеше топтарға бөлуге болатын белгілі бір мақсатты көздейді:

1) толық ашылу. Қарсылас пайдаланушының құпия кілтін табады;

2) әмбебап қолдан жасалған. Қарсылас ЭЦҚ туындату алгоритміне функционалды ұқсас алгоритмді табады;

3) селективті қолдан жасау. Таңдалған хабарламамен қолтаңбаны қолдан жасау;

4) экзистенциалды қолдан жасау. Ең болмаса бір кездейсоқ таңдалған хабарламаның қолтаңбасын қолдан жасау [7].

Практикада ЭЦҚ қолдану мынадай іс-қимылдарды бұзушыларды айқындауға немесе алдын алуға арналған:

1) құжаттың авторлығына қатысушылардың бірінің бас тартуына;

2) қабылданған электрондық құжатты түрлендіруге;

3) құжатты қолдан жасауға мүмкіндік береді;

4) беру үрдісінде хабарламаларды тықпалау – қарсылас хабарламалар алмасуды ұстап алады және оларды түрлендіреді;

5) хабарлама жіберуді қайталау [8].

Сонымен қатар хабарлама алмасу жүйесін олардан қорғау мүмкін емес бұзушылықтар бар – бұл хабарламаны жіберуді қайталау және хабарламаны жіберу уақытын қолдан жасау. Осы бұзушылықтарға қарсы әрекет уақытша қосымшалар мен кіріс хабарламаларды қатаң есепте пайдалануға негізделуі мүмкін.

Қазіргі таңда ақпарат технологиясында апарат қауіпсіздігімен қамтамасыз ету мәселесіннің өз шешімін табуы көптеген салалардағы өзекті мәселелерді шешкен болар еді. Ақпаратты криптографиялық қорғау қазіргі таңда ақпарат қауіпсіздігін қамтамасыз ету мен мемлекет мүдесін қорғауда ең тиімді жол болмақ.

## *Пайданылған әдебиеттер тізімі:*

*1 Анин Б. Ю. Защита компьютерной информации. СПб.: БХВ - Санкт-Петербург, 2010.*

*2 Утепбергенов И.Т., Сагындыкова Ш.Н. ақпараттық жүйелердегі деректер қоры. Оқу құралы.2016. 76 бет.* 

*3 Герасименко В. А. Защита информации в автоматизированных системах обработки данных. В 2-х кн. М.: Энергоатомиздат. 2012.*

*4 Гусманова Ф.Р., Абдулкаримова Г.А. Ақпаратты қорғаудың криптографиялық әдістерін оқытудың өзекті аспектілері. //Абай атындағы ҚазҰПУ-нің Хабаршысы. «Физ.-мат. ғылымдары» сериясы, 2019, №4(68), 201 б.* 

*5 Домарев В. В. Безопасность информационных технологий. Системный подход - К.: ТИД Диа Софт, 2011. 992 с.*

*6 Расторгуев С. П. Программные методы защиты информации в компьютерах и сетях. М.: Яхтсмен, 2013.*

*7 Хоффман Л. Дж. Современные методы защиты информации: Пер. с англ. М.: Сов. радио, 2008.*

*8 Лапина М. А., Ревин А. Г., Лапин В. И. Информационное право. М.: ЮНИТИ-ДАНА, Закон и право, 2014.*

# *References:*

*1. Anin B. Ju. (2010) Zashhita komp'juternoj informacii. SPb: BHV - Sankt-Peterburg,.*

*2. Utepbergenov I.T., Sagyndykova Sh.N. (2016) akparattyk zhujelerdegі derekter qory. Oku kuraly. 76.*

- *3. Gerasimenko V. A. (2012) Zashhita informacii v avtomatizirovannyh sistemah obrabotki dannyh. V 2-h kn. M: Jenergoatomizdat.*
- *4. Gusmanova F.R., Abdulkarimova G.A. (2019) Akparatty korgaudyn kriptografijalyk adіsterіn okytudyn ozektі aspektіlerі. Abaj atyndagy KazUPU-nіn Habarshysy. «Fiz.-mat. gylymdary» serijasy, №4(68), 201.*
- *5. Gusmanova F.R., Abdulkarimova G.A. (2019) Akparatty korgaudyn kriptografijalyk adіsterіn okytudyn ozektі aspektіlerі. Abaj atyndaғy KazUPU-nіn Habarshysy. «Fiz.-mat. gylymdary» serijasy, №4(68), 201.*

*6. Rastorguev S. P. (2013) Programmnye metody zashhity informacii v komp'juterah i setjah. M. Jahtsmen,.*

*7. Hoffman L. Dzh. (2008) Sovremennye metody zashhity informacii: Per. s angl. M.: Sov. Radio*

*8. Lapina M. A., Revin A. G., Lapin V. I. (2014). Informacionnoe pravo. M.: JuNITI-DANA, Zakon i pravo,* 

# **МРНТИ 20.01.45 УДК 378.147**

#### **https://doi.org/10.51889/2020-2.1728-7901.32**

*А.М. Байганова <sup>1</sup> , Н.К. Наурызова <sup>1</sup>*

*<sup>1</sup>Қ. Жұбанов атындағы Ақтөбе өңірлік мемлекеттік университеті, Ақтөбе қ., Қазақстан*

## **ОҚУ ҮРДІСІН ҰЙЫМДАСТЫРУДА ИННОВАЦИЯЛЫҚ ТЕХНОЛОГИЯЛАРДЫҢ ТИІМДІЛІГІ**

#### *Аңдатпа*

Қазіргі таңда жаңа инновациялық технологиялардың түрлері сан алуан. Оларды таңдау және оны қолданудан нәтиже шығару оқытушының кәсіби біліктілігіне тікелей байланысты. Жаңа инновациялық технологияның негізгі міндеттері: әрбір білім алушының білім алу, өз бетінше жұмыс істеу дағдыларын қалыптастыру, қабілетін дамыту және білім мен дағдысына сай келетін бағыт-бағдар таңдап алатындай дәрежеде тәрбиелеу. Жаңа инновациялық технологияларды пайдалану арқылы оқыту оқу үрдісінің барлық деңгейінің тиімділігі мен сапасын жоғарылатуды алға қояды. Осыған сәйкес жаңа инновациялық технологияларды қолдана отырып білім беру- қазіргі таңдағы басты міндет боп табылады. Бұл мақаланың мақсаты білім беру мекемесінде құзіреттілікті қалыптастыруға бағытталған жаңа инновациялық технологияларды тиімді таңдау және қолдану жолын көрсету болып табылады.

**Түйін сөздер:** инновациялық технологиялар, Padlet, Socrative, Plickers, Quick key, QuizLet, Mentimeter.

*Аннотация А.М. Байганова <sup>1</sup> , Н.К. Наурызова <sup>1</sup> <sup>1</sup>Актюбинский региональный государственный университет им.К.Жубанова, г.Актобе, Казахстан* **ЭФФЕКТИВНОСТЬ ИННОВАЦИОННЫХ ТЕХНОЛОГИЙ В ОРГАНИЗАЦИИ ОБРАЗОВАТЕЛЬНОГО ПРОЦЕССА**

Статья посвящена анализу инновационных технологий, с множеством новых видов. Выбор и использование инновационных технологий осуществляется по решению преподавателя и непосредственно зависит от профессиональной квалификации преподавателя. Основными задачами новых инновационных технологий являются: получение знаний, формирование навыков самостоятельной работы, развитие способностей каждого обучающегося в той степени, в которой они могут выбрать направление, наиболее соответствующее их знаниям и навыкам. С использованием новых инновационных технологий обучение ставит перед собой повышение эффективности и качества всех уровней учебного процесса. В соответствии с этим образование с использованием новых инновационных технологий является главной задачей на сегодняшний день. Целью статьи является демонстрация путей эффективного выбора и применения новых инновационных технологий, направленных на формирование компетенций в образовательном учреждении.

**Ключевые слова:** инновационные технологии, Padlet, Socrative, Plickers, Quick key, QuizLet, Mentimeter.

#### *Abstract*

# **EFFICIENCY OF INNOVATIVE TECHNOLOGIES IN THE ORGANIZATION OF THE EDUCATIONAL PROCESS**

*Baiganova A.M.<sup>1</sup> , Nauryzova N.K.<sup>1</sup>*

*<sup>1</sup>K. Zhubanov Aktobe regional state university, Aktobe, Kazakhstan*

The article is devoted to a close analysis of innovative technologies, with many new types. The choice and use of innovative technologies is made by the decision of the teacher and directly depends on the professional qualification of the teacher. The main tasks of new innovative technologies are: obtaining knowledge, forming skills of independent work, developing the abilities of each student to the extent that they can choose the direction that best corresponds to their knowledge and skills. With the use of new innovative technologies, training aims to improve the efficiency and quality of all levels of the educational process. In accordance with this, education using new innovative technologies is the main task today. The purpose of the article is to demonstrate the ways of effective selection and application of new innovative technologies aimed at the formation of competencies in an educational institution.

**Keywords:** innovative technologies, Padlet, Socrative, Plickers, Quick key, QuizLet, Mentimeter.

Қазіргі таңда Қазақстандық жоғары білім жүйесі бәсекеге қабілетті кадрлар дайындау барысында білім алушының қызығушылығын ояту принципін көздейді, яғни жоғары оқу орны оқытушылары студенттердің шығармашылық қабілетін белсендірумен қатар олардың оқуға деген ынтасын арттыру қажет. Себебі ЖОО білім беру жүйесі - әр адам өміріндегі білім алудың негізгі құрамдас бөлігі болып табылады. Әрбір тұлғаның болашақтағы жан-жақтылығы, білімділігі мен зиялылылығы бүгінгі әрбір студенттің оқу процесі барысында ізденімпаздылық пен қызығушылық әрекетінің нәтижесінен көрініс таппақ. Білім беру үрдісінде инновациялық әдістерді дұрыс қолдану - студенттердің білім алудағы қажеттіліктерін қанағаттандыра отырып, болашақта бәсекеге қабілетті жоғарғы дәрежедегі мамандар дайындаудың алғашқы сатысы болмақ.

Білім саласының парадигмасының өзгеруі болашақ мамандарды дайындауға жалпы қоғам тарапынан көзқарастың түбегейлі өзгеруін талап етеді. Бұл жерде оқытудың жаңа әдістемелік тұрғыдан жүргізілуі, оқытушының ролінің өзгеруі заман талабына сай болуы керек. Дәстүрлі әдісте оқытушы мен студент арасындағы диалог ретінде және оқытушы тарапынан бақылау ретінде қалыптасқан болса, заманауи педагогикалық технологиялар мен жаңа инновациялық технологиялар дәстүрлі әдістің сипатын жұмсартып, оқытушының ролін түбегейлі өзгерте отырып, оны тек білімнің қазығы ғана емес, әртүрлі ақпаратты игеруде жүйелі басшы ретінде, студенттің жаңаша креативті ойлауын қалыптастыратын және олардың өзіндік шығармашылық жұмысының жетекшісі ретінде көрсете түсті.

Жаңа инновациялық әдістер ЖОО алдындағы білім беру міндеттерін шешудің құралы екенін түсінуіміз керек.

Педагогикалық еңбектерде инновациялық процестердің мынадай кезеңдері анықталған [1]:

1) жаңа ұғымды ашу, яғни жаңа идея немесе жаңалықтың тұжырымдамасының пайда болу кезеңі;

2) жаңаны енгізу, жасап шығару, яғни нақты материалдық немесе рухани үлгіні ұсыну;

3) жаңаны тәжірибеде қолдану кезеңінде жаңа ұсынысты алып, өңдеп, толықтырып, тұрақты нақты тиімділігі анықталғанша сынақтан өткізу;

4) жаңаны тарату кезеңі;

5) жаңаны нақты бір аумақты сынақтан өткізу кезеңі;

6) жаңа сипаттағы өзгерісті талдап, ендіруге байланысты бұрынғы қалыптасқан процестің пайдалану аясы біртіндеп азая түседі.

Сабақта оқытудың инновациялық әдістері мен дәстүрлі әдіс тәсілдерді үйлесімділікпен ұштастыра пайдалану студенттердің зейінін төмендетпеуге, есте сақтау қабілетін күшейтуге және пәнге деген қызығушылығын арттыруға мүмкіндік береді. Сонымен инновациялық технология дегеніміз – педагогтың білімі, білігі, иннтеллектуалдық, кәсіби әдіс-тәсілдер жүйесін қолданудағы шығармашылық қабілет жиынтығы. Мұндағы қажеттілік, қабілет, мүмкіндіктен туындайтын нәтиже даму мен ұмтылыс арқылы жүзеге асады. Білім беруді дамыту үрдісінің әлемдік үрдіске кіруі, дамыған елдердің стандартына деген ұмтылыс қоғам дамуындағы қажеттіліктерді туындатып отыр.

Оқытушы үшін сабақтың дұрыс нәтижесіне қол жеткізу үшін жаңа инновациялық технологияны меңгерудің төмендегідей жолдарына көңіл бөлу керек:

 жаңа инновациялық технологияны насихаттайтын нұсқаулар, әдістемелер, ақпараттарды жинақтап, кеңінен танысу;

 жоспар құру: оқу бағдарламасы, күнтізбелік тақырыптық жоспар жасағанда жаңа инновациялық технологияны қолдануға болатын тақырыптарды іріктеу;

 сабақтың әдістемелік нұсқаулығы, конспектісі, қолданылатын әдіс - тәсілдері, дидактикалық қамтамасыз етілуі, электрондық ресурстар;

жаңа инновациялық технологияны сабақта кейбір қажетті элементтерін енгізуден бастау керек.

Білім беру процесіндегі кең таралған инновациялық технологиялар [2]:

- ақпараттық-коммуникациялық технологиялар (АКТ);
- жеке тұлғаға бағытталған оқыту;
- жобалау және зерттеу қызметі;
- ойын технологиялары.

Ақпараттық коммуникациялық технологиялар: пәндерді оқытуды ақпараттармен интеграциялауды, сондай-ақ жалпы бағалау мен коммуникацияны компьютерлендіруді білдіреді. Компьютерді оқу процесінің кез келген кезеңінде қолданылуға болады. Студенттер электронды оқулықтар, оқу құралдарының көмегімен негізгі бағдарламалармен жұмыс істеуге, материалды оқуға үйренеді. Компьютер және проектор көмегімен оқытушы материалды баяндайды. Презентациялар, аудио және видео файлдар тақырыпты жақсы түсінуге ықпал етеді. Компьютердің, интернеттің және арнайы бағдарламалардың болуы қашықтықтан оқыту, онлайн-экскурсиялар, конференциялар мен кеңестер алуға мүмкіндік береді. Оқу нәтижесін қорытындылау мақсатында онлайн тестілеу жүйелерін пайдалануға болады. Сауатты қолданылуы студенттердің оқытушымен және бір-бірімен қарым-қатынасы тәсілі мен ақпараттың сарқылмас көзіне айналады. Педагог өз сайтын құру арқылы танымал болады. Оның арқасында қызықты кітаптармен, оқулықтармен, мақалалармен, бейне және аудио оқыту құралдарымен бөлісуге, оқушылардың сұрақтарына қашықтан жауап беруге болады. Оны топтық жобаны жасау кезінде қолдануға болады: қатысушылар бір-бірімен және жоба жетекшісімен жақсы тәжірибелерімен бөліседі, нәтижелер шығарады және мәселелерді шешеді.

Сондықтан қазіргі таңда студенттерге сабақты қызықтыра өткізгеніміз маңызды. Сабақты ұйымдастыру барысында «Padlet» виртуальды тақтасын қолдануға болады. Бұл виртуалды тақта интернет арқылы оқушылардың смартфонды тиімді қолдану негізінде жүзеге асады [3].

Padlet - онлайн-платформасы студенттерге үлкен дербестік пен тәуелсіздікті қамтамасыз ету үшін қолданылуы мүмкін, мысалы, үй жұмысын онлайн тексеру. Оқытушы студентпен хабарламалар, сілтемелер, фотосуреттер және бейнелермен бөлісіп, пікірлер қалдыра алады (1-сурет).

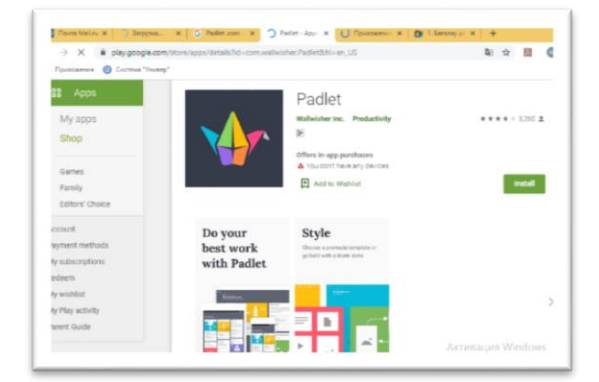

*Cурет 1. Padlet - онлайн-платформасы*

Оқу үрдісін автоматтандыру уақытты тиімді пайдалануға мүмкіндік береді. Сондықтан білім берудегі заманауи цифрлық технологияларды қолдану дәстүрлі сабақты жандандырып, пәнге деген студенттердің қызығушылығын оятып, нәтижесінде оқыту сапасын арттырды. Аталған жаңа енгізулердің ішінде қазіргі кезде тест құруға арналған Kahoot, Socrative, оқу нәтижесін бағалау мен қорытындылауға арналған Plickers, Quick key, QuizLet онлайн платформалары қолданылуда.

Бұл қосымшалар оқу материалдарын толық қамтып, білімді меңгертуге арналған тест сұрақтарын құруға мүмкіндік береді. Студенттермен тығыз қарым - қатынас орнатуға, жаңа материалды тереңдете түсу үшін кең көлемде қолдануға болады. Студенттер сұрақтарды талқылап, жауаптарын смартфон, компьютер немесе планшет (қалта телефондары) арқылы жауап бере алады. Қосымшалар арқылы әрбір студенттің сұраққа қалай жауап беріп отырғанын, жеке студенттің нәтижесін, сондай ақ барлық топтың үлгерімін бақылауға болады. Жоғарыдағы қосымшаларды қолдану студенттің ойлау қабілетін дамытып қана коймай, сабаққа деген ынтасы мен талпынысын арттырады (2-сурет).

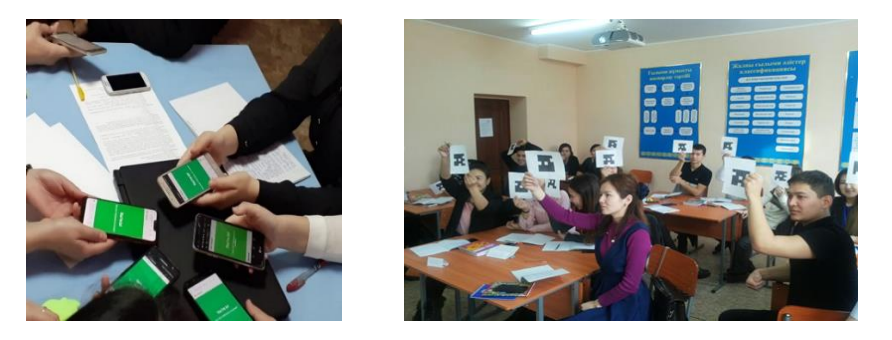

*Cурет 2. Kahoot, Plickers қосымшаларының қолданысы*

Кері байланыс қалыптастырушы бағалау үдерісінің маңызды компоненті болып табылады. Кері байланыс әрекетін ұйымдастыруда көзделетін басты мақсат: білім алушының саналы ішкі рефлексиясын даярлау, сол арқылы қазіргі кездегі маңызды болып саналатын өз бетімен еңбектену, бәсекеге қабілетті болу, алғырлық сияқты қабілеттерін дамыту.

Тиімді кері байланыс ұсыну стратегиялары:

 кері байланысты дер кезінде ұсыну қажет, өйткені бұл білім алушыларға өз оқу әрекеттерін жетілдіруіне мүмкіндік береді;

 кері байланыс оқу мақсатарына сәйкес ең маңызды мәселелерді қамтуға және білім алушыларды одан әрі дамыту бағыттарын қамтуы тиіс;

 кері байланысты ауызша (білім алушылардың деректер келтіру тұрғысындағы жауабына сол сәтте пікір білдіру: дұрыс/дұрыс емес, оның нәтижелерін білім алушылармен талдау т.б.), жазбаша (жазбаша жаттығулар бойынша) және көрсетілімді (мысалдарды қолдану, тапсырмаларды орындау алгоритмі және т.б.) түрде ұсынуға болады;

 кері байланыс жеке және топқа беріледі. Кері байланыс топқа олардың жіберген қателері барлығына ортақ болған жағдайда жалпы түрде беріледі.

Кері байланыстың мазмұны:

 кері байланыс білім алушының жеке басына емес, оның орындаған тапсырмасына немесе тапсырманы орындау үдерісіне қатысты болуы тиіс;

 критерийлер мен дескрипторлар орындалған тапсырмалар бойынша кері байланыс ұсыну үшін пайдаланылады;

кері байланыс баға беру емес, сипаттамалық мағынада болуы керек;

 кері байланыс тапсырманың дұрыс орындалған бөлігі бойынша жағымды түсіндірмелерден басталып, содан кейін қателер бойынша түсіндірмелер беріп, оқуды жақсарту бойынша ұсынымдармен жалғасады;

кері байланыста түсінікті, сыпайы және ақыл-ой қызметін ынталандыратын тілдік стиль қолдану керек.

Оқу үдерісінде білім алушыларды өзіне ұсынылған кері байланысты пайдалана білуге үйрету аса маңызды. Ол үшін әртүрлі тапсырмалар мен кері байланыспен жұмыс істеу көзделген сабақтарды, сондай-ақ нәтижесінде жақсы орындалған жұмыс (нәтиже) алу үшін жүйелі түрде қалыптастырушы бағалау арқылы кері байланыс беру қарастырылған ұзақ мерзімді тапсырмаларды (жобалар мен басқа да шығармашылық жұмыстар) жоспарлауға болады [4]. Сонымен қатар кері байланысты ұйымдастыру үшін Mentimeter қолдануға болады. Mentimeter.com – нақты уақыт режимінде сауалнамалар құруға және дауыс беруге арналған ақысыз, қарапайым, стильді онлайн-қызмет (3-сурет).

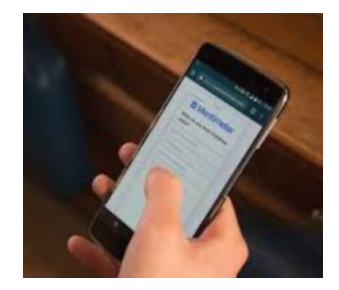

*Cурет 3. Mentimeter онлайн қызметі*

Mentimeter аудиториядан жылдам кері байланысты қамтамасыз етеді. Нақты уақыт режимінде аудиторияда қолдану тиімді, өйткені ол мобильді құрылғыларда да, электрондық ортада да қол жетімді. Қорыта келе, инновациялық технологиялар негізінде құрылған оқу процесі түлектің жаңа білімді, кәсіби ұтқырлықты және еңбек нарығында бәсекеге қабілеттілікті алуға дайындығын қамтамасыз етеді.

# *Пайданылған әдебиеттер тізімі*:

*1 Сластенин В.А., Подымова Л.С. Педагогика: инновационная деятельность./ В.А. Сластенин, Л.С.Подымова. -М.: ИЧП "Издательство Магистр", 1997. -224 с.*

*2 Габбасова Л.З. Инновационные технологии в образовательном процессе // Инновационные педагогические технологии: Матер.V Mеждунар. науч. конф., Казань, 2016. -Казань, 2016. - С. 61-63*

*3 Демичева Ю.А. Использование сервисов Web 2.0 в образовательной деятельности. Выпуск 2: учебнометодическое пособие / Ю.А. Демичева. -Камчатский: Камч. ИРО, 2017. - 100 с.*

*4 Susan M. Brookhart. How to give effective feedback to your students. / Susan M. Brookhart. Description: Second edition. - Alexandria, Virginia: ASCD, 2017. -145 p.*

#### *References:*

*1. Slastenin V.A., Podymova L.S. (1997) Pedagogika: innovaci¬onnaja dejatel'nost'.V.A. Slastenin, L.S.Podymova. M. IChP "Izdatel'stvo Magistr" 224.*

*2. Gabbasova L.Z. (2016) Innovacionnye tehnologii v obrazovatel'nom processe Innovacionnye pedagogicheskie tehnologii: Mater.V Mezhdunar. nauch. konf., Kazan',. 61-63.*

*3. Demicheva Ju.A. (2017). Ispol'zovanie servisov Web 2.0 v obrazovatel'noj dejatel'nosti. Vypusk 2: uchebnometodicheskoe posobie Ju.A. Demicheva. Kamchatskij: Kamch. IRO, 100.*

*4. Susan M. Brookhart. (2017)How to give effective feedback to your students. Susan M. Brookhart. Description: Second edition. Alexandria, Virginia: ASCD, 145.*

# **МРНТИ 20.01.45 УДК 618.005**

**https://doi.org/10.51889/2020-2.1728-7901.33**

*М. Ерекешева<sup>1</sup> , А. Бедер<sup>1</sup>*

*<sup>1</sup>Қ. Жұбанов атындағы Ақтөбе өңірлік мемлекеттік университеті, Ақтөбе қ., Қазақстан*

# **ПРОГРАММАЛАУДЫ ОҚЫТУҒА АРНАЛҒАН ҚОСЫМША ҚҰРУ**

#### *Аңдатпа*

Заманауи студенттердің көпшілігі оқу үрдісіне мобильді технологияларды қолдануға дайын және мобильді құрылғылар мен технологиялардың әлеуетін барынша тиімді пайдалану үшін жаңа мүмкіндіктерді қарастыру қажеттілігін түсінеді. Бұл міндетті шешуде жоғары оқу орындарының оқу үрдісіне мобильдік оқыту стратегиясын, нысандары мен әдістерін енгізуді талап етеді. Қазіргі уақытта мобильді қосымшаларды әзірлеу – ақпараттық технологиялар саласындағы ең танымал міндеттердің бірі болып табылады. Енді қосымшалар бірнеше көздерден алынған ақпаратқа талдау жасай алады және қолданушыға шешім қабылдауға, процестерді бақылауға және басқа да маңызды міндеттерді шешуге көмектеседі. Бұл өз кезегінде бизнес-процестерді оңтайландыруға, қабылданатын шешімдердің өнімділігі мен тиімділігін арттыруға ықпал етеді.

Мақалада программалауға үйретуші мобильді қосымшаны жобалау және құру процесі, программалық жабдықтары, қосымшаның мазмұны, функционалдық мүмкіндіктері сипатталған.

**Түйін сөздер:** программалау, мультимедиялық оқу құралдары, видеодәрістер, оқу порталы, Webқосымша, электронды оқыту жүйесі, қолданушы интерфейсі, мобильді қосымша, операциялық жүйе

## *Аннотация*

*М. Ерекешева<sup>1</sup> , А. Бедер<sup>1</sup>*

*<sup>1</sup>Актюбинский региональный государственный университет им.К.Жубанова, г.Актобе, Казахстан* **РАЗРАБОТКА ПРИЛОЖЕНИЙ ДЛЯ ОБУЧЕНИЯ ПРОГРАММИРОВАНИЮ**

Большинство современных студентов готовы использовать мобильные технологии в учебном процессе и осознают необходимость рассмотрения новых возможностей для наилучшего использования потенциала мобильных устройств и технологий. Решение этой задачи требует внедрения мобильных образовательных стратегий, форм и методов в учебный процесс вузов. В настоящее время разработка мобильных приложений является одной из самых популярных задач в области информационных технологий. Теперь приложения могут проанализировать информацию, полученную из нескольких источников, и помочь пользователю принимать решения, контролировать процессы и решать другие важные задачи. Это, в свою очередь, способствует оптимизации бизнес-процессов, повышению производительности и эффективности принимаемых решений. В статье описан процесс проектирования и создания мобильного приложения для обучения программированию, программное обеспечение, контент и функцианольные возможности приложения.

**Ключевые слова:** программирование, мультимедийные учебники, видеолекции, обучающий портал, Webприложение, система электронного обучения, пользовательский интерфейс, мобильное приложение, операционная система

#### *Abstract* **DEVELOPMENT OF APPLICATIONS FOR LEARNING PROGRAMMING**

*Yerekesheva M<sup>1</sup> ., Beder A.<sup>1</sup>*

*<sup>1</sup>K. Zhubanov Aktobe regional state University, Aktobe, Kazakhstan*

Most modern students are ready to use mobile technology in the learning process, and understand the need to consider new opportunities for the best use of the potential of mobile devices and technologies. The solution of this task requires the introduction of mobile learning strategies, forms and methods in the educational process of universities. Currently, the development of mobile applications is one of the most popular tasks in the field of information technology. Applications can now analyze information from multiple sources and help the user make decisions, control processes, and solve other important tasks. This, in turn, helps to optimize business processes, increase productivity and efficiency of decisions. The article describes the process of designing and building a mobile application for teaching programming, software, content, and functionality.

**Keywords:** programming, multimedia textbooks, video lectures, training portal, web application, e-learning system, user interface, mobile application, operating system

Ақпараттық ресурстар, жүйелер және технологиялар – адамның қазіргі өмір сүруінің ажырамас, қарқынды дамып келе жатқан элементтері. Н.М. Куляшова, И.А. Карпюк және С.А. Дроздовтың еңбектерінде мобильді қосымшаларды құруда сапалы серпіліс үлкен сенсорлық экрандары бар

мобильді құрылғылардың өндірісінен бастау алғандығын, бұл жаңа деңгейдегі мобильді қосымшаларды жасауға мүмкіндік беретінін көрсеткен. Көптеген программалаушылар кәсіби қызметтің жаңа бағыттарын игеріп, нарықтық үрдістерге бейімделе бастады [1]. Н.В. Пантилейкин өз еңбегінде мобильді қосымшаны – белгілі бір іс-әрекеттерді орындауға мүмкіндік беретін қандай да бір функционалы бар, белгілі бір платформада орнатылған телефон үшін арнайы бағдарлама деп анықтап, оның қолданылу аясына сәйкес түрлерін ажыратқан [2].

Оқытудың қазіргі әдістемелерін сапалы жаңғырту және жаңарту оқушыларды оқытудың қазіргі заманғы білім беру процесіне қажет. Мобильді программалық жабдықты пайдалану – оқытушылардың ғана емес, студенттердің де уәждемесін арттырудың тиімді және қолжетімді тәсілдерінің бірі. Мобильді оқыту – дәстүрлі оқытуды алмастырмайды, бірақ ол жоғары мектептегі оқыту процесіне қосымша ретінде және аралас оқыту компоненті ретінде пайдаланылуы мүмкін деп айтуға болады. Мобильді оқытуды белсенді қолдану компьютерлерді портативті гаджеттерге ауыстыруды мақсат етпейді, қайта білім беру үдерісін қызықты әрі өзекті әдістермен кеңейтеді және толықтырады.

Мобильді құрылғыларға арналған, арнайы бейімделген оқу материалдары бойынша, бұл әдіс – арнайы түрде қалыптастырылған электрондық оқулықтарды және оқыту файлдарын пайдалануды білдіреді, оқу материалдары мобильді платформаларға арналып арнайы жобаланады. Мобильді құрылғыларды оқыту құралы ретінде қолданудың осы тәсілі – оқушылардың мобильдік құрылғыларында оқу тапсырмаларын қарау және орындау үшін бейімделген және қалыптасқан мамандандырылған оқыту материалдарын қолдану болып табылады. В.А.Куклев мобильді оқытуды «Арнайы бағдарламалық қамтамасыз ету пайдаланылатын және пәнаралық және модульдік тәсілдерге негізделген нақты уақыт пен орынға байланысы жоқ мобильді құрылғылар мен құрылғылардың көмегімен электрондық оқыту» деп қарастырады [3].

Студенттерге мобильді құрылғыға арнайы программалар орнатуға және бақылау үшін қажетті тақырыптар бойынша оқу материалдарын жүктеуге мүмкіндік беріледі, мысалы – тестілер, сондай-ақ бақылау кезеңдерінен сәтті өту үшін қажетті барлық қосымша оқу материалдары да болады. Оқу материалдарын әзірлеудің заманауи құралдары осындай бағдарламалық кешендер мен оқу материалдарын жобалауға мүмкіндік береді, ал оқу материалдарында әртүрлі сызбаларды, кестелерді, формулаларды және мультимедиа материалдарын орналастыру мүмкіндігі кез келген оқылатын пәнге қолданылатын және әмбебап оқу материалдарын жасауға мүмкіндік береді.

Мобильді құрылғыларға арналған жобаларды техникалық іске асырудың екі бағыты бар: мобильді web-сайт және мобильді қосымша.

1. Мобильді web-сайт деп мобильді құрылғыда көру және жұмыс істеу үшін бейімделген WEB сайт саналады. Сайт JavaScript, HTML5, және API браузерлерді пайдалана отырып, интерактивті компоненттерді қамтуы мүмкін. Бұл жағдайда мұндай сайт web-қосымша деп аталады.

2. Мобильді қосымшалар – мобильді құрылғыларға орнатылатын нақты мобильді платформа (iOS, Android, Windows Phone) бойынша арнайы әзірленген бағдарлама.

Ең алдымен, "мобильді қосымша" ұғымын анықтау қажет. "Мобильді қосымша" – бұл нақты мобильді платформа (iOS, Android, Windows Phone) үшін арнайы әзірленген қосымша. Көптеген мобильді қосымшалар алдын-ала орнатылған болады немесе App Store, Google Рlay Market, Windows Phone Store, Яндекс.Store сияқты қосымшалардың онлайн дүкендерінен тегін немесе ақылы жүктелуі мүмкін. Мобильді қосымшалар мобильді құрылғыларды пайдаланушылардың өмірін жеңілдетуге, сондай-ақ оны оңтайландыруға бағытталған .

Мобильді қосымша веб-сайттың ұялы нұсқасымен салыстырғанда бірқатар артықшылықтарға ие:

- ыңғайлы және түсінікті интерфейс;
- онлайн бағдарламалары;
- пайдаланушымен тұрақты байланыс;
- геолокация;
- қолданушы туралы деректерді дәл жинақтау.

Білім беруші мобильді қосымша қолданушыларға:

- дидактикалық материалды барынша ыңғайлы және көрнекі етіп беру;
- оқуға деген қызығушылық және білімдегі олқылықтарды жоюға;
- оқу материалына шолу жасау және талдау жасау;
- жауаптарды таңдау арқылы тестілеуден өту;
- кез келген ыңғайлы уақытта білім берумен айналысу;
- біліктілігі деңгейін арттыру;
- оқытушылардан жедел кері байланыс алу;
- оқыту материалдарына қол жеткізу және т.б. мүмкіндік береді.

Қазіргі заманғы технологиялар біздің өмірімізге терең енуде және қазір смартфонсыз немесе басқа да көпфункционалды гаджетсіз адамды табу қиынға соғады. Олардың жұмыс істеуі операциялық жүйесіз мүмкін емес және қазіргі уақытта Android операциялық жүйесі (ОЖ) ең танымал болып табылады. Ақпараттық технологиялар нарығын талдауға маманданған америкалық Gartner компаниясының деректері бойынша Android үлесі 2017 жылдың 4 тоқсанында 85,9% құрады. Әлем бойынша осы операциялық жүйенің басқаруындағы 1,32 млрд. құрылғы сатылды [4]. Android салыстырмалы түрде жаңа операциялық жүйе болып табылады, бірақ қысқа уақыт ішінде ол мобильді құрылғылар нарығында өте танымал болды. Android платформасының негізгі артықшылықтарының бірі – оның ашықтығы. Android операциялық жүйесі ашық бастапқы код негізінде құрылған және еркін таралған. Бұл әзірлеушілерге бастапқы кодқа қол жеткізуге және қолданбалардың қасиеттері мен функцияларының қалай жүзеге асырылғанын түсінуге мүмкіндік береді. Кез келген пайдаланушы осы операциялық жүйені жетілдіруге қатыса алады.Программалық жабдықтар ішінен Android платформасы таңдалды.

Ал программалауды үйретуге арналған мобильді қосымшаның мақсатты аудиториясын анықтау үшін, осы «Программалау» пәнін кім оқиды?»,-деген сұрақтың жауабын анықтадық, олар:

- Мектеп жасындағы оқушылар;
- ЖОО-да білім алып жүрген студенттер;
- «Информатика» пәнінің мұғалімдері;

 Өз бетімен программалауды үйренгісі келетін қолданушылар (IT саласында қызмет жасаушылар, мүмкіндігі шектеулі адамдар, т.б.)

Сайып келгенде, қосымшаны пайдалануда қолданушыларға қатысты шектеулер жоқ. Ақпараттың ой-өрісін кеңейтетін білім беруге еркін қол жеткізу – салауатты қоғамның негізгі шарттарының бірі.

Қосымшалардың барлық талаптары функцияларға бөлінеді - функциональды және функционалды емес. Функционалдық талаптар қолданушылар өз міндеттерін орындай алуы үшін әзірлеушілер жасауы тиіс жүйенің функционалдығын анықтайды. Функционалды емес талаптар жүйемен жұмыс істеу кезінде пайдаланушы үшін маңызды қосымшаның сипаттамасын білдіреді.

«B2A Learning» мобильді қосымшасының функционалдық мүмкіндіктерін мына ретпен сипаттауға болады:

1) Қолданушы тіркеледі;

- 2) Оқитын пәнді таңдайды;
- 3) Таңдалған пәнге сәйкес бейне сабақтарды қарайды;
- 4) Қажет болған жағдайда бейне сабақтың мәтіндік нұсқасын қарайды ;
- 5) Сәйкес тақырып бойынша практикалық тапсырмаларды орындайды;

6) Онлайн Compiler көмегімен құрған программаларын орындауға жібереді, тексереді;

Әр тақырып соңында, бекіту мақсатында сұрақтарға жауап береді. Мобильді қосымшаның графикалық интерфейсінің дизайнын жобалау кезеңінде басты мақсат анықталды - пайдаланушыға жақсы байланыс жасау тәсілін қамтамасыз ету.

Осы аталған талаптарға сәйкес жасалған «B2A Learning» мобильді қосымшасының интерфейсі 1 суретте көрсетілген.

Қосымшаларды әзірлеуден бастамас бұрын, оның қандай түрі мен көлемін сақтау керек екенін анықтау қажет. Android операциялық жүйесінде деректерді сақтаудың бірнеше жолы бар:

- 1. Shared Preferences.
- 2. SQLite деректер қоры.
- 3. Ішкі немесе сыртқы жадты пайдалану арқылы қарапайым файлдар.

Аталған тәсілдердің әрқайсысының өз артықшылықтары мен кемшіліктері бар, бұл олардың арналуымен байланысты.Қарастырылған тәсілдердің бірі - Shared Preferences (Жалпы параметрлер). Бұл әдіс қарапайым деректерді сақтау болып табылады. Shared-prefs "жеке" бағдарлама қалтасындағы XML файлындағы "кілт-мән" түрінде. Shared Preferences boolean, string, float, long, int негізгі түрлерін қолдайды және әдепкі мәндерді, теңшелетін теңшеулерді, кластың айнымалы экземплярын, пайдаланушы интерфейсінің ағымдағы күйін жылдам сақтау үшін қолданылады. Көбінесе пайдаланушы сессиялары арасында деректердің тұрақтылығын қамтамасыз ету үшін пайдаланылады және көптеген бір типті құрылымдалған деректерді сақтау үшін жарамсыз.

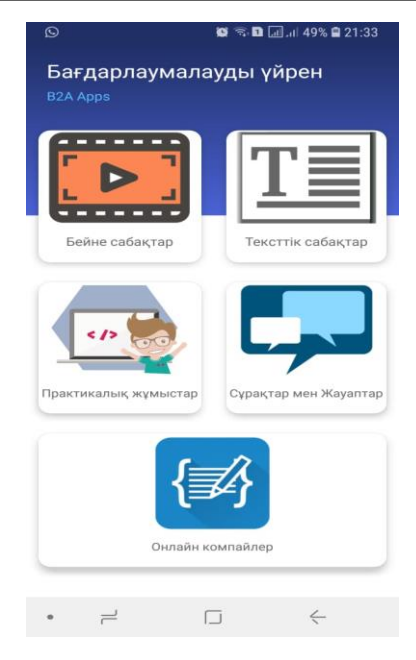

*Сурет 1. «B2A Learning» мобильді қосымшасының интерфейсі*

Екінші әдіс үлкен көлемді деректерді оқу және жазу үшін басынан аяғына дейін рұқсат етілмеген. Бұл әдіс деректер, медиа және желі арқылы берілетін басқа да файлдар үшін қолайлы.

Үшінші әдіс шартты түрде екіге бөлуге және оларды дұрыс қарастыруға болады. Файлдарды ішкі жадыда сақтау пайдаланушы да, басқа да қолданбалар да өңделетін қосымшалардың файлдарына дейін болмауы тиіс болған кезде жұмыс істеу үшін қолайлы. Ішкі жады әрқашан қол жетімді. Android қолданбасын жойғанда, ішкі жадтан оның барлық файлдарын жояды.

Мобильді қосымша екі негізгі бөліктен тұрады: деректер қоры және программалық компоненттер.

Деректер қоры үш кестеден тұрады: Collections, Words және Users. Collections кестесінде пайдаланушы коллекцияларының тізімі және ол туралы ақпарат сақталады. Word кестесінде сөздер тізімі сақталады, ал Meanings кестесінде осы сөздердің мәндерінің тізімі сақталады. 1-қосымшада кестелер деректерінің толық сипаттамасы берілген.

*Мобильді қосымшаның компоненттері*

Қосымша архитектурасы Model-View-Presenter жобалау паттернін қолданады. Осы паттерннің негізгі идеясы қосымшаның деректер моделін, пайдаланушы интерфейсін және пайдаланушымен өзара әрекеттесуді компоненттердің біреуінің модификациясы қалғандарына ең аз әсер ететіндей үш жеке компонентке бөлу үшін кілттеледі. Бұл паттерн кластардың 3 негізгі түрінің болуын болжайды:

1) Model – бағдарлама деректерін сақтауға жауап беретін класстар, сондай-ақ осы деректермен жұмыс істеу әдістері;

2) View – қосымшаның интерфейсі үшін жауап беретін класстар. Олар Presenter қабатының кластарымен берілетін деректерді өңдейді, сондай-ақ Presenter қабатының класына басқаруды бере отырып, қолданушының іс-әрекетіне жауап қайтарады (мысалы, түймені басу);

3) Presenter – Model мен View арасындағы байланысты қамтамасыз ететін класстар. Model өзгерістеріне жауап береді, сондай-ақ View қабатының кластарын берген қолданушының іс-әрекетін өңдейді.

Программалық жабдықты тестілеу белгілі бір түрде таңдалған тесттердің соңғы жиынтығында жүзеге асырылатын бағдарламаның нақты және күтілетін мінез-құлқы арасындағы сәйкестікті тексеру [5]. Қосымшаны тестілеу үшін келесі әдістер қолданылды:

- тақырып модульдік тестілеу;
- автоматтандырылған UI-тестілеу;
- функционалдық тестілеу.

Модульдік тестілеу – бұл бағдарламаның жекелеген компоненттерінің дұрыстығын тексеруге мүмкіндік беретін тестілеу түрі

Автоматтандырылған UI тестілеу – жүйенің жұмысын нақты қолданушылардың жұмысын эмулияциялау көмегімен техникалық тапсырмаға сәйкестігін тексеру мақсатында жүргізілетін тестілеу түрі [6]. Тестілеудің осы түрін жүзеге асыру үшін Espresso және JUnit кітапханалары пайдаланылды, олар нақты Android құрылғыларында да, эмуляторларда да тесттер өткізуге мүмкіндік береді [7].

Функционалдық тестілеу – бұл функционалдық талаптардың іске асырылуын тексеру мақсатында бағдарламалық қамтамасыз етуді тестілеу, яғни бағдарламалық қамтамасыз етудің белгілі бір жағдайларда қолданушыларға қажетті міндеттерді шешу қабілеті [8]. Функционалдық талаптар бағдарламалық қамтамасыз етуді не істеп жатқанын, ол қандай міндеттерді шешетінін анықтайды. Құрылған қосымша сәйкес тестілеуден өтті.

Жоғарыда сипатталған алгоритм негізінде «B2A Learning» мобильді қосымшасы әзірленді, онда программалау бойынша сабақтар әзірленді, мультимедиалық оқу материалдары, қолданушы білімін тексеруге арналған тест ұсынылды. Мобильді қосымша оқу материалдарын сақтауға және таратуға, оқушылардың білімін бақылау туралы мәліметтерді тіркеуге, мониторинг пен бақылаудың негізгі функцияларын іске асыруға мүмкіндік беред Әзірленген мобильдік қосымшаны эксперименттік апробациялау – оқу процесін ұтқыр қолдауды ақпараттық-технологиялық қамтамасыз етуді пайдалану, білім беру мекемелеріндегі студенттердің үлгерім көрсеткіштерінің жақсаруына әкеп соқтыратынын дәлелдеді, өйткені білім беру процесі туралы деректерді сақтауға, оқу материалдарын сақтауға және таратуға, оқушылардың білімін бақылау туралы мәліметтерді тіркеуге, сондай-ақ оқытудың кемшіліктерін анықтау және білім деңгейінде әлсіз жерлерді талдау сияқты мониторинг пен бақылаудың негізгі функцияларын іске асыруға мүмкіндік береді.

# *Пайданылған әдебиеттер тізімі:*

*1 Куляшова Н. М., Карпюк И. А., Дроздов С. А. Основные принципы построения и классификации информационно-поисковых систем // Материалы XVI науч. конф. молодых ученых, аспирантов и студентов Мордов. гос. ун-та. им. Н. П. Огарёва: в 6 ч. - Ч. 3. Естественные науки. Саранск, 2013, С. 66-68* 

*2 Пантилейкин Н. В. Мобильные приложения и их виды // Научно-методический электронный журнал Концепт. – 2016. – Т. 26. – С. 776-780.*

*3 Куклев В.А. Сущностные характеристики мобильного обучения. Известия ВГПУ, 68-стр, 2009.*

*4 SQLite vs MySQL vs PostgreSQL: Сравнение систем управления базами данных. URL: http://devacademy.ru/posts/sqlite-vs-mysql-vs-postgresql/ (от 12.04.2017).* 

*5 Введение в веб-модель MVC Spring. URL:: https://netbeans.org/kb/docs/web/quickstart-webappsspring\_ru.html (от 23.04.2019).*

*6 Шалтабаев А.А., Смагулова Л.А., Теберикова Д.Б. Мобильді құрылғыларға арналған қосымшаларды тестілеу әдістерін талдау. // Абай атындағы ҚазҰПУ Хабаршысы. «Физика-математика» сериясы №2(66), 2019, 285-290б.*

*7 Сайт Android Studio. URL: https://developer.android.com/studio/features.html (дата обращения: 12.03.2017).* 

*8 Тестирование программного обеспечения - основные понятия и определения. URL: http://www.protesting.ru/testing/ (дата обращения: 16.05.2017).* 

# *References:*

*1 Kuljashova N. M., Karpjuk I. A., Drozdov S. A. (2013) Osnovnye principy postroenija i klassifikacii informacionno-poiskovyh sistem Materialy XVI nauch. konf. molodyh uchenyh, aspirantov i studentov Mordov. gos. unta. im. N. P. Ogarjova: v 6 ch. Ch. 3. Estestvennye nauki. Saransk, 66-68.*

*2 Pantilejkin N. V. (2016) Mobil'nye prilozhenija i ih vidy Nauchno-metodicheskij jelektronnyj zhurnal Koncept. 776-780.*

*3 Kuklev V.A. (2009) Sushhnostnye harakteristiki mobil'nogo obuchenija. Izvestija VGPU, 68.*

*4 SQLite vs MySQL vs PostgreSQL: Sravnenie sistem upravlenija bazami dannyh. URL: <http://devacademy.ru/posts/sqlite-vs-mysql-vs-postgresql> (ot 12.04.2017).*

*5 Vvedenie v veb-model' MVC Spring. URL: https://netbeans.org/kb/docs/web/quickstart-webapps-spring\_ru.html (ot 23.04.2019).*

*6 Shaltabaev A.A., Smagulova L.A., Teberikova D.B. (2019) Mobil'dі kurylgylarga arnalgan kosymshalardy* 

*testіleu adіsterіn taldau. Abaj atyndagy KazUPU Habarshysy. «Fizika-matematika» serijasy №2(66), 285-290.*

*7 Sajt Android Studio. URL: https://developer.android.com/studio/features.html (data obrashhenija: 12.03.2017).*

*8 Testirovanie programmnogo obespechenija - osnovnye ponjatija i opredelenija. URL: http://www.protesting.ru/testing/ (data obrashhenija: 16.05.2017).*

#### **МРНТИ 20.01.45 УДК 378.02:37.016**

## **https://doi.org/10.51889/2020-2.1728-7901.34**

# *Е.Х. Жабаев*

*Казахский национальный педагогический университет имени Абая, г. Алматы, Казахстан*

# **ИСПОЛЬЗОВАНИЕ NETEMUL ДЛЯ МОДЕЛИРОВАНИЯ И СИМУЛЯЦИИ КОМПЬЮТЕРНЫХ СЕТЕЙ**

#### *Аннотация*

На сегодняшнее время существуют различные программные среды, моделирующие структуру и функционирование компьютерных сетей такие как Cisco Packet Tracer, UNetLab, NET-Simulator, NetEmul, GNS3, и др., отличающихся друг от друга совместимостью с оборудованием компьютера, быстродействием, интерфейсом. Использование таких программных сред позволяет создавать сети различной топологии и структуры за счет эмуляции сетевых компонентов и визуализировать на экране компьютера: процессы настройки компонентов и их взаимодействия; процессы работы различных сетевых протоколов; настройку подключения локальной сети и глобальной сети Интернету; а также функционирования компьютерной сети в целом.

В данной статье рассматривается использование одной из программных сред NetEmul, которая позволяет моделировать структуру и функционирование компьютерных сетей.

Описываются возможности программной среды, обеспечивающая изоляцию процессов функционирования модели сети от других процессов компьютера. Также представлены лабораторные работы в программной среде NetEmul, после выполнения которых студенты научатся создавать локальную сеть, задавать IP-адреса, проверять работоспособность локальной сети, визуально видеть работоспособность локальной сети, более детально рассмотреть ее работы с помощью отображаемой статистики и сервиса для гибкого отслеживания происходящих событий для каждого сетевого устройства.

**Ключевые слова:** компьютерная сеть; NetEmul; программная среда; учитель информатики; локальная сеть.

#### *Аңдатпа*

# *Е.Х. Жабаев*

# *<sup>1</sup>Абай атындағы Қазақ ұлттық педагогикалық университеті, Алматы қ., Қазақстан*  **КОМПЬЮТЕРЛІК ЖЕЛІЛЕРДІ МОДЕЛЬДЕУ ЖӘНЕ СИМУЛЯЦИЯЛАУ ҮШІН NETEMUL ҚОЛДАНУ**

Қазіргі уақытта компьютерлік желілердің құрылымы мен жұмысын модельдейтін әртүрлі бағдарламалық орталар бар, мысалы, Cisco Packet Tracer, UNetLab, NET Simulator, NetEmul, GNS3 және т.б., олар бір-бірінен жылдам жұмыс істеуімен, интерфейсімен, компьютер жабдықтарына үйлесімділігімен ерекшеленеді. Мұндай бағдарламалық ортаны пайдалану желілік компоненттерді эмуляциялау арқылы әртүрлі желілер топологиясы мен құрылымын құруға және экранында визуализациялауға мүмкіндік береді: компоненттерді баптау және олардың өзара әрекеттесу процестері; әртүрлі желілік хаттамалардың жұмыс процестері; жергілікті желіні және ғаламдық Интернет желісін қосуды, сондай-ақ тұтастай компьютерлік желінің жұмыс істеуін баптау.

Мақалада компьютерлік желілердің құрылымы мен жұмысын модельдеуге мүмкіндік беретін бағдарламалық орталарының бірі болып табылатын NetEmul ортасын қолдану қарастырылады. Компьютердің басқа процестеріне кедергісіз желілік модельдің жұмыс істеу процестерін қамтамасыз ететін бағдарламалық ортаның мүмкіндіктері сипатталған. Сондай-ақ, NetEmul бағдарламалық ортасында зертханалық жұмыстар ұсынылған, мұнда студенттер жергілікті желіні құруды, IP мекен-жайларын орнатуды және жергілікті желінің жұмысын тексеруді, жергілікті желінің жұмыс жасау процессін көру, және әр құрылғыларда болып жатқан оқиғаларды бақылау арқылы көрсетілген статистика мен қызметтерін егжей-тегжейлі қарастыруды үйренеді.

**Түйін сөздер:** компьютерлік желі; NetEmul; бағдарламалық орта; информатика пәні мұғалімі; жергілікті желі.

#### *Abstract*

#### **USING NETEMUL TO MODEL AND SIMULATE COMPUTER NETWORKS**

*Zhabayev Ye. H.*

*<sup>1</sup>Abai Kazakh National Pedagogical University, Almaty, Kazakhstan*

Today, there are various software environments that simulate the structure and functioning of computer networks such as Cisco Packet Tracer, UNetLab, NET-Simulator, NetEmul, GNS3, etc., which differ from each other in compatibility with computer hardware, speed, and interface. Using such software environments allows you to create networks of different topology and structure by emulating network components and visualize on the computer screen: the processes of configuring components and their interaction; the processes of various network protocols; setting up

the connection of the local network and the global network to the Internet; as well as the functioning of the computer network as a whole.

This article discusses the use of one of the NetEmul software environments, which allows you to model the structure and functioning of computer networks.

The features of the software environment that provides isolation of the network model functioning processes from other computer processes are described. Also presented are laboratory works in the NetEmul software environment, after which students will learn how to create a local network, set IP addresses, check the performance of the local network, visually see the workability of the local network, and examine its work in more detail using displayed statistics and a service for flexible tracking of events for each network device.

**Keywords:** computer network; NetEmul; software environment; computer science teacher; local network.

В процессе обучения компьютерным сетям у учителя информатики вызывает затруднения показать студентам практическую часть исследования телекоммуникационных систем: построение топологии сети, настройка интерфейсов, взаимодействие сетевых протоколов и т.д. Причинами этому являются нехватка или же отсутствие необходимого оборудования, высокая стоимость оборудования, организация рабочих мест для студентов, размещение сетевых устройств и т.д. В связи с этим мы предлагаем при проведении лабораторных работ учителю информатики использовать программное обеспечение, позволяющее проводить моделирование телекоммуникационных систем. Благодаря симуляторам компьютерных сетей лабораторные работы в этой области можно проводить гораздо удобнее и экономнее, чем на реальном оборудовании.

В настоящее время существуют разнообразные программные среды, моделирующие структуру и функционирование компьютерных сетей (Cisco Packet Tracer, UNetLab, NET-Simulator, NetEmul, GNS3, и др.), отличающихся друг от друга совместимостью с оборудованием компьютера, быстродействием, интерфейсом и пр [1-3].

Использование таких программных сред позволяет создавать сети различной топологии и структуры за счет эмуляции сетевых компонентов (сетевые кабели, коммутаторы, маршрутизаторы, рабочие станции, сервера и др.) и визуализировать на экране компьютера: процессы настройки компонентов и их взаимодействия; процессы работы различных сетевых протоколов; настройку подключения локальной сети и глобальной сети Интернету; а также функционирования компьютерной сети в целом. При этом обеспечивается: определение оптимальной топологии, адекватный выбор сетевого оборудования, определение рабочих характеристик сети; влияние всплесков широковещательных запросов на функционирование сети и определение предела, за которым пойдет ее «разрушение»; возможных этапов будущего развития сети; и т.д.

Возможности программных сред обеспечивают изоляцию процессов функционирования модели сети от других процессов компьютера [4]. За счет этого при организации учебного процесса учителя информатики могут разрабатывать особые индивидуальные и групповые занятия. Студенты могут создавать, настраивать, изучать сети, определять и устранять неисправности, используя виртуальные оборудования и модели соединение. Моделирование сетей может применятся для совместной работы группы студентов по сети. Учебная среда на основе имитационных моделей помогает студентам развивать критическое мышление и творческий подход к решению задач, служит инструментом для выполнения лабораторных работ.

К примеру, на лабораторных занятиях по дисциплине «Компьютерные сети» мы предлагаем использовать одну из программных сред для моделирования и симуляции компьютерных сетей NetEmul, которая позволяет создавать, настраивать сети и проверять их на доступность. Интерфейс программы легко и быстро усваивается студентами. Верхняя панель инструментов содержит все объекты, которые можно разместить в рабочей области. Просто щелкнуть по нужному объекту и месту достаточно, чтобы разместить объект, который может быть компьютером, концентратором, маршрутизатором, коммутатором и даже простым текстовым полем в случае, если что-то нужно упомянуть [5]. В программной среде сетка позволяет размещать элементы вокруг, и по завершению, можно начать настройку соединений, перетаскивая линии от одного объекта к другому. Использование NetEmul позволяет имитировать работу различных сетевых устройств (маршрутизаторов, коммутаторов, персональных компьютеров и т.д.) и дает ощущение настройки реальной сети. Создание компьютерной сети с помощью коммутатора в NetEmul представлен на рис.1.

Приложение NetEmul предназначено не только для проектирования сетей, но и для анализа. Данная техническая сторона невероятно хорошо организована и позволяет присваивать адреса всем объектам, и даже отправлять пакеты данных с одного компьютера на другой, чтобы анализировать путь и скорость.
Ниже представлены задания по лабораторной работе в программной среде NetEmul, после выполнения которых студенты научатся создавать локальную сеть, задавать IP-адреса, проверять на сколько правильно функционирует локальная сеть.

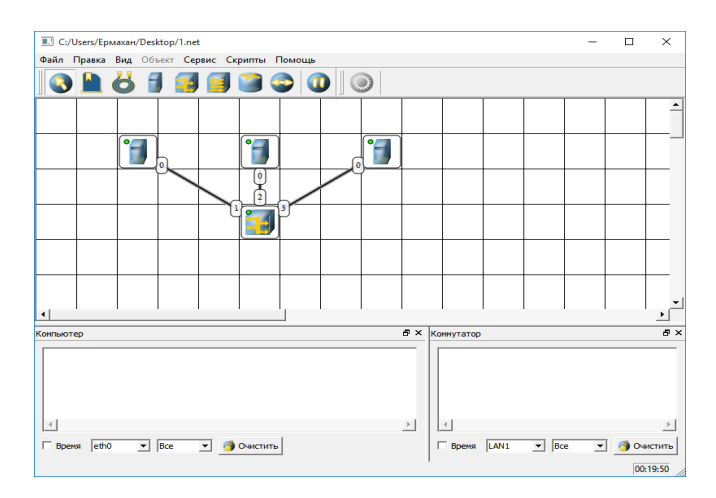

*Рисунок 1. Создание компьютерной сети с помощью коммутатора*

Ход выполнения

- 1. Запускаем программную среду NetEmul.
- 2. На рабочую область добавляем два компьютера и один концентратор (Рис.2).

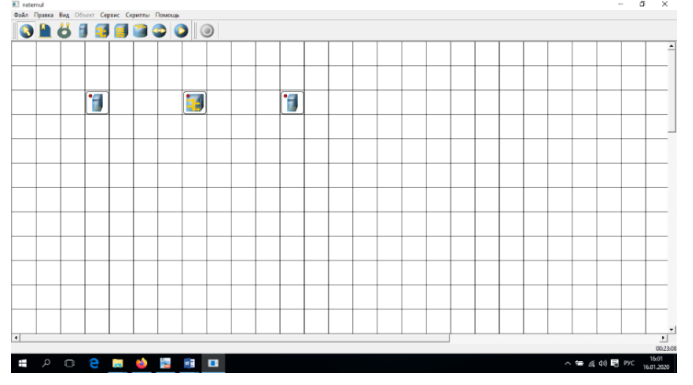

*Рисунок 2. Рабочая область NetEmul*

3. Присваиваем каждому компьютеру свои IP-адреса. Мы используем для первого компьютера IP-адрес 192.168.0.1 и для второго IP-адрес 192.168.0.2 (Рис.3).

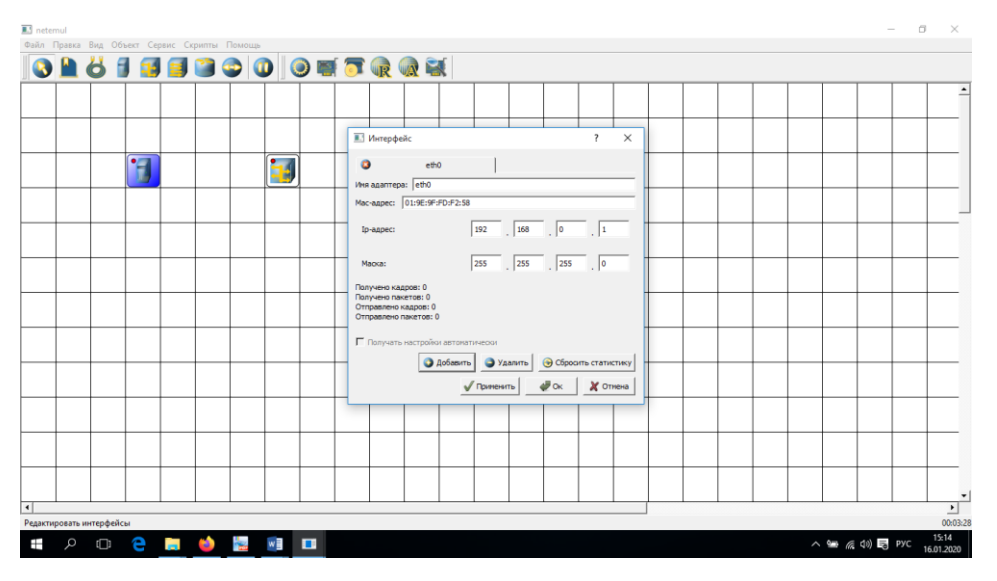

*Рисунок 3. Присвоение IP-адреса компьютеру*

4. Соединяем концентратор с первым компьютером, выбрав в диалоговом окне настроек интерфейсов в левой колонке пункт «LAN1», а во второй «eth0». Таким же образом соединяем концентратор со вторым компьютером, выбрав в диалоговом окне настроек интерфейсов в левой колонке пункт «LAN2» (Рис.4).

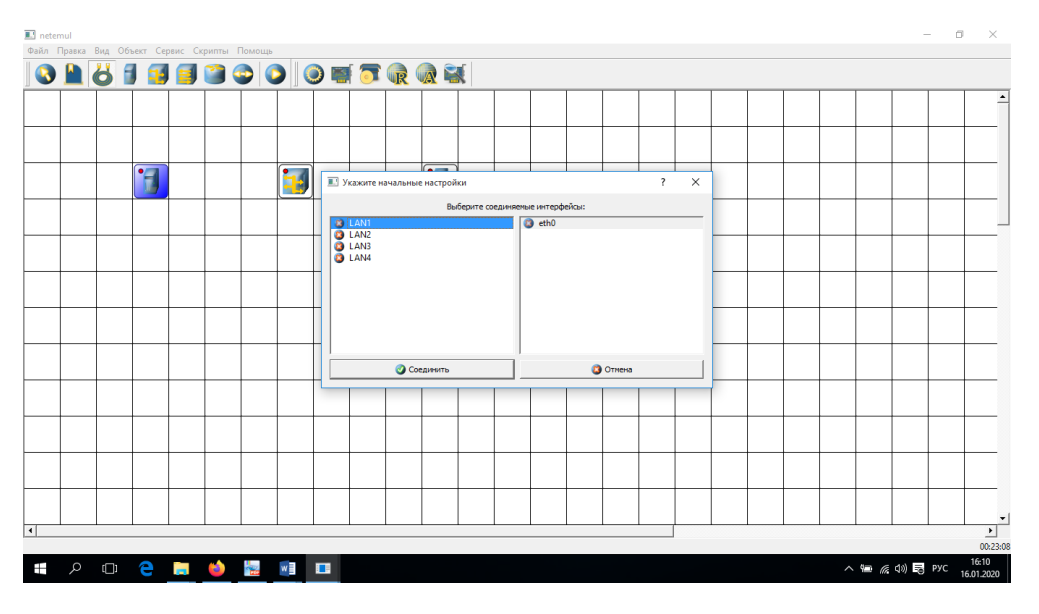

*Рисунок 4. Диалоговое окно настроек интерфейсов*

5. Для проверки работоспособности локальной сети на панели устройств выбираем объект «Отправить данные», наводим курсор мыши на первый компьютер, в появившемся диалоговом окне «Отправка» выбираем протокол для передачи данных TCP и нажимаем на кнопку «Далее». После этого выбираем второй компьютер, в диалоговом окне «Отправка» выбираем интерфейс приемника «eth0» и нажимаем кнопку «Отправка». В случае верной настройки сети, по линиям, которые соединяют устройства, начнется передача данных, которые представлены в программе в виде точек (Рис.5).

| <b>IL!</b> netemul                           |  |  |  |  |  |  |  |  |  |  |  |  |
|----------------------------------------------|--|--|--|--|--|--|--|--|--|--|--|--|
| Файл Правка Вид Объект Сервис Скрипты Помощь |  |  |  |  |  |  |  |  |  |  |  |  |
|                                              |  |  |  |  |  |  |  |  |  |  |  |  |
|                                              |  |  |  |  |  |  |  |  |  |  |  |  |
|                                              |  |  |  |  |  |  |  |  |  |  |  |  |
|                                              |  |  |  |  |  |  |  |  |  |  |  |  |
|                                              |  |  |  |  |  |  |  |  |  |  |  |  |
|                                              |  |  |  |  |  |  |  |  |  |  |  |  |
|                                              |  |  |  |  |  |  |  |  |  |  |  |  |

*Рисунок 5. Передача данных в виде «красной точки»*

Рассмотрим еще одно задание: с помощью программы NetEmul необходимо построить локальную сеть, которая разделена на три виртуальных подсети.

Ход выполнения

1. Запускаем программную среду NetEmul.

2. На рабочую область добавляем шесть компьютеров, три коммутаторов и один маршрутизатора.

Для того, чтобы задать собственное имя подсетям: на панели инструментов выберите объект «Текстовая надпись» **•**, нажимаем левую кнопку мыши над коммутатором слева на рабочей области. В появившемся поле желтого цвета задаем имя «LAN1». Таким же образом задаем имя «LAN2» для второй подсети (справа) и для третьей подсети (внизу) «LAN3» (Рис.6).

В подсети LAN1, LAN2, LAN3 соединяем компьютеры с коммутатором, после чего коммутаторы с маршрутизатором как указано ниже на рисунке 7**.**

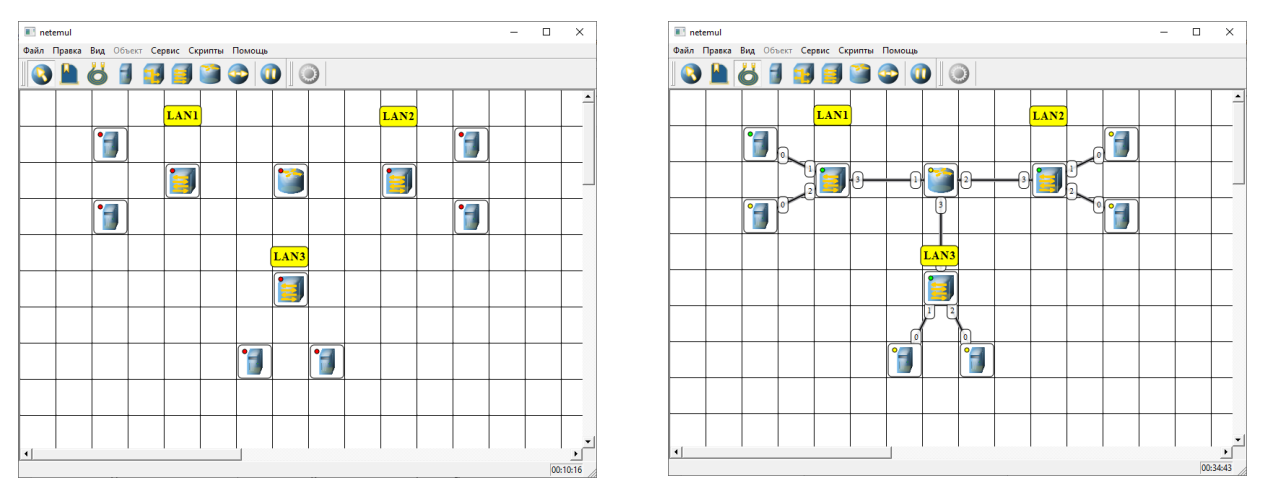

*Рисунок 6.Задание собственного имени подсети Рисунок 7. Соединение коммутаторов с* 

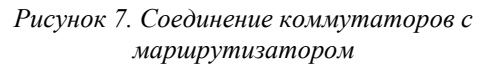

Далее организуем первой подсети. Для этого нужно **в**ыделить первый компьютер в подсети LAN1, щелкнув на него правой кнопкой мыши, на появляющемся контекстном меню выбираем команду «Интерфейсы», в строке «IP-Адрес» вводим IP-адрес 192.168.10.2 и нажимаем кнопку «ОК» (Рис.8).

Таким же образом присваиваем IP-адрес 192.168.10.3 второму компьютеру в подсети LAN1; в подсети LAN2 первому компьютеру вводим IP-адрес 192.168.20.2, второму компьютеру IP-адрес 192.168.20.2; первому компьютеру в подсети LAN3 - IP-адрес 192.168.30.2, второму компьютеру - IPадрес 192.168.30.3.

Теперь необходимо настроить маршрутизатор. Для этого выделим маршрутизатор, щелкнув на него левой кнопкой мыши. На появляющимся контекстном меню выбираем команду «Интерфейсы», на вкладке LAN1 в строке «IP-адрес» вводим 192.168.10.1. Таким же образом заполняем LAN2 (192.168.20.1), LAN3 (192.168.30.1) (Рис.9).

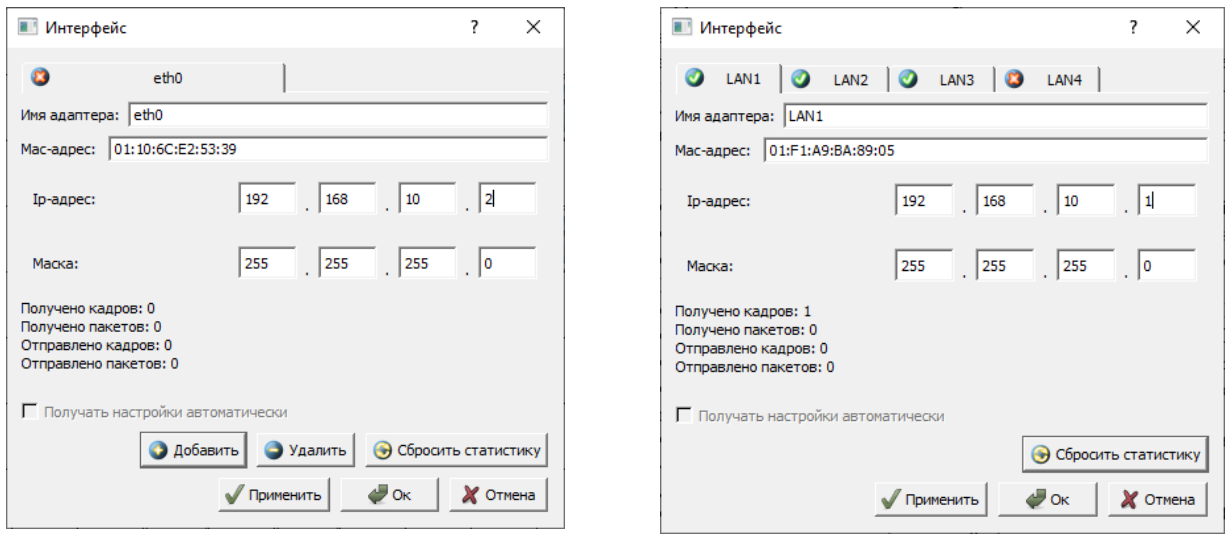

*Рисунок 8.Организация первой подсети Рисунок 9. Настройка маршрутизатора*

После выделяем маршрутизатор, щелкнув на него правой кнопкой мыши, и в контекстном меню выбираем команду «Свойства». Поставим флажок напротив пункта «Включить маршрутизацию» и нажимаем кнопку «ОК» для сохранения изменений (Рис. 10). Далее выделим первый компьютер в подсети LAN1, щелкнув на него левой кнопкой мыши. В появившемся окне в свойства Шлюз по умолчанию вводим IP адрес 192.168.10.1. Таким же образом заполняем IP-адреса в подсети LAN2, LAN3 (Рис.11)

*Абай атындағы ҚазҰПУ-нің ХАБАРШЫСЫ, «Физика-математика ғылымдары» сериясы, №2(70), 2020*

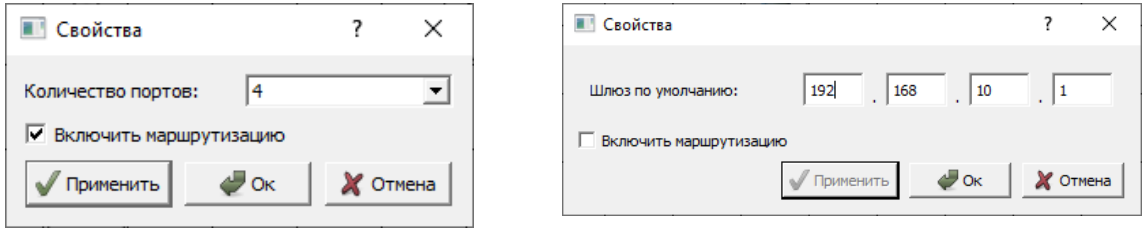

*Рисунок 10. Свойства маршрутизатора Рисунок 11.Свойства шлюза*

Для проверки работоспособности сети необходимо в появившемся диалоговом окне «Отправка» выбрать UDP протокол для передачи данных и установить необходимый объем для передачи, после чего нажимаем кнопку «Далее» (Рис.12)

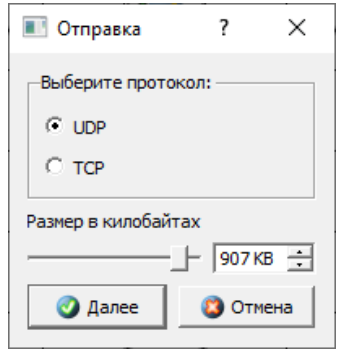

*Рисунок 12. Установка объема для передачи данных*

Работоспособность локальной сети NetEmul отражено ниже на рисунке 13.

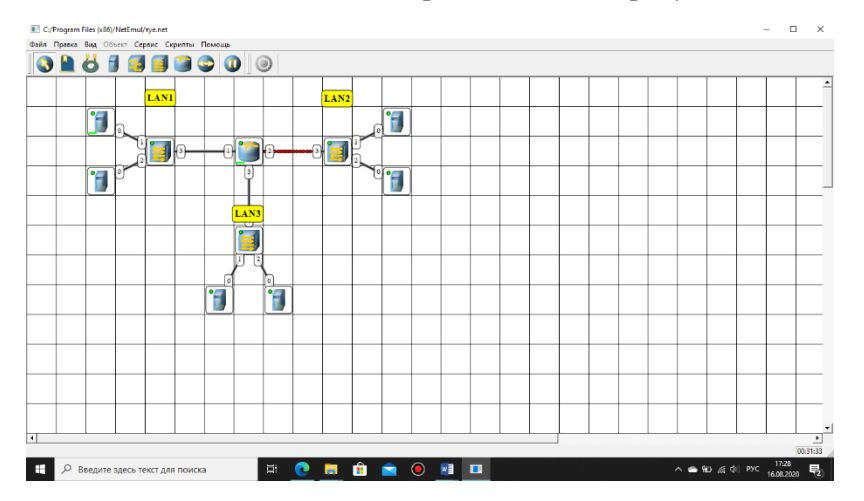

*Рисунок 13. Работоспособность локальной сети в NetEmul*

Использование данной программной среды позволит студентам визуально видеть работоспособность локальной сети, более детально рассмотреть ее работы с помощью отображаемой статистики и сервиса для гибкого отслеживания происходящих событий для каждого сетевого устройства.

## *Список использованной литературы:*

*1 Бидайбеков Е.Ы., Жанбырбаев А.Б., Жабаев Е.Х. К вопросу подготовки будущих учителей информатики в области сетевых технологий. // XI Международная научно-практическая конференция «Инфо-Стратегия 2019». -313-317с.*

*2 Шекербекова Ш.Т., Жанбырбаев А.Б., Жабаев Е.Х. О необходимости обучения будущих учителей информатики сетевым технологиям на основе сетевого моделирования. // Вестник Казахского национального педагогического университета имени Абая. Серия: физико-математические науки, №2 (66), 2019.-С.301-306*

*3 Пыркова А.Ю., Ордабаева Г.К., Джусупбекова Г.Т., Изтаев Ж.Д. Моделирование сети в Cisco Packet Tracer // Вестник Казахского национального педагогического университета имени Абая. Серия: физикоматематические науки, №3 (67), 2019. -С. 242-249.*

*4 Молочков В. Компьютерные сети [Электронный ресурс] Национальный Открытый Университет «ИНТУИТ». URL: http://www.intuit.ru/studies/courses/3688/930/lecture/ 20109?page=3 (дата обращения: 13.01.2020)*

5 *NetEmul. URL: http://netemul.sourceforge.net/ruindex.html (дата обращения: 13.01.2020).*

### *References:*

*1 Bidajbekov E.Y., Zhanbyrbaev A.B., Zhabaev E.H.(2019) K voprosu podgotovki budushhih uchitelej informatiki v oblasti setevyh tehnologij. XI Mezhdunarodnaja nauchno-prakticheskaja konferencija «Info-Strategija 2019». -313- 317.*

*2 Shekerbekova Sh.T., Zhanbyrbaev A.B., Zhabaev E.H. (2019) O neobhodimosti obuchenija budushhih uchitelej informatiki setevym tehnologijam na osnove setevogo modelirovanija. Vestnik Kazahskogo nacional'nogo pedagogicheskogo universiteta imeni Abaja. Serija: fiziko-matematicheskie nauki, №2 (66), 301-306.*

*3 Pyrkova A.Ju., Ordabaeva G.K., Dzhusupbekova G.T., Iztaev Zh.D.(2019) Modelirovanie seti v Cisco Packet Tracer Vestnik Kazahskogo nacional'nogo pedagogicheskogo universiteta imeni Abaja. Serija: fiziko-matematicheskie nauki, №3 (67), 242-249.*

*4 Molochkov V. Komp'juternye seti [Jelektronnyj resurs] Nacional'nyj Otkrytyj Universitet «INTUIT». URL: http://www.intuit.ru/studies/courses/3688/930/lecture/ 20109?page=3 (data obrashhenija: 13.01.2020)*

*5 NetEmul. URL: http://netemul.sourceforge.net/ruindex.html (data obrashhenija: 13.01.2020).*

## **МРНТИ 20.01.45 УДК 378.5:004.84(574)**

### **https://doi.org/10.51889/2020-2.1728-7901.35**

*Р.К. Жиренбаева<sup>1</sup> , М. Раев<sup>1</sup> , Б.Ж. Киргизбаева<sup>1</sup>*

*<sup>1</sup>Казахский национальный аграрный университет,г.Алматы, Казахстан*

## **АНАЛИЗ ПРОЦЕССА СОЗДАНИЯ И ИСПОЛЬЗОВАНИЯ МОБИЛЬНЫХ ПРИЛОЖЕНИЙ**

#### *Аннотация*

В настоящее время, благодаря тому, что мир работает в информационном пространстве с большим объемом информации, это стало одной из необходимых мер для того, чтобы человечество быстро, в короткие сроки, связалось, чтобы он своевременно мог получить необходимую информацию. Поэтому, для информирования мира одной только компьютерной связи стало недостаточно, очень важно расширять связь через мобильные устройства, использовать и разрабатывать мобильные приложения. Необходимые информационные технологии для внедрения мобильной связи активно развиваются. В данной статье обсуждается широкое использование мобильных приложений для развития мобильной связи и их классификация по структуре и составу. Рассмотрены особенности разработки приложения для мобильных устройств и их внедрение. Были проанализированы инструменты и подходы для создания мобильных приложений и реализованы способы их применения. Показан процесс создания мобильных приложений для конкретной предметной области.

**Ключевые слова:** мобильные устройства, приложения, мобильные приложения, типы приложений, среда Android Studio, разработка мобильных приложений.

#### *Аңдатпа*

*Р.К. Жиренбаева <sup>1</sup> , М. Раев<sup>1</sup> , Б.Ж. Киргизбаева<sup>1</sup> <sup>1</sup>Қазақ ұлттық аграрлық университеті, Алматы қ., Қазақстан* **МОБИЛЬДІ ҚОСЫМШАЛАРДЫ ҚҰРУ ЖӘНЕ ҚОЛДАНУ ПРОЦЕСІН ТАЛДАУ**

Қазіргі кезеңде, адазаттың ақпараттық кеңістікте үлкен көлемді ақпараттармен жұмыс істеуіне байланысты, тез арада, аз уақытта байланысқа шығу, қажетті ақпаратқа дер кезінде қол жеткізу, қажетті шаралардың біріне айналды. Сондықтан, бар әлемді ақпараттандыру үшін тек қана компьютерлік байланыстың шамасы жетпейтін болғандықтан, мобильдік құрылғылар арқылы, мобильді қосымшаларды пайдалану мен оны дамыту арқылы, байланыс көлемін кеңітудің маңызы өте зор екені белгілі болды. Мобильді байланысты іске асыру үшін, қажетті ақпараттық технологиялар белсенді түрде дами бастады. Бұл мақалада мобильді байланысты дамыту үшін, мобильді қосымшаларды кеңінен пайдалану және оларды құрылымы мен құрамы бойынша жіктеу іске асырылған. Мобильді құрылғылар мен оның қосымшаларының мүмкіншіліктері, қолдану аясы қарастырылған. Мобильдік қосымшаларды құрудың құралдары мен аспаптары талданып, оларды қолдану жолдары іске асырылған.

**Түйін сөздер:** мобильді құрылғылар, мобильді қосымшалар, құрылғылар, Android Studio ортасы, программалау.

*Abstract*

## **ANALYSIS OF THE PROCESS OF CREATION AND USE OF MOBILE APPLICATIONS**

*R.K. Zhirenbaeva <sup>1</sup> , M. Raev <sup>2</sup> , B.Zh. Kirgizbaeva<sup>3</sup> 1,2,3 Kazakh National Agrarian University, Almaty, Kazakhstan*

At the present time, thanks to the fact that the world works in the information space with a large amount of information, it has become one of the most important measures for that, in a short time, for a short period of time. Therefore, for informing the world, only one computer connection became insufficient, it is very important to expand the connection through mobile devices, to use and develop mobile applications. Necessary information technologies for the integration of mobile communications are actively developing. This article discusses the widespread use of mobile applications for the development of mobile communications and their classification by structure and composition. Consider the features of the development of applications for mobile devices and their applications. There were analyzed tools and approaches for creating mobile applications and implemented methods of their use. Shows the process of creating mobile applications for a specific subject area.

**Keywords:** mobile devices, applications, mobile applications, application types, Android Studio environment, development of mobile applications.

**Введение**. Информационные ресурсы, системы и современные технологии являются неотъемлемой, быстрорастущей областью человеческой деятельности. В 1997 году на рынке

мобильной связи появилась технология WAP (Wireless Application Protocol), которая позволила устанавливать приложения непосредственно из Интернета на мобильные телефоны без использования кабеля для подключения к компьютеру. С тех пор начался процесс «мобилизации» общества. В начале 2000-х годов разработка мобильных приложений с телефонами с большими сенсорными экранами позволила создать новый уровень мобильных приложений, обеспечивающих качественную связь. С 2010 года мобильные устройства оснащаются высокопроизводительными процессорами, которые позволяют использовать современные информационные технологии для разработки приложений. Многие программисты начали осваивать новые сферы профессиональной деятельности и адаптировались к тенденциям рынка.

В настоящее время разработка мобильных приложений является одним из самых популярных направлений в сфере информационных технологий. Разработка мобильных приложений основана на алгоритмах и задачах, неизвестных пользователю, заранее осведомленных о потребностях потребителей.

Мобильное приложение предназначено для определенной группы потребителей и направлено на решение любых из проблем и трудностей. Мобильное приложение - это функциональное приложение, установленное на конкретной платформе, которое может выполнять определенные действия [1]. Это такая система, которая помогает вам взаимодействовать с различной информацией. В связи с этим мобильные приложения делятся на следующие типы:

- дополнительное событие: позволяет показать различные виды деятельности, такие как спортивные, культурные, образовательные и научные мероприятия.

- сервисное приложение: сервисное приложение, аналогичное сайтам, обслуживающим организации;

- приложения для различных игр для обучения и развития;

- интернет-магазины;

- рекламные приложения, используемые для рекламы различных брендов;

- бизнес-приложения: оптимизирует организационный процесс, обеспечивает доступ к бизнесинформации и интегрирует ее с базой данных;

- системное приложение: использование расширенных настроек и опций для телефона и его программного обеспечения;

- приложение с сервисами навигации и поиска с использованием модуля GPS, которое позволяет использовать телефон в качестве полноценного навигатора;

- приложения в мультимедийных программах, расширяющие возможности телефона при работе с видео и аудиоинформацией;

- социальные сети, онлайн-коммуникационные услуги, распространение информации и приложения для социальных сетей;

- контент приложений и т. д.

Следующим шагом является понимание того, почему возникла такая проблема, и поиск информации о том, как решить эту проблему. Необходимо провести как можно больше исследований в проблемной области. После того, как выявлена проблема, необходимо приступить к оценке влияния мобильного приложения на решение этой проблемы.

**Моделирование**. На этом этапе информационная архитектура приложения должна быть разработана. Информационная архитектура - это процесс определения, какая информация и функции должны отображаться в приложении, и как эти данные и функции организованы. Как правило, этот процесс начинается со списка функций, связанных с запуском программы, и определяет, как отобразить его в приложении [3].. Таким образом, это действие является основным структурирующим блоком модели при моделировании приложения. Далее вам нужно начать создавать окно программы и назначить каждую функцию и местоположение данных. В этом случае вы можете быть уверены, что у каждого объекта есть свое место (Рис.1). Пользователи должны заранее проанализировать неудобства, которые могут возникнуть при работе с приложением.

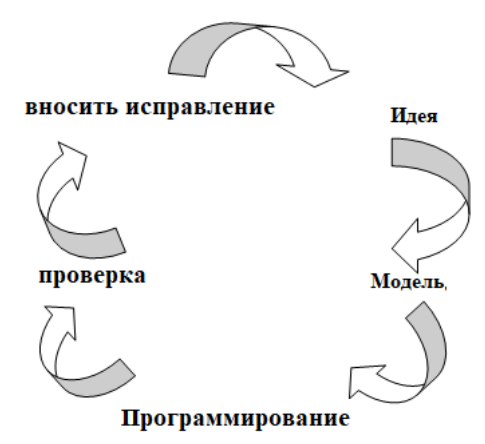

*Рисунок 1. Процесс разработки мобильного приложения*

Приложение определяет, какие объекты расположены на домашней странице, сколько щелчков нужно выполнить, чтобы выполнить действие в меню, и сколько раз вам нужно щелкнуть объект, чтобы выполнить действие на любой странице.

Нажатие здесь означает нажатие на объект. Рекомендуется проверить, что каждый клик интуитивно понятен. Если для выполнения действия достаточно одного щелчка, это удобно для пользователя, но не рекомендуется повторно нажимать версию для других задач.

Следующий шаг – щелкнуть и заменить модель. Модель Click and Replace поможет вам протестировать приложение во время работы. Это в основном особый способ тестирования интерфейса приложения на мобильном телефоне [4]. Например, потребители получают ссылку по телефону, которая позволяет им выходить за пределы приложения, когда они его открывают. Хотя приложение в настоящее время не имеет никакой функциональности, они могут щелкнуть на каждой странице приложения и начать навигацию по приложению. Если возникнут проблемы, необходимо внести изменения в схему применения.

Структурные блоки дизайна программы основаны на стилистических инструкциях. Полезно обратить пристальное внимание на руководство по стилю звука при использовании программы. Благодаря индивидуальному языку дизайна, приложение будет удобным для пользователей. Таким образом, «срок службы» мобильного приложения напрямую связан с его дизайном [5].

Программирование - это высокий уровень технического дизайна. Многие методы, технологии и языки программирования используются для создания мобильного приложения. У каждого из них есть свои плюсы и минусы. Некоторые из них дешевле в использовании, но менее производительны, в то время как другие требуют больше времени и более высокого уровня профессионализма. Самый простой способ, для создания приложения использовать распространенную надежную технологию, то есть без кодирования программного обеспечения можно создавать приложения на разные темы, используя готовые шаблоны [6].

Однако приложения, созданные с помощью таких готовых шаблонов, имеют много недостатков, таких как отсутствие полного контроля, зависимость от имеющегося дизайна, ограниченного интерфейса и т.д.

Системы проектирования Front-end и Back-end могут быть использованы при программировании мобильных приложений.

Предыдущий дизайн, Front-end дизайн - это проект приложения клиента. Другими словами, это дизайн интерфейса между пользователем и сервером приложений. Это позволяет пользователю вводить некоторые данные, а также первоначально обрабатывать их и отправлять на сервер через соответствующий API (интерфейс прикладного программирования).

Внутренний дизайн, Back-end design - это разработка серверной части приложения, которая отвечает за передачу данных между пользователями и ресурсами [7]. Есть несколько вещей, которые нужно сделать перед написанием кода. Языки программирования. Наиболее часто используемыми языками для создания API являются Java, C #, Javascript, PHP и Python.

База данных основана на двух основных базах данных SQL и noSQL. Традиционными типами SQL являются MSSQL и MYSQL.

В ходе реализации инфраструктуры на этом этапе будут решаться вопросы развертывания API и базы данных. Принятые здесь решения помогут определить стоимость хостинга, масштабируемость, исполнение и надежность приложения. Обычные хостинг-провайдеры включают Amazon AWS и Rackspace. Помимо выбора провайдера, вам необходимо спланировать степень расширения системы.

Облачные решения позволяют вам рассматривать ресурсы как полезные и использовать их по мере необходимости. Они также помогают выполнять резервное копирование базы данных, время работы сервера и обновления операционной системы [8].

Приложения - написанные на языках программирования для конкретной платформы и интегрированные в операционную систему, работают быстро и правильно, а также обладают преимуществами функциональности и скорости работы других мобильных приложений. Они позволяют этой платформе выполнять общие взаимодействия с интерфейсом программы самым простым способом [9]. Кроме того, доступны аппаратные приложения: видеокамера, микрофон, акселерометр, телефонная книга и т. д. Конечно, для написания такой программы требуется много времени, поэтому вам необходимо иметь специальные знания для использования среды разработки программ, а также тот факт, что каждая платформа имеет свои собственные программы, что увеличивает спрос на программы.

Такие приложения имеют свои инструменты и языки программирования. Например, Java часто используется для Android Studio для написания программ для операционной системы Android, а также Xcode и Objective-C для iOS, а также недавно популярных языков программирования Swit, Visual Studio для Windows Phone и C #. эффективно работает [8].

Иногда вам нужны программы, которые могут работать на нескольких платформах, что позволяет создавать приложения за короткий промежуток времени в дополнение к собственным приложениям. В этом случае выбираются гибридные или веб-приложения, а для разработки используются мобильные платформы с кроссплатформенностью [4].

**Основы дизайна мобильных приложений**. Сегодня существует множество инструментов и структур, которые помогают вам создавать мобильные приложения. Примерами могут служить IONIC, Mobile Angular UI, Intel XDK, Titanium Devices, Sencha Touch, Kendo UI, PhoneGap.AppceleratorTitanium - платформы для написания приложений как на настольных компьютерах, так и на мобильных телефонах.

На этой платформе вы можете создавать приложения для телефонов с такими операционными системами, как iOS, Android, BlackBerry. Вам нужно знать JavaScript, чтобы написать программу. Программа состоит из объектов со специальными свойствами и методами. Большой список объектов позволяет использовать все возможности операционной системы. Приложение JavaScript взаимодействует с Appcelerator Titanium API. Вы можете использовать различные компоненты пользовательского интерфейса для создания таких элементов, как текстовые поля фрейма, кнопки, списки. Точность этих объектов обеспечивается надлежащим управлением мобильной платформой. В большинстве случаев код, написанный на одной платформе, может работать на другой платформе без каких-либо изменений.

Однако не все различия в платформе отражаются правильно. В этом случае вам нужно написать отдельную таблицу кодов для каждой конкретной платформы. Чтобы создать небольшое приложение, необходимо знать только несколько объектов из Titanium.UI.

Вот один из примеров: Titanium.UI.Window - один из наиболее важных объектов с различными свойствами и методами.

Можно указать фоновое изображение, тему, расположение объектов и т.д. Для объекта можно указать:

var windows = Titanium.UI.createWindow ({backgroundColor: 'red', title: 'My window'}) можно установить; windows.open (); itTitanium.UI.

Здесь кнопка используется для выполнения определенных действий.

varbutton = Titanium.UI.createButton ({title: 'Hello'}); button.addEventListener ('click', function (e) {Titanium.API.info ("button");});

itTitanium.UI.ImageView - это элемент для отображения изображения. var image = Titanium.UI.

createImageView ({изображение: 'myimg.png', ширина: 'авто', высота: 'авто'}); view.add (рисунок 2); Android основан на многочастном ядре Linux. Он обеспечивает системное разделение на функции и отвечает за безопасность, управление памятью, энергосистемами и процессами, а также использует модель драйверов с сетевым стеком. На «верхнем» уровне ядра находится коллекция библиотек для основных базовых функций приложения как программного обеспечения, так и аппаратного.

Таким образом, этот уровень представляет алгоритмы, подготовленные для более высоких уровней, поддерживает форматы файлов, кодирует информацию, выполняет декодирование, создает графику и так далее. Библиотеки создаются на C / C ++ на основе определенного оборудования.

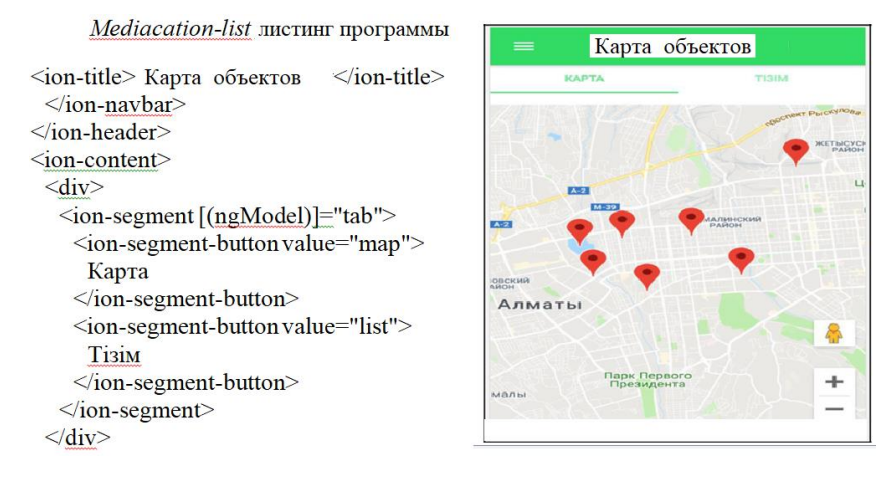

*Рисунок 2. Mediacation-list*

Используя этот код, разработчик увеличивает скорость по сравнению с Java или Swift, но скорость работы программы может уменьшиться, потому что в программах увеличивается объем выполняемых операции. Таким образом, программист должен предварительно выбрать конкретную задачу или скорость выполнения.

Платформа Xamarin может использоваться для создания мобильных приложений. Xamarin использует язык C #. С помощью этой системы можно создать логику одного приложения на нескольких платформах одновременно - Android, iOS, Windows Mobile. Это приложение работает на Android, iOS и Windows Phone. Технология Xamarin.Forms это позволяет. Использование платформы Xamarin основано на том факте, что приложение должно содержать большую часть многоплатформенного кода. Инструменты Android – Включает эмулятор виртуальных устройств Android (AVD). Эмулятор AVD позволяет тестировать приложение на виртуальном мобильном устройстве с ОС Android. Эмулятор имеет возможность создавать несколько виртуальных устройств с различными конфигурациями. Чтобы создать виртуальное устройство Android, нажмите «Создать» в меню «Окно → Android SDK и AVD Manager», введите имя виртуального устройства и укажите его характеристики [8].

**Заключение**. В настоящее время широко используются современные технологии проектирования мобильных приложений, широко используется мобильное программирование. Достижения в области технологий мобильного программирования позволяет разрабатывать, тестировать и вводить в эксплуатацию мобильные приложения.

Мобильные приложения публикуются в Google Play и Apple App Store и используются широко. Это наиболее распространенные типы мобильных приложений, предназначенные для общения в различных играх и социальных сетях, а также доступно множество приложений для электронной коммерции. Разработанные приложения, если они профессионально разработаны, то мобильные приложения занимают особое место в жизни человечества, облегчая их повседневную деятельность.

*Список использованной литературы:*

*1 Куляшова Н.М., Карпюк И.А., Дроздов С.А. Основные принципы построения и классификации информационнопоисковых систем // Материалы XVI науч.конф. молодых ученых, аспирантов и студентов Мордов. гос. ун-та. им. Н. П. Огарёва: в 6 ч. -Ч. 3. Естественные науки. –Саранск: Изд-во Мордов. ун-та, 2013. – С. 66-68.*

*2 Пантилейкин Н.В. Мобильные приложения и их виды // Научно-методический электронный журнал Концепт. – 2016. – Т. 26. –С. 776-780.* 

*3 Харди Б. , Филлипс Б. Программирование под Android. Для профессионалов. — СПб.: Питер, 2014. —592 с.: ил. - (Серия «Для профессионалов»).*

*4 Варакин М.В. - Разработка мобильных приложений под Android – УЦ «Специалист» 2012 г.-592 с.*

- *5 Head First. Программирование для Android. — СПб.: Питер, 2016. — 704 с.: ил. — (Серия«Head First O'Reilly»).*
- *6 Vogel L. Android Development Tutorial. URL:http://www.vogella.de/android.html(дата обращения: 20.04.2011)*

*7 Буч Г., Рамбо Д., Якобсон И.Язык UML. Руководство пользователя. 2-е изд. - М.: ДМК Пресс, 2007.*

- *8 Голощапов А.Л.Google Android: Программирование для мобильных устройств.- СПб.: БХВ-Петербург, 2011.*
- *9 Хашими С., Коматинени С., МаклинД. Разработка приложений для Android. - Питер, 2011.*

#### *References:*

*1 Kuljashova N.M., Karpjuk I.A., Drozdov S.A.(2013) Osnovnye principy postroenija i klassifikacii informacionno-poiskovyh sistem Materialy XVI nauch.konf. molodyh uchenyh, aspirantov i studentov Mordov. gos. unta. im. N. P. Ogarjova: v 6 ch. -Ch. 3. Estestvennye nauki. –Saransk: Izd-vo Mordov. un-ta, 66-68.*

*2 Pantilejkin N.V. (2016)Mobil'nye prilozhenija i ih vidy Nauchno-metodicheskij jelektronnyj zhurnal Koncept. 776-780.*

*3 Hardi B. Fillips B. (2014) Programmirovanie pod Android. Dlja professionalov. Piter, 592. (Serija «Dlja professionalov»).*

*4 Varakin M.V. (2012) Razrabotka mobil'nyh prilozhenij pod Android UC «Specialist» 592.*

*5 Head First. (2016) Programmirovanie dlja Android. SPb. Piter, 704. (Serija«Head First O'Reilly»).*

*6 Vogel L. Android Development Tutorial. URL:http://www.vogella.de/android.html(data obrashhenija: 20.04.2011)*

*7 Buch G., Rambo D., Jakobson I.Jazyk (2007) UML. Rukovodstvo pol'zovatelja. 2-e izd. M.: DMK Press*

*8 Goloshhapov A.L. (2011) Google Android: Programmirovanie dlja mobil'nyh ustrojstv. BHV-Peterburg,.*

*9 Hashimi S., Komatineni S., MaklinD. (2011)Razrabotka prilozhenij dlja Android. Piter.*

**МРНТИ 20.53:31 УДК 004.9**

#### **https://doi.org/10.51889/2020-2.1728-7901.36**

*К.С. Иманбаев <sup>1</sup> , Ж.Ж. Қожамқұлова <sup>2</sup> , Ж.Т. Айтуғанова <sup>1</sup> , М.М.Сыдықова <sup>1</sup>*

*<sup>1</sup>Алматы технологиялық университеті, Алматы, Қазақстан <sup>2</sup> Қазақ ұлттық қыздар педагогикалық университеті, Алматы, Қазақстан*

# **САУСАҚ ІЗДЕРІН ТАНУ СУРЕТІН ЖАҚСАРТУ ӘДІСТЕРІ**

#### *Аңдатпа*

Бұл мақалада суретті жақсартуда саусақ іздерін тану есебін шешу үшін Гаусстық шу («ақ шу» ретінде белгілі) алгоритмі, қарама-қайшылықты реттеу және қарқындылықты қалпына келтіру әдістері және пайдаланылатын деректер (параметрлер), саусақ іздерінің суреттерінде жоғары шу деңгейі бар аймақтарды қалпына келтіру және кескінді жақсарту әдістерімен пайдаланылатын ақауларды жою қарастырылған. Сонымен бiрге бұл мақалада саусақ іздерін салыстыру процесінің ең негізгі бөліктерінің бірі – суреттерді өңдеу қарастырылды. Атап айтқанда, саусақ іздерін салыстыру мәселесіне, саусақ іздерін бұрмалаудың бірнеше әдістеріне, саусақ іздерін жақсартудың бірнеше кеңінен қолданылатын әдістеріне және зерттеу барысында қолданылатын суреттерді өңдеу құралдарына тән шу талқыланды. Сақтауға байланысты файл пішімінің ерекшеліктері саусақ іздерін танудағы негізгі міндеттердің бірі болып табылады.

**Түйін сөздер:** Гаусс шуы, саусақ іздерін салыстыру алгоритмдері, қарама-қайшылықты реттеу және қарқындылықты қалпына келтіру, саусақ іздері, орташа мән және дисперсия.

*Аннотация*

*Иманбаев К.С. <sup>1</sup> , Кожамкулова Ж.Ж.<sup>2</sup> , Айтуганова Ж.Т.<sup>1</sup> , Сыдыкова М.М. <sup>1</sup> <sup>1</sup> Алматинский технологический университет, г.Алматы, Казахстан <sup>2</sup> Казахский национальный женский педагогический университет, г.Алматы, Казахстан* **МЕТОДЫ УЛУЧШЕНИЯ ИЗОБРАЖЕНИЯ РАСПОЗНАВАНИИ ОТПЕЧАТКОВ ПАЛЬЦЕВ**

В настоящей работе рассмотрены решения задач распознавании отпечатков пальцев для улучшения изображения алгоритма уменьшающий Гауссовкий шум (известный как «белый шум»), методы регулировки контрастности и нормализации интенсивности и используемые данные (параметры), восстановления областей с высоким уровнем шума на изображениях отпечатков пальцев и устранения повреждений. В этой статье также обсуждается одна из самых важных частей процесса сравнения отпечатков пальцев - обработка изображений. В частности, обсуждались шум, связанный со сравнением отпечатков пальцев, несколько методов искажения отпечатков пальцев, несколько распространенных методов улучшения отпечатков пальцев и инструменты обработки изображений, используемые в исследованиях. Функции, связанные с сохранением формата файла, являются одной из ключевых функций распознавания отпечатков пальцев.

**Ключевые слова:** гауссовкий шум, алгоритмы при сопоставления отпечатков пальцев, методы регулировки контрастности и нормализации интенсивности, отпечатка пальцев, среднего значения и дисперсии

*Abstract*

#### **METHODS FOR IMPROVING THE IMAGE OF FINGERPRINT RECOGNITION**

*Imanbaev K.S.<sup>1</sup> , Kozhamkulova Zh.Zh.<sup>2</sup> , Aituganova Zh.T.<sup>1</sup> , Sydykova M.M.<sup>1</sup> <sup>1</sup> Almaty technological University Almaty, Kazakhstan*

*<sup>2</sup>Kazakh national women's teacher training university, Almaty, Kazakhstan*

In this paper, we consider solutions to the problems of fingerprint recognition to improve the image algorithm that reduces Gaussian noise (known as white noise"), methods for adjusting the contrast normalization intensity and data used (parameters), restoring areas of high noise on the images of fingerprints. In addition, this process is one of the most important part of the process, which involves the cleavage of the cleavage of the palms - the processing of the image.

By consistency, the noise obtained, coupled with the overlap of the cleavage, the multiple methods of drawing the cleavage of the cleavage, the multiple disaggregated methods of gaining the cleavage of the cleavage, and the workmanship of the instrument, Functions, combined with file format overlays, move from one-to-one key folding functions to the overlay palms.

**Keywords:** Gaussian noise, algorithms for matching fingerprints, methods of contrast control and normalization intensity of fingerprint, average value and dispersion.

Бүгінде визуалды белгілердің жалпы қабылданған жиынтығы жоқ. Бір визуалды белгілер жиынтығының болмауы кескіндерді талдауда белгілі бір қиындықтар туғызады. Біріншіден, таңдау мәселесі туындайды, ол қандай белгілерді қалыптастыру қажет екенін анықтайды. Сонымен қатар, кейіпкерлердің қалыптасуындағы нақтылықты анықтау проблемасы бар.

Қазіргі уақытта суреттердің символдық сипаттамасы әзірлеу деңгейінде. Символдық сипаттаманы құру заңдылықтарын жақсы түсінген кезде, кескінді талдаудың жалпы жүйелерінің мүмкін болатын даму кілті жатыр. Қазіргі уақытта элементтер массиві немесе қарапайым белгілер жиынтығы арқылы кескіннің символдық сипаттамасын қалыптастырудың негізгі кезеңі элементтердің геометриялық байланысы мен байланысын анықтау болып табылады, осыған байланысты олар сол сыныпқа жатады деп болжанады. Тіктөртбұрышты тор түріндегі бинарлық сурет үшін төрт элементтен тұратын сақина барлық қабылданған анықтамаға сәйкес бұл суретті үш аймаққа бөледі: сақинаның сыртындағы ақ элементтер, сақинаның ішіндегі ақ элементтер және сақинаның өзіндегі элементтер, әр аймақтың ішіндегі элементтер бір бірімен байланысты. Сіз екілік суретті екі ұштылықпен тұрғыза аласыз. Бұл сұраққа нақты жауап белгілі бір дәрежеде қосылыстың қажетті анықтамасына байланысты.

Көп градустық суреттердің жалпы көрінісі - сегіз көрші элементтермен қоршалған элемент (А элементі) (B-ден I-ге дейін). A элементінің S қасиеті бірнеше қарапайым сипаттаманың (жарықтылық, түс, құрылым және т.б.) негізінде құрылған делік. Төрт қосылыстың анықтамасы бойынша, А элементінде S қасиеті бар. Сол сияқты, төрт буынды А және E, C және D элементтерін жиек бойымен шектейтін элементтер арасында орнатуға болады, егер жұптың екі мүшесінің де қасиеті бірдей болса. Сегіздік қосылыс А элементін диагональ бойынша көршілерінің бірімен, мысалы, F нүктесімен шектесетін F элементімен, егер екеуінде бірдей қасиет болса, қосуға мүмкіндік береді.

Төрт қосылыстың анықтамасына сәйкес төрт ажыратылған қара түзу сызықты сегменттер бар, ал сегіз байланыстың анықтамасына сәйкес жалғанған қара элементтердің сақинасы бейнеленген. Сегіз қосылыста ақ сақинаның ішінде орналасқан және сақинаның сыртынан ақ элементтермен байланысқанын атап өтеміз. Осылайша, парадокс пайда болады. Егер қара элементтер сақинаға сегіз байланыс принципі бойынша қосылса, онда бұл сақинаның ішкі және сыртқы ақ элементтері бөлінеді деп күтуге болады. Осы дилемманы шешу үшін S қасиеті бар элементтер үшін сегіз байланыс анықталады, ал S қасиеті бар элементтер үшін төрт байланыс принципі (S жиынының DSқосымшасы) немесе керісінше орнатылады.

Оқшауланудың анықтамасы жасалынған, А элементі оқшауланған деп аталады, егер сегіз байланыс принципі оған көршілердің кез-келгеніне қатысты сақталмаса. А элементі - бұл B, C, D, E көршілерінің әрқайсысына қатысты төрт байланыс принципі сақталатын ішкі элемент. Сіз ең болмағанда ең жақын көршілерімен төрт байланысы жоқ шекара элементін таба аласыз. Қосылым анықтамалары тікбұрышты растрдың нүктелерінде үздіксіз кескін өрісінде үлгілерді алу арқылы алынған сандық кескін үлгісіне негізделген. Голай алты бұрышты тор құрылымын ұсынды [1]. Мұндай құрылым тікбұрышты торды қолданудан туындаған көптеген қиындықтардан аулақ болады. Алты қырлы жүйе жағдайында көрші элементтер алты қасиетті болады, егер олар бірдей қасиеттерге ие болса және бір-бірімен ортақ жиек бойымен шектессе. Мүмкіндіктерді шығарудың көптеген проблемалары үшін алты байланыс арқылы аймақтардың шекараларын құру алгоритмдері жасалды [2].

Алайда, алтыбұрышты жүйені кеңінен қолдануға оның негізгі екі кемшілігі кедергі келтіреді. Біріншіден, кескінді сканерлеу құрылғыларының көпшілігінде тік бұрышты растр бар; алтыбұрышты растерге көшу үлкен қиындықтарға тап болады. Екіншіден, алтыбұрышты растр көптеген кеңістіктік өңдеу алгоритмдері үшін ыңғайлы емес, мысалы жинақтау және Фурье түрлендіруі.

Саусақ ізі кескіндерінің сапасын кеңістікте өңдеудің жоғарыда аталған алгоритмдері процесті алгоритмдеу үшін өте қолайлы емес.

Суреттердің сапасын жақсартудың түрлі әдістері бар. Саусақ іздерін тану кезінде суретті жақсартудың мынандай осал сәттері кездеседі:

- саусақ іздерін салыстыру кезінде көптеген алгоритмдер «ақ шу» ретінде белгілі Гаусстық шуды азайтпайды;

- қарама-қайшылықты реттеу және қарқындылықты қалпына келтіру және пайдаланылатын деректер;

- саусақ іздерін тану суретінде шу деңгейі жоғары аймақтарды қалпына келтіру және зақымдануды жою;

- суретті жақсарту әдістерімен қолданылатын кезеңдер;
- саусақ іздерін тану суретіне сүзгіні қолдану кезінде талап етілетін параметрлер;
- қысу алгоритмі;
- әр түрлі форматтағы суреттерді түрлендіру үшін суреттер кітапханасы;
- сақтау форматына байланысты файл форматының ерекшеліктері.

Бұл жұмыста саусақ іздерін тану кезінде суретті жақсарту және Гаусс шуын азайту үшін Гаусс бойынша шайылу әдісі ұсынылады. Гаусс бойынша шайылу дегеніміз, саусақ іздерінің өңделмеген деректерін алу үшін пайдаланылатын құралдар көмегімен қосуға болатын Гаусстық шуды тиімді азайтатын саусақ іздерін салыстырудың көптеген әр түрлі алгоритмдерін қолданатын кең таралған әдіс. Гаусс бойынша шайылу Гаусс ядросы бар екі өлшемді жинақтауды орындау арқылы бірінші өрнекте көрсетілгендей орындалады:

$$
G(x, y) = \frac{1}{2\pi\omega} e^{-\frac{x^2 + y^2}{2\omega^2}}
$$
 (1)

Бұл үрдіс суреттегі «ақ шу» немесе «Гаусстық шуды» азайтуға мүмкіндік береді. Қарамақайшылықты реттеу және қарқындылықты қалпына келтірудің түрлі әдістері бар. Ең көп таралған әдістердің бірі нақты орташа мән мен дисперсияны *μ* и *σ* <sup>2</sup> және тиісінше сондай ақ мақсатты мән мен дисперсияны  $\mu_0$  и  $\sigma_0^2$  және жауапсыздықты пайдалана отырып попиксельді нормалау болып табылады. Әрбір кіріс пикселі I (i, j) (2) теңдеуді пайдалана отырып өзінің тиісті шығыс *G(i, j)*  пикселіне түрлендіреміз [2]: *if*  $I(i, j) > \mu$ 

$$
G(i,j) = \begin{cases} \mu_0 + \sqrt{\frac{\delta_0^2 (I(i,j) - \mu)^2}{\sigma^2}}, & \text{if } I(i,j) > \mu \\ \mu_0 - \sqrt{\frac{\delta_0^2 (I(i,j) - \mu)^2}{\sigma^2}}, & \text{otherwise.} \end{cases}
$$
(2)

Хонг, Ван және Джайн ұсынған әдістеме саусақ іздерінің суреттерінде жоғары шу деңгейі бар аймақтарды қалпына келтіру үшін шуды айтарлықтай төмендету және сынған тарақтар мен қарама қайшылық зақымдарды жою үшін суретті жақcартудың басқа әдістерімен қолданылатын 5 кезеңнен тұратын технология қолданылады [3]:

- қарама қайшылықты оңтайландыру;
- жергілікті бағдарды бағалау;
- жиілікті жергілікті бағалау;
- өңірдің маскасын бағалау;
- сүзгілеу;

Бұл әдіс 4 және 5 кезеңдерде саусақ іздерін жақсартудың басқа әдістерінен ерекшеленеді. 4-ші қадамда бейнені «қалпына келтірілетін» немесе шу бойынша қалпына келтірілуі немесе сүзілуі мүмкін және қалпына келтірілмейтін, бұл жағдайда шу немесе зақым тым үлкен аймақты елемеу керек, 5 кезеңде тарақтың және тарақ жиілігінің жергілікті бағдарына бағытталған Габор сүзгісінің жиынтығы пайдаланылады. Параллель шығыңқы жиілігі және бағдарымен берілген ақпаратты пайдалана отырып, жолақ сүзгісі шағын жергілікті аймақтарда одан кейін барлық саусақ іздерін тану суреттерінде қажет емес шуды жою үшін конфигурацияланған.

Саусақ іздерін верификациялау, сәйкестендіру және жіктеу мақсаттарында, әдетте, ерекше нүктелерді сенімді тану үшін, іздердің бастапқы суреттерін жақсарту қажет. Ізді жақсарту нұсқаларының бірі-көлем сүзгісі арқылы оны сүзу. Ол мерзімді құрылымы бар суреттер үшін тиімді. Алайда, іздердің түрлі учаскелерінде сызықтардың әр түрлі бағытталуына байланысты Габор сүзгісі қажет. Өрісті ескере отырып салынған түрлендірілген көлем сүзгісі бұл мәселені шешуге мүмкіндік береді. Сонымен қатар, мақалада ұсынылған когеренттік есептеу одан әрі алгоритмдер үшін қызығушылық салалары болып табылатын кескіннің ең айқын сегменттерін бөлуге мүмкіндік береді.

Суреттегі саусақ ізі әдетте суретті сәйкестендіруге қажетті ілмектер, Дельта және бұйра сияқты белгілерді көрсетеді. Алайда, әртүрлі кедергілердің (кір, қатпарлар және т. б. салдарынан өңделмеген суретте) іздер сызықтары бұрмалануы мүмкін, бұл белгілерді танудағы қателер. Мұндай қателерді жою үшін сурет жақсартылады. Бұл ретте кескін ойындылығы төмендейді, ал модель анағұрлым анық. Әдебиетте саусақ іздерінің суреттерін жақсарту үшін көлемді сүзгі негізіндегі әдістер жиі қолданылады, ол кескіндердің периодтық құрылымын ескереді [1, 2]. Сүзгіні классикалық іске асыру өте әмбебап болғандықтан, оның саусақ іздері суреттерінің ерекшеліктерін ескеретін модификацияланған нұсқалары қолданылады [3]. Уақыттық домендегі жиіліктің жиіліктік аймақтағы көбейтуге сәйкес келу қасиетіне байланысты Габор сүзгісінің импульстік реакциясының Фурье түрленуі - гармоникалық функцияның Гауссиан және Фурье түрлендірулерінің жинақталуы болып табылады. Габор сүзгілері Габор толқындарына тікелей қосылады, өйткені олар бірнеше жиіліктер мен бұрылыстар жасай алады.

Габор кеңістігі (сигналы бар сүзгіні орау) бейнелерді өңдеудің түрлі қосымшаларында, атап айтқанда, қауіпсіздіктің биометриялық жүйелерінде Радуга қабығын тану үшін және саусақ іздерін тану негізінде қол жеткізуді бақылаудың автоматтандырылған жүйесінде жиі қолданылады.

Габордың классикалық сүзгісі

$$
h(x,y) = \exp\left(-\frac{x^2 + y^2}{2\sigma^2}\right)\cos 2\pi f\left(x\sin\theta + y\cos\theta\right) \tag{3}
$$

мұндағы x, y - нүктенің координаталары; σ - есептелген қалыпты үлестірімнің стандартты ауытқуы; f - жиілік; θ - фильтрдің бағыты (σ және f параметрлері сүзгі маскасына жатады, θ бұрышы кескіннің үстіндегі масканың бағытын білдіреді). Формула - бұл Гауссиандық және периодтық функцияның өнімі, ол периодты бейнелердің монотонды аймақтарының жақсаруын білдіреді. Сүзуді қолдану үшін жоғарыда аталған Габор сүзгісінің параметрлерін білу керек. Саусақ іздері жағдайында сызықтардың жиілігі мен стандартты ауытқу негізінен кескіннің жергілікті сипаттамаларына сәйкес келеді.

Саусақ іздерін тануда Габор сүзгісін пайдалану үшін (4) формулада көрсетілгендей 3 параметр қажет:

1. осы аймақтағы тарақ жиілігі,  $f$ 

2. осы аймақтағы тарақтарды бағдарлау, φ

3. Гаусстың қалыпты ауытқулары

$$
h(x, y; \varphi, f) = exp\left\{-\left[\frac{x_{\varphi}^2}{\delta_x^2} + \frac{y_{\varphi}^2}{\delta_y^2}\right]\right\} cos(2\pi f x_{\varphi}), \tag{4}
$$

мұндағы:

$$
x_{\varphi} = x \cos \varphi + y \sin \varphi,
$$
  
\n
$$
y_{\varphi} = -x \sin \varphi + y \cos \varphi.
$$
 (5)

Жиілік пен бағдар сүзілетін ағымдағы бағдар арқылы алынған δx және δy мәндерін таңдау компромисті білдіреді. Мәні үлкен болған сайын соғұрлым сүзгі шуға төзімді болады, бірақ сүзгі паразиттік тарақтар мен ойпаттар жасауы мүмкін. Сол сияқты параметрлердің мәні аз болған сайын паразиттік шығыңқы аз бөлінеді, бірақ шуды азайтуға тиімсіз болады [3]. Жақсартылған Е бейнесі келесі теңдеу (5) арқылы алынады:

$$
E(i, j) = \begin{cases} 255, & e \text{e} \text{e} \text{e} \text{e} \text{R}(i, j) = 0\\ \sum_{u = -\omega_{g} / 2}^{\omega_{g} / 2} \sum_{v = -\omega_{g} / 2}^{\omega_{g} / 2} h(u, v; O(i, j), F(i, j)) G(i - u, j - v), & e \text{e} \text{e} \text{e} \text{R}(i, j) \neq 0 \end{cases} \tag{6}
$$

мұндағы G – саусақ ізінің қалыпты бейнесі, О – бағдар бейнесі, F– жиілік кескіні, R– 4-ші қадамда алынған қалпына келтірілетін маска, wg– Габор сүзгісінің өлшемі.

Вейвлет қысу алгоритмі скалярлы кванттау және декомпрессияның тиісті алгоритмі саусақ іздерін идентификациялау жүйесінің бір бөлігі ретінде қолданылады. Кескінді өңдеудің әр түріндегі негізгі міндет - оны ықшам түрінде көрсетуге мүмкіндік беретін тиімді көріністі табу. Заманауи сигналдар теориясы мен практикасында, атап айтқанда спектрлік анализде ерекше типтегі сигналдар – толқындар қолданылады. Ең көп тараған әр түрлі пішімдер арасындағы суреттерді түрлендіру үшін Python суреттер кітапханасы пайдаланылады. Бұл суреттерді басқару құралдары саусақ іздерінің суреттерінде ұсақ бөлшектерді салу ұшін, сондай-ақ өңделмеген суреттерді түрлендіру және бар суреттерді көру бағдарламаларымен пайдалану үшін PNG-дағы WSQ кескіндері.

Бұл мақалада саусақ іздерін салыстыру процесінің ең негізгі бөліктерінің бірі – суреттерді өңдеу қарастырылды. Атап айтқанда, саусақ іздерін салыстыру мәселесіне, саусақ іздерін бұрмалаудың бірнеше әдістеріне, саусақ іздерін жақсартудың бірнеше кеңінен қолданылатын әдістеріне және зерттеу барысында қолданылатын суреттерді өңдеу құралдарына тән шу талқыланды.

Сақтауға байланысты файл пішімінің ерекшеліктері саусақ іздерін танудағы негізгі міндеттердің бірі болып табылады. Саусақ іздерін кескіндері кітапханалары бар, олар тиісті шаралары жоқ сақтау үшін тиімді емес талаптар жасайды. саусақ іздерінің дерек қоры 66 миллионнан астам үлгіні құрайды, олардың көпшілігінде он шақты іздері бар толық карточкалар және бірнеше таңбалар жиынтығы бар. Келесі тарауда осы мәселені шешу үшін қабылданған шаралар сипатталады: сәйкестендіру жүйелерінде саусақ іздері үшін WSQ сурет пішімін жасау. Сонымен қатар, бұл тарауда әзірленген жүйеде қолданылатын файл пішімдері қарастырылады. Саусақ іздерінің деректері көбінесе суреттер түрінде сақталады. Бұл саусақ ізі туралы қосымша ақпаратты сақтап қана қоймай, сондай ақ жаңа және қызықты нәтижелерге әкелуі мүмкін саусақ іздерін ескі саусақ іздерімен салыстырудың және белгілерін алудың жаңа әдістерін пайдалануға мүмкіндік береді. Сурет түрінде саусақ іздерін

сақтаудың кемшілігі (алынған нысандар тізімі түрінде файлдарды сақтаудың орнына) суреттер бір ғана функциялар туралы ақпаратпен салыстырғанда айтарлықтай үлкен. Шынында да, саусақ іздерін салыстыру алгоритмдері туралы айтылғанда саусақ ізінің үлкен бөлігі шулы болып табылады. Шағын саусақ іздері деректер қоры үшін бұл проблема емес. Бірақ ірі ұйымдар үшін, егер олардың деректер қорының өлшемін ескерсе, шығынсыз кескіндерге қызмет көрсету тым қауіпті. Бұл сақтау проблемасын шешу үшін, барлық пайдалы функцияны сақтай отырып, саусақ ізінің суретінің деректерін барынша қысыңыз. Қазіргі уақытта суреттерді қысудың бірқатар әдістері қолданылады. PNG, TIFF және JPEG форматтары үшін жоғалтусыз қысу әдістері де бар. Осы әдістердің көпшілігі саусақ іздерінің бейнелері үшін тиісті қысу коэффициенттерін қамтамасыз етсе де, жиі саусақ іздері бар пайдалы ақпараттың едәуір бөлігі жоғалады [4]. Шығынсыз қысу әдістері жартылай түстік бейнелер үшін шамамен 2 қысу коэффициентін қамтамасыз етеді. Басқа да танымал қысу әдістері 0,75 биттік пиксельге теңшелгенде «блокты әсерлер» кедергісін жасайды және тым көп ақаратты алып тастайды. Ұсақ түйектерді жинауға бұрмалаудың осы түрінің әсері анық, «блоктық» шуы тарақтарды «жылжытуы» мүмкін, ол тарақтарды жұқарту процесімен бірге тарақтың аяқталу түріндегі паразиттік ұсақ-түектерді тудыруы мүмкін. Жалған ұсақ-түйектердің пайда болу дәрежесі саусақ іздерінің тарақтарын тегістеу үшін қолданылатын «блоктық» шудың және әдістің күрделілігіне байланысты [5]. Қысудың қолайлы алгоритмінің жоқтығына жауап ретінде жадтың жетіспеуі көптеген ірі ұйымдар үшін сыни проблема болған кезде баламаларды зерттеу қажет болды. Хоппер, Престон, Брэдли және Брислаунның зерттеу нәтижесінде әзірленген қысу стандарты Вейвлет скалярлық кванттау (WSQ - Wavelet/ScalarQuantization) қысу схемасы ретінде белгілі [6]. Бұл жұмыста басты назар Гаусстық шуды азайту үшін сурет сапасын жақсартуда саусақ іздерін тануға, қарама-қарсылықты реттеу әдістері мен қалпына келтіру қарқындылығы және пайдаланылатын деректер (параметрлер), саусақ іздерінің суреттерінде жоғары шулы аймақтарды қалпына келтіру, суретті жақсарту әдістерімен қолданылатын кезеңдерді, саусақ іздерін тану суреттерінде талап етілетін параметрлер, қысу алгоритмі, әр түрлі форматтағы суреттерді түрлендіру үшін суреттер кітапханасын, сақтауға талап етілетін файл форматтарының ерекшеліктеріне аударылады. Өлшем сүзгісін қолдану суретті жақсартады. Онда таңбалар сызықтары қарама-қарсы бөлініп, шулар жойылады. Бинаризацияланған сурет одан әрі түрлендіру үшін ыңғайлы: қаңқалау және таңбалардағы ерекше нүктелерді іздеу. Когеренттілікті пайдалану қосымша есептеулерді орындайтын қызығушылық аймағын бөлектеуге мүмкіндік береді.

# *Пайданылған әдебиеттер тізімі:*

*1 Federal Bureau of Investigation, "The Integrated Automated Fingerprint Identification System," Online http://www.fbi.gov/about-us/cjis/fingerprints\_biometrics/iafis/iafis, Apr 2011, pp. 128.*

*2 C. M. Brislawn, J. N. Bradley, R. J. Onyshczak, and T. Hopper, "FBI Compression Standard for Digitized Fingerprint Images," Spie, vol. 2847, no. 344, pp. 344 - 355, Nov 1996.*

*3 H. Lin, W. Yifei, and A. K. Jain, "Fingerprint Image Enhancement: Algorithm and Performance Evaluation," IEEE Transactions on Pattern Analysis and Machine Intelligence, vol. 20, no. 8, pp. 777 - 789, Aug 1998.*

*4 Гаспарян А.В. Система сравнения отпечатков пальцев по локальным признакам /А.В. Гаспарян, А.А. Киракосян // Вестник РАУ. Серия физико-математические и естественные науки. – 2006, стр. 85-91.*

*5 Jain A. K. and D. Maltoni, Handbook of Fingerprint Recognition, Springer-Verlag New York, Inc., Secaucus, NJ, USA, 2008, pp.506.*

*6 Hopper T., Brislawn C., and Bradley J., "WSQ Gray-Scale Fingerprint Image Compression Specification," IAFIS-IC-0110-V2, vol. 2, Feb 1993, pp. 143.*

## *References:*

*1 Federal Bureau of Investigation, "The Integrated Automated Fingerprint Identification System,"Online http://www.fbi.gov/about-us/cjis/fingerprints\_biometrics/iafis/iafis, Apr 2011,128.*

*2 Brislawn C. M., Bradley J. N., Onyshczak R. J., and T. Hopper (1996) "FBI Compression Standard for Digitized Fingerprint Images," Spie, 344 - 355.*

*3 H. Lin, W. Yifei, and A. K. Jain, (1998) "Fingerprint Image Enhancement: Algorithm and Performance Evaluation," IEEE Transactions on Pattern Analysis and Machine Intelligence, 777 - 789.*

*4 Gasparjan A.V. (2006) Sistema sravnenija otpechatkov pal'cev po lokal'nym priznakam A.V. Gasparjan, A.A. Kirakosjan Vestnik RAU. Serija fiziko-matematicheskie i estestvennye nauki. 85-91.*

*5 Jain A. K. and D. Maltoni, (2008) Handbook of Fingerprint Recognition, Springer-Verlag New York,506.*

*6 Hopper T., Brislawn C., and Bradley J., (1993) "WSQ Gray-Scale Fingerprint Image Compression Specification," IAFIS-IC-0110-V2, vol. 2, 143.*

**МРНТИ 27.01.43 УДК 51:37.019**

#### **https://doi.org/10.51889/2020-2.1728-7901.37**

*К.С. Иманбаев<sup>1</sup> , Б.Д. Шарипова<sup>1</sup> , Ж.Ж. Қожамқұлова<sup>1</sup> , Е.Е. Аубакиров<sup>1</sup>*

*Алматы Технологиялық Университеті, Алматы қ., Қазақстан*

## **НЕЙРОНДЫҚ ЖЕЛІЛЕРДІ ТЕРЕҢДЕТІП ОҚЫТУДЫ ЗЕРТТЕУ**

#### *Аңдатпа*

Қазіргі уақытта сөйлемді тану, табиғи тілді өңдеу, компьютерлік көруді зерттеу нейрондық желілерді терең оқытуда танымал тәсілдер мен әдістердің бірі болып табылады. Мақалада нейрондық желілерді терең оқытудың даму тарихы мен жалпы қазіргі жағдайы туралы шолу қарастырылған. Тереңдетіп оқыту үшін қолданылатын нейрондық желілерді оқуты алгоритмі кері таралу әдісінің көмегімен дәл баптауды таңдау және оны қолдану қарастырылған. Нейрондық желілерде жасырын қабаттардың саны көп, жиі кездесетін және жоғалып бара жатқан градиенттерді оқыту қиындығымен ерекшелінеді.

Қарастырылып отырған жұмыста көп қабаттар (жүзден астам) және жойылып бара жатқан градиенттер кезінде нейрондық желілерді оқытудың табысты іске асыратын әдістері қарастырылады.

**Түйін сөздер**: терең оқыту, нейрондық желілер, градиенттік әдіс, алгоритм, рекуррентті желі.

*Аннотация*

*К.С. Иманбаев<sup>1</sup> , Б.Д. Шарипова<sup>1</sup> , Ж.Ж. Кожамкулова<sup>1</sup> , Е.Е. Аубакиров<sup>1</sup> <sup>1</sup> Алматинский технологический университет, г.Алматы, Казахстан* **ИССЛЕДОВАНИЕ УГЛУБЛЕННОГО ОБУЧЕНИЯ НЕЙРОННЫХ СЕТЕЙ**

В настоящее время при распознавании речи, обработка естественного языка, компьютерное зрение одним из популярных методов является глубокое обучение нейронных сетей. В статье выполнен обзор истории развития глубокого обучение нейронных сетей и современное состояние в целом. Рассматривается алгоритмы для обучения нейронных сетей применяемый для глубокого обучения нейронных сетей, последующий тонкой настройки с помощью метода обратного распространения ошибки. Нейронные сети при больших количествах скрытых слоев, часто встречающихся и исчезающих градиентов очень трудно обучить. В данной работе рассматривается методы, успешно реализующие обучение нейронных сетей при больших количествах слоев (более ста) и исчезающих градиентов.

Проводится обзор известных библиотек применяемых для успешного глубокого обучение нейронных сетей. **Ключевые слова:** глубокое обучение, нейронные сети, градиентный метод, алгоритм, рекуррентная сеть.

#### *Abstract*

## **RESEARCH IN-DEPTH TRAINING OF NEURAL NETWORKS**

*Imanbaev K.S.<sup>1</sup> , Sharipova B.D.<sup>1</sup> , Kozhamkulova Zh.Zh.<sup>1</sup> , Aubakirov E.E.<sup>1</sup> <sup>1</sup> Almaty technological University, Almaty, Kazakhstan*

Currently, deep learning of neural networks is one of the most popular methods for speech recognition, natural language processing, and computer vision. The article reviews the history of deep learning of neural networks and the current state in General. We consider algorithms for training neural networks used for deep training of neural networks, followed by fine-tuning using the method of back propagation of errors. Neural networks with large numbers of hidden layers, frequently occurring and disappearing gradients are very difficult to train. In this paper, we consider methods that successfully implement training of neural networks with large numbers of layers (more than one hundred) and vanishing gradients.

A review of well-known libraries used for successful deep learning of neural networks is conducted.

**Keywords:** deep learning, neural networks, gradient method, algorithm, recurrent network.

Қазіргі уақытта нейрондық желілерді тереңдетіп оқыту сөйлемді тану, табиғи тілді өңдеу, компьютерлік жүйелеуді көрсету және т.б. сияқты жасанды интеллект жүйесін құрудың ең танымал тәсілдерінің бірі болып табылады. Мақалада терең нейрондық желілерді оқыту әдістерінің қазіргі жағдайы мен даму тарихына шолу жасалған. Нейрондық желілер архитектурасының дамуы сипатталады: неокогнитрон, автокодирлеушілер, жинақталған нейрондық желілер, Больцманның шектелген машинасы, тереңдетілген сенімділік желілері, ұзақ-қысқа мерзімді жады желілері, басқарылатын рекурренттік нейрондық желілер және қалдықты оқыту желілері. Жасырын қабаттары көп тереңдетілген нейрондық желілерді жоғалып бара жатқан градиент проблемасына байланысты оқыту қиынға соғады. Мақалада жүз қабаттан астам тереңдетілген нейрондық желілерді табысты оқытуға мүмкіндік беретін осы проблеманы шешу әдістері қарастырылады. Нейрондық желілерді терең оқытудың танымал кітапханаларына шолу жасалады, олар осы технологияны кеңінен практикалық тәсілде қолдануға мүмкіндік береді. Қазіргі уақытта компьютерлік жүйелерді көру міндеті үшін жинақталған нейрондық желілер, ал тізбектер үшін, оның ішінде табиғи тілді өңдеу үшін рекурренттік нейрондық желілер, ең алдымен ұзақ – қысқа мерзімді жады желілері және басқарылатын рекурренттік нейрондық желілер қолданылады.

Тереңдетілген нейрондық желілер қазіргі уақытта машиналық оқытудың ең танымал әдістерінің бірі болып табылады. Олар сөйлемді тану, табиғи тілді өңдеу, компьютерлік жүйелеуді көрсету [1], медициналық информатика және т.б. салалардағы баламалы әдістермен салыстырғанда жақсы нәтижелер көрсетеді. Тереңдетілген нейрондық желілердің табысты қолданылуының себептерінің бірі, желі автоматты түрде маңызды белгілерін шешу үшін қажетті міндеттерін бөледі. Машинамен оқытудың балама алгоритмдерінде белгілер адамдармен бөлінуі тиіс, олар арнайы зерттеу бағыты бар — ерекшелік инженериясы (feature engineering). Үлкен көлемді деректерді өңдеу кезінде нейрондық желі белгілердің бөлінуін адамға қарағанда әлдеқайда жақсы орындайды.

Мақалада терең нейрондық желілер архитектурасының дамуын және оларды оқыту тәсілдеріне тарихи шолу қарастырылған. Терең нейрондық желілердің нұсқалары өте көп ұсынылған және терминология уақыт өте өзгеріп отырады. Жасанды нейрондық желілер моделі 1943 жылы ұсынылған [2], ал терең оқыту термині (deep learning) 2006 жылдан бастап кеңінен қолданыла бастады [3]. Бұған дейін терминдер тереңдетілген желілерін жүктеу (loading deep networks), және оқытудағы терең жад деп қолданылған (learning deep memories).

Соңғы бірнеше жылда болған терең нейрондық желілердің танымалдығының өсуін үш фактормен түсіндіруге болады. Біріншіден, GPU (Graphics Processing Unit) есептеуіштерінің жылдамдатқыштарының өнімділігі айтарлықтай артуы болды, бұл желінің тереңдетілген нейрондық желілерін анағұрлым жылдам әрі жоғары дәлдікпен оқытуға мүмкіндік берді. Бұрын есептеуіш қуаттары бар практикалық міндеттерді шешу үшін қандай да бір жарамды күрделі желіні оқыту үшін жетіспеді. Екіншіден, терең нейрондық желілерді оқыту үшін қажетті деректердің үлкен көлемі жинақталған. Үшіншіден, жүздеген және одан да көп қабаттардан тұратын желілерді жылдам және сапалы оқытуға мүмкіндік беретін нейрондық желілерді оқыту әдістері әзірленген, бұл бұрын жоғалып бара жатқан градиент және қайта оқыту проблемаларынан қарастыру мүмкін емес еді. Үш факторлардың үйлесуі терең нейрондық желілерді оқытуда және оларды практикалық пайдалануда айтарлықтай прогреске қол жеткізді және бұл терең нейрондық желілерге машиналық оқыту әдістері арасында жетекші орынға ие болуға мүмкіндік берді [4].

Нейрондық желілерді оқыту деп-нейрондар арасындағы қосылыстардың таразыларын анықтау процесінде желі берілген дәлдікпен қажетті функцияны жақындататындай етіп түсіндіріледі. Нейрондық желілерді оқытуда үш тәсілдің бары белгілі, олар: мұғаліммен оқыту (supervised learning), мұғалімсіз оқыту (unsupervised learning) және бекіте оқыту (reinforcement learning). Мұғаліммен бірге оқыту кезінде желіге кіру сигналдары (объектілер) беріледі, олар үшін алдын ала дұрыс жауаптары белгілі болады (оқыту жиыны). Шығу сигналы салмаққа байланысты және желіге дұрыс берілгеніне байланысты белгілі бір ережелер бойынша өзгереді. Мұғалімсіз оқыту кезінде желінің кіре берісіне дұрыс шығу сигналында алдын ала белгісіз объектілер беріледі. Бекіте оқыту кезінде желі өзара әрекеттесетін сыртқы ортаның болуын болжайды. Оқыту процесі осы ортадан алынған сигналдардың негізінде жүргізіледі. Маккаллок-Питтс нейрондық желілерінің негізгі кемшілігі – нейрондардың барлық сигналдарының кірісі үшін олардың салмаққа сәйкес нәтижелері алдын ала берілуі тиіс [5].

Қазіргі уақытта нейрондық желілерді, оның ішінде тереңдетілген желілерді оқыту үшін градиенттік төмен түсу әдісіне негізделген қатенің кері таралу алгоритмі (error backpropagation algorithm) пайдаланылады. Бұл алгоритмді нейрондық желілерде оқыту үшін алғаш рет 1981 жылы шыққан жұмыста қолданылып, сипатталған. Осыдан кейін бұл тақырыпқа бірнеше жұмыстар пайда болды. Қатені кері тарату алгоритмінде мұғаліммен оқыту тәсілі пайдаланады, ол үшін алдын ала белгілі дұрыс жауаптары бар оқыту жиыны қажет.

Тереңдетілген нейрондық желіде бірнеше жасырын қабаттары бар қатені есептеу жүргізіледі, ол бір қабаттан екіншісіне беріледі. Бірінші кезеңде біз білетін дұрыс жауаптарды нейрондық желінің шығу қателігінің мәнің есептейді. Содан кейін жасырын қабаттың шығуында қате ретінде пайдаланылатын желінің шығыс қабатына кіріс қатесі есептеледі. Осылайша, есептеудегі кіріс қабатындағы қате белгілі сәтке дейін жалғасады. Сондықтан алгоритм қателіктің кері таралуы деген атқа ие болады.

1992 жылы ұсынылған зерттеуде өте терең білімді ғалым жоғалып бара жатқан градиент мәселесін шешуді және рекуррентті нейрондық желілер иерархиясын мұғалімсіз алдын ала оқытуды қолдану есебінен жүздеген қабатқа дейін тереңдікті оқытуды қамтамасыз ететіндігін дәлелдеді. Әрбір

рекурренттік желі келесі мәнді болжау үшін бөлек оқытылады. Оқытудан кейін тек қате болжамды мәндер желінің жоғары деңгейіне беріледі. Бұл желі баяу уақыт шкаласында жұмыс істейді, соның есебінен ақпарат толық қанды берілмейді және сигналдардың әрбір реттілігі желінің барлық терең деңгейлерінде азғана артық кодтау жиынтығына сәйкес келеді. Нейрондық желі архитектурасының басқа атауы – тарих компрессоры (History Compressor), ол деректерді кеңістікте де, уақытта да қысуы мүмкін, яғни ақпарат алуға мүмкіншілік аз болады. Сондай-ақ, тереңдетілген нейрожүйеде тарих компрессорының үздіксіз нұсқасы бар.

Жойылып бара жатқан градиент проблемасы рекурренттік нейрондық желінің басқа архитектурасын – ұзақ–қысқа мерзімді жады желісін шешуге мүмкіндік береді (Long Short-Term Memory). Мұндай желілерде ұзақ мерзімге мәндерді есте сақтауға мүмкіндік беретін арнайы типтегі тораптар бар.

Қазіргі уақытта тереңдетілген нейрондық желілерді оқыту үшін көптеген бағдарламалық жүйелер құрылған [6]. Олардың ішінде ең танымалдары – Caffe, Theano, TensorFlow, Torch және CNTK. Олардың негізгі сипаттамалары төменгі 1- кестеде келтірілген.

| <b>Kacuemi</b> | Caffe        | <b>Theano</b> | <b>TensorFlow</b> | <b>Torch</b> | <b>CNTK</b>     |
|----------------|--------------|---------------|-------------------|--------------|-----------------|
| Негізгі тіл    | $C_{++}$     | Python        | $C_{++}$          | Lua          | $C_{++}$        |
| <b>API</b>     | $C++Python$  | Python        | $C++Python$       | Lua Python   | $C++C\#$ Python |
| Көп ядролы     |              | $^+$          | $^+$              | $^+$         | $^+$            |
| CPU            |              |               |                   |              |                 |
| CPU            | $+$          | $+$           | $^{+}$            | $^{+}$       | $^{+}$          |
| Xeon Phi       | $+$          | $^{+}$        |                   | ٠            |                 |
| Бөлінген оқыту | $+$          |               | $^{+}$            | $^{+}$       | $^{+}$          |
| Әзірлеуші      | Компьютерлік | Монреаль      | Google            | Ронан        | Microsoft       |
|                | жүйелеуді    | Университеті  | компаниясы        | Коллаберт    |                 |
|                | көрсету      |               |                   |              |                 |
|                | орталығы     |               |                   |              |                 |
|                | және Беркли  |               |                   |              |                 |
|                | оқыту жүйесі |               |                   |              |                 |
| Ашық кодтар    | $^{+}$       | $^{+}$        | $^{+}$            | $^{+}$       | $^{+}$          |
| Желініоқыту    | $^{+}$       |               |                   | $^{+}$       | $^{+}$          |

*Кесте 1. Тереңдетілген нейрондық желілерді оқытудың бағдарламалық жүйелері*

Caffe кітапханасы-тереңдетіп оқытудың ең танымал жүйелерінің бірі.Оны компьютерлік жүйелеуді көрсетуде қолданды және Беркли оқыту орталығында (Berkeley Vision and Learning Center) әзірледі, бастапқы кодтары 2014 жылы ашылды. Caffe алдын ала оқытылған модельдерді пайдалануға арналған дайын ең көп әдістер санын қамтиды. Theano жүйесі Канададағы Монреаль университетінде құрылған. Theano – Python бағдарламасында әзірленген, бірақ Python бағдарламасы автоматты түрде c++ бағдарламасына айналады, себебі ол алдымен бағдарламаға сәйкес құрастырылуы керек және содан кейін жүзеге асып орындалады. TensorFlow 2015 жылы Google компаниясымен құрылған және тензорлармен тиімді жұмыс істеуде, сонымен қатар бағанда деректердің ағынды өңдеу жүйесін қамтиды. Torch кітапханасы Lua тілінде негізделген және MATLAB сияқты машиналық оқыту бағдарламаларын жасау үшін ыңғайлы жоғары деңгейлі интерфейсті ұсынады.Жоғары өнімділік Theano сияқты бағдарламалық жүйеде қамтамасыз етіледі және ол тілді біріктіру арқылы жүзеге асады. Torch авторлары C және Lua интеграциясының қарапайымдылығына байланысты Python орнына Lua бағдарламалық жасақтамасын қолдануды жөн көрді. Microsoft компаниясы CNTK (Cognitive Toolkit) жүйесін жасап, 2016 жылы оның бастапқы кодтарын ашты.

Нейрондық желілерді терең оқытудың барлық аталған жүйелері көп ядролы процессорлар, сондайақ GPU есептеу үдеткіштері (cuDNN оңтайландырылған кітапханасын қоса алғанда) оқытуды жеделдету үшін пайдалана алады.Сонымен қатар, бағдарламаны қайта жасаудың қажеттілігі жоқ, себебі CPU және GPU-ге параллельдеу жүйесі автоматты түрде орындалады.Caffe және Theano жүйелері Intel Xeon Phi үдеткіштерін қосымша түрде қолдайды,сондай-ақ тереңдетілген нейрондық желілердің оқу уақытын айтарлықтай қысқартуға көмектеседі. Theano-дан басқа барлық дерлік жүйелер есептеуіш кластерлерде нейрондық желілерді тарату үшін пайдалануға болады. Жоғарыда сипатталған жүйелерге қосымша ретінде, терең нейрондық желілерді оқыту үшін ыңғайлы және қарапайым бағдарламалық интерфейсті ұсынатын Keras кітапханасын атап өтуге болады. Keras дербес жүйе емес, алайда Theano, TensorFlow немесе CNTK секілді бағдарламалық жүйелерде жұмыс істейді. 2016 жылы Keras TensorFlow-дың құрамына кірді.

Жақында құрылған, соған қарамастан танымалдыққа ие жаңа тереңдетілген оқыту кітапханалары да назар аударуға тұрарлық. PaddlePaddle жүйесі (Baidu компаниясымен құрылған) және MXNet жүйесі таратылған кластерлерде терең нейрондық желілерді оқыту үшін арнайы әзірленген. Neon кітапханасы Nervana компаниясымен даярланған.Intel компаниясы Nervana сатып алғаннан кейін Neon – GPU және Intel Xeon Phi үдеткіштерін қолдайтын ең жылдам дамып келе жатқан кітапханалардың біріне айналды, сондай-ақ алдын ала оқытылған нейрон желілерінің көп санына айналды. MXNet және Neon өнімділік сынақтарында жақсы нәтижелер көрсетіп келеді [7].

Нейрондық желі мен терең оқытудың басты айырмашылығы - әртүрлі есептеу тапсырмаларын тез орындау үшін нейрондық желі адамның миындағы нейрондарға ұқсас жұмыс істейді, ал терең оқыту - бұл адамдардың білім алу үшін қолданатын оқу тәсіліне еліктейтін машиналық оқытудың ерекше түрі.

Нейрондық желі күрделі мәселелерді шешу үшін болжамды модельдерді құруға көмектеседі. Екінші жағынан, терең оқыту - машиналық оқытудың бір бөлігі. Бұл сөйлеуді, суретті тануды, табиғи тілді өңдеуді, ұсыну жүйелерін, биоинформатиканы және тағы басқаларды дамытуға көмектеседі. Нейрондық желі - терең оқытуды жүзеге асыру әдісі. Терең оқудан бұрын машинамен оқытуды талқылау керек. Бұл компьютерге нақты бағдарламаланбай-ақ үйренуге мүмкіндік береді. Басқаша айтқанда, бұл деректерді талдау және шешім қабылдау үшін заңдылықтарды тану үшін өздігінен білім алгоритмдерін құруға көмектеседі. Бірақ жалпы шектеулер бар, ол - машинаны жалпы оқыту. Біріншіден, үлкен көлемді деректермен немесе кірістер мен шығулардың үлкен жиынтығымен жұмыс істеу қиын. Мүмкіндіктерді алу қиын болуы мүмкін.

Терең оқыту бұл мәселелерді шешеді. Бұл машиналық оқытудың ерекше түрі. Бұл адамның миына ұқсас жұмыс істей алатын оқыту алгоритмдерін құруға көмектеседі. Терең нейрондық желілер мен қайталанатын нейрондық желілер - бұл тереңдетілген сәулет өнері. Терең нейрондық желі дегеніміз бірнеше жасырын қабаттары бар нейрондық желі. Қайталанатын нейрондық желілер кірістер тізбегін өңдеу үшін жадты пайдаланады.

Нейрондық желі - бұл әр түрлі есептеу тапсырмаларын тезірек орындау үшін адам миындағы нейрондарға ұқсас жұмыс жасайтын жүйе. Ал терең оқыту дегеніміз - адамның білім алу үшін қолданатын оқыту әдісіне еліктейтін машиналық оқытудың ерекше түрі. Нейрондық желі - терең білім алуға жету әдісі болып табылады. Екінші жағынан, терең оқыту (Deep Leaning) - бұл машинаға сүйенудің ерекше түрі. Бұл нейрондық желі мен терең оқытудың басты айырмашылығы. Ал терең оқыту мен машиналық оқытудың басты айырмашылығы - мәліметтер көлемі артқан сайын оның орындалуы. Терең оқу алгоритмдеріне көптеген мәліметтер қажет, сондықтан деректер аз болған кезде алгоритмдер жақсы нәтиже бермейді. Екінші жағынан, машинада оқу алгоритмдері олардың жоғары сапалық принциптерімен жеңеді.

Терең оқыту машинада жылдам дамып келе жатқан және өркендеген әдіс. Машинаны үйреншікті күйге келтіру кезінде ең қиын мәселелердің бірі - инжиниринг. Үлгілік инженерия модельге берілуі мүмкін қолайлы мүмкіндіктерді шығарумен айналысады. Егер мүмкіндіктер толық емес немесе аз болса, модельде кемшіліктер бар (жоғары жағымсыздық) және егер мүмкіндіктер өте көп болса және олардың барлығы модельдің шығуына ықпал етпесе, онда модель қайтадан кемшілікке ие (жоғары дисперсия). Егер бізде мүмкіндіктер тым көп болса, онда модельде кемшіліктер бар екенін білу үшін өте үлкен мәліметтер қоры қажет. Машиналық оқуда «көрнекілік оқыту» деп аталатын кіші бөлім бар, ол «инженерлерді оқыту» деп аталады, оның көмегімен адам инженерлерінің қолды таңдау мүмкіндіктері қарапайым емес суреттер сияқты мүмкіндіктерден мәліметтерді алуға бағытталған.

Терең оқыту өкілді оқытуға негізделген. Іске асырудың тиімді әдісі ол нейрондық желілердің көптеген қабаттарынан тұрады (қабат саны неғұрлым жоғары болса, модель тереңірек болады), онда әрбір қабат алдыңғы қабаттан кіріп, оны келесі қабатқа өткізеді. Бастапқы қабаттар неғұрлым жалпы және дөрекі сипаттамаларға ие болады және желі тереңдеген сайын мәліметтер жиынтығынан ең жақсы мәліметтерді үйренуге болады, ақырында белгілі бір сенімділік коэффициентімен нәтиже береді. Функционалдылық, олар сүтқоректілердің нейрондарының қалай жұмыс жасайтынынан шабыт алады. Нейрондар кіріс химиялық сигналды қабылдау арқылы жұмыс істейді және белгілі бір шекті мәнге сүйене отырып, сигнал беріледі немесе өшіріледі. Мұндай мінез-құлық нейрондық желілерді жүзеге асыру кезінде әр түрлі математикалық функцияларды (ең кең таралған сигма тәрізді функцияларды) қолдана отырып эмуляцияланады. Терең оқуға негізделген модельдер көбейіп келе жатқанына қарамастан, олар әрқашан жауап бере бермейді. Оларды жақсы орындау үшін жаттығулар туралы көптеген мәліметтер қажет.

Терең нейрондық желілер альтернативті тәсілдерге қарағанда қол жетімді деректердің барлық жиынтығымен жұмыс істей алады. Оқу үрдісінде нейрондық желінің өзі деректердегі қандай белгілер маңызды және қандай белгілер керек болмайтынын анықтап отырады. Жасанды нейрондық желілер адамдардың болжай алмайтын белгілерін болжай алады. Сондықтан терең нейрондық желілердің көмегімен машиналық оқытудың дәстүрлі алгоритмдері орындай алмайтын міндеттерін шеше алады . Дегенмен терең нейрондық желілерді оқыту үлкен есептеу ресурстарын талап етіледі, себебі деректердің үлкен көлемімен жұмыс істеуге тура келеді.

Нейрондық желілер оқыту үлгісінде оқытылады. Оқудың мәні – градиентті түсу әдісімен оңтайландыру мәселесін шешуде әртүрлі қосылыстардың салмағын түзету. Нейрондық желіні меңгеру барысында автоматты түрде экстракция, негізгі ерекшеліктер арасындағы өзара байланыстың маңыздылығын және құрылысын анықтау. Оқытылған жүйке желісі жалпылама қабілеттерге байланысты белгісіз бейнелер бойынша жаттығу кезінде алынған тәжірибені қолдануға мүмкіндік береді деп болжанады.

# *Қорытынды*

Нейрондық желілер пайда болған сәттен бастап олардың архитектурасы мен оқыту әдістерінде көптеген өзгерістер болды. Қазіргі уақытта архитектураның екі түрі басым болып табылады: компьютерлік жүйелеуді көрсету міндеті үшін табысты қолданылатын жинақталған желілері және табиғи тілді өңдеу міндеті үшін белсенді пайдаланылатын рекурренттік желілер. Ерте жинақтау желілері оқытушымен және мұғалімсіз автокодирлеуші мен тереңдетілген сенім желілерін пайдалану жолы арқылы білім алды. Қалдықты оқыту сияқты заманауи әдістер тек мұғаліммен оқытуды қолдануға және алдын ала оқытудан бас тартуға мүмкіндік береді, бұл оқу процесін тездетеді және жеңілдетеді. Сондай-ақ, жинақталған нейрондық желілерді дамытудағы маңызды бағыт–оқытуды жетілдіру (transfer learning). Бұл әдіс басқа есептерді шешу үшін бір деректерде оқытылған нейрондық желілерді пайдалануды көздейді. Бұл ретте желіні оңай күйге келтіру және бізді қызықтыратын тапсырмалардан деректерді жете үйрену қолданылады. Нәтижесінде оқу уақыты қысқарады және алдын ала оқытылған нейрондық желілердің қолдану саласы кеңейтіледі. Сондай-ақ, жинақталған және рекуррентті нейрондық желілерді бірігіп пайдалану перспективті болып табылады.

Табиғи тілді өңдеу және тізбектерді өңдеудің жалпы жағдайы үшін қазіргі уақытта рекуррентті нейрондық желілер қолданылады. Олардың ішінде ең тиімді болып ұзақ-қысқа мерзімді жады желілері және басқарылатын рекуррентті нейрондық желілер болып табылады, өйткені олар қызықтырған оқиғаларды ұзақ уақытқа есте сақтауға мүмкіндік береді. Рекуррентті желілердің қосымша артықшылығы-мұғалімсіз және алдын ала белгіленген деректер жиынтығынсыз оқыту мүмкіндігі ие бола алады. Нейрондық желілерді практикалық қолданудың кең таралуы терең нейрондық желілерді оқыту үшін дайын шешімдердің көп санының, соның ішінде қазіргі заманғы көп ядролы процессорларды, GPU және Intel Xeon Phi есептеуіштерінің үдеткіштерін, сондай-ақ таратылған жады бар есептеуіш кластерлерді пайдалану мүмкіндігінің арқасында көптеген нәтижелерге жету болып табылады.

## *Пайданылған әдебиеттер тізімі:*

*1 Le Cun Y., Bengio Y., Hinton G. (2015) Deep Learning Nature. 436–444. DOI: 10.1038/nature14539.* 

*2 Schmidhuber J. Deep Learning in Neural Networks: an Overview Neural Networks. 2015. Vol. 1. P. 85–117, DOI: 10.1016/j.neunet.2014.09.003.* 

*3 Hinton G.E., Osindero S., Teh Y.-W. (2006) A Fast Learning Algorithm for Deep Belief Nets Neural Computing. 1527–1554. DOI: 10.1162/neco.2006.18.7.1527.* 

*4 Ciresan D.C., Meier U., Gambardella L.M., Schmidhuber J. Deep, (2010) Big, Simple Neural Nets for Handwritten Digit Recognition Neural Computation.. 3207–3220. DOI: 10.1162/NECO\_a\_00052.* 

*5 He K., Zhang X., Ren S., et al. (2016) Deep Residual Learning for Image Recognition IEEE Conference on Computer Vision and Pattern Recognition (Las Vegas, NV, USA, 27–30 June 2016), 770–778. DOI: 10.1109/CVPR.2016.90.*

*6 Jia Y., Shelhamer E., Donahue J., et al. (2014) Caffe: Convolutional Architecture for Fast Feature Embedding Proceedings of the 22nd ACM International Conference on Multimedia (Orlando, FL, USA, November 03–07, 2014), 675–678. DOI: 10.1145/2647868.2654889*

*7 Bahrampour S., Ramakrishnan N., Schott L., et al. Comparative Study of Deep Learning Software Frameworks. URL: https://arxiv.org/abs/1511.06435 (дата обращения: 02.07.2017).*

## **МРНТИ 20.53.17 УДК 004.33.07/.08; 004.33; 004.08**

### **https://doi.org/10.51889/2020-2.1728-7901.38**

*Д.Н. Исабаева<sup>1</sup> , Ш.Т. Шекербекова<sup>1</sup>*

*<sup>1</sup>Абай атындағы Қазақ ұлттық педагогикалық университеті, Алматы қ., Қазақстан* 

## **БІЛІМ БЕРУ САЛАСЫНДА БҰЛТТЫҚ ТЕХНОЛОГИЯЛАРДЫ ҚОЛДАНУ**

*Аңдатпа*

Мақалада бұлттық технологияларды оқыту үдерісінде қолданудың артықшылықтары, ғылыми әдебиеттерге теориялық зерттеу жүргізе келе келтірілген. «Бұлттық технология» соңғы онжылдықтағы ақпараттық технологиялардың даму эволюциясының нәтижесінде пайда болды. «Бұлттық технология» термині ғылымитехникалық әдебиеттерде жиі кездеседі. Бұл термин желілік қол жеткізу моделінің қолданушы талабы бойынша жалпы компьютерлік ресурстар жиынымен (желілер, серверлер, сақтау құралдары, қосымшалар, қызметтер), жұмыс жасауға тез дайын бола алатын; сонымен қатар қолданушы мен қызмет ұсынушы арасындағы минималды өзара іс-әрекетті талап ететін, тек интернет желісіне қосылған компьютер немесе қалта телефонының болуымен түсіндіріледі. Бұлттық технологиялардың оқыту үрдісінде қолдану барысында барлық оқу әдістемелік құралдарды, практикалық және теориялық тапсырмаларды интернет желісіне салып қою «ауада қалқып» жүр десек те болады. Бұлттық есептеудің болашағы зор, сондықтан ақпараттық технологиямен байланысы бар кез келген маман осы технологияны игеруі міндетті болады.

**Түйін сөздер:** Google Drive, бұлттық технология, Яндекс.Диск, Dropbox, SkyDrive.

*Аннотация Д.Н. Исабаева<sup>1</sup> , Ш.Т. Шекербекова<sup>1</sup> <sup>1</sup>Казахский Национальный педагогический университет имени Абая, Алматы, Казахстан* **ИСПОЛЬЗОВАНИЕ ОБЛАЧНЫХ ТЕХНОЛОГИИ В ОБРАЗОВАНИИ**

В статье приведены преимущества использования облачных технологий в обучении и теоретические исследования научной литературы. «Облачные технологии» появились в результате эволюции информационных технологий за последнее десятилетие. В научно-технической литературе часто встречается термин "облачные технологии". Этим термином обозначается модель сетевого доступа по требованию пользователя к общему набору настраиваемых компьютерных ресурсов (сети, серверы, хранилища, приложения, услуги), которые могут быть быстро подготовлены к работе; при этом со стороны пользователя требуется минимальное взаимодействие с поставщиком услуг, только наличие компьютерного устройства, имеющего доступ к сети Интернет. Идея использовать "облачные технологии" в процессе обучения, перенести учебно-методическую документацию, теоретические и практические задания в сеть Интернет буквально «витает в воздухе». У облачных вычислений большое будущее, поэтому все кто близок к информационным технологиям должен освоить данную технологию.

**Ключевые слова:** Google Drive, облачные технологии, Яндекс.Диск, Dropbox, SkyDrive.

## *Abstract* **USE OF CLOUD TECHNOLOGIES IN EDUCATION**

*Issabayeva<sup>1</sup> D.N., Shekerbekova<sup>1</sup> Sh. T.*

*<sup>1</sup>Abai Kazakh National Pedagogical University, Almaty, Kazakhstan*

The article describes the advantages of the use of cloud technologies in training and theoretical researches of the scientific literature. "Cloud technology" appeared in a result of evolution of information technology over the last decade. The term "cloud technology" frequently found in scientific and technical literature. This term denotes a model of network access on-demand to a common set of configurable computing resources (network, servers, storage, applications, services) that can be quickly prepared for work; wherein the part of the user requires minimal interaction with the service provider, just having a computer device having access to the Internet. The idea of using "cloud technology" in the course of training, transfer of educational-methodical documentation, theoretical and practical exercises in the Internet is literally "in the air". Cloud computing has a great future, so all who are close to IT should master this technology.

**Keywords:** Google Drive, Cloud technology, Yandex.Disk, Dropbox, SkyDrive.

Мемлекет басшысы Қасым-Жомарт Тоқаевтың «Сындарлы қоғамдық диалог – қазақстанның тұрақтылығы мен өркендеуінің негізі» атты Қазақстан халқына жолдауында «Қазақстан цифрлық экономиканы дамытуды көздеп отыр. Осыған орай көп жұмыс атқаруымыз керек. Біздің міндетіміз – ақпараттық коммуникациялық инфрақұрылымның даму деңгейі бойынша өңірдегі көшбасшылықты

нығайту» деп цифрландыру, ақпараттық-коммуникациялық технологияларды қолдануға баса назар аудару қажеттігін айтап көрсетті [1].

Қазіргі заманғы ақпараттық-коммуникациялық технологияларды қолданудың алдыңғы қатарлы бағыттарының бірі - бұлттық технологиялар болып табылады. Ағылшынша "Cloud technology" немесе "Cloud computing" (Cloud – бұлт; technology – технология; computing – есептеулер) "бұлт/бұлттық есептеулер" немесе "бұлт/бұлттық технология, қызметтер" деп те атайды [2]. Бұлттық технология (Cloud technologies) – заманауи технологиялардың бірі. Ақпараттарды өңдеу, сақтау, мәліметтермен бірлесіп жұмыс жасау – бұлттық есептеулердің есептеуші ресурсы. Бұлттық технологиялар негізінде пошталық қызмет сервистері, құжаттарды сақтау және өңдеу, Интернетқызметтері, графикалық бейнелерді, аудио және бейне қоймаларды сақтау, өңдеу, онлайн-ойындар т.с.с. қызметтер құрылады. Бұлттық технологияларды қолдану арқылы құжаттармен бірлесіп жұмыс жасауды ұйымдастыруға болады.

Бұлттық технологиялардың тарихы алғаш рет 1970 жылы Джозеф Ликлайдер ARPANET жобасымен жұмыс жасап отырып, «бұлттық есептеулер» идеясын ұсынды. Идеяның тұжырымдамасы бойынша желіге қосылған ғаламшардағы әрбір адам мәліметтерді алып қана қоймай, сонымен қатар программаларды алады. Осы жылдары жасанды интеллект теоретигі Дж. Маккартни есептеу қуаты қолданушыларға қызмет (сервис) түрі ретінде ұсынылатын болады деген өз ойын ұсынды. 1999 жылы құрылған Salesforce.com компаниясы «программалық жасақтама – қызмет ретінде» – SaaS қағидаты бойынша қосымшаға компанияның сайты арқылы қолжетімділікті ұсынды. Бұл бұлттық технологиялар идеясын дамытудағы үлкен құлшыныс болды. 2002 жылы Amazon компаниясы ақпаратты сақтау және есептеулерді орындау үшін бұлттық қызмет әзірледі, ал 2006 жылы Amazon пайдаланушы ретінде өзіндік қосымшаларының жұмысы үшін қызметті іске қосты. 2006 жылы Google компаниясы «Google Apps» атымен SaaS-қызметін, кейін PaaS модельдерін, «платформа қызметі ретінде» – «Google App Engine», сайттар мен web – қосымшаларының қызмет хостингін ұсынды. Microsoft компаниясы 2008 жылы Azure Services Platform атты бұлттық платформаны ұсынды, ол кейіннен атауын Microsoft Azure-ге өзгертті. Осылайша «бұлттық есептеулер» термині пайда болды. «Бұлттық технология» термині ғылыми-техникалық әдебиеттерде жиі кездеседі.

Бұлттық технология сыртқы есептеу ресурсына динамикалық масштабтау жолымен енуді ұсынады. Бұлттық технология – пайдаланушыға интернет немесе сервис түрінде берілген жергілікті желі арқылы берілетін, белгіленген ресурстағы ену үшін (есептеу қоры, программа, мәлімет) немесе ол ресурстарды пайдалануға мүмкіндік беретін ыңғайлы интерфейске негізделген программалықаппараттық қамсыздандыру [3]. Тұтынушы компьютері бұл жерде терминал ретінде қарастырылады.

Бұлттық технологияларды жүзеге асыратын серверлерді «есептегіш бұлттар» деп атайды. Бұлттық технологияда жұмыс істеудің әдеттегі программалармен жұмыс істеудегі басты айырмашылығы тұтынушы өз компьютерінің ресурстарын емес, өзіне интернет-қызметі ретінде берілген шалғайдағы мықты серверлердің ресурстарын пайдалануында.

Тұтынушыларға қызмет көрсету моделі мақсаты мен құрамына байланысты мынадай негізгі үш түрге бөлінеді:

- Программалар сервис ретінде (Software as a Service, қысқаша SaaS)
- Тұғырнама сервис ретінде (Platform-as-a-Service, қысқаша PaaS)
- Инфрақұрылым сервис ретінде (Infrastructura-as-a-Service, қысқаша IaaS)

PaaS (Platform as a Service – платформа қызмет ретінде) – провайдер бұлт пен базалық программалық жасақтаманы ұсынады, ал пайдаланушы өзінің өнімін құру және оны басқару мүмкіндігіне ие болады. Мысалы, Amazon Web Services, Microsoft Azure, Google App Engine және т.б. шетелде орналасқан бірқатар қазақстандық компаниялар пайдаланады, Қазақстан жақында нарыққа Jelastic PaaS (paas.smartcloud.kz) қызметін шығарды.

IaaS (Infrastructure as a Service – виртуалды серверлерді жалға беру) – пайдаланушы жалға алынған бұлтты басқарады – өзінің программалық жасақтамасы мен қосымшаларын жүктейді және баптайды. Провайдер сервердің аппараттық құралдарының дұрыс жұмыс істеуі үшін ғана жауап береді. Осындай қызметтерге мысал, IBM Smart Cloud Enterprise, Amazon EC2, Microsoft Azure, Google Cloud Storage, Parallels Cloud Server және т.б. жатады. Виртуалды бөлінген серверлерді жалға беру қызметінің провайдерлері рейтингі – VPS (Virtual Private Server) Қазақстанда dds.kz сайтында жарияланған. SaaS (Software as a service – программалық жасақтаманы жалға беру) – провайдер программалық жасақтаманы толықтыру және сүйемелдеу техникалық жұмыстарын атқарады, сондықтан пайдаланушы қажетті міндеттерін тез шешуге мүмкіндік алады. Осы түрдегі қосымшаларға мысал ретінде Google Docs, Photoshop.com, Acrobat.com, сонымен қатар GMail, Mail.ru пошталық қызметтерін алуға болады. Қазақстанда бухгалтерия (mybuh.kz), mail.kz және басқа онлайн

қызметтер танымал. Мобильдік қосымшалардың өсіп келе жатқан нарығының басым бөлігі SaaS-ті енгізуге байланысты. WaaS (Workplace as a Service – жұмыс орны қызмет ретінде) – қажетті программалық жасақтамаға қолжетімділікпен толыққанды жұмыс орындарын құру. DaaS (Data as a Service – мәліметтер қызмет ретінде) – дискіде ақпаратты сақтау орны. SecaaS (Security as a Service – қауіпсіздік қызмет ретінде) – хат алмасу, жергілікті мәліметтердің қауіпсіздігі үшін пайдаланушыға қажетті өнімді кеңейту. Бұлттық есептеулер мынадай типтерге бөлінеді:

- қоғамдық (Public cloud) – бұл бұлттық есептеулерді бір мекеме масштабында қолдануға арналған бұлттық инфраструктура;

- жеке (Private cloud) – бұл ортақ мәселелерді шешуге арналған бұлттық есептеулерді пайдаланатын тек қана белгілі бір топтарға арналған бұлттық инфраструктура;

- гибридті (Hybrid cloud) – бұл өзара мәліметтері мен қосымшаларына айырбас жүргізетін, әрі бірбірімен стандартты және жеке технологиялары арқылы байланысы бар, бірегей объект болып қалатын бұлттық инфраструктуралардың (жеке, қоғамдық және бірлестік) әртүрлі комбинациясы [4]. Қазіргі заманғы бұлттық есептеу мәліметтерді өңдеу орталықтарында немесе мәліметтер орталықтарында орналасқан мыңдаған қызметтерден (серверлерден) тұрады. Олар бір мезгілде он мыңдаған программалар мен қосымшаларды қолданатын миллиондаған пайдаланушыларға ресурстар ұсынады. Қазақстанда мәліметтерді өңдеу орталығының қызметтеріне қызығушылықтың өсуі «Цифрлық Қазақстан» программасының белсенді жүзеге асырылуына байланысты. Желіде мәліметтерді тасымалдау бойынша ірі оператор – Қазақтелекомның Қазақстан облыстарында 15 мәліметтер орталықтары бар.

Бұлттық технологиялар деректердің тармақталған және қашықтықтан өңделуі мен сақталуын меңзейді. Бұлттық технологиялардың түп мағынасы мынада:

- компьютерде ешқандай программа болмауына да болады, бірақ Интернет желісі болуы қажет;

- тегін немесе ақылы болуы тұтынушының қажеттіліктеріне байланысты;

- шығысты азайту (жабдықтарға және программалық жасақтамаға қаржы салудың қажеті жоқ);

- сервиске қосылудың ыңғайлы мүмкіндігі (дүниежүзі бойынша және кез-келген құрылғыдан дербес компьютер, планшет компьютер, смартфон, ноутбук)

Бұлттық құжат сақтау — бұл құжат сақтау моделі, интернетте ақпаратты көптеген серверлерде құжаттарды бөліп сақтау арқылы өзінің тұтынушыларына қалаған уақытта құжатпен жұмыс істеуге мүмкіндік береді. Бұл құжатты сақтау жүйесінде сіздің ақпаратыңыз бір серверді жалға алу немесе сатып алып меншіктеп сақтау емес ғана емес. Бұнда сіздің құжаттарыңыз көптеген серверлерде бөлініп сақталынады. Ақпарат әр түрлі серверде сақталынғанмен бірақ тұтынушы түсінігінде үлкен бір виртуалды серверге жинақталынып ақпарат өңделініп, құжатыңыз сақталынып отырады.

Бұлтта құжат сақтау жүйесі:

*Google Drive* – бұл Google компаниясының шығарған бұлтты құжат сақтау жүйесі. Бұл бұлтты құжат сақтау сайтын қосу туралы ақпарат 2006 жылдары шыққанымен, жақында ғана іске қосылды. Басқа бәсекелестеріне қарағанда бастапқы кезде Google Drive тегін 5 Гб орын, қосымша одан бөлек Gmail поштасына 10 Гб, Picasa сурет сақтауға 1 Гб орын береді. Арнайы Google Drive-пен жұмыс жасау үшін PC, Mac, Linux немесе мобильді құрылғыларға арналған программасын жүктеп, орнатып, еркін бұлтты құжат сақтау серверіндегі құжаттармен жұмыс жасауға болады. Баса атап көрсететіні бәсекелестерінің алдындағы артықшылығы сақтаған құжаттар Google-дің басқа да ұсынатын қызметтері арқылы құжатты өңдей беругн болатындығы. Мысалы: мәтіндік немесе кестелік құжаттар Google Docs арқылы онлайн өңделеді. Өңделген құжат үлкен виртуалды бұлтты құжат сақтау жүйесі серверінде сақталынады. Барлық құжаттарды жүктелген, өңделген күні бойынша немесе құжаттың түрін кесте бойынша сорттауға болады. Google Drive-та сканерленген құжаттағы мәтіндерді автоматты түрде танып, мәтінге айналдырып беретін мүмкіндігі қарастырылған.

*Dropbox* – бұл бұлтты құжат сақтау жүйесінің ең танымал әрі көшбасшысы болып санады. Мұнда құжатпен жұмыс істеу синхронды түрде жүреді. Яғни сіз өзгерткен құжат автоматты түрде серверде де өзгертілініп, сақталынып отырады. Dropbox арнайы бұлтты құжатты сақтау сайтымен жұмыс істеу үшін PC, Mac, Linux немесе мобильді құрылғыларға арналған программасын жүктеп, орнатып, қалаған уақытыңызда қажеттілігіңізге қарай қолдана бересіз. Басқа бұлтты құжат сақтаудан Dropbox артықшылығы жеңіл орнатылып, тұтынушыға түсінікті, қолдануға ыңғайлылығында. Құжатты алып Dropbox істеген арнайы Бумаға (Папка) салсақ жеткілікті болады. Dropbox-тың басқа бәсекелестерінен басымдығы оның құжатпен жұмыс істегенде барлық құжатты толықтай қайта жүктемейді, тек құжаттың өзгертілген бөлігін ғана жүктеп өзгеріс енгізіп сақтап қояды.

*Яндекс.Диск* – бұл ТМД бөлігінде кеңінен тараған, Яндекс компаниясының өнімі болып саналады. Яндекс ұсынған бұлттық құжат сақтау сервисі 2012 жылдың 5 сәуірінде іске қосылды. Бірақ әзірге

бұл қызмет түрін тек арнайы шақырту арқылы қолдануға болады. Толық тексеруден кейін жалпы барша қолданушыға жалпы қолданушыларға ашық түрде қолдануға беріледі. Мұнда ән, сурет, видео және құжаттардың қалаған түрін сақтай аласыз. Сізге бұлтты құжат сақтау серверлерінен 10 Гб тегін орын беріледі. "Яндекс.Диск" арнайы бұлтты құжатты сақтау сайтымен жұмыс істеу үшін PC, Mac немесе мобильді құрылғыларға арналған программасын жүктеп құжаттармен жұмыс жасай аласыз. Құжаттарды браузер арқылы да еркін түрде қолданып, қажет болса достарыңызбен де бөлісе аласыз.

*SkyDrive* арнайы бұлтты құжатты сақтау сайтымен жұмыс істеу үшін PC, Mac немесе мобильді құрылғыларға арналған программасын орнатып жұмыс істеуіңізге болады. Аталған Бұлтты құжат сақтау сервистерінің ішінде мобильді құрылғылармен өте жақсы, әрі жеңіл істейтіні осы SkyDriveтың қызметі болып саналады. SkyDrive сервисі Windows-тың бумалары секілді, құжатарды бөліпбөліп сақтауға болады. Ол үшін тегін 7 Гб орын қарастырылған. Суреттеріңізді слайд түрінде жылдам көре аласыз. Құжаттар орналасқан бумаларға арнайы басқа адам көріп жүйтей алатын және жүктей алмайтындай етіп шектеу қою немесе шектеусіз етуге болады [5].

Сонымен, келтірілген бұлттық технология арқылы құжат сақтау жүйелерін қарастыра келе, дәстүрлі және бұлттық технологияларды салыстыруға мүмкіндік алдық.

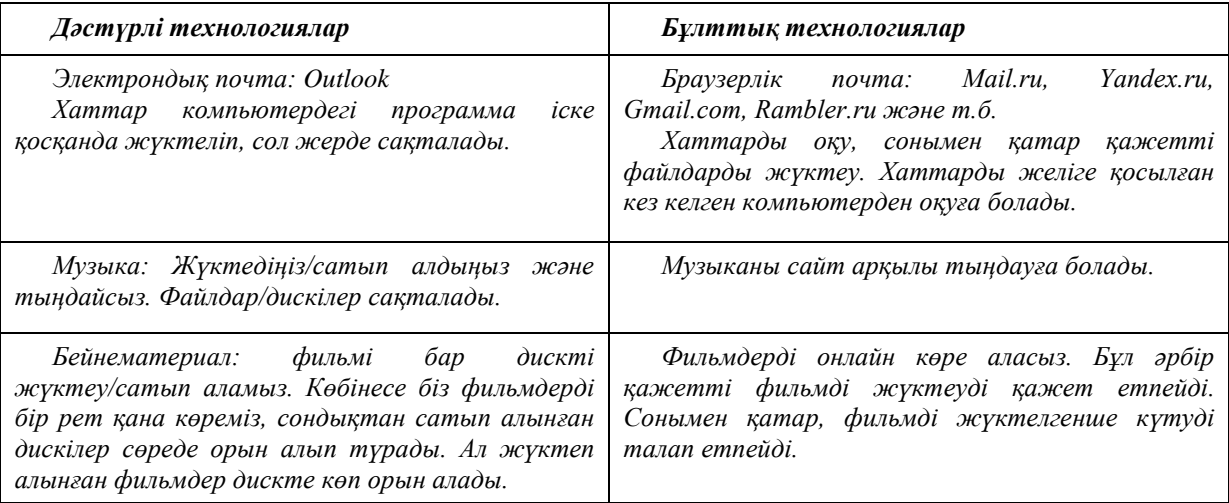

Бұлттық технологияларды оқыту үдерісінде қолдануға көптеген шетелдік білім беру мекемелері көшкен. АҚШ-та жоғары оқу орындарында бұлттық технологияларды қолдану белсенді түрде қолға алынған. Сонымен қатар Хофстра университетінде GoogleАpps ұсынған бұлттық сервистерді қолданады. Еуропалық университеттер бұлттық технологияларды қолданып келеді, Литвадағы Каунасский технологиялық университеті соңғы бес жылдықта Microsoft Live@edu ұсынған бұлттық сервистерді қолдануда. ТМД елдерінде білім беру саласына бұлттық технологияларды қолдану енгізілуде, мысалы, Мәскеу қаржылық-құқықтық университеті Office 365 технологиясын қолдануға көшті. Украинада Сум мемлекеттік және Донецк ұлттық университеттері украин жоғары оқу орындарының ішінен бірінші болып Microsoft Office 365 бұлттық офистік пакетін оқытушылар мен студенттердің бірікккен жұмысын ұйымдастыру үшін, сонымен қатар қашықтықтан оқыту мүмкіндіктерін кеңейту мақсатында енгізді [3].

Білімдегі бұлттық технологиялар Интернет-ортада виртуалды зертханаларды құру, Интернетконференцияларын және вебинарларды өткізу, мектептің немесе ЖОО виртуалды кеңістігінің әртүрлі процестерін басқару сияқты мүмкіндіктерді ашады. Программалық жасақтаманы ұсынатын бұлттық қызметтердің бір – LearningApps.org. Бұл программа интерактивті модульдер арқылы білім беруді және оқытуды қолдауға арналған. LearningApps (learningapps.org) бірнеше тапсырма үлгісін ұсынады және бірнеше тілдерді қолдайды. Білім саласында Microsoft Live@edu және Google Apps Education Edition пайдаланылады. Бұл қосымшалар қатынас жасау және бірлесіп жұмыс жасау тиімділігін арттыруға мүмкіндік беретін құралдарды ұсынады.

Жоғарыда келтірілген шетелдік және ТМД елдердің тәжірибелері мен тұжырымдарын саралай келе, біз барлық білім беру мекемелері «Программалық қамтамасыз ету сервис ретінде» бұлттық моделін қолданатындығын байқадық. Бұл модельдің артықшылығы, білім беру мекемесі мәліметтерді өңдеу орталығын құруды және оған қызмет көрсетуді талап етпейтіндігімен, қаржылық және ұйымдастырушылық шығындарды қысқартуға көмектесетіндігімен айқындалады.

Кез келген жаңа технологияның кемшіліктері мен артықшылықтары болады. Сол сияқты бұрынғы технологияларды жаңа технологиялар алмастырғанда адамдарды бұның қандай артықшылығы бар деген сұрақ туындайды. Бұлттық технологиялардың басты артықшылықтары:

- *қол жетімділік*, яғни қажетті құжаттарды немесе файлдарды қолында желіге қосылған компьютері немесе басқа да электрондық құрылғысы бар адам қол жеткізе алады;

- *ұтқырлық (мобильность),* адамның бір орынға жіпсіз байланып қалмауы, яғни адам кез келген жерден файлдарды өңдеп, сақтап және көре алады;

- *аз шығындану*, тұтынушығаесептеу қуаты жоғары компьютерлерді сатып алмауға болады, сонымен қатар компьютерлерді тексеретін адам жалдамауға болады;

- *тиімділік,* тұтынушы өзіне қажетті көрсетілетін қызметтер пакетін ғана алып, қолданылған қызметтерге ғана төлейді.

Енді бұлттық технологияларды оқыту үдерісінде қолданудың артықшылығына тоқталатын болсақ:

- *сервистің тегін болуы,* веб-пошта қазіргі таңда тегін қызмет көрсетеді; лицензиялы офистық программаларды сатып алу арзанға түспейді, алайда Google Docs-пен интернетте жұмыс жасау тегін; Google Docs сервисі on-line режимінде желі арқылы пайдаланушыларға өзара іс-әрекет жасауға мүмкіндік жасайды (құжатты бірнеше адаммен бірігіп өңдеу), бұл дегеніміз қазірдің өзінде бар оқыту мен оқу материалдарын қолжетімді нысанға айналдыруға мүмкіндік береді;

- *бірлесіп пайдалану жеңілдігі*, «Бұлттық технологияларды» пайдалану жаңа стильді қалыптастырады, оқыту жағдайында педагогикалық және ұйымдастырушылық шешімдер ұсынады, ол барлық қатысушылар үшін ашық оқу үдерісін құрайды, оқу процесі мен ғылыми зерттеу жобаларына қатысты жаңалықтарға, талқылауларға қол жеткізуге мүмкіндік береді;

- *деректерді сақтау сенімділігі*, сынып қалған ноутбуктер, дисктер, флеш карталар және т.б. ақпаратты сақтау құралдары студенттердің үй тапсырмасын орындамаған немесе бақылау тапсырмаларды ала алмағанның бір сылтауы болып табылады; «бұлттық сервистерде» сақталған ақпарат мұндай келеңсіз жағдай туындауын біршама азайтады;

- *программалық қамтамасыз етудің қауіпсіздігі*, «бұлттық сервиске» жүктелетін барлық құжаттар арнайы антивирустық тексерістен өтеді, құжаттарды вирус құртады деген қауіптің болмауы байқалады;

- оқытушылар мен білім алушылардың ұжымының бірікккен жұмысын ұйымдастыру;

- оқытушылар мен білім алушыларға әртүрлі түрдегі құжаттарды бірігіп қолдануға және өңдеуге мүмкіндік беру;

- тұтынушының қай жерде тұрғанына тәуелсіз құрастырылған құжатты немесе программаны бірден білім беру үдерісіне жылдам енгізу;

- интерактивті сабақтарды және ұжымдық оқытуды ұйымдастыру;

- білім алушылардың өзбетінділік жұмыстарын орындауы, соның ішінде ұжымдық жобаларды, «аудиторияға», «уақытқа» тәуелсіз орындау.

Қорыта келе, бұлттық технологиялардың оқыту үрдісінде қолдану барысында барлық оқу әдістемелік құралдарды, практикалық және теориялық тапсырмаларды интернет желісіне салып қою «ауада қалқып» жүр десек те болады. Бұлттық технологиялардың оқыту кезінде қолдану көптеген мүмкіндіктерге жол ашады: оқу процесіне қатысушылардың арасында бір бірімен on- және off-line режимінде хаттармен, тапсырмалармен, сұрақтармен өзара алмаса алуы (gmail, yandex, rambler, mail.ru және тб. сервистерді қолданады); дәрістер мен консультацияларды Skype, Gtalk сервистері арқылы жүргізу; дәрістер мен практикалық жұмыстарды on-line режимінде өткізу мүмкіндігі (Youtube, Omlet.ru сервистері қолданылады); жобалар мен зерттеу жұмыстарының топпен талқылануы (Facebook, "ВКонтакте" әлеуметтік желі сервистері, Google сервисі қолданылады). Бұлтты есептеудің болашағы зор, сондықтан ақпараттық технологиямен байланысы бар кез келген маман осы технологияны игеруі өз жұмыстарына көптеген мүмкіндіктер ашады.

## *Пайдаланылған әдебиеттер тізімі:*

*1 https://www.akorda.kz/kz/addresses/addresses\_of\_president/memleket-basshysy-kasym-zhomart-tokaevtynkazakstan-halkyna-zholdauy*

*2* Нүсіпбеков *Е. «Cloud computing» или что мы знаем о том, что такое облачные вычислительные технологии? URL: http://mediana.kz/kz/blog\_companii/press\_center/?title=cloud\_computing\_nemese\_ blttyi\_esepteu\_ tehnologiyalaryi \_degen\_tsng\_turalyi\_ne\_blemz (Дата обращения: 15.01.2020 года)*

*3 Шекербекова Ш. Т., Несипкалиев У. Возможности внедрения и использование облачных технологий в образовании / Международной журнал прикладных и фундаментальных исследований. № 1, 2015. Часть 1. - С.51-55.*

*4 Заславский А.А. Использование моделей «облачных технологий» для дифференциации обучения информатике // Педагогическое образование и наука. 2012. No 5. С. 53—55.*

*5 Обзор 10+ Облачные хранилища данных URL: http://www.topobzor.com/obzor-10-oblachnyx-xranilishhdannyx/.html (Дата обращения: 15.01.2020 года)*

*References:*

*1. https://www.akorda.kz/kz/addresses/addresses\_of\_president/memleket-basshysy-kasym-zhomart-tokaevtynkazakstan-halkyna-zholdauy*

*2. Nүsіpbekov E. «Cloud computing» ili chto my znaem o tom, chto takoe oblachnye vychislitel'nye tehnologii? URL: http://mediana.kz/kz/blog\_companii/press\_center/?title=cloud\_computing\_nemese\_ blttyi\_esepteu\_ tehnologiyalaryi \_degen\_tsng\_turalyi\_ne\_blemz (Data obrashhenija: 15.01.2020 goda)*

*3. Shekerbekova Sh. T., Nesipkaliev U. (2015) Vozmozhnosti vnedrenija i ispol'zovanie oblachnyh tehnologij v obrazovanii Mezhdunarodnoj zhurnal prikladnyh i fundamental'nyh issledovanij. № 1,. Chast' 1. 51-55.*

*4. Zaslavskij A.A. (2012) Ispol'zovanie modelej «oblachnyh tehnologij» dlja differenciacii obuchenija informatike Pedagogicheskoe obrazovanie i nauka. 53-55.*

*5. Obzor 10+ Oblachnye hranilishha dannyh URL: http://www.topobzor.com/obzor-10-oblachnyx-xranilishhdannyx/.html (Data obrashhenija: 15.01.2020 goda)*

### **МРНТИ 14.01.29 УДК 378.16:004.58**

#### **https://doi.org/10.51889/2020-2.1728-7901.39**

*Г.Б. Камалова* 

*Казахский национальный педагогический университет им. Абая, г. Алматы*

# **САЙТ ОБРАЗОВАТЕЛЬНОГО КЛАСТЕРА КАК ИНСТРУМЕНТ ОТКРЫТОСТИ И ГЛАСНОСТИ ЕГО ДЕЯТЕЛЬНОСТИ**

#### *Аннотация*

Образовательные кластеры, объединяющие педагогические вузы, школы и бизнес, обеспечивают принципиально новое научно-образовательное пространство практико-ориентированной профессиональной подготовки будущих учителей и обучения школьников на базе современных облачных и дистанционных технологий. Несмотря на успешное функционирование, их деятельность до сих пор никак не отражена в глобальной сети и практически недоступна широкой общественности.

В статье обоснована необходимость разработки информационно-образовательного сайта кластера «школа – педвуз – бизнес» для позиционирования его в сети Интернет с целью привлечения внимания общественности, обеспечения информационной открытости и прозрачности его деятельности. Представлена структура сайта, состав и содержание информационных материалов, публикуемых на его страницах, описаны требования, предъявляемые к контенту.

**Ключевые слова**: образовательный кластер, сайт, модульная структура сайта, мега-класс, мегаурок, контент.

> *Аңдатпа Г.Б. Камалова Абай атындағы Қазақ ұлттық педагогикалық университеті, Алматы қ.* **БІЛІМ БЕРУ КЛАСТЕРІНІҢ САЙТЫ ОНЫҢ ҚЫЗМЕТІНІҢ АШЫҚТЫҒЫ МЕН ЖАРИЯЛЫҒЫНЫҢ ҚҰРАЛЫ РЕТІНДЕ**

Педагогигалық жоғары оқу орындарды, мектептерді және бизнесті біріктіретін білім беру кластерлер заманауи бұлтты және қашықтықтан оқыту технологияларының негізінде болашақ мұғалімдер мен мекткп оқушылары үшін практикалық-бағдарланған кәсіптік даярлау мұлдем жаңа ғылыми-білім беру кеңістігі болып табылады. Табысты жұмыс істегеніне қарамастан, олардың қызметі әлі күнге дейін жаһандық желіде көрінбейді және көпшілік үшін қол жетімді емес.

Мақалада қоғамның назарын аудару және оның ашықтығы мен ақпараттық ашықтығын қамтамасыз ету үшін «мектеп-педагогикалық университет-бизнес» кластерін ақпараттық және білім беру сайтын құру және оны Интернетте орналастыру қажеттілігі көрсетілген. Онда оның құрылымы, құрамы және өз беттерінде жарияланған ақпараттық материалдардың мазмұны, және мазмұнына қойылатын талаптар сипатталған.

**Түйін сөздер:** білім беру кластері, сайт, модульдік сайт құрылымы, мега-класс, мега-сабақ, сайт мазмұны

# *Abstract*  **WEBSITE OF EDUCATIONAL CLUSTER AS A TOOL OF OPENNESS AND PUBLICITY OF HIS ACTIVITIES**

*Kamalova G.B.*

*Abai Kazakh National Pedagogical University, Almaty*

Educational clusters, combining pedagogical universities, schools and business, provide an entirely new scientific and educational space of practice-oriented professional training of future teachers and schoolchildren based on modern cloud and distance technologies. Despite the successful functioning, their activity is still not reflected in the net and is practically inaccessible to the general public.

The article substantiates the need to develop an information and educational site for the educational cluster «school teacher training University – business» to position it on the Internet in order to attract public attention, to ensure information transparency and transparency of its activities. Its structure, composition and content of information materials published on its pages are given, the requirements for content are described.

**Keywords:** educational cluster, the site, the modular structure of the site, mega-class mega-lesson content

Высокая социокультурная значимость педагогического образования для устойчивого развития общества, необходимость повышения его качества с учетом современных требований актуализируют необходимость перехода на новую модель педагогического образования, интегрирующую педвузы с бизнес-структурами и со школьной средой для усиления практико-ориентированности подготовки будущих учителей, а также с другими педвузами для изучения и внедрения передового научнопедагогического опыта.

Сегодня в условиях цифровой трансформации образования, и работающему в школе учителю для успешной профессиональной деятельности также необходимо постоянное взаимодействие с коллегами, поэтому дистанционное общение, обмен опытом через сетевые профессиональные сообщества набирают свою актуальность, являясь ключевым условием построения инновационной среды обучения.

Наиболее перспективной в контексте изложенного является кластерная модель интеграции педагогических вузов друг с другом, с бизнес-структурами и со школьной средой, обеспечивающая на партнерских отношениях тесное взаимовыгодное сотрудничество между участниками кластера и предназначенная для решения общезначимых проблем, встречающихся в учебном процессе, таких как низкий уровень мотивации учащихся к обучению, неэффективное использование всех возможностей дистанционных образовательных технологий, оторванность от реальной практики и т.д.. А также для осуществления профессиональной подготовки будущих педагогов к работе в цифровой школе и повышения квалификации практикующих учителей [1-2].

Подобные образовательные кластеры в педагогическом образовании обеспечивают принципиально новое научно-образовательное пространство практико-ориентированной профессиональной подготовки будущих учителей и обучения школьников без коренной ломки их сложившихся укладов за счет преимуществ современных облачных и других Интернет-сервисов, дистанционных форм и средств обучения.

Сегодня, благодаря развитию сети Интернет и дистанционных образовательных технологий, имеется возможность расширить масштаб образовательного кластера до международного уровня с привлечением образовательных учреждений разных государств и весьма эффективно осуществлять сотрудничество не только в традиционных сферах деятельности, таких как совместное проведение конференций, обмен студентами и преподавателями, стажировки и т.п., позволяющих непосредственно познакомиться с образовательными системами других стран, обменяться научнопедагогическим опытом с зарубежными коллегами, но и в реальной повседневной научной и учебной деятельности, позволяющей развить навыки профессионального общения, приобрести бесценный опыт сотрудничества в международной академической среде, что обеспечит качественно новый уровень педагогического образования и ускорит процесс его интеграции в мировое образовательное пространство.

Весьма перспективной в кластерных моделях педагогического образования представляется технология Мега-класс, сущность которой заключается в объединении параллельных классов школ кластера в единый мега-класс, организации и проведении мега-уроков в этом мега-классе по учебным темам, представляющим общий для всех интерес, при участии учителей, преподавателей и студентов педагогического вуза, с привлечением ученых и специалистов различных бизнес-структур в режиме видеоконференцсвязи на базе облачных и дистанционных образовательных технологий [3-5]. Оригинальность данной технологии заключается в единовременном трехуровневом формате учебного процесса, обеспечивающем одновременное проведение классно-урочных занятий в школе, занятий по методической подготовке студентов в педвузе, консультационной деятельностью ученых и представителей бизнеса. При этом естественным способом в единый учебный процесс интегрируется подготовка будущего учителя нового поколения и его непрерывное профессиональное развитие в существующей системе педагогического образования. Сегодня это возможно благодаря развитию сети Интернет и дистанционных образовательных технологий.

Объединение педагогических вузов друг с другом, бизнес-структурами и со школами на основе платформы «Мега-класс» позволит не только установить тесную связь и партнерские отношения между образовательными учреждениями разных государств, но и предоставит возможность для вовлечения студентов в непрерывную профессионально-педагогическую деятельность в международной кластерной среде. Это позволит будущим педагогам быстро адаптироваться к педагогической деятельности и ее особенностям в условиях глобализации и всеобщей цифровизации образования, а также к современным требованиям, предъявляемым школой к их профессиональным качествам. Обеспечит непрерывное повышение квалификации практикующего учителя в процессе его непосредственной профессиональной деятельности, мотивированное и успешное обучение школьника за счет синергетических эффектов коллективного, межшкольного и статусного обучения в интегрированной учебной, научной и производственной среде школа-педвуз-бизнес.

Организационно-управленческая и образовательная деятельность в кластере, имеющем территориально удаленные подразделения, осуществляется в сети Интернет с использованием

современных дистанционных технологий обучения в специальной информационно-образовательной среде с облачными и другими Интернет-сервисами. Уровень развития сети Интернет и дистанционных образовательных технологий сегодня позволяет это сделать.

Для обеспечения открытости и доступности информации о деятельности образовательного кластера, об особенностях организации обучения и контроля знаний обучающихся в кластере, о реализуемых программах и методиках, и в целом для формирования позитивного имиджа, образовательному кластеру целесообразно иметь свой официальный сайт. Позиционируя кластер в сети Интернет, он сделает его узнаваемым, позволит привлечь внимание общественности к его деятельности. Однако, несмотря на постоянный интерес ученых к проблеме повышения качества подготовки будущих учителей и значительное количество исследований в области их подготовки в рамках образовательного кластера [1-5], а также, несмотря на существование и успешное функционирование целого ряда педагогических кластеров, их деятельность никак не отражена в глобальной сети, и до сих пор нет разработанных сайтов. Более того, и вопросы создания сайта, как некоторой сетевой площадки для эффективной организации деятельности образовательного кластера, объединяющего педагогические вузы, школы и бизнес, и обеспечения ее открытости также до сих пор не были предметом отдельного исследования. Этим определяется актуальность рассматриваемой темы.

В любых организациях, имеющих территориально удаленные подразделения, каковым является и образовательный кластер, объединяющий педагогические вузы друг с другом, с бизнес-структурами и со школами, участникам необходимо работать с общими документами, принимать коллективные решения по тем или иным вопросам. Сегодня это возможно организовать в Интернете, создав в «облаке» виртуальную площадку, обладающую быстродействующим доступом и широким диапазоном разнообразных сервисов для совместной работы над планами мега-уроков и учебнометодическими материалами для их организации и проведения, а также для профессионального общения участников образовательного кластера друг с другом. Но это происходит только в рамках кластера и недоступно для широкой общественности. А современный образовательный кластер существует в открытом информационном пространстве, он может и должен быть интересен в нем и как своеобразное образовательное объединение, и в рамках конкретного педагогического опыта ее участников. И сайт позволит решить проблему обеспечения информационной открытости и прозрачности деятельности образовательного кластера, и может стать хорошим инструментом для более качественного и эффективного решения организации взаимодействия всех участников кластера друг с другом, информационной поддержки и мотивации обучения, индивидуальной помощи, информирования, организации различных дистанционных мероприятий и т.д.

Как следует из вышеизложенного, сайт образовательного кластера необходим и основополагающей целью его создания является позиционирование его в сети Интернет для оперативного и объективного информирования общественности о его деятельности, предоставление сетевой площадки для организации совместной работы, и возможности включения его в единое образовательное информационное пространство. Целевое назначение является ключевым фактором в определении вида сайта, его структуры и содержания информационных материалов, публикуемых на его страницах. Ясно, что для образовательного кластера «школа-педвуз-бизнес» наиболее целесообразен информационно-образовательный сайт с древовидной структурой с четко заданной иерархией страниц и полуоткрытый по доступности. Такая структура наиболее оптимальна и может максимально отвечать интересам его пользователей [6].

Для большего удобства работы с сайтом целесообразно, чтобы его архитектура имела модульную структуру, что позволит разрабатывать при необходимости новые модули и расширять их функциональность без кардинального изменения ранее созданных модулей. Модуль здесь понимается как часть информационной системы, автоматизирующая один или несколько процессов деятельности кластера, связанная с другими модулями единой тематикой и дополняющая их, но разрабатываемая таким образом, чтобы в случае своего изменения не затрагивать остальные.

Весь состав структурных модулей сайта «мега-класс», можно условно разделить на следующие группы.

Модуль интерфейса, который включает в себя авторизацию пользователей, поиск информации по сайту, фотогалерею, блок информационных сообщений, а также в обязательном порядке блок с общей информацией о деятельности образовательного кластера: его целях и задачах, участниках и контактных данных.

Базовые модули сайта представляют собой виртуальную площадку, отражающую непосредственную деятельность образовательного кластера с основными узлами выхода в облачные

сервисы. Сюда включен модуль «Образовательный процесс» в кластере с множеством учебных дисциплин: информатика, математика, физика и др., каждая из которых, в свою очередь, включает разделы:

- «Обучение» с «календарным планом работ», «педагогической мастерской», представленной в виде вебинаров для учителей, где происходит обсуждение плана проводимых уроков и «электронной средой «мега-урок»», в которой предоставлены все условия для «организации совместной работы учащихся» (ссылка на облако, ссылка на страницу в социальной сети для авторизованных пользователей) и, в которой проводятся «онлайн мега-уроки». Предполагается, что у всех субъектов кластера должна быть установлена программа видеоконференцсвязи типа ZOOM, на сайте предоставляется лишь информация, как войти в виртуальный зал: идентификатор конференции и пароль. Вход в педагогическую мастерскую предоставляется только авторизованным пользователям, а на мега-уроки вход свободный для всех желающих.

- «Методическая копилка», представленная в виде базы данных с проектными заданиями, «живыми», практико-ориентированными задачами и сценариями уроков по разным темам [5]. Доступ к ним может быть свободный, для всех интересующихся образовательной деятельностью в кластере.

- Здесь же имеется «предметный форум».

Немаловажное значение для организации деятельности в кластере имеет модуль с условным названием «Еще…», включающим:

- «Публикации», интересные с точки зрения организации деятельности образовательного кластера, организации и проведения мега-уроков, представленные в виде ссылок на Интернет-источники, и, написанных участниками кластера монографий, учебно-методических пособий, всевозможных инструкций и методических рекомендаций.

- «Современные инструменты – помощники педагога» со ссылками на Интернет-ресурсы, а также

- «Шаблоны» с готовыми формами дипломов, сертификатов и благодарностей для награждения активных участников мега-уроков.

Как видно, наряду с информационными блоками, представленными на сайте, вся образовательная деятельность кластера, в числе которых организация и проведение:

- обучающих семинаров, мастер-классов, семинаров-обсуждений сценариев мега-уроков при подготовке к ним;

- онлайн мега-уроков; видеоконференций; сетевых проектов и конкурсов;

- обсуждение в чате, форуме и т.д.

прозрачна и большая часть из них открыта для общественности в соответствии с основополагающей целью создания сайта.

Одной из важных структурных составляющих образовательного кластера является международная научная лаборатория, основной задачей деятельности которой является осуществление научноисследовательской работы в целях развития теории и практики электронного обучения; разработки основанных на ИКТ современных образовательных технологий и дидактических моделей, а также организации взаимодействия образовательного кластера с ведущими зарубежными научными центрами в целях проведения совместных научных исследований и реализации образовательных проектов. Лаборатория является неким образовательным инкубатором по проектированию среды «живых», практико-ориентированных задач, используемых на мега-уроках, на нее возлагается координация деятельности кластера в целом. Кроме этого, в ее функции входит и администрирование его сайта.

Для представления актуальной информации о ее деятельности на сайте образовательной кластерной платформы «Мега-класс» необходимо создание специального модуля «Международная научная лаборатория» со всеми нормативно-правовыми документами, регламентирующими ее деятельность, планами и результатами проводимых ею фундаментальных и прикладных исследований, а также «Службой технического и методического сопровождения мега-уроков» с инструкциями по организации и проведению мега-уроков и необходимыми контактными данными.

Для обеспечения результативной деятельности образовательного кластера в сети, удобства работы пользователей сайт должен иметь интуитивно понятный интерфейс; должна быть предусмотрена возможность оставлять комментарий, подключаться к обсуждению в форуме; и, при желании, подключаться к работе и стать участником кластера.

Вышеописанная структура сайта образовательного кластера «школа-педвуз-бизнес», оформлена в информационном интеграторе «Иерархия-2000» [7] и представлена рис.1.

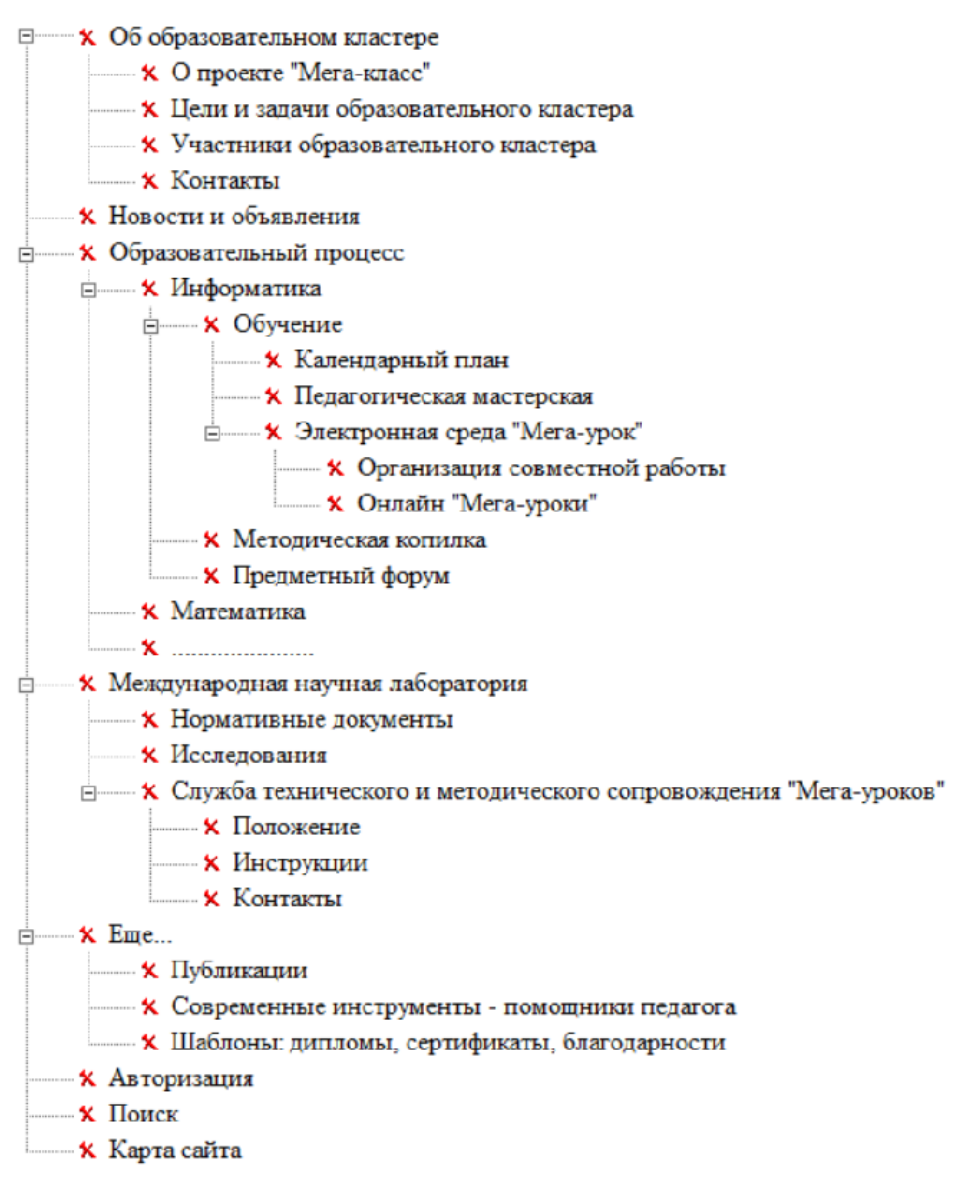

*Рисунок 1. Структура сайта образовательного кластера «школа-педвуз-бизнес»*

Одним из ключевых элементов сайта является его информационное наполнение (контент). Он служит основным средством освещения деятельности образовательного кластера и привлечения к нему внимания общественности. Контент сайта должен быть хорошо структурированным, оперативно обновляемым, информативным, интересным и легальным.

Он должен соответствовать тематическому разделу сайта и основной цели его создания. Язык изложения должен быть четким, лаконичным, грамотным, убедительным. Применяемая терминология должна соответствовать педагогическому тезаурусу. Правильный его подбор и администрирование определяют в целом успешное функционирование сайта в соответствии с целями его создания. Ответственность за информационное наполнение сайта несет модератор, один из членов научной лаборатории.

Администрирование информационно-образовательного сайта «мега-класс» осуществляется также членом научной лаборатории. Он обеспечивает бесперебойную работу сайта, своевременно размещая необходимую информацию и обеспечивая регулярное её обновление. Отвечает за включение в структуру сайта дополнительных модулей и новых сервисов.

Подобные сайты служат не просто интернет-площадкой для разворачивания деятельности образовательного кластера в сети, но и станут его визитной карточкой, и обеспечат информационную открытость и прозрачность всей его деятельности.

*Статья подготовлена при финансовой поддержке проекта МОН РК №AP05133502*

*Список использованной литературы:*

*1 Бидайбеков Е.Ы., Камалова Г.Б., Пак Н.И., Аккасынова Ж.К. Совершенствование профессиональной подготовки будущего учителя информатики на основе кластерной модели обучения // Вестник КазНПУ имени Абая. Серия «Физико-математические науки». – Алматы, 2015. – №2(50). – С. 205-211.*

*2 Камалова Г.Б., Киселева Е.А. К вопросу подготовки педагогов в условиях глобализации // Вестник КазНПУ имени Абая. Серия «Физико-математические науки». – Алматы, 2018. – №3(63). – С. 364-370*

*3 Ивкина Л.М. Формирование методической готовности будущих учителей информатики в условиях образовательной платформы «Мега-класс»» / Дис. … канд. пед. наук: 13.00.02 / Красноярский государственный университет им. В.П. Астафьева. – Красноярск, 2017. – 145 с.*

*4 Пак Н.И., Сокольская М.А. Единая методическая система предметного обучения школьников и студентов на базе технологической платформы «Мега-класс». – С. 124-134.*

*5 Ивкина И.М., Кулакова И.А., Пак Н.И., Романов Д.В., Симонова А.Л., Сокольская М.А., Хегай Л.Б., Яковлева Т.А. Мега класс как инновационная модель обучения информатике с использованием ДОТ и СПО: коллективная монография / Краснояр. гос. пед. ун-т им. В.П. Астафьева. – Красноярск, 2014. – 195с.*

*6 Структура сайта: разработка структуры в виде схемы, типы и примеры [Электронный ресурс]. URL: https://postium.ru/struktura-sajta-razrabotka-v-vide-sxemy/ (дата обращения: 05.06.2020)*

*7 Григорьев С.Г., Гриншкун В.В., Макаров С.И. Методико-технологические основы создания электронных средств обучения. – Самара: Самарская государственная экономическая академия, 2002. – 110с.*

#### *References:*

*1 Bidajbekov E.Y., Kamalova G.B., Pak N.I., Akkasynova Zh.K. (2015) Sovershenstvovanie professional'noj podgotovki budushhego uchitelja informatiki na osnove klasternoj modeli obuchenija Vestnik KazNPU imeni Abaja. Serija «Fiziko-matematicheskie nauki». Almaty, 205-211.*

*2 Kamalova G.B., Kiseleva E.A. (2018) K voprosu podgotovki pedagogov v uslovijah globalizacii Vestnik KazNPU imeni Abaja. Serija «Fiziko-matematicheskie nauki». Almaty, 364-370.*

*3 Ivkina L.M. (2017) Formirovanie metodicheskoj gotovnosti budushhih uchitelej informatiki v uslovijah obrazovatel'noj platformy «Mega-klass» Dis. kand. ped. nauk: 13.00.02 Krasnojarskij gosudarstvennyj universitet im. V.P. Astaf'eva. Krasnojarsk, 145.*

*4 Pak N.I., Sokol'skaja M.A. Edinaja metodicheskaja sistema predmetnogo obuchenija shkol'nikov i studentov na baze tehnologicheskoj platformy «Mega-klass». 124-134.*

*5 Ivkina I.M., Kulakova I.A., Pak N.I., Romanov D.V., Simonova A.L., Sokol'skaja M.A., Hegaj L.B., Jakovleva T.A. (2014) Mega klass kak innovacionnaja model' obuchenija informatike s ispol'zovaniem DOT i SPO: kollektivnaja monografija Krasnojar. gos. ped. un-t im. V.P. Astaf'eva. Krasnojarsk, 195.*

*6 Struktura sajta: razrabotka struktury v vide shemy, tipy i primery [Jelektronnyj resurs]. URL: https://postium.ru/struktura-sajta-razrabotka-v-vide-sxemy/ (data obrashhenija: 05.06.2020)*

*7 Grigor'ev S.G., Grinshkun V.V., Makarov S.I.(2002) Metodiko-tehnologicheskie osnovy sozdanija jelektronnyh sredstv obuchenija. Samara: Samarskaja gosudarstvennaja jekonomicheskaja akademija, 110.*

**МРНТИ 81.93.29 УДК 004**

**https://doi.org/10.51889/2020-2.1728-7901.40**

## **BLOCKCHAIN IN EDUCATION: HOW TO MANAGE STUDENT CREDITS OF HIGHER EDUCATION THROUGH THE BLOCKCHAIN?**

*Kumalakov B.A <sup>1</sup> , Shakan Y. <sup>2</sup>*

*<sup>1</sup>University of International Business, Almaty, Kazakhstan <sup>2</sup>Al-Farabi Kazakh National University, Almaty, Kazakhstan*

#### *Abstract*

Currently, technologies are developing very quickly and the need for information security is constantly increasing. In this connection, Blockchain technology is becoming in demand, which allows us to keep information safety and integrity. In addition, the technology enables the creation of a decentralized environment where transactions and data are take place without any third party organization. We proposed a decentralized web resource based on the Ethereum platform for managing student credits. The decentralized application (Dapp), will process, manage and control tokens, which represent credits that students gain for completed certain courses. The credit system is a first step towards a more transparent and technologically advanced form which could be used by universities and students to manage credits. The novelty of this scientific research is the creation of a web-based information resource based on Blockchain technology. Thanks to this resource, it becomes possible to track students' grades and receive reliable information about higher education. This completely eliminates the possibility of making changes to existing records.

**Keywords:** blockchain, higher education, credits, tokens, application, tracking**.**

*Аңдатпа*

*Б.А. Құмалақов<sup>1</sup> , Я. Шақан<sup>2</sup>*

*<sup>1</sup>Халықаралық бизнес университеті, Алматы қ., Қазақстан*

*<sup>2</sup>Әл-Фараби атындағы Қазақ ұлттық университеті, Алматы қ., Қазақстан*

## **БЛОКЧЕЙН БІЛІМ САЛАСЫНДА: ЖОҒАРЫ ОҚУ ОРЫНДАРЫНДА СТУДЕНІТТЕРДІҢ БАҒАСЫН БЛОКЧЕЙН АРҚЫЛЫ ҚАЛАЙ БАСҚАРУҒА БОЛАДЫ?**

Қазіргі уақытта технологиялар өте тез дамып келеді және ақпараттық қауіпсіздікке деген қажеттілік үнемі артып келеді. Осыған байланысты, Blockchain технологиясы сұранысқа ие болуда, бұл бізге ақпараттық қауіпсіздік пен тұтастықты сақтауға мүмкіндік береді. Сонымен қатар, технология орталықтандырылмаған ортаны құруға мүмкіндік береді, онда транзакциялар мен мәліметтер үшінші тарап ұйымысыз жүзеге асырылады.

Біз студенттердің нәтижелерін басқару үшін Ethereum платформасына негізделген орталықтандырылмаған веб-ресурстарды ұсындық. Орталықтандырылмаған бағдарлама (Dapp) студенттерге белгілі бір курстардан алған нәтижелерін білдіретін жетондарды өңдейді, басқарады және басқарады. Несиелік жүйе - бұл университеттер мен студенттер несиелерді басқаруда қолдана алатын ашық және технологиялық тұрғыдан жетілдірілген формаға алғашқы қадам. Бұл ғылыми зерттеудің жаңалығы - Блокчейн технологиясына негізделген веб-ақпараттық ресурстарды құру. Осы ресурстың арқасында студенттердің бағаларын бақылауға және жоғары білім туралы сенімді ақпарат алуға мүмкіндік туады. Бұл қолданыстағы жазбаларға өзгерістер енгізу мүмкіндігін толығымен жояды.

**Түйін сөздер:** блокчейн, жоғары білім, несиелер, жетондар, қосымша, бақылау.

*Аннотация*

### *Б.А Кумалаков<sup>1</sup> , Я. Шакан<sup>2</sup> <sup>1</sup>Университет международного бизнеса, г.Алматы, Казахстан <sup>2</sup>Казахский национальный университет им. аль-Фараби, г.Алматы, Казахстан* **БЛОЧЕЙН В ОБРАЗОВАНИИ: КАК УПРАВЛЯТЬ СТУДЕНЧЕСКИМИ КРЕДИТАМАМИ ВЫСШЕГО ОБРАЗОВАНИЯ ЧЕРЕЗ БЛОКЧЕЙН?**

В настоящее время технологии развиваются очень быстро и потребность в информационной безопасности постоянно растет. В связи с этим технология Blockchain становится востребованной, что позволяет нам сохранять безопасность и целостность информации. Кроме того, технология позволяет создавать децентрализованную среду, в которой транзакции и данные осуществляются без какой-либо сторонней организации.

Мы предложили децентрализованный веб-ресурс на основе платформы Ethereum для управления кредитами студентов. Децентрализованное приложение (Dapp) будет обрабатывать, управлять и контролировать токены, которые представляют собой кредиты, которые студенты получают за прохождение определенных курсов. Кредитная система является первым шагом к более прозрачной и технологически продвинутой форме, которая может использоваться университетами и студентами для управления кредитами.

Новизной данного научного исследования заключается в создании информационного веб-ресурса на базе технологии Блокчейн. Благодаря этому ресурсу, появляется возможность сделать отслеживание оценок студентов и получать достоверную информацию о высшем образовании. При этом полностью исключается возможность вносить изменения в существующие записи.

**Ключевые слова:** блокчейн, высшее образование, кредиты, токены, приложение, отслеживание.

# **1 Introduction**

Blockchain technology is becoming popular not just a financial sphere, but also are entering into more and more new spheres such as medicine, Internet of things, education, voting etc. This technology has not been ignored in the field of education. Currently, there is already a number of works interested in various aspects of the application of blockchain technologies in education, for example**,** and others. However, these works are mainly focused on theoretical nature, considering the prospects of applying blockchain technologies to various issues of digitalization of education.

One of the relevant issues of education system is to create a web-based information resource based on Blockchain technology. Thanks to this resource, it becomes possible to keep records and receive reliable information about the student achievements. This completely eliminates the possibility of making changes to existing records.

This paper aims to show some practical implementation to solve this kind of problems via using blockchain. The paper considers technical details of building the appropriate decentralized application (Dapp), which could be used by universities and students to manage credits. That means, after each successful completion of a semester an employee (teacher) of the university with certain access rights could issue credits to students as tokens, when fully getting the needed number of credits/tokens, students could see their achievements, as well as could show to their potential employers or to another university.

Remainder of the paper is organised as follows. Section 2 defines the problem. Section 3 provides related works. Section 4 provides implementations. Section 5 concludes this paper.

## **2 Problem definition**

Today, most higher education institutions keep their students' records including credits in various applications. However, these databases are designed on a centralized approach that leads to numerous drawbacks, such as mutability, privacy and reliability of records. To overcome the issue of centralized approach of storing credits, we have proposed a decentralized web resource based on the Ethereum platform for managing student credits.

Blockchain is one of the new technologies with special features like security, immutability, transparency and so on. For instance, academic credit is an important piece of learning achievements of students which confirm that student has achieved certain learning outcomes before graduating certain degrees. This information will now be decentralized and available to public so that anyone can validate this information through web application interacting with blockchain.

# **3 Methodology**

To understand the practical implementation of the blockchain technology in education we researched and analyzed a number of materials which related to this problem, the aim was to improve practical skills in this area. Allocated more time for interacting user interface with smart contract, for this was built process model of blockchain app, as well as examined several problems associated with the practical implementation of this issue.

# **Related works**

After the appearance of Bitcoin [1, p.5] in 2009, Blockchain technology has been applied to many fields, including medicine [2,3], economics [4, p.6], Internet of things [5,p.10], education [6,7], voting [8,p.4] and so on. Its underlying technique has shown promising applications prospects and attracted lots of attentions from academia and industry.

Besides cryptocurrency one of the relevant areas is blockchain in education, however, the studies on the blockchain technology are still very new, reflections on the education are still at the beginning stage. Therefore, some of these few studies of the filed are briefly summarized.

One of the studies addresses the value decentralized ledgers, in particular those based on blockchain, may bring to stakeholders within the educational sector, with a particular focus on its potential for digital accreditation of personal and academic learning. As well as focuses on the feasibility, challenges, benefits and risks of the Blockchain as applied to formal and non-formal education credentials [9, p.6].

This postgraduate dissertation study addresses some problems that centralized e-learning platforms may encounter and emphasizes the importance of decentralized access control in solving these problems. In this study, a model proposal for decentralized access systems is presented.

In the realization of this model, blockchain structure was utilized. Thus, it is argued that the integrity, correctness, deniability, and traceability of e-learning sources can be achieved. The mean response time was used as a metric when evaluating the proposed model. The two different network environments (such as the Local Area Network (LAN) and the Cloud Web Service (i.e. Amazon Web Service)) are compared. It is stated that LAN environment represents the most appropriate condition and the cloud environment represents the real situation in the real world.

The average response time in the LAN environment is faster (about 1.5 times) than in the cloud environment, but when the number of customers is large, the difference in average response time between these two environments becomes insignificant [10, p.7].

Another study describes a decentralized learning system CHiLO which utilizes e-books. In this study provided a basic demonstration of the first stage "content exchange" and demonstrated the making of ebooks while protecting copyright by using the blockchain [11].

A study in which using blockchain as a tool for tracking and verification of official degrees is addressed the main concepts of blockchain and the particular implementation of Blockcerts as an opensource solution devoted to the certification and verification of documents.

As well as briefly introduce the Higher Education market in Europe to determine the volume, geography and trend of the economic sector to address the developed solution [12, p.10]. In this research blockchain in education address the fundaments and developments of blockchain technology and suggests a reflection and a debate which should address in the near future the impact, or not, of blockchain in education [13, p.9].

# **4 Implementaions**

## **Development of a web resource on the basis of the etherum platform for managing student credits of higher education**

At the moment, the product has been developed in the development environment configured locally. The following is a list of tools used to perform this test (figure 1).

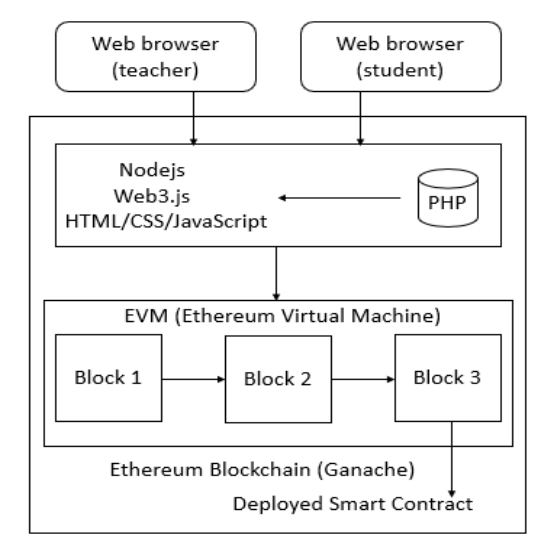

*Figure 1. System flow* 

- Required for the operation of a web resource:

Apache web server, database (MySQL), PHP language, JavaScript/CSS;

- Required for the interactions with applications over the network: NodesJS, Web3;
- Required Ganache blockchain server to deploy a private blockchain on the Ethereum platform;
- Required for compiling Smart Contract:

Program language Soidity (Remix IDE).

# **4.1 Description of the credit process model**

For clarity, we considered the following situation: student to complete studies at the university they must get needed number of credits, after the semester of study, an employee (teacher) of the university with
certain access rights update the students profile, upon successful accumulation of all credits/tokens. Ganache (blockchain server) will register a block for this student and stores the credit details in the block. As well as student, can see their achievements respectively from website. The webpage interact with the Ganache to fetch the details about the student credit.

The admin / professor of the student will be able to update all the information for each students (figure 2).

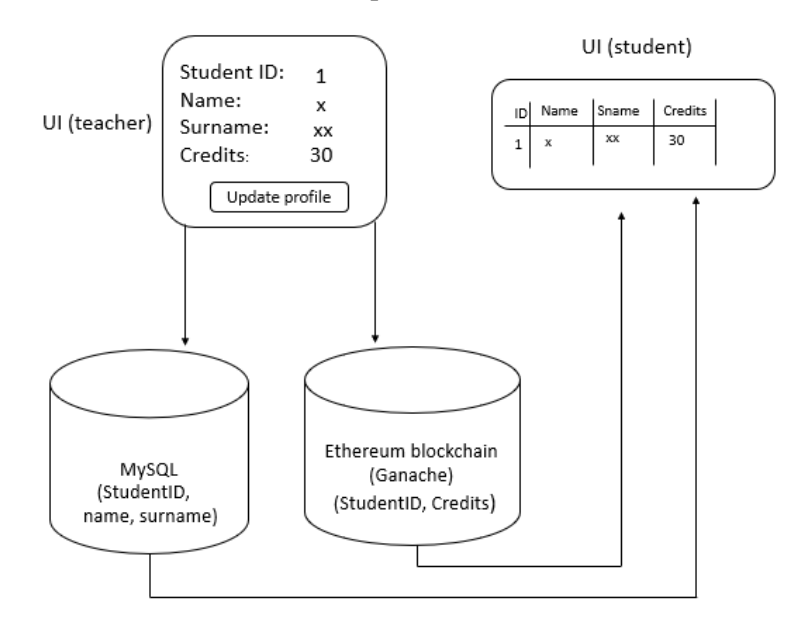

*Figure 2. Student credit process model*

# **4.2 Creating a web interface and connection with a blockchain server**

When creating the web interface, we used the HTML hypertext markup language, as well as certain Javascript libraries, such as jQuery. Created special form for filling the student detail, The record consists of the following fields:

- Student ID
- First Name
- Last Name
- Credits

After clicking the button (update) located at the bottom of the form, the corresponding summary record will be store in the Blockchai as a hexedecimal format. As a result of processing the record, a web page opens with the following information: student id, first name, last name, block number and credits. Thus, a student can quickly obtain information about their achievements.

The interaction of the smart contract with the web interface is carried out thanks to the JavaScript library Web3.js. The Web3.js and Node.js library are collection of modules that contain specific functions for the Ethereum platform, which makes it easier to interact with the Ethereum Blockchain, its smart contracts and related functions.

In order to make it clear the data flow diagram (DFD) is shown below (figure 3).

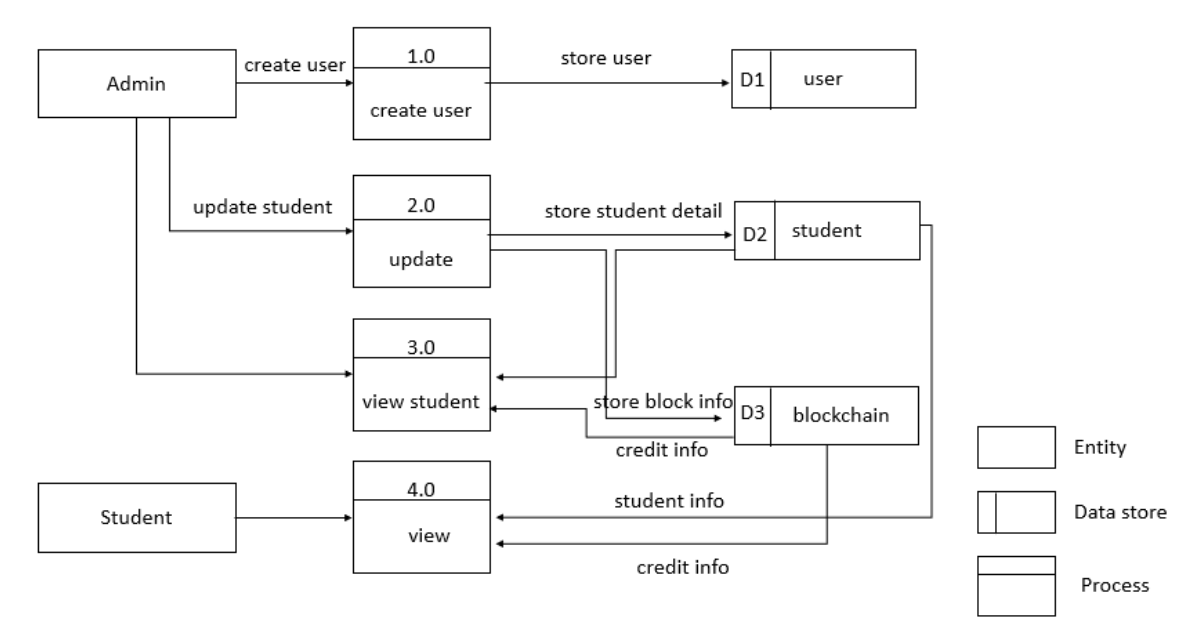

*Figure 3. Data flow diagram (DFD)*

### **5 Conclusion and future research**

In this paper we explored how to use the blockchain technology in education, more precisely, proposed tracking students' grading system. Our result show that this technology can be used in other industries and spheres. During the study, we were able to learn the principles of the Blockchain technology, explore the scope of application of the Blockchain technology, develop an information web resource for managing student credits in higher education based on the Ethereum Blockchain. Fristly, the transparency and integrity of the system, this means any student in the educational process that has its own id, via this can confirm the "truth" of the their credits at any time. At the same time, the blockchain block cannot be changed or deleted from the network. Secondly, the general reduction of paper documents for proving their achievements. Of course in parallel with this there were certain problems (technical) that successfully resolved.

As a result of all this, the following practical and theoretical significance of this scientific research can be noted:

- Blockchain technology is becoming popular not just a financial sphere, but also are entering into more and more new spheres such as medicine, education, etc.

- The practical implementation of the blockchain technology in education showed that using this technology for track student's grading system in higher education is quite possible. Proof of this: system flow between web browser and Ethereum Blockchain, credit process model, web interface and connection with a blockchain server.

In our future research we intend to explore the possible solution to the problem of issuing digital certificates and related problems using blockchain, as well as we plan to extent and adapt proposed credit system to any existing grading system and thus incoprporate other aspects of educational digitalization.

## *References:*

*1 Satoshi Nakamoto. (2008) Bitcoin: A peer-to-peer electronic cash system, [http://bitcoin.org/bitcoin.pdf,](http://bitcoin.org/bitcoin.pdf) 5*

*2 Ariel Ekblaw, Asaph Azaria, John D. Halamka, MD†, (2016) Andrew Lippman, A Case Study for Blockchain in Healthcare: "MedRec" prototype for electronic health records and medical research data,* 

*3 Sandra V. B. Jardim\*,(2013) Information Technology Department, Polytechnic Institute of Tomar, Quinta do Contador, 2300-313 Tomar, Portugal, The Electronic Health Record and its Contribution to Healthcare Information Systems Interoperability,* 

*4 Steve Huckle, Rituparna Bhattacharya, Martin White, Natalia Beloff, , (2016) a University of Sussex House, United Kingdom, internet of things, blockchain and shared economy applications.*

*5 Abha Kiran Rajpoot, Mukul Varshney, Aparajita Nailwal (2016)CSE, Sharda University, Greater Noida, Security and Privacy Challenges in the Internet of Things, 10.*

*6 Alexander Grech, Anthony F. (2017) Camilleri, blockchain in education, Joint Research Centre (JRC).*

*7 Antonio Ramón Bartolomé, Carles Bellver, Linda Castañeda, Jordi Adell,(2017) Blockchain In Education: Introduction Andcriticalreview Of The State Of The Art, EDUTEC. Revista Electrónica de Tecnología Educativa, 2017*

*8 Michał Pawlaka, Aneta Poniszewska, Marańdaa Natalia Kryvinskabc (2018), Towards the intelligent agents for blockchain e-voting system, 4.*

*9 Alexander Grech, Anthony F. Camilleri, (2017) Blockchain in Education, 6.*

*10 Ma, S. (2018). Using blockchain to build decentralized access control in a peer-to-peer e-learning platform. Doctoral dissertation, University of Saskatchewan 7*

*11 Hori, M., Ono, S., Miyashita, K., Kobayashi, S., Miyahara, H., Kita, T., Yamada, T., Yamaji, K., (2018). Learning system based on decentralized learning model using blockchain and SNS. CSEDU 2018 Proceedings of the 10th International Conference on Computer Supported Education Volume 1, 183-190 Funchal, Madeira; Portugal;Code 135926*

*12 Oliver, Miquel; Moreno, Joan; Prieto, Gerson; Benítez, David, (2018) Using blockchain as a tool for tracking and verification of official degrees: business model: 29th European Regional Conference of the International Telecommunications Society (ITS): "Towards a digital future: Turning technology into markets?", Trento, Italy, 1st - 4 th August 10.*

*13 Tahir Lushi, Blockchain in Education (2018) possibilities for a blockchain based study management system for Higher Education Institutions, 9.*

### **МРНТИ 14.35.07 УДК 378.14**

### **https://doi.org/10.51889/2020-2.1728-7901.41**

### *С.Т. Накешева*

*Актюбинский региональный государственный университет им. К. Жубанова, г. Актобе, Казахстан*

## **ИСПОЛЬЗОВАНИЕ ОБРАЗОВАТЕЛЬНЫХ САЙТОВ И МОБИЛЬНЫХ ПРИЛОЖЕНИЙ В ПРОЦЕССЕ ОБУЧЕНИЯ ИНОСТРАННОМУ ЯЗЫКУ НА НЕЯЗЫКОВЫХ ФАКУЛЬТЕТАХ ВУЗА**

### *Аннотация*

В статье рассматриваются возможности использования образовательных ресурсов сети Интернет, социальных сетей в качестве помощников для студентов в процессе изучения иностранного языка в вузе. Нынешнее поколение студентов является активным пользователем различных гаджетов, социальных сетей, цифровых технологий. Однако использование инструментов для досуга значительно отличается от использования их для обучения. Правильный выбор средств обучения способствует достижению целей обучения иностранному языку, оптимизирует и влияет на качество процесса обучения. Автор приводит примеры использования интернет-ресурсов в учебном процессе на традиционных занятиях и занятиях в онлайн режиме.

Сделан обзор наиболее часто используемых сайтов и мобильных приложений с широким выбором упражнений, аутентичного материала, способствующих формированию и совершенствованию лексических и грамматических навыков.

**Ключевые слова:** учебный процесс, иностранный язык, мобильные приложения, социальные сети, образовательные сайты, интернет-ресурсы, онлайн обучение.

### *Аңдатпа*

*С.Т. Накешева* 

*Қ. Жұбанов атындағы Ақтөбе өңірлік мемлекеттік университеті, Ақтөбе қ., Қазақстан* **ЖОО-НЫҢ ТІЛДІК ЕМЕС ФАКУЛЬТЕТТЕРІНДЕ БІЛІМ БЕРУ САЙТТАРЫ МЕН МОБИЛЬДІ ҚОСЫМШАЛАРДЫ ШЕТ ТІЛІН ОҚЫТУ ҮДЕРІСІНДЕ ПАЙДАЛАНУ**

Мақалада Интернет желісінің білім беру ресурстарын, әлеуметтік желілерді ЖОО-да шетел тілін оқыту барысында қолдануы студенттерге көмек ретінде пайдалану мүмкіндіктері қарастырылады. Қазіргі студенттер түрлі гаджеттердің, әлеуметтік желілердің, сандық технологиялардың белсенді пайдаланушысы болып табылады. Алайда, құралдарды бос уақыт үшін пайдалануы оларды оқыту үшін пайдалануынан айтарлықтай ерекшеленеді. Оқыту құралдарын дұрыс таңдау шет тілін оқыту мақсаттарына қол жеткізуіне, оқу үрдісінің сапасына ықпал етеді және оңтайландырады. Автор интернет-ресурстарды оқу үрдісінде дәстүрлі сабақтар мен онлайн режимде пайдалану мысалдарын келтіреді. Лексикалық және грамматикалық дағдыларды қалыптастыруға және жетілдіруге ықпал ететін ең жиі қолданылатын сайттар мен мобильді қосымшаларға шолу жасалған.

**Түйін сөздер**: оқу үдерісі, шет тілі, мобильді қосымшалар, әлеуметтік желілер, білім беру сайттары, интернет-ресурстар, онлайн оқыту.

### *Abstract*

### **USING EDUCATIONAL WEBSITES AND MOBILE APPS IN A FOREIGN LANGUAGE TEACHING PROCESS AT NON-LANGUAGE FACULTIES OF THE UNIVERSITY** *Nakesheva S.T.*

*Aktobe Regional State University named after K. Zhubanov, Aktobe, Kazakhstan*

The article discusses the possibilities of using educational resources of the Internet and social networks as assistants for students in the study of a foreign language at university. The current generation of students is an active user of various gadgets, social networks, digital technologies. However, the use of tools for leisure-time differs significantly from their use for training. The right choice of means of instruction contributes to the achievement of foreign language learning objectives, optimizes and influences the quality of the learning process. The author provides examples of the use of Internet resources in the educational process in traditional classes and online activities. An overview of the most frequently used sites and mobile applications with a wide range of exercises, authentic material, contributing to the formation and improvement of lexical and grammatical skills was presented.

**Keywords:** learning process, foreign language, mobile applications, social networks, educational sites, Internet resources, online learning.

### **Введение**

Уровень развития технологий обучения, современные концепции образования, заставляет пересмотреть технологии, применяемые в образовательном процессе, выбирая из них, в первую очередь те, которые повышают эффективность и качество обучения; обеспечивают мотивы к самостоятельной познавательной деятельности. Интерес молодёжи к информационнокоммуникационным технологиям уже давно и прочно закрепил позиции неотъемлемой части как жизни, так и обучения, а потому становится отправной точкой в образовательном процессе.

В настоящее время обучение с применением современных гаджетов уже не является чем-то необычным. Тенденция развития образовательного процесса на данный момент это приоритет индивидуальных цифровых устройств для студентов, цель которых – помощь при обучении.

## **Методология исследования.**

Целью практической работы автора в вузе за последние годы стало - внедрение цифровых технологий в учебный процесс, формирование компетентности в сфере самостоятельной познавательной деятельности, приобретение навыков самостоятельной работы с большими объёмами информации, полученных из интернета, а также оптимизация процесса обучения иностранному языку.

Внедрение в учебный процесс интернет ресурсов: мобильных приложений, социальных сетей, образовательных сайтов и т.п. поможет эффективного усвоить знания при изучении иностранных языков. Таким образом преподавание английского языка в вузе как одной из дисциплин ООД все больше требует технологически грамотных и эффективных преподавателей, которые смогут составлять подборки обучающих мобильных приложений с упражнениями для улучшения языковых навыков, давать возможность практиковать конкретные навыки (запоминания, грамматические упражнения, идиомы и т.п.), адаптировать инструменты обучения и упражнения к уровню знаний конкретного студента, превращать учебу в развлечение.

Для решения поставленных задач и выбора из многочисленных предложенных интернет-ресурсов наиболее эффективных, автором были использованы следующие методы исследования:

- анализ (работа с литературой, выбор веб-программ, мобильных приложений, образовательных сайтов);

- метод наблюдения (наблюдение за процессом работы со студентами на занятиях);

- метод моделирования (разработка занятий, составление собственных заданий, онлайн-игр, с использованием шаблонов на образовательных интерактивных платформах).

# **Результаты исследования.**

Так как студенты в АРГУ им.К.Жубанова согласно типовой программе изучают иностранный язык в рамках международных принятых уровней от А1 до С2 в зависимости от уровня подготовки студента на момент поступления, выбор программ и образовательных сайтов варировался. Работа проводилась со студентами первого курса физико-математического факультета вышеупомянутого вуза. На момент исследования в группах с уровнем А1 обучалось 71% студентов, А2 -18%, В1-11%.

В результате исследования, можно сделать выводы, что традиционная форма проведения занятий уже не удовлетворяет потребностей нынешнего поколения студентов, которое увлечено цифровыми информационными технологиями. Как показывает практика, в результате использования мобильных приложений и образовательных сайтов в учебном процессе у студентов повысилась мотивация к изучению языка, процесс обучения проходил динамичнее. Выполнение самостоятельной работы (сдача тестов по индивидуальным ссылкам, ведение страницы в социальных сетях на иностранном языке, съёмка видео для канала YouTube) побудило у многих студентов дух здоровой конкуренции, в результате которого у некоторых студентов замечены положительные изменения в успеваемости.

В группах с уровнем А1 и А2 выполнение практических заданий на чтение и говорение с использованием онлайн-игр, видеоматериала улучшилось произношение и скорость чтения. Хотя, были трудности с восприятием речи на слух. Только просмотр видеоматериала с субтитрами облегчил понимание. Что касается групп с уровнем В1, большинство из них понимало содержание видео без субтитров. Использование онлайн-игр и презентаций в Power Point на сайтах wordwall.net, en.islcollective.com, allthingsgrammar.com в процессе изучения грамматических тем позволило облегчить их понимание и визуализировать объясняемый материал.

Переход вузов в середине второго семестра учебного года на дистанционную форму обучения в период пандемии COVID-19 работа с интернет-ресурсами стала ещё более интенсивной.

Проанализировав мнения и отзывы студентов об использовании мобильных приложений и образовательных сайтов, а также о занятиях в онлайн-режиме, были сделаны следующие выводы.

Преимуществами вышеупомянутой формы обучения можно назвать:

- занятия в комфортной домашней обстановке;
- доступ к широкому спектру интернет ресурсов на занятии;
- работа с аутентичными материалами на иностранном языке;
- возможность работать самостоятельно;
- повышение мотивации к изучению иностранного языка;
- расширение кругозора.
- Выявлены и следующие недостатки:
- низкая скорость интернет-траффика;
- возникновение технических сбоев;
- недостаток живого общения с преподавателем и однокурсниками.

## **Дискуссия.**

Согласно теории поколений У. Штрауса и Н. Хоу, основными участниками образовательного процесса на сегодняшний день являются представители поколений «Y» (родившиеся с 1983-2002 гг.) и «Z» (родившиеся с 2003 г.). Работа преподавателей предполагает необходимый учет определенных особенностей этого поколения. Например, «Z» привыкли «гуглить», формируя поисковый запрос в Интернете, и на четкий запрос получать четкий ответ, так что чтение огромных текстов – не для них. Они привыкли выделять важное из главного и значительно фильтровать количество получаемой информации, что является ключевой компетенцией, необходимой как в информационном обществе, так и обществе, основанном на знаниях [1,87]. Опираясь на данную теорию, можно сказать, что студенты физико-математического факультета, с которыми автор работал в ходе исследования, преимущественно являются представителями поколения «Z».

Выбор специальностей связанных с информационными технологиями (автор работал со студентами первого курса специальностей «Информационные технологии», «Вычислительная техника и программное обеспечение», «Компьютерная инженерия») при поступлении в вуз говорит о том, что все они обладают цифровой компетентностью – знаниями, навыками и умениями, необходимых для использования технологий в разных сферах жизнедеятельности. Использование гаджетов для них – это естественный процесс. Они являются одними из самых основных пользователей цифровых инструментов: почти все они обладают ноутбуком с подключением к интернету и смартфоном. Тем не менее, они в основном используют их для воспроизведения музыки, видео и игр или общения с друзьями, редко для работы и учёбы. На данный момент существуют различные системы перевода, приложения для запоминания иностранных слов и фраз и т.д.

Благодаря их доступности, мобильности, простоте использования в ближайшем будущем они станут привычными и естественными средствами обучения. Они не только изменяют место и качество обучения, но и влияют на процесс обучения с дидактической и методической точки зрения [2].

Мультимедиа позволяют сделать учебные материалы по-настоящему наглядными и интересными. Например, запоминать английские буквы гораздо интереснее, обводя их пальцем на планшете или интерактивной доске и подставляя в готовые слова с картинками. В каждом смартфоне в PlayMarket или AppStore существует множество приложений для данных целей. Все мобильные приложения, обучающие программы обновляются по мере появления новых трендов, методик, обратной связи и оценок от пользователей, новой лексики. Преподаватели должны быть на одной волне со студентами. За последние несколько лет учеными были проведены несколько исследований касательно эффективности обучения с помощью образовательных платформ. Было выяснено, что студенты учатся лучше и быстрее, когда преподаватель на занятиях использует возможности мобильных приложений, специальных образовательных программ.

Всё больше и больше высших учебных заведений в мире учат студентов пользоваться социальными сетями, контролировать свою цифровую идентичность и работать вместе, что не является легким навыком для изучения, но очень полезным.

Кроме того, растущее количество информации и дезинформации в интернете сделало культивирование критического мышления жизненно важной миссией [3].

За последние несколько лет многие вузы, в том числе и АРГУ им.К.Жубанова, внедряют дистанционную форму обучения, проводятся онлайн семинары и онлайн занятия. Особенно актуальной и необходимой эта работа стала при переходе вузов Казахстана на дистанционное обучение в период пандемии COVID-19.

Подробнее остановимся на этапах работы над исследованием. Автору необходимо было определить подходящие методы и приёмы для работы со студентами в соответствии с уровнем владения иностранного языка, подобрать различные программы.

Для эффективной работы со студентами были использованы следующие мобильные приложения: ZOOM, WhatsApp, Instagram, Telegram, Kahoot, Wooclap, Google Earth.

Образовательные сайты:

*www.busyteacher.com, www.en.islcollective.com, www.allthingsgrammar.com., www.wordwall.net , www.liveworksheets.com*.

Сервис видеохостинга – YouTube, система UNIVER-ARSU.

Для эффективной работы с ссылками на различные сайты и платформы автором были созданы группы в приложении WhatsApp. Онлайн-занятия проходили в формате видеоконференций с помощью приложения ZOOM.

На этапе подготовки к занятиям автор использует методический материал с сайтов *www.busyteacher.com, www.en.islcollective.com, www.allthingsgrammar.com., www.wordwall.net , www.liveworksheets.com* . Преимущество использования этих ресурсов в том, что материалы актуальны, аутентичны. Здесь вы можете найти готовые разработки по различным темам, составленные учителями английского языка со всего мира. Каждый зарегистрированный участник может скачать материалы бесплатно. Все перечисленные сайты и интернет-платформы зарекомендовали себя как одни из наиболее востребованных.

Для практических занятий с грамматикой и лексикой по темам, изучаемым согласно типовой и рабочей программам дисциплины «Иностранный язык» наиболее часто использовались сайты *en.islcollective.com, wordwall.net. На сайте en.islcollective.com* можно найти задания для распечатки на принтере, презентации тем в Power Point, видео с заданиями, которые нужно выполнить в процессе просмотра. *Wordwall.net.* – это сайт с онлайн-играми не только для изучающих иностранный язык, но и игры по другим предметам. Также преподаватель может составить свои игры, используя шаблоны на данном сайте.

Очень популярно нынче приложение INSTAGRAM, которое сейчас можно увидеть в смартфоне каждого студента. В данном приложении очень много обучающих контентов. Например, студентам нравятся страницы учителя английского языка Марии Батхан (@english.maria.batkhan), которая объясняет учебный материал с юмором; страница @englishwithnab носителя языка, который обучает «живому» английскому, со сленгом, идиомами; страница @tips4ielts, страница которая даёт практические советы для успешной сдачи экзамена на сертификат IELTS.

Для того чтобы развивать навыки аудирования, чтения студентам рекомендуется стать подписчиком их кумиров, знаменитостей, ведущих свою страничку на английском языке и писать комментарии к их постам. Это один из способов использования INSTAGRAM c пользой в процессе изучения иностранного языка.

Ещё одна очень интересная страница в INSTAGRAM @greatbigstory. На этой странице размещаются посты с очень интересными историями о людях со всего мира. Все видео сопровождены титрами на английском языке для более эффективного понимания содержания видео.

Для того, чтобы подытожить каждую тему согласно учебного плана, студентам было предложено самим снимать видео, вести блоги в INSTAGRAM на английском. Только практикуя язык, можно им владеть на желанном уровне. У автора собрался архив видео-работ студентов за несколько лет.

Ещё одно мобильное приложение, которое набирает популярность среди пользователей социальных сетей Telegram. На данный момент это приложение не так широко используется как Instagram, но имеет очень много полезных функций. Здесь можно отлично прокачать свои знания английского языка с помощью различных каналов и ботов.

Для пополнения словарного запаса и практики языка используются следующие каналы:

*Think English.* Канал будет полезен для пополнения словарного запаса. В нем новые слова представлены с объяснениями их значений и примерами применения. Также есть тематические статьи об использовании предлогов и времен, а также идиомы с картинками и примерами.

*Wow English.* Этот канал поможет расширить словарный запас и освоить полезные фразы для повседневного общения. На канале новые слова и фразы публикуются подборками с конкретной темой и областью применения: телевидение, время, чувства и эмоции и т.д. Также можно найти полезные выражения для публичного выступления или, например, похода к врачу.

*Minute Memes*. Не секрет, что информация воспринимается и запоминается лучше, если сопровождается картинками, особенно смешными. На этом канале фразы представляются с помощью мемов, гифов и кадров из известных фильмов. Это поможет студентам не только выучить новые слова/фразы, но и познакомиться с разговорным английским.

*Movies & Books in English.* Настоящая находка для любителей кино и литературы. Здесь представлены фильмы с описанием и ссылкой на просмотр его полной версии на английском, а книги можно скачать в PDF формате. Также на канале есть возможность отправить запрос для добавления конкретного фильма или книги.

Традиционные формы контроля можно заменить на более интересные виды, используя те же современные гаджеты. Контроль знаний можно провести в очень занимательной форме, благодаря таким приложениям как kahoot или triventy, Jeopardy. Эти приложения можно использовать не только для изучения языков, а вообще для контроля знаний или как викторину. Сначала надо зарегистрироваться на сайте для учителей *www.getkahoot.com,* составить тест, используя картинки, таймер. А можно использовать уже готовые тесты. Сам вопрос проецируется на экран интерактивной доски или ноутбука, а студенты присоединяются к тесту с помощью своих смартфонов и специального кода для теста. Все участники тестирования входят в игру под своими никами. Отвечая на вопрос они нажимают на фигуры определённого цвета. После окончания заданного времени kahoot выдаёт правильный ответ и показывает, кто ответил быстрее. Приложение triventy аналогичное, но может использоваться без доски и ноутбука. Jeopardy – это викторина, состоящая из вопросов разной сложности (по принципу игры «Своя игра»). Викторину можно составить с помощью сайта JeopardyLabs или с помощью программы PowerPoint. Относительно недавно появилась ещё одно новое приложение *www.wooclap.com*, очень полезное не только для преподавателей разных предметов, но и для бизнесменов.

Преимущества данного приложения в следующем:

- в отличие от kahoot вопросы даются с многовариантными ответами. Участники выбирают один или несколько ответов;

- можно выявить, что думают участники по заданному вопросу в течение секунд;

- для опроса можно использовать изображения, на котором нужно определить зону правильного ответа;

- дать задание на ассоциации к словам, результаты данного задания отображаются в режиме реального времени и выводятся на экран наиболее часто повторяющиеся слова;

- отсортировать элементы в определённом порядке;

- участники могут написать пропущенные слова в тексте;

- быстро вставлять дополнительный текст и изображения в презентацию, чтобы помочь участникам лучше воспринять материал;

- участники могут поделиться мнениями по заданной теме и сортировать их мнения по категориям;

- вводить URL-адрес видеоматериала или mp4-файла, чтобы добавить привлекательный контент в презентацию [4].

Wooclap работает с программой Exel, чтобы преобразовать результаты в презентации в формат spreadsheet, скачать сетку результатов и наблюдать индивидуальные и общие показатели.

Тесты преподаватели могут составить сами или выбрать из готовых, исходя из целей, уровня подготовленности, индивидуальных особенностей студентов.

Студенты, принимая участие в подобных интерактивных формах контроля, забывают о своих комплексах, для них это увлекательная игра, совсем не похожая на обычное бланочное тестирование.

Для подготовки к важным экзаменам помогут каналы с соответствующими уровням, который нужны на экзамене. На канале English Gate Learners есть информация по грамматике, новые слова/фразы и идиомы представляются через картинки или в формате видео со своими объяснениями [5]. При изучении тем «Страны мира», «Путешествие», «Города» наши студенты используют приложение «Планета Земля» (Google Earth). Особенность этого приложения в том, что карты в приложении можно посмотреть в 3D формате, а также прогуляться по улицам городов с помощью фото, сделанных панорамной съёмкой. В качестве задания для студентов автором было предложено составить маршрут своего путешествия, обозначая все населённые пункты, улицы и т.д.

Конечно же, очень много материала использовалось с Youtube. Помимо видеоклипов с песнями и видеоматериалов на различные темы, студентам рекомендуются к просмотру каналы популярных видеоблогеров, обучающих английскому языку. Большой популярностью среди молодёжи всего мира пользуется канал Ted-Ed. На этом канале можно найти видеоматериалы на английском языке по различным темам: история, медицина, информатика, литература и т.п. Этот канал может заинтересовать также преподавателей, работающих по CLIL-технологиям. Видеоматериалы

представлены в виде анимационных фильмов, лекций известных личностей мира, что повышает интерес к просмотру. Также в описании к видео даётся ссылка на экспресс-тесты по содержанию видео, где преподаватели могут проверить уровень усвоения информации. Как показывает практика, студенты узнают много нового материала о своей специальности именно на уроках иностранного языка благодаря актуальным видеоматериалам из Youtube.

Просмотр сериалов на иностранном языке – ещё одно популярное задание среди наших студентов. Желательно держать под рукой блокнот и ручку для записи новых слов. Студентам рекомендуется попробовать записать новые слова из первой серии сезона сериала, просмотрите весь сезон и вернуться к словам из первой серии. Больше половины уже не будут новыми, ведь в сериалах часто речь идет примерно об одном и том же, а значит, через 10-15 серий они уже автоматически смогут понимать многие слова, которые еще недавно были новыми. YouTube используется также в качестве инструмента для оценки творческой работы студентов. Например, после изучения тем «Мой родной город-Актобе», «Наша студенческая жизнь» в качестве задания предлагается снять видеоролики на данные темы и разместить их в YouTube. Нужно отметить, что работа такого типа очень сплачивает студентов, развивает командный дух, ребята с большой ответственностью и вдохновением относятся к съёмкам видеоматериала. В перспективе же нам следует научиться проактивно воспринимать технологии – вычленяя самые эффективные и полезные в обучении инструменты и отсеивая остальные. В этом случае преподавание английского языка перейдет на качественно новый уровень [6].

При правильном использовании, мобильные устройства и инструменты Web 2.0 гарантируют не только удобство и новизну, но и действенное обучение, приносящее реальные, ощутимые практические результаты современному студенту, изучающему иностранный язык. По словам генерального секретаря Европейского фонда гарантий качества в электронном обучении (EFQUEL) Клаудио Донди: «Образование будущего – открытое, с использованием ИКТ, ориентированное на учащегося, более глобализованное, стремящееся к стандартизации. Многое меняется в образовании: мотивация, контент, инклюзивность, качество, преподавание, цели обучения, компетенции, управление, методы оценки знаний» [7]. Разработчики учебных программ должны учитывать новые образовательные технологии, а преподаватели овладевать ими и эффективно применять.

# **Заключение.**

Анализируя работу студентов со всеми вышеперечисленными ресурсами при изучении иностранного языка, стоить отметить, что эффективность и успех работы с ними зависит также от базового уровня подготовленности студентов.

К подготовке к занятиям в каждой группе нужно подходить дифференцированно, принимая во внимание коммуникативную сферу, отражающую содержание уровня обучения, набор речевых тем, типичные ситуации общения. Необходимо также и преподавателю постоянно повышать квалификацию и развивать свою цифровую компетентность, для того чтобы сделав анализ контента мобильных приложений и образовательных сайтов, грамотно составлять алгоритм работы с ними.

### *Список использованной литературы*

*1 Воскресенский А.А., Рабош В.А., Сунягина А.Г. Постматериальные ценности поколения Z на пути к обществу знаний – к постановке проблемы // Общество. Среда. Развитие (Terra Humana) – 2018, №1(46). С. 84-87*

*2 Герасименко Т. Л., Грубин И. В., Гулая Т.М., Жидкова О.Н., Романова С.А.. Smart-технологии (вебинары и социальные сети) в преподавании иностранного языка в неязыковом вузе // Экономика, статистика и информатика. Вестник УМО. -2012, №5. С.9-12.* 

*3 Students face the challenge of digital technology. [Электрон.ресурс].-2019.-URL: https://www.wooclap.com/en/blog/inside-classrooms/students-face-the-challenge-of-digital-technology/(дата обращения: 13.01.2020)*

*4 Live Learning. [Электрон.ресурс].-2019.-URL: https://www.wooclap.com/en/features/votes/(дата обращения:13.01.2020)*

*5 Smart Learning Programme for Specialists of the Republic of Kazakhstan Professional development for teachers based on Smart Learning. Korea Soongsil Cyber University. 2014.*

*6 Тимофеева Е. Преподаватели vs. Технологические платформы: кто победит? – [Электрон.ресурс].-2020.- URL: https://skyteach.ru/2020/01/13/prepodavateli-vs-texnologicheskie-platformy-kto-pobedit/ (дата обращения:15.01.2020)*

*7 Тихомирова Н.В. О тенденциях в сфере образования. [Электрон.ресурс].-2016.-URL: http://ntihomirova.livejournal.com/44526.html/ (дата обращения: 15.01.2020)*

*References:*

*1 Voskresenskij A.A., Rabosh V.A., Sunjagina A.G. (2018) Postmaterial'nye cennosti pokolenija Z na puti k obshhestvu znanij – k postanovke problemy Obshhestvo. Sreda. Razvitie (Terra Humana), №1(46). S. 84-87.*

*2 Gerasimenko T. L., Grubin I. V., Gulaja T.M., Zhidkova O.N., Romanova S.A.. (2012) Smart-tehnologii (vebinary i social'nye seti) v prepodavanii inostrannogo jazyka v nejazykovom vuze Jekonomika, statistika i informatika. Vestnik UMO. №5. 9-12*

*3 Students face the challenge of digital technology. [Jelektron.resurs]. (2019) URL: https://www.wooclap.com/en/blog/inside-classrooms/students-face-the-challenge-of-digital-technology/(data obrashhenija: 13.01.2020)*

*4 Live Learning. [Jelektron.resurs]. (2019) URL: https://www.wooclap.com/en/features/votes/(data obrashhenija:13.01.2020)*

*5 Smart Learning Programme for Specialists of the Republic of Kazakhstan Professional development for teachers based on Smart Learning. (2014) Korea Soongsil Cyber University.* 

*6 Timofeeva E. Prepodavateli vs. Tehnologicheskie platformy: kto pobedit? [Jelektron.resurs]. (2020) URL:*  <https://skyteach.ru/2020/01/13/prepodavateli-vs-texnologicheskie-platformy-kto-pobedit/> *(data obrashhenija:15.01.2020)*

*7 Tihomirova N.V. O tendencijah v sfere obrazovanija. [Jelektron.resurs]. (2016) URL: http://ntihomirova.livejournal.com/44526.html/ (data obrashhenija: 15.01.2020)*

### **МРНТИ 14.35.07 УДК 378.147: 004.8**

## **https://doi.org/10.51889/2020-2.1728-7901.42**

*Ж.К. Нурбекова<sup>1</sup> , Т. Толғанбайұлы<sup>1</sup>*

*<sup>1</sup> Евразийский национальный университет имени Л.Н. Гумилева, г. Нур-Султан, Казахстан* 

## **ФОРМИРОВАНИЕ ПРОФЕССИОНАЛЬНОЙ КОМПЕТЕНЦИИ СТУДЕНТОВ ВУЗА В ПРОЦЕССЕ ПРОЕКТНО-ОРИЕНТИРОВАННОГО ОБУЧЕНИЯ ПРОГРАММИРОВАНИЮ МИКРОРОБОТОВ**

### *Аннотация*

В данной статье представлены ключевые компетенции для начинающего IT специалиста, которые формируются при проектно-ориентированном обучении в ходе программирования микророботов. Проведен педагогический эксперимент с использованием данной методики при изучении программирования микророботов на факультете информационных технологий (ЕНУ имени Л.Н.Гумилева). Осуществлялся выбор проекта с учетом особенностей базовых компонентов микророботов. В качестве платформы обучения мы выбрали микроконтроллер Arduino.

В ходе исследования были определены основные требования к начинающим кандидатам на должности в IT отрасли на сайте HeadHunter. Также на основе документов OECD (Organisation for Economic Co-operation and Development) и собственного исследования была разработана карта развития IT специалиста. В данной карте представлены основные позиций IT отрасли. Индивидуальная карта развития каждого IT специалиста уникальна, при этом некие закономерности было интересно выделить и свести в нашей схему.

**Ключевые слова:** проектно-ориентированное обучение, микроконтроллер Arduino, коммуникативная компетентность, проблемная компетенция (готовность к решению проблем), учебно-познавательная компетентность, информационная компетентность, проектная компетентность.

### *Аңдатпа*

*Ж.К. Нурбекова<sup>1</sup> , Т. Толғанбайұлы<sup>1</sup>*

### *<sup>1</sup>Л.Н. Гумилев атындағы Еуразия ұлттық университеті, Нұр-Сұлтан қ., Қазақстан* **МИКРОРОБОТТАРДЫ БАҒДАРЛАМАЛАУДА ЖОБАҒА-БАҒЫТТАЛҒАН ОҚЫТУ БАРЫСЫНДА ЖОО СТУДЕНТТЕРІНІҢ КӘСІБИ ҚҰЗЫРЕТТІЛІГІН ҚАЛЫПТАСТЫРУ**

Бұл мақалада микророботтарды бағдарламалауда жобаға-бағытталған оқыту барысында болашақ ІТ мамандарында қалыптасатын негізгі құзыреттіліктер көрсетілген. Ақпараттық технологиялар факультетінде (Л.Н.Гумилев атындағы ЕҰУ) микророботтарды бағдарламалау бойынша осы әдістемені қолдану арқылы педагогикалық эксперимент өткізілді. Микророботтардың базалық компоненттерінің ерекшеліктерін ескере отырып, жобаларды таңдау жүзеге асырылды. Оқыту платформасы ретінде біз Arduino микроконтроллерін таңдадық.

Зерттеу барысында HeadHunter сайтында IT саласындағы лауазымға қойылатын негізгі талаптар анықталды. Сондай-ақ OECD (Organisation for Economic Co-operation and Development) құжаттары және жеке зерттеу негізінде IT маманның даму картасы әзірленді. Бұл картада IT саласының негізгі лауазымдары ұсынылған. Әр IT маманның даму картасы бірегей, бұл ретте біз кейбір заңдылықтарды біздің схемаға енгізуді дұрыс деп шештік.

**Түйін сөздер:** жобаға бағытталған оқыту, Arduino микроконтроллері, коммуникативтік құзыреттілік, проблемалық құзыреттілік (мәселелерді шешуге дайындық), оқу-танымдық құзыреттілік, ақпараттық құзыреттілік, жобалық құзыреттілік.

### *Abstract*

# **FORMATION OF PROFESSIONAL COMPETENCE OF UNIVERSITY STUDENTS IN THE PROCESS OF PROJECT-ORIENTED TRAINING IN MICROWORKS PROGRAMMING**

*Nurbekova Zh.K. <sup>1</sup> , Тolganbaiuly Т. 1*

*<sup>1</sup>L.N. Gumilyov Eurasian national university, Nur-Sultan, Kazakhstan*

This article presents the key competencies for an IT specialist, which are formed during project-oriented training during the programming of microrobots. A pedagogical experiment was carried out using this technique when studying the programming of microrobots at the Faculty of Information Technology (L.N. Gumilyov ENU). The project was selected taking into account the characteristics of the basic components of the microrobots. As the training platform, we chose the Arduino microcontroller. The study identified the basic requirements for aspiring candidates for positions in the IT industry on the HeadHunter website. Also, based on the OECD (Organization for Economic Co-operation and Development) documents and our own research, an IT specialist development map was developed. This map shows the

main positions of the IT industry. The individual development map of each IT specialist is unique, while it was interesting to highlight certain patterns and bring them into our scheme.

**Keywords:** project-based, microcontroller Arduino, communicative competence, problem competence (readiness to solve problems), educational and cognitive competence, information competence, project competence.

Отрасль IT в Казахстане стремительно развивается, однако нехватка квалифицированных специалистов сдерживает её рост. По мнению многих работодателей молодым специалистам не хватает базовых технических знаний в сфере IT и общих деловых навыков. В ходе исследования мы провели краткий анализ требований к начинающим кандидатам на должности в IT отрасли на сайте HeadHunter (https://hh.kz/), и определили основные из них (таблица 1).

| No             | Требования                                  | Technical<br>Writer | IT<br><b>Tester</b> | IT<br>Analyst | <b>IT Product</b><br>Manager | IT<br>Developer | Project<br>Manager |
|----------------|---------------------------------------------|---------------------|---------------------|---------------|------------------------------|-----------------|--------------------|
|                | Работа в команде                            | $^{+}$              | $+$                 | $+$           | $^{+}$                       | $+$             | $^{+}$             |
| 2              | Коммуникативные<br>навыки                   | $^{+}$              | $^{+}$              | $+$           | $^{+}$                       | $+$             |                    |
| $\mathfrak{Z}$ | Знание основ<br>программирования            | $\overline{+}$      | $^{+}$              | $+$           |                              | $+$             |                    |
| $\overline{4}$ | Знание основ<br>тестирования ПО             |                     | $^{+}$              |               | $^{+}$                       | $+$             |                    |
| 5              | Проведение презентаций                      |                     |                     | $^{+}$        | $^{+}$                       | $+$             | $^{+}$             |
| 6              | Проектная документация                      | $+$                 |                     | $+$           | $^{+}$                       |                 | $^{+}$             |
| $\overline{7}$ | Понимание жизненного<br>цикла разработки ПО | $\, +$              |                     | $^{+}$        | $^+$                         | $\pm$           |                    |

*Таблица 1. Необходимые навыки и умения к начинающим кандидатам на должности в IT отрасли*

Приобретение вышеперечисленных навыков в основном зависит от формы и методики обучения молодых студентов в вузах. В современной научной литературе [1-6] для решения данной проблемы во всех направлениях учебной и воспитательной работы значительное внимание уделяют применению активных методов обучения, а именно проектно-ориентированное обучение.

Всемирно известный профессор Эдгар Дэйл, который проводил исследования в данной области, сделал следующее заключение: *«Применение полученных знаний в практике, это и есть эффективный метод изучить что либо»*. По результатам его исследований была опубликована статья: *«Dale's cone of experience»* (конус Дейла, рисунок 1), где наглядно показаны преимущества активных методов [7].

Проектно-ориентированный подход эффективно применим для изучения инженерных направлений. Студент в ходе учебы полностью знакомится с жизненным циклом продукта, получает новые междисциплинарные знания и формирует в себе коммуникативные, а также организационные компетенции. Проектно-ориентированный подход эффективно применим для изучения инженерных направлений. Студент в ходе учебы полностью знакомится с жизненным циклом продукта, получает новые междисциплинарные знания и формирует в себе коммуникативные, а также организационные компетенции. В нашем случае при изучении программирования микророботов мы использовали проектно-ориентированное обучение [8-9]. Обучение с использованием данного метода основано на создании умных и многофункциональных устройств на основе микроконтроллера *«Arduino»*. Вышеуказанные разработки предполагают в себе активное применение основных знаний, а также умений и навыков приобретаемых обучаемым за данный промежуток учебного времени [10].

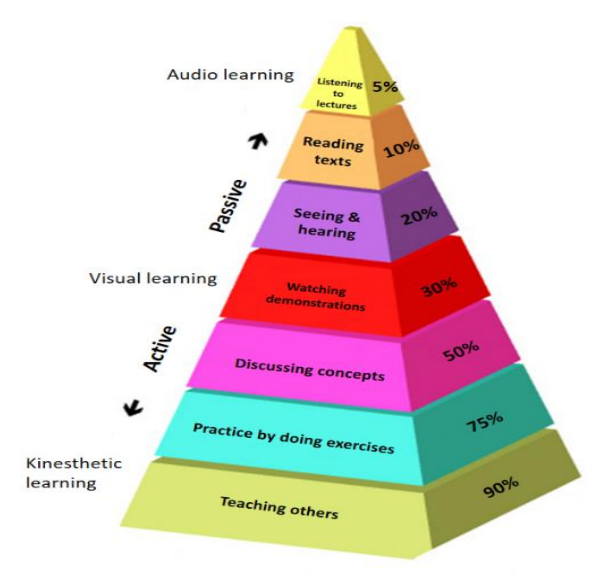

*Рисунок 1. Конус обучения Эдгара Дейла*

В процессе исследования мы выявили и обосновали ключевые компетенции для начинающего IT специалиста (таблица 2), которые формируются при проектно-ориентированном обучении в ходе программирования микророботов [11].

*Таблица 2. Список ключевых компетенции, которые формируются в процессе проектно-ориентированного обучения программированию микророботов*

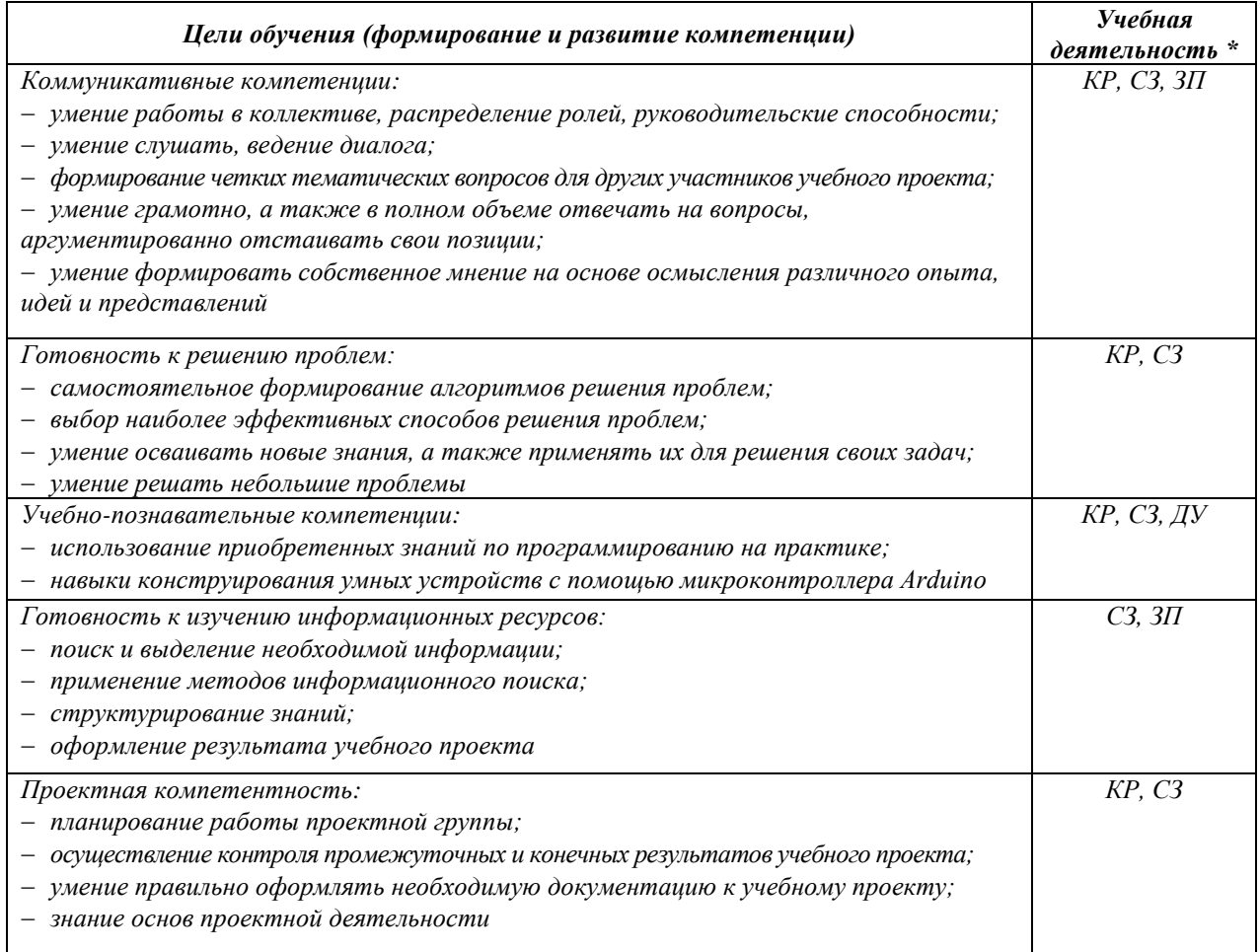

*\*Решение проектных задач в команде – КР; Решение ситуационных задач – СЗ; Подготовка и защита проекта – ЗП; Демонстрация учебного материала – ДУ.* 

### *Коммуникативные компетенции*

Одна из особенностей проектно-ориентированного обучения это командная работа, где студенты создают проектные группы, определяются ролями внутри команды и активно сотрудничают между собой для достижения качественной работы. Данный метод дает каждому участнику проектной группы показать себя, высказать своё мнение по определенным вопросам учебного проекта, обсуждать и выбирать самый оптимальный вариант из всех имеющихся.

# *Готовность к разрешению проблем*

При разработке учебных проектов на основе микроконтроллера Arduino встречаются различные трудности и проблемы в конструировании и программировании устройств. При решении возникших проблем студенты (программист, инженер и другие) самостоятельно ищут пути их устранения, обсуждают с проектной группой, ведут поиск различных вариантов в сети Интернет, в различных форумах, формируют алгоритмы решения проблем, экспериментируют, получают новые знания адаптируя их к своим задачам. Такая практика дает студентам полезный опыт решения проблем, с каждой проблемой студенты становятся более уверенными в себе, к каждой последующей задаче подходят с большей мотивацией.

## *Учебно-познавательные компетенции*

На нашем семинаре мы предоставили студентам 14 учебных проектов. Они основаны по принципу «от простого к сложному». С каждым учебным проектом количество используемых деталей и датчиков микроконтроллера Arduino увеличиваются, также программная часть усложняется, приходится использовать различные приемы программирования для оптимизации программного кода и работы устройства. Учебная программа наших семинаров полностью охватывает область основы программирования (переменные, условные операторы, массивы, циклы и т.д.), а также знакомят студентов с базовой комплектацией микроконтроллера Arduino. Применение проектноориентированного обучения при программировании микророботов дает студентам реально почувствовать себя в роли IT специалиста (проект менеджер, программист, инженер, тестировщик и другие).

## *Готовность к изучению информационных ресурсов*

Проектные группы в процессе обучения активно работают с информационными ресурсами, а именно с сетью Интернет. Студенты при выборе учебного проекта начинают собирать данные по разрабатываемому устройству («Smart Home», «Smart Parking», «Smart Garden» и другие). Используя информацию из различных источников студенты на основе сравнительного анализа определяют функциональность и вид этих устройств. У студентов формируются навыки эффективного использования поисковых систем, умение правильно задавать вопросы в форумах и сообществах, а также работать с веб-сервисом для хостинга IT-проектов GitHub, где студенты могут вести свою проектную деятельность, размещать свои проекты, делиться, комментировать, обсуждать и совершенствовать их.

### *Проектная компетентность*

Структурная модель организации проектно-ориентированного обучения при программировании микророботов состоит из 3 блоков: «Организация проекта», «Реализация проекта» и «Оценка проекта» [12]. Согласно первому блоку, вначале идет концептуальная стадия (выбор проекта, формирование проблемы, цель и гипотеза проекта), формирование команды (определение задач проекта, изучение ресурсных возможностей). Второй блок «Реализация проекта», здесь соответственно проходит разработка и тестирование микроробота. Третий блок состоит из двух этапов: презентация проекта и анализ выполненных работ.

В результате проектно-ориентированного обучения студент приобретает следующие навыки: выделение проблем в исследуемой сфере; оптимальный подбор средств и методов для решения поставленных задач; план работы проектной группы; оформление необходимой документации к учебному проекту; осуществление контроля промежуточных и конечных результатов учебного проекта; использование различных методов для сбора необходимой информации; различные способы обработки полученных данных; составление обоснованного заключения по результатам проведённых исследований, а так же их презентация [13-14].

Таким образом, мы видим, что студенты вне зависимости от тематики учебных проектов, получают навыки, которым невозможно получить в теории. Главным образом это опыт командной работы, ведения переговоров и принятия решений, самостоятельное создание алгоритмов деятельности при решении проблем, умение использовать приобретенные знания на реальных задачах, поиск и выделение необходимой информации, а также ведение проектной деятельности. По мнению многих ученых и работодателей, вышеперечисленные навыки являются определяющим фактором в карьере современного IT специалиста [15].

Также на основе документов OЭСР (Организация экономического сотрудничества и развития) и собственного исследования была разработана карта развития IT специалиста. Мы знаем, что студенты, которые имели опыт проектно-ориентированного обучения способны быстро ориентироваться в меняющемся мире, осваивать новые профессии и области знаний. Также у студентов уже имеется учебный опыт на различных позициях (проект менеджер, программист, инженер, тестер и другие) в проектных группах при разработке многофункциональных устройств. В данной карте представлены основные позиций IT отрасли. Индивидуальная карта развития каждого IT специалиста уникальна, при этом некие закономерности было интересно выделить и свести в следующую схему (рисунок 2).

На основе анализа выбрано 5 ключевых позиций (Technical Writer, Quality Assurance или Tester, IT Analyst, IT Product Manager, IT Developer и Project Manager). На каждом этапе развития карьерного пути можно выделить 3 профессиональных разряда – junior, middle и senior. Все начинающие IT специалисты начинают путь с junior специалиста, выполнят различные рутинные задачи, обучаются и со временем привлекаются к более сложным задачам и проектам в роли помощника под наставничеством более опытных специалистов в данной области. После успешной работы в качестве junior, специалист может быть оценен как middle специалист, где ему представляется возможность выбора дальнейшего развития карьеры [16-18].

Кроме того, зачастую IT специалисты повышают свой уровень компетенции в различных направлениях решая огромное количество параллельных задач. Тем самым расширяя свои границы выбора дальнейшего направления либо выбора карьерного пути.

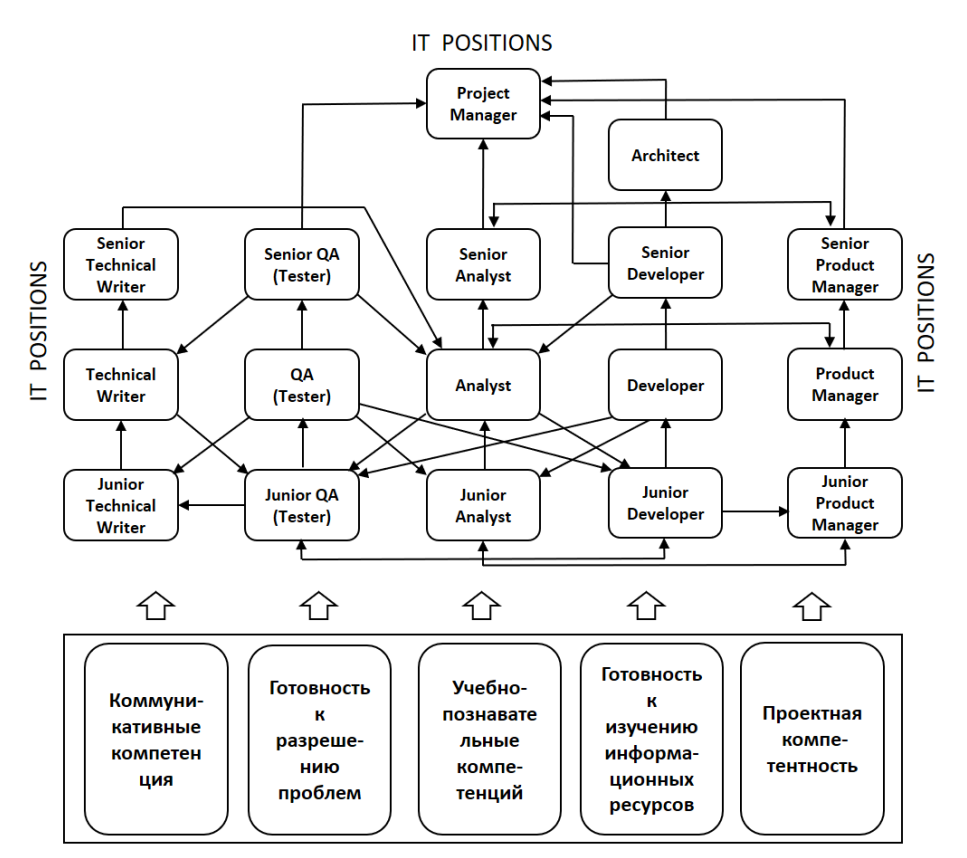

PROJECT-BASED LEARNING

*Рисунок 2. Карта развития IT специалиста*

На основании всего вышеизложенного можно констатировать, что проектно-ориентированное обучение программирования микророботов – это не только учебный процесс, а реальный рабочий опыт. Именно в такой среде необходимо работать начинающим IT специалистам в будущем. Применение проектно-ориентированного обучения в вузах подготовит и облегчит адаптацию к работе новоиспеченных специалистов. Студентам необходимо получать профессиональные компетенции и навыки работы при решении реальных задач во время прохождения обучения в вузах.

*Список использованной литературы:*

*1 Сидорова Л. В. Использование метода проектов при изучении информационных технологий. [Вестник](https://cyberleninka.ru/journal/n/vestnik-bryanskogo-gosudarstvennogo-universiteta)  [Брянского государственного университета,](https://cyberleninka.ru/journal/n/vestnik-bryanskogo-gosudarstvennogo-universiteta) 2010*

*2 Блохин А.Л. Метод проектов как личностно-ориентированная педагогическая технология (диссертация), Ростов на Дону, 2005*

*3 Новикова Е.Н. Инновации в учебном проектировании. Инновации в образовании. 2007*

*4 Petre Lucian Ogrutan, Increasing Students' Interest by encouraging them to Create Original Lab Projects, TEM Journal. Volume 6, Issue 4, Pages 653-659, ISSN 2217-8309, DOI: 10.18421/TEM64-02, November 2017*

*5 Венкова Л. Е., Компетенции и проектная деятельность, Педагогическая мастерская, Фестиваль педагогических идей «Открытый урок», Москва, 2017*

*6 Nurbekova Zh.K., Tolganbaiuly T., Nurbekov B., Tuenbaeva K. Systematic Literature Review: Programming of Microrobots on the Basis of Arduino, Ad Alta: Journal of Interdisciplinary Research. 2019, Vol. 9 Issue 1, p344-350. 7p.* 

*7 О профессоре ДЕЙЛЕ, его «конусе опыта» и «пирамиде обучения», предложенной его последователями [Электронный ресурс], Режим доступа: http: //www.openlesson.ru/?p=16822*

*8 Нурбекова Ж.К., Толғанбайұлы Т., Опыт проектно-ориентированного обучения программированию микророботов, «Хабаршы-Вестник Евразийского национального университета им. Л.Н.Гумилева», Астана, 2017*

*9 Нурбекова Ж.К., Толғанбайұлы Т., Педагогический эксперимент по реализации проектноориентированного обучения студентов программированию микророботов, Абай атындағы ҚазҰПУ-ң ХАБАРШЫСЫ «Физика жане математика ғылымдары» сериясы, №4, 2020*

*10 Слинкин Д.А., Использование метода проектов при обучении программированию в курсе информатики (кандидатская диссертация), 2001*

*11 Нурбекова Ж.К., Толғанбайұлы Т., Результаты опытно-экспериментальной работы при обучении программированию микророботов, Абай атындағы ҚазҰПУ-ң Хабаршысы «Педагогика ғылымдары» сериясы, №1(61), 2019*

*12 Нурбекова Ж.К., Толғанбайұлы Т., Организация проектно-ориентированного обучения программированию микророботов, Абай атындағы ҚазҰПУ Хабаршысы «Физика-математика ғылымдары» сериясы, №4 (68), 2020*

*13 Горшкова И.А., Замкова О.А., Кривдина И.Ю. Развитие проектных умений, учащихся при изучении географии, Современные проблемы науки и образования № 4, 2016*

*14 Закирова Т.И., Проектная деятельность студентов как метод формирования компетенций студентов вузов, Современные проблемы науки и образования № 5, 2017*

*15 Метод проектного обучения в высших учебных заведениях. Электронный ресурс, Режим доступа: https://lala.lanbook.com/metod-proektnogo-obucheniya-v-vysshih-uchebnyh-zavedeniyah*

*16 Электронный ресурс, Режим доступа: https://psycho.ru/library/2311*

*17 Электронный ресурс, Режим доступа:<https://dev.by/news/tri-puti-razvitiya-kariery-programmista>*

*18 Электронный ресурс, Режим доступа: [https://seo-akademiya.com/baza-znanij/digital-professii/polnyij](https://seo-akademiya.com/baza-znanij/digital-professii/polnyij-spisok-professij-v-it-texnologiyax/)[spisok-professij-v-it-texnologiyax/](https://seo-akademiya.com/baza-znanij/digital-professii/polnyij-spisok-professij-v-it-texnologiyax/)*

### *References:*

*1 Sidorova L. V. (2010) Ispol'zovanie metoda proektov pri izuchenii informacionnyh tehnologij. Vestnik Brjanskogo gosudarstvennogo universiteta.* 

*2 Blohin A.L. (2005) Metod proektov kak lichnostno-orientirovannaja pedagogicheskaja tehnologija (dissertacija), Rostov na Donu.* 

*3 Novikova E.N. (2007) Innovacii v uchebnom proektirovanii. Innovacii v obrazovanii.* 

*4 Petre Lucian Ogrutan, (2017) Increasing Students' Interest by encouraging them to Create Original Lab Projects, TEM Journal. Volume 6, Issue 4, Pages 653-659, ISSN 2217-8309, DOI: 10.18421/TEM64-02.*

*5 Venkova L. E., (2017) Kompetencii i proektnaja dejatel'nost', Pedagogicheskaja masterskaja, Festival' pedagogicheskih idej «Otkrytyj urok», Moskva.*

*6 Nurbekova Zh.K., Tolganbaiuly T., Nurbekov B., Tuenbaeva K. (2019) Systematic Literature Review: Programming of Micro-robots on the Basis of Arduino, Ad Alta: Journal of Interdisciplinary Research. Vol. 9 Issue 1, p344-350. 7.*

*7 O professore DEJLE, ego «konuse opyta» i «piramide obuchenija», predlozhennoj ego posledovateljami [Jelektronnyj resurs], Rezhim dostupa: http: //www.openlesson.ru/?p=16822.*

*8 Nurbekova Zh.K., Tolganbajuly T., (2017) Opyt proektno-orientirovannogo obuchenija programmirovaniju mikrorobotov, «Habarshy-Vestnik Evrazijskogo nacional'nogo universiteta im. L.N.Gumileva», Astana,* 

*9 Nurbekova Zh.K., Tolganbajuly T., (2020) Pedagogicheskij jeksperiment po realizacii proektnoorientirovannogo obuchenija studentov programmirovaniju mikrorobotov, Abaj atyndagy KazUPU-n HABARShYSY «Fizika zhane matematika ғylymdary» serijasy, №4.*

*10 Slinkin D.A., (2001) Ispol'zovanie metoda proektov pri obuchenii programmirovaniju v kurse informatiki (kandidatskaja dissertacija).*

*11 Nurbekova Zh.K., Tolganbajuly T.,(2019) Rezul'taty opytno-jeksperimental'noj raboty pri obuchenii programmirovaniju mikrorobotov, Abaj atyndagy KazUPU-n Habarshysy «Pedagogika gylymdary» serijasy, №1(61)*

*12 Nurbekova Zh.K., Tolganbajuly T., (2020) Organizacija proektno-orientirovannogo obuchenija programmirovaniju mikrorobotov, Abaj atyndaғy KazUPU Habarshysy «Fizika-matematika gylymdary» serijasy, №4 (68) 13.*

*13 Gorshkova I.A., Zamkova O.A., Krivdina I.Ju. (2016) Razvitie proektnyh umenij, uchashhihsja pri izuchenii geografii, Sovremennye problemy nauki i obrazovanija № 4.*

*14 Zakirova T.I., (2017) Proektnaja dejatel'nost' studentov kak metod formirovanija kompetencij studentov vuzov, Sovremennye problemy nauki i obrazovanija № 5.*

*15 Metod proektnogo obuchenija v vysshih uchebnyh zavedenijah. Jelektronnyj resurs, Rezhim dostupa: https://lala.lanbook.com/metod-proektnogo-obucheniya-v-vysshih-uchebnyh-zavedeniyah* 

*16 Jelektronnyj resurs, Rezhim dostupa: https://psycho.ru/library/2311*

*17 Jelektronnyj resurs, Rezhim dostupa: https://dev.by/news/tri-puti-razvitiya-kariery-programmista*

*18 Jelektronnyj resurs, Rezhim dostupa: https://seo-akademiya.com/baza-znanij/digital-professii/polnyij-spisokprofessij-v-it-texnologiyax/*

**МРНТИ 14.35.07 УДК 378**

### **https://doi.org/10.51889/2020-2.1728-7901.43**

*Н.Н. Нұрым<sup>1</sup> , Г.С. Жунисбекова<sup>1</sup> , А.С. Акрамова<sup>2</sup>*

*<sup>1</sup>Казахский национальный университет им.аль-Фараби, г.Алматы, Казахстан <sup>2</sup>Университет Алматы, г.Алматы, Казахстан*

# **ПЕДАГОГИЧЕСКИЕ ВОЗМОЖНОСТИ ИНФОРМАЦИОННЫХ ТЕХНОЛОГИЙ ПРИ ОБУЧЕНИИ СТУДЕНТОВ**

#### *Аннотация*

В настоящее время в Республике Казахстан идет становление системы образования, ориентированной на вхождение в мировое информационно–образовательное пространство. Этот процесс вносит коррективы в содержание образования, методы и технологии обучения. Информатизация общества способствует автоматизации и интеллектуализации всех видов человеческой деятельности, созданию информационной среды социума. Целью данной статьи является выявление возможностей использования информационных технологий, способствующих развитию интеллектуального потенциала педагога. Именно от профессионализма, компетентности, интеллектуального и творческого потенциала будущего педагога зависит качество подготовки, уровень образованности и воспитанности подрастающего поколения. Авторы рассматривают разработанные программные средства обучения, анализируют педагогические возможности информационных технологий при обучении студентов, влияние, которое они оказывают на успешность овладения учебным материалом, повышение мотивации к осмысленному усвоению знаний.

**Ключевые слова:** информационные технологии, образование, программные средства обучения, функции, тестирование, мотивация.

### *Аңдатпа*

*Н.Н. Нұрым<sup>1</sup> , Г.С. Жүнісбекова<sup>1</sup> , А.С. Акрамова<sup>2</sup> <sup>1</sup>Әл-Фараби атындағы Қазақ ұлттық университеті, Алматы қ., Қазақстан <sup>2</sup>Университет Алматы, Алматы қ., Қазақстан* **ОҚЫТУДА СТУДЕНТТЕРДІҢ ПЕДАГОГИКАЛЫҚ МҮМКІНДІКТЕРІ ЖӘНЕ АҚПАРАТТЫҚ ТЕХНОЛОГИЯЛАРЫ**

Қазіргі кезде Қазақстан Республикасы әлемдік ақпараттық және білім беру кеңістігіне енуге бағытталған білім беру жүйесін дамытуда. Бұл процесс білім мазмұнына, оқыту әдістері мен технологияларына түзетулер енгізеді. Қоғамды ақпараттандыру үдерістері адам қызметінің барлық түрлерін зияткерлілікке, қоғамның сапалы жаңа ақпараттық ортасын құруға әсерін тигізеді. Бұл мақаланың мақсаты - мұғалімнің зияткерлік әлеуетін дамытуға ықпал ететін ақпараттық технологияларды пайдалану мүмкіндіктерін анықтау. Ол болашақ мұғалімнің кәсіби шеберлігіне, біліктілігіне, зияткерлік және шығармашылық әлеуетіне дайындық сапасына, жас ұрпақты оқыту мен тәрбиелеу деңгейіне байланысты болады. Авторлар әзірленген оқу бағдарламаларын, студенттерді оқытудағы ақпараттық технологияның педагогикалық мүмкіндіктерін, олардың оқу материалын меңгерудегі жетістіктеріне әсерін, оқуға деген ынтасын арттыру мәселелерін қарастырады.

**Түйін сөздер:** ақпараттық технологиялар, білім беру, оқу бағдарламалары, функциялар, тестілеу, мотивация.

#### *Abstract*

## **PEDAGOGICAL POSSIBILITIES OF INFORMATION TECHNOLOGIES IN TRAINING STUDENTS**

*Nurym N.<sup>1</sup> , Zhunisbekova G.S.<sup>1</sup> , Akramova A. <sup>2</sup> <sup>1</sup>Kazakh National University named after Al-Farabi, Kazakhstan, Almaty <sup>2</sup>University Almaty, Kazakhstan, Almaty*

Currently, the Republic of Kazakhstan is developing an education system focused on entering the global informational and educational space. This process makes adjustments to the content of education, teaching methods and technologies. The processes of informatization of society contribute to the intellectualization of all types of human activity, the creation of a qualitatively new information environment of society, in which the development of human creativity takes place. The article discusses the issues of mastering information technology as a condition for developing the professional competence of a future primary school teacher, organizing information and computer training of future primary school teachers and its impact on the development of information and computer culture of elementary school students. The authors consider information and computer culture in the structure of professional competence of a future primary school teacher. The purpose of this article is to identify the possibilities of using information technologies that contribute to the development of the intellectual potential of a teacher.

**Keywords:** information technology, education, training software, functions, testing, motivation.

## **Введение**

Государственная программа «Цифровой Казахстан» ставит задачу всестороннего развития процесса информатизации в стране и человеческого капитала, в ней отмечено, что в образовательную систему РК внесены такие инициативы, как внедрение в 3-4 классах предмета «Информационно-коммуникационные технологии», формирующий общие базовые знания работы с современными информационными технологиями для их эффективного использования в учебе и повседневной жизни; функционирование 372 кружков по робототехнике, обучающих общим основам программирования в рамках робототехники.

Перед школой стоит задача подготовки компетентностной личности в области таких современных инновационных технологий, как информационно-коммуникационные технологии. Движение общества к цифровому стандарту требует пересмотра содержания и вузовского образования, подготовки педагогических кадров через развитие креативного мышления и технических навыков, обладающих умением использовать информационно-коммуникационные технологии как инструментом профессиональной деятельности педагога

В данной статье сделана попытка выявить возможности информационных технологий, программных средств обучения, проанализировать их влияние на успешность овладения учебным материалом, повышение мотивации к осмысленному усвоению знаний.

## **Основная часть**

В статье L. Shavinina «High Intellectual and Creative Educational Multimedia Technologies for the Gifted» представлены высокие интеллектуальные и креативные образовательные мультимедийные технологии (HICEMT) как один из возможных методов одаренного образования в ближайшем будущем. Важность HICEMT обсуждается с образовательной, психологической, социальной, экономической и технологической точек зрения [1].

Chen Qi в статье «Training teacher educators: a case study of integrating information technology into teacher education» указывает на то, что в течение последнего десятилетия растет влияние ИКТ на образовательные системы, что приводит к революции в системе образования. Работа освещает результаты проведенного исследования в области использования современных информационных и цифровых образовательных технологий и педагогического образования в четырех средних школах Китая [2].

Cheok M.L. et al. в статье «Understanding Teacher Educators' Beliefs and Use of Information and Communication Technologies in Teacher Training Institute» представили проблемы, связанные с использованием информационных и коммуникационных технологий (ИКТ). Авторы предлагают программы непрерывного профессионального развития (CPD) и другие системы поддержки учителей в информационной подготовке [3].

Cadavieco J. F., Pérez C. R., Fernández C. B. в работе «Information Technology Incident Management: A Case Study of the University of Oviedo and the Faculty of Teacher Training and Education» описывают использование информационных технологий (ИТ), рассматриваются проблемы, связанные с такими ресурсами. Статья направлена на то, чтобы предоставить некоторые руководящие принципы для улучшения процесса принятия решений в этой конкретной области, а также для распространения ряда важных выводов, касающихся использования таких технологий в центрах высшего образования [4].

Авторы Shen J. et al. в работе «Knowledge Structure of Elementary School Teacher Training Based on Educational Technology: Focus on Classroom Teaching» описывают онлайновые ресурсы для преподавателей и программы обучения для повышения квалификации преподавателей, внедрение интерактивно обучение. Обсуждается также применение онлайн-обучающей программы и способы эффективного использования этих ресурсов [5].

Amanatidis N. в работе «Unveiling the teachers' profiles through an INSET (in service training) course of Greek primary school teachers in the pedagogy of ICT (information and communications technology) in-classroom instruction» делится опытом преподавании ИКТ в образовании Греции. Автор представил Курс INSET для учителей начальных классов, взгляды учителей на определенные аспекты учебного опыта с точки зрения приобретения учителями навыков ИКТ. В статье показано, каким образом ИКТ влияли на «успешность и разнообразие профилей» учителей [6].

Guo W. в работе «From an Online Training Course to a «Virtual» Teacher Training Academy-Design and Implementation of Peking University Asynchronous Online Teacher Training Program» раскрывает онлайн-обучение как модель для широкомасштабного обучения учителей без отрыва от производства

в Китае. Курс онлайн-подготовки учителей, представленный в этой статье, относится к асинхронному режиму онлайн-курсов [7].

Li Y. et al. в статье «Predicting High School Teacher Use of Technology: Pedagogical Beliefs, Technological Beliefs and Attitudes, and Teacher Training» исследуют направление предикторов, которые вносят независимый вклад в использование технологий учителями средней школы (ориентированных на учащихся). Автор описал ряд многоуровневых моделей влияния различных факторов на использование информационных технологий. Результаты показывают, что педагогическая готовность учителей так же важна, как и технологическая готовность учителей интегрировать технологии в преподавание [8].

Pinto M. et al. в работе «The Attitudes of Teachers-in-Training Towards Information Literacy Skills and the Inclusion of Mobile Devices in the Process of Teacher Education" уделяет внимание анализу связей между информационной грамотностью и использованием мобильных устройств в процессе обучения студентов университетов. Для этой цели группа студентов, принадлежащих к последнему семестру образовательной степени (N = 44) в Университете Гранады, была отобрана для качественно-описательного исследования на основе фокус-группы с использованием техник мышления вслух. Автор попытался измерить отношение к информационной грамотности и влияние, которое мобильные устройства оказывают на процесс обучения [9].

В трудах Е.В. Михеевой, В.А. Юрьева, С.В. Симоновича поднимаются вопросы, связанные с процессом внедрения информационных технологий. И.Г. Захарова, В.Ф. Шолохович, А.В. Смирнова рассматривают необходимость внедрения информационных средств обучения в учебный процесс.

Ш.А. Абдраман, Б.Г. Бостанов, В.М. Амирбаев, Е.А. Спирина и другие исследовали вопросы использования ИКТ в образовании. Другие казахстанские ученые такие, как А. Аймухамбетов, Г.А. Абдулкаримова, М.Р. Нургужин, Ж.М. Абилов занимались исследованием проблем развития информатизации образования. Г.З. Адильгазинов, Н.А. Минжанов, Г.О. Тажигулова работали над структурой и содержанием процесса обучения с применением цифровых технологий.

Электронные и мультимедийные обучающие программы достаточно распространены в настоящее время. У истоков рассмотрения данной проблемы и создания электронных учебников стояли такие казахстанские ученые, как Г.К. Нургалиева, Д.М. Джусубалиева. Разаработкой вопросов современных информационных технологий обучения в системе образования, применение e-learning, виртуального обучение в вузе занимались Керимбаев Н.Н., Исмаилова Р., Лященко М.С.

При рассмотрении понятия «информационные технологии» в контексте образовательной системы, можно выделить несколько его значений:

1. Средство для работы с информационными ресурсами;

2. Инструмент отбора и обработки новейшей информации при изучении исследуемого предмета, объекта или процесса.

Информационная технология рассматривается И.Г. Захаровой, как новейшее средство передачи знаний, инструмент восприятия информации и средство развития личности [10].

Информационная технология рассматривается В.Ф. Шолохович в качестве отрасли дидактики, относящейся к средствам обучения, а именно-средства информатизации образования [11].

Е.В. Михеева объединяет информационные технологии в обучении с программно-техническими средствами в единый процесс по обеспечению качества образовательного процесса с целью уменьшения его трудоемкости [12].

Современные информационные технологии, внедряясь в образовательное пространство, изменяют культуру как самого учебного заведения, так и роль обучаемого и обучающегося в учебном процессе. Возрастают требования к профессиональной подготовке будущего преподавателя, повышаются требования к личностным, общекультурным, коммуникативным качествам преподавателя.

Однако сегодня не все вузы имеют экономические возможности для приобретения достаточного количества компьютерной и телекоммуникационной техники. Другими проблемами является неподготовленность будущих специалистов к использованию новейших информационных технологий, отсутствие знаний о специализированных электронных информационных ресурсов и доступа к ним.

Встает закономерный вопрос: кто должен разрабатывать и каким образом должны создаваться компьютерные программы? Многие ученые и специалисты считают, что компьютерные учебные программы должны создаваться специалистами в области программирования с участием специалистов в области психологии, дидактики, содержания и методики обучения той или иной дисциплине. Трудность реализации такого «сотрудничества» заключается в том, что педагоги, имеющие большой стаж преподавательской работы, как правило, далеки от новых информационных технологий и тем более от разработки соответствующих компьютерных программ.

Как показывает практика большинство педагогов, преподающих в вузах, испытывают психологический барьер перед освоением компьютерной техники и использованием электронных информационных ресурсов в обучении. Использование информационных компьютерных технологий должно формироваться готовностью современных педагогических кадров к использованию электронных информационных ресурсов в обучении. Преподаватель должен освоить навыки работы с компьютером, иметь представление о наиболее распространенных пакетах программ универсального назначения, научиться работать с текстовыми редакторами, электронными таблицами, освоить работу с известными для его предметной области готовыми компьютерными учебными программами, средствами телекоммуникационного взаимодействия с коллегами и учащимися, средствами доступа к мировым источникам информации [13].

С точки зрения обучения программные средства можно классифицировать по следующим признакам в зависимости от методического назначения (Рисунок 1).

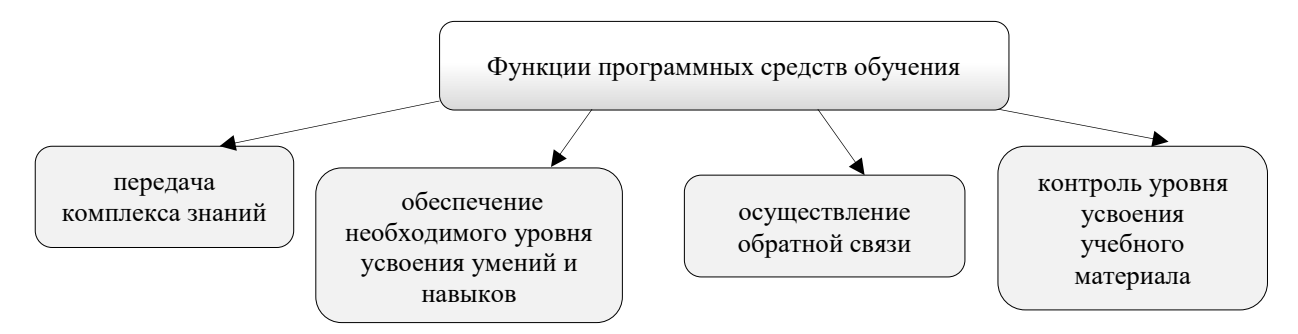

*Рисунок 1. Функции программных средств обучения*

Следует отметить, что современный образовательный процесс строится с применением информационных технологий и цифровых образовательных ресурсов. Преподаватели стоят перед широким выбором программных продуктов, которые доступны для широкого круга пользователей.

Подготовленный пользователь применяет узкоспециализированные программы, требующие знаний некоторых специальных программ, баз информации, умения работать с программами, содержащими математическую и другую символику, умение производить статистическую обработку баз данных [14].

Тажигулова А.И., исследуя методологию и технологию информатизации среднего образования отмечает, что «современные источники информации могут иметь педагогическую эффективность при условии, если технологии интерактивного обмена информацией будет расширять опыт поиска и выбора информационно-образовательных ресурсов, представлять возможность обучающимся быть источником информации для большой аудитории, входить в дискуссию, отстаивать свою точку зрения. Знание педагогических возможностей информационных технологий и умение использовать их в своей работе влечет за собой мотивированное и деятельностное взаимодействие этих видов деятельности» [15].

В своей работе мы используем разработанный профессором КазНУ им. аль-Фараби Керимбаевым Н.Н. портал Virtualedu.kaznu.kz, который предоставляет возможность использовать мобильные технологии в обучении студентов, проводить тестирование в онлайн и офлайн режимах [16].

Доступ студентов к данному ресурсу может быть обеспечен через гаджеты, что делает удобным в использовании в различное время и месте. Войдя в систему, студенты отвечают на предложенные тесты, которые преподаватель может разработать как к отдельно взятой лекции, так и к разделу, курсу в целом (Рисунок 2).

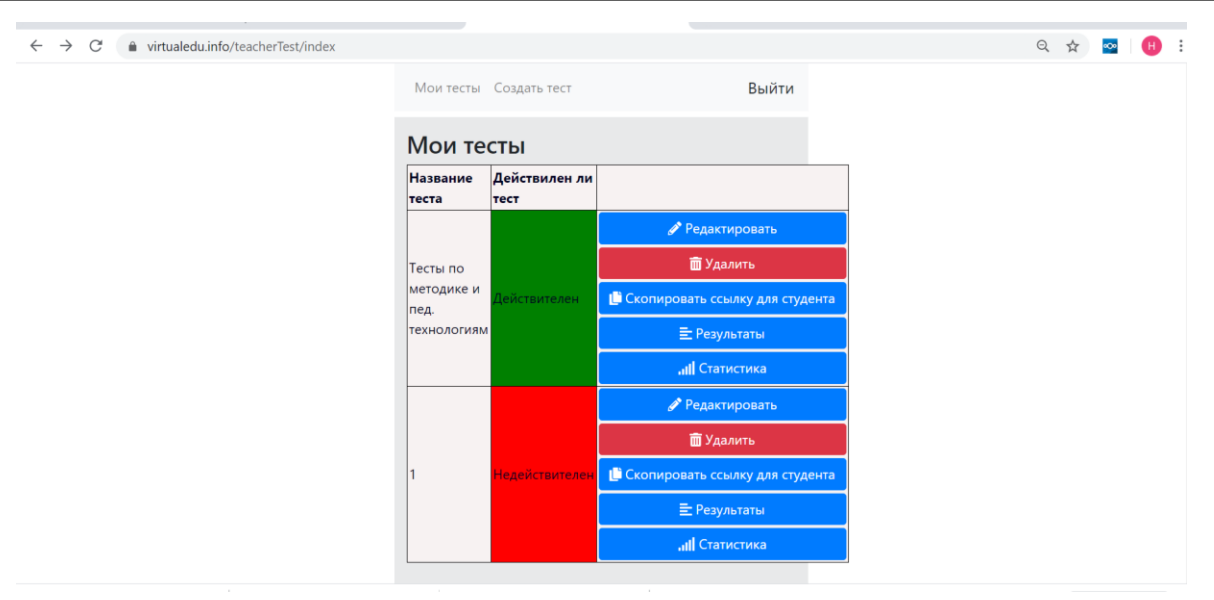

*Рисунок 2. Скриншот экрана компьютера со входом в систему*

В начале семестра студентам нескольких групп было предложено участвовать в исследовании. Среди них проявили желание 25 студентов второго курса. Для сравнении результатов исследование мы выбрали из другой группы 23 студента которые обучались обычным методом (Таблица 1.).

*Таблица 1. Скорректированные и нескорректированные средние значение и изменчивость* 

|                   |            | Нескорректированные |             | Скорректированные |             |  |
|-------------------|------------|---------------------|-------------|-------------------|-------------|--|
|                   | Количество | Среднее             | Стандартное | Среднее           | Стандартная |  |
| l руппы           | vчастников | значение            | отклонение  | значение          | ошибка      |  |
| Исследовательский | 25         | 63.15               | 16.2        | 62.8              |             |  |
| Традишонный       | 23         | 60.18               | 18. j       | 59.5              | Z,O         |  |

Это исследование показывает, что студенты в исследовательской группе не превосходят студентов в контрольной группе на онлайн тестах или в тестах на получение контента в аудитории. Несмотря на то, что в этом исследовании использовались тесты с множественным выбором, необходимы дальнейшие исследования, которые включали бы различные типы тестов для решения проблем, чтобы оценить, могли ли быть приобретены навыки решения проблем высокого уровня и критического мышления с использованием данного метода (Таблица 2).

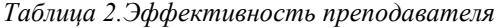

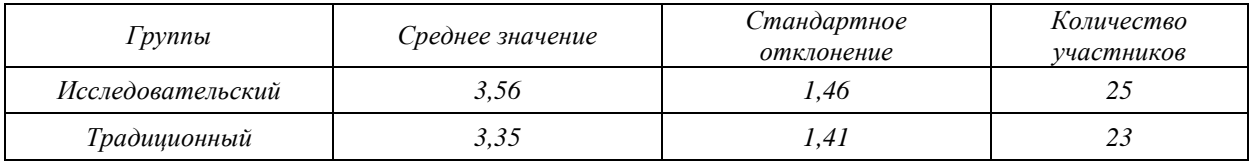

Опыт работы показал, что систематическое использование контролирующих заданий способствует повышению как успеваемости студентов, так и повышению уровня мотивации к осмысленному усвоению знаний. К каждому занятию студент готовится, просматривает изученный материал, так как знает, что в конце лекции, либо же на практических занятиях будет проведен онлайн тестовый опрос. На самой лекции обучающийся осмысленно воспринимает информацию, которую получает от преподавателя. Активизируется деятельность студента, они чаще задают вопросы и просят объяснить и уточнить некоторые моменты в изучаемом.

Положительные результаты при прохождении тестов дают дополнительные преимущества при сдаче рубежных контролей и экзаменов по предмету, что также в свою очередь стимулирует студентов к получению хороших баллов, усвоению пройденного и расширения имеющихся знаний, выхода за рамки предлагаемого материала.

Результаты онлайн тестирования студент и преподаватель могут получить в конце прохождения теста. Подобные информационные технологии позволяют облегчить работу преподавателя, сделать

контроль и оценку качества усвоения материала автоматизированным. Сокращается время на подготовку бумажных или других носителей информации, преподавателю не приходится тратить время на проверку тестовых заданий. Охват студентов при этом может быть неограниченным.

Таким образом, можно выделить педагогические задачи, решаемые в ходе использования информационных средств обучения:

1. Способствуют формированию информационной культуры обучаемых, и, как следствие, развитие общей культуры деятельности личности.

2. Повышают качество обучения, формируют положительную мотивацию.

3. Меняют форму организации обучения через сочетание традиционных методов и средств обучения в сочетании с информационно-коммуникационными технологиями (ИКТ).

При обучении студентов важно использовать педагогические возможности, предоставляемые информационными технологиями, цифровыми образовательными ресурсами.

В заключении выделим дидактические принципы, на которые должен опираться преподаватель в своей работе по использованию дидактических принципов: адаптация к индивидуальным особенностям и возможностям обучающихся; реализация диалога и обратной связи; компьютерная визуализация. Таким образом информационные средства обучения предоставляют большие педагогические возможности для развития интеллектуального потенциала личности, расширяют техничексие возможности представления информации и учебного материала.

### *Список использованной литературы:*

*1 Shavinina L.V. High Intellectual and Creative Educational Multimedia Technologies for the Gifted. In: Shavinina L.V. (eds) International Handbook on Giftedness. Springer, Dordrecht. Springer, Dordrecht (2009)*

*2 Chen Qi «Training teacher educators: a case study of integrating information technology into teacher education» Information Technology pp 184-192* 

*3 Cheok M. L. et al. Understanding Teacher Educators' Beliefs and Use of Information and Communication Technologies in Teacher Training Institute //Envisioning the Future of Online Learning. – Springer, Singapore, 2016. – С. 11-21.*

*4 Cadavieco J. F., Pérez C. R., Fernández C. B. Information technology incident management: a case study of the University of Oviedo and the Faculty of Teacher Training and Education //International Journal of Educational Technology in Higher Education. – 2012. – Т. 9. – №. 2. – С. 280-295.*

*5 Shen J. et al. Knowledge structure of elementary school teacher training based on educational technology: focus on classroom teaching //International Conference on Hybrid Learning. Springer, Berlin, Heidelberg, 2010. С. 137-148.*

*6 Amanatidis N. Unveiling the teachers' profiles through an INSET (in service training) course of Greek primary school teachers in the pedagogy of ICT (information and communications technology) in-classroom instruction //Education and Information Technologies. – 2015. – Т. 20. – №. 2. – С. 221-240.*

*7 Guo W. From an online training course to a "virtual" teacher training academy-—design and implementation of peking university asynchronous online teacher training program //International Conference on Hybrid Learning and Education. – Springer, Berlin, Heidelberg, 2009. – С. 365-377.*

*8 Li Y. et al. Predicting high school teacher use of technology: Pedagogical beliefs, technological beliefs and attitudes, and teacher training //Technology, Knowledge and Learning. – 2019. – Т. 24. – №. 3. – С. 501-518.*

*9 Pinto M. et al. Aprender y enseñar competencias digitales en un entorno móvil: avancesde una investigación aplicada a profesorado y alumnado universitario de Ciencias Sociales //Revista Ibero-Americana de Ciência da Informação RICI. – 2019. – Т. 12. – №. 2.*

*10 Захарова И.Г. Информационные технологии в образовании: Учеб. пособие для студ. высш. пед. учеб, заведений. –– М.: Издательский центр «Академия», 2003. – 192 с.*

*11 Шолохович В.Ф.. Дидактические основы информационных технологий обучения в образовательных учреждениях. Электронный ресурс: [https://www.dissercat.com/content/didakticheskie-osnovy-informatsionnykh](https://www.dissercat.com/content/didakticheskie-osnovy-informatsionnykh-tekhnologii-obucheniya-v-obrazovatelnykh-uchrezhdeniy)[tekhnologii-obucheniya-v-obrazovatelnykh-uchrezhdeniy.](https://www.dissercat.com/content/didakticheskie-osnovy-informatsionnykh-tekhnologii-obucheniya-v-obrazovatelnykh-uchrezhdeniy) Дата обращения 11.12.2019г.*

*12 Михеева Е.В. Информационные технологии в профессиональной деятельности : учеб. пособие для студ. сред. проф. образования / Е. В.Михеева. - 7-е изд., стер. М. : Издательский центр «Академия», 2008. - 384 с.*

*13 Электронный ресурс: [https://nsportal.ru/shkola/raznoe/library/2016/01/09/gotovnost-uchiteley-k](https://nsportal.ru/shkola/raznoe/library/2016/01/09/gotovnost-uchiteley-k-professionalnomu-ispolzovaniyu)[professionalnomu-ispolzovaniyu.](https://nsportal.ru/shkola/raznoe/library/2016/01/09/gotovnost-uchiteley-k-professionalnomu-ispolzovaniyu) Дата обращения: 20.01.2020* 

*14 Сарсекеева Ж.Е., Акильбекова А.С., Сарсекеева Н.Е. Информационные технологии как условие развития интеллектуального потенциала обучающихся // Международный журнал прикладных и фундаментальных исследований.- № 6. – 2018 г.; Электронный ресурс: URL: [https://applied-research.ru/ru/article/view?id=12316.](https://applied-research.ru/ru/article/view?id=12316) Дата обращения: 27.01.2020* 

*15 Тажигулова А.И. Методология и технология информатизации среднего образования. Электронный ресерс: [http://nci.kz/wp-content/uploads/2018/01/ar\\_tazhigulova-dpn.pdf.](http://nci.kz/wp-content/uploads/2018/01/ar_tazhigulova-dpn.pdf) Дата обращения 10.01.2020*

16 *Зейнуллаева И.Д., Керімбаев Н.Н., Бейсов Н.К., Азыбаев М. Дәріс беру барысында студенттермен виртуалды кері байланыс орнату. //Вестник КазНПУ им.Абая, №1(69), 2020, -С. 345-351.*

### *References:*

*1 Shavinina L.V. (2009) High Intellectual and Creative Educational Multimedia Technologies for the Gifted. In: Shavinina L.V. (eds) International Handbook on Giftedness. Springer, Dordrecht. Springer, Dordrecht* 

*2 Chen Qi «Training teacher educators: a case study of integrating information technology into teacher education» Information Technology pp 184-192.* 

*3 Cheok M. L. (2016) et al. Understanding Teacher Educators' Beliefs and Use of Information and Communication Technologies in Teacher Training Institute //Envisioning the Future of Online Learning. Springer, Singapore,. 11-21.*

*4 Cadavieco J. F., Pérez C. R., Fernández C. B.( 2012) Information technology incident management: a case study of the University of Oviedo and the Faculty of Teacher Training and Education //International Journal of Educational Technology in Higher Education №. 2. 280-295.*

*5 Shen J. (2010) et al. Knowledge structure of elementary school teacher training based on educational technology: focus on classroom teaching International Conference on Hybrid Learning. Springer, Berlin, Heidelberg, 137-148.*

*6 Amanatidis N. (2015) Unveiling the teachers' profiles through an INSET (in service training) course of Greek primary school teachers in the pedagogy of ICT (information and communications technology) in-classroom instruction Education and Information Technologies. №2. 221-240.*

*7 Guo W. (2009) From an online training course to a "virtual" teacher training academy-—design and implementation of peking university asynchronous online teacher training program //International Conference on Hybrid Learning and Education. – Springer, Berlin, Heidelberg, 365-377.*

*8 Li Y. (2019) et al. Predicting high school teacher use of technology: Pedagogical beliefs, technological beliefs and attitudes., and teacher training Technology, Knowledge and Learning. №. 3. 501-518.*

*9 Pinto M. (2019) et al. Aprender y enseñar competencias digitales en un entorno móvil: avancesde una investigación aplicada a profesorado y alumnado universitario de Ciencias Sociales //Revista Ibero-Americana de Ciência da Informação RICI. №. 2.*

*10 Zaharova I.G. (2003) Informacionnye tehnologii v obrazovanii: Ucheb. posobie dlja stud. vyssh. ped. ucheb, zavedenij. M. Izdatel'skij centr «Akademija»,. 192.*

*11 Sholohovich V.F.. Didakticheskie osnovy informacionnyh tehnologij obuchenija v obrazovatel'nyh uchrezhdenijah. Jelektronnyj resurs: https://www.dissercat.com/content/didakticheskie-osnovy-informatsionnykhtekhnologii-obucheniya-v-obrazovatelnykh-uchrezhdeniy. Data obrashhenija 11.12.2019g.*

*12 Miheeva E.V. (2008) Informacionnye tehnologii v professional'noj dejatel'nosti : ucheb. posobie dlja stud. sred. prof. obrazovanija E. V.Miheeva. 7-e izd., ster. M. Izdatel'skij centr «Akademija», 384.*

*13 Jelektronnyj resurs: https://nsportal.ru/shkola/raznoe/library/2016/01/09/gotovnost-uchiteley-kprofessionalnomu-ispolzovaniyu. Data obrashhenija: 20.01.2020* 

*14 Sarsekeeva Zh.E., Akil'bekova A.S., Sarsekeeva N.E. (2018) Informacionnye tehnologii kak uslovie razvitija intellektual'nogo potenciala obuchajushhihsja Mezhdunarodnyj zhurnal prikladnyh i fundamental'nyh issledovanij. № 6. –Jelektronnyj resurs: URL: https://applied-research.ru/ru/article/view?id=12316. Data obrashhenija: 27.01.2020* 

*15 Tazhigulova A.I. Metodologija i tehnologija informatizacii srednego obrazovanija. Jelektronnyj resers: http://nci.kz/wp-content/uploads/2018/01/ar\_tazhigulova-dpn.pdf. Data obrashhenija 10.01.2020*

*16 Zejnullaeva I.D., Kerіmbaev N.N., Bejsov N.K., Azybaev M. (2020) Darіs beru barysynda studenttermen virtualdy kerі bajlanys ornatu. Vestnik KazNPU im.Abaja, №1(69) 345-351.*

**МРНТИ 81.93.29 УДК 002:004.056**

### **https://doi.org/10.51889/2020-2.1728-7901.44**

## *Т.Г. Плотникова*

*Алматинский филиал Санкт-Петербургского Гуманитарного университета профсоюзов, г. Алматы, Казахстан*

## **СПОСОБЫ ЗАЩИТЫ ПЕРСОНАЛЬНЫХ ДАННЫХ В СЕТИ ИНТЕРНЕТ**

#### *Аннотация*

В настоящее время защита личных данных очень актуальна, хотя сбором и обработкой персональных сведений люди занимаются давно. Компании заявляют о конфиденциальности и обезличивании собираемых данных, но возникает вопрос, зачем собираются эти данные, насколько они защищены. Сейчас перевод различных баз данных в электронный вид упрощает не только законные манипуляции с персональными данными, но и незаконные, стало проще получить несанкционированный доступ к большому числу данных. Есть много рисков того, что персональные данные попадут к тем, у кого их не должно быть. Существуют различные способы защиты персональных данных, с помощью которых пользователи могут ограничить доступ посторонних к личным данным. В статье рассматриваются различные инструменты, которые используются для организации комплексной защиты персональных данных в сети Интернет.

**Ключевые слова:** интернет, персональные данные, браузер, социальные сети, шифрование, пароль.

# *Аңдатпа*

*Т.Г. Плотникова*

*Кәсіподақтардың Санкт-Петербург гуманитарлық университетінің Алматы филиалы, Алматы қ., Қазақстан* **ИНТЕРНЕТТЕ ЖЕКЕ ДЕРЕКТЕРДІ ҚОРҒАУ ЖОЛДАРЫ**

Қазіргі уақытта жеке деректерді қорғау өте өзекті, дегенмен адамдар ұзақ уақыт бойы жеке ақпаратты жинап, өңдеп келеді. Компаниялар жиналған деректердің құпиялылығы мен анонимизациясын жариялайды, бірақ бұл мәліметтер не үшін жиналады, қанша қорғалады деген сұрақ туындайды. Енді әр түрлі мәліметтер базасын электронды түрге айналдыру жеке мәліметтермен заңды айла-шарғы жасауды ғана емес, сонымен бірге заңсыздықты да жеңілдетеді, үлкен көлемде деректерге рұқсатсыз қол жетімділікке қол жеткізілді. Жеке мәліметтер оған ие болмауы керек адамдарға жетуі мүмкін көптеген қауіптер бар. Жеке деректерді қорғаудың әртүрлі тәсілдері бар, олар арқылы пайдаланушылар бейтаныс адамдардың жеке мәліметтеріне кіруді шектей алады. Мақалада Интернеттегі жеке деректерді жан-жақты қорғауды ұйымдастыру үшін қолданылатын әртүрлі құралдар қарастырылады.

**Түйін сөздер:** интернет, жеке деректер, шолғыш, әлеуметтік желілер, шифрлау, пароль.

*Abstract*

### **WAYS TO PROTECT PERSONAL DATA ON THE INTERNET**

*Plotnikova T.G.*

*Alma-Ata branch of the St. Petersburg Humanitarian University of Trade Unions Almaty, Kazakhstan*

Currently, the protection of personal data is very relevant, although people have been collecting and processing personal information for a long time. Companies declare confidentiality and anonymization of the data collected, but the question arises as to why this data is collected, how much it is protected. Now the conversion of various databases into electronic form simplifies not only legal manipulations with personal data, but also illegal, it has become easier to gain unauthorized access to a large amount of data. There are many risks that personal data will reach those who should not have it. There are various ways to protect personal data, through which users can restrict the access of strangers to personal data. The article discusses various tools that are used to organize comprehensive protection of personal data on the Internet.

**Keywords:** Internet, personal data, browser, social networks, encryption, password.

Сервисами сети Интернет сейчас регулярно пользуется более пяти миллиардов человек во всём мире. Существует множество приложений и служб, облегчающих различные виды взаимодействия или предоставляющие полезные услуги.

В данное время существует проблема защиты персональных данных. Все компании заявляют о конфиденциальности и обезличивании собираемых данных, но возникает вопрос, зачем собираются эти данные, и насколько они защищены.Может показаться, что конфиденциальности в Интернете просто не существует, этой точке зрения способствуют и крупные утечки данных, и анализ лент социальных сетей, вездесущая реклама, отслеживающая каждый шаг пользователей в цифровом мире. Тем не менее существуют различные способы защиты персональных данных, с помощью которых пользователи могут ограничить доступ посторонних к личным данным.

Рассмотрим, каким образом пользователь может сохранить и защитить персональные данные, используя различные инструменты.По умолчанию браузеры сохраняют на компьютере часть информации о посещаемых сайтах. Эти данные могут оставаться в кеше, где хранятся картинки и другие постоянные элементы интерфейса, которые в дальнейшем можно не загружать с сервера. В результате страницы открываются быстрее.Для запоминания данных о пользователе служат и cookieфайлы, которые среди прочего, позволяют сайтам запоминать устройство. Cookie-файлы подразделяются на основные и сторонние. Основные cookie-файлы действуют только в пределах своего сайта, записывают предпочтения пользователя на конкретном сайте и в большинстве случаев нужны для запоминания учетных записей.

Сторонние cookie-файлы этим не ограничиваются, они могут принадлежать рекламодателю, размещающему рекламные объявления на нескольких сайтах, которые посещает пользователь. Информация накапливается в базах данных, на основе которых злоумышленники составляют полный портрет пользователя, чтобы использовать его для собственной выгоды.Кроме этого, браузер сохраняет историю посещенных ресурсов.Значительную часть этой информации могут видеть механизмы онлайн-слежки. Ее используют, чтобы узнавать, какие сайты посещает пользователь, тем самым определять круг его интересов. Регулярно удаляя эти данные, можно сильно затруднить составление такого досье. Кстати, не обязательно избавляться от временных данных вручную. В большинстве браузеров можно настроить автоматическое удаление файлов cookies при каждом закрытии. Однако следует учесть, что при удалении временных данных можно лишиться и удобств, которые они дают. Особенно неприятна для многих необходимость каждый раз заново вводить логины и пароли на всех сайтах. К счастью, именно ее легко компенсировать – в этом поможет [менеджер паролей.](https://www.kaspersky.ru/advert/password-manager?campaign=kl-ru_kdaily_acq_ona_smm__onl_b2c_kasperskydaily_ban____kpm___&redef=1&THRU&referer1=kl-ru_kdaily&referer2=kl-ru_kdaily_acq_ona_smm__onl_b2c_kasperskydaily_ban____kpm___)Если же надо, чтобы кое-что сайты помнили о пользователе, например поля длинной анкеты, которые же заполнили, можно выбрать более мягкие меры: запретить сайтам использовать сторонние или «следящие» куки – ту их разновидность, которая в подавляющем большинстве случаев нужна именно для слежки и не требуется ни для чего иного.

Если нужно скрыть от чужих глаз не всю историю браузера, а только отдельные сайты, можно воспользоваться [режимом «инкогнито».](https://www.kaspersky.ru/blog/incognito-mode-faq/14754/) В нем браузер не сохраняет информацию о просмотренных страницах, введенные пароли и другие данные. При этом вкладки «инкогнито» не мешают пользоваться обычными вкладками и не удаляют то, что браузер уже сохранил.

Необходимо учесть, что режим «инкогнито» не защищает от слежки на отдельных сайтах, не скроет IP-адрес для тех, у кого есть доступ к сети.Следует обратить особое внимание на выбор браузера. Браузеров сейчас немало, и у каждого подход к приватностисвой [1].

В частности, один из популярных браузеров Google Chrom[eсобирает самые разные данные о](https://www.google.com/chrome/privacy/)  [пользователе, д](https://www.google.com/chrome/privacy/)аже символы, которые вводятся в адресную строку. Кроме того, в нем по умолчанию разрешены и «следящие» куки, и другие инструменты, помогающие составлять досье на пользователя. Однако не все известные браузеры придерживаются той же политики.

Например, компания Mozill[aставит приватность во главу угла.](https://www.fastcompany.com/90174010/bye-chrome-why-im-switching-to-firefox-and-you-should-too) Браузер Firefox по умолчанию блокирует известные трекеры (инструменты слежки, которыми пользуются сайты) в окнах «инкогнито» и позволяет включить эту опцию и для обычных сессий. Конечно, от всех возможных способов собрать информацию о пользователе это не защитит, но существенно уменьшит объем такой информации и заодно ускорит загрузку сайтов.

Кстати, у Mozilla есть отдельный приватный браузер для мобильных устройств FirefoxFocus. Он не только блокирует трекеры, но и позволяет удалить все данные о посещенных сайтах.

Браузер Safari [демонстрирует сайтам обезличенную информацию](https://support.apple.com/en-gb/guide/safari/prevent-websites-from-tracking-you-sfri40732/mac) о системе пользователя, делая данное устройство похожим на многие другие. Также браузер обладает набором инструментов для блокирования слежки через виджеты соцсетей на сайтах и другие трекеры.

Одним из самых защищенных от посторонних глаз браузеров считается [Tor.](https://www.torproject.org/download/) Он представляет собой надстройку над целой сетью так называемых [«луковых маршрутизаторов»,](https://ru.wikipedia.org/wiki/%2525D0%25259B%2525D1%252583%2525D0%2525BA%2525D0%2525BE%2525D0%2525B2%2525D0%2525B0%2525D1%25258F_%2525D0%2525BC%2525D0%2525B0%2525D1%252580%2525D1%252588%2525D1%252580%2525D1%252583%2525D1%252582%2525D0%2525B8%2525D0%2525B7%2525D0%2525B0%2525D1%252586%2525D0%2525B8%2525D1%25258F) которые маскируют IP-адрес и не дают сайтам определить, откуда их открывают. Каждый запрос проходит по меньшей мере через три таких маршрутизатора, при этом вплоть до последнего из них данные остаются зашифрованными. Существуют и другие браузеры, которые в той или иной мере защищают от онлайн-слежки, например [EpicPrivacyBrowser,](https://www.epicbrowser.com/) [SRWareIronBrowser,](http://www.srware.net/en/software_srware_iron.php) [Brave](https://brave.com/) и [Dooble.](https://dooble.sourceforge.io/) Однако стоит помнить, что чем менее популярен браузер, тем больше вероятность, что он окажется несовместим с сайтами, которые привык применять пользователь.

Даже при использовании надежного браузера за пользователем могут следить поисковые системы. Например, компании Google или Яндекс сохраняют запросы в своих архивах. Однако существуют альтернативные поисковики, не отслеживающие запросы.Самый известным из них является [DuckDuckGo.](https://duckduckgo.com/) Он не сохраняет запросы и данные об устройствах и не передает информацию рекламным сетям. За основу DuckDuckGo берет как собственную индексацию, так и результаты поиска более сотни различных систем, при этом не сообщая им, кто что искал.

Существуют также другие приватные поисковики, например [Swisscows,](https://swisscows.com/) [Gibiru,](http://gibiru.com/) использующие исключительно собственные алгоритмы. Поисковик [StartPage,](https://www.startpage.com/?t=default) используя выдачу Google, предлагает анонимно открывать сайты из поисковой выдачи.Избавиться от слежки можно и при помощи специальных программ и расширений — например, популярного блокировщика рекламы AdBlockPlus, который заодно не дает соцсетям отслеживать действия (эту функцию нужно включить в настройках). Список блокируемых по умолчанию трекеров тоже можно дополнить.

Расширения [Disconnect,](https://disconnect.me/) [uBlockorigin,](https://github.com/gorhill/uBlock/) [Ghostery](https://www.ghostery.com/) и [uMatrix](https://chrome.google.com/webstore/detail/umatrix/ogfcmafjalglgifnmanfmnieipoejdcf?hl=ru) не требуют специальных настроек – они сразу блокируют трекеры и слежку соцсетей. Свое расширение, отключающее трекеры, есть и [у](https://help.duckduckgo.com/desktop/adding-duckduckgo-to-your-browser/?redir=1)  [разработчиков поисковика DuckDuckGo.](https://help.duckduckgo.com/desktop/adding-duckduckgo-to-your-browser/?redir=1) Также сервис предлагает [свой приватный браузер](https://duckduckgo.com/app) для мобильных устройств на Android и iOS. Пользователи Firefox могут установить расширение [Facebook](https://www.mozilla.org/ru/firefox/facebookcontainer/)  [Container,](https://www.mozilla.org/ru/firefox/facebookcontainer/) мешающее Facebook собирать данные о пользователе на других сайтах.

Еще один способ скрыться от назойливой слежки – применять [VPN-соединение,](https://www.kaspersky.ru/advert/security-cloud?campaign=kl-ru_kdailyplacehold_acq_ona_smm__onl_b2c_kasperskydaily_wpplaceholder____ksc___&redef=1&THRU&referer1=kl-ru_kdailyplacehold&referer2=kl-ru_kdailyplacehold_acq_ona_smm__onl_b2c_kasperskydaily_wpplaceholder____ksc___) в котором при каждом подключении меняется IP-адрес. Однако стоит иметь в виду, что от информации, которую собирают социальные сети и поисковики, VPN полностью не защитит, поэтому им надо пользоваться вместе с другими инструментами.

В настоящее время пользователи активно пользуются социальными сетями, которые являются онлайн-сервисами, позволяющими создавать различные социальные связи, выстраивать структуру взаимоотношений, обмениваться информацией.

К основным особенностям социальных сетей можно отнести практически неограниченные возможности для обмена самой разнообразной информацией (текстовой, фото, видео; сервисы сообществ и микроблогов; возможность указывать место, отмечать фотографии и т.д.);формирование индивидуальных профилей с максимальным количеством личной информации (ФИО, вуз, место работы, фото и т.д.), добавление в «друзья» по принципу наличия реальной связи (друзья, знакомые, одноклассники-одногруппники, родственники и т.д.) и а также по схожести интересов (группы, сообщества и т.д.).Кроме того, сайт социальной сети предоставляет своим пользователям возможность отслеживать связи между своими единомышленниками, вступать в различные сообщества, создавать группы, открывать или закрывать для всеобщего доступа информацию своего профиля, комментировать контент, который выкладывают его «друзья» и многое другое.

Появление и развитие социальных сетей является большим технологическим достижением, имеющим огромные возможности. Пользователи хранят в социальных сетях немало личной информации, если использовать настройки по умолчанию, то значительную часть этих данных может видеть буквально кто угодно. Поэтому обязательно следует проверять настройки конфиденциальности, ведь решение о том, что могут видеть другие посетители сайтов, решает сам пользователь. Случайно выдать лишнюю информацию можно не только через социальные сети. Например, не стоит хранить конфиденциальные данные в онлайн-службах, предназначенных для обмена информацией. Например, Google Документы – не лучшее место для файла с паролями, а сканы паспорта не надо выкладывать на Dropbox (разве что предварительно упаковав их в зашифрованный архив). Не следует также использовать для хранения личных данных файлообменники и сервисы для совместной работы.

В наше время защита личных данных очень актуальна, хотя сбором и обработкой персональных сведений люди занимаются давно. Сейчас перевод различных баз данных в электронный вид упрощает не только законные манипуляции с персональными данными, но и незаконные, стало проще получить несанкционированный доступ к большому числу данных. Существует много рисков того, что персональные данные попадут к тем, у кого их не должно быть.

Собрав о пользователях данные из различных источников, можно сделать предположение об интересах, платежеспособности, местоположении, личности. Проанализировав данные, крупные интернет-игроки стараются показывать только ту рекламу, которая может быть интересна конкретному пользователю. Собранная конфиденциальная информация может быть использована и для шантажа, это наиболее вероятно, если информация из электронных медицинских карт попадёт злоумышленникам, которые захотят на этом заработать.

Как же минимизировать эти риски? Универсального средства нет, но можно определить некоторые рекомендации [2]. Прежде чем поделиться с кем-либо персональной информацией, будь то домашний адрес, номер мобильного телефона, номер удостоверения личности и т.п., надо подумать, а зачем это надо. Стоит ли добровольно сообщать эту информацию о себе.

Необходимо уточнять, для чего именно нужны персональные данные, каковы условия их обработки. Следует обращать внимание на запросы приложений и сайтов. Довольно часто в разных приложениях и на различных сайтах появляются всплывающие окна с запросом на разрешение доступа к тому или иному устройству (например, микрофону или камере) или к тем или иным данным (например, к геолокации). Чаще всего, не читая, пользователь дает такое разрешение. Не следует это делать машинально.

Не надо сообщать свою основную электронную почту и номер телефона всем подряд.Даже если приходится оставлять контактные данные интернет-сервисам и онлайн-магазинам, уж по крайней мере не стоит давать их случайным людям в социальных сетях. Еще лучше создать отдельный «мусорный» почтовый ящик, который не жалко будет удалить. В идеале хорошо бы иметь и отдельный номер телефона для таких случаев. Большинство современных мессенджеров использует шифрование. Но во многих из них сообщения шифруются только во время передачи на сервер – а там уже хранятся незашифрованными. Что будет, если кто-нибудь взломает такой сервер? Пусть даже этот риск не слишком велик, лучше его полностью избежать. Для этого надо пользоваться мессенджерами со сквозным (end-to-end) шифрованием, например WhatsApp. Следует обратить внимание, что некоторые мессенджеры, например, Telegram, Facebook не используют сквозное шифрование по умолчанию. Чтобы включить его, необходимо вручную начать секретный чат.Необходимо использовать надежные пароли.Среднестатистический пользователь, создавая пароль учетной записи, обычно выбирает что-то запоминающееся ему. Такой пароль легко запомнить. С другой стороны, его и легко «угадать»: подобрать перебором вручную или используя соответствующий инструментарий. Рекомендуется использовать длинные пароли – хотя бы 12 символов, а лучше еще больше. Чаще всего такие пароли люди не придумывают сами, за них это делают генераторы паролей. Такая функция есть у менеджеров паролей – специальных приложений для работы с паролями и прочей чувствительной информацией. Конечно, запомнить длинные уникальные пароли для всех многочисленных сервисов и приложений, практически невозможно. Тут на помощь приходит менеджер паролей – достаточно запомнить только одну комбинацию для доступа к нему, все остальные он сохранит.

Время от времени пароли следует менять. Надо учитывать то, что не следует вводить конфиденциальную информацию, к которой относятся реквизиты банковских карт, коды подтверждения оплаты на чужих устройствах. Мало ли что установлено из «шпионского» программного обеспечения на посторонних компьютерах и мобильных устройствах. Имеется риск, что на чужих компьютерах могут быть установлены программы, запоминающие то, что вводят пользователи с клавиатуры, может быть установлено и другое шпионское программное обеспечение. Если уж пришлось вводить пароль на чужом устройстве, надо изменить его на своём как можно скорее.

Довольно распространенный способ узнать пароли пользователей – обманным путем заставить их ввести свои данные на фальшивом сайте, который внешне может напоминать настоящий. Надо обращать особое внимание на адрес (доменное имя) сайта.

Фальшивку, обычно, присылают в письме по электронной почте или сообщении в каком-либо мессенджере, иногда даже не особо шифруясь. Фальшивка может оказаться близкой к оригиналу. Приведём пример. 29 июля2019 года в Службу реагирования на компьютерные инциденты KZ-CERT поступило сообщение о подозрительном интернет-ресурсе, который дублирует официальный интернет-ресурс Kaspi.kz, маскируясь под доменным именем kaspi-bannk.com [3]. Специалисты провели детальный анализ ресурса, по результатам которого зафиксировали наличие фишинговых форм «Отличительной чертой данной фишинговой ссылки являлось то, что при переходе на страницу первым всплывающим окном являлась регистрация/авторизация. Хотелось бы отметить, что при переходе на официальный ресурс Kaspi.kz первым всплывающим окном открывается главная страница, где отображается интернет-магазин», – отметили в KZ-CERT.

По задумке мошенников, держателям карт необходимо было ввести доверенный номер телефона и пароль, после чего пользователь, не замечая того, направлялся на страницу loading.php и при получении sms-кода, должен был ввести его, предоставляя таким образом доступ к своим счетам. Интернет-ресурс классифицирован Службой KZ-CERT как «мошеннический интернетресурс/Фишинг в сети Интернет». Ранее KZ-CERT [выявила фишинговые формы интернет-ресурса](https://profit.kz/news/53482/V-Kaznete-viyavlen-poddelnij-internet-banking/)  [Homebank.kz,](https://profit.kz/news/53482/V-Kaznete-viyavlen-poddelnij-internet-banking/) с аналогичной схемой мошеннических действий. Следует вводить пароли только на сайтах, использующих шифрование. В адресной строке браузера адрес сайта должен начинаться с https://. Для того, чтобы защитить себя от существующих и ещё не придуманных схем, надо быть бдительным. Никогда и никому не следует сообщать реквизиты банковских карт, коды подтверждения, пароли, конфиденциальную информацию. Необходимо использовать двухфакторную аутентификацию там, где это возможно.

Мобильные приложения часто просят дать доступ к контактам или файлам на устройстве, разрешить им использовать камеру, микрофон, геолокацию и так далее. Некоторым приложениям это действительно нужно для того, чтобы нормально работать. Но далеко не всем: многие используют полученную информацию для маркетинговой слежки. Следует учесть, что права приложений довольно легко контролировать. То же относится и к расширениям для браузеров, которые, к сожалению, также известны шпионскими наклонностями, поэтому не стоит устанавливать браузерные расширения без крайней необходимости, при этом надо следить, что же им разрешается делать.

Компьютер и телефон рекомендуется защитить паролями или кодами доступа. При этом пароль для разблокировки компьютера не обязательно должен быть очень сложным, так как чаще всего защищаются не от взлома, а от праздного любопытства. Смартфоны часто теряются, иногда их воруют – поэтому лучше дополнительно подстраховаться и использовать ПИН-код из шести цифр (или даже длиннее), а не из четырех, как это предлагает операционная система по умолчанию. Сканер отпечатка пальца и распознавание лица – это тоже неплохо. Но следует учесть, что и у биометрических технологий есть свои ограничения.

Если пользователь защитил телефон длинным надежным ПИН-кодом, но оставил всплывающие уведомления на экране блокировки. В этом случае любой сможет подсмотреть, о чем была переписка. Чтобы личная информация не появлялась на экране блокировки, необходимо правильно настроить уведомления. Следует соблюдать осторожность в общедоступных сетях Wi-Fi. Публичные сети Wi-Fi обычно не шифруют трафик. А это значит, что кто угодно может подсмотреть, что отправляет и получает пользователь, подключившись к той же точке доступа. Следует не передавать через общественные сети конфиденциальные сведения: логины, пароли, данные кредитных карт и тому подобное. Лучше всего использовать VPN, чтобы зашифровать передачу данных и защитить их от посторонних глаз.

Таким образом, для защиты личных данных можно использовать различные инструменты. Следует отметить, что только комплексная защита позволит сохранить персональные данные в сети Интернет.

### *Список использованной литературы:*

*1 Плотникова Т.Г. К вопросу о сохранности персональных данных в сети Интернет// Дистанционное обучение в высшем профессиональном образовании: опыт, проблемы и перспективы развития: XIII Всероссийская научно-практическая конференция с международным участием, 21 апреля 2020 года. — СПб.: СПбГУП, 2020. —с.98*

*2 Туреханов В. Цифровая гигиена: Мы и наши персональные данные. - URL: https://profit.kz/articles/14591/Cifrovaya-gigiena-Mi-i-nashi-personalnie-dannie/(дата обращения – 20.04.2020)*

*3 Кибер-мошенники нацелились на Kaspi. - URL: [https://profit.kz/news/53536/Kiber-moshenniki-nacelilis-na-](https://profit.kz/news/53536/Kiber-moshenniki-nacelilis-na-Kaspi/)[Kaspi/](https://profit.kz/news/53536/Kiber-moshenniki-nacelilis-na-Kaspi/) (дата обращения – 20.03.2020)*

## *References:*

*1 Plotnikova T.G. (2020) K voprosu o sohrannosti personal'nyh dannyh v seti Internet Distancionnoe obuchenie v vysshem professional'nom obrazovanii: opyt, problemy i perspektivy razvitija: XIII Vserossijskaja nauchnoprakticheskaja konferencija s mezhdunarodnym uchastiem, SPb.: SPbGUP, 98*

*2 Turehanov V. Cifrovaja gigiena: My i nashi personal'nye dannye. - URL:* 

*https://profit.kz/articles/14591/Cifrovaya-gigiena-Mi-i-nashi-personalnie-dannie/(data obrashhenija – 20.04.2020) 3 Kiber-moshenniki nacelilis' na Kaspi. - URL: https://profit.kz/news/53536/Kiber-moshenniki-nacelilis-na-Kaspi/* 

*(data obrashhenija – 20.03.2020)*

**МРНТИ 20.23.17; 20.23.21 УДК 004.421, 004.912**

### **https://doi.org/10.51889/2020-2.1728-7901.45**

*Д.Р. Рахимова<sup>1</sup> , А.Р. Сатыбалдиев<sup>1</sup>*

*<sup>1</sup>Казахский Национальный Университет им. Аль-Фараби, г. Алматы, Казахстан*

## **АЛГОРИТМ СБОРА ТЕКСТОВЫХ ДАННЫХ НА КАЗАХСКОМ ЯЗЫКЕ**

*Аннотация*

Работа посвящена созданию системы автоматического сбора и обработки открытых данных на казахском языке с ресурсов сети интернет, и несет в себе практическую значимость в задачах сбора и анализа текста. Во введении обосновывается актуальность выбранной темы, обзор существующих подходов, формулируются задачи исследования. Рассматривается такая задача, как сбор и первичная обработка текстовых данных с последующим анализом. Сбор данных является первоочередной задачей, так как открытые данные с ресурсов сети интернет не структурированы и нуждаются в обработке. Авторы предоставляют систему обработки веб страниц казахскоязычных порталов, а также приводят практическое применение данного подхода на реальных данных открытых ресурсов с помощью созданной системы. Представлен подход индексирования документов с помощью признаков**.** Система поможет структурировать открытые данные с ресурсов сети интернет, а также провести анализ собранных данных. Представлены практические результаты.

**Ключевые слова:** алгоритм, сбор данных, текстовый анализ, казахский язык**.**

*Аңдатпа*

*Д. Р. Рахимова<sup>1</sup> , А. Р. Сатыбалдиев<sup>1</sup> <sup>1</sup>Әл-Фараби атындағы Қазақ Ұлттық Университеті, Алматы қ., Қазақстан.*  **ҚАЗАҚ ТІЛІНДЕГІ МӘТІН ДЕРЕКТЕРДІ ЖИНАУ АЛГОРИТМІ**

Бұл ғылыми жұмыс заманауи технологияларды пайдаланып, интернет-ресурстардан қазақ тіліндегі ашық деректерді автоматты түрде жинау және өңдеу жүйесін құруға арналған. Осы жұмыста көрсетілген нәтижелер мәтіндік деректерді жинау және талдау тапсырмаларында практикалық маңызы бар. Кіріспе бөлімінде таңдалған тақырыптың өзектілігін, қолданыстағы тәсілдерге шолу жасайды, зерттеу мақсаттарын тұжырымдайды. Біз мәтіндік деректерді кейінгі талдау арқылы жинау және бастапқы өңдеу сияқты проблеманы қарастырамыз. Деректерді жинау алгоритмі басымдық болып табылады, өйткені интернет-ресурстардың ашық деректері құрылымдалмаған түрде болып келеді және оларды өңдеу қажет. Авторлар қазақ тілдік порталдардың веб-парақтарын өңдеудің жүйесін ұсынады, сонымен қатар құрылған жүйені қолдана отырып, құжаттарды индекстеу тәсілдері арқылы деректердерді сұрыптайды. Жасалған тәсілдің практикалық қолданылуы келтірген. **Түйін сөздер:** алгоритм, деректі жинау, мәтінді талдау, қазақ тілі.

### *Abstract*

# **ALGORITHM COLLECTION OF TEXT DATA IN THE KAZAKH LANGUAGE**

*Rakhimova D.R.<sup>1</sup> , Satybaldiev A.R.<sup>1</sup>*

*<sup>1</sup>Al-Farabi Kazakh National University, Almaty, Kazakhstan*

This work is devoted to the creation of a system for the automatic collection and processing of open data in Kazakh from Internet resources, and bears practical significance in the tasks of collecting and analyzing text. The introduction substantiates the relevance of the chosen topic, a review of existing approaches, formulates the objectives of the study. We consider such a problem as the collection and primary processing of text data with subsequent analysis. Data collection is a priority, since open data from Internet resources is not structured and needs to be processed. The authors provide a system for processing web pages of Kazakh-language portals, and also gives practical application of this approach to real data of open resources using the created system. The approach of indexing documents using features is presented. The system will help structure open data from Internet resources, as well as analyze collected data. Practical results are presented.

**Keywords**: algorithm, data collection, text analysis, Kazakh language.

### **Введение**

Важность, значимость и необходимость анализа и обработки текстовых и других слабоструктурированных информационных данных постоянно возрастают. В связи с широким распространением систем электронного документооборота, социальных сетей, блогов, сетевых информационных порталов, персональных сайтов это становится особенно важным и как техническая задача, и как значимая часть взаимодействия людей в современном информационном мире.

Одной из основных форм представления информации является текстовая форма, наряду с графической, звуковой, а также видео информацией. Если первоначально первостепенными проблемами считались задачи, связанные с обеспечением сбора, хранения, поиска и предоставления данных, то в последнее время, при упрощении доступа к разнообразным коллекциям текстовых документов, появляются новые задачи анализа и обработки текстовых данных. К традиционным проблемам добавляются новые, связанные, например, с большими объемами текстовых данных в различных социальных сетях и других информационных, поисковых и аналитических приложениях Интернета [1].

## **Обзор существуещих подходов**

Для исследования и решения различных интеллектуальных задач связанных в вычислительной лингвистике основной задачей является сбор и анализ электронных текстовых данных на различных языках. Для быстрого сбора данных существуют подход, основанный на принципе поисковых пауков. В результате нашего исследования были отобраны 3 наиболее актуальных на сегодняшний день реализации поисковых пауков: Scrapy, Heritrix и Apache Nutch. Был проведен сравнительный анализ и разработан собственный поисковый паук.

*Scrapy* – это фреймворк для языка Python, который хорошо подходит для задач быстрого одноразового поиска. Scrapy легко настраивается и быстро работает с маленьким количеством источников данных. Фреймворк не имеет встроенной функциональности для работы в распределенном режиме. Scrapy не поддерживает ключевые требования, предъявляемые к разрабатываемой системе: возможности работать в распределённой среде и масштабируемости [2].

*Heritrix* – это полноценный поисковый робот, написанный на языке Java. Он поддерживает работу в распределенной среде, но не позволяет гибко масштабировать систему. Добавление нового узла требует остановки и конфигурации всей системы. Также система, построенная на основе Heritrix, ненадежная и не имеет механизмов отказоустойчивости, сбой одного из узлов во время работы приводит к потере данных [3].

*Apache Nutch* – это поисковый паук с открытым исходным кодом, написанный на Java. Основным преимуществом системы Apache Nutch является ее интеграция с экосистемой Apache Hadoop и ее распределенной файловой системой HDFS. Благодаря этому Nutch получает все преимущества Hadoop: отказоустойчивость, надежность и распределенность. Также Apache Nutch легко интегрируется с системами индексации данных, такими как Apache Solr и Apache Lucene [4].

### **Алгоритм сбора текстовых данных**

При создании алгоритма автоматического пополнения текстов были выделены основные модули (функциональные блоки):

1) *Подготовка (Initialization):* отвечает за аутентификацию, получение cookies, распознаванию captcha, кэшированию записей DNS и т.д.;

2) *Загрузка (Download):* выполняет загрузку определённой страницы;

3) *Проверка (Check):* проверка корректности загрузки, например, на размер страницы, timeout, ошибку 404 и т.п.;

4) *Запрос (Requests)* если у базовой страницы только одна страница с нужными данными, то идём в блок Requests. А если у базовой страницы есть подстраницы, то попадаем в блок Under the pages. Там собираем все нужные ссылки, и только потом попадаем в блок Requests.

5) *Разбор (Parse):* разбор страницы согласно правилам;

6) *Извлечение (Extraction):* получение данных из разобранной страницы, возможно, с использованием дополнительных справочников и данных;

7) *Обновление (Update):* обновление данных в БД;

8) *Контроль (Monitoring):* обработка данных других модулей, ведение журналов, предоставление информации о текущем статусе.

Хочется подчеркнуть важность первого и третьего блоков. В блоке подготовки (Initialization) выполняются все операции, которые необходимы для начала работы с конкретным сервером, а также обработка «нестандартных» страниц. Возможно, что перед получением страниц с данными необходимо выполнить port knocking, загрузить определённую страницу (или картинку) для получения cookie, доказать, что страницы посещает человек (captcha, контрольный вопрос). Здесь же определяются и создаются потоки и очередь для конкретного сервера. Фактически, данный модуль может принимать решения о приостановке загрузки, а также её возобновления после устранения причины ошибки. В рамках системы данный блок должен быть один для каждого сайта, поскольку, например, повторная аутентификация может привести к сбросу сессии.

Модуль проверки необходим для оперативной оценки корректности загрузки конкретной страницы. Хотя по времени он работает непосредственно сразу после блока загрузки (Download), но часто имеет индивидуальную реализацию для каждого сайта. Корректная страница не означает, что там находится именно то, что нужно, поскольку сайт может сообщать об ошибке авторизации, необходимости пройти аутентификацию, повторить попытку через некоторое время, невозможности найти подходящую страницу и т.п. В качестве критериев распознавания можно использовать сокращённый модуль разбора (Parse), но дополнительно необходимо обрабатывать сообщения об ошибках. Также друг от друга отделяется блок разбора и блок экстракции. Причина этого в том, что целью разбора является анализ страницы и выделение фрагментов с данными, а экстракция уже привязывает данные к конкретным объектам. Разбор работает на уровне HTML и ограничен конкретной страницей, а блок экстракции работает уже с данными и может воспользоваться информацией ранее загруженных страниц. У блока обновления задача осложняется тем, что данные надо объединять, причём они могут содержать различное число полей и быть корректными лишь на определённые моменты времени. Целью модуля контроля является не только получение информации о текущем статусе и процессе выполнения операций, но и выявление сбоев и возможность перезапуска с любого этапа.

Для сбора данных в основном были акцентированы несколько информационных порталов, такие как akorda.kz, nur.kz, wiki.ру и др. Для разработки алгоритма автоматического пополнения корпуса использовали язык Python с расширением специальных библиотек:

1) *Requests* - это библиотека Python HTTP, выпущенная под лицензией Apache2. Цель проекта сделать запросы HTTP проще и удобнее для человека. Текущая версия 2.22.0.

2) *Beautiful Soup 4* - это пакет Python для анализа документов HTML и XML. Он создает дерево синтаксического анализа для проанализированных страниц, которое можно использовать для извлечения данных из HTML, что полезно для просмотра веб-страниц. Он доступен для Python 2.7 и Python 3 (для этого реализации данных задач использовано 4 версия).

3) *lxml* – это библиотека, которая позволяет легко обрабатывать XML и HTML файлы, а также может использоваться для парсинга веб-страниц. Существует множество готовых парсеров XML/HTML, но для получения лучших результатов или при определенных задачах разработчики вынуждены писать свои собственные парсеры. Это как раз та ситуация, когда возникает необходимость в lxml библиотеке. Ключевые преимущества этой библиотеки заключаются в том, что она проста в использовании, чрезвычайно быстра при анализе больших документов, очень хорошо документирована и обеспечивает простое преобразование исходных данных в типы данных Python, что упрощает манипулирование файлами.

4) *PyMySQL* - это клиентская библиотека Python MySQL, основанная на PEP 249. Большинство общедоступных API совместимы с mysqlclient и MySQLdb. PyMySQL работает с MySQL 5.5+ и MariaDB 5.5+. MySQL является ведущим открытым базой управления базами данных.

Все текстовые данные собирались в режиме реального времени с информационных порталов. Далее представлен алгоритм (Рисунок 1) и описание компонентов.

Первым делом подключаем нужные для парсинга библиотеки. Это Requests, BeautifulSoup4, lxml, pymusql. BeautifulSoup4 определяем, как bs. И еще нам понадобится регулярное выражение re. Через переменную headers полуачем user agent. User agent – это клиентское приложение, использующее определённый сетевой протокол. Затем используя библиотеку requests включаем сессию. И проверяем статус. После этого отправляем базовую ссылку и headers на библиотеку requests. И через библиотеку BeautifulSoup4 получаем дерево HTML. Если у сайта, который мы хотим парсит есть подстраницы, то найдя нужные тэги и его атрибуты получаем ссылки на под страницы и записываем их в .txt файл чтобы не повторять заход на сайт раз за разом, так как если клиент будет заходить на сайт многократно, то сайт заблокирует вход для безопасности. Если у сайта нет под страниц, то переходим сразу на следующий пункт. И так все нужные ссылки сохранены на .txt файл, осталось разобрать сайт на кусочки. Так как любой сайт по-своему уникален, потому что их создают разные люди, рассмотрим внимательно какие данные хранятся в каких тэгах и атрибутах.

Далее отбираем тексты в этих областях и отправляем их в нужное хранилище.

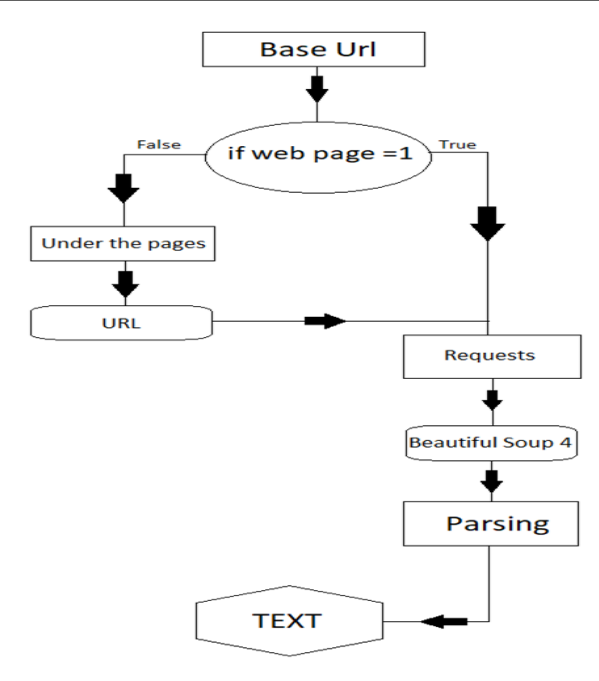

*Рисунок 1. Алгоритм сбора текстовых данных в режиме реального времени*

Первым делом подключаем нужные для парсинга библиотеки. Это Requests, BeautifulSoup4, lxml, pymusql. BeautifulSoup4 определяем, как bs. И еще нам понадобится регулярное выражение re. Через переменную headers полуачем user agent. User agent – это клиентское приложение, использующее определённый сетевой протокол. Затем используя библиотеку requests включаем сессию. И проверяем статус. После этого отправляем базовую ссылку и headers на библиотеку requests. И через библиотеку BeautifulSoup4 получаем дерево HTML. Если у сайта, который мы хотим парсит есть подстраницы, то найдя нужные тэги и его атрибуты получаем ссылки на под страницы и записываем их в .txt файл чтобы не повторять заход на сайт раз за разом, так как если клиент будет заходить на сайт многократно, то сайт заблокирует вход для безопасности. Если у сайта нет под страниц, то переходим сразу на следующий пункт. И так все нужные ссылки сохранены на .txt файл, осталось разобрать сайт на кусочки. Так как любой сайт по-своему уникален, потому что их создают разные люди, рассмотрим внимательно какие данные хранятся в каких тэгах и атрибутах.

Далее отбираем тексты в этих областях и отправляем их в нужное хранилище.

## **Индексирование документов с помощью признаков**

Индексирование документов с помощью признаков. Векторная модель представления текстов. Селекция признаков для классификации документов. В подавляющем большинстве систем классификации документов в качестве признаков используются слова, а под селекцией признаков понимается выделение подмножества слов, полезных для классификации, из общего словаря коллекции. Как правило, «полезные» подмножества слов формируются из ключевых (репрезентативных) слов, имеющих высокую степень близости к одному из рассматриваемых классов.

Широко распространены следующие критерии оценки близости слов к одному из рассматриваемых классов: информационная выгода, взаимная информация и критерий хи-квадрат. Указанные критерии сравниваются между собой в работе [5]. Результаты сравнения говорят в пользу критерия информационной выгоды и критерия Пирсона. Авторы работы отмечают, что взаимная информация смещена в сторону редких терминов.

Информационная выгода задается с помощью следующей формулы:

$$
IG(t_k, c_i) = \sum_{c \in \{c_i, \overline{c_i}\}} \sum_{t \in \{t_k, \overline{t_k}\}} P(t, c) * log \frac{P(t, c)}{P(t)P(c)},
$$
\n
$$
(1)
$$

где  $P(t, c)$  – вероятность того, что терм *t* встречается во множестве документов класса c, соответственно,  $P(\bar{t}, c)$  - вероятность того, что терм  $t$  не встречается во множестве документов класса  $c$ .

Взаимная информация задается следующей формулой:

$$
MI(t_k, c_i) = \log \frac{P(t_k, c_i)}{P(t_k)P(c_i)}.
$$
\n<sup>(2)</sup>

Критерий Пирсона задается следующей формулой:

$$
\chi^2 = \frac{\|D\| [P(t_k, c_i) P(\overline{t_k}, \overline{c_i}) - P(\overline{t_k}, c_i) P(t_k, \overline{c_i})]^2}{P(t_k) P(\overline{t_k}) P(c_i) P(\overline{c_i})},\tag{3}
$$

где  $||D||$ – мощность обучающей выборки.

В общем случае, селекция признаков для классификации документов представляет собой итеративный процесс. Итерации продолжаются до тех пор, пока не будет достигнуто приемлемое качество подмножества признаков. Оценка качества производится как раз на базе обучающего множества. Запускается тестовая классификация на основе обучающего множества документов, с этой целью обучающая выборка делится на 2 части: собственно, обучающую и тестовую, и оценивается качество классификации. Если качество классификации удовлетворяет каким-то пороговым значениям, подмножество признаков признается годным. На рисунке 2 представлен описанный процесс селекции признаков.

После селекции признаков, т.е. формирования признакового пространства, производится индексирование документов. Как правило, индексирование заключается в представлении документов в виде векторов, координатами которого являются измерения сформированного признакового пространства, а значениями координат – веса признаков в документе.

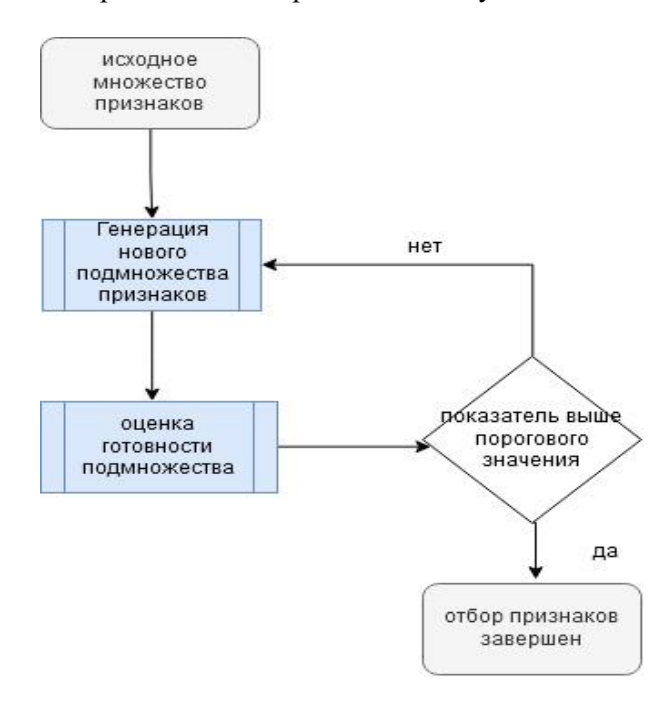

*Рисунок 2. Типовая схема селекции признаков в задаче классификации*

В работе [6] такое индексирование называется координатным. Сама модель представления текстов в виде векторов называется векторной или векторно-пространственной моделью (*VSM* – *vector space model*).

Пусть имеется коллекция текстовых документов  $D = (d_1, d_2, ..., d_m)$  и задан словарь терминов этой коллекции  $T = (t_1, t_2, ..., t_n)$ .

Модель *VSM* представляет каждый документ этой коллекции с помощью словаря *Т* как *n*-мерный вектор, координатами которого являются частоты вхождений терминов словаря в этот документ:

$$
\bar{d}_i = (f_{i1}, f_{i2}, \dots, f_{in}), i = \overline{1, m}.
$$

В некоторых модификациях модели *VSM* частоты вхождений терминов заменяют весами, которые, по сути, представляют собой те же частоты, только не абсолютные, а относительные. Существует несколько стандартных методик взвешивания терминов.

Если документы сильно различаются по длине (количеству слов), то веса терминов нормируют относительно друг друга. Без нормирования вес термина в документе будет тем меньше, чем длиннее документ. Как правило, нормирование весов осуществляют путем деления на евклидову норму (длину вектора документа):

$$
\bar{d}_{norm} = \frac{\bar{d}}{|\bar{d}|} = \left(\frac{f_1}{\sqrt{f_1^2 + \dots + f_n^2}}, \frac{f_2}{\sqrt{f_1^2 + \dots + f_n^2}}, \dots, \frac{f_n}{\sqrt{f_1^2 + \dots + f_n^2}}\right).
$$
(4)

Особый интерес при построении векторной модели представляет формирование словаря коллекции  $T = (t_1, t_2, ..., t_n)$ . Чем больше коллекция текстов, тем выше размерность словаря. Уменьшение размерности словаря позволяет снизить вычислительную сложность алгоритмов обработки текстов. С этой целью словарь коллекции, во-первых, нормализуется, во-вторых, из него исключаются стоп-слова, в-третьих, синонимы свертываются в семантические концепты [7].

## **Практические результаты**

Для практической реализации алгоритмов был применен комплекс языка Python. Все скаченные документаций сохранены во временное хранилище. Внутри него есть файлы для получения данных из выбранных сайтов. Рассмотрим пример с сайта akorda.kz.

Главная задача этого файла – это получение нужных сведений. Вышеупомянутых разделах все полученные ссылки храним в .txt файле. А в эти документации оно сохранено как links.txt. Для данного сайта было определено более 100 000 ссылок. Далее скаченные материалы проходили обработку: чистка от символов и тегов, убирались стоп слова, классификация документа по признакам и др. В экспериментальной работе алгоритма автоматического пополнения текстов были получены следующие результаты, представленные в таблице 1. Полученные данные, индексированные с помощью признаков, классифицированы на следующие тематики. Результаты классифицирования для некоторых тематик представлены в таблице 2.

| Наименование<br>информационного портала | Количество слов |
|-----------------------------------------|-----------------|
| akorda.kz                               | 680 000         |
| nur.kz                                  | 900 000         |
| wiki.py                                 | $1.1 \mu$ прд   |
| ertegiler.py                            | 500 000         |
| bot.py                                  | 2 000 000       |

*Таблица 1. Объем обработанных данных на казахском языке*

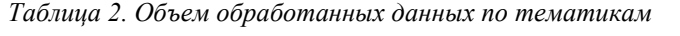

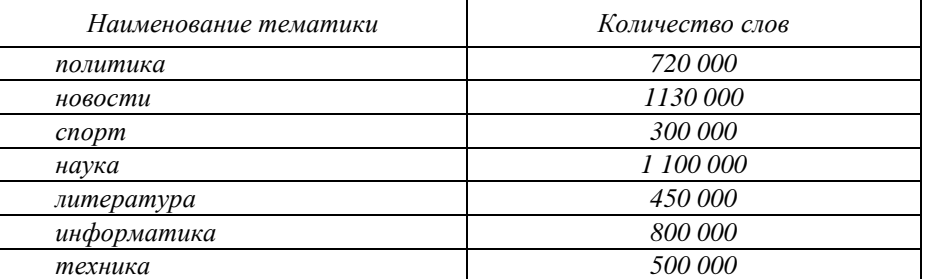

Все собранные и обработанные данные записываются в СУБД. В СУБД входят следующие основные ключевые таблицы: Title, Text, Lemmas, Segments, Genre, Keywords, Subject,Url.

По данным ключевым данных производится запрос поиска и анализ данных.

### **Заключение**

По итогам научно исследовательской работы были получены следующие результаты: Исследованы современные системы информационных пауков; Разработан алгоритм автоматического пополнения текстов на казахском языке; Разработан алгоритм сбора текстовых данных, поступающих в режиме реального времени; Разработан алгоритм индексирования документов с помощью признаков; Реализована программная часть алгоритмов и получены обработанные, классифицированные данные на казахском языке объемом более 1,7 млрд. слов.

Полученные научные и экспериментальные данные будут применены в исследований обработки казахского языка в интеллектуальных задач.

*Исследование выполнено при поддержке Министерства образования и науки Республики Казахстан в рамках научного проекта АР 05132950.*

### *Список использованной литературы:*

*1 Ломакина Л.С., Суркова А.С. Информационные технологии анализа и моделирования текстовых данных // International journal of experimental education № 12.- 2015.- C. 136-137.* 

*2 Scrapy – Краткое руководство [Электрон.ресурс]. - URL: https: //coderlessons.com/tutorials/devops/ uchitsia-scrapy/scrapy-kratkoe-rukovodstvo (дата обращения 20.12.2019).*

*3 Heritrix [Электрон.ресурс]. - URL: https://en.wikipedia.org/wiki/Heritrix (дата обращения 17.01.2020)* 

*4 Apache Nutch [Электрон.ресурс]. - URL: https://ru.qwe.wiki/wiki/Apache\_Nutch (дата обращения 22.01.2020).*

*5 Yang Y., Pedersen J.O. A comparative study on feature selection in text categorization // Proceedings of ICML-97, 14th International Conference on Machine Learning. Morgan Kaufmann Publishers. San Francisco, US: Nashville, 1997. P. 412-420.*

*6 Барахнин В.Б., Ткачев Д.Н. Классификация математических документов с использованием составных ключевых терминов // Матер. Всерос. конф. с междунар. участием «Знания - Онтологии - Теории». – Новосибирск, 2009. – Т.1. – С. 16-23.*

*7 Разработка интеллектуальной высокопроизводительной информационно-аналитической поисковой системы обработки слабоструктурированных данных // Отчет о НИР (промежуточный) рук.: Мансурова М.Е. – Алматы, 2016. – 120 с. – № ГР 0115РК00779.* 

*8 Романова В.О. Обзор методов средств автоматизированного сбора информации с новостных лент // Молодой ученый.-2016.-№12(116).-С.170-173.*

*9 Создание системы сбора и обработки открытых данных с ресурсов сети интернет [Электрон.ресурс]. - URL: http://elar.urfu.ru/bitstream/10995/61616/1/tim\_2018\_096.pdf (дата обращения 22.01.2020).*

*10 Абдуали Б.А., Әмірова Д.Т., Рахимова Д.Р., Кәрібаева А.С. Аналитическая обработка текстовых ресурсов и документов на казахском языке // Вестник КазНИТУ. – 2019. – №2 (132). – C. 356-362.*

*11 Shormakova A., Zhumanov Zh., Abduali B., Rakhimova D., Amirova D. Analytical Processing of Textual Resources and Documents in the Kazakh Language // Journal of Engineering and Applied Sciences. – 2019. – Vol. 14, Issue: 20. – P. 7714-7721. // DOI: 10.36478/jeasci.2019.7714.7721.*

### *References:*

*1 Lomakina L.S., Surkova A.S. ( 2015) Informacionnye tehnologii analiza i modelirovanija tekstovyh dannyh // International journal of experimental education № 12. 136-137.* 

*2 Scrapy – Kratkoe rukovodstvo [Jelektron.resurs]. URL: https: //coderlessons.com/tutorials/devops/ uchitsiascrapy/scrapy-kratkoe-rukovodstvo (data obrashhenija 20.12.2019).*

*3 Heritrix [Jelektron.resurs]. URL: https://en.wikipedia.org/wiki/Heritrix (data obrashhenija 17.01.2020)* 

*4 Apache Nutch [Jelektron.resurs]. URL: https://ru.qwe.wiki/wiki/Apache\_Nutch (data obrashhenija 22.01.2020).*

*5 Yang Y., Pedersen J.O. (1997) A comparative study on feature selection in text categorization // Proceedings of ICML-97, 14th International Conference on Machine Learning. Morgan Kaufmann Publishers. San Francisco, US: Nashville, 412-420.*

*6 Barahnin V.B., Tkachev D.N. (2009) Klassifikacija matematicheskih dokumentov s ispol'zovaniem sostavnyh kljuchevyh terminov Mater. Vseros. konf. s mezhdunar. uchastiem «Znanija - Ontologii - Teorii». Novosibirsk,16-23.*

*7 Razrabotka intellektual'noj vysokoproizvoditel'noj informacionno-analiticheskoj poiskovoj sistemy obrabotki slabostrukturirovannyh dannyh Otchet o NIR(2016) (promezhutochnyj) ruk.: Mansurova M.E. Almaty, № GR 0115RK00779.*

*8 Romanova V.O. (2016) Obzor metodov sredstv avtomatizirovannogo sbora informacii s novostnyh lent Molodoj uchenyj.№12(116). 170-173.*

*9 Sozdanie sistemy sbora i obrabotki otkrytyh dannyh s resursov seti internet [Jelektron.resurs]. - URL: http://elar.urfu.ru/bitstream/10995/61616/1/tim\_2018\_096.pdf (data obrashhenija 22.01.2020).*

*10 Abduali B.A., Әmіrova D.T., Rahimova D.R., Kәrіbaeva A.S. (2019) Analiticheskaja obrabotka tekstovyh resursov i dokumentov na kazahskom jazyke Vestnik KazNITU. №2 (132). 356-362.*

*11 Shormakova A., Zhumanov Zh., Abduali B., Rakhimova D., Amirova D.(2019) Analytical Processing of Textual Resources and Documents in the Kazakh Language Journal of Engineering and Applied Sciences 7714-7721. DOI: 10.36478/jeasci.2019.7714.7721.*
#### **МРНТИ 20.15.13 УДК 004.413.2**

#### **https://doi.org/10.51889/2020-2.1728-7901.46**

# *Г.А. Саят<sup>1</sup> , М.Б. Искаков<sup>1</sup>*

*<sup>1</sup>Қарағанды мемлекеттік техникалық университеті, Қарағанды қ., Қазақстан*

## **ДИСПЕТЧЕРДІҢ АВТОМАТТАНДЫРЫЛҒАН ЖҰМЫС ОРНЫН ҰЙЫМДАСТЫРУ**

*Аңдатпа*

Өндірістік процестерді және басқару процестерін автоматтандыру мәселесі еңбекті арттыру құралы ретінде әрдайым өзекті болып табылады. Ақпараттандыру саласы басқару процестерінде есептеу техникасының маңызын арттыруда. Кәсіпорынды басқаруды автоматтандырудың қазіргі кезеңінде ең перспективалы болып мамандардың жұмыс орындарында тікелей орнатылған басқару функцияларын автоматтандыру саналады. Мұндай жүйелер автоматтандырылған жұмыс орындары деп аталатын кәсіпорынды ұйымдық басқаруда кеңінен таралған. Соның ішінде, көлік диспетчерінің жұмыс орнын автоматтандыру нәтижесінде кешенді жүйе деректерді жинауға, талдауға, есептеуге және берілген облыс бойынша неғұрлым сапалы және толық ақпарат беру үшін есептік құжаттаманы қалыптастыруға мүмкіндік береді. Мақалада диспетчердің автоматтандырылған жұмыс орнын (АЖО) ұйымдастыру қарастырылған. АЖО құру принципі талданды және АЖО талаптары мен міндеттерін талдау негізінде модельдің жұмыс істеу алгоритмі әзірленді.

**Түйін сөздер**: автоматтандыру, автоматтандырылған жұмыс орны, диспетчер, SCADA (диспетчерлік басқару және деректерді жинау), ERP,CRM-жүйелері.

*Аннотация* 

*Г.А. Саят<sup>1</sup> , М.Б. Искаков<sup>1</sup> <sup>1</sup>Карагандинского государственного технического университета, г. Караганда, Казахстан* **ОРГАНИЗАЦИЯ АВТОМАТИЗИРОВАННОГО РАБОЧЕГО МЕСТА ДИСПЕТЧЕРА**

Проблема автоматизации производственных процессов и процессов управления как инструмента повышения труда всегда актуальна. Сфера информатизации повышает значение вычислительной техники в процессах управления. На современном этапе автоматизации управления предприятием наиболее перспективной является автоматизация функций управления, непосредственно установленных на рабочих местах специалистов. Такие системы широко распространены в организационном управлении предприятием, называемом автоматизированными рабочими местами. В частности, в результате автоматизации рабочего места транспортного диспетчера комплексная система позволяет собирать, анализировать, рассчитывать данные и сформировать учетную документацию для предоставления более качественной и полной информации по данной области. В статье предусмотрена организация автоматизированного рабочего места (АРМ) диспетчера. Анализирован принцип построения АРМ и разработан алгоритм работы модели на основе анализа требований и задач АРМ.

**Ключевые слова**: автоматизация, автоматизированное рабочее место, диспетчер, SCADA (диспетчерское управление и сбор данных), ERP, CRM-системы.

#### *Abstract* **ORGANIZATION OF THE DISPATCHER'S AUTOMATED WORKPLACE** *Sayat G.A.<sup>1</sup> , Iskakov M.B.<sup>1</sup>*

*<sup>1</sup>Karaganda State Technical University, Karaganda, Kazakhstan*

The problem of automation of production processes and management processes as a tool for improving labor is always relevant. The sphere of Informatization increases the importance of computer technology in management processes. At the present stage of enterprise management automation, the most promising is the automation of management functions directly installed at the workplaces of specialists. Such systems are widely used in organizational enterprise management, called automated workplaces. In particular, as a result of automation of the transport dispatcher's workplace, the integrated system allows you to collect, analyze, calculate data and generate accounting documentation to provide better and more complete information on this area. The article provides for the organization of an automated workplace of the dispatcher. The principle of building an automated workplace is analyzed and the algorithm of the model operation is developed based on the analysis of an automated workplace requirements and tasks.

**Keywords**: automation, automated workplace, dispatcher, SCADA (dispatcher management and data collection), ERP, CRM systems.

Қазіргі уақытта көліктің өзекті міндеті - дайын өнімді жеткізу және адамдарды тасымалдау болып табылады. Бұл қызметті автоматтандыру тасымалдау тапсырыстарын орындаудың сапасы мен дәлдігін арттыруға, сондай-ақ көлік құралдарының үлгілері мен түрлерін неғұрлым тиімді пайдалануға мүмкіндік береді.

Көлік цехының диспетчерінің автоматтандырылған жұмыс орны (АЖО) кешенді жүйесі деректерді жинауға, талдауға, есептеуге және берілген облыс бойынша неғұрлым сапалы және толық ақпарат беру үшін есептік құжатты қалыптастыруға мүмкіндік береді.

Көлік кәсіпорындары жұмысының тиімділігін арттыру міндетін шығыстар, отын және жанар– жағар май материалдары (ЖЖМ), қосалқы бөлшектер, жоспарлы және жоспардан тыс жөндеулер жүргізу, сақтандыру және т.б. сияқты негізгі шығындарды оңтайландыру есебінен шешуге болады. Алайда, кәсіпорынды басқарудың бірыңғай жүйесінсіз көлік құралдарының паркі үшін жеке ITқұралдарды нүктелі қолдану - мысалы, GPS–мониторинг, отынды бақылау және т.б. жүйелері бүкіл компания жұмысының көрсеткіштерін жақсартуға кешенді әсер етпейді [1].

Компания қызметі туралы өзекті ақпарат алу үшін үйлестіруді жүзеге асыру, шығындарды жоспарлы түрде төмендету және бақылау үшін орталықтандырылған басқару және жедел шешімдер қабылдау құралы қажет. Мұндай құрал ERP класының жүйесі (Enterprise Resource Planning, кәсіпорын ресурстарын басқару жүйелері) болып табылады: олар ұйымның негізгі бизнеспроцестерін қамтиды және бірыңғай ақпараттық өрісте бизнестің барлық құрамдастарын басқаруға мүмкіндік береді. Кез келген көлік компаниясының ажырамас процесі клиенттермен өзара іс-қимыл процесі болып табылады. Бұл жүйе жоспарлау және басқару процестерін автоматтандыруды (мысалы, рейстерді) және қызметтерді сату кезінде әртүрлі бөлімшелердің өзара іс-қимылын қамтамасыз етуге және соңында клиенттердің сервис деңгейін арттыру үшін мүмкіндік береді.

ERP-жүйелердің негізгі құндылығы олардың ашық ақпараттық кеңістікті құру жолымен бизнестің құрамдас бөліктерін бірыңғай тұтастыққа «байланыстыру» қабілеттілігінен тұрады. Онда кәсіпорынның басшылығы мен қызметкерлеріне қажетті барлық басқарушылық ақпарат қалыптасады: кредиторлық және дебиторлық берешектің жағдайы, ақша қаражатының қозғалысы, ағымдағы кірістер мен шығыстар, тапсырыстардың саны мен мәртебесі, жүктер мен көлік құралдарының орналасқан жері бойынша қаржылық деректер, оны өңдеу нәтижесінде алынған жол құжаттамасы мен талдамалық көрсеткіштер. Көбінесе көліктік және логистикалық кәсіпорындардың ERP-жүйелері CRM (Customer Relationship Management, клиенттермен өзара қарым-қатынасты басқару) мамандандырылған модульдерімен интеграцияланады. Бірақ функционалдығы бойынша мұндай модульдер толыққанды CRM-жүйелерге жол береді [2]. Осылайша, бірнеше негізгі ITшешімдерді интеграциялау нәтижесінде кешенді логистикалық жүйе құрылуы мүмкін, оның көмегімен күрделілігі жоғары деңгейдегі міндеттер шешіледі. Кәсіпорынды басқарудың автоматтандырылған жүйелерінің бір бөлігі ERP, CRM жүйелері сияқты АЖО жүйесі.

Автоматтандырылған қызмет - бұл адам жұмысын оңайлату, өңделетін ақпараттың дұрыстығы, көрсеткіштерді есептеудің дұрыстығы, шешім қабылдаудың дұрыстығы, ал осының салдарынан көлік цехының табысты жұмыс істеуі [3]. АЖО – бұл белгілі бір түрдегі қызметті автоматтандыруға арналған бағдарламалық-техникалық кешен. Сонымен қатар, бағдарламалық-аппараттық құралдар адамның компьютермен өзара әрекеттесуін ұйымдастыру және ақпаратты енгізу мүмкіндігін береді (перифериялық құрылғылар арқылы). Автоматтандырылған жұмыс орындарын құру қолдану орнының ерекшеліктеріне байланысты белгілі бір құрылымы бар ақпараттың үлкен массасын тиімді өңдеуге мүмкіндік береді. Бұл автоматтандыру үшін таңдалған бөлімшемен жүзеге асырылатын функцияларды автоматтандыруға жеке көзқарасты жүзеге асыруға мүмкіндік береді. Кәсіпорынға автоматтандырылған жұмыс орындарын енгізу жұмыстардың орындалу уақытын айтарлықтай қысқартуға және олардың дәлдігін арттыруға, мамандардың еңбегін жеңілдетуге мүмкіндік береді.

АЖО автоматтандырылған басқару жүйесінің (АБЖ) бір бөлігі болып табылады. Технологиялық жабдықты басқару үшін АЖО әзірлеу кезінде, әдетте, SCADA-жүйесін пайдаланады. SCADA (диспетчерлік басқару және деректерді жинау) – мониторинг немесе басқару объектісі туралы ақпаратты жинау, өңдеу, көрсету және мұрағаттау жүйелерін нақты уақытта әзірлеуге немесе қамтамасыз етуге арналған бағдарламалық пакет. SCADA автоматтандырылған басқару жүйесінің бөлігі болуы мүмкін. Бұл бағдарламалық жасақтама компьютерлерге орнатылады және объектімен байланыс үшін енгізу-шығару драйверлерін пайдаланады. Бағдарламалық код бағдарламалау тілінде (мысалы, С++ тілінде) жазыла алады, сондай-ақ жобалау ортасында генерацияланады [4].

Есептеу техникасы және орнатылған бағдарламалық қамтамасыз ету көмегімен есептік процесс операцияларын автоматтандыру, басқарушылық шешімдерді жедел қабылдау, жұмыс құжаттамасын жасау, жіберу және т.б. сияқты бірқатар мәселелер шешілуі мүмкін.

Ақпаратты жинауды, дайындауды және өңдеуді автоматтандыратын жүйенің болуы кәсіпорын қызметінің түпкілікті табысын анықтайтын қажетті шарттардың бірі болып табылады.

АЖО - бұл арнайы орта, нақты маманға бағытталған бағдарламалық қамтамасыз ету мен техникалық құралдардың жиынтығы [5].

АЖО құрастыруға негіз болған негізгі қағидаттар:

- соңғы пайдаланушыны бағдарлауға, пайдаланушының дайындық деңгейін, оны оқыту және өзінөзі оқыту мүмкіндіктерін ескере отырып, АЖО аспаптық құралдарын құрумен қол жеткізіледі;

- кәсіби дағдылар мен білімді қалпына келтіру, жаңа функцияларды дербес автоматтандыруға және жүйемен жұмыс тәжірибесін жинақтау процесінде жаңа міндеттерді шешуге мүмкіндік беру;

- АЖО-ның проблемалық бағыты белгілі бір есептерді шешуге бағытталған (ақпаратты өңдеудің жалпы технологияларын біріктіру);

- АЖО-ның ақпаратты өңдеу жүйесінің басқа элементтерімен түйісуін қамтамасыз ететін құрылым модулі;

- эргономикалық, яғни пайдаланушы үшін қолайлы еңбек жағдайларын және жүйемен қарымқатынас интерфейсін құру [6].

АЖО құру принциптері:

- жүйелілік принципі - АЖО құрылымы функционалдық мақсатпен анықталған жүйе ретінде қарастырылады;

- икемділік принципі - АЖО барлық кіші жүйелерді құру және олардың элементтерін стандарттау арқылы мүмкін болатын қайта құруға бейімделген;

- орнықтылық принципі - АЖО жүйесі қоздырғыш факторлардың (ішкі және сыртқы) әсерінен тәуелсіз негізгі функцияларды орындауы тиіс. Бұл дегеніміз, жекелеген бөліктердегі ақаулар - оңай жойылады, ал жүйенің жұмыс қабілеттілігі тез қалпына келеді;

- тиімділік принципі - деңгейді іске асырудың интегралдық көрсеткіші және пайдалану шығындарына жатқызылады.

Өндірістік кәсіпорындарда АБЖ-ның маңызды құрылымдық құрамдас бөлігі басқару, деректерді өңдеу және шешім қабылдау құралы ретінде автоматтандырылған басқару жүйесі АЖО болып табылады.

Диспетчердің АЖО жалпы сызбасы сурет 1-де көрсетілген.

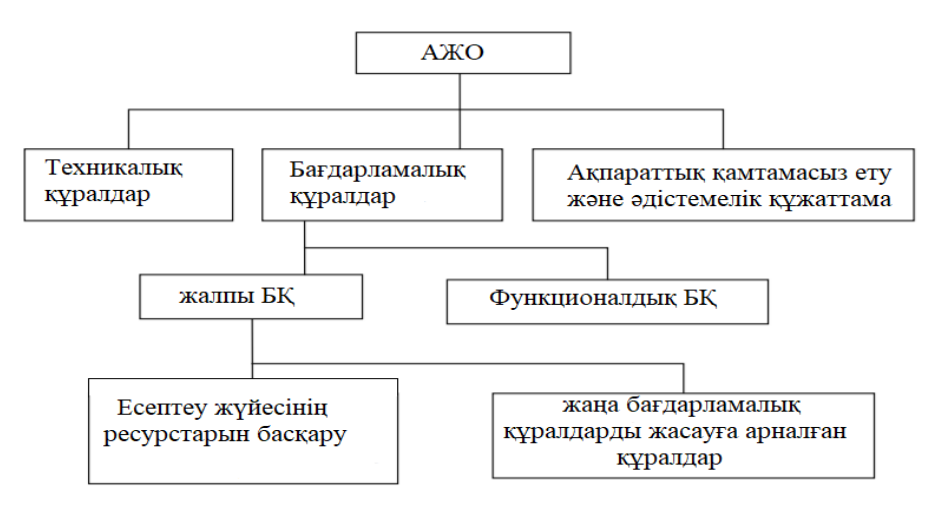

*Сурет 1. Автоматтандырылған жұмыс орнының сызбасы*

Диспетчерлік қызметтің мақсатын, ақпараттық қажеттілікті, оны іске асыру процестерін сипаттау үшін барлық мүмкін болатын сценарийлерді анықтау әдістемесі АЖО функцияларын іске асыру кезінде қажет. АЖО шешетін талаптар мен міндеттерді талдау негізінде модельдің жұмыс істеу алгоритмі әзірленеді.

Диспетчердің жұмыс тиімділігін арттыруға мүмкіндік беретін автоматтандырылған жұмыс орнының үлгісін жасау үшін бағдарлама бірқатар негізгі функцияларды орындау үшін қажет:

- деректер қорына бастапқы деректерді енгізуді, шығаруды қамтамасыз ету;

- ақпаратты сақтау және түзету;

- шарттарды, бұйрықтарды (сметаларды, актілерді) қалыптастыру;
- ақпаратты қабылдауға ыңғайлы түрде ұсыну;
- анықтамалық ақпарат беру [7].

Осыған байланысты, АЖО келесі құрылымы ұсынылды (Сурет 2).

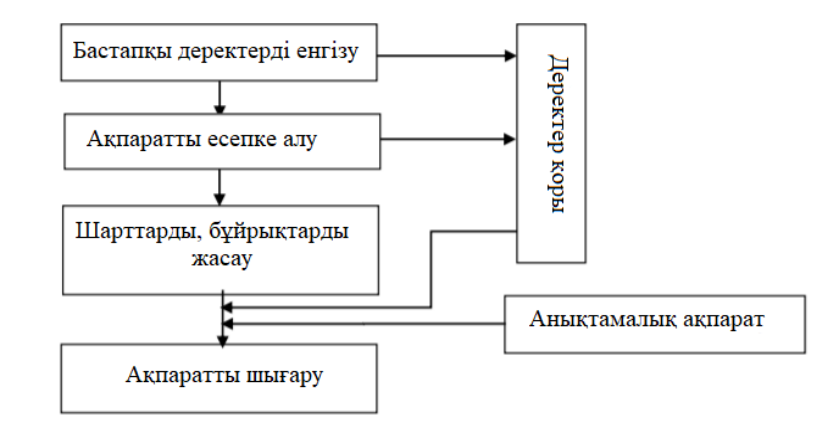

*Сурет 2. АЖО моделі*

AllFusion Process Modeler CASE-құралдарын қолдана отырып, жасалған диспетчердің АЖО функционалдық моделі, контекстік диаграмма сурет 3-те көрсетілген.

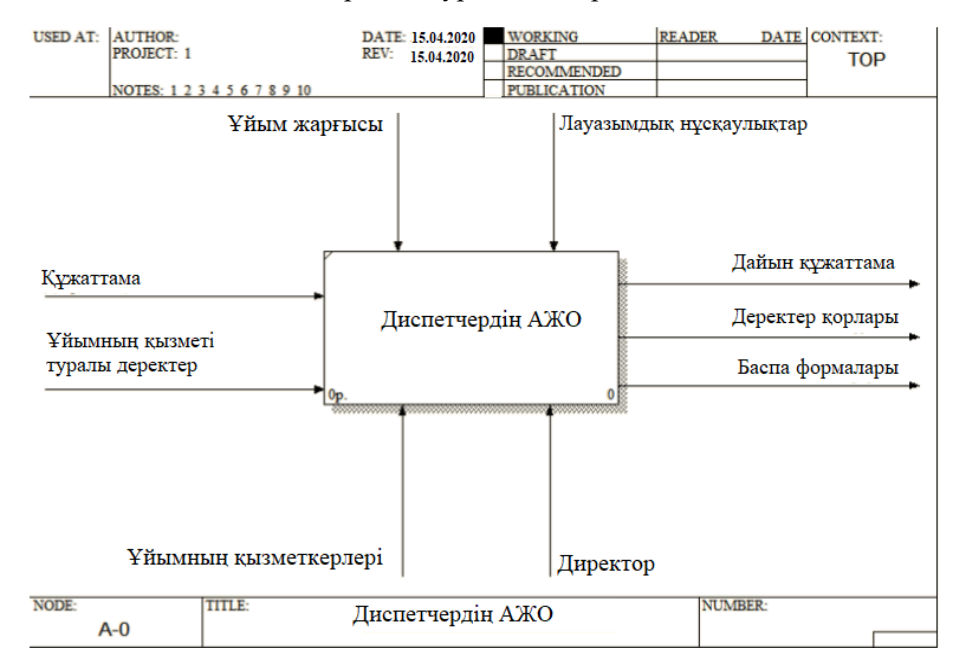

*Сурет 3. Контекстік диаграмма А-0*

АЖО жіктеудің тағы бір тәсілі шешілетін міндеттердің түрлері бойынша жүйелендіру болып табылады. Ол келесі топтарды бөледі:

- деректерді дайындау және енгізу міндеттері;

- деректерді статистикалық өңдеу міндеттері;
- ақпараттық-есептеу міндеттері;
- ақпараттық-анықтамалық міндеттер;
- бухгалтерлік есеп міндеттері;
- аналитикалық есеп міндеттері [2].

Ол үшін ең қолайлы таңдау мақсатында әр түрлі бір типті АЖО салыстырмалы бағалау мүмкіндігін терең және мұқият талдауға мүмкіндік береді [6]. Соңғы уақытта сематикалық деп аталатын толық қалыптаспайтын міндеттерді шешу құралдарын әзірлеуге көп көңіл бөлінеді.

Мұндай міндеттер экономикалық объектілерді жедел басқару барысында, әсіресе толық емес ақпарат жағдайында шешімдер қабылдау кезінде туындайды.

Сонымен қатар, АЖО диспетчерге бірқатар мүмкіндіктер береді:

- ауысым кестесін жоспарлау кезінде локомотив бригадаларының еңбек және демалыс режимін сақтауға;
- ауысымның жұмыс уақытының жоспарлы бюджетін есептеуге;
- локомотив бригадаларының және құрамдардың бекітілуін және бекітілуін жоспарлауға;
- машинистер мен көмекшілердің қажетті штатын автоматты түрде есептеуге;
- цехтың әрбір қызметкері бойынша қайта өңдеуді есептеуге;

- демалыс кестесін қалыптастыруды бақылауға мүмкіндік береді.

АЖО-ны енгізудің мақсаты басқару функцияларын интеграциялауды күшейту және әрбір «интеллектуалды» жұмыс орны көп функциялы режимде жұмысты қамтамасыз етуі тиіс.

Көлік компаниясы диспетчерінің АЖО-сын енгізудің ең айқын нәтижесі материалдық шығындарды төмендету болып табылады. Отын шығынын азайтуға уақтылы жоспарлау және бақылау есебінен қол жеткізіледі. Оны үнемдеу айтарлықтай шамаға - шамамен 20-25% жетуі мүмкін [8]. Ал нақты қажеттілік үшін қосалқы бөлшектерді сатып алуды жоспарлау қоймалық қорлар мен сақтауға жұмсалатын шығындарды азайтуға мүмкіндік береді.

Көлік кәсіпорны күн сайын көптеген тасымалдарды жүзеге асырады. Тасымалдауды жүзеге асыру үшін көптеген автомобильдер қажет, әрбір автомобиль жеке сипаттамалары бар түрлерге және модельдерге бөлінеді, оларға осы модель багының орташа шығыны мен сыйымдылығы қосылады. Әрбір көлік құралына өзінің мемлекеттік нөмірі болады. Жүкті немесе жолаушыларды қаладан қалаға тасымалдауға өтінім түскен кезде жолдама қалыптастырылады, онда жөнелту/келу пункті есепке алынады, отынның ара қашықтығы мен шамамен шығыны есептеледі. Отынға жұмсалатын шығындардың шамамен алғандағы құны есептеледі, жүктің/жолаушылардың жіберілген күні және келген күні көрсетіледі.

Жүйеде көлік құралының түрі мен моделі туралы деректер, сондай-ақ бензиннің километрге орташа шығысы және бактың сыйымдылығы туралы деректер сақталуы қажет. Барлық мүмкін болатын жөнелту және келу пункттері қосымша толтырылады.

АЖО мәнін талдай отырып, оларды көбінесе мамандардың жұмыс орындарында орналасқан және олардың жұмыстарын автоматтандыруға арналған кәсіби бағытталған шағын есептеу жүйелері ретінде анықтаймыз. Ақпаратты өңдеу процесін автоматтандыру үшін қазіргі заманғы есептеу техникасының мүмкіндіктерін қолдану еңбек өнімділігін, құжаттармен жұмыс істеу нәтижелілігін арттыруға және басқару ақпаратымен алмасуды жеделдетуге мүмкіндік береді.

### *Пайданылған әдебиеттер тізімі:*

*1 Борисов В.И., Петров М.А. Основы автоматизации / В.И. Борисов, М.А. Петров. – М., 2011. – 252 с. Александров В.В. Информационное обеспечение интегрированных производственных комплексов / В.В. Александров, Ю.С. Вишняков, Л.М. Горская и др. – М.: Машиностроение, 2009. – 511 c.* 

*2 Википедия. [Электронный ресурс]. Автоматизированное рабочее место. Режим доступа: https://ru.wikipedia.org/wiki/АРМ* 

*3 Маклаков С.В. BPwin и ERwin. CASE-средства разработки информационных систем / С.В. Маклаков. – М: Диалог-МИФИ, 2006 – 362 с.* 

*4 Агальцов, В.П. Базы данных. В 2-х т. Том 1. Локальные базы данных: Учеб. / В.П. Агальцов. – М.: ИД ФОРУМ, НИЦ ИНФРА-М, 2013. – 352 c.* 

*5 Золотогоров В.Г. Организация и планирование производства: Практическое пособие. – Мн.: ФУАинформ., 2001. – 528с.* 

*6 Бек, Кент. Шаблоны реализации корпоративных приложений – М.: Вильямс, 2009. – 369 c.*

*7 Нимик, Ричард Дж. Оптимизация производительности. Советы и методы. – М.: Лори, 2012. – 648 c.*

#### *References:*

*1 Borisov V.I., Petrov M.A. (2011) Osnovy avtomatizacii V.I. Borisov, M.A. Petrov. M., 252.Aleksandrov V.V.(2009) Informacionnoe obespechenie integrirovannyh proizvodstvennyh kompleksov V.V. Aleksandrov, Ju.S. Vishnjakov, L.M. Gorskaja i dr. M.: Mashinostroenie, 511.*

*2 Vikipedija. [Jelektronnyj resurs]. Avtomatizirovannoe rabochee mesto. Rezhim dostupa: https://ru.wikipedia.org/wiki/ARM* 

*3 Maklakov S.V. BPwin i ERwin.(2006) CASE-sredstva razrabotki informacionnyh sistem S.V. Maklakov. – M: Dialog-MIFI, 362.* 

*4 Agal'cov, V.P.(2013) Bazy dannyh. V 2-h t. Tom 1. Lokal'nye bazy dannyh: Ucheb. V.P. Agal'cov. M.: ID FORUM, NIC INFRA-M, 352.* 

*5 Zolotogorov V.G. (2001)Organizacija i planirovanie proizvodstva: Prakticheskoe posobie. – Mn.: FUAinform.,528.* 

*6 Bek, Kent. (2009)Shablony realizacii korporativnyh prilozhenij M.: Vil'jams, 369.* 

*7 Nimik, Richard Dzh.(2012) Optimizacija proizvoditel'nosti. Sovety i metody. M. Lori, 648.*

**МРНТИ 20.23.27 УДК 004.932.2**

#### **https://doi.org/10.51889/2020-2.1728-7901.47**

*Д.М. Шаймерденов<sup>1</sup> , А.Б. Закирова<sup>1</sup>*

*<sup>1</sup>Евразийский национальный университет им. Л.Гумилева, г.Нур-Султан, Казахстан*

# **ОБЩАЯ СТРУКТУРА, ТИПЫ И ФОРМАТЫ ЦИФРОВЫХ ДАННЫХ ДИСТАНЦИОННОГО ЗОНДИРОВАНИЯ ЗЕМЛИ**

#### *Аннотация*

Технологии дистанционного зондирования Земли (ДЗЗ) представляют собой незаменимый инструмент изучения и постоянного мониторинга нашей планеты, помогающий эффективно использовать и управлять ее ресурсами. Современное развитие технологий ДЗЗ расширяет сферу их применения, охватывая все стороны нашей жизни. В данной статье изложены основные этапы становления технологий ДЗЗ, приведен обзор методов наблюдения за элементами окружающей среды, а также рассмотрены общая структура, типы и форматы цифровых данных ДЗЗ. Определены главные характеристики данных аэрокосмической съемки, рассмотрены способы хранения данных координатной привязки и форматы хранения данных. Приведены основные методы представления географических данных, а также описаны важные качества каждого из типа представления данных ДЗЗ. Проведен анализ интегрирования типов представления географических данных и определены главные преимущества интегрированного типа представления данных ДЗЗ.

**Ключевые слова:** дистанционное зондирование Земли, аэрокосмические методы наблюдения, пиксель, координатная привязка, растровые и векторные данные.

#### *Аңдатпа*

### *Д.М. Шаймерденов<sup>1</sup> , А.Б. Закирова<sup>1</sup> <sup>1</sup>Л. Гумилев атындағы Еуразия ұлттық университеті, Нұр-Сұлтан қ., Қазақстан* **ЖЕРДІ ҚАШЫҚТЫҚТАН ЗОНДТАУ ЦИФРЛІК ДЕРЕКТЕРДІҢ ЖАЛПЫ ҚҰРЫЛЫМЫ, ТҮРЛЕРІ МЕН ФОРМАТТАРЫ**

Жерді қашықтықтан зондтау технологиялары (ЖҚЗ) біздің ғаламшарымызды зерттеу және үздіксіз бақылау үшін таптырмайтын құрал болып табылады, оның ресурстарын тиімді пайдалануға және басқаруға көмектеседі. Қашықтықтан зондтау технологиясының заманауи дамуы біздің өміріміздің барлық салаларын қамтитын оларды қолдану аясын кеңейтеді. Бұл мақалада ғарыштан ЖҚЗ технологиясы қалыптасуының негізгі кезеңдері баяндалған, қоршаған ортанының элементтерін байқау әдістеріне шолу көрсетілген, сонымен қатар ЖҚЗ цифрлік деректердің жалпы құрылымы, түрлері мен форматтары қарастырылды. Аэроғарыштық деректердің негізгі сипаттамалары анықталған, координаталық деректерді сақтау әдістері және деректерді сақтау форматтары қарастырылған. Географиялық деректерді ұсынудың негізгі әдістері ұсынылған, ал қашықтан қашықтықтан зондтау мәліметтерін ұсынудың әр түрінің маңызды қасиеттері сипатталған. Географиялық деректерді ұсыну түрлерінің интеграциясына талдау жасалды және қашықтықтан зондтау мәліметтерін интеграцияланған түрінің негізгі артықшылықтары анықталды.

**Түйін сөздер**: Жерді қашықтықтан зондтау, аэроғарыштық бақылау әдістері, пиксель, координаталық сілтеме, растрлық және векторлық мәліметтер.

#### *Abstract* **GENERAL STRUCTURE, TYPES AND FORMATS OF DIGITAL DATA OF REMOTE SENSING OF THE EARTH** *Shaimerdenov D. <sup>1</sup> , Zakirova A.<sup>1</sup>*

*<sup>1</sup>L. Gumilyov Eurasian National University, Nur-Sultan, Kazakhstan*

Earth remote sensing technologies (ERS) are an indispensable tool for the study and continuous monitoring of our planet, helping to effectively use and manage its resources. The modern development of remote sensing technologies expands the scope of their application, covering all aspects of our lives. This article describes the main stages of the development of remote sensing technologies, provides an overview of methods for observing elements of the environment, and considers the General structure, types and formats of digital data for remote sensing of the Earth. The main characteristics of aerospace survey data are defined, methods of storing coordinate reference data and data storage formats are considered. The main methods for representing geographical data are given, and the important qualities of each type of remote sensing data representation are described. The analysis of integration types to represent geographic data and identified the principal benefits of an integrated data view ERS.

**Keywords:** remote sensing of the Earth, aerospace observation methods, pixel, coordinate binding, raster and vector data.

Материалы космической съемки, передаваемые спутниками дистанционного зондирования Земли (ДЗЗ), находят применение во многих отраслях – в сельском хозяйстве, гидрологических и геологических исследованиях, лесоводстве, планировке территорий, охране окружающей среды, образовательных, военных и разведывательных целях. Системы ДЗЗ позволяют за небольшой промежуток времени получить нужную информацию с больших территорий (в том числе труднодоступных и опасных участков).

Мониторингом называется систематическое наблюдение за объектом в целях прогноза изменений его состояния и управления этими изменениями. Применительно к такому объекту, как окружающая среда, в литературе встречаются различные дефиниции мониторинга.

Существующие методы мониторинга за элементами окружающей среды можно разбить на две большие группы:

1) контактные методы измерений;

2) дистанционные методы зондирования Земли.

К первой группе относятся как непосредственные измерения характеристик состояния окружающей среды, так и лабораторные измерения на основе предварительного отбора проб. Ко второй группе относятся различные дистанционные (неконтактные) способы измерений, в которых используют приборы, физически удаленные от исследуемых объектов [1].

Аэрокосмические съемочные системы поставляют снимки в аналоговой (фотографии), либо цифровой формах (данные, передаваемые на наземную станцию или фиксируемые на борту на магнитных носителях).

Аналоговый снимок – это дискретное полутоновое (черно-белое) или цветное изображение. Разработаны и нашли широкое применение методы их визуального географического дешифрирования.

Цифровые снимки представляют дискретное изображение, состоящее из множества отдельных элементов – пикселей. Их получают с помощью сканирующих систем на борту спутника или при ручной оцифровке аналоговых снимков в растровом формате. Растровые данные организованы в сетку строк и столбцов и представляют некоторую географическую область. Пиксель - это ячейка такой сетки и наименьшая часть цифрового изображения области. Значение каждой растровой ячейки – кодированная спектральная яркость или фотографическая плотность. Эти цифровые представления при отображении их на экране или при распечатывании образуют изображения. Цифровые снимки сохраняются в файлах данных, называемых также файлами изображений, компьютерных дисках, на магнитных лентах или в других средах. Одному пикселю изображения может быть связан с несколькими значениями файла данных, количество которых определяется используемым комплектом спектральных зон снимка.

Термин «пиксель» используется для обозначения элемента, как файла изображения, так и изображения на экране дисплея. Обычно один пиксель в файле соответствует одному дисплейному пикселю или элементу изображения на распечатке. Однако при увеличении или уменьшении изображения это соответствие теряет связи. Например, если изображение отображается с коэффициентом увеличения 2, то один пиксель в файле будет соответствовать 2x2 ячейкам на экране дисплея [2].

Растровые данные могут также представлять многоцветные изображения в палитре RGB (Red-Green-Blue) карты, составленные в результате обработки снимков, или отсканированные карты, которые будут содержать значения высот рельефа поверхности (гипсометрические данные) - это данные цифровой модели рельефа (ЦМР), созданные с использованием стереопар снимков, или импортированные из других источников.

Стандартный числовой тип записей цифровых снимков - бинарный байтовый, что соответствует правилам кодирования спектральной яркости. Как известно, в компьютерных программах используют также целые, действительные типы чисел и буквенно-цифровые символы (ASCII-коды).

Так как в большинстве случаев для обработки результатов аэрокосмической съемки применяются растровые географические информационные системные – пакеты (ГИС-пакеты), то зональные изображения рассматривают в них как слои информации, наряду с другими слоями базы данных. Эти слои могут использовать различающиеся от байтовых типы данных. Следовательно, необходимо знать числовые типы используемых данных, чтобы корректно отображать и обрабатывать информацию. К примеру, слой, представляющий высоты поверхности со значениями от -51.257 до 553.401, будет обрабатываться иначе, чем слой, содержащий информацию о размещении двух объектов - суши и воды, и использующий только 2 значения (0 и 1) для их идентификации [3].

Порядковые или номинальные данные используются для обозначения классов объектов или тем, поэтому такие слои называют тематическими. Тематические растровые слои, например, растительность, грунты, использование территорий и почвы могут быть организованы по результатам компьютерного дешифрирования снимков. В этом случае содержащийся в них пиксель имеет значение номера класса.

Файл изображения может представлять комбинацию тематических и непрерывных слоев или слоев одного типа. Исходные данные ЦМР, как правило, хранятся в ASCII-кодах. Числовые данные цветных изображений рассматривают как коды цвета. В разных программных пакетах для аддитивных составляющих цвета отводится разное число бит: это могут быть 8 бит (28 или 256 возможных значений) для каждого компонента, либо для всего цвета [4]. Соответственно, для интерпретации пикселя используется один байт, либо 3 байта (24 бита). Информация о координатной привязке обычно хранится в заголовке файла изображения, который может быть началом записи файла, или представляться отдельным файлом. Чаще всего в растровых ГИС-пакетах используются две основные системы координат:

- растровые (или файловые) координаты, показывающие местоположение пикселя в пределах изображения или файла данных;

- прямоугольные или географические координаты, показывающие место пикселя на карте.

Растровые координаты распределяют местоположение пикселей в упорядоченной сетке строк и столбцов. Они отображаются либо в номерах строк и столбцов, либо в плоских координатах (X, Y), где координата X соответствует столбцу сетки, Y - строке. Как правило, координаты (0,0) в первом случае имеет пиксель в левом верхнем углу изображения, во втором - это пиксель в левом нижнем углу, а значения координат других пикселей определяют с учетом размера пикселя (пространственного разрешения) [5].

Тип используемых координат определяется методом формирования файла (дистанционное зондирование, сканирование существующей карты и т.п.). Прямоугольные или географические координаты задают местоположение пикселей либо в плоской системе координат карты используемой проекции, либо в обозначениях географических координат (φ, λ).

К данным дистанционного зондирования Земли из космоса на станциях приема и обработки прикрепляются метаданные, которые содержат информацию о географических координатах углов кадров. Систему координат файла изображения можно трансформировать в систему координат выбранной карты аппаратно-программными средствами ГИС-пакета, т.е. получить геокодированные данные. Для того, чтобы правильно визуализировать изображения по цифровым записям, поставляемым пунктами приема информации, необходимо знать формат записи (структуру данных), а также число его строк и столбцов.

Используют следующие форматы, которые упорядочивают данные изображений как:

- последовательность зон (Band Sequential, BSQ);

В BSQ-формате каждый зональный снимок содержится в отдельном файле (рис. 1). Это удобно, когда нет необходимости работать сразу со всеми зонами, одну зону легко прочитывать и визуализировать, зональные снимки можно загружать в любом порядке по желанию.

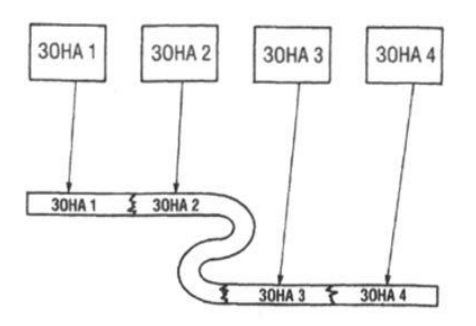

*Рисунок 1. Форматы хранения данных. Последовательность зон (BSQ)*

В BIL формате хранения данных, где зоны сформированы по строкам (Band Interleaved by Line) зональные данные записываются в один файл строка за строкой, при этом зоны чередуются по строкам: 1-ая строка 1-ой зоны, 1 -ая строка 2-ой зоны, ... .2-ая строка 1 -ой зоны, 2-ая строка 2-ой зоны, ..., и.т.д. (рис. 2). Такая запись удобна, когда выполняется анализ одновременно всех зон [6]. В BIP-формате, где зоны чередуются по пикселям (Band Interleaved by Pixel) выполняется последовательное хранение зонального значения яркости каждого пикселя (рис. 3).

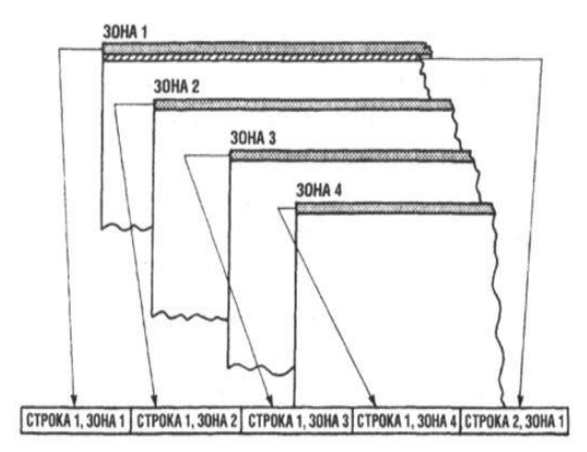

*Рисунок 2. Форматы хранения данных. Зоны, чередующиеся по строкам (BIL) Рисунок 3. Форматы хранения данных*

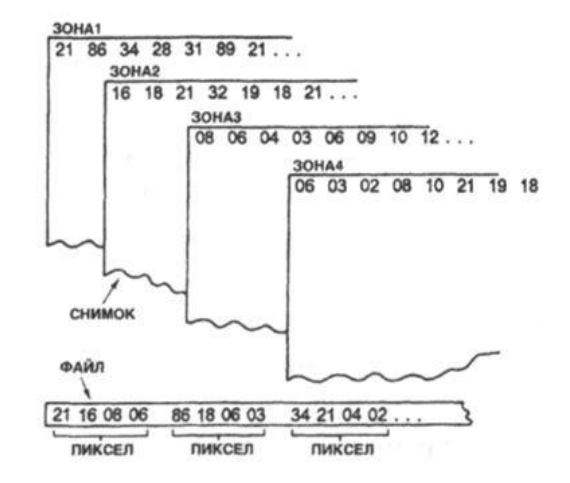

В вышеуказанном формате очередность зон со сжатием информации в файле осуществляется способом группового кодирования (например, в формате jpg). Такой формат называют совмещенным. Он удобен при осуществлении попиксельной обработки многозонального снимка, например, в алгоритмах классификации. Для сокращения объема растровой информации используется групповое кодирование. К примеру, вместо 9 нулевых значений в цифровой записи данных записывают код 90,если яркость 9 пикселей в строке снимка имеет значение 0. Подобные форматы удобны для пересылки по сети интернет и для хранения больших снимков, но вместе с тем для работы с такими данными необходимо иметь программное средство восстановления (распаковки) первоначальных данных. Файлы изображений обычно сопровождаются дополнительной информацией, относящейся к снимкам, например:

-описание файла данных (разрешение, число строк и столбцов, формат, и т.п.);

-статистические данные (например, характеристики распределения яркостей – максимальное, минимальное и среднее значения, дисперсия);

-данные о картографической проекции.

Существует два основных метода представления географических данных. Первый метод представления данных называется растровым и заключается в разделении исследуемого пространства на ячейки/элементы, как правило, равные по размеру. В результате получается регулярная сетка (растр, матрица, грид), каждый из ячейки которой определяется двумя координатами (Х, Y или колонка, ряд) и аддитивным значением для каждой ячейки. Основными характеристиками растровых данных являются - разрешение сканирования, цветность (глубина цвета), если растровые данные географически привязаны, то к их характеристикам добавляются такие параметры как [система](https://gis-lab.info/docs/giscourse/08-coords.html)  [координат](https://gis-lab.info/docs/giscourse/08-coords.html) и пространственное разрешение (разрешение на местности). Самым простым примером растровых данных является отсканированная карта.

Другими образцами растровых данных являются данные дистанционного зондирования, данные, фотографии, полученные в процессе растровых операций в других ГИС. Пример растрового типа данных представлен космическим снимком города Кокшетау и его окрестностей (рис. 4).

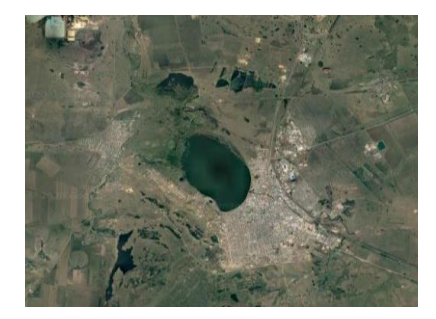

*Рисунок 4. Растровый тип представления географических данных*

В зависимости как изображение было получено и что оно содержит, каждый элемент изображения имеет определенное значение. К примеру, если снимок был получен со спутника, каждый его пиксель представляет собой трансформированное в цифровое значение определенное количество световой энергии, отраженной от участков земной поверхности и попавшей на чувствительную ячейку матрицы прибора (сенсор). Производные растровые данные в каждой ячейке могут содержать информацию о температуре воздуха и почвы, о высоте над уровнем моря в данной точке, о плотности популяции вида на кв. км и т.д. Растровые данные очень удобное средство для управления информацией о непрерывных признаках, имеющих значение в каждой точке зондируемой поверхности (таких как влажность, температура, давление и т.д.).

Векторный метод интерпретации пространственных объектов распределяет все объекты на элементы – узлы, имеющие свои координаты, и соединяющие их арки. Атрибутивная информация может сопоставляться как с самими элементами (линиями, узлами), так и с составленными из этих элементов целыми объектами [7]. Векторные данные могут состоять из различных слоев: точек, линий и полигонов. Данный тип представления данных занимает значительно меньше места в базе данных ввиду простоты своей структуры. Пример векторного типа данных представлен векторным слоем географических данных города Кокшетау и его окрестностей (рис. 5).

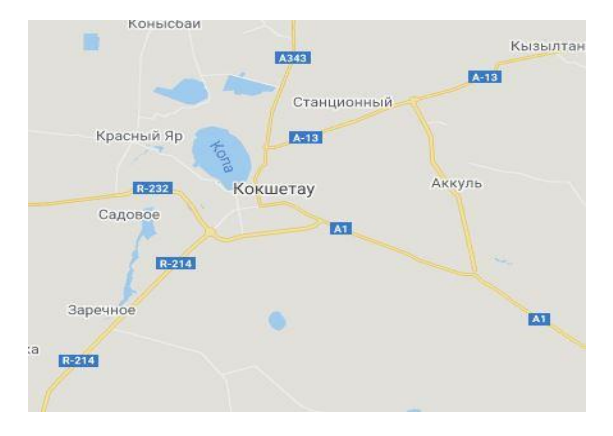

*Рисунок 5. Векторный тип представления географических данных*

В свою очередь, векторные данные обычно импортируются в ГИС-пакет, либо получаются методом экранной оцифровки изображения посредством мыши. Этот метод называют оцифровкой по растровой подложке.

Его применяют для тех же целей, что и оцифровки с помощью дигитайзеров:

-выделения границ административных районов, водоемов, дорог;

-выбора эталонов для классификации объектов;

-выделения границ областей, представляющих интерес для использования в различных задачах.

Слияние в одной системе двух типов данных - растровых и векторных - важное преимущество ГИС-пакетов, содержащих процедуры обработки изображений (рис. 6). Векторные данные представляются набором таблиц, содержащих последовательности атрибуты и пар координат объектов, наложенных на растровый вид данных.

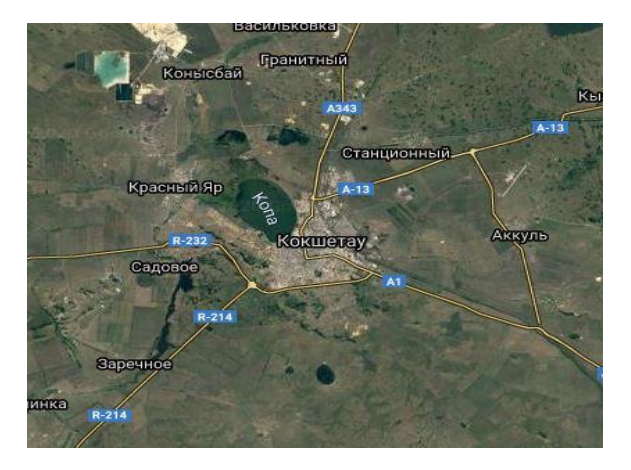

*Рисунок 6. Интегрирование типов представления географических данных*

Совместное применение интегрирования растровых и векторных слоев способствует:

-обеспечению объектов векторной карты атрибутивной информацией, полученной по снимкам;

-более истинному описанию свойств объектов, отразившихся на снимке;

-добавлению других атрибутов объектов к спектральным признакам.

В заключение следует отметить, что основной задачей ближайшего будущего будет являться комплексная интеграция результатов съемок, получаемых от всех источников дистанционного зондирования. Такая интеграция будет наиболее эффективной при целесообразном подходе к выбору типа, формата и способов хранения цифровых данных дистанционного зондирования Земли, а также правильном выборе типа представления географических данных и использовании преимуществ их интегрирования.

### *Список использованной литературы:*

*1 Горшенин А.Е., Кондратенко С.А., Осадчук Р.Н., Перегуда А.М. Космические методы дистанционного зондирования Земли: Учебное пособие // Житомир: ЖВИ НАУ – 2011. – 280с.* 

*2 Книжников Ю.Ф., Кравцова В.И., Тутубалина О.В. Аэрокосмические методы географических исследований. – М.: Академия, 2011. – 336 с.* 

*3 Гарбук С.В., Гершензон В.Е. Космические системы дистанционного зондирования Земли. - М.: Издательство А и Б, 1997. - 296 с.* 

*4 Воробьева А. А. Дистанционное зондирование земли. – СПб.: НИУ ИТМО, 2012. – 168 с.* 

*5 Кашкин, В. Б. Цифровая обработка аэрокосмических изображений. Версия 1.0 [Электронный ресурс] : электрон. учеб. пособие / В. Б. Кашкин, А. И. Сухинин. – Электрон. дан.(10 Мб). – Красноярск : ИПК СФУ, 2008. – (Цифровая обработка аэрокосмических изображений: УМКД № 54-2007 / рук. творч. коллектива В. Б. Кашкин). – 1 электрон. опт. диск (DVD).*

*6 Географические информационные системы и дистанционное зондирование. - URL: [https://gis](https://gis-lab.info/docs/giscourse/12-raster.html)[lab.info/docs/giscourse/12-raster.html](https://gis-lab.info/docs/giscourse/12-raster.html) (Дата обращения - 08.05.2020)* 

*7 Болсуновский М.А. Перспективы развития мировой группировки и использования данных ДЗЗ 2018. - URL: https://aboutspacejornal.net/2018/04/26/ (Дата обращения - 09.05.2020)* 

### *References:*

*1 Gorshenin A.E., Kondratenko S.A., Osadchuk R.N., Pereguda A.M. Kosmicheskie metody distancionnogo zondirovanija Zemli: Uchebnoe posobie Zhitomir: ZhVI NAU 280.* 

*2 Knizhnikov Ju.F., Kravcova V.I., Tutubalina O.V. (2011) Ajerokosmicheskie metody geograficheskih issledovanij. M.: Akademija,336.* 

*3 Garbuk S.V., Gershenzon V.E. (1997) Kosmicheskie sistemy distancionnogo zondirovanija Zemli. M. Izdatel'stvo A i B, 296.* 

*4 Vorob'eva A. A.(2012) Distancionnoe zondirovanie zemli. SPb.: NIU ITMO, 168.* 

*5 Kashkin, V. B. (2007) Cifrovaja obrabotka ajerokosmicheskih izobrazhenij. Versija 1.0 [Jelektronnyj resurs] jelektron. ucheb. posobie V. B. Kashkin, A. I. Suhinin. Jelektron. dan.(10 Mb) Krasnojarsk : IPK SFU, (Cifrovaja obrabotka ajerokosmicheskih izobrazhenij: UMKD № 54 ruk. tvorch. kollektiva V. B. Kashkin). – 1 jelektron. opt. disk (DVD).*

*6 Geograficheskie informacionnye sistemy i distancionnoe zondirovanie. - URL: https://gislab.info/docs/giscourse/12-raster.html (Data obrashhenija - 08.05.2020)* 

*7 Bolsunovskij M.A. (2018) Perspektivy razvitija mirovoj gruppirovki i ispol'zovanija dannyh DZZ. URL: https://aboutspacejornal.net/2018/04/26/ (Data obrashhenija - 09.05.2020)*

# **ҚҰРМЕТТІ АВТОРЛАР!**

«Физика-математикалық ғылымдары» сериясы, «Хабаршы» ғылыми журналы математиканың, механика мен физиканың, информатиканың, сонымен қатар мектепте, колледжде және жоғары оқу орынында физика-математикалық пәндерді оқыту әдістемесінің өзекті мәселелері бойынша ғылымибілім беру басылымы болып табылады.

«Хабаршы» журналы Қазақстан Республикасының мәдени және ақпарат Министрлігінде мемлекеттік тіркеуден (Куәлік №4824-Ж, 15.03.2014 ж.) өткен және халықаралық идентификациялық нөмірі (ISSN 1728-7901) бар. ҚР Білім және ғылым министрлігінің білім және ғылым саласындағы қадағалау Комитетінің шешімімен (10.07.2012 ж., №1082 бұйрық) ғылыми қызметтерінің негізгі ғылыми нәтижелерін жариялау үшін Абай атындағы ҚазҰПУ Хабаршы журналы

- физика-математика ғылымдары (математика, физика, механика);
- техникалық ғылымдар;

- педагогика (оқыту және тәрбиелеу теориясы мен әдістемесі /математика, физика, информатика, білім беруді ақпараттандыру) ғылымдарыма мандықтары бойынша басылымдар тізіміне енгізілді.

Журнал "Ұлттық ғылыми-техникалық ақпарат орталығы" АҚ (ҰҒТАО) мәліметтер базасына кіреді және қазақстандық цитаттау базасы (ҚазЦБ) бойынша нөлдік емес импакт факторы бар [\(http://www.nauka.kz\)](http://www.nauka.kz/).

2009 жылдан бастап Инжениринг және Технология Институтымен (Ұлыбритания) ақпараттыққолдау қызмет көрсетуге жасалған келісім-шарттың (№2, 12.01.2009ж.) негізінде Абай атындағы ҚазҰПУ «Физика-математика сериясы» бойынша Хабаршы журналында жарияланатын мақалалардың реферативті ақпараты INSPEC электронды мәлімтер қорына енгізіледі.

# **«ФИЗИКА-МАТЕМАТИКА ҒЫЛЫМДАРЫ» СЕРИЯСЫ, «ХАБАРШЫ»ЖУРНАЛЫНА БАСЫЛАТЫН МАҚАЛАЛАРДЫ БЕЗЕНДІРІЛУГЕ ҚОЙЫЛАТЫН ТАЛАПТАР**

# **I. Қажетті материалдар**

1. Жеке өз аттарынан жариялайтын докторанттар, магистранттар және студенттер үшін ғылыми жетекшінің рецензиясы болуы керек.

2. Мақала авторларының саны-4 артық емес.

3. Автор (авторлар) туралы мәліметтерді қамтитын, Хабаршы журналының электрондық Форма толтырылады: тегі, аты, әкесінің аты, жұмыс орны (қала, ұйымның/ЖОО толық атауы және қысқартылған атауы), ғылыми дәрежесі мен атағы, лауазымы, білім алушылар үшін – докторант, магистрант немесе студент, e - mail, байланыс телефоны; мақалаға аннотациялар, 3 тілдегі түйінді сөздер.

# **II. Мақаланы безендіру ережесі**

Мақала мәтіні Word редакторында бірлік интервал арқылы терілу керек; .Парақ пішімі : 210 x 297 mm (A4); Жоғары, төменгі, оң жақтағы, сол жақтағы өрістер: – 2 см; Мақала беттері нөмірленбейді; 5.Шрифт: Times New Roman (қазақ, орыс, ағылшын тілдері үшін) – 11 пт; жоларалық интервал – бір; абзацтың бірінші жолының шегінісі-0,5 см.; Word редакторында орындалған суреттер объект ретінде қойылуы керек; Мақала мәтіні ені бойынша форматталуы керек.

# **III. Формула жазуға қойылатын талаптар**

Формуладағы символдардың өлшемдері : обычный – 11 пт, крупный индекс – 6 пт, мелкий индекс – 5 пт, крупный символ – 24 пт, мелкий символ – 4 пт (математикалық редактор Equation).

**IV. Пайдаланылған әдебиеттер тізімі**: Мақалада пайдаланылған әдебиеттер мәтінде пайдалану ретіне сәйкес қолжазбаның соңында келтіріледі. Мақаладағы әдебиетке сілтеу квадраттық жақшада беріледі, мысалы, [1], [2,3], [4-7].

# **V. Мақаланың түрі**

1. Сол жақ жоғарғы бұрышында бас әріптермен МРНТИ (жартылай қарайтылған, кегль №10);

2. Сол жақ жоғарғы бұрышында бас әріптермен ӘОЖ (жартылай қарайтылған, №10 кегль);

3. Курсивпен, жартылай қарайтылмаған кіші әріптермен (№11 кегль) ортада автордың (авторлардың) аты-жөні мен тегі; Жоғарғы индекспен автордың жұмыс орны (бірнеше авторлар болған жағдайда) сәйкестігін көрсетеді.

4.Бір бос жолдан кейін курсивпен автор (авторлар) жұмыс істейтін ұжым және қаланың аты (кегль  $\text{No11}:$ 

5. Бір бос жолдан кейін жартылай қарайтылған бас әріптермен, шрифт Cambria (кегль №11) мақала аты;

6. Бір бос жолдан кейін мақалаға үш тілде (қазақша, орысша, ағылшынша) **100-150 сөзден** тұратын қысқаша андатпа (кегль №10);

7. Бір бос жолдан кейін үш тілде **6-8 сөзден** тұратын түйін сөздер (кегль №10);

8. Бір бос жолдан кейін мақала мәтіні (кегль №11);

9. Мәтіннен кейін екі бос жол тастап кіші әріптермен әдебиеттер тізімі (кегль №10). Бірлік интервал. Тізім нөмерлері нүктесіз.

# **VI. Мақалаларды жариялау тілдері – қазақ, орыс, ағылшын тілдері.**

Редакцияға түскен мақалаларға білім саласы бойынша мамандар мен ғылымдар пікір береді. Пікір негізінде редакция алқасы авторға мақаланы тағы да толықтыруға (түзетуге) ұсыныс жасауы, не мүлдем қайтарып беруі мүмкін. Бұрын жарияланған немесе басқа баспаға жіберілген мақалалар қабылданбайды. Мақала көлемі 5-7 бет. Көлемі 7 беттен артық болған жағдайда журнал редакциясымен хабарласып келісулері қажет. Мақала мәтініне енетін иллюстрациялардың, сұлбалардың және кестелердің көлемі мәтіннің жалпы көлеміне кіреді.

Мақаланы дайындау және жариялау бойынша пайда болған барлық сұрақтар бойынша журнал редакциясына хабарласыңыздар.

**Мекен-жайы: Алматы қаласы,** Төле би 86 көшесі, Абай атындағы ҚазҰПУ, Математика, физика және информатика институты.

**Жауапты хатшылар:** +7 707 7268828, +7 707 1754132 e-mail: [Vestnik.KazNPU.FMS@gmail.com](mailto:Vestnik.KazNPU.FMS@gmail.com)

### **УВАЖАЕМЫЕ АВТОРЫ!**

Научный журнал «**Хабаршы**» КазНПУ им. Абая, серия «Физико-математические науки» является научно-образовательным изданием по актуальным вопросам математики, механики и физики, информатики, а также информатизации образования и методике преподавания физико-математических дисциплин в школе, колледже и вузе.

Решением Комитета по контролю в сфере образования и науки Министерства образования и науки РК (Приказ №1082 от 10.07.2012 г.) Вестник КазНПУ им. Абая, Серия «физико-математические науки» включен в *Перечень изданий, рекомендуемых Комитетом по контролю в сфере образования и науки Министерства образования и науки Республики Казахстан* для публикации основных результатов научной деятельности по следующим направлениям:

- физико-математические науки (математика, физика, информатика, механика);

- технические науки;

- педагогические науки (теория и методика обучения и воспитания/математика, физика, информатика, информатизация образования).

Журнал входит в базу данных АО «Национальный центр научно-технической информации» (НЦНТИ) и имеет ненулевой импакт фактор по казахстанской базе цитирования (КазБЦ) [\(http://www.nauka.kz\)](http://www.nauka.kz/).

С 2009 г. действует Договор с Институтом Инжениринга и Технологий (Великобритания), на оказание информационно- сопроводительных услуг, согласно которому реферативная информация о статьях, публикуемых в Вестнике КазНПУ имени Абая, вносится в электронную базу данных INSPEC.

## **ТРЕБОВАНИЯ К ОФОРМЛЕНИЮ СТАТЕЙ, ПУБЛИКУЕМЫХ В ЖУРНАЛЕ «ВЕСТНИК. СЕРИЯ ФИЗИКО-МАТЕМАТИЧЕСКИЕ НАУКИ»**

## **I. Представление необходимых материалов**

1. Для докторантов, магистрантов и студентов, публикующихся единолично, представляется рецензия научного руководителя.

2. Количество авторов статьи - не более 4.

3. Авторами заполняется электронная Форма Вестника, содержащая сведения об авторе (авторах): фамилия, имя, отчество, место работы (город, название организации/вуза без сокращений и сокращенное название), ученая степень и звание, должность, для обучающихся – указывается: докторант, магистрант или студент, e- mail, контактный телефон; аннотации к статье, ключевые слова на 3-х языках.

# **II. Правила оформления статей.**

Текст статьи должен быть набран в редакторе MS Word через одинарный интервал; Формат листа: 210 x 297 mm (A4); Поля: верхнее, нижнее, правое, левое – 2 см; страницы статьи не нумеруются; Шрифт: Times New Roman (для каз., рус. и англ.языков), размер - 11 пт; межстрочный интервал – одинарный; отступ первой строки абзаца – 0,5 см.; Рисунки, выполненные в редакторе Word, должны быть вставлены как объект (сгруппированы); Текст статьи должен быть отформатирован по ширине.

# **III. Требования к написанию формул**

Формулы вставляются в текст статьи как объект MS Equation. Размеры символов в формулах (Equation): обычный - 11 пт, крупный индекс - 6 пт, мелкий – 5 пт.

**IV. Список использованной литературы,** составляется по ходу упоминания ее в тексте и приводится в конце рукописи. Ссылки на литературу в тексте указываются в квадратных скобках, например, [1], [2,3], [4-7]. Перечисление без точки в конце страницы. Количество ссылок не должно превышать 15 наименований.

# **V. Вид статьи**

1. МРНТИ в левом верхнем углу прописными буквами (полужирным, кегль №10);

2. УДК в левом верхнем углу прописными буквами (полужирным, кегль №10);

3. Курсивными, не полужирными прописными буквами (кегль №11) по центру инициалы и фамилия автора (авторов); Верхним индексом указывают соответствие месту работы автора (в случае нескольких авторов).

4. Через одну пустую строку указать название организации и город, в котором работает автор (авторы) курсивом (кегль  $N_2$  11));

*5.* Через пустую строку по центру полужирными прописными буквами, шрифт Cambria (кегль №11) название статьи;

*6.* Через пустую строку аннотации **в 100-150 слов** в кратких предложениях на 3-х языках (кегль №10).

7. Ключевые слова по тематике, **6-8 слов**, на трех языках (кегль №10);

8. Через пустую строку текст статьи (кегль №11);

9. Список использованной литературы, указывается после текста статьи, через две пустые строки строчными буквами, курсивом (кегль №10). Интервал - одинарный. Нумерация списка без точки.

**VI. Языки издания (вещания) статей** - казахский, русский, английский. Поступившие в редакцию статьи рецензируются 2 ведущими специалистами и учеными по отраслям знаний. На основании рецензии редколлегия может рекомендовать автору доработать статью или отказать в публикации. Рукописи статей, опубликованных ранее или переданных в другие издания, не принимаются. Рекомендуемый объем статьи - не менее 5 и не более 7 страниц. В ином случае вопрос по объему статьи необходимо согласовать с редакцией журнала. Иллюстрации, схемы, таблицы, включаемые в текст статьи, учитываются в общем объеме текста.

По всем вопросам, связанным с подготовкой, представлением и публикацией материалов, необходимо обращаться в редакцию журнала.

**Адрес:** г.Алматы, ул.Толе би 86, КазНПУ им. Абая, Институт математики, физики и информатики **Ответственный секретарь:** +7 707 7268828, +7 707 1754132

**e-mail:** [Vestnik.KazNPU.FMS@gmail.com](mailto:Vestnik.KazNPU.FMS@gmail.com)